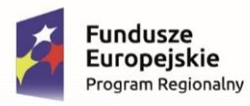

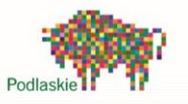

Unia Europejska Europejskie Fundusze<br>Europejskie Fundusze<br>Strukturalne i Inwestycyjne

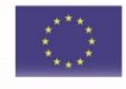

Załącznik do Uchwały Nr .........../.........../2016 Zarząd Województwa Podlaskiego z dnia................. 2016 r.

Urząd Marszałkowski Województwa Podlaskiego w Białymstoku

# **Instrukcja Wykonawcza Instytucji Zarządzającej Regionalnym Programem Operacyjnym Województwa Podlaskiego na lata 2014-2020**

**2016-03-21**

# Spis treści

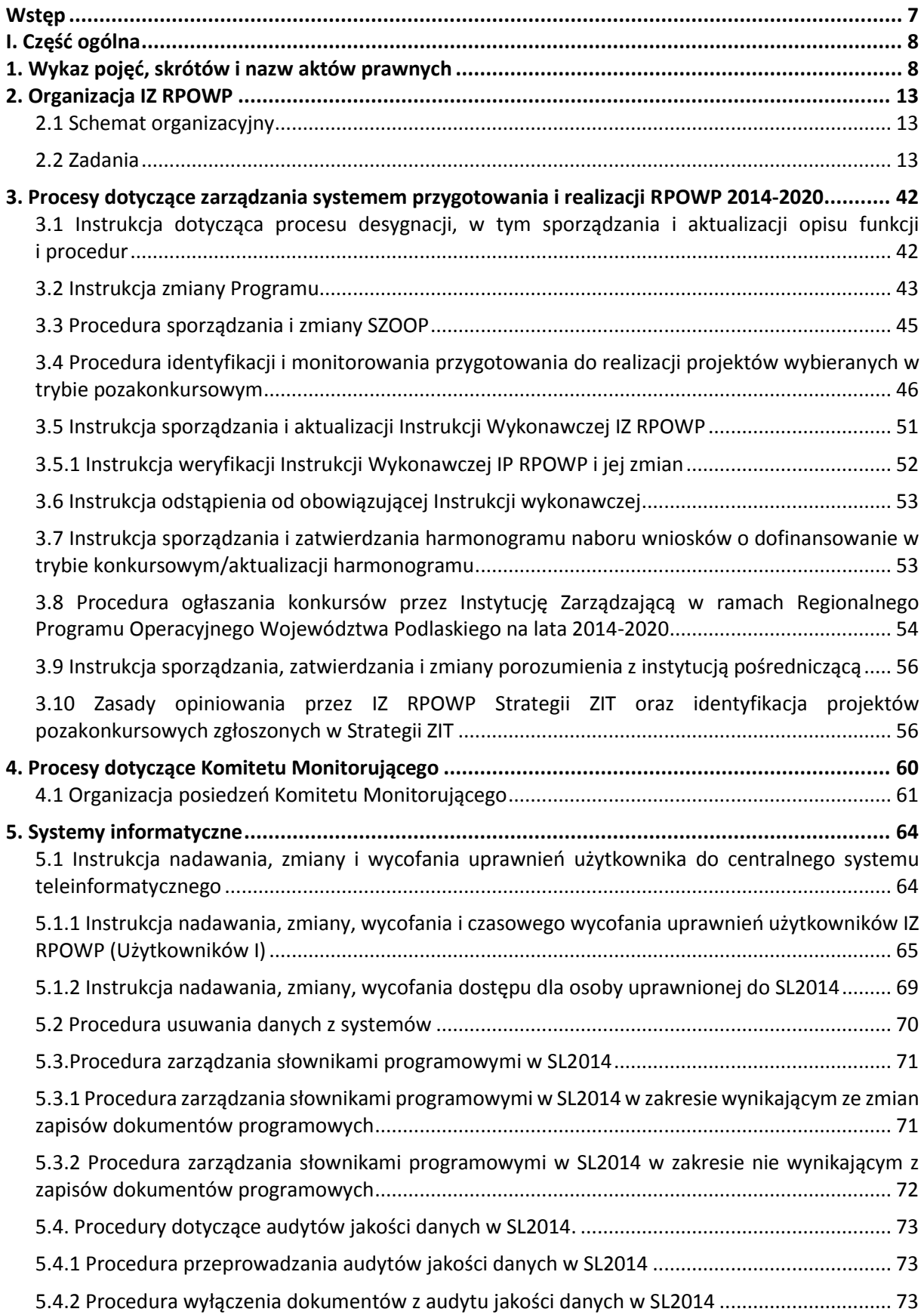

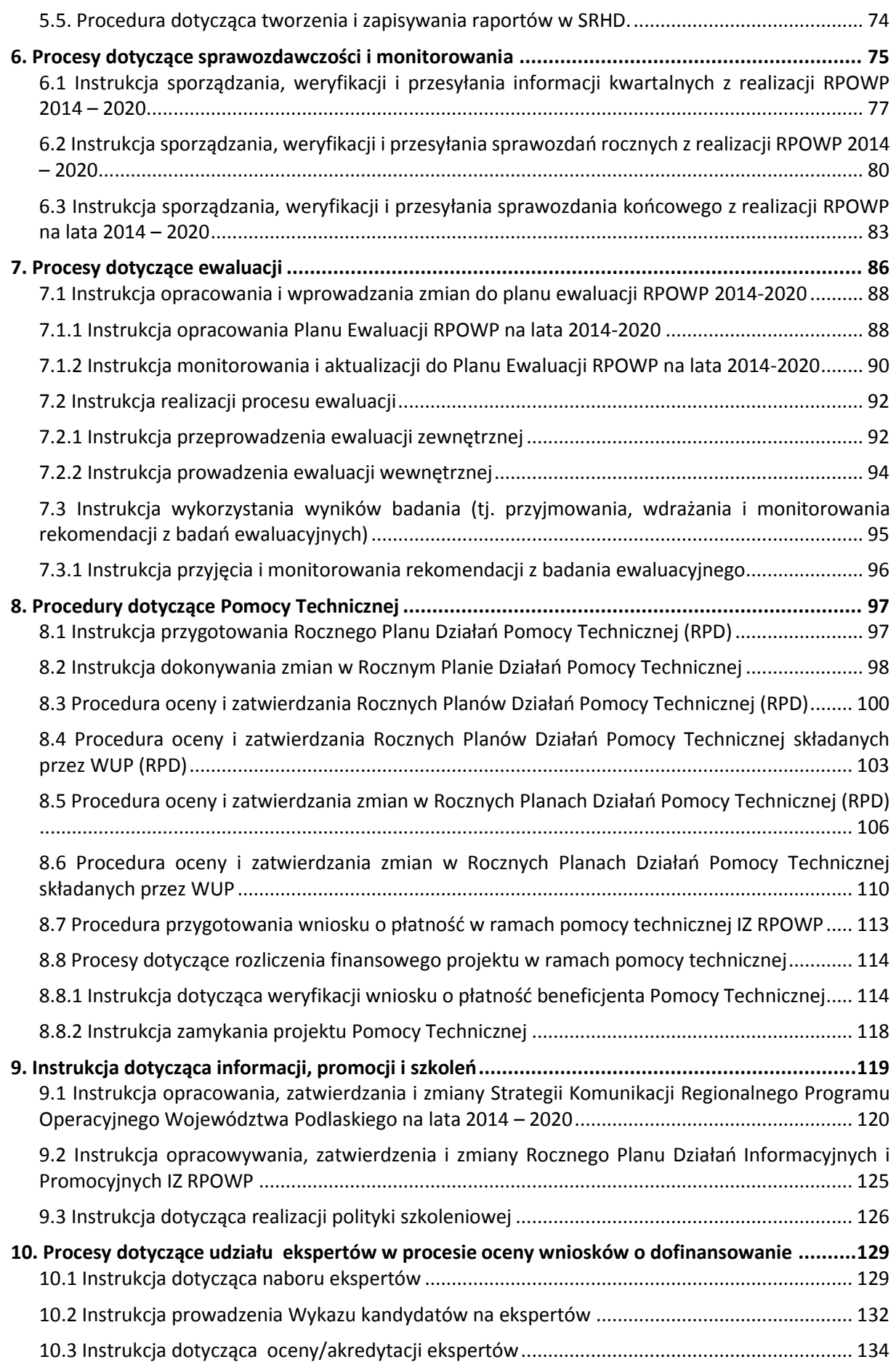

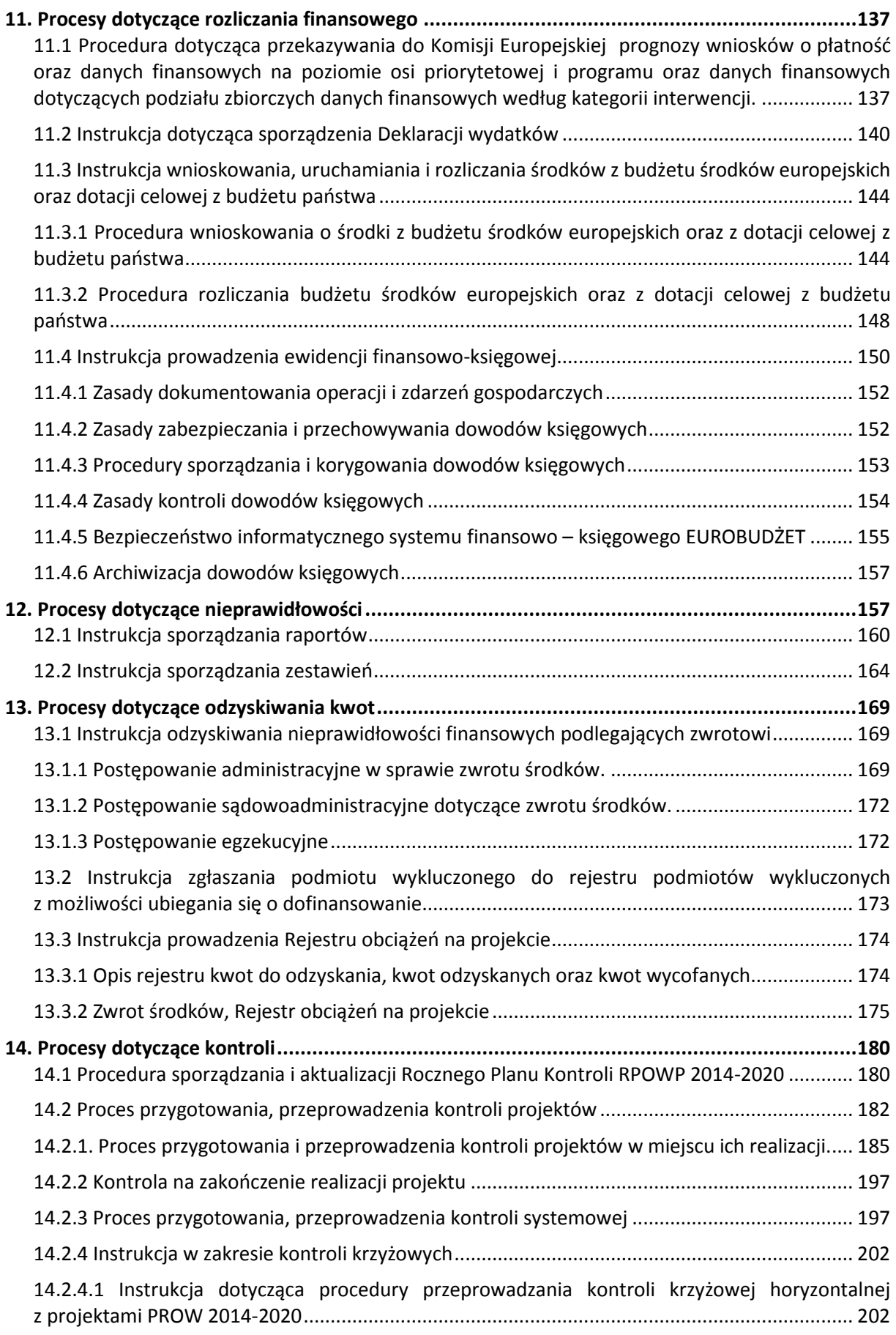

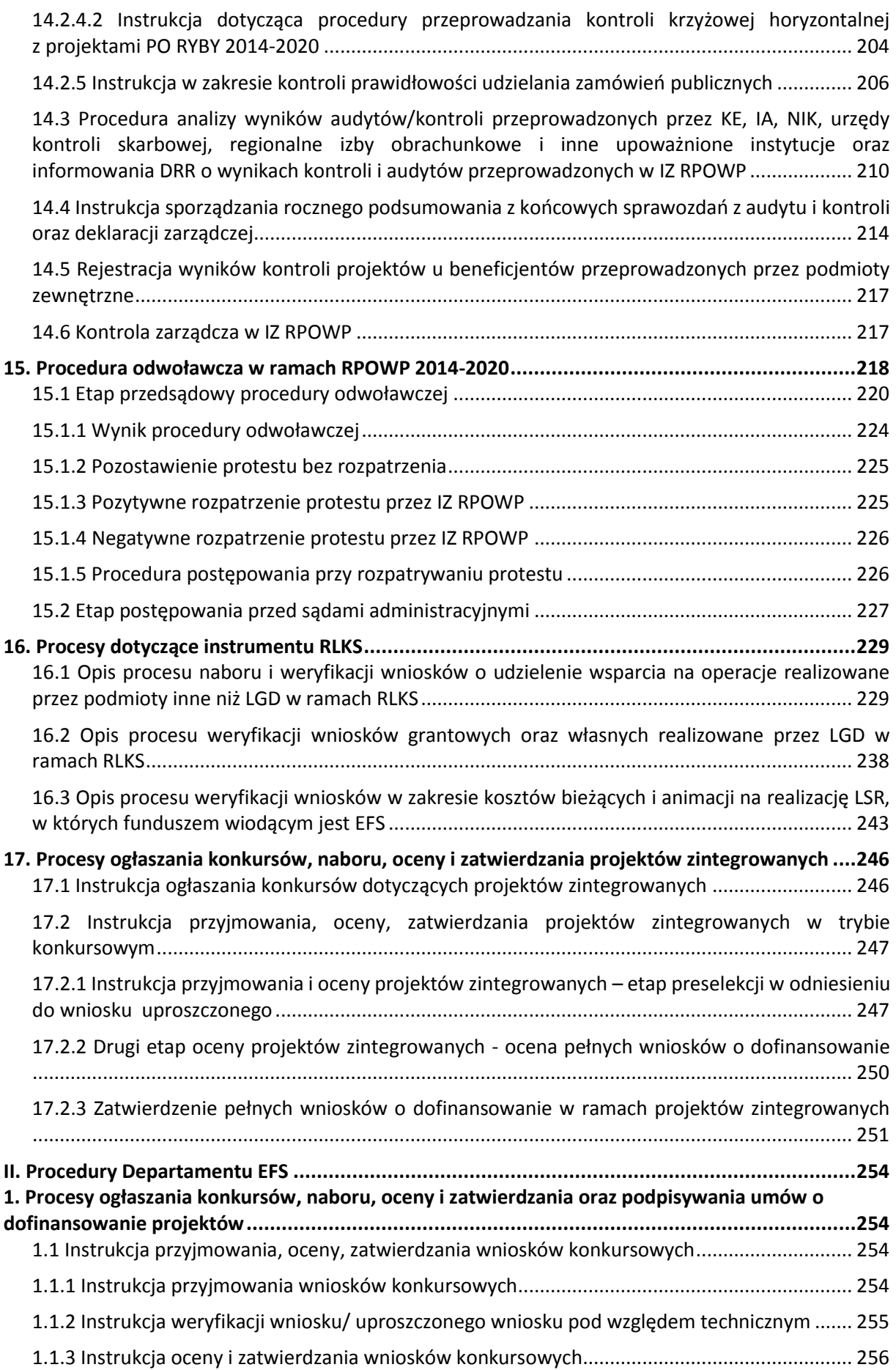

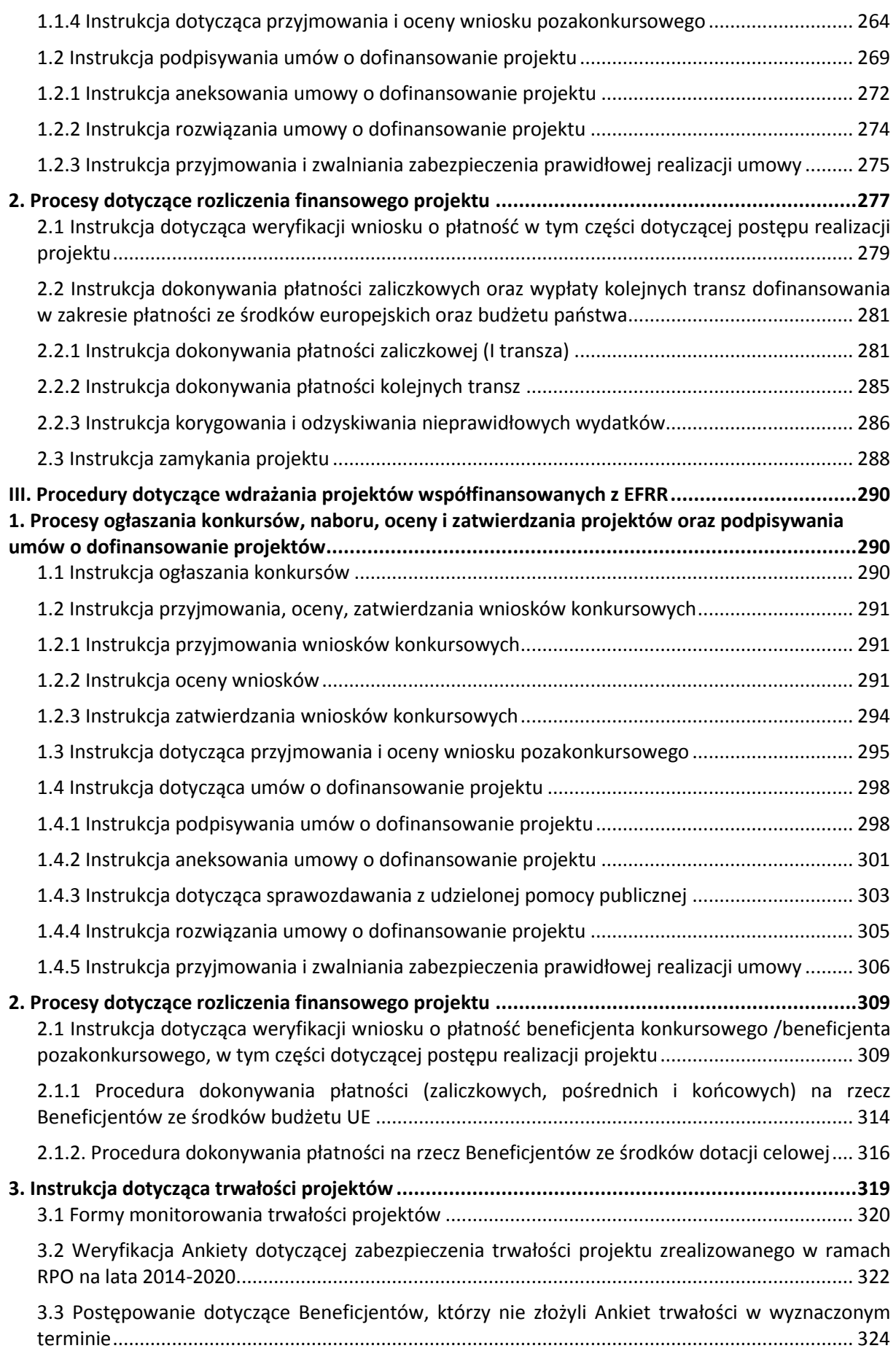

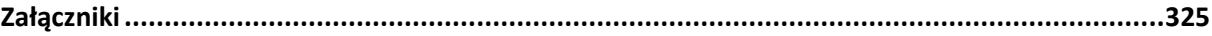

## <span id="page-6-0"></span>**Wstep**

Postawą prawną opracowania Instrukcji Wykonawczej Instytucji Zarządzającej Regionalnym Programem Operacyjnym Województwa Podlaskiego na lata 2014-2020 (przyjętego decyzją Komisji Europejskiej CCI 2014PL16M2OP010 oraz uchwałą Zarządu Województwa Podlaskiego Nr 272/3934/2014 z dnia 5 grudnia 2014r.) zwanej dalej **"Instrukcją Wykonawczą/IW IZ RPOWP"** jest art. 6 ust. 2 Ustawy z dnia 11 lipca 2014 r. o zasadach realizacji programów w zakresie polityki spójności finansowanych w perspektywie finansowej 2014-2020 (Dz. U. poz. 1146 z późn. zm.).

Instrukcja Wykonawcza przedstawia szczegółowy opis obowiązujących w Instytucji Zarządzającej RPOWP 2014-2020 procedur dotyczących zasad wyboru projektów, ich realizacji i rozliczania, systemu sprawozdawczości, monitorowania i kontroli, raportowania o nieprawidłowościach, pomocy technicznej oraz informacji i promocji. Przy jej opracowaniu uwzględnione zostały przepisy prawa powszechnie obowiązującego oraz *Wytyczne*, o których mowa w art. 5 ww. Ustawy. Jednocześnie zawarte w Instrukcji Wykonawczej procedury doprecyzowują procesy opisane w Opisie Funkcji i Procedur Instytucji Zarządzającej oraz Instytucji Certyfikującej Regionalnego Programu Operacyjnego Województwa Podlaskiego na lata 2014-2020.

Funkcję Instytucji Zarządzającej RPOWP 2014-2020 pełni Zarząd Województwa Podlaskiego. Obowiązki Instytucji Zarządzającej RPOWP sprawują następujące komórki organizacyjne w ramach Urzędu Marszałkowskiego Województwa Podlaskiego w Białymstoku: Departament Rozwoju Regionalnego, Departament Wdrażania Regionalnego Programu Operacyjnego oraz Departament Europejskiego Funduszu Społecznego. Instrukcja Wykonawcza określa szczegółowe procedury postępowania pracowników Urzędu Marszałkowskiego Województwa Podlaskiego w ramach zarządzania i realizacji Regionalnego Programu Operacyjnego Województwa Podlaskiego na lata 2014- 2020. Osoby uczestniczące w tym procesie zobowiązane są do przestrzegania procedur określonych w Instrukcji Wykonawczej.

## <span id="page-7-0"></span>I. Część ogólna

## <span id="page-7-1"></span>1. Wykaz pojęć, skrótów i nazw aktów prawnych

## **Wykaz pojęć i skrótów**

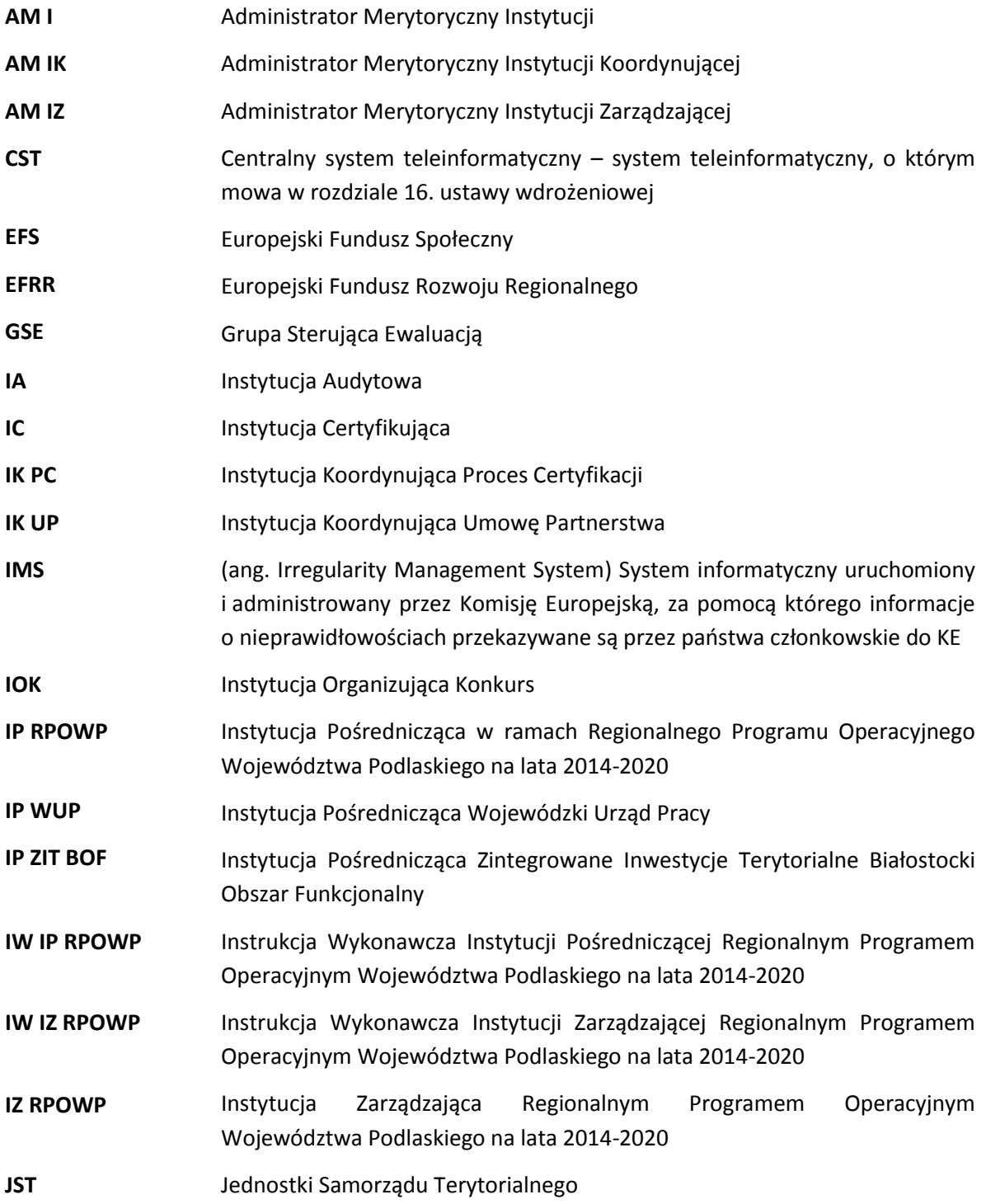

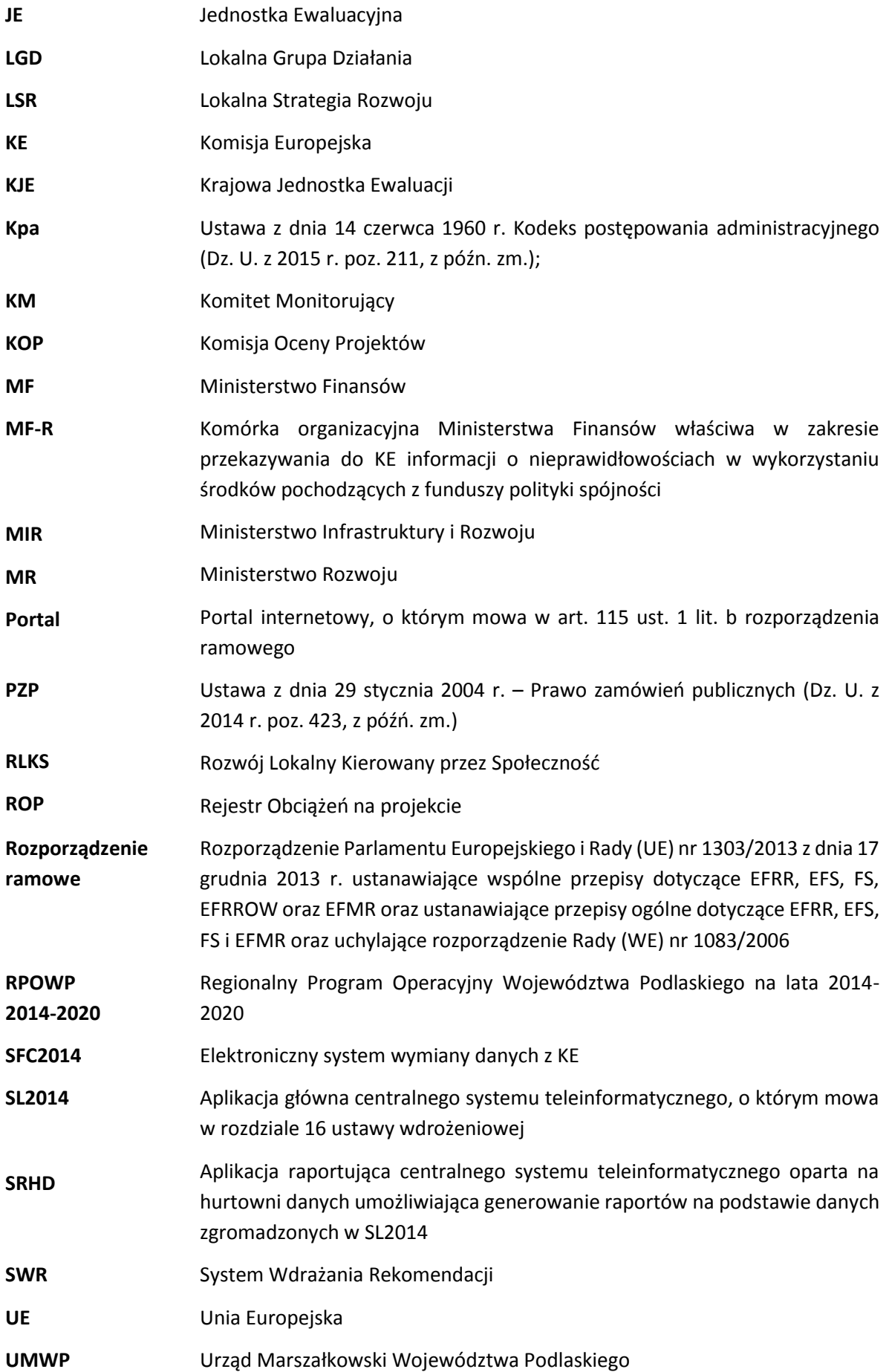

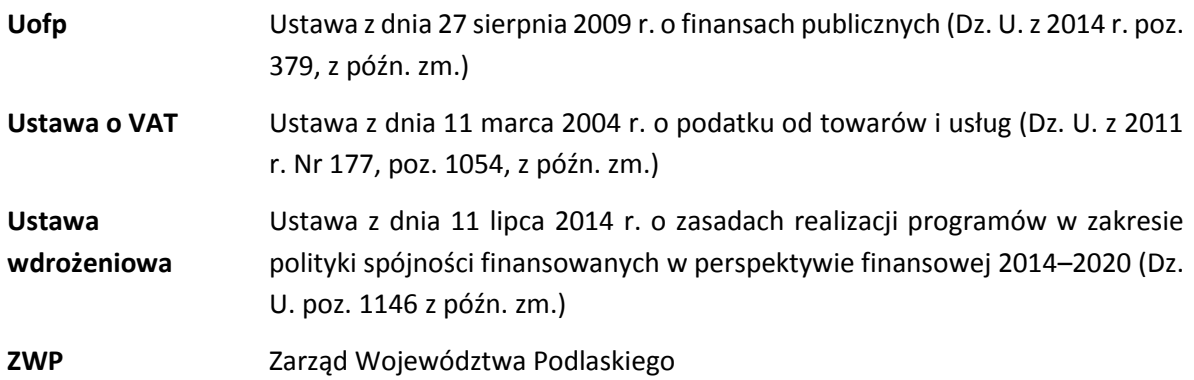

### **Wykaz nazw aktów prawnych**

#### *Akty prawa UE:*

 Rozporządzenie Parlamentu Europejskiego i Rady (UE) nr 1301/2013 z dnia 17 grudnia 2013 r. w sprawie Europejskiego Funduszu Rozwoju Regionalnego i przepisów szczególnych dotyczących celu "Inwestycje na rzecz wzrostu i zatrudnienia" oraz w sprawie uchylenia rozporządzenia (WE) nr 1080/2006 (Dz. Urz. UE z 20.12.2013 r., nr L 347/289);

 Rozporządzenie Parlamentu Europejskiego i Rady (UE) nr 1303/2013 z dnia 17 grudnia 2013 r. ustanawiające wspólne przepisy dotyczące Europejskiego Funduszu Rozwoju Regionalnego, Europejskiego Funduszu Społecznego, Funduszu Spójności, Europejskiego Funduszu Rolnego na rzecz Rozwoju Obszarów Wiejskich oraz Europejskiego Funduszu Morskiego i Rybackiego oraz ustanawiające przepisy ogólne dotyczące Europejskiego Funduszu Rozwoju Regionalnego, Europejskiego Funduszu Społecznego, Funduszu Spójności i Europejskiego Funduszu Morskiego i Rybackiego oraz uchylające rozporządzenie Rady (WE) nr 1083/2006 (Dz. Urz. UE z 20.12.2013 r., nr L 347/320 z późn. zm.);

 Rozporządzenie Parlamentu Europejskiego i Rady (UE) nr 1304/2013 z dnia 17 grudnia 2013r. w sprawie Europejskiego Funduszu Społecznego i uchylające rozporządzenie Rady (WE) nr 1081/2006 (Dz. Urz. UE z 20.12.2013 r., nr L 347/470 z późn. zm.);

 Rozporządzenie Parlamentu Europejskiego i Rady (UE) nr 1300/2013 z dnia 17 grudnia 2013 r. w sprawie Funduszu Spójności i uchylającego rozporządzenie (WE) 1084/2006 (Dz. Urz. UE z 20.12.2013 r., nr L 347/281);

 Rozporządzenie delegowane komisji (UE) nr 480/2014 z dnia 3 marca 2014 r. uzupełniające rozporządzenie Parlamentu Europejskiego i Rady (UE) nr 1303/2013 ustanawiające wspólne przepisy dotyczące Europejskiego Funduszu Rozwoju Regionalnego, Europejskiego Funduszu Społecznego, Funduszu Spójności, Europejskiego Funduszu Rolnego na rzecz Rozwoju Obszarów Wiejskich oraz Europejskiego Funduszu Morskiego i Rybackiego oraz ustanawiające przepisy ogólne dotyczące Europejskiego Funduszu Rozwoju Regionalnego, Europejskiego Funduszu Społecznego, Funduszu Spójności i Europejskiego Funduszu Morskiego i Rybackiego;

 Rozporządzenie Parlamentu Europejskiego i Rady (UE, EURATOM) nr 966/2012 z dnia 25.10.2012 r. w sprawie zasad finansowych mających zastosowanie do budżetu ogólnego Unii oraz uchylające rozporządzenie Rady (WE, Euratom) nr 1605/2002 (Dz. Urz. UE z 26.10.2012 r., nr L 298/1 z późn. zm.);

 Rozporządzenie wykonawcze Komisji (UE) nr 1011/2014 z dnia 22 września 2014 r. ustanawiające szczegółowe przepisy wykonawcze do rozporządzenia Parlamentu Europejskiego i Rady (UE) nr 1303/2013 w odniesieniu do wzorów służących do przekazywania Komisji określonych informacji oraz szczegółowe przepisy dotyczące wymiany informacji między beneficjentami a instytucjami zarządzającymi, certyfikującymi, audytowymi i pośredniczącymi;

 Rozporządzenie delegowane Komisji (UE) nr 240/2014 z dnia 7 stycznia 2014 r. w sprawie europejskiego kodeksu postępowania w zakresie partnerstwa w ramach europejskich funduszy strukturalnych i inwestycyjnych;

**Traktat o Funkcjonowaniu Unii Europejskiej.** 

### *Akty prawa krajowego:*

 Ustawa z dnia 11 lipca 2014 r. o zasadach realizacji programów w zakresie polityki spójności finansowanych w perspektywie finansowej 2014-2020 (Dz. U. poz. 1146 z późn. zm.);

 Ustawa z dnia 6 grudnia 2006 r. o zasadach prowadzenia polityki rozwoju (Dz. U. z 2014 r., poz. 1649 j.t z późn. zm.);

 Ustawa z dnia 29 stycznia 2004 r. - Prawo zamówień publicznych (Dz. U. z 2013 r., poz. 907 j.t. z późn. zm.);

- Ustawa z dnia 27 sierpnia 2009 r. o finansach publicznych (Dz. U. z 2013 r., poz. 885 j.t. z późn. zm.);
- Ustawa z dnia 29 września 1994 r. o rachunkowości (Dz. U. z 2013 r., poz. 330 j.t. z późn. zm);

 Ustawa z dnia 29 sierpnia 1997 r. o ochronie danych osobowych (Dz. U. z 2014 r., poz. 1182 j.t. z późn. zm.);

 Ustawa z dnia 5 czerwca 1998 r. o samorządzie województwa (Dz. U. z 2013 r., poz. 596 j.t. z późn. zm.);

- Ustawa z dnia 8 marca 1990 r. o samorządzie gminnym (Dz. U. z 2013 r., poz. 594 j.t. z późn. zm);
- Ustawa z dnia 6 września 2001 r. o dostępie do informacji publicznej (Dz. U. z 2014 r., poz. 782 j.t. z późn, zm.);

 Ustawa z dnia 27 sierpnia 2009 r. przepisy wprowadzające ustawę o finansach publicznych (Dz. U. z 2009 r., Nr 157 poz.1241 z późn. zm.);

 Ustawa z dnia 30 kwietnia 2004 r. o postępowaniu w sprawach dotyczących pomocy publicznej (Dz. U. z 2007 r., Nr 59 poz. 404 j.t. z późn. zm.);

 Ustawa z dnia 17 grudnia 2004 r. o odpowiedzialności za naruszenie dyscypliny finansów publicznych (Dz. U. 2013 r., poz. 168 j.t.);

 Ustawa z dnia 13 listopada 2003 r. o dochodach jednostek samorządu terytorialnego (Dz. U. z 2015 r., poz. 513 j.t. z późn. zm.);

 Ustawa z dnia 15 września 2000 r. kodeks spółek handlowych (Dz. U. 2013 r., poz. 1030 j.t. z późn. zm.);

Ustawa z dnia 28 września 1991 r. o kontroli skarbowej (Dz.U. 2015r., poz. 553 z późn. zm.);

 Ustawa z dnia 5 czerwca 1998 r. o samorządzie województwa (Dz. U. z 2014 r., poz. 379 z późn. zm.);

 Ustawa z dnia 29 sierpnia 1997 r. o ochronie danych osobowych (Dz. U. z 2014 r., poz. 1182, z późn. zm.);

- Ustawa z dnia 29 września 1994 r. o rachunkowości (Dz. U. z 2015 r., poz. 4 z późn. zm.);
- Ustawa z dnia 14 czerwca 1960 r. Kodeks postępowania administracyjnego (Dz. U. z 2015 r. poz. 211, z późn. zm.);
- Ustawa z dnia 18 lipca 2002 r. o świadczeniu usług drogą elektroniczną (Dz. U. z 2013 r. poz. 1422);

 Ustawy z dnia 30 sierpnia 2002 r. – Prawo o postępowaniu przed sądami administracyjnymi (Dz. U. z 2015 r. poz. 658, z późn. zm.);

 Ustawa z dnia 11 marca 2004 r. o podatku od towarów i usług (Dz. U. z 2015 r., poz. 211, z późn. zm.);

Ustawa z dnia 15 lipca 2011 r. o kontroli w administracji rządowej (Dz.U z 2011 r., nr 185 poz. 1092);

 Rozporządzenie Ministra Spraw Wewnętrznych i Administracji z dnia 29 kwietnia 2004 r. w sprawie dokumentacji przetwarzania danych osobowych oraz warunków technicznych i organizacyjnych, jakimi powinny odpowiadać urządzenia i systemy informatyczne służące do przetwarzania danych osobowych (Dz. U. z 2004 r. nr 100, poz. 1024);

Ustawa z dnia 23 listopada 2012 r. prawo pocztowe (Dz. U. z 2012 r., poz. 1529);

 Rozporządzenie Ministra Finansów z dnia 23 czerwca 2010 r. w sprawie rejestru podmiotów wykluczonych z możliwości otrzymania środków przeznaczonych na realizację programów finansowanych z udziałem środków europejskich (Dz. U. 2010 r., nr 125, poz. 846);

 Ustawa z dnia 20 lutego 2015 r. o rozwoju lokalnym z udziałem lokalnej społeczności (Dz. U. z 2015r., poz. 378).

#### *Wytyczne horyzontalne:*

- Wytyczne w zakresie komitetów monitorujących na lata 2014-2020 z dnia 21.01.2015 r.;
- Wytyczne w zakresie szczegółowego opisu osi priorytetowych krajowych i regionalnych programów operacyjnych na lata 2014-2020 z dn. 30.01.2015 r.;

 Wytyczne w zakresie realizacji projektów finansowanych ze środków Funduszu Pracy w ramach programów operacyjnych współfinansowanych z Europejskiego Funduszu Społecznego na lata 2014- 2020 z dnia 30.01.2015 r.;

- Wytyczne w zakresie procesu desygnacji na lata 2014-2020 z dnia 19.02.2015 r.;
- Wytyczne z zakresie wykorzystania środków pomocy technicznej na lata 2014-2020 z dnia 24.02.2015 r.;

 Wytyczne w zakresie gromadzenia i przekazywania danych w postaci elektronicznej na lata 2014- 2020 z dnia 03.03.2015 r.;

 Wytyczne w zakresie zagadnień związanych z przygotowaniem projektów inwestycyjnych, w tym projektów generujących dochód i projektów hybrydowych na lata 2014-2020 z dnia 18.03.2015 r.;

 Wytyczne w zakresie warunków certyfikacji oraz przygotowania prognoz wniosków o płatność do Komisji Europejskiej w ramach programów operacyjnych na lata 2014-2020 z dnia 31.03.2015 r.;

- Wytyczne w zakresie realizacji zasady partnerstwa na lata 2014-2020 z dnia 31.03.2015 r.;
- Wytyczne w zakresie trybów wyboru projektów na lata 2014-2020 z dnia 31.03.2015 r.;

 Wytyczne w zakresie realizacji przedsięwzięć z udziałem środków Europejskiego Funduszu Społecznego w obszarze przystosowania przedsiębiorstw i pracowników do zmian na lata 2014-2020 z dnia 10.04.2015 r.;

 Wytyczne w zakresie kwalifikowalności wydatków w zakresie Europejskiego Funduszu Rozwoju Regionalnego, Europejskiego Funduszu Społecznego oraz Funduszu Spójności na lata 2014-2020 z dnia 10.04.2015 r.;

 Wytyczne w zakresie monitorowania postępu rzeczowego realizacji programów operacyjnych na lata 2014-2020 z dnia 22.04.2015 r.;

 Wytyczne w zakresie informacji i promocji programów operacyjnych polityki spójności na lata 2014- 2020 z dnia 30.04.2015 r.;

 Wytyczne w zakresie realizacji zasady równości szans i niedyskryminacji, w tym dostępności dla osób z niepełnosprawnościami oraz zasady równości szans kobiet i mężczyzn w ramach funduszy unijnych na lata 2014-2020 z dnia 08.05.2015 r.;

Wytyczne w zakresie sprawozdawczości na lata 2014-2020 z dnia 08.05.2015 r.;

 Wytyczne w zakresie realizacji przedsięwzięć w obszarze włączenia społecznego i zwalczania ubóstwa z wykorzystaniem środków Europejskiego Funduszu Społecznego i Europejskiego Funduszu Rozwoju Regionalnego na lata 2014-2020 z dnia 28.05.2015 r.;

 Wytyczne w zakresie kontroli realizacji programów operacyjnych na lata 2014-2020 z dnia 28.05.2015 r.;

 Wytyczne w zakresie realizacji przedsięwzięć z udziałem środków europejskiego funduszu społecznego w obszarze edukacji na lata 2014-2020 z dnia 02.06.2015 r.;

 Wytyczne w zakresie rewitalizacji w programach operacyjnych na lata 2014-2020 z dnia 03.07.2015 r.;

 Wytyczne w zakresie sposobu korygowania i odzyskiwania nieprawidłowych wydatków oraz raportowania nieprawidłowości w ramach programów operacyjnych polityki spójności na lata 2014- 2020 z dnia 20.07.2015 r.;

 Wytyczne w zakresie realizacji przedsięwzięć z udziałem środków Europejskiego Funduszu Społecznego w obszarze rynku pracy na lata 2014-2020 z dnia 22 lipca 2015 r.;

Wytyczne w zakresie ewaluacji polityki spójności na lata 2014-2020 z dnia 22.09.2015 r.

## **Inne:**

Umowa Partnerstwa z dnia 21.05.2014 r.;

## <span id="page-12-0"></span>2. Organizacja IZ RPOWP

## <span id="page-12-1"></span>2.1 Schemat organizacyjny

Schemat organizacyjny Urzędu Marszałkowskiego Województwa Podlaskiego uwzględniający komórki odpowiedzialne za realizację RPOWP 2014-2020 został przedstawiony w Załączniku Nr I.2.1.

## <span id="page-12-2"></span>2.2 Zadania

W proces realizacji RPOWP 2014-2020 zaangażowane są następujące jednostki organizacyjne w Urzędzie Marszałkowskim Województwa Podlaskiego:

- Departament Rozwoju Regionalnego (DRR);
- Departament Wdrażania Regionalnego Programu Operacyjnego (RPO);
- Departament Europejskiego Funduszu Społecznego (DEFS);
- Departament Finansów (FN);
- Biuro Prawne (BP);
- Departament Społeczeństwa Informacyjnego (DI);
- Biuro Certyfikacji RPOWP 2014-2020 (BC);

oraz IP RPOWP:

- Wojewódzki Urząd Pracy w Białymstoku (WUP);
- Stowarzyszenie Białostockiego Obszaru Funkcjonalnego (Stowarzyszenie BOF).

Szczegółowe zadania komórek organizacyjnych Urzędu Marszałkowskiego Województwa Podlaskiego zaangażowanych we wdrażanie RPOWP 2014-2020 precyzują zapisy Regulaminu Organizacyjnego Urzędu Marszałkowskiego Województwa Podlaskiego, procedury opisane w niniejszym dokumencie oraz w zakresach obowiązków pracowników bądź innych równoważnych dokumentach określających zakres wykonywanych zadań.

Schemat nr 1. Współpracy komórek UMWP bezpośrednio zaangażowanych w realizację Regionalnego Programu Operacyjnego Województwa Podlaskiego na lata 2014-2020 z innymi komórkami UMWP.

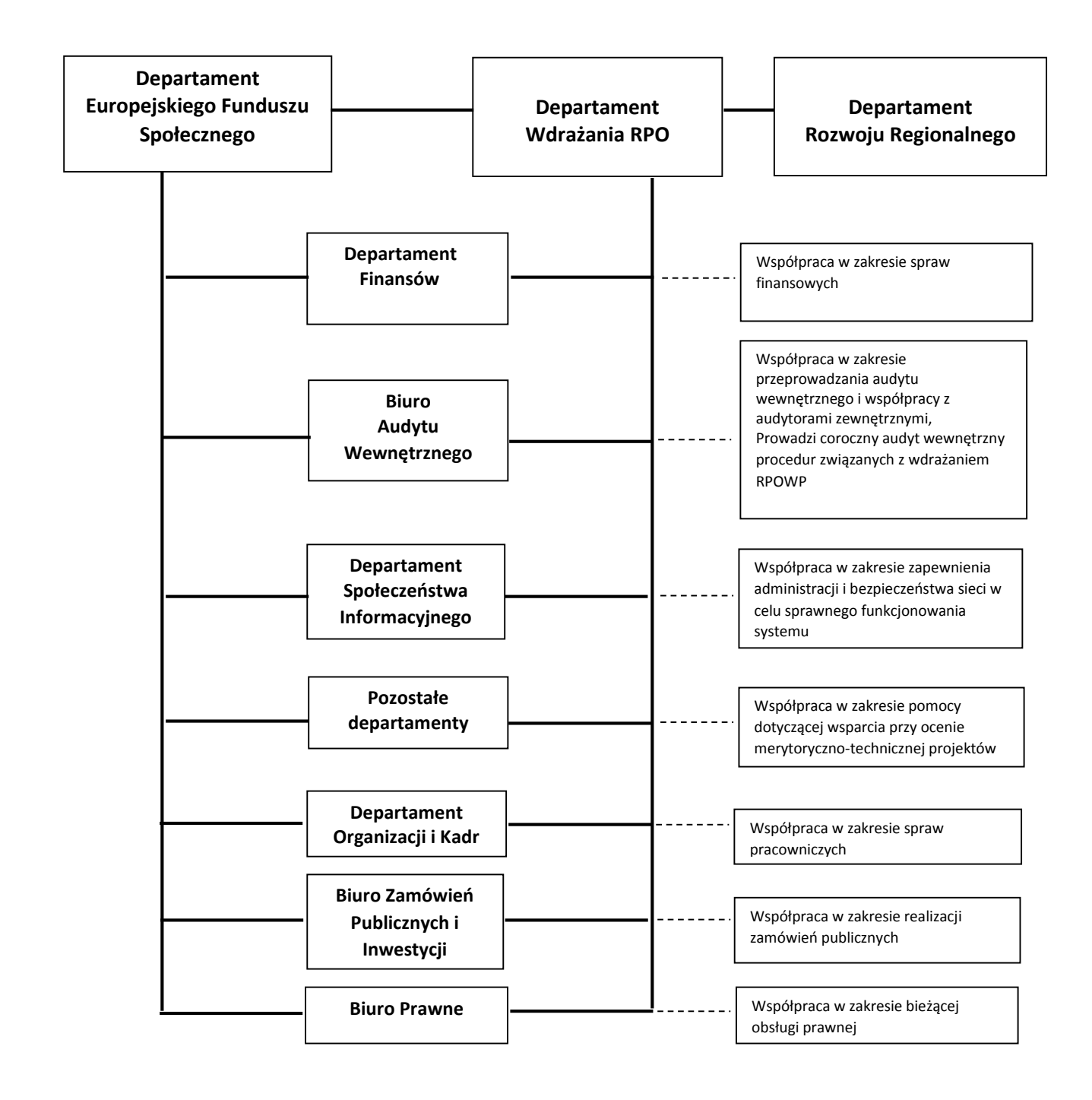

#### Schemat nr 2. Schemat organizacyjny **Departamentu Rozwoju Regionalnego**

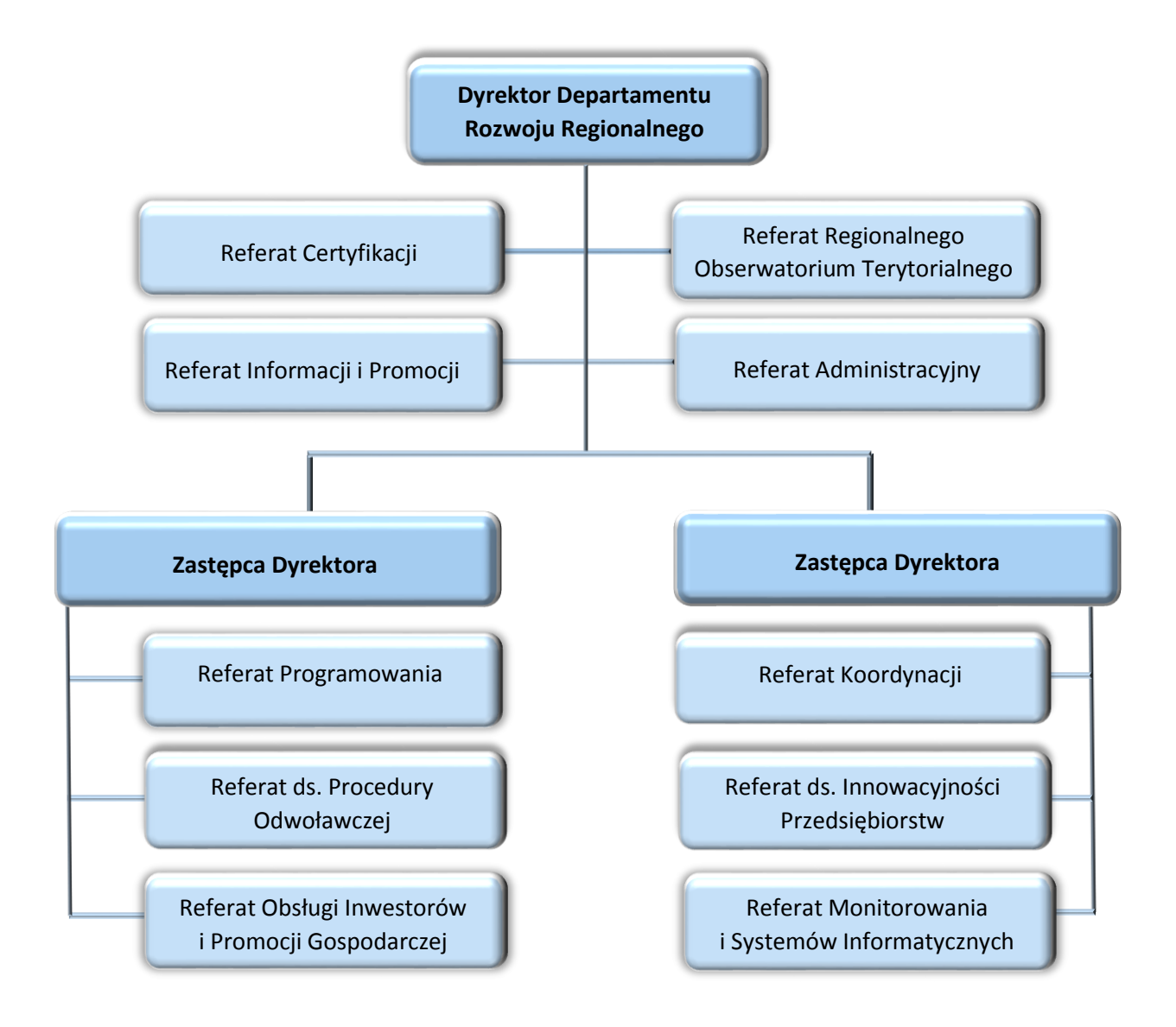

Schemat nr 3. Schemat organizacyjny **Departamentu Wdrażania Regionalnego Programu Operacyjnego**

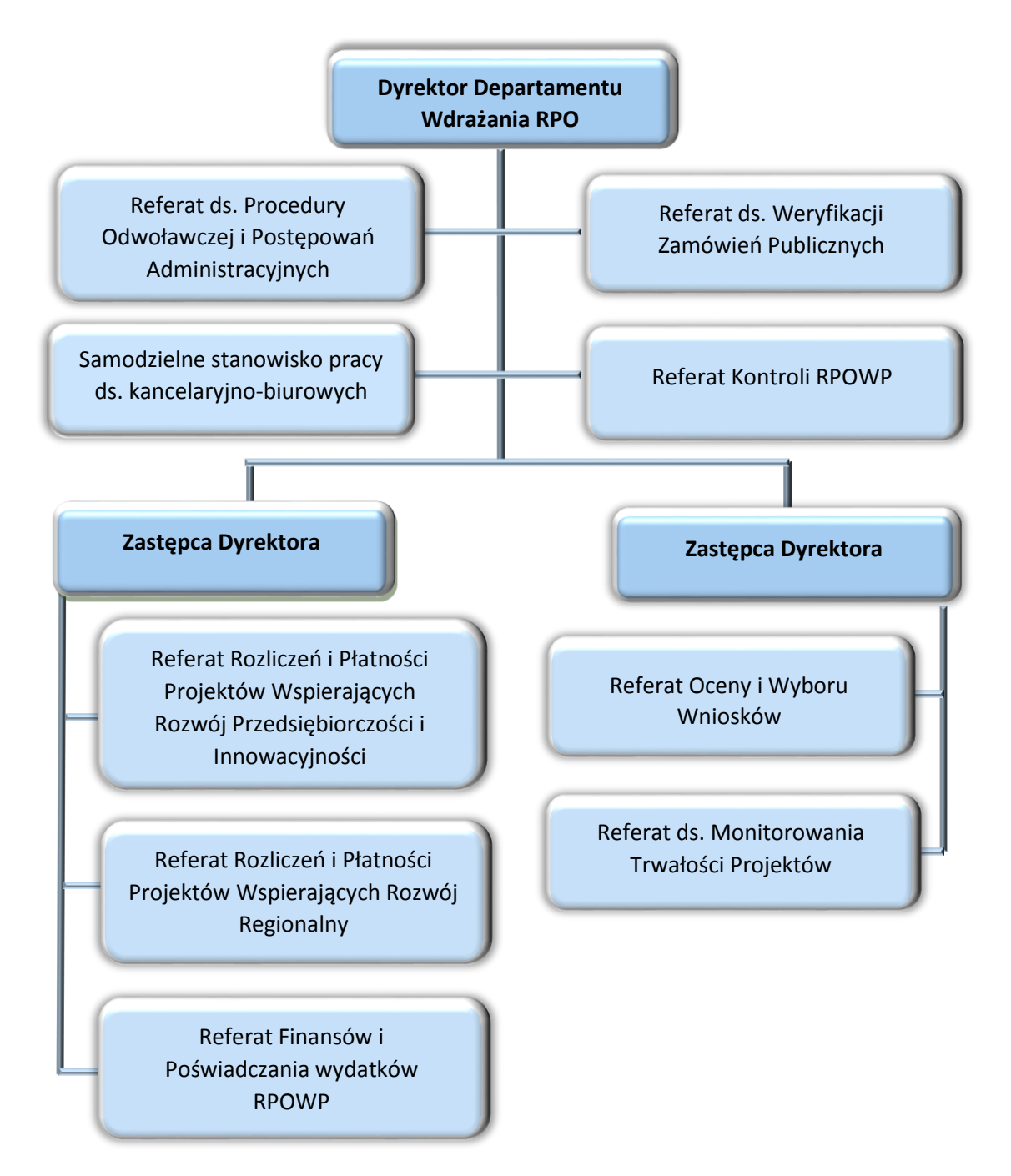

### Schemat nr 4. Schemat organizacyjny **Departamentu Europejskiego Funduszu Społecznego**

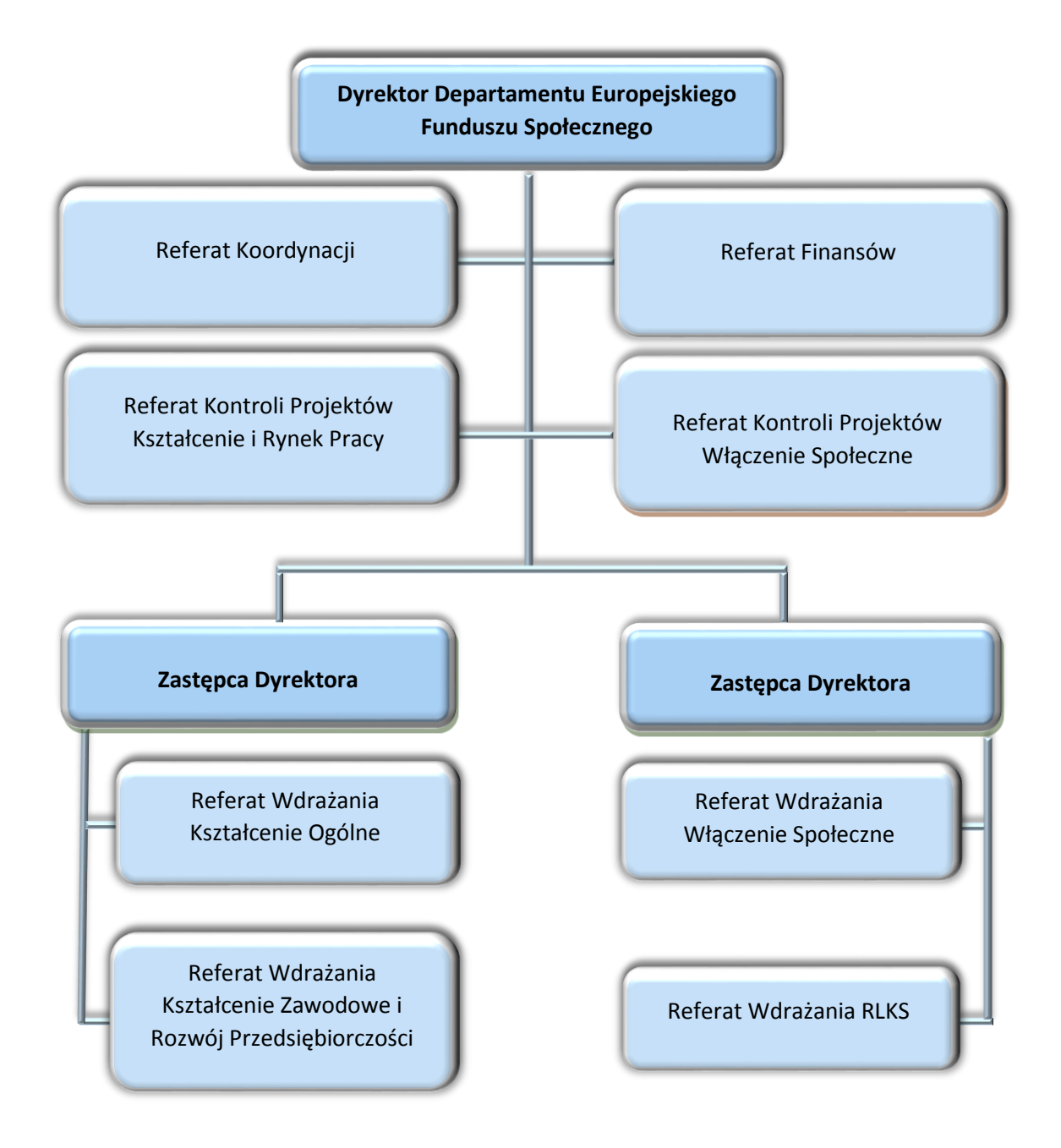

Schemat nr 5. Schemat organizacyjny **Departamentu Finansów** uwzględniający komórki odpowiedzialne za realizację RPOWP

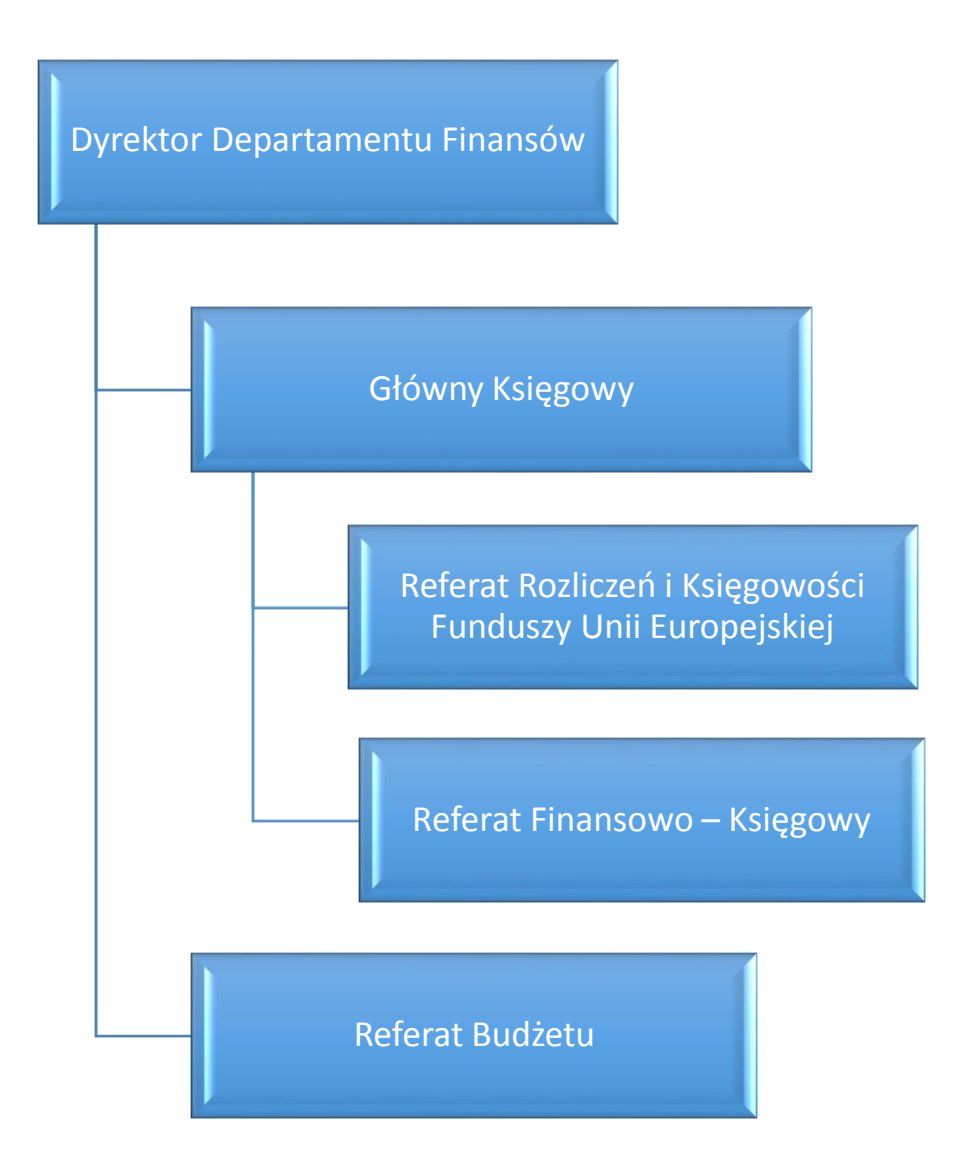

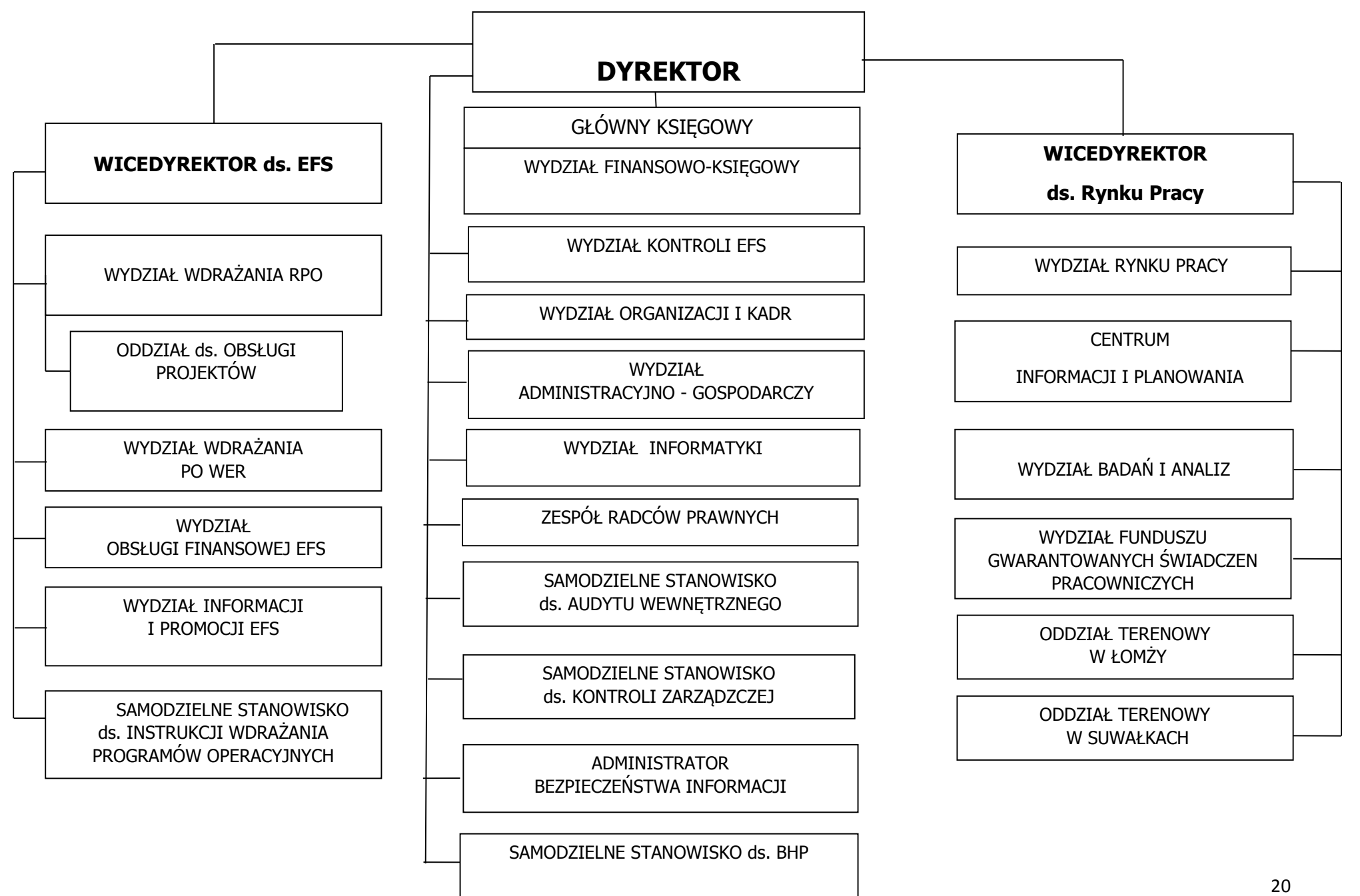

### Schemat nr 7. Schemat organizacyjny **Stowarzyszenia Białostockiego Obszaru Funkcjonalnego**

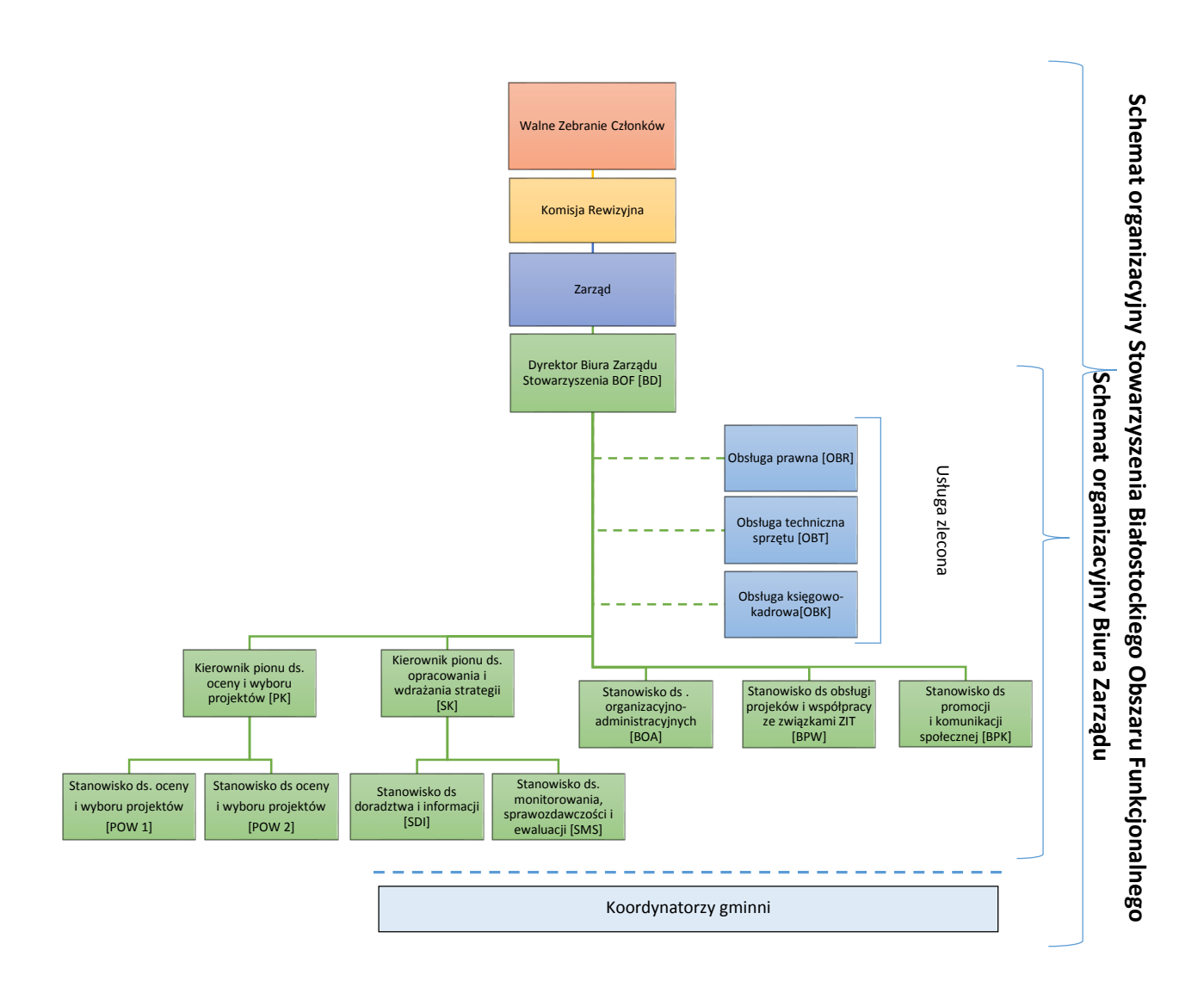

## **Zadania komórek zaangażowanych w realizację RPOWP 2014-2020**

Do zadań **Departamentu Rozwoju Regionalnego** należy w szczególności prowadzenie spraw z zakresu:

- 1) rozwoju regionalnego województwa, w tym opracowanie, wdrażanie, monitoring i ewaluacja realizacji oraz aktualizacja regionalnych strategii rozwoju, programów operacyjnych i kontraktów regionalnych;
- 2) monitoringu krajowych i unijnych programów operacyjnych w zakresie finansowania realizacji Strategii Rozwoju Województwa Podlaskiego;
- 3) promocji gospodarczej regionu i wsparcia przedsiębiorczości;
- 4) informacji i promocji Funduszy Europejskich;
- 5) kształtowania i realizacji polityki przestrzennej województwa w tym, w zakresie infrastruktury transportowej, energetycznej i ochrony środowiska;
- 6) wykonywania czynności w zakresie nadzoru nad organizacją i funkcjonowaniem jednostek organizacyjnych, o których mowa w § 41 Regulaminu Organizacyjnego UMWP;
- 7) koordynacji współpracy międzyregionalnej w ramach Europejskiej Współpracy Terytorialnej;
- 8) wykonywania zadań Instytucji Zarządzającej Regionalnym Programem Operacyjnym Województwa Podlaskiego w tym m.in. wybór projektów do dofinansowania, określanie poziomu dofinansowania i zawieranie umów o dofinansowanie projektów;
- 9) przygotowania programu operacyjnego na poziomie regionalnym;
- 10) planowania i zarządzania finansowo-budżetowego w zakresie RPOWP 2014-2020 oraz właściwych zadań budżetu województwa;
- 11) archiwizacji dokumentów zgodnie z obowiązującymi przepisami;
- 12) koordynacja zarządzania ryzykiem nadużyć finansowych.

## Zadania poszczególnych referatów **Departamentu Rozwoju Regionalnego**:

**Referat Programowania**, do zadań którego należy w szczególności:

- a) opracowanie projektu Strategii Rozwoju Województwa oraz jej aktualizacja;
- b) obsługa procesu negocjacji kontraktu terytorialnego z właściwym ministrem oraz zarządzanie i monitorowanie kontraktu terytorialnego we współpracy z innymi departamentami;
- c) współpraca z Ministerstwem Rozwoju oraz Komisją Europejską w zakresie kompetencji Referatu;
- d) koordynowanie prac nad regionalnymi strategiami/programami branżowymi;
- e) konsultowanie strategii rozwoju i programów na poziomie kraju;
- f) opracowanie i dokonywanie zmian regionalnych programów operacyjnych;
- g) opracowanie i dokonywanie zmian szczegółowego opisu osi priorytetowych RPOWP 2014-2020 we współpracy z departamentami wdrożeniowymi (Departamentem Wdrażania Regionalnego Programu Operacyjnego i Departamentem Europejskiego Funduszu Społecznego) oraz właściwymi instytucjami pośredniczącymi;
- h) opracowanie i dokonywanie zmian kryteriów wyboru projektów we współpracy z departamentami wdrożeniowymi (Departamentem Wdrażania Regionalnego Programu Operacyjnego i Departamentem Europejskiego Funduszu Społecznego) oraz właściwymi instytucjami pośredniczącymi;
- i) przeprowadzanie oceny Rocznych Planów Działań Pomocy Technicznej oraz przygotowywanie decyzji o dofinansowaniu dotyczących Pomocy Technicznej w ramach RPOWP 2014-2020;
- j) udział w ocenie wniosków o dofinansowanie projektów złożonych do poszczególnych działań RPOWP w ramach prac Komisji Oceny Projektów;
- k) obsługa SL2014, SFC2014.

**Referat Koordynacji**, do zadań którego należy w szczególności:

- a) opracowanie i aktualizacja wytycznych programowych dotyczących RPOWP 2014-2020 we współpracy z departamentami wdrożeniowymi (Departamentem Wdrażania Regionalnego Programu Operacyjnego i Departamentem Europejskiego Funduszu Społecznego) oraz właściwymi instytucjami pośredniczącymi,
- b) opracowanie i aktualizacja opisu systemu zarządzania i kontroli dotyczącego RPOWP 2014-2020 we współpracy z departamentami wdrożeniowymi (Departamentem Wdrażania Regionalnego Programu Operacyjnego i Departamentem Europejskiego Funduszu Społecznego) oraz właściwymi instytucjami pośredniczącymi,
- c) opracowanie i aktualizacja instrukcji wykonawczej dotyczącej RPOWP 2014-2020 we współpracy z departamentami zaangażowanymi we wdrażanie Programu oraz instytucjami pośredniczącymi,
- d) koordynacja przygotowania i wdrażania instrumentu ZIT (zintegrowane inwestycje terytorialne),
- e) udział w koordynacji przygotowania i wdrażania instrumentu RLKS (rozwój lokalny kierowany przez społeczność),
- f) wykonywanie zadań związanych z powierzaniem zadań instytucjom pośredniczącym,
- g) przekazywanie do KE wniosków dla dużych projektów,
- h) opracowywanie rocznych planów kontroli i przeprowadzanie kontroli systemowych,
- i) udział w ocenie wniosków o dofinansowanie projektów złożonych do poszczególnych działań RPOWP w ramach prac Komisji Oceny Projektów,
- j) opracowywanie harmonogramów naboru wniosków o dofinansowanie we współpracy z departamentami wdrożeniowymi (Departamentem Wdrażania Regionalnego Programu Operacyjnego i Departamentem Europejskiego Funduszu Społecznego) oraz właściwymi instytucjami pośredniczącymi,
- k) koordynacja procesu zgłaszania, identyfikacji i monitorowania projektów w trybie pozakonkursowym,
- l) obsługa SL2014 oraz SFC2014.

**Referat Certyfikacji**, do zadań którego należy w szczególności:

- a) sporządzanie prognozy wniosków o płatność do Komisji Europejskiej oraz danych finansowych przekazywanych do KE,
- b) monitorowanie nieprawidłowości w ramach RPOWP 2014-2020 na podstawie zestawień przygotowywanych przez Departament Wdrażania Regionalnego Programu Operacyjnego i Departament Europejskiego Funduszu Społecznego oraz WUP,
- c) monitorowanie finansowych postępów realizacji RPOWP 2014-2020, w tym zasady n+3,
- d) sporządzanie informacji kwartalnej z realizacji RPOWP 2014-2020, informacji z realizacji komponentu Pomocy Technicznej we współpracy z Referatem Monitorowania i Systemów Informatycznych, departamentami wdrożeniowymi (Departamentem Wdrażania Regionalnego Programu Operacyjnego i Departamentem Europejskiego Funduszu Społecznego) oraz instytucjami pośredniczącymi,
- e) prowadzenie spraw związanych z przeprowadzonymi kontrolami/audytami instytucji zewnętrznych
- f) koordynowanie sporządzania deklaracji zarządczej i rocznego podsumowania kontroli i audytu,
- g) ocena formalna i merytoryczna zmian Rocznego Planu Działań Pomocy Technicznej oraz przygotowywanie uchwały dotyczącej zmian w Rocznym Planie Działania Pomocy Technicznej w ramach RPOWP 2014-2020,
- h) udział w pracach nad przygotowaniem i aktualizacją procedur dotyczących wdrażania RPOWP 2014-2020,
- i) obsługa SL2014 oraz SFC2014,
- j) opracowywanie materiałów związanych z wykonaniem budżetu województwa.

**Referat Informacji i Promocji**, do zadań którego należy w szczególności:

- a) realizacja Osi Priorytetowej Pomoc Techniczna RPOWP, w tym:
	- przygotowywanie i aktualizacja Rocznych Planów Działań Pomocy Technicznej,
	- przygotowywanie wniosków o płatność,
	- sprawozdawczość z wykorzystania oraz rozliczanie dotacji celowej,
	- opracowywanie planów i sprawozdań finansowych,
	- monitorowanie i raportowanie poziomu wdrażania,
- b) realizacja działań informacyjnych i promocyjnych RPOWP, w tym:
	- opracowanie i aktualizacja Strategii Komunikacji, Rocznych Planów Działań Informacyjnych i Promocyjnych RPOWP,
	- inicjowanie i koordynacja działań promocyjnych,
	- organizacja szkoleń, konferencji, seminariów, spotkań dla potencjalnych beneficjentów oraz beneficjentów RPOWP,
	- przygotowanie i dystrybucja materiałów promocyjnych i informacyjnych,
	- opracowywanie sprawozdań i informacji z zakresu promocji RPOWP,
	- współpraca z mediami w sprawach związanych z RPOWP,
	- prowadzenie stron internetowych www.rpowp.wrotapodlasia.pl, www.rpo.wrotapodlasia.pl, www.podlaskiedotacje.pl,
- c) prowadzenie sieci Punktów Informacyjnych Funduszy Europejskich zajmującej się dystrybucją informacji z zakresu Narodowej Strategii Spójności, Umowy Partnerstwa oraz Krajowych Programów Operacyjnych i Regionalnego Programu Operacyjnego Województwa Podlaskiego, w tym:

- udzielanie informacji potencjalnym beneficjentom i beneficjentom poprzez kontakt bezpośredni, rozmowę telefoniczną, pocztę tradycyjną i elektroniczną oraz indywidualne konsultacje,

- koordynacja pracy Lokalnych Punktów Informacyjnych,
- promowanie Sieci Punktów Informacyjnych Funduszy Europejskich w województwie,

- upowszechnianie informacji o projektach oraz efektach realizacji Polityki Spójności w województwie,

d) prowadzenie Regionalnego Punktu Kontaktowego Programu Współpracy Transgranicznej Litwa-Polska 2014-2020,

- e) współdziałanie z Instytucjami Zarządzającymi, Instytucjami Krajowymi, Sekretariatami Technicznymi, Krajowymi Punktami Kontaktowymi w realizacji Programów Europejskiej Współpracy Terytorialnej oraz programów realizowanych w ramach Europejskiego Instrumentu Sąsiedztwa 2014-2020,
- f) udział w ocenie wniosków o dofinansowanie projektów złożonych do poszczególnych działań RPOWP w ramach prac Komisji Oceny Projektów,
- g) udział w pracach CPMR (Konferencji Peryferyjnych Regionów Nadmorskich Europy).

## **Referat Monitorowania i Systemów Informatycznych**, do zadań którego należy w szczególności:

- a) monitorowanie postępów realizacji RPOWP, w tym wskaźników,
- b) przygotowywanie informacji o stanie realizacji RPOWP, m.in. na posiedzenia Komitetu Monitorującego RPOWP, Zarządu i Sejmiku,
- c) sporządzanie sprawozdań okresowych, rocznych i końcowego z realizacji RPOWP i przekazywanie ich właściwym instytucjom,
- d) udzielanie odpowiedzi na uwagi KE do sprawozdania rocznego lub końcowego,
- e) przygotowanie materiałów na spotkania roczne z KE,
- f) udział w pracach nad przygotowaniem i aktualizacją dokumentów dotyczących zarządzania, wdrażania i kontroli RPOWP,
- g) administracja SL2014 oraz obsługa SFC2014,
- h) zaprojektowanie i wdrożenie wewnętrznych narzędzi i systemów informatycznych na potrzeby procesu wdrażania RPOWP,
- i) administrowanie i obsługa innych narzędzi i systemów informatycznych,
- j) dobór próby projektów pozostających w okresie trwałości do przeprowadzenia wizyt monitoringowych,
- k) organizacyjno-techniczne przygotowanie i obsługa posiedzeń Komitetu Monitorującego RPOWP.

## **Referat Regionalnego Obserwatorium Terytorialnego**, do zadań którego należy w szczególności:

- a) prowadzenie badań, ewaluacji, analiz strategicznych na potrzeby planowania strategicznego i działalności operacyjnej,
- b) prowadzenie ewaluacji, zgodnie z wytycznymi w zakresie systemu ewaluacji polityki spójności oraz realizacji ewaluacji programów operacyjnych perspektywy 2014-2020,
- c) monitorowanie i ocena postępów w realizacji priorytetów rozwojowych określonych na poziomie regionalnym, m.in. w Strategii Rozwoju Województwa, strategiach ponadregionalnych i krajowych, Kontrakcie Terytorialnym, a także programach i planach rozwojowych wdrażanych przez Departament Rozwoju Regionalnego,
- d) opracowanie Planu Ewaluacji RPOWP oraz rocznych Okresowych Planów Ewaluacji,
- e) współpraca ze wszystkimi instytucjami systemu monitorowania polityki regionalnej zarówno w kraju: KOT, KFT (Krajowe Obserwatorium Terytorialne, Krajowe Forum Terytorialne), jak i regionie: RFT, OBR (Regionalne Forum Terytorialne, Ośrodek Badań Regionalnych),
- f) określanie potrzeb dot. wskaźników statystycznych umożliwiających badanie oddziaływania interwencji publicznej, w tym zalecenia do Programu badań statystycznych statystyki publicznej GUS,
- g) bieżąca analiza zmian w zakresie unijnej polityki spójności,
- h) przygotowywanie informacji o stanie realizacji Strategii Rozwoju Województwa Podlaskiego, m.in. na posiedzenia Zarządu i Sejmiku,
- i) powołanie, organizacja i przewodzenie pracom Grupy Sterującej Ewaluacją.

## **Referat ds. Procedury Odwoławczej**, do zadań którego należy w szczególności:

- a) przyjmowanie i rozpatrywanie protestów składanych przez wnioskodawców od negatywnej oceny projektów w ramach RPOWP 2014-2020,
- b) prowadzenie rejestru odwołań w ramach etapu przedsądowego.

**Referat Administracyjny**, do zadań którego należy w szczególności:

- a) wykonywanie czynności kancelaryjnych, zgodnie z instrukcją kancelaryjną, w tym koordynowanie obiegu korespondencji wpływającej do Departamentu Rozwoju Regionalnego, Departamentu Wdrażania Regionalnego Programu Operacyjnego, Departamentu Europejskiego Funduszu Społecznego oraz Biura Certyfikacji RPOWP 2014-2020,
- b) prowadzenie określonych spraw pracowniczych pracowników Departamentu Rozwoju Regionalnego, Departamentu Wdrażania Regionalnego Programu Operacyjnego, Departamentu Europejskiego Funduszu Społecznego i Biura Certyfikacji RPOWP 2014-2020, w tym prowadzenie rozliczeń delegacji pracowników ww. departamentów,
- c) przygotowywanie sprawozdań z wykonania uchwał Zarządu oraz Sejmiku w zakresie Departamentu Rozwoju Regionalnego oraz jednostek organizacyjnych, o których mowa w § 41,
- d) realizacja wybranych projektów Departamentu Rozwoju Regionalnego, w tym projektów Pomocy Technicznej RPOWP,
- e) organizacja i obsługa szkoleń oraz działań podnoszących kwalifikacje kadry zaangażowanej w realizację RPOWP,
- f) obsługa sekretariatu, w tym ustalanie i prowadzenie kalendarza spotkań dyrekcji Departamentu,
- g) współdziałanie z właściwymi merytorycznie komórkami organizacyjnymi Urzędu w zakresie informatycznej obsługi Departamentu Rozwoju Regionalnego, Departamentu Wdrażania Regionalnego Programu Operacyjnego, Departamentu Europejskiego Funduszu Społecznego, Biura Certyfikacji RPOWP 2014-2020 oraz zapewnienia materialno-technicznych warunków pracy (w tym m.in. utrzymanie obiektu, zapewnienie transportu, zaopatrzenie),
- h) prowadzenie bieżących spraw związanych z polityką przestrzennego zagospodarowania województwa,
- i) obsługa administracyjno-techniczna Komisji Urbanistyczno Architektonicznej działającej przy Zarządzie,
- j) wykonywanie czynności w zakresie nadzoru nad organizacją i funkcjonowaniem jednostek organizacyjnych, o których mowa w § 41 Regulaminu Organizacyjnego UMWP,
- k) prowadzenie, w porozumieniu z Podlaskim Biurem Planowania Przestrzennego, spraw z zakresu infrastruktury transportowej, energetycznej, ochrony środowiska,
- l) przygotowywanie rocznego sprawozdania z działalności Zarządu Województwa Podlaskiego w zakresie zadań realizowanych przez Departament Rozwoju Regionalnego,
- m) organizacja prac Zespołu ds. własnej oceny ryzyka nadużyć finansowych w ramach Regionalnego Programu Operacyjnego Województwa Podlaskiego na lata 2014-2020,
- n) cykliczne diagnozowanie zdolności administracyjnej jednostek zaangażowanych w realizację perspektywy 2014-2020,
- o) przygotowywanie Planów działania Departamentu Rozwoju Regionalnego, identyfikacja, ocena oraz określenie metod przeciwdziałania ryzyku; sporządzanie sprawozdań z wykonania Planu działania oraz ocena zaistniałych ryzyk.

**Referat ds. Innowacyjności Przedsiębiorstw**, do zadań którego należy w szczególności organizowanie procesu naboru i oceny wniosków o dofinansowanie - w ramach wdrażania części Osi Priorytetowej I Wzmocnienie potencjału i konkurencyjności gospodarki regionu RPOWP 2014-2020, w zakresie Poddziałania 1.2.1, Działania 1.3 oraz Działania 1.5, w tym:

- a) przygotowywanie propozycji harmonogramu naboru wniosków o dofinansowanie w zakresie właściwym dla Referatu,
- b) przygotowywanie i aktualizacja kryteriów wyboru projektów w zakresie właściwym dla Referatu,
- c) organizowanie procesu naboru i oceny wniosków o dofinansowanie,
- d) weryfikacja wymogów formalnych wniosków o dofinansowanie złożonych w ramach ww. działań i poddziałania,
- e) udział w ocenie formalno-merytorycznej wniosków o dofinansowanie w ramach prac KOP,
- f) organizowanie prac związanych z podjęciem ostatecznej decyzji w sprawie wyboru projektów do dofinansowania, w tym przygotowanie projektu uchwał Zarządu o wyborze wniosków do wsparcia oraz ogłaszanie decyzji Zarządu na stronie internetowej i w BIP,
- g) przygotowywanie umów o dofinansowanie projektów,
- h) obsługa SL2014,
- i) sprawozdawczość z realizacji RPOWP w zakresie zadań Referatu,
- j) organizowanie naboru ekspertów w zakresie właściwym dla Referatu,
- k) wykonywanie zadań z zakresu udzielania pomocy publicznej w ramach ww. działań i poddziałania,
- l) udział w pracach nad przygotowaniem i aktualizacją dokumentów dotyczących wdrażania RPOWP,
- m) archiwizowanie dokumentacji zgodnie z obowiązującymi przepisami;

Do zadań **Departamentu Wdrażania Regionalnego Programu Operacyjnego** należy w szczególności prowadzenie spraw z zakresu wykonywania zadań Instytucji Zarządzającej RPOWP, w tym:

- 1) wybór projektów do dofinansowania,
- 2) określanie poziomu dofinansowania,
- 3) zawieranie z beneficjentami umów o dofinansowanie,
- 4) przyjmowanie i ocena wniosków o płatność od beneficjentów,
- 5) prowadzenie kontroli realizacji projektów,
- 6) odzyskiwanie kwot nienależnie wypłaconych beneficjentom,
- 7) monitorowanie trwałości projektów,
- 8) wprowadzanie i akceptacja zleceń płatności w systemie BGK Zlecenia,
- 9) prowadzenie ewidencji płatności dokonywanych ze środków europejskich,
- 10) udział w pracach nad przygotowaniem i aktualizacją dokumentów dotyczących zarządzania, wdrażania i kontroli RPOWP 2014-2020,

11) archiwizowanie dokumentów zgodnie z obowiązującymi przepisami.

### Zadania poszczególnych referatów **Departamentu Wdrażania RPO**:

### **Referat Oceny i Wyboru Wniosków**, do zadań którego należy w szczególności:

a) wdrażanie RPOWP 2014-2020, w tym:

- przygotowywanie propozycji harmonogramów naboru wniosków o dofinansowanie we współpracy z Departamentem Rozwoju Regionalnego,

- opracowanie propozycji kryteriów wyboru projektów i ich aktualizacji w zakresie właściwym dla Referatu i we współpracy z innymi merytorycznymi komórkami UMWP,

- organizowanie procesu naboru i oceny wniosków o dofinansowanie,

- weryfikacja wymogów formalnych wniosków o dofinansowanie projektów,

- udział w ocenie formalno-merytorycznej wniosków o dofinansowanie projektów złożonych do poszczególnych działań RPOWP w ramach prac Komisji Oceny Projektów,

- organizowanie procesu oceny oraz udział w ocenie projektów pozakonkursowych,

- udział w ocenie projektów wdrażanych w ramach RLKS,

- organizowanie prac związanych z podjęciem ostatecznej decyzji w sprawie wyboru projektów do dofinansowania, w tym przygotowywanie projektu uchwał Zarządu o wyborze wniosków do wsparcia oraz ogłaszanie decyzji Zarządu na stronie internetowej i w BIP,

- przygotowywanie umów/decyzji o dofinansowanie projektów,

- obsługa SL2014,

- udział w pracach nad przygotowaniem i aktualizacją dokumentów dotyczących zarządzania, wdrażania i kontroli RPOWP,

- sprawozdawczość z realizacji RPOWP w zakresie zadań Referatu, w tym sprawozdań o udzielonej pomocy publicznej

- organizowanie naboru ekspertów,
- rozstrzyganie kwestii z zakresu pomocy publicznej,

- archiwizacja dokumentacji zgodnie z obowiązującymi przepisami w tym zakresie.

#### **Referat ds. Weryfikacji Zamówień Publicznych**, do zadań którego należy w szczególności:

- a) sprawdzanie prawidłowości udzielenia zamówień publicznych przez beneficjentów projektów realizowanych w ramach RPOWP 2014-2020, w tym: wyboru trybu udzielenia zamówienia i zastosowanych procedur, ustalenia szacunkowej wartości zamówienia, ustalenia warunków udziału w postępowaniu, opisu przedmiotu zamówienia, wykonania obowiązków w zakresie publikacji ogłoszenia o zamówieniu, prawidłowości opracowania SIWZ, wyboru najkorzystniejszej oferty, zawarcia umowy z wykonawcą,
- b) rozpatrywanie zastrzeżeń składanych przez Beneficjentów w zakresie ustaleń poczynionych w wyniku weryfikacji postępowań o zamówienia publiczne,
- c) bieżąca analiza wyników audytów operacji i systemu przeprowadzonych przez Instytucję Audytową w kontekście naruszenia przepisów dotyczących zamówień publicznych,
- d) przygotowywanie stanowisk IZ RPOWP dotyczących ustaleń i wyników audytów Instytucji Audytowej w zakresie naruszenia przepisów dotyczących zamówień publicznych,
- e) bieżąca analiza orzecznictwa Krajowej Izby Odwoławczej, sądów powszechnych oraz Trybunału Sprawiedliwości Unii Europejskiej w zakresie zamówień publicznych,
- f) sprawozdawczość z realizacji RPOWP w zakresie zadań Referatu,
- g) pomoc w przygotowywaniu zamówień publicznych w ramach zadań Pomocy Technicznej,
- h) udział w pracach nad przygotowaniem i aktualizacją dokumentów dotyczących zarządzania, wdrażania i kontroli RPOWP 2014-2020,
- i) obsługa SL2014.

## **Referat Rozliczeń i Płatności Projektów Wspierających Rozwój Przedsiębiorczości i Innowacyjności**

do zadań którego, w ramach wybranych działań RPOWP 2014-2020, należy w szczególności:

- a) przygotowywanie aneksów do umów o dofinansowanie projektów,
- b) prowadzenie bieżącego monitoringu realizacji projektów oraz przygotowywanie prognoz finansowych w ramach obsługiwanych osi/działań,
- c) przyjmowanie i weryfikacja wniosków o płatność od beneficjentów, w tym:
	- ocena formalna i merytoryczna wniosków beneficjenta o płatność oraz załączników,
	- poświadczanie kwalifikowalności wydatków ujętych we wnioskach o płatność,
	- wystawianie dyspozycji przelewu środków w oparciu o zweryfikowane i zatwierdzone wnioski beneficjentów o płatność,
- d) sporządzanie korekt sprawozdań o udzielonej pomocy publicznej,
- e) sprawozdawczość z realizacji RPOWP w zakresie zadań Referatu,
- f) raportowanie o zaistniałych nieprawidłowościach w obrębie obsługiwanych osi/działań RPOWP,
- g) sporządzanie dokumentów niezbędnych do przygotowania poświadczenia i deklaracji wydatków oraz wniosków o płatność okresową od IZ do IC w ramach działań obsługiwanych przez Referat,
- h) przygotowywanie dokumentów niezbędnych do zgłoszenia zapotrzebowania na środki finansowe na współfinansowanie obsługiwanych działań,
- i) sporządzanie w określonych terminach uaktualnionej prognozy wydatków w zakresie obsługiwanych działań,
- j) obsługa SL2014,
- k) udział w pracach nad przygotowaniem i aktualizacją dokumentów dotyczących zarządzania, wdrażania i kontroli RPOWP 2014-2020,
- l) wprowadzanie zleceń płatności w systemie BGK Zlecenia,
- m) przeprowadzanie kontroli krzyżowych w ramach programu,
- n) weryfikacja wymogów formalnych wniosków o dofinansowanie projektów oraz udział w ocenie formalno-merytorycznej wniosków o dofinansowanie projektów złożonych do poszczególnych działań RPOWP 2014-2020 w ramach prac Komisji Oceny Projektów.

**Referat Rozliczeń i Płatności Projektów Wspierających Rozwój Regionalny**, do zadań którego, w ramach wybranych działań RPOWP 2014-2020, należy w szczególności:

- a) przygotowywanie aneksów do umów o dofinansowanie projektów,
- b) prowadzenie bieżącego monitoringu realizacji projektów oraz przygotowywanie prognoz finansowych w ramach obsługiwanych osi/działań,
- c) przyjmowanie i weryfikacja wniosków o płatność od Beneficjentów, w tym:

- ocena formalna i merytoryczna wniosków beneficjenta o płatność,

- poświadczanie kwalifikowalności wydatków ujętych we wnioskach o płatność,

- wystawianie dyspozycji przelewu środków w oparciu o zweryfikowane i zatwierdzone wnioski beneficjentów o płatność,

- d) sporządzanie korekt sprawozdań o udzielonej pomocy publicznej,
- e) sprawozdawczość z realizacji RPOWP w zakresie zadań Referatu,
- f) raportowanie o zaistniałych nieprawidłowościach w obrębie obsługiwanych osi/działań RPOWP,
- g) sporządzanie dokumentów niezbędnych do przygotowania poświadczenia i deklaracji wydatków oraz wniosków o płatność okresową od IZ do IC w ramach działań obsługiwanych przez Referat,
- h) przygotowywanie dokumentów niezbędnych do zgłoszenia zapotrzebowania na środki finansowe na współfinansowanie obsługiwanych działań,
- i) sporządzanie w określonych terminach uaktualnionej prognozy wydatków w zakresie obsługiwanych działań,
- j) obsługa SL2014,
- k) udział w pracach nad przygotowaniem i aktualizacją dokumentów dotyczących zarządzania, wdrażania i kontroli i RPOWP 2014-2020,
- l) wprowadzanie zleceń płatności w systemie BGK Zlecenia,
- m) przeprowadzanie kontroli krzyżowych w ramach programu,
- n) weryfikacja wymogów formalnych wniosków o dofinansowanie projektów oraz udział w ocenie formalno-merytorycznej wniosków o dofinansowanie projektów złożonych do poszczególnych działań RPOWP 2014-2020 w ramach prac Komisji Oceny Projektów.

## **Referat ds. Procedury Odwoławczej i Postępowań Administracyjnych**, do zadań którego należy w szczególności:

a) w zakresie RPOWP 2014-2020:

- wydawanie decyzji o zwrocie środków przekazanych na projekty lub zadania, o których mowa w przepisach o finansach publicznych,

- prowadzenie postępowań związanych z egzekucją administracyjną,
- prowadzenie rejestru decyzji,
- prowadzenie ewidencji dotyczącej informacji publicznej oraz rejestru skarg i wniosków,

- udział w pracach nad przygotowaniem i aktualizacją dokumentów dotyczących zarządzania, wdrażania i kontroli RPOWP,

- sprawozdawczość z realizacji RPOWP w zakresie zadań Referatu,

- weryfikacja wymogów formalnych wniosków o dofinansowanie projektów oraz udział w ocenie formalno-merytorycznej wniosków o dofinansowanie projektów złożonych do poszczególnych działań RPOWP 2014-2020 w ramach prac Komisji Oceny Projektów.

#### **Referat Kontroli RPOWP**, do zadań którego należy w szczególności:

- a) dokonywanie kontroli na miejscu, projektów realizowanych na podstawie zawartych umów o dofinansowanie/wydanych decyzji o dofinansowanie, w tym kontroli trwałości projektów,
- b) sporządzanie informacji pokontrolnych z przeprowadzonych kontroli wraz z zaleceniami pokontrolnymi,
- c) przekazywanie danych do zestawień i raportów nieprawidłowościach wykrytych przez Referat,
- d) weryfikacja wdrażania przez beneficjentów zaleceń pokontrolnych,
- e) analiza raportów z kontroli projektów, przeprowadzonych przez inne uprawnione podmioty,
- f) opracowywanie i sporządzanie sprawozdań z zakresu pracy Referatu,
- g) udział w pracach nad przygotowaniem i aktualizacją dokumentów dotyczących zarządzania, wdrażania i kontroli RPOWP 2014-2020, w tym rocznych planów kontroli,
- h) obsługa SL2014.

### **Referat Finansów i Poświadczania Wydatków RPOWP**, do zadań którego należy w szczególności:

a) w zakresie RPOWP 2014-2020:

- sporządzanie harmonogramów zapotrzebowania na środki dotacji celowej oraz środki z budżetu środków europejskich,

-

- przygotowywanie szacunków wydatków na realizację RPOWP, w tym wniosku o przyznanie środków z budżetu środków europejskich oraz udzielenie dotacji celowej z budżetu państwa,

- przygotowywanie materiałów do projektu ustawy budżetowej w zakresie Programu oraz do uchwały budżetowej województwa,

- wykonywanie zadań związanych z realizacją budżetu województwa w zakresie rozliczania dotacji celowej, ewidencji środków europejskich, potwierdzania salda konta dotyczącego płatności i zwrotów,

- prowadzenie ewidencji środków europejskich w ramach EFRR i środków budżetu państwa,

- prowadzenie kontroli krzyżowej w zakresie działań wdrażanych bezpośrednio przez Departament
- z projektami PROW i PO RYBY,
- sporządzanie zestawienia nieprawidłowości w ramach RPOWP,
- raportowanie o nieprawidłowościach w ramach RPOWP w systemie IMS,
- obsługa SL2014 oraz SFC,

- udział w pracach nad przygotowaniem i aktualizacją procedur dotyczących wdrażania RPOWP,

- sprawozdawczość z realizacji RPOWP w zakresie zadań Referatu
- sporządzanie deklaracji wydatków w ramach EFRR w SL2014,

- weryfikacja zleceń płatności w ramach EFRR przekazywanych w systemie BGK-Zlecenia,

- bieżąca współpraca z BGK w ramach realizowanych płatności z EFRR na rzecz Beneficjentów oraz zwrotów środków,

- przygotowywanie informacji dla Zarządu Województwa i Ministerstwa Rozwoju o zleceniach płatności przekazanych do Banku oraz płatnościach dokonanych przez Bank,

- przygotowywanie informacji dla Zarządu Województwa informacji o zwrotach środków EFRR na rachunek Ministerstwa Finansów,

- prowadzenie rejestru kwot wycofanych oraz kwot podlegających procedurze odzyskiwania w ramach EFRR w SL2014,

- archiwizacja dokumentów.

#### **Referat ds. Monitorowania Trwałości Projektów**, do zadań którego należy w szczególności:

a) monitorowanie zachowania trwałości projektów (badanie osiągnięcia i utrzymywania wskaźników produktu i rezultatu) poprzez analizę składanych przez Beneficjentów ankiet,

- b) analiza zagadnień związanych z przekształceniami podmiotów realizujących projekty,
- c) monitorowanie kwalifikowalności podatku VAT,
- d) analiza wysokości dochodu w projektach, weryfikacja luki finansowej i korekta wartości dofinansowania,
- e) analiza zagadnień dotyczących osiągnięcia nieuzasadnionych korzyści w projektach,
- f) monitoring przestrzegania zasady podwójnego finansowania,
- g) wydawanie zabezpieczeń prawidłowej realizacji projektów,
- h) zarządzanie zmianami w projektach (w tym wydłużanie okresu trwałości),
- i) sprawozdawczość z realizacji RPOWP 2014-2020 w zakresie zadań Referatu,
- j) obsługa SL2014,
- k) weryfikacja wymogów formalnych wniosków o dofinansowanie projektów oraz udział w ocenie formalno-merytorycznej wniosków o dofinansowanie projektów złożonych do poszczególnych działań RPOWP 2014-2020 w ramach prac Komisji Oceny Projektów.

Do zadań **Departamentu Europejskiego Funduszu Społecznego** należy prowadzenie spraw z zakresu wdrażania RPOWP 2014-2020: Oś Priorytetowa II (Działanie 2.3), Oś Priorytetowa III (Działania 3.1 i 3.3), Oś Priorytetowa VII oraz Oś Priorytetowa IX, w tym:

- 1) wdrażania Regionalnego Programu Operacyjnego Województwa Podlaskiego 2014-2020 (RPOWP 2014-2020): Oś priorytetowa II (Działanie 2.3), Oś priorytetowa III (Działania 3.1 i 3.3), Oś priorytetowa VII oraz Oś priorytetowa IX, w tym:
- a) współpraca z Departamentem Rozwoju Regionalnego w przygotowaniu i aktualizacji dokumentów programowych niezbędnych do prawidłowego wdrażania RPOWP 2014-2020 (w szczególności Instrukcji Wykonawczych, Opisu Funkcji i Procedur, Szczegółowego Opisu Osi Priorytetowych),
- b) udział w opracowaniu kryteriów wyboru projektów,
- c) ocena i wybór wniosków o dofinansowanie,
- d) weryfikacja i poświadczanie wydatków,
- e) kontrola prawidłowego wykorzystania środków Europejskiego Funduszu Społecznego (EFS),
- f) przygotowywanie prognoz wydatków,
- g) kontrola prawidłowego wykorzystania środków pomocy technicznej.

#### Zadania poszczególnych referatów **Departamentu Europejskiego Funduszu Społecznego**:

#### **Referat Koordynacji**, do zadań którego należy w szczególności:

- a) wdrażanie powierzonych Departamentowi działań EFS w ramach RPOWP 2014-2020:
	- koordynacja zadań wynikających z pracy referatów Departamentu,
	- współpraca z Departamentem Rozwoju Regionalnego (DRR) w opracowaniu i aktualizacji dokumentów programowych (w szczególności Instrukcji Wykonawczych, Opisu Funkcji i Procedur, Szczegółowego Opisu Osi Priorytetowych),
	- współpraca z referatami wdrażania w zakresie przygotowywania regulaminów konkursu,
	- przygotowywanie harmonogramu konkursów na dany rok,

- przeprowadzenie wyboru ekspertów w obszarach kształcenia ogólnego, kształcenia zawodowego, włączenia społecznego, usług społecznych i ekonomii społecznej,

- prowadzenie obsługi Komisji Oceny Projektów (KOP) dla konkursów RPOWP 2014-2020 ogłaszanych w ramach działań wdrażanych przez Departament,

- współpraca z DRR w zakresie działań informacyjnych dotyczących EFS,
- sprawozdawczość z realizacji RPOWP 2014-2020 w zakresie zadań Referatu,
- b) przygotowanie informacji z realizacji zadań Departamentu na posiedzenia Zarządu i Sejmiku,
- c) koordynacja prac związanych z przeprowadzonymi kontrolami/audytami instytucji zewnętrznych i wewnętrznych,
- d) wprowadzanie danych z zakresu pracy Referatu do funkcjonujących w Urzędzie systemów informatycznych,
- e) obsługa SL2014 (zgodnie z wykonywanymi zadaniami),
- f) obsługa sekretariatu, w tym:
	- prowadzenie ewidencji czasu pracy,
	- wystawianie delegacji,
	- obsługa interesantów,
	- prowadzenie terminarza spotkań i narad dyrekcji,
- g) archiwizacja dokumentów.

**Referat Wdrażania RLKS**, do zadań którego należy wdrażanie Działania 9.1 RPOWP 2014-2020, w szczególności:

- a) udział w przygotowaniu i aktualizacji dokumentów programowych niezbędnych do prawidłowego wdrażania RPOWP 2014-2020 (w szczególności Instrukcji Wykonawczych, Opisu Funkcji i Procedur, Szczegółowego Opisu Osi Priorytetowych),
- b) ostateczna weryfikacja kwalifikowalności projektów (oprócz mikroprojektów realizowanych w ramach projektu parasolowego LGD) i udzielonego wsparcia,
- c) opiniowanie zmian dot. kryteriów wyboru projektów i procedur stosowanych przez LGD w zakresie środków EFS,
- d) akceptacja zmian harmonogramu naboru wniosków o udzielenie wsparcia przez LGD w ramach EFS,
- e) przyjęcie do realizacji projektów współfinansowanych w ramach EFS wybranych przez LGD,
- f) ocena, przyjęcie do realizacji projektów grantowych lub operacji własnych LGD,
- g) prowadzenie bieżącego monitoringu realizacji projektów oraz rozliczanie finansowe projektów w tym:

- weryfikacja oraz zatwierdzanie części sprawozdawczej i finansowej wniosków o płatność, w tym poświadczanie kwalifikowalności wydatków ujętych we wnioskach o płatność beneficjentów,

- współpraca z Referatem Finansów przy sporządzaniu Poświadczeń i deklaracji wydatków,

- przygotowanie dyspozycji wystawiania zleceń płatności w zakresie środków europejskich, o których mowa w ustawie o finansach publicznych oraz wystawianie zleceń płatności do Departamentu Finansów w zakresie środków dotacji celowej,

- prowadzenie monitoringu okresowego, rocznego oraz końcowego z realizacji obsługiwanych projektów,

- raportowanie o nieprawidłowościach podlegających raportowaniu do KE,
- informowanie Referatu Finansów o nieprawidłowościach niepodlegających raportowaniu do KE,
- analiza zapotrzebowania na środki finansowe na współfinansowanie obsługiwanych działań,
- h) odzyskiwanie środków podlegających zwrotowi, w tym środków, o których mowa w art. 207 ustawy o finansach publicznych,
- i) obsługa SL2014 (zgodnie z wykonywanymi zadaniami),
- j) wprowadzanie danych z zakresu pracy Referatu do funkcjonujących w Urzędzie systemów informatycznych,
- k) archiwizacja dokumentów.

**Referat Wdrażania Kształcenie Ogólne**, do zadań którego należy wdrażanie Działania 3.1 RPOWP 2014-2020, w szczególności:

- a) udział w przygotowaniu i aktualizacji dokumentów programowych niezbędnych do prawidłowego wdrażania RPOWP 2014-2020 (w szczególności Instrukcji Wykonawczych, Opisu Funkcji i Procedur, Szczegółowego Opisu Osi Priorytetowych),
- b) udział w opracowaniu kryteriów wyboru projektów w zakresie właściwym dla Referatu,
- c) udział w przygotowywaniu harmonogramu konkursów na dany rok,
- d) organizowanie procesu naboru projektów w trybie konkursowym, w tym:

- udział w przygotowywaniu harmonogramów naborów projektów,

- przygotowywanie dokumentacji konkursowej/regulaminu konkursu,
- ocena projektów współfinansowanych w ramach EFS,
- e) przygotowywanie umów i aneksów do umów o dofinansowanie projektów w zakresie RPOWP 2014-2020,
- f) prowadzenie bieżącego monitoringu realizacji projektów oraz rozliczanie finansowe projektów w zakresie RPOWP 2014-2020, w tym:

- weryfikacja oraz zatwierdzanie części sprawozdawczej i finansowej wniosków o płatność, w tym poświadczanie kwalifikowalności wydatków ujętych we wnioskach o płatność beneficjentów,

- współpraca z Referatem Finansów przy sporządzaniu Poświadczeń i deklaracji wydatków w ramach RPOWP 2014-2020,

- przygotowywanie dyspozycji wystawiania zleceń płatności w zakresie środków europejskich, o których mowa w ustawie o finansach publicznych oraz wystawianie zleceń płatności do Departamentu Finansów w zakresie środków dotacji celowej,

- prowadzenie monitoringu okresowego, rocznego oraz końcowego z realizacji obsługiwanych projektów RPOWP 2014-2020,

- raportowanie o nieprawidłowościach podlegających raportowaniu do KE w obrębie obsługiwanych działań RPOWP 2014-2020,

- informowanie Referatu Finansów o nieprawidłowościach niepodlegających raportowaniu do KE w obrębie obsługiwanych działań RPOWP 2014-2020,

- analiza zapotrzebowania na środki finansowe na współfinansowanie obsługiwanych działań,

g) odzyskiwanie środków podlegających zwrotowi, w tym środków, o których mowa w art. 207 ustawy o finansach publicznych,

- h) obsługa SL2014 (zgodnie z wykonywanymi zadaniami),
- i) wprowadzanie danych z zakresu pracy Referatu do funkcjonujących w Urzędzie systemów informatycznych,
- j) archiwizacja dokumentów.

**Referat Wdrażania Włączenie Społeczne**, do zadań którego należy wdrażanie Działania 7.1, 7.2, 7.3 RPOWP 2014-2020, w szczególności:

- a) udział w przygotowaniu i aktualizacji dokumentów programowych niezbędnych do prawidłowego wdrażania RPOWP 2014-2020 (w szczególności Instrukcji Wykonawczych, Opisu Funkcji i Procedur, Szczegółowego Opisu Osi Priorytetowych),
- b) udział w opracowaniu kryteriów wyboru projektów w zakresie właściwym dla Referatu,
- c) udział w przygotowywaniu harmonogramu konkursów na dany rok,
- d) organizowanie procesu naboru projektów w trybie konkursowym, w tym:
	- udział w przygotowywaniu harmonogramów naborów projektów,
	- przygotowywanie dokumentacji konkursowej,
	- ocena projektów współfinansowanych w ramach EFS,
- e) organizowanie procesu naboru projektów pozakonkursowych, przyjęcie do realizacji i rozliczanie projektów realizowanych w trybie pozakonkursowym przez Regionalny Ośrodek Polityki Społecznej (ROPS) w zakresie koordynowania i monitorowania ekonomii społecznej,
- f) przygotowywanie umów/decyzji i aneksów do umów o dofinansowanie projektów w zakresie RPOWP 2014-2020,
- g) prowadzenie bieżącego monitoringu realizacji projektów oraz rozliczanie finansowe projektów w zakresie RPOWP 2014-2020, w tym:

- weryfikacja oraz zatwierdzanie części sprawozdawczej i finansowej wniosków o płatność, w tym poświadczanie kwalifikowalności wydatków ujętych we wnioskach o płatność beneficjentów,

- współpraca z Referatem Finansów przy sporządzaniu Poświadczeń i deklaracji wydatków w ramach RPOWP 2014-2020,

- przygotowywanie dyspozycji wystawiania zleceń płatności w zakresie środków europejskich, o których mowa w ustawie o finansach publicznych oraz wystawianie zleceń płatności do Departamentu Finansów w zakresie środków dotacji celowej,

- prowadzenie monitoringu okresowego, rocznego oraz końcowego z realizacji obsługiwanych projektów RPOWP 2014-2020,

- raportowanie o nieprawidłowościach podlegających raportowaniu do KE w obrębie obsługiwanych działań RPOWP 2014-2020,

- informowanie Referatu Finansów o nieprawidłowościach niepodlegających raportowaniu do KE w obrębie obsługiwanych działań RPOWP 2014-2020,

- analiza zapotrzebowania na środki finansowe na współfinansowanie obsługiwanych działań,

- h) odzyskiwanie środków podlegających zwrotowi, w tym środków, o których mowa w art. 207 ustawy o finansach publicznych,
- i) obsługa SL2014 (zgodnie z wykonywanymi zadaniami),
- j) wprowadzanie danych z zakresu pracy Referatu do funkcjonujących w Urzędzie systemów informatycznych,

k) archiwizacja dokumentów.

**Referat Kontroli Projektów Kształcenie i Rynek Pracy**, do zadań którego należy kontrola projektów współfinansowanych z EFS w ramach RPOWP 2014-2020 Oś priorytetowa II (Działanie 2.3), Oś priorytetowa III (Działania 3.1 i 3.3) oraz Oś priorytetowa IX (Działanie 9.1 w zakresie projektów dotyczących kształcenia i rynku pracy), w szczególności:

- a) udział w przygotowaniu i aktualizacji dokumentów programowych niezbędnych do prawidłowego wdrażania RPOWP 2014-2020 (w szczególności Instrukcji Wykonawczych, Opisu Funkcji i Procedur, Szczegółowego Opisu Osi Priorytetowych),
- b) współudział w opracowywaniu Rocznych Planów Kontroli, sporządzanie analizy ryzyka i jej kwartalnej aktualizacji w ramach projektów podlegających kontroli,
- c) prowadzenie kontroli na miejscu realizacji projektów współfinansowanych w ramach EFS oraz analiza raportów z kontroli przeprowadzonych przez inne uprawnione podmioty w powyższym zakresie,
- d) prowadzenie kontroli prawidłowości realizacji założeń zawartych w ofertach ROEFS, rozumianej, jako kontrola wydatków oraz analiza raportów z kontroli przeprowadzonych przez inne uprawnione podmioty w powyższym zakresie,
- e) prowadzenie kontroli trwałości w ramach działań RPOWP,
- f) sporządzanie informacji pokontrolnych z przeprowadzonych kontroli,
- g) wydawanie i monitorowanie zaleceń pokontrolnych (o ile stwierdzono uchybienia i/lub nieprawidłowości),
- h) sporządzanie sprawozdań w zakresie prowadzonych kontroli,
- i) raportowanie o nieprawidłowościach podlegających raportowaniu do KE w obrębie obsługiwanych działań RPOWP 2014-2020,
- j) informowanie Referatu Finansów o nieprawidłowościach niepodlegających raportowaniu do KE w obrębie obsługiwanych działań RPOWP 2014-2020,
- k) odzyskiwanie środków podlegających zwrotowi, w tym środków, o których mowa w art. 207 ustawy o finansach publicznych,
- l) obsługa SL2014 (zgodnie z wykonywanymi zadaniami),
- m) wprowadzanie danych z zakresu pracy Referatu do funkcjonujących w Urzędzie systemów informatycznych,
- n) archiwizacja dokumentów.

**Referat Wdrażania Kształcenie Zawodowe i Rozwój Przedsiębiorczości**, do zadań którego należy wdrażanie Działania 2.3 i Działania 3.3 RPOWP, w szczególności:

- a) udział w przygotowaniu i aktualizacji dokumentów programowych niezbędnych do prawidłowego wdrażania RPOWP 2014-2020 (w szczególności Instrukcji Wykonawczych, Opisu Funkcji i Procedur, Szczegółowego Opisu Osi Priorytetowych),
- b) udział w opracowaniu kryteriów wyboru projektów w zakresie właściwym dla Referatu,
- c) udział w przygotowywaniu harmonogramu konkursów na dany rok,
- d) organizowanie procesu naboru projektów w trybie konkursowym, w tym:

- udział w przygotowywaniu harmonogramów naborów projektów,
- przygotowywanie dokumentacji konkursowej,

- ocena projektów współfinansowanych w ramach EFS,
- e) przygotowywanie umów/decyzji i aneksów do umów o dofinansowanie projektów w zakresie RPOWP 2014-2020,
- f) prowadzenie bieżącego monitoringu realizacji projektów oraz rozliczanie finansowe projektów w zakresie RPOWP 2014-2020, w tym:

- weryfikacja oraz zatwierdzanie części sprawozdawczej i finansowej wniosków o płatność, w tym poświadczanie kwalifikowalności wydatków ujętych we wnioskach o płatność beneficjentów,

- współpraca z Referatem Finansów przy sporządzaniu Poświadczeń i deklaracji wydatków w ramach RPOWP 2014-2020,

- przygotowywanie dyspozycji wystawiania zleceń płatności w zakresie środków europejskich, o których mowa w ustawie o finansach publicznych oraz wystawianie zleceń płatności do Departamentu Finansów w zakresie środków dotacji celowej,

- prowadzenie monitoringu okresowego, rocznego oraz końcowego z realizacji obsługiwanych projektów RPOWP 2014-2020,

- raportowanie o nieprawidłowościach podlegających raportowaniu do KE w obrębie obsługiwanych działań RPOWP 2014-2020,

- informowanie Referatu Finansów o nieprawidłowościach niepodlegających raportowaniu do KE w obrębie obsługiwanych działań RPOWP 2014-2020,

- analiza zapotrzebowania na środki finansowe na współfinansowanie obsługiwanych działań,

- g) odzyskiwanie środków podlegających zwrotowi, w tym środków, o których mowa w art. 207 ustawy o finansach publicznych,
- h) obsługa SL2014 (zgodnie z wykonywanymi zadaniami),
- i) wprowadzanie danych z zakresu pracy Referatu do funkcjonujących w Urzędzie systemów informatycznych,
- j) archiwizacja dokumentów.

**Referat Finansów**, do zadań którego należy w szczególności:

- a) udział w przygotowaniu i aktualizacji dokumentów programowych niezbędnych do prawidłowego wdrażania RPOWP 2014-2020 (w szczególności Instrukcji Wykonawczych, Opisu Funkcji i Procedur, Szczegółowego Opisu Osi Priorytetowych),
- b) opracowanie prognoz wydatków, w tym zapotrzebowania na środki dotacji celowej i środki europejskie, zabezpieczenie środków na realizację RPOWP 2014-2020 w zakresie wdrażanych Priorytetów/Osi Priorytetowych,
- c) sporządzanie harmonogramów, przygotowywanie wniosków o dotację celową oraz sporządzanie prognoz wypłat na rzecz beneficjentów RPOWP 2014-2020,
- d) sporządzanie poświadczenia i deklaracji wydatków w ramach wdrażanych Priorytetów/Osi Priorytetowych RPOWP 2014-2020,
- e) raportowanie o nieprawidłowościach podlegających raportowaniu do KE oraz niepodlegających raportowaniu do KE (do IZ),
- f) prowadzenie rejestru wykrytych nieprawidłowości RPOWP 2014-2020,
- g) prowadzenie rejestru obciążeń na projekcie w ramach RPOWP 2014-2020,
- h) odzyskiwanie kwot, o których mowa w art. 207 ustawy o finansach publicznych, m.in. w zakresie monitorowania zwrotów środków oraz przygotowywania niezbędnej dokumentacji do wydania decyzji, o której mowa w art. 61 ustawy o finansach publicznych,
- i) bieżąca współpraca z Bankiem Gospodarstwa Krajowego (BGK) w ramach realizowanych płatności na rzecz beneficjentów RPOWP 2014-2020,
- j) współpraca w przygotowaniu i realizacji Planów Działania Pomocy Technicznej RPOWP 2014-2020 z Departamentem Rozwoju Regionalnego,
- k) przygotowanie umów związanych z realizacją Planów Działania Pomocy Technicznej RPOWP 2014- 2020 oraz nadzór nad ich merytorycznym wykonaniem,
- l) obsługa różnych form podnoszących kwalifikacje pracowników,
- m) współorganizacja z Departamentem Rozwoju Regionalnego szkoleń, konferencji, seminariów dla beneficjentów i potencjalnych beneficjentów RPOWP 2014-2020 w zakresie działań wdrażanych przez Departament,
- n) zapewnienie pracownikom Departamentu materialno-technicznych warunków pracy w ramach środków PT oraz bieżące monitorowanie stanu zatrudnienia w Departamencie w kontekście współfinansowania z PT,
- o) obsługa SL2014 (zgodnie z wykonywanymi zadaniami),
- p) archiwizacja dokumentów.

**Referat Kontroli Projektów Włączenie Społeczne**, do zadań którego należy kontrola projektów współfinansowanych z EFS w ramach RPOWP 2014-2020: Oś priorytetowa VII (Działania 7.1, 7.2, 7.3) i Oś priorytetowa IX (Działanie 9.1 w zakresie projektów dotyczących włączenia społecznego), w szczególności:

- a) udział w przygotowaniu i aktualizacji dokumentów programowych niezbędnych do prawidłowego wdrażania RPOWP 2014-2020 (w szczególności Instrukcji Wykonawczych, Opisu Funkcji i Procedur, Szczegółowego Opisu Osi Priorytetowych),
- b) opracowywanie Rocznych Planów Kontroli, sporządzanie analizy ryzyka i jej kwartalnej aktualizacji w ramach projektów podlegających kontroli współfinansowanych w ramach EFS,
- c) prowadzenie kontroli na miejscu realizacji projektów współfinansowanych w ramach EFS oraz analiza raportów z kontroli przeprowadzonych przez inne uprawnione podmioty w powyższym zakresie,
- d) sporządzanie informacji pokontrolnych z przeprowadzonych kontroli,
- e) wydawanie i monitorowanie zaleceń pokontrolnych (o ile stwierdzono uchybienia i/lub nieprawidłowości),
- f) sporządzanie sprawozdań w zakresie prowadzonych kontroli,
- g) raportowanie o nieprawidłowościach podlegających raportowaniu do KE w obrębie obsługiwanych działań RPOWP 2014-2020,
- h) informowanie Referatu Finansów o nieprawidłowościach niepodlegających raportowaniu do KE w obrębie obsługiwanych działań RPOWP 2014-2020,
- i) odzyskiwanie środków podlegających zwrotowi, w tym środków, o których mowa w art. 207 ustawy o finansach publicznych,
- j) obsługa SL2014 (zgodnie z wykonywanymi zadaniami),
- k) wprowadzanie danych z zakresu pracy Referatu do funkcjonujących w Urzędzie systemów informatycznych,
- l) archiwizacja dokumentów.

#### **Zadania Departamentu Finansów**

Do zadań Departamentu Finansów należy w szczególności prowadzenie spraw z zakresu:

- a) planowania i wykonania budżetu Województwa,
- b) obsługi finansowo-księgowej funduszy Unii Europejskiej,
- c) obsługi finansowo-księgowej Urzędu,
- d) koordynacji identyfikacji i oceny ryzyka występującego w Urzędzie, określanie metod przeciwdziałania ryzyku oraz opracowywanie rocznego Programu Działania Urzędu oraz sprawozdania zgodnie ze stosownym zarządzeniem Marszałka w sprawie zarządzania ryzykiem w Urzędzie.

**Główny Księgowy Urzędu**, do zadań którego należy w szczególności:

- a) prowadzenie spraw z zakresu rachunkowości i gospodarki finansowej,
- b) analizowanie realizacji planu finansowego Urzędu,
- c) dokonywanie oceny prawidłowości realizacji zadań finansowych Urzędu,
- d) opracowywanie zasad sporządzania, przyjmowania, obiegu i przechowywania dokumentów finansowych w Urzędzie,
- e) kontrolowanie legalności dokumentów dotyczących wykonywania planu finansowego Urzędu,
- f) opracowywanie zbiorczego sprawozdania z wykonania planu finansowego Urzędu i jego analiz.

**Referat Budżetu Województwa**, do zadań którego należy w szczególności:

a) planowanie i analiza budżetu Województwa, w tym:

- gromadzenie informacji od podległych Samorządowi Województwa jednostek budżetowych, ich analizowanie, wyrażanie obiektywnej i niezależnej opinii, weryfikacja oraz opracowywanie i przekazywanie podległym jednostkom informacji celem opracowania planów finansowych i wieloletniej prognozy finansowej, w tym w ramach RPOWP 2014-2020,

- opracowywanie i przekazywanie końcowych wniosków oraz informacji niezbędnych do opracowania budżetu Województwa i wieloletniej prognozy finansowej, w tym w ramach RPOWP 2014-2020,

- przygotowanie projektu uchwały w sprawie wieloletniej prognozy finansowej wraz z załącznikami, w tym w ramach RPOWP 2014-2020,

- przygotowanie projektu uchwały budżetowej wraz z załącznikami, w tym w ramach RPOWP 2014- 2020,

- analiza i wyrażanie opinii w sprawach wniosków dotyczących zmian w planach finansowych podległych jednostek, w tym zakresie zadań realizowanych z udziałem środków UE, i w ramach RPOWP 2014-2020 oraz wieloletniej prognozy finansowej,

- sporządzanie analiz porównawczych budżetu z innymi województwami, w tym w ramach RPOWP 2014-2020,

b) realizacja budżetu Województwa, w tym:

- przekazywanie podległym jednostkom informacji o ostatecznych kwotach dochodów i wydatków tych jednostek oraz wysokości dotacji, w tym w ramach RPOWP 2014-2020,

- opracowywanie projektów uchwał Zarządu i Sejmiku w zakresie: planu finansowego zadań z zakresu administracji rządowej oraz innych zadań zleconych przepisami prawa, zmian w budżecie Województwa i Wieloletniej Prognozie Finansowej, w tym w ramach RPOWP 2014-2020,

- wprowadzanie zmian w planie dochodów i wydatków na podstawie uchwał Zarządu i Sejmiku, w tym w zakresie zadań realizowanych z udziałem środków UE, i w ramach RPOWP 2014-2020 oraz Wieloletniej Prognozie Finansowej,

- zawiadamianie podległych jednostek organizacyjnych o dokonanych zmianach w budżecie i wieloletniej prognozie finansowej, w tym w ramach RPOWP 2014-2020,

- obsługa finansowo-księgowa budżetu, w tym w zakresie środków pochodzących z UE, a w szczególności w ramach RPOWP 2014-2020,

- c) prowadzenie spraw związanych z wyborem banku obsługującego budżet Województwa, w tym w ramach RPOWP 2014-2020,
- d) prowadzenie sprawozdawczości budżetowej, w tym:

- bieżąca analiza sprawozdań jednostkowych, sporządzanych przez podległe Samorządowi Województwa jednostki budżetowe wymaganych odpowiednimi przepisami prawa z zakresu sprawozdawczości budżetowej, w tym w zakresie zadań realizowanych z udziałem środków UE, a w szczególności w ramach RPOWP 2014-2020,

- sporządzenie zbiorczych sprawozdań o dochodach, wydatkach, zobowiązaniach, należnościach, wydzielonego rachunku dochodów jednostek oświatowych, wydatkach strukturalnych oraz bilansów zbiorczych i bilansu z wykonania budżetu w tym w ramach RPOWP 2014-2020,

- e) rozliczanie dotacji celowych z budżetu państwa na zadania zlecone, powierzone i własne Samorządu Województwa oraz dotacji celowych w ramach programów finansowanych z udziałem środków europejskich na podstawie rozliczeń przedkładanych przez podległe jednostki budżetowe, w tym w ramach RPOWP 2014-2020,
- f) sporządzanie informacji i sprawozdań opisowych z wykonania budżetu Województwa, w tym w ramach RPOWP 2014-2020,
- g) podawanie do publicznej wiadomości informacji i sprawozdań wynikających z ustawy o finansach publicznych oraz do ogłoszenia w wojewódzkim dzienniku urzędowym, w tym w ramach RPOWP 2014-2020.

**Referat Rozliczeń i Księgowości Funduszy Unii Europejskiej**, do zadań którego należy obsługa finansowo-księgowa w zakresie funduszy Unii Europejskiej (UE), a w szczególności w ramach RPOWP 2014-2020:

a) prowadzenie wyodrębnionej ewidencji księgowej w zakresie przedsięwzięć finansowanych ze środków UE, w tym w ramach RPOWP 2014-2020,

- b) prowadzenie wydzielonych rachunków bankowych na potrzeby realizacji zadań współfinansowanych ze środków UE, w tym w ramach RPOWP 2014-2020,
- c) współpraca z bankami obsługującymi rachunki funduszy UE, w tym RPOWP 2014-2020,
- d) weryfikacja pod względem formalno-rachunkowym zleceń płatności (dyspozycji przekazania środków) dla beneficjentów RPOWP 2014-2020,
- e) dokonywanie wypłat środków finansowych w ramach RPOWP 2014-2020 na rachunki bankowe beneficjentów i informowanie departamentów merytorycznych o dokonanych płatnościach,
- f) organizowanie właściwego obiegu dokumentów finansowo-księgowych w zakresie funduszy UE, w tym w ramach RPOWP 2014-2020,
- g) przygotowywanie dokumentacji finansowo-księgowej niezbędnej do złożenia wniosków o płatność w ramach RPOWP 2014-2020,
- h) przygotowywanie sprawozdań wynikających z rozporządzenia Ministra Finansów o sprawozdawczości budżetowej w części dotyczącej funduszy UE,
- i) sporządzanie okresowych analiz, informacji i rocznych sprawozdań z wykonania planu finansowego Urzędu w zakresie środków pochodzących z UE, w tym w ramach RPOWP 2014-2020,
- j) współpraca z Departamentem Wdrażania Regionalnego Programu Operacyjnego i Departamentem Europejskiego Funduszu Społecznego w zakresie odzyskiwania kwot nienależnie pobranych.

**Referat Finansowo – Księgowy**, do zadań którego należy prowadzenie obsługi finansowo-księgowej Urzędu, a w szczególności:

- a) organizowanie właściwego obiegu dokumentów finansowo-księgowych oraz ich bieżąca kontrola, w tym w ramach RPOWP 2014 – 2020,
- b) obsługa kasowa Urzędu, w tym w ramach RPOWP 2014 2020,
- c) współpraca z bankami obsługującymi rachunki Urzędu, w tym w ramach RPOWP 2014 2020,
- d) obsługa systemu home banking w zakresie realizacji płatności, w tym w ramach funduszy UE, a w szczególności w ramach RPOWP 2014-2020,
- e) prowadzenie spraw związanych z wypłatą wynagrodzeń pracownikom Urzędu, w tym pracownikom zaangażowanym w realizację zadań finansowanych z udziałem środków UE, w tym w ramach RPOWP 2014-2020, a w szczególności: przygotowywanie list płac, sporządzanie deklaracji ZUS oraz podatkowych, rozliczanie zaliczek na podatek dochodowy, składek na ubezpieczenie społeczne, Fundusz Pracy, wystawianie zaświadczeń o zarobkach,
- f) sporządzanie informacji o dochodach i pobranych zaliczkach na podatek dochodowy pracowników Urzędu, a także osób otrzymujących wynagrodzenie na podstawie umów cywilno-prawnych, w tym w ramach RPOWP 2014 – 2020,
- g) prowadzenie rozliczeń z tytułu umów cywilno-prawnych, prowadzenie rejestru tych umów oraz zgłaszanie do ubezpieczenia społecznego i zdrowotnego osób wykonujących prace na ich podstawie, w tym w ramach RPOWP 2014 – 2020,
- h) sporządzanie deklaracji i przekazywanie składek na PFRON, w tym w ramach RPOWP 2014 2020,
- i) prowadzenie spraw finansowo-księgowych związanych z delegacjami krajowymi i zagranicznymi, w tym również w zakresie pracowników zaangażowanych w realizację zadań finansowanych ze środków UE, a w szczególności w ramach RPOWP 2014-2020,
- j) wystawianie faktur VAT oraz not księgowych na podstawie dyspozycji z departamentów, w tym w ramach RPOWP 2014 – 2020,
- k) prowadzenie ewidencji podatku VAT oraz rozliczanie podatku VAT, w tym w ramach RPOWP 2014 – 2020,
- l) ewidencja środków trwałych, pozostałych środków trwałych oraz wartości niematerialnych i prawnych, amortyzacji środków trwałych i wartości niematerialnych i prawnych, w tym w ramach RPOWP 2014 – 2020,
- m) opiniowanie wniosków w zakresie zmian dochodów i wydatków budżetowych oraz wieloletniej prognozy finansowej, w tym w ramach RPOWP 2014 – 2020,
- n) sporządzanie okresowych analiz, informacji i rocznych sprawozdań z wykonania planu finansowego Urzędu, w tym w ramach RPOWP 2014 – 2020,
- o) sporządzanie określonej przepisami prawa sprawozdawczości budżetowej, statystycznej i finansowej, w tym w ramach RPOWP 2014 – 2020,
- p) instalowanie, konfigurowanie i uaktualnianie systemów oraz nadawanie/odbieranie uprawnień użytkownikom systemów służących do obsługi finansowo-księgowej, w tym w ramach RPOWP  $2014 - 2020$ .
- q) gromadzenie informacji niezbędnych do opracowania planu finansowego, oraz ewidencjonowanie planu finansowego i zmian w planie Urzędu jako jednostki budżetowej, w tym w ramach RPO WP 2014 – 2020.

# 3. Procesy dotyczące zarządzania systemem przygotowania i realizacji RPOWP 2014-2020

# 3.1 Instrukcja dotycząca procesu desygnacji, w tym sporządzania i aktualizacji opisu funkcji i procedur

Warunkiem rozpoczęcia finansowej realizacji RPOWP 2014-2020, rozumianego jako wystąpienie z pierwszą deklaracją wydatków oraz wnioskiem o płatność do KE, jest uzyskanie desygnacji ministra właściwego do spraw rozwoju regionalnego. W celu poddania się ocenie dotyczącej spełniania kryteriów desygnacji potwierdzających ustanowienie systemu zarządzania i kontroli IZ RPOWP przygotowuje O*pis Funkcji i Procedur RPOWP 2014-2020 (OFiP).*

Projekt *OFiP* oraz *Deklaracji gotowości do poddania się ocenie* przygotowują Pracownicy Referatu Koordynacji DRR i przedkładają do weryfikacji i zatwierdzenia Dyrektorowi DRR. *OFiP* przygotowywany jest zgodnie ze wzorem określonym w załączniku III do rozporządzenia wykonawczego Komisji (UE) nr 1011/2014. Pracownicy Referatu Koordynacji DRR przekazują projekt *OFiP* do konsultacji IK PC. W przypadku wniesienia przez IK PC uwag/prośby o wyjaśnienia, dokonują zmian w projekcie *OFiP* i ponownie przedkładają Dyrektorowi DRR do weryfikacji i zatwierdzenia/przekazują wyjaśnienia do przedłożonego IK PC *OFiP*. ZWP podejmuje w drodze uchwały decyzję o poddaniu się procesowi desygnacji, w tym zatwierdza *OFiP* oraz podpisuje *Deklarację gotowości do poddania się ocenie.* 

Desygnacji podlega także IP RPOWP, w zakresie powierzonych jej zadań związanych z realizacją RPOWP 2014-2020 na podstawie porozumienia. IP RPOWP deklaruje gotowość do poddania się procedurze desygnacji w terminie umożliwiającym zadeklarowanie ustanowienia systemu zarządzania i kontroli RPOWP 2014-2020, poprzez przedłożenie *Deklaracji gotowości do poddania się ocenie* do IZ RPOWP. IZ RPOWP (Referat Koordynacji DRR) weryfikuje ustanowiony przez IP RPOWP system zarządzania i kontroli w IP RPOWP, w tym analizuje IW IP RPOWP pod kątem zgodności z *OFiP*. *Deklaracja gotowości do poddania się ocenie* IP RPOWP przekazywana jest pod obrady ZWP, w celu jej potwierdzenia poprzez złożenie podpisu pod *Deklaracją gotowości do poddania się ocenie*.

W przypadku, gdy *Deklaracja gotowości do poddania się ocenie* IP RPOWP zostanie zatwierdzona przed *Deklaracją gotowości do poddania się ocenie* IZ RPOWP, Pracownicy Referatu Koordynacji DRR przedkładają do zatwierdzenia przez ZWP w formie uchwały również *OFiP.* 

Pracownicy Referatu Koordynacji DRR przekazują zatwierdzoną *Deklarację gotowości do poddania się ocenie* IZ RPOWP i/lub IP RPOWP wraz z *OFiP* do Generalnego Inspektora Kontroli Skarbowej (IA) oraz do wiadomości do ministra właściwego do spraw rozwoju regionalnego (IK PC).

*OFiP* podlega audytowi desygnacyjnemu przeprowadzonemu przez IA, w trybie określonym w art. 3a ustawy o kontroli skarbowej. Minister właściwy do spraw rozwoju regionalnego, po uzyskaniu rekomendacji Komitetu ds. desygnacji udzielonej na podstawie analizy sprawozdania i opinii z audytu desygnacyjnego, informuje o udzieleniu bądź odmowie udzielenia desygnacji. W przypadku odmowy udzielenia desygnacji IZ RPOWP/IP RPOWP przysługuje prawo wniesienia pisemnych zastrzeżeń, w trybie określonym w art. 16 ust 7 ustawy wdrożeniowej.

W przypadku zaistnienia istotnych przesłanek zmiany *OFiP* Pracownicy Referatu Koordynacji DRR przygotowują projekt zmian *OFiP* przedkładają do weryfikacji i zatwierdzenia Dyrektorowi DRR. Następnie pracownicy Referatu Koordynacji DRR przekazują projekt zmian *OFiP* do konsultacji IKPC. W przypadku wniesienia przez IK PC uwag/prośby o wyjaśnienia, dokonują zmian w projekcie zmian *OFiP* i ponownie przedkładają Dyrektorowi DRR do weryfikacji i zatwierdzenia/przekazują wyjaśnienia do przedłożonego IK PC *OFiP*. ZWP na najbliższym posiedzeniu zarządu zatwierdza w drodze uchwały zmiany w *OFiP.* Pracownicy Referatu Koordynacji DRR przekazują niezwłocznie zatwierdzony *OFiP* do Generalnego Inspektora Kontroli Skarbowej (IA) w formie elektronicznej w trybie "rejestruj zmiany". Zmiana w aktach prawnych przytoczonych w *OFiP,* niepowodująca zmiany treści w *OFiP* nie stanowi wyłącznej podstawy zmiany *OFiP*.

Udzielona desygnacja może zostać zawieszona w przypadku zaprzestania spełniania przez właściwą instytucję kryteriów desygnacji lub wycofana w przypadku niezrealizowania przez desygnowaną instytucję działań naprawczych, mających na celu ponowne spełnienie kryteriów desygnacji. Zawieszenie bądź wycofanie desygnacji skutkować będzie częściowym lub całkowitym wstrzymaniem certyfikacji wydatków do KE w zakresie odpowiadającym zawieszeniu lub wycofaniu desygnacji.

#### 3.2 Instrukcja zmiany Programu

1. Zmiana treści RPOWP 2014-2020 następuje zgodnie z art. 30 rozporządzenia ramowego. Wniosek o zmianę Programu musi zawierać odpowiednie uzasadnienie, a w szczególności wskazywać oczekiwany wpływ zmian w programie na realizację unijnej strategii na rzecz inteligentnego, zrównoważonego wzrostu sprzyjającego włączeniu społecznemu oraz na osiągnięcie celów szczegółowych określonych w programie, biorąc pod uwagę rozporządzenie ramowe i przepisy dotyczące poszczególnych funduszy, zasady horyzontalne, o których mowa w art. 5, 7 i 8

powyższego rozporządzenia, jak również Umowę Partnerstwa. Do wniosku dołączany jest zmieniony Program.

- 2. Przesłanki zmiany RPOWP 2014-2020 zgłaszane są pisemnie Dyrektorowi Departamentu Rozwoju Regionalnego przez dyrektorów Departamentów UMWP zaangażowanych we wdrażanie RPOWP 2014-2020 i/lub IP RPOWP.
- 3. Departament Rozwoju Regionalnego bada zasadność przesłanek zmiany RPOWP 2014-2020. W przypadku stwierdzenia zasadności zmiany Programu, Referat Programowania DRR przygotowuje projekt zmienionego dokumentu i przedstawia do akceptacji Dyrektora Departamentu Rozwoju Regionalnego, a następnie przygotowuje projekt uchwały ZWP w sprawie zmiany RPOWP 2014-2020.
- 4. Niezwłocznie po przyjęciu przez ZWP uchwały w sprawie zmiany RPOWP 2014-2020, wniosek o zmianę RPOWP 2014-2020 wraz z uzasadnieniem zmiany i zmienioną treścią Programu przekazywany jest do zaopiniowania przez Ministra właściwego do spraw rozwoju regionalnego pod względem zgodności z Umową Partnerstwa.
- 5. Dyrektor Departamentu Rozwoju Regionalnego podejmuje decyzję na temat uwzględnienia uwag zgłoszonych przez Ministra właściwego do spraw rozwoju regionalnego. Referat Programowania DRR wprowadza do dokumentu ewentualne zmiany wynikłe z uwag zgłoszonych przez MIR, a następnie przekazuje projekt zmienionego RPOWP 2014-2020 wraz z uzasadnieniem zmiany do Sekretariatu Komitetu Monitorującego celem przedłożenia go do zatwierdzenia przez KM RPOWP.
- 6. Informację o zatwierdzeniu przez KM RPOWP zaproponowanych przez IZ RPOWP zmian Programu, Sekretariat KM przekazuje niezwłocznie do Referatu Programowania DRR, który przygotowuje projekt uchwały ZWP w sprawie projektu zmiany RPOWP 2014-2020. Po przyjęciu projektu zmienionego RPOWP 2014-2020 przez ZWP Referat Programowania DRR sporządza wniosek o zmianę RPOWP 2014-2020 do KE. Po zaakceptowaniu przez Dyrektora Departamentu Rozwoju Regionalnego wniosek o zmianę Programu oraz zmieniony RPOWP 2014-2020 zostaje przesłany do Komisji Europejskiej przez system SFC2014.
- 7. Za merytoryczne przygotowanie przeglądu i renegocjacji RPOWP 2014-2020 z KE, tj. uzgodnienie agendy spotkań, ustalenie ostatecznej strategii negocjacyjnej, odpowiedzi na uwagi KE, przygotowanie dokumentów odpowiada Departament Rozwoju Regionalnego. Działania prowadzi w uzgodnieniu z MIR.
- 8. Referat Programowania DRR wprowadza do treści Programu zmiany ustalone podczas negocjacji z KE oraz przekazuje zmienioną treść RPOWP 2014-2020 pod obrady ZWP. Po przyjęciu powyższej wersji RPOWP 2014-2020 wprowadzany jest do SFC2014 i wysyłany do KE.
- 9. Po wydaniu przez KE decyzji przyjmującej zmiany Programu, są one przyjmowane przez ZWP w drodze uchwały w sprawie przyjęcia zmiany RPOWP 2014-2020.
- 10. Referat Programowania przekazuje wersję elektroniczną zmienionego RPOWP 2014-2020 departamentom UMWP zaangażowanym we wdrażanie RPOWP 2014-2020, BC oraz IP RPOWP. Zmiana Programu, a także termin, od którego jest ona stosowana podawane są przez IZ RPOWP do publicznej wiadomości. Referat Programowania DRR przekazuje w formie elektronicznej przyjęty przez ZWP dokument do Referatu Informacji i Promocji DRR. Referat Informacji i Promocji DRR zamieszcza zmianę Programu oraz informację o terminie, od którego jest ona stosowana, na stronie internetowej IZ RPOWP: www.rpo.wrotapodlasia.pl oraz przesyła do MIR celem zamieszczenia na portalu www.funduszeeuropejskie.gov.pl.
- 11. Referat Programowania DRR przekazuje do ogłoszenia w Dzienniku Urzędowym Województwa Podlaskiego komunikat dotyczący adresu strony internetowej oraz portalu, na którym zamieszczona zostanie zmiana RPOWP 2014-2020 oraz o terminie, od którego zmiany Programu są stosowane.
- 12. Referat Programowania DRR zgłasza zmianę Programu AM IZ. Jeżeli zmiana RPOWP 2014-2020 tego wymaga, AM IZ wszczyna procedury pozwalające na dokonanie zmian w SL2014.

#### 3.3 Procedura sporządzania i zmiany SZOOP

- 1. Za przygotowanie projektu, przyjęcie i wprowadzanie zmian do SZOOP odpowiedzialna jest IZ RPOWP. Projekt SZOOP oraz jego zmian opracowuje Referat Programowania w Departamencie Rozwoju Regionalnego we współpracy z właściwymi departamentami Urzędu Marszałkowskiego Województwa Podlaskiego (UMWP) zaangażowanymi we wdrażanie RPOWP 2014-2020 i/lub IP RPOWP.
- 2. Decyzję o sporządzeniu SZOOP podejmuje Dyrektor Departamentu Rozwoju Regionalnego. W przypadku zaistnienia okoliczności powodujących konieczność zmiany SZOOP, Dyrektor Departamentu Rozwoju Regionalnego podejmuje decyzję o przygotowaniu zmiany SZOOP z własnej inicjatywy lub po przeanalizowaniu propozycji przedstawionych przez Departamenty UMWP zaangażowane we wdrażanie RPOWP 2014-2020 i/lub IP RPOWP. Zasady wprowadzania zmian do SZOOP dotyczą m.in. zmian w alokacji środków w podziale na działania w ramach poszczególnych osi priorytetowych RPOWP 2014-2020.
- 3. Dopuszcza się możliwość etapowego przyjmowania SZOOP, odrębnie dla poszczególnych osi priorytetowych, działań lub poddziałań.
- 4. W zakresie kryteriów wyboru projektów (załącznik 3 do SZOOP) wymagane jest wcześniejsze ich zatwierdzenie przez Komitet Monitorujący RPOWP 2014-2020. Dopuszcza się etapowe przyjmowanie kryteriów wyboru projektów przez KM np. dla poszczególnych osi priorytetowych, działań lub poddziałań. Ewentualne dokumenty uszczegóławiające załącznik 3 do SZOOP (Kryteria wyboru projektów dla poszczególnych osi priorytetowych, działań i poddziałań) w formie rocznych planów działań lub analogicznych dokumentów stanowią załączniki do SZOOP i w części dotyczącej uszczegółowienia kryteriów wyboru projektów podlegają zatwierdzeniu przez KM.
- 5. Roczne plany działań projektów pozakonkursowych powiatowych urzędów pracy w ramach RPOWP 2014-2020 oraz ich zmiany opracowuje WUP, zgodnie z procedurą opisaną w IW IP RPOWP i przekazuje do IZ RPOWP w ramach procedury identyfikacji projektów pozakonkursowych, celem ujęcia w załączniku nr 4 do SZOOP i zatwierdzenia w ramach sporządzania i zmiany SZOOP.
- 6. Opracowanie/zmianę *Wykazu projektów zidentyfikowanych przez właściwą instytucję w ramach trybu pozakonkursowego*, stanowiącego załącznik nr 5 do SZOOP, poprzedza procedura identyfikacji projektów pozakonkursowych.
- 7. Projekt SZOOP lub jego zmian jest przekazywany do zaopiniowania przez IK UP pod kątem zgodności z UP i wytycznymi horyzontalnymi ministra właściwego do spraw rozwoju regionalnego obowiązującymi w okresie realizacji RPOWP 2014-2020. IK UP wydaje opinię w ciągu 10 dni roboczych od dnia otrzymania projektu. W przypadku nieprzekazania opinii we wskazanym

terminie uznaje się, że IK UP stwierdziła zgodność zapisów SZOOP lub jego zmian z UP i wytycznymi horyzontalnymi. Opiniowaniu nie podlegają informacje umieszczane w SZOOP wskazane w załączniku nr 5 do SZOOP.

- 8. Dyrektor Departamentu Rozwoju Regionalnego podejmuje decyzję na temat uwzględnienia uwag zgłoszonych przez IK UP w projekcie SZOOP/zmiany SZOOP. Referat Programowania w DRR wprowadza do dokumentu ewentualne zmiany, a następnie przygotowuje projekt uchwały ZWP przyjmującej/zmieniającej SZOOP wraz z załącznikami (SZOOP, wykaz zmian i komunikat dotyczący publikacji SZOOP do ogłoszenia w dzienniku urzędowym województwa) oraz występuje do ZWP z wnioskiem o przyjęcie uchwały.
- 9. Niezwłocznie po przyjęciu uchwały w sprawie przyjęcia/zmiany SZOOP przez ZWP, Referat Programowania DRR przekazuje informację o przyjęciu/zmianie SZOOP wraz z elektroniczną wersją dokumentu Administratorowi Merytorycznemu Instytucji Zarządzającej. Administrator Merytoryczny Instytucji Zarządzającej rejestruje zmiany w SL2014/zgłasza konieczność zarejestrowania ich przez Administratorów Merytorycznych Instytucji Koordynującej (zgodnie z procedurami określonymi w Wytycznych w zakresie warunków gromadzenia i przekazywania danych w postaci elektronicznej na lata 2014-2020). Ponadto Referat Programowania DRR przekazuje wersję elektroniczną SZOOP/zmiany SZOOP departamentom UMWP zaangażowanym we wdrażanie RPOWP 2014-2020 oraz IP RPOWP, a w przypadku zmiany załącznika nr 5 do SZOOP także Referatowi Koordynacji w DRR.
- 10. SZOOP/zmiany SZOOP są podawane przez IZ RPOWP do publicznej wiadomości wraz z datą, od której SZOOP/zmiany SZOOP są stosowane. Referat Programowania DRR przekazuje w formie elektronicznej przyjęty przez ZWP dokument do Referatu Informacji i Promocji w DRR celem umieszczenia go na stronie internetowej IZ RPOWP[: www.rpo.wrotapodlasia.pl](http://www.rpo.wrotapodlasia.pl/) oraz przesłania do ministra właściwego do spraw rozwoju regionalnego celem zamieszczenia na portalu [www.funduszeeuropejskie.gov.pl.](http://www.funduszeeuropejskie.gov.pl/) Referat Programowania DRR każdorazowo informuje drogą elektroniczną o publikacji przyjętego SZOOP/zmiany SZOOP IK UP. Powyższą informację przekazuje także Referatowi Monitorowania i Systemów Informatycznych w DRR, który każdorazowo informuje członków KM o publikacji przyjętego SZOOP/zmiany SZOOP.
- 11. Referat Programowania przekazuje do ogłoszenia w Dzienniku Urzędowym Województwa Podlaskiego komunikat dotyczący adresu strony internetowej oraz portalu, na którym zamieszczona zostaje treść SZOOP/zmiany SZOOP oraz o terminie, od którego dokument lub jego zmiany są stosowane.

# 3.4 Procedura identyfikacji i monitorowania przygotowania do realizacji projektów wybieranych w trybie pozakonkursowym

Procesy w ramach zgłaszania, identyfikacji i monitorowania przygotowania projektów w trybie pozakonkursowym prowadzi Departament Rozwoju Regionalnego (DRR). Tryb identyfikacji projektów pozakonkursowych jest różny w zależności od rodzaju projektu, przy czym wyodrębnia się m.in. następujące rodzaje projektów pozakonkursowych:

a) projekty uwzględnione w Kontrakcie Terytorialnym (KT) (PI 1a),

- b) projekty uwzględnione w Strategii Zintegrowanych Inwestycji Terytorialnych Białostockiego Obszaru Funkcjonalnego (ZIT BOF),
- c) projekty o strategicznym znaczeniu dla społeczno-gospodarczego rozwoju regionu wskazane w programie operacyjnym tj. Regionalny Ośrodek Polityki Społecznej (ROPS) w zakresie koordynacji i monitoringu w obszarze wsparcia ekonomii społecznej PI 9v, WUP jako operator popytowego systemu finansowania usług rozwojowych w PI 8v, projekt dotyczący informacji przestrzennej i publicznych rejestrów geodezyjnych w PI 2c,
- d) projekty o strategicznym znaczeniu dla społeczno-gospodarczego rozwoju regionu wskazane w dokumentach wynikających z warunkowości ex-ante (projekty dotyczące dróg wojewódzkich w PI 7b oraz inwestycji kolejowych w ramach PI 7d ),
- e) projekty dotyczące realizacji zadań publicznych w obszarze rynku pracy (Powiatowe Urzędy Pracy z terenu województwa podlaskiego w zakresie PI 8i),
- f) projekty pomocy technicznej.

## I. Zgłaszanie projektów

Za zgłoszone do realizacji w trybie pozakonkursowym uznaje się projekty uwzględnione w Kontrakcie Terytorialnym, wskazane w Programie, dokumentach wynikających z warunkowości ex-ante lub Strategii ZIT BOF. W celu pozyskania informacji niezbędnych do przeprowadzenia procesu identyfikacji podmioty zgłaszające dane projekty/potencjalni wnioskodawcy proszeni są o uzupełnienie fisz projektowych. Zgłoszenia nie wymagają projekty pomocy technicznej.

W przypadku projektów Powiatowych Urzędów Pracy proces zgłoszenia i identyfikacji projektów pozakonkursowych odbywa się w ramach opracowywania Rocznych Planów Działania (RPD), stanowiących załącznik nr 4 do SZOOP. Procedura opracowywania RPD została określona w Instrukcji Wykonawczej Instytucji Pośredniczącej WUP (IW IP WUP).

## II. Identyfikacja projektów

W trakcie przeprowadzania procesu identyfikacji DRR dokonuje weryfikacji informacji o danym przedsięwzięciu przedstawionych przez podmiot zgłaszający projekt/potencjalni wnioskodawcę (m.in. w fiszach projektowych) w oparciu o następujące wymogi:

- a) zgodność z celami szczegółowymi i rezultatami odpowiednich działań i poddziałań RPOWP, rozumiane jako stopień, w którym projekt przyczyni się do realizacji założonych celów szczegółowych i rezultatów zgodnie z przyjętą w RPOWP logiką interwencji;
- b) spełnienie warunków określonych w art. 38 ust. 2 i 3 ustawy wdrożeniowej;
- c) możliwość realizacji w ramach kwoty przeznaczonej na dofinansowanie projektów;
- d) wykonalność rozumiana jako możliwość zrealizowania przedsięwzięcia i osiągnięcia jego celów m.in. w ramach założonego harmonogramu realizacji projektu.

Pozytywna weryfikacja ww. przesłanek umożliwia wpisanie danego przedsięwzięcia do zał. nr 5 do SZOOP. Niemożność określenia przez IZ RPOWP informacji wymaganych w zał. nr 5 do SZOOP świadczy o braku dojrzałości projektu do objęcia dofinansowaniem w ramach RPOWP przez co uniemożliwia

wskazanie niniejszego zamierzenia inwestycyjnego w ramach SZOOP (co obrazuje poniższa tabela), a tym samym zakończenia przez IZ RPOWP procesu identyfikacji.

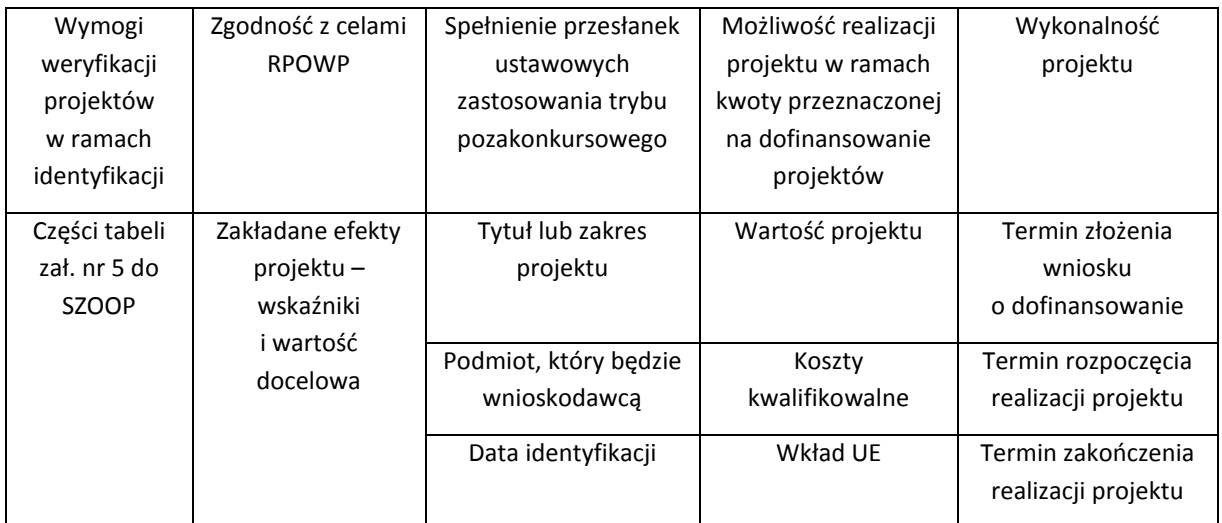

Przesłanki identyfikacji projektu a informacje zamieszczane w wykazie projektów zidentyfikowanych

Na skutek identyfikacji:

- a) uznaje się, iż projekt będzie wybierany do dofinansowania w trybie pozakonkursowym;
- b) wpisuje się projekt w celach informacyjnych do wykazu projektów zidentyfikowanych, stanowiącego załącznik nr 5 do SZOOP;
- c) zobowiązuje się potencjalnego wnioskodawcę do przystąpienia do opracowywania wniosku o dofinansowanie i złożenia go w określonym przez IP/IZ RPOWP terminie;
- d) uruchamia się monitoring (za który odpowiada Referat Koordynacji DRR, a w przypadku projektów zgłoszonych w Strategii ZIT BOF właściwa IP) i ewentualne wsparcie na przygotowanie zidentyfikowanego projektu.

Referat Koordynacji DRR współpracuje z Referatem Programowania DRR w zakresie konstruowania załącznika nr 5 do SZOOP.

Podmiot zgłaszający/potencjalny wnioskodawca danego projektu jest informowany o dokonaniu identyfikacji projektu pozakonkursowego i zobowiązywany do opracowania i przedłożenia we wskazanym w wezwaniu terminie wniosku o dofinansowanie. W przypadku niezłożenia wniosku o dofinansowanie w wyznaczonym terminie IZ RPOWP/IP ZIT BOF/IP WUP ponownie wzywa potencjalnego wnioskodawcę do złożenia wniosku o dofinansowanie, wyznaczając ostateczny termin. W przypadku bezskutecznego upływu ostatecznego terminu IZ RPOWP niezwłocznie wykreśla projekt z wykazu projektów zidentyfikowanych stanowiącego załącznik nr 5 do SZOOP.

#### *1. Projekty uwzględnione w Kontrakcie Terytorialnym (KT)*

Za zgłoszone uznaje się przedsięwzięcia priorytetowe wskazane w Kontrakcie Terytorialnym. Identyfikację przeprowadza Referat Koordynacji DRR w oparciu o informacje przedłożone przez podmiot zgłaszający dany projekt w Załączniku 1a do Kontraktu Terytorialnego (*Wzór szczegółowej informacji dotyczącej przedsięwzięć priorytetowych określonych w art.6*). Z podmiotami zgłaszającymi dane projekty prowadzony jest dialog mający na celu takie określenie zakresu danego projektu, które w największym stopniu przyczyni się do realizacji celów RPOWP. W trakcie tego dialogu uzyskiwane/doprecyzowywane są informacje niezbędne do zakończenia procesu identyfikacji i ujęcia projektu w załączniku nr 5 do SZOOP. Referat Koordynacji DRR zawiadamia na piśmie podmiot zgłaszający projekt/potencjalnego wnioskodawcę o zakończeniu procesu identyfikacji oraz wpisaniu projektu do wykazu, jednocześnie zobowiązując potencjalnego wnioskodawcę do comiesięcznego raportowania do Referatu Koordynacji DRR postępów w przygotowywaniu właściwego wniosku o dofinansowanie pod rygorem usunięcia niniejszego przedsięwzięcia z wykazu w przypadku dwukrotnego niezłożenie wymaganego sprawozdania.

Nie później niż na 1 miesiąc przed terminem złożenia wniosku o dofinansowanie (termin wskazany w zał. nr 5 do SZOOP) DRR zawiadamia Departament Wdrażania Regionalnego Programu Operacyjnego (RPO) o konieczności wezwania wnioskodawcy do złożenia wniosku o dofinansowanie. Departament Wdrażania RPO zobowiązany jest do poinformowania DRR o złożeniu lub niezłożeniu wniosku o dofinansowanie w wyznaczonym terminie. Złożenie wniosku o dofinansowanie zwalnia podmiot zgłaszający dany projekt/potencjalnego wnioskodawcę z obowiązku raportowania w zakresie przygotowywania projektu do realizacji. W przypadku niezłożenia wniosku o dofinansowanie w wyznaczonym terminie Departament RPO wzywa potencjalnego wnioskodawcę do złożenia wniosku, wyznaczając ostateczny termin. Poinformowanie DRR o niezłożeniu przez potencjalnego wnioskodawcę wniosku o dofinansowanie w kolejnym wyznaczonym terminie wszczyna procedurę usunięcia projektu z zał. nr 5 do SZOOP.

#### *2. Projekty uwzględnione w Strategii ZIT BOF*

Za projekty zgłoszone do realizacji w trybie pozakonkursowym uznaje się przedsięwzięcia zamieszczone w Strategii ZIT na liście, o której mowa w art. 30 ust. 8 pkt 4 ustawy wdrożeniowej, dla których jako źródło finansowania został wskazany RPOWP 2014-2020.

Proces identyfikacji następuje w ramach opiniowania przez IZ RPOWP Strategii ZIT BOF. Opiniowanie Strategii/aktualizacji Strategii ZIT BOF oraz identyfikacja projektów pozakonkursowych zgłoszonych w Strategii ZIT BOF przeprowadzana jest według *Zasad opiniowania przez Instytucję Zarządzającą Regionalnym Programem Operacyjnym Województwa Podlaskiego na lata 2014-2020 Strategii Zintegrowanych Inwestycji Terytorialnych (ZIT) oraz identyfikacji projektów pozakonkursowych zgłoszonych w Strategii ZIT, określonych w części I rozdział 3.10 IW.* Po wydaniu przez ZWP opinii o Strategii/aktualizacji Strategii ZIT BOF, która wskazuje projekty zidentyfikowane w Strategii ZIT BOF, DRR przedkłada Zarządowi Województwa projekt uchwały w sprawie aktualizacji zał. nr 5 do SZOOP. Referat Koordynacji DRR zawiadamia IP ZIT BOF o zakończeniu procesu identyfikacji oraz wpisaniu projektu do wykazu w zał. nr 5 do SZOOP, jednocześnie wskazując IP ZIT BOF konieczność raportowania do Referatu Koordynacji DRR na temat postępów w przygotowywaniu właściwego wniosku o dofinansowanie. Za poinformowanie potencjalnych wnioskodawców o zidentyfikowaniu projektu i ujęciu go w załączniku 5 do SZOOP oraz za proces monitorowania przygotowywania wniosków

o dofinansowanie odpowiada IP ZIT BOF. Wezwanie do złożenia wniosku o dofinansowanie przygotowuje IP ZIT BOF wraz z właściwym departamentem wdrożeniowym. Wezwania dokonuje IP ZIT BOF zawiadamiając jednocześnie DRR, zaś fakt złożenia lub niezłożenia wniosku o dofinansowanie w wyznaczonym terminie potwierdzany jest przez właściwy departament wdrożeniowy, który przekazuje informacje w tym zakresie do DRR. Poinformowanie DRR o niezłożeniu przez potencjalnego wnioskodawcę wniosku o dofinansowanie w wyznaczonym ostatecznym terminie wszczyna procedurę usunięcia projektu z zał. nr 5 do SZOOP.

## 3. *Projekty o strategicznym znaczeniu dla społeczno-gospodarczego rozwoju regionu wskazane w programie operacyjnym*

Do niniejszej grupy projektów zalicza się:

- projekt dotyczący koordynacji (w tym monitorowania) rozwoju sektora ekonomii społecznej w regionie w PI 9v,
- projekt dotyczący popytowego systemu finansowania usług rozwojowych w PI 8v,
- projekt dotyczący informacji przestrzennej i publicznych rejestrów geodezyjnych w PI 2c.

Potencjalny wnioskodawca/podmiot zgłaszający projekt (odpowiednio ROPS, WUP oraz Departament Mienia i Geodezji Urzędu Marszałkowskiego Województwa Podlaskiego w porozumieniu z Głównym Geodetą Kraju) wzywany jest do przedłożenia *Fiszy projektowej Projekt zgłoszony w ramach trybu pozakonkursowego w ramach RPOWP 2014-2020* (wg wzoru stanowiącego zał. nr 1 do niniejszej procedury) celem uzyskania informacji niezbędnych do identyfikacji projektu oraz ujęcia danego projektu w zał. nr 5 do SZOOP. Przedłożone fisze są weryfikowane pod kątem spełnienia wymogów określonych powyżej. Z podmiotami zgłaszającymi dane projekty prowadzony jest dialog, mający na celu takie określenie zakresu danego projektu, które w największym stopniu przyczyni się do realizacji celów RPOWP. Referat Koordynacji DRR zawiadamia na piśmie podmiot zgłaszający projekt/potencjalnego wnioskodawcę o zakończeniu procesu identyfikacji oraz wpisaniu projektu do wykazu, jednocześnie zobowiązując potencjalnego wnioskodawcę do comiesięcznego sprawozdawania do Referatu Koordynacji DRR na temat postępów w przygotowywaniu właściwego wniosku o dofinansowanie pod rygorem usunięcia niniejszego przedsięwzięcia z wykazu w przypadku dwukrotnego niezałożenia wymaganego sprawozdania. Odpowiedni departament wdrożeniowy wzywa do złożenia wniosku o dofinansowanie w sposób analogiczny do przypadku projektów pozakonkursowych ujętych w Kontrakcie Terytorialnym (patrz pkt 1 dot. projektów uwzględnionych w KT).

## *4. Projekty o strategicznym znaczeniu dla społeczno-gospodarczego rozwoju regionu wynikające z dokumentów dotyczących warunkowości ex-ante*

Identyfikacja projektów dotyczących budowy/przebudowy dróg wojewódzkich w ramach PI 7b oraz inwestycji kolejowych w ramach PI 7d odbywa się w ramach opracowania *Planu transportowego dla województw podlaskiego.* Projekty ujęte w Action planie dla CT7 przedłożonym Komisji Europejskiej w ramach negocjacji Programu podlegają wsparciu w zakresie przygotowania dokumentacji niezbędnej do złożenia wniosku o dofinansowanie.

## 5. *Projekty dotyczące realizacji zadań publicznych w obszarze rynku pracy*

Proces identyfikacji projektów pozakonkursowych stanowi jednocześnie mechanizm opracowywania i zatwierdzania Rocznych Planów Działania (RPD). RPD zawiera uszczegółowienie danych zawartych w zał. 5 do SZOOP. Procedura opracowywania RPD zawarta jest w IW IP WUP, a instrukcja zatwierdzania w IW IZ RPOWP. Za datę zidentyfikowania projektów przyjmuje się datę przyjęcia Programu tj. 12 luty 2015 r. Za proces monitorowania przygotowywania wniosku o dofinansowanie odpowiada IP RPOWP, przy czym proces ten dotyczy także czynności związanych z wydatkowaniem środków Funduszu Pracy (FP) przez Ministra Pracy i Polityki Społecznej w ramach wyliczenia algorytmu ustalania wysokości środków FP na finansowanie zadań w województwie m.in. w ramach Kontraktu Terytorialnego. Za poinformowanie potencjalnych wnioskodawców o naborze oraz wystosowanie wezwań do złożenia wniosków o dofinansowanie odpowiada IP RPOWP.

#### *6. Projekty Pomocy Technicznej*

W przypadków projektów pomocy technicznej tzw. Rocznych Planów Działań Pomocy Technicznej (RPD PT), ze względu na ich specyfikę, identyfikacji na podstawie zapisów Programu podlega grupa projektów. W ramach zał. nr 5 do SZOOP uzupełnia się jedynie kolumny 1-5 oraz 9. RPD PT pełni funkcję wniosku o dofinansowanie, który przedkładany jest do weryfikacji i zatwierdzenia zgodnie z procedurą znajdującą się w rozdziale 8 IW IZ RPOWP.

Monitorowanie przygotowania do realizacji projektów wybieranych w trybie pozakonkursowym Procedura monitorowania przygotowania do realizacji projektów wybieranych w trybie pozakonkursowym dotyczy okresu od zidentyfikowania danego projektu jako projektu wybieranego w trybie pozakonkursowym tj. od wpisania go do zał. nr 5 do SZOOP do chwili złożenia właściwego wniosku o dofinansowanie do IZ RPOWP lub do chwili usunięcia danego projektu z zał. nr 5 do SZOOP. Niniejsza procedura nie dotyczy projektów Pomocy Technicznej. Monitorowania przygotowania do realizacji projektów wybieranych w trybie pozakonkursowym dokonuje Referat Koordynacji DRR we współpracy z IP ZIT BOF w przypadku projektów uwzględnionych w Strategii ZIT BOF. Referat Koordynacji DRR niezwłocznie po otrzymaniu stosowanych sprawozdań analizuje informacje przekazane przez podmiot zgłaszający/ potencjalnego wnioskodawcę projektu pozakonkursowego. Terminy i zasady na jakich wnioskodawcy przekazują sprawozdania na temat postępów w przygotowywaniu wniosku o dofinansowanie wskazany jest przez IZ RPOWP/IP ZIT BOF w piśmie informującym o dokonaniu identyfikacji danego projektu. W przypadku stwierdzenia opóźnień w przygotowaniu projektu w stosunku do ustalonego harmonogramu, mogących skutkować opóźnieniem terminu złożenia wniosku o dofinansowanie projektu, ww. referat przygotowuje pismo do podmiotu zgłaszającego projekt/ potencjalnego wnioskodawcy (w przypadku projektów uwzględnionych w Strategii ZIT także do IP ZIT BOF) z prośbą o wyjaśnienie zaistniałych opóźnień i/lub przedstawienie planu naprawczego.

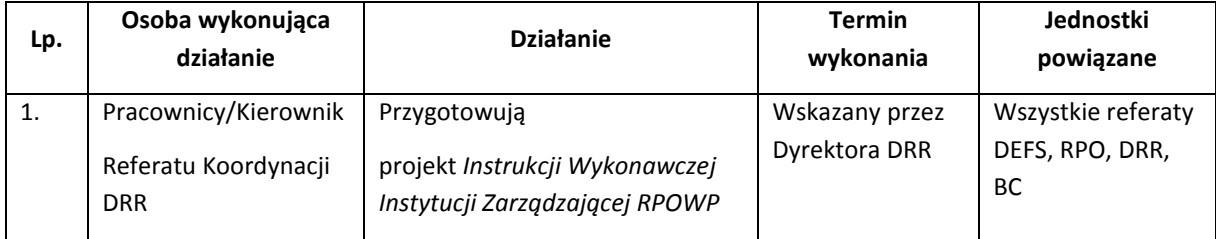

#### 3.5 Instrukcja sporządzania i aktualizacji Instrukcji Wykonawczej IZ RPOWP

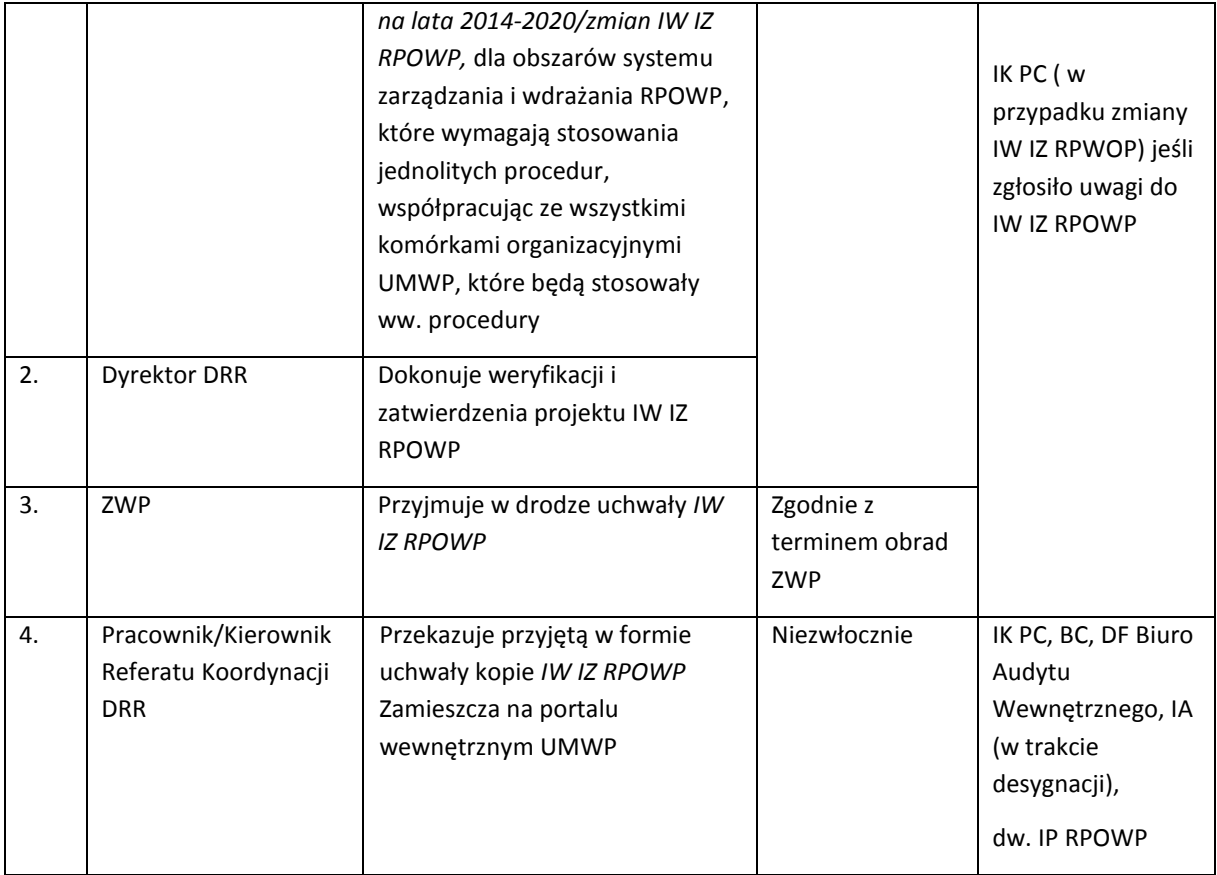

W przypadku dokonywania aktualizacji IW IZ RPOWP niniejszą procedurę należy zastosować analogicznie.

Zmiany IW IZ RPOWP, które nie powodują zasadniczejzmiany systemu zarządzania i wdrażania RPOWP (tj. zmiany, które nie powodują zmiany OFiPu) podyktowane np.: wejściem w życie nowych aktów prawnych lub ich zmian, wytycznych regulujących proces wdrażania RPOWP, zmian w Regulaminie Organizacyjnym UMWP nie wymagają podjęcia uchwały przez Zarząd. Niniejsze zmiany IW IZ RPOWP zatwierdza Dyrektor DRR. Nie dotyczy to obszaru certyfikacji, gdzie dokonana zmiana IW IZ RPOWP zatwierdzona przez ZWP przekazywana jest do IK PC niezwłocznie po jej zatwierdzeniu w formie elektronicznej w trybie "rejestruj zmiany", z wyszczególnieniem aktualnie wprowadzonych zmian oraz uzasadnieniem zmian o charakterze merytorycznym.

## 3.5.1 Instrukcja weryfikacji Instrukcji Wykonawczej IP RPOWP i jej zmian

Dyrektor Departamentu DRR, wyznacza termin IP RPOWP na przedłożenie do weryfikacji IZ RPOWP procedur/instrukcji obowiązujących w niniejszych instytucjach przy wdrażaniu RPOWP (dalej zwanych IW IP RPOWP). Zakres niniejszych IW IP RPOWP wynika z zadań określonych w porozumieniach zawartych z ww. instytucjami. Dyrektor DRR wzywa IP RPOWP do zmiany IW IP RPOWP jeśli uzna, iż istnieje konieczność zmiany w zakresie dotychczas funkcjonującego systemu wdrażania w danej IP RPOWP. IP RPOWP może ze względu na swoje potrzeby organizacyjne w każdej chwili przedłożyć zmiany IW IP RPOWP do weryfikacji i zatwierdzenia przez IZ RPOWP.

#### 3.6 Instrukcja odstąpienia od obowiązującej Instrukcji wykonawczej

Procedury zawarte w IW IZ RPOWP obowiązują wszystkich pracowników departamentów UMWP zaangażowanych w realizację RPOWP i powinny być przez nich stosowane. Odstępstwa od procedur zawartych w IW IZ RPOWP mogą wystąpić w wyniku nieprzewidzianych okoliczności uniemożliwiających realizację zadań zgodnie z określonymi w IW IZ RPOWP procedurami. Każdy przypadek odstępstwa od procedur wymaga zatwierdzenia Dyrektora właściwego departamentu zarządzającego RPOWP oraz zgłoszenia do Referatu Koordynacji DRR. Zgłoszenie następuje poprzez przedłożenie notatki służbowej, zatwierdzonej przez ww. właściwego Dyrektora, do Referatu Koordynacji DRR. Notatka powinna zawierać: nazwę i numer rozdziału lub załącznika do IW IZ RPOWP, zakres merytoryczny odstępstwa, nr akt sprawy w zakresie której dokonano odstępstwa, szczegółowy opis sytuacji, w której nastąpiło odstępstwo od obowiązujących procedur i przyczyn odstępstwa. Kopię notatki przechowuje się wraz z dokumentami sprawy, której odstępstwo dotyczyło. Referat Koordynacji DRR gromadzi i analizuje niniejsze odstępstwa. W przypadku wielokrotnie powtarzającej się sytuacji odstępstwa od danej procedury Referat Koordynacji DRR informuje Dyrektora DRR o takiej sytuacji. Niniejsza okoliczność może być podstawą wszczęcia procedurę zmiany IW IZ RPOWP (patrz. wyżej).

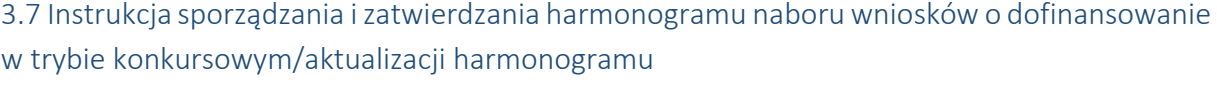

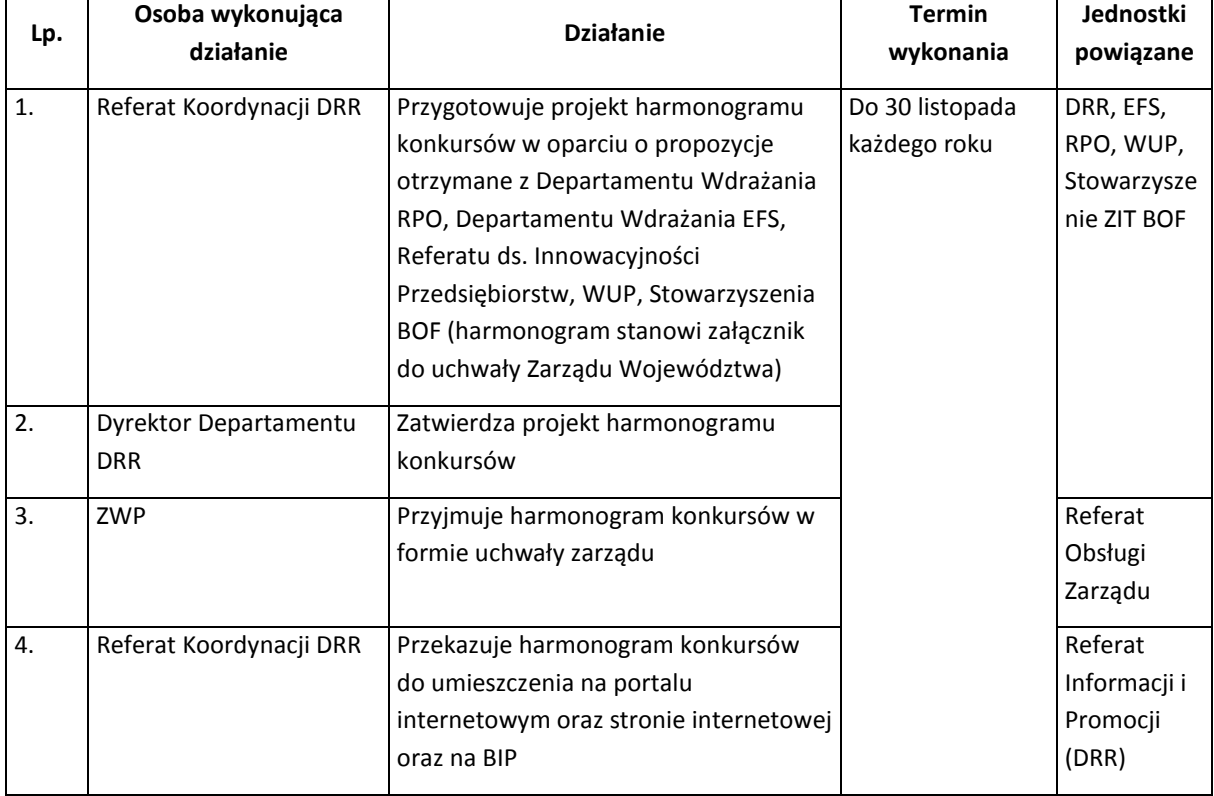

Harmonogram zawiera m.in.:

- a) nazwy wszystkich działań i poddziałań z wyróżnieniem tych, w których przeprowadzane będą konkursy w danym roku kalendarzowym;
- b) planowane terminy naborów w poszczególnych konkursach, określane kwartałami albo w sposób bardziej szczegółowy;
- c) orientacyjną kwotę na dofinansowanie projektów w ramach konkursu;
- d) typy projektów mogących uzyskać dofinansowanie.

Dokładny zakres i formę informacji, które są podawane w harmonogramach, określają *Wytyczne w zakresie informacji i promocji programów operacyjnych polityki spójno*ś*ci na lata 2014-2020*.

Harmonogram konkursów może być aktualizowany przez IZ RPOWP w szczególności gdy:

- a) powstały oszczędności związane z niewykorzystaniem przysługującej alokacji w ramach innych konkursów RPOWP;
- b) przeniesiono alokację na inne działania w RPOWP;
- c) służy to zapewnieniu koordynacji wyboru do dofinansowania projektów zintegrowanych;
- d) wyczerpała się alokacja w ramach działania.

Harmonogram konkursów zgodnie z art. 47 ust. 3 ustawy wdrożeniowej może zostać zaktualizowany poprzez zmianę terminu naboru, tylko jeśli zmiana ta nie dotyczy naboru, którego przeprowadzenie zaplanowano pierwotnie w terminie krótszym niż 3 miesiące, licząc od dnia aktualizacji. Dodanie nowego naboru wniosków o dofinansowanie, może zostać zaplanowane najwcześniej na 3 miesiące od dnia aktualizacji harmonogramu. Dniem aktualizacji harmonogramu jest dzień jego publikacji na stronie internetowej oraz na portalu.

# 3.8 Procedura ogłaszania konkursów przez Instytucję Zarządzającą w ramach Regionalnego Programu Operacyjnego Województwa Podlaskiego na lata 2014-2020

Konkursy w ramach osi priorytetowych/ działań/ poddziałań ogłaszane są przez instytucję organizującą konkurs (IOK) zgodnie z harmonogramem naboru wniosków o dofinansowanie w trybie konkursowym zatwierdzonym przez ZWP. W imieniu IOK za proces ogłaszania konkursów, naboru, oceny i zatwierdzania projektów w ramach poszczególnych działań/ poddziałań odpowiadają właściwe referaty w Departamencie EFS/Departamencie Wdrażania RPO/Departamencie Rozwoju Regionalnego.

Ogłoszenie o konkursie zawiera co najmniej:

- pełną nazwę i adres IOK,
- przedmiot konkursu, w tym typy projektów podlegających dofinansowaniu,
- termin, formę i miejsce składania wniosków o dofinansowanie,
- kwotę przeznaczoną na dofinansowanie projektów w konkursie,
- maksymalny dopuszczalny poziom dofinansowania projektu lub maksymalna dopuszczalną kwotę dofinansowania projektu,
- określenie sposobu i miejsca udostępnienia regulaminu konkursu.

Ogłoszenie o konkursie zamieszczane jest na stronie internetowej IOK oraz na portalu funduszy europejskich co najmniej 30 dni przed planowanym rozpoczęciem naboru wniosków o dofinansowanie.

W celu organizacji konkursu IOK określa regulamin konkursu, zgodnie z art. 41 ust. 2 *ustawy wdrożeniowej* oraz *Wytycznymi w zakresie trybów wyboru projektów na lata 2014-2020.*

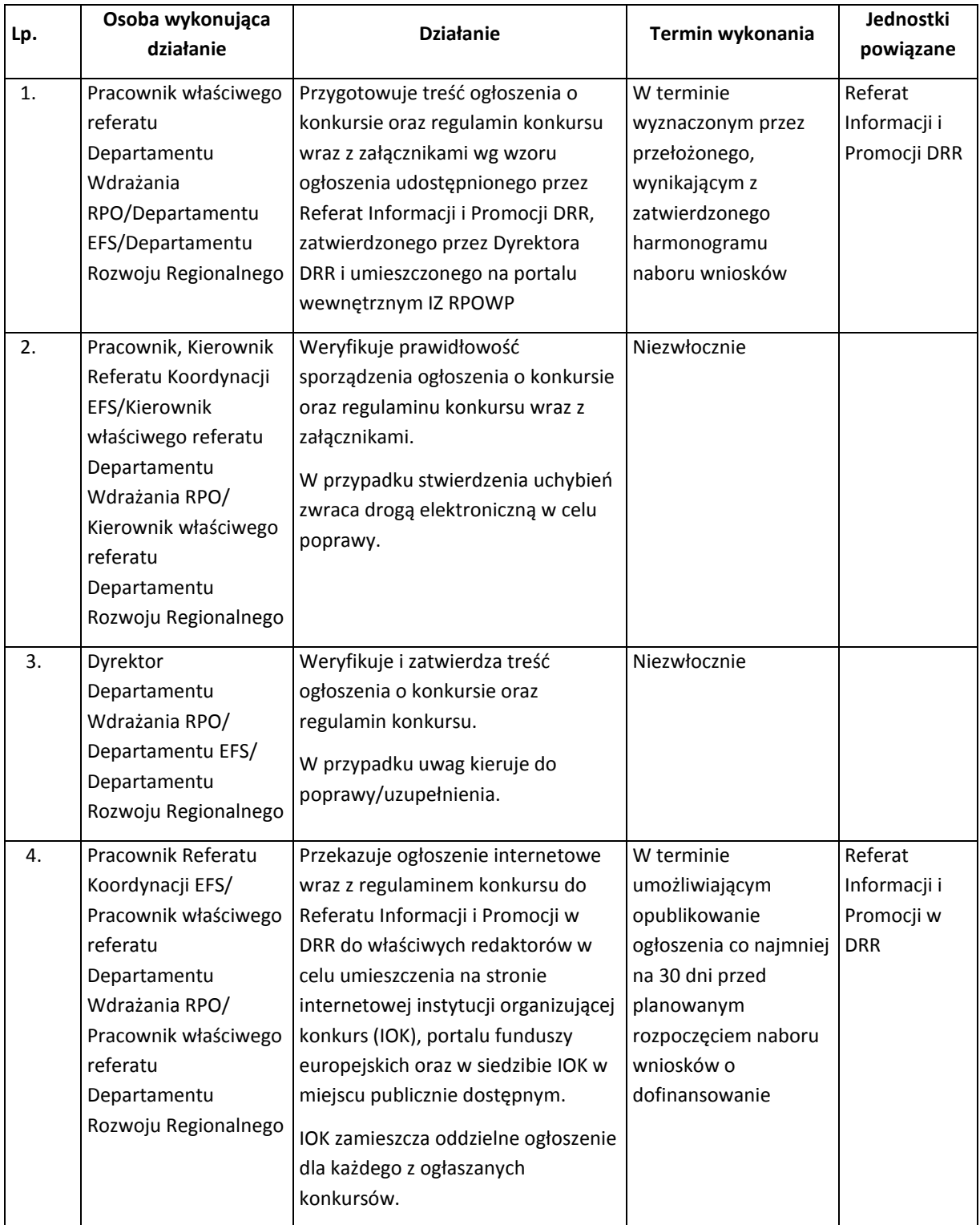

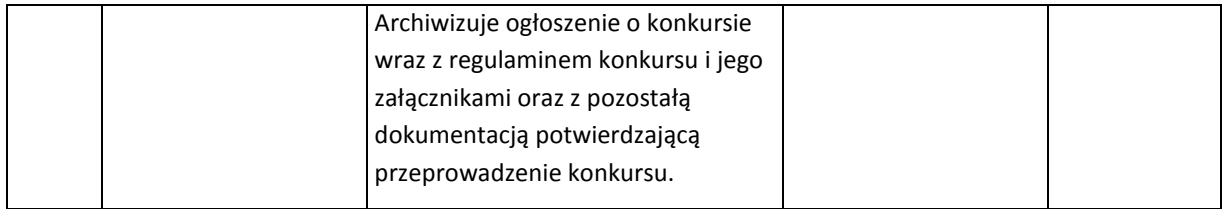

#### 3.9 Instrukcja sporządzania, zatwierdzania i zmiany porozumienia z instytucją pośredniczącą

Wzory porozumień z IP RPOWP są przygotowywane przez Referat Koordynacji w Departamencie Rozwoju Regionalnego, a następnie przyjmowane przez ZWP w formie uchwały. Zmiany zawartych z IP RPOWP porozumień mogą nastąpić z inicjatywy każdej ze stron i przyjmują formę aneksów do porozumień.

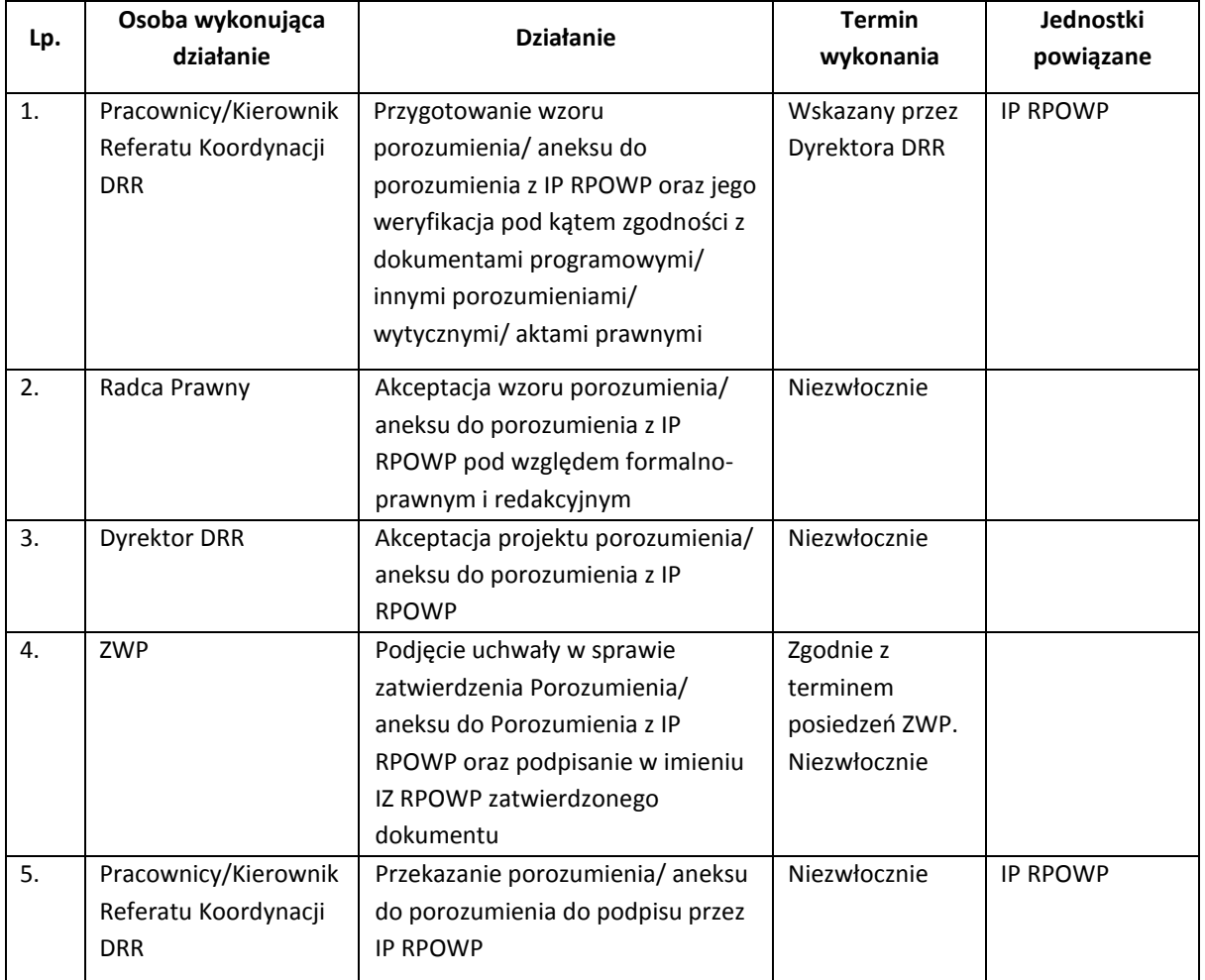

## 3.10 Zasady opiniowania przez IZ RPOWP Strategii ZIT oraz identyfikacja projektów pozakonkursowych zgłoszonych w Strategii ZIT

I. Zintegrowane Inwestycje Terytorialne (ZIT) to narzędzie, za pomocą którego realizowane będą strategie terytorialne dotyczące zintegrowanych działań na rzecz zrównoważonego rozwoju obszarów miejskich. Zgodnie z art. 7 *rozporządzenia Parlamentu Europejskiego i Rady (UE) nr 1301/2013* i art. 12 *rozporządzenia Parlamentu Europejskiego i Rady (UE) nr 1304/2013*  Strategia ZIT określa zintegrowane działania służące rozwiązywaniu problemów gospodarczych, środowiskowych, klimatycznych, demograficznych i społecznych, jakich doświadczają obszary miejskie z uwzględnieniem potrzeby wspierania powiązań między obszarami miejskimi i wiejskimi.

Zgodnie z Umową Partnerstwa zatwierdzoną przez Komisję Europejską 23 maja 2014 r. Zintegrowane Inwestycje Terytorialne realizowane są obligatoryjnie na terenie miast wojewódzkich i obszarów powiązanych z nimi funkcjonalnie. W województwie podlaskim Zintegrowane Inwestycje Terytorialne będą realizowane na obszarze Białostockiego Obszaru Funkcjonalnego. W dniu 17 marca 2015 r. Zarząd Województwa Podlaskiego przyjął uchwałę nr 29/250/2015 *w sprawie wyznaczenia obszaru realizacji Zintegrowanych Inwestycji Terytorialnych dla Białostockiego Obszaru Funkcjonalnego w ramach Regionalnego Programu Operacyjnego Województwa Podlaskiego na lata 2014-2020*. Białostocki Obszar Funkcjonalny tworzą gminy: Białystok, Choroszcz, Czarna Białostocka, Łapy, Supraśl, Wasilków, Zabłudów, Dobrzyniewo Duże, Juchnowiec Kościelny, Turośń Kościelna.

Jednym z warunków uruchomienia środków na realizację Zintegrowanych Inwestycji Terytorialnych, zgodnie z art. 30 ust. 5 pkt 2 *ustawy z dnia 11 lipca 2014 r. o zasadach realizacji programów w zakresie polityki spójności finansowanych w perspektywie finansowej 2014-2020*, tzw. ustawy wdrożeniowej, jest konieczność opracowania Strategii ZIT. Za opracowanie tego dokumentu odpowiada Związek ZIT, który tworzy Stowarzyszenie Białostockiego Obszaru Funkcjonalnego. Zgodnie z art. 30 ust 8 ustawy wdrożeniowej Strategia ZIT określa w szczególności:

- a) diagnozę obszaru realizacji ZIT wraz z analizą problemów rozwojowych,
- b) cele jakie mają być zrealizowane w ramach ZIT,
- c) oczekiwane rezultaty i wskaźniki rezultatu i produkty powiązane z realizacją regionalnego programu operacyjnego,
- d) propozycje kryteriów wyboru projektów w trybie konkursowym,
- e) wstępną listę projektów wybieranych w trybie pozakonkursowym wraz z informacją na temat sposobu ich identyfikacji oraz powiązania z innymi projektami, w tym projektami wybieranymi w trybie pozakonkursowym pozytywnie zaopiniowanymi przez właściwą instytucję zarządzającą krajowym programem operacyjnym,
- f) źródła finansowania,
- g) warunki i procedury obowiązujące w realizacji strategii ZIT.

W celu otrzymania dofinansowania na realizację ZIT w ramach Regionalnego Programu Operacyjnego Województwa Podlaskiego na lata 2014-2020, zgodnie z art. 30 ust. 5 pkt 2 ustawy wdrożeniowej wymagane jest pozytywne zaopiniowanie Strategii ZIT. Opinię w tym zakresie w terminie 60 dni od otrzymania Strategii ZIT wydają: IZ RPOWP – w zakresie możliwości finansowania ZIT w ramach tego programu oraz minister właściwy do spraw rozwoju regionalnego wykonujący zadania państwa członkowskiego – w zakresie zgodności z umową partnerstwa oraz możliwości finansowania zdefiniowanych w niej projektów z krajowych programów operacyjnych. Na mocy *porozumienia w sprawie powierzenia Instytucji Pośredniczącej zadań dotyczących realizacji Zintegrowanych Inwestycji Terytorialnych w ramach Regionalnego Programu Operacyjnego Województwa Podlaskiego na lata 2014-2020 oraz wdrażania Strategii*  *Zintegrowanych Inwestycji Terytorialnych Białostockiego Obszaru Funkcjonalnego na lata 2014- 2020 z dnia 20 lipca 2015 r. Stowarzyszenie Białostockiego Obszaru Funkcjonalnego (Związek ZIT) pełni rolę Instytucji Pośredniczącej (IP ZIT BOF).*

- II. Za analizę Strategii ZIT pod kątem możliwości finansowania ZIT w ramach Regionalnego Programu Operacyjnego Województwa Podlaskiego na lata 2014-2020, zgłaszanie uwag do dokumentu, koordynację wydania opinii w sprawie Strategii ZIT i przedstawienie jej do zatwierdzenia przez Zarząd Województwa Podlaskiego, jako Instytucji Zarządzającej Regionalnym Programem Operacyjnym Województwa Podlaskiego na lata 2014-2020 (RPOWP 2014-2020) odpowiada Referat Koordynacji w Departamencie Rozwoju Regionalnego. Strategia ZIT jest analizowana i weryfikowana przez przynajmniej 2 pracowników Referatu Koordynacji w oparciu o *listę sprawdzającą w zakresie oceny Strategii Zintegrowanych Inwestycji Terytorialnych Białostockiego Obszaru Funkcjonalnego na lata 2014-2020 (ZIT BOF).* Ponadto Referat Koordynacji w Departamencie Rozwoju Regionalnego w toku opiniowania Strategii ZIT może współpracować z Departamentem Wdrażania RPO oraz Departamentem Europejskiego Funduszu Społecznego.
- III. Zgodnie z "Wytycznymi w zakresie trybów wyboru projektów na lata 2014-2020" za projekty zgłoszone do realizacji w trybie pozakonkursowym uznaje się przedsięwzięcia zamieszczone w Strategii ZIT na liście, o której mowa w art. 30 ust. 8 pkt 4 ustawy wdrożeniowej. Identyfikacja ww. projektów zgodnie z ww. Wytycznymi następuje na etapie opiniowania Strategii ZIT. Zgodnie z pkt 4 podrozdziału 8.2 ww. Wytycznych w ramach identyfikacji dokonuje się wstępnej weryfikacji projektu pod względem szans na uzyskanie dofinansowania, która w szczególności dotyczy:
	- a) spełnienia przesłanek, o których mowa w art. 38 ust. 2 i 3 ustawy wdrożeniowej,
	- b) zgodności projektu z celami szczegółowymi lub rezultatami odpowiednich priorytetów programu operacyjnego, co jest rozumiane przede wszystkim jako stopień, w jakim projekt przyczyni się do realizacji założonych celów szczegółowych lub rezultatów odpowiednich priorytetów programu operacyjnego;
	- c) możliwości realizacji w ramach kwoty przeznaczonej na dofinansowanie projektów;
	- d) wykonalności, przez którą należy rozumieć możliwość zrealizowania przedsięwzięcia i osiągnięcia jego celów m.in. w świetle zaproponowanych ram czasowych lub przedstawionego planu poszczególnych zadań w ramach projektu.

Za koordynację procesu identyfikacji projektów pozakonkursowych planowanych do realizacji w Strategii ZIT odpowiada Referat Koordynacji w Departamencie Rozwoju Regionalnego. Wraz ze Strategią ZIT, przekazywaną do zaopiniowania, IP ZIT BOF przedkłada Instytucji Zarządzającej RPOWP 2014-2020 opis projektów planowanych do realizacji w trybie pozakonkursowym w postaci *fiszki zgłoszeniowej dla projektów pozakonkursowych w ramach Strategii ZIT BOF planowanych do wsparcia w RPOWP 2014-2020*. Departament Rozwoju Regionalnego w toku procesu identyfikacji współpracuje z Departamentem Wdrażania RPO oraz Departamentem Europejskiego Funduszu Społecznego. *Fiszki zgłoszeniowe dla projektów pozakonkursowych w ramach Strategii ZIT BOF planowanych do wsparcia w RPOWP 2014-2020* weryfikowane są zgodnie z *listą sprawdzającą dla projektu pozakonkursowego w ramach Strategii ZIT BOF*, przez przynajmniej 2 pracowników ww. departamentów. Referat Koordynacji w Departamencie Rozwoju Regionalnego dokonuje analizy poszczególnych list sprawdzających dla projektu w celu określenia, czy przedsięwzięcie może zostać zidentyfikowane jako projekt pozakonkursowy.

- IV. Na podstawie informacji przedstawionych *w liście sprawdzającej w zakresie oceny Strategii Zintegrowanych Inwestycji Terytorialnych Białostockiego Obszaru Funkcjonalnego na lata 2014- 2020* oraz *listach sprawdzających dla projektu pozakonkursowego w ramach Strategii ZIT BOF,*  uwag zgłoszonych przez departamenty merytoryczne: Departament Wdrożenia RPO, Departament Europejskiego Funduszu Społecznego, Departament Rozwoju Regionalnego, Referat Koordynacji w Departamencie Rozwoju Regionalnego przygotowuje projekt stanowiska/opinii w zakresie możliwości finansowania Zintegrowanych Inwestycji Terytorialnych, określonych w Strategii ZIT, w ramach Regionalnego Programu Operacyjnego Województwa Podlaskiego na lata 2014-2020 wraz z informacją nt. przebiegu procesu opiniowania Strategii ZIT. Następnie Departament Rozwoju Regionalnego przedkłada projekt stanowiska/opinii Zarządowi Województwa Podlaskiego, pełniącemu funkcję Instytucji Zarządzającej RPOWP 2014-2020 w celu podjęcia decyzji w zakresie możliwości finansowania ZIT w ramach RPOWP 2014-2020. Stanowisko/opinia Instytucji Zarządzającej RPOWP 2014-2020 zostanie niezwłocznie przekazana Związkowi ZIT przez Referat Koordynacji.
	- 1. Stanowisko może zawierać uwagi do Strategii ZIT, które mogą warunkować możliwość finansowania ZIT w ramach RPOWP 2014-2020.
	- 2. Stanowisko może uwzględniać przedsięwzięcia, które mogą zostać jednoznacznie zidentyfikowane jako projekty wybierane do dofinansowania w trybie pozakonkursowym oraz przedsięwzięcia zidentyfikowane jako projekty, które nie spełniają przesłanek określonych w art. 48 ust. 3 ustawy wdrożeniowej.
	- 3. Dla przedsięwzięć, które wymagają dodatkowych wyjaśnień/ uzupełnień w celu ich zidentyfikowania jako projekty w trybie pozakonkursowym, będzie prowadzony dialog z podmiotem zgłaszającym (IP ZIT BOF) projekty w celu określenia zakresu danego projektu, który w największym stopniu mógłby przyczynić się do realizacji celów RPOWP 2014-2020. Do momentu zakończenia dialogu z podmiotem zgłaszającym projekty (IP ZIT BOF) wydanie opinii jest wstrzymywane. Po zakończeniu procesu identyfikacji ww. przedsięwzięć Referat Koordynacji przygotowuje informację na temat wyniku i przebiegu procesu identyfikacji projektów i przedstawia Zarządowi Województwa Podlaskiego.
- V. W stanowisku nt. Strategii ZIT, zawierającym uwagi Instytucji Zarządzającej RPOWP i wskazującym obszary do uzupełnienia, zostanie wyznaczony Związkowi ZIT termin na uzupełnienie i poprawę Strategii ZIT oraz przedstawienie jej Instytucji Zarządzającej RPOWP 2014-2020 wraz z rejestrem zmian. Uzupełniona Strategia ZIT zostanie ponownie poddana opiniowaniu przez Instytucję Zarządzającą RPOWP 2014-2020 zgodnie z pkt. II i IV. W przypadku przedstawienia na tym etapie nowych propozycji projektów pozakonkursowych będą one identyfikowane przez Instytucję Zarządzającą zgodnie z pkt. III.
- VI. W przypadku aktualizacji Strategii ZIT jej opiniowania dokonuje Referat Koordynacji według pkt. II i IV. Dodatkowo, jeżeli w ramach aktualizacji Strategii ZIT zostaną przedstawione propozycje dodatkowych projektów planowanych do realizacji w trybie pozakonkursowym, identyfikacja tych projektów będzie dokonywana według pkt III oraz pkt IV. 2 i 3.
- VII. Proces identyfikacji projektów planowanych do wyboru w trybie pozakonkursowym uznaje się za zakończony w chwili pozytywnego zaopiniowania Strategii ZIT lub jej aktualizacji, tj. z dniem wydania pozytywnej opinii przez Zarząd Województwa Podlaskiego, uwzględniającej

przedsięwzięcia zidentyfikowane jako projekty wybierane do dofinansowania w trybie pozakonkursowym. Dalsze postępowanie po wydaniu przez ZWP pozytywnej opinii o Strategii/aktualizacji Strategii ZIT BOF zostało określone w części I IW, rozdział 3.4 *Procedura identyfikacji i monitorowania przygotowania do realizacji projektów wybieranych w trybie pozakonkursowym* pkt. II. 2.

# 4. Procesy dotyczące Komitetu Monitorującego

Komitet Monitorujący Regionalny Program Operacyjny Województwa Podlaskiego na lata 2014-2020 ustanawiany jest przez Instytucję Zarządzającą Regionalnym Programem Operacyjnym Województwa Podlaskiego na lata 2014-2020. Odpowiednie regulacje, w tym również funkcje i zadania komitetu monitorującego oraz prawa i obowiązki członków komitetu, zostały określone w następujących dokumentach:

- rozporządzenie ramowe;
- ustawa wdrożeniowa;
- rozporządzenie delegowane Komisji (UE) nr 240/2014 z dnia 7 stycznia 2014 r. w sprawie Europejskiego kodeksu postępowania w zakresie partnerstwa w ramach europejskich funduszy strukturalnych i inwestycyjnych;
- Wytyczne Ministra Infrastruktury i Rozwoju w zakresie komitetów monitorujących na lata 2014-2020.

Wybór przedstawicieli do składu Komitetu oraz wszelkie zmiany w składzie Komitetu przeprowadzane są w oparciu o załącznik do Uchwały Nr 265/3840/2014 Zarządu Województwa Podlaskiego z dnia 4 listopada 2014 r. w sprawie wyboru przedstawicieli do składu Komitetu Monitorującego Regionalny Program Operacyjny Województwa Podlaskiego na lata 2014-2020 (z późn. zm.).

Komitet Monitorujący Regionalny Program Operacyjny Województwa Podlaskiego na lata 2014-2020, został ustanowiony Uchwałą ZWP Nr 35/324/20152 z dnia 8 kwietnia 2015 r., w której też został określony skład podmiotowy Komitetu oraz jego zadania.

Zasady i tryb funkcjonowania Komitetu określa Regulamin Komitetu, który przyjmowany jest na pierwszym posiedzeniu Komitetu uchwałą podejmowaną zwykłą większością głosów przy udziale co najmniej połowy liczby osób uprawnionych do głosowania w posiedzeniu Komitetu.

Organizacyjno-techniczne przygotowanie i obsługę posiedzeń Komitetu zapewnia Sekretariat Komitetu znajdujący się w Referacie Monitorowania i Systemów Informatycznych w Departamencie Rozwoju Regionalnego Urzędu Marszałkowskiego Województwa Podlaskiego. Wymiana korespondencji pomiędzy Komitetem oraz Sekretariatem Komitetu dokonywana jest drogą elektroniczną, z wyłączeniem korespondencji dotyczącej zmiany składu osobowego Komitetu (zmiana/odwołanie Członka lub Zastępcy).

## 4.1 Organizacja posiedzeń Komitetu Monitorującego

Poprzez określenie *osoby ze składu Komitetu* rozumie się grupę składającą się z: Członków Komitetu, Zastępców Członków Komitetu, Obserwatorów w Komitecie oraz przedstawicieli Komisji Europejskiej.

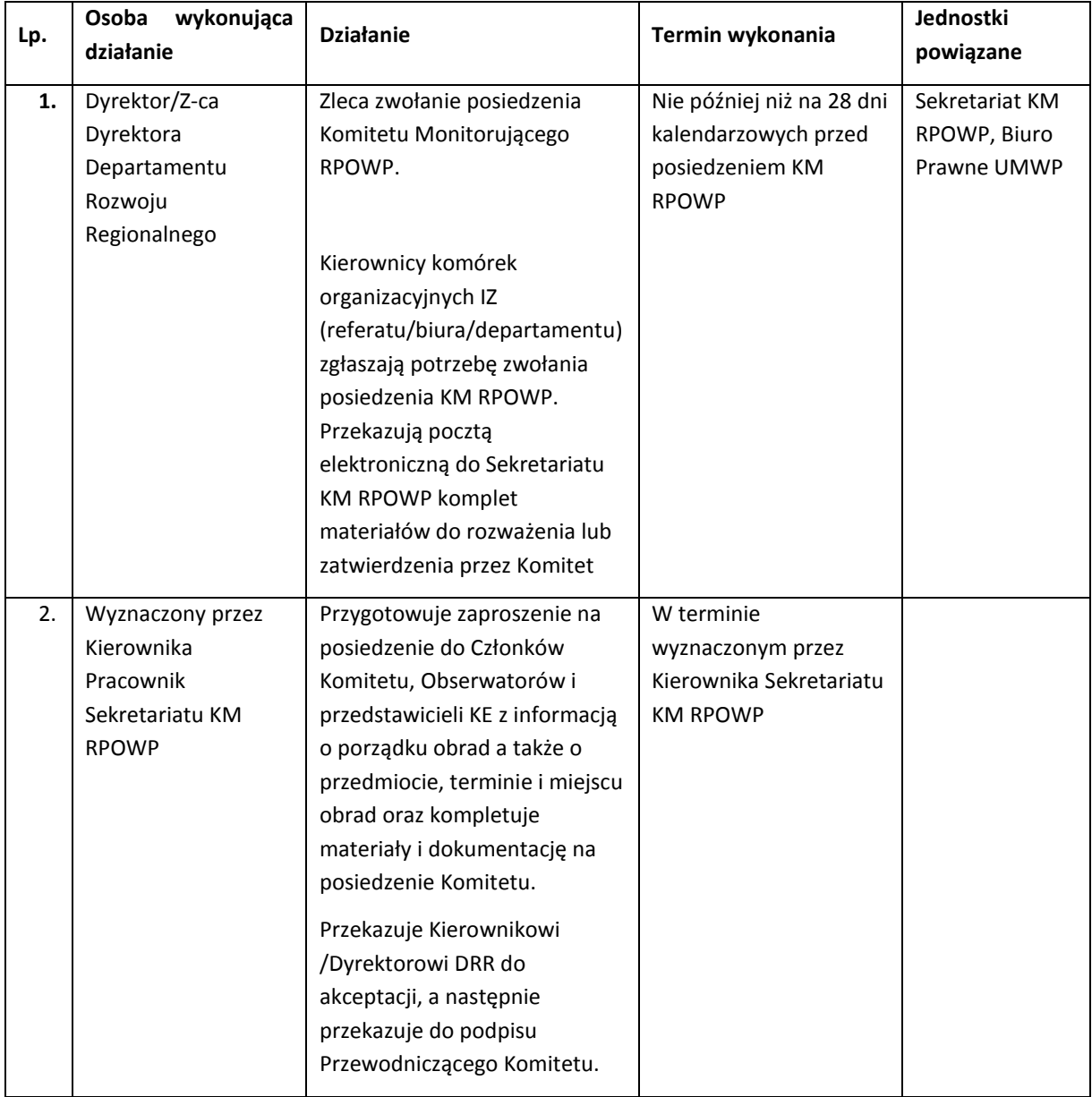

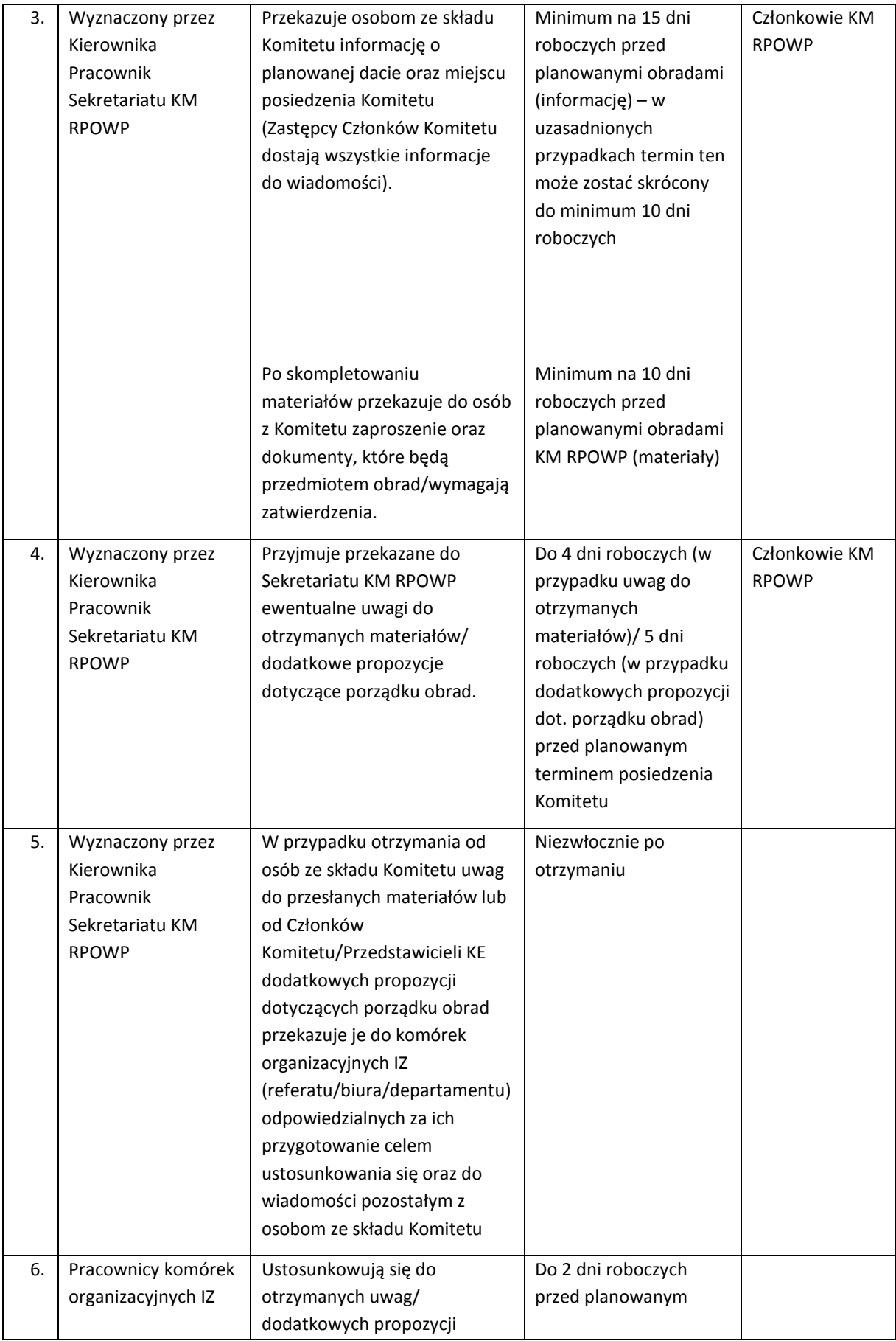

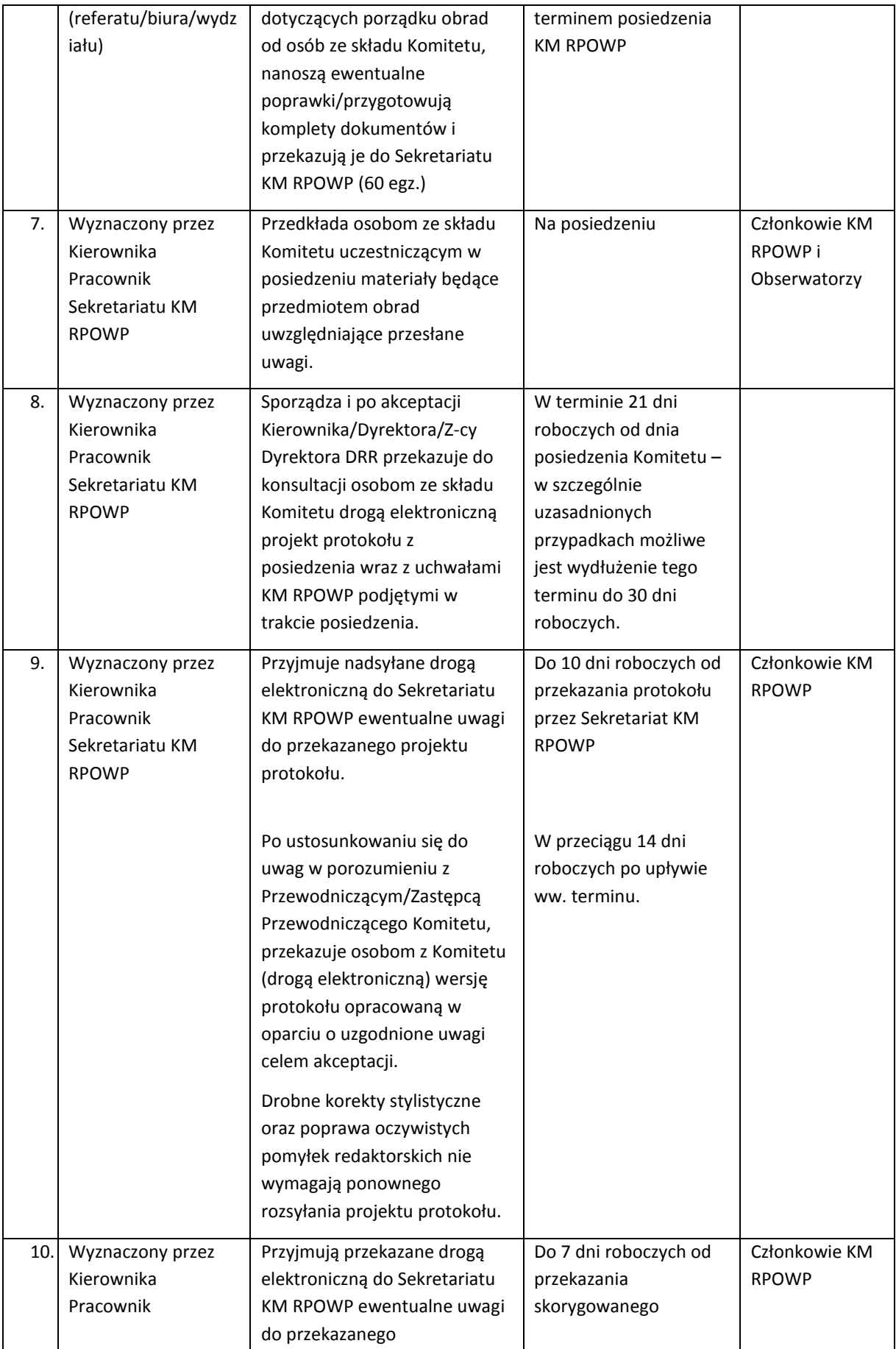

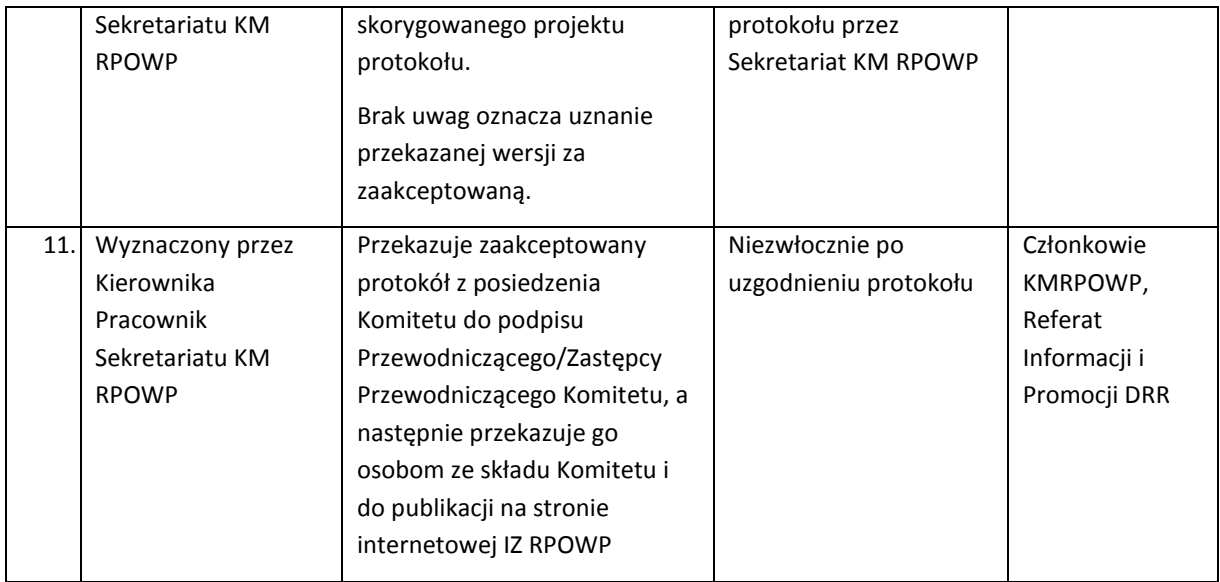

Wszelkie informacje związane z pracami Komitetu Monitorującego RPOWP 2014-2020, w tym protokoły oraz podjęte Uchwały są na bieżąco publikowane na stronie internetowej IZ RPOWP.

# 5. Systemy informatyczne

Wszystkie dane powinny być wprowadzane do SL2014 w terminie określonym w *Wytycznych w zakresie warunków gromadzenia i przekazywania danych w postaci elektronicznej na lata 2014- 2020*, tj. nie później niż w ciągu 5 dni roboczych od wystąpienia zdarzenia warunkującego konieczność wprowadzenia lub modyfikacji danych. W przypadku przekroczenia tego terminu użytkownik wprowadzający dane powinien sporządzić notatkę, w której powinien określić przyczynę przekroczenia tego terminu. Jeżeli przekroczenie terminu na wprowadzenie danych do SL2014 wynikać będzie z przyczyn niezależnych od użytkownika (np. awaria techniczna SL2014), użytkownik powinien odpowiednio udokumentować ten fakt, np. wydruk maila od AM IK lub AM IZ informującego o problemach technicznych SL2014 lub "zrzutu z ekranu" odpowiedniego komunikatu wyświetlanego w SL2014.

5.1 Instrukcja nadawania, zmiany i wycofania uprawnień użytkownika do centralnego systemu teleinformatycznego

Centralny systemu teleinformatycznego (CST) składa się z czterech aplikacji:

**SL2014** – aplikacja główna centralnego systemu teleinformatycznego,

**SL2014-PT** – aplikacja centralnego systemu teleinformatycznego wspierająca obsługę projektów pomocy technicznej (dotyczy POPT),

**SRHD** – aplikacja raportująca centralnego systemu teleinformatycznego oparta na hurtowni danych umożliwiająca generowanie raportów na podstawie danych zgromadzonych w SL2014,

**SZT** – System zarządzania tożsamością - aplikacja wspierająca zarządzanie procesami logowania w ramach centralnego systemu teleinformatycznego.

W ramach użytkowników Centralnego systemu teleinformatycznego można wyróżnić trzy podstawowe grupy użytkowników pełniących różne role w systemie, tj.:

**Administrator Merytoryczny (AM)** – wyznaczony pracownik instytucji realizujący zadania określone w *Wytycznych w zakresie warunków gromadzenia i przekazywania danych w postaci elektronicznej na lata 2014-2020*,

**Użytkownik I** – osoba mająca dostęp do CST (SL2014 lub SL2014 wraz z SRHD), wyznaczona przez właściwą instytucję do wykonywania w jej imieniu czynności związanych z realizacją programu operacyjnego,

**Użytkownik B** – osoba mająca dostęp jedynie do SL2014, wyznaczona przez Beneficjenta do wykonywania w jego imieniu czynności związanych z realizacją projektu/projektów.

W ramach wszystkich instytucji uczestniczących we wdrażaniu Programu, tj.: IZ oraz IP zostali powołani Administratorzy Merytoryczni, którzy pełnią kluczowa rolę we wdrażaniu CST w ramach RPOWP na lata 2014-2020. Zakres obowiązków Administratorów Merytorycznych w szczegółowy sposób opisany jest w *Wytycznych w zakresie warunków gromadzenia i przekazywania danych w postaci elektronicznej na lata 2014-2020.* Proces powoływania/odwoływania z funkcji AM IZ oraz AM I odbywa się w oparciu o wzory określone w załącznikach do przedmiotowych Wytycznych.

# 5.1.1 Instrukcja nadawania, zmiany, wycofania i czasowego wycofania uprawnień użytkowników IZ RPOWP (Użytkowników I)

Za identyfikację Użytkowników I obsługujących CST (tj. SL2014 oraz SRHD) oraz określenie zakresu ich uprawnień odpowiedzialne są wszystkie instytucje uczestniczące we wdrażaniu Programu (każda z instytucji we własnym zakresie). Ostatecznie za nadawanie haseł i loginów odpowiedzialni są Administratorzy Merytoryczni Instytucji Koordynującej w ministerstwie obsługującym ministra właściwego do spraw rozwoju regionalnego. Użytkownicy I wszystkie czynności związane z obsługą CST wykonują zgodnie z instrukcjami opracowanymi przez Administratorów Merytorycznych Instytucji Koordynującej.

Procedura nadawania/zmiany uprawnień Użytkowników I do centralnego systemu teleinformatycznego.

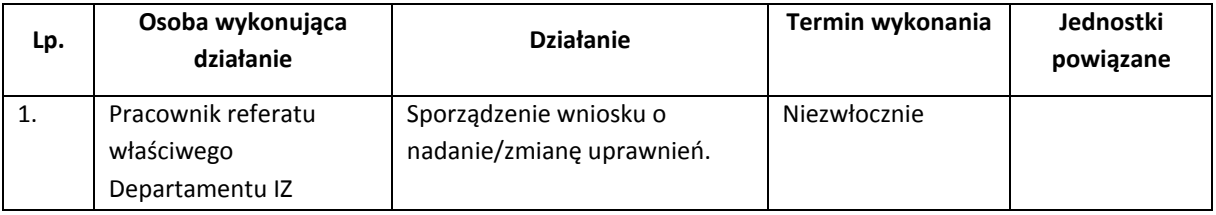

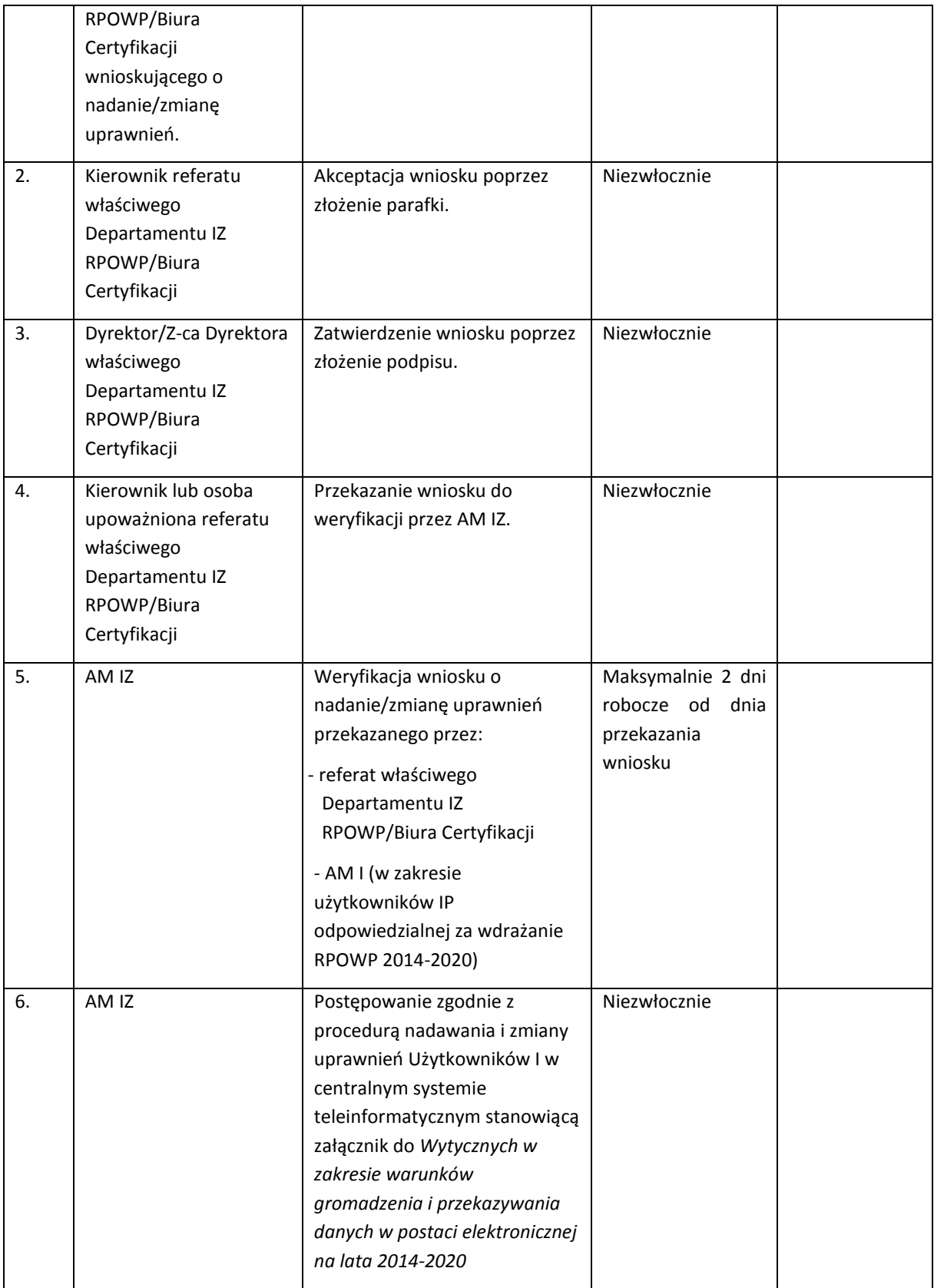

Procedura wycofania i czasowego wycofania uprawnień Użytkowników I do centralnego systemu teleinformatycznego.

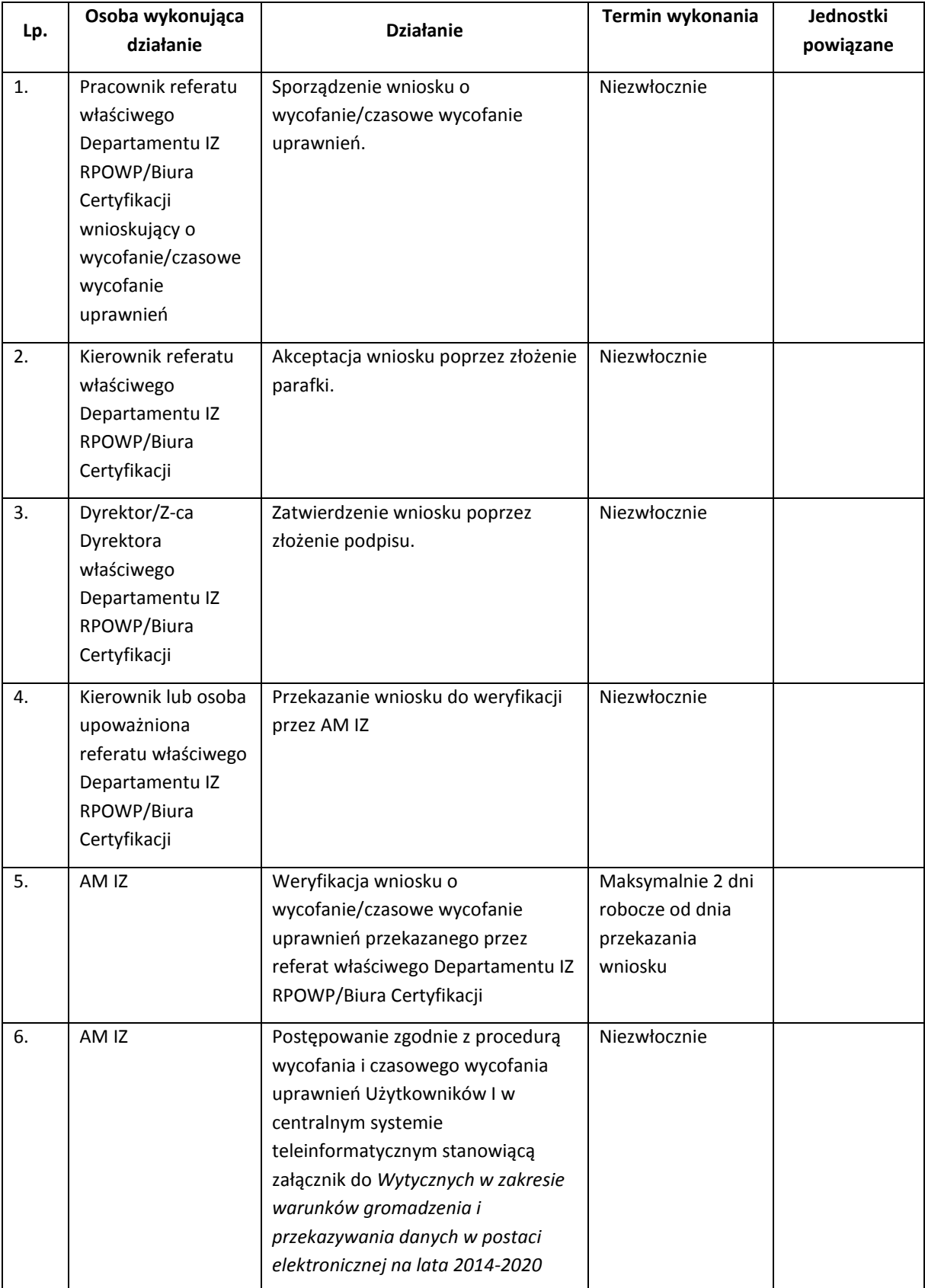

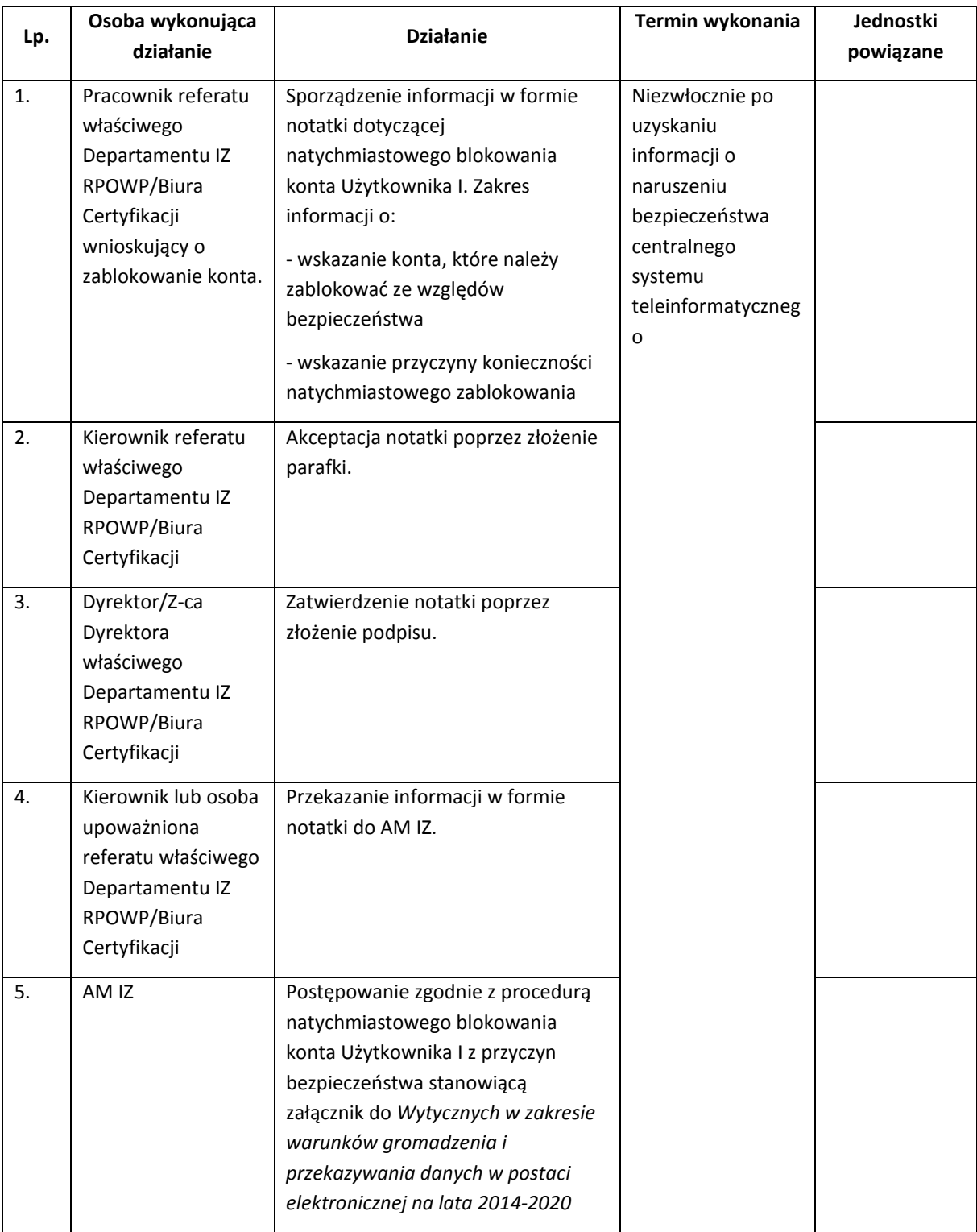

Procedura natychmiastowego blokowania konta Użytkownika I z przyczyn bezpieczeństwa.

## 5.1.2 Instrukcja nadawania, zmiany, wycofania dostępu dla osoby uprawnionej1 do SL2014

Osoby uprawnione (**Użytkownicy B**) stanowią grupę użytkowników CST posiadającą dostęp jedynie do SL2014, są to osoby wskazane przez Beneficjenta w umowie o dofinansowanie do wykonywania w jego imieniu czynności związanych z realizacją projektu/projektów. Za proces nadawania uprawnień dla osób uprawnionych odpowiadają pracownicy komórek merytorycznych odpowiedzialnych za przygotowanie umowy/aneksu. Proces nadawania/zmiany/wycofania uprawnień odbywa się w oparciu o wzór wniosku o nadanie/zmianę/wycofanie dostępu dla osoby uprawnionej stanowiącego załącznik do *Wytycznych w zakresie warunków gromadzenia i przekazywania danych w postaci elektronicznej na lata 2014-2020.*

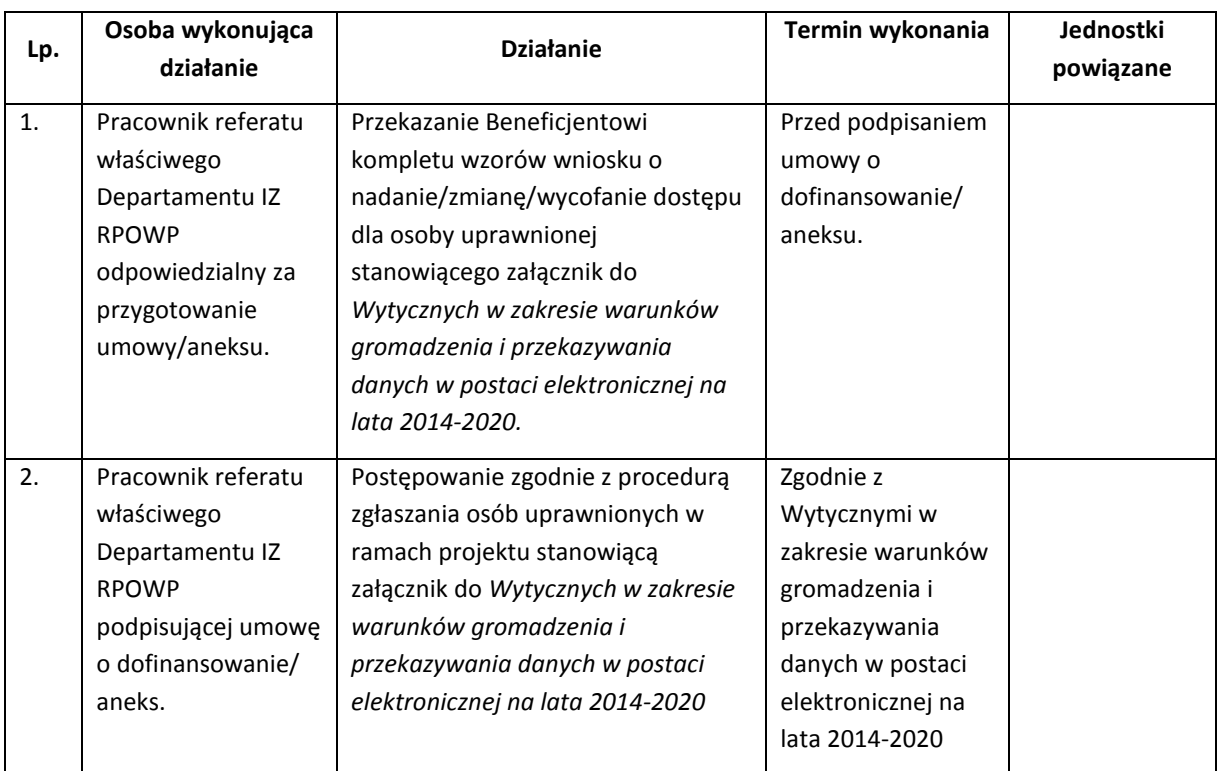

Procedura nadawania/zmiany<sup>2</sup> dostępu do SL2014 dla osoby uprawnionej

Procedura wycofania<sup>3</sup> dostępu dla osoby uprawnionej w ramach SL2014

**.** 

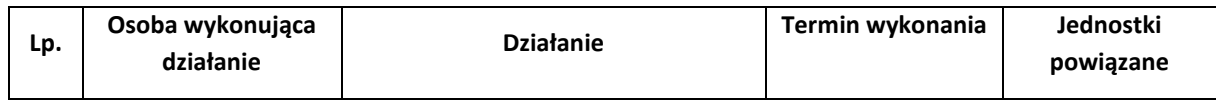

<sup>1</sup> Przez osobę uprawnioną rozumie się osobę, wskazaną przez Beneficjenta w umowie o dofinansowanie oraz wniosku o nadanie/zmianę dostępu dla osoby upoważnionej do obsługi SL2014 w jego imieniu.

<sup>2</sup> Zmiana lub aktualizacja listy osób uprawnionych w SL2014 dokonywana jest poprzez edycję aktualnej umowy o dofinansowanie.

<sup>3</sup> Wycofanie osoby uprawnionej w SL2014 dokonywane jest poprzez edycję aktualnej umowy o dofinansowanie.

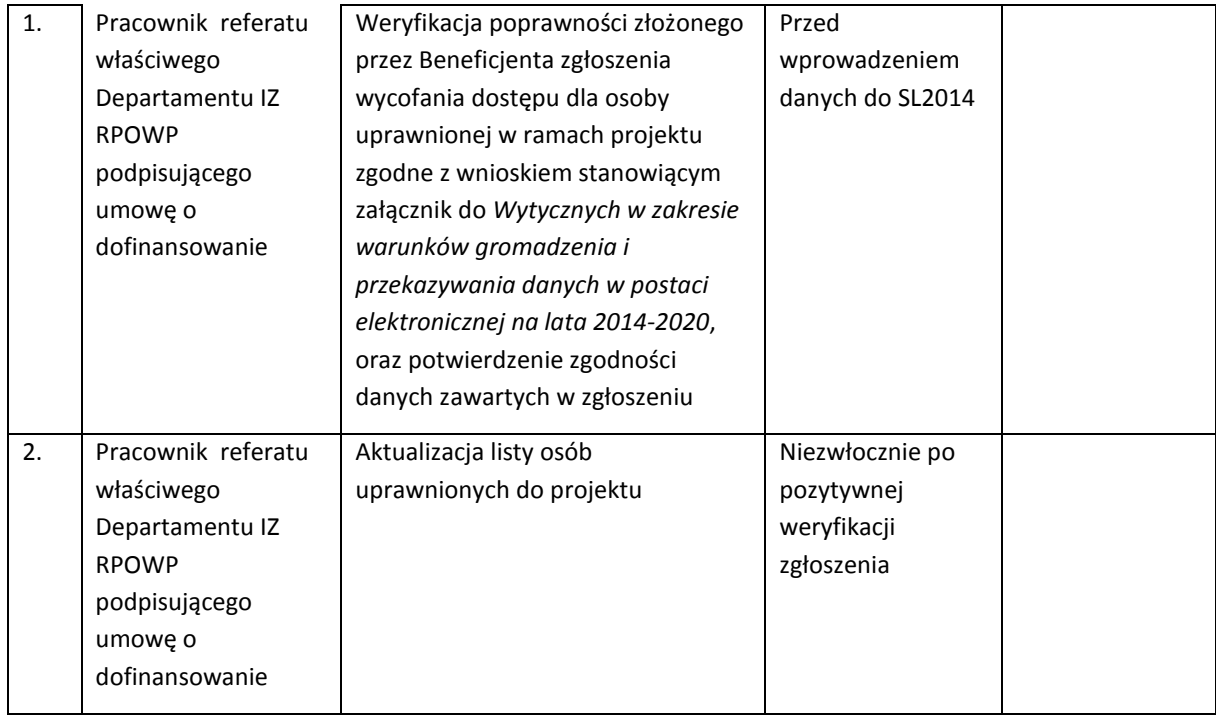

## 5.2 Procedura usuwania danych z systemów

Proces usuwania danych zarejestrowanych w SL2014 w szczegółowy sposób określa Procedura usuwania danych z SL2014 opisana w *Wytycznych w zakresie warunków gromadzenia i przekazywania danych w postaci elektronicznej na lata 2014-2020.* Zakres danych, których usunięcie z systemu będzie podlegało przedmiotowej procedurze zdefiniują ostatecznie raporty zaprojektowane i udostępnione przez AM IK w narzędziu raportującym.

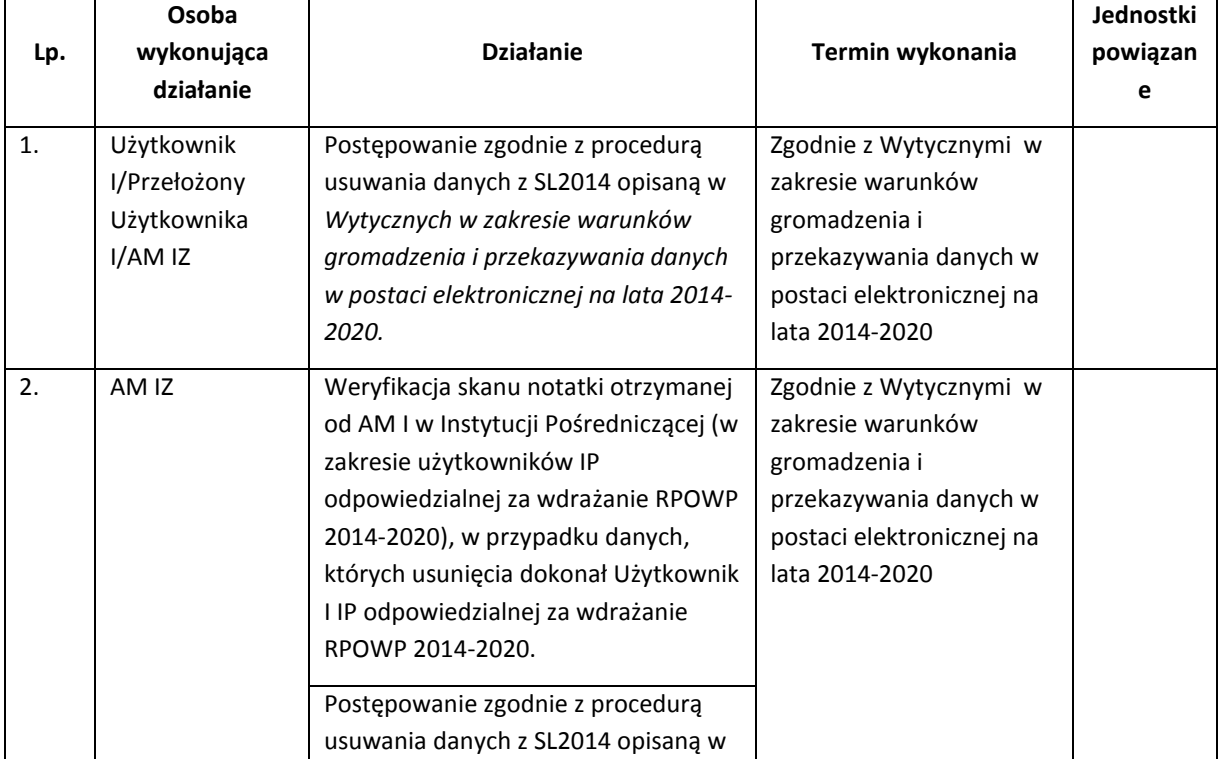

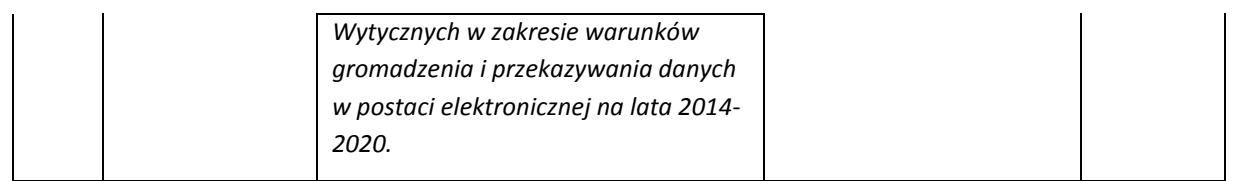

*Wytyczne w zakresie warunków gromadzenia i przekazywania danych w postaci elektronicznej na lata 2014-2020* nakładają na Instytucję obowiązek monitorowania zakresu danych usuwanych z SL2014. Monitorowanie będzie odbywać się na bazie raportów generowanych w narzędziu raportującym i przesyłanych przez AM IK.

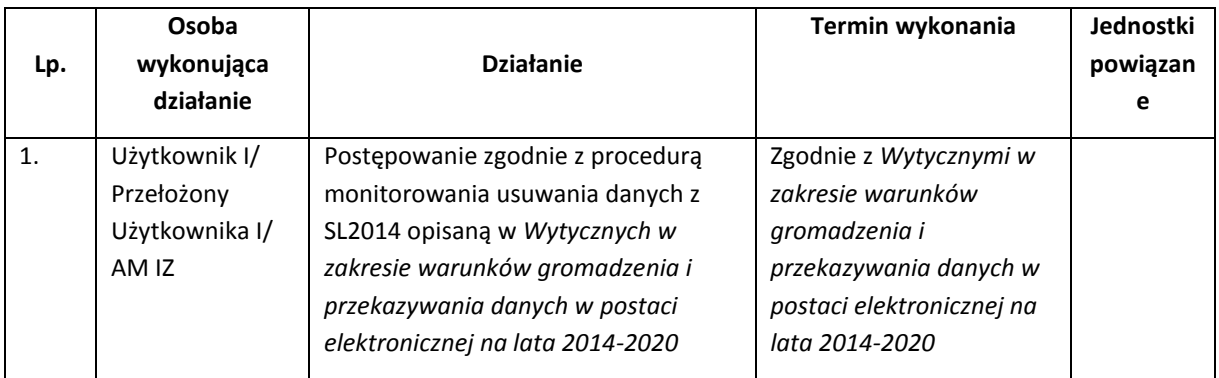

#### 5.3.Procedura zarządzania słownikami programowymi w SL2014

## 5.3.1 Procedura zarządzania słownikami programowymi w SL2014 w zakresie wynikającym ze zmian zapisów dokumentów programowych

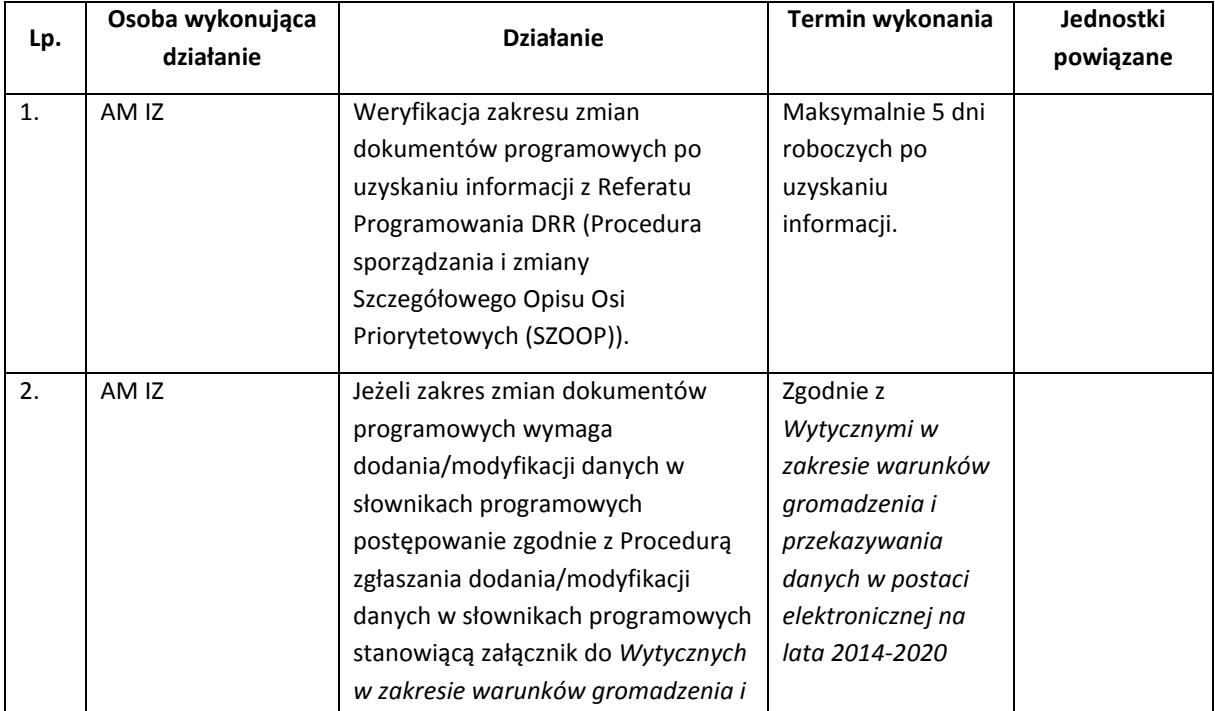

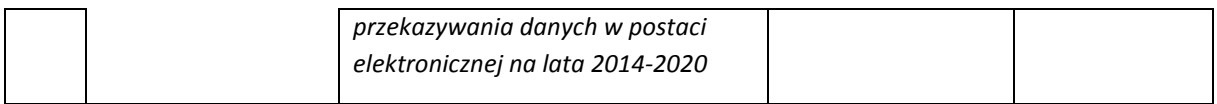

# 5.3.2 Procedura zarządzania słownikami programowymi w SL2014 w zakresie nie wynikającym z zapisów dokumentów programowych

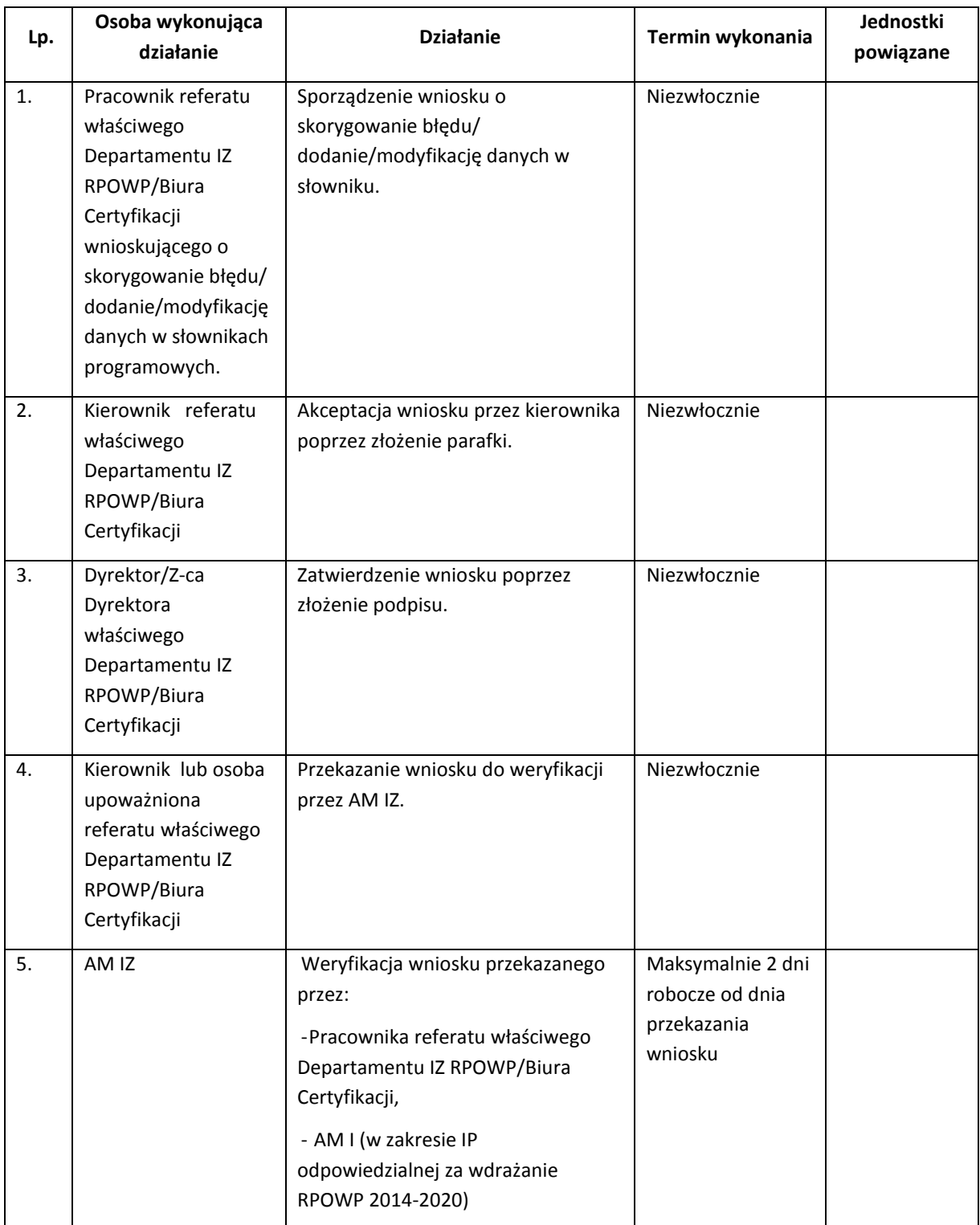
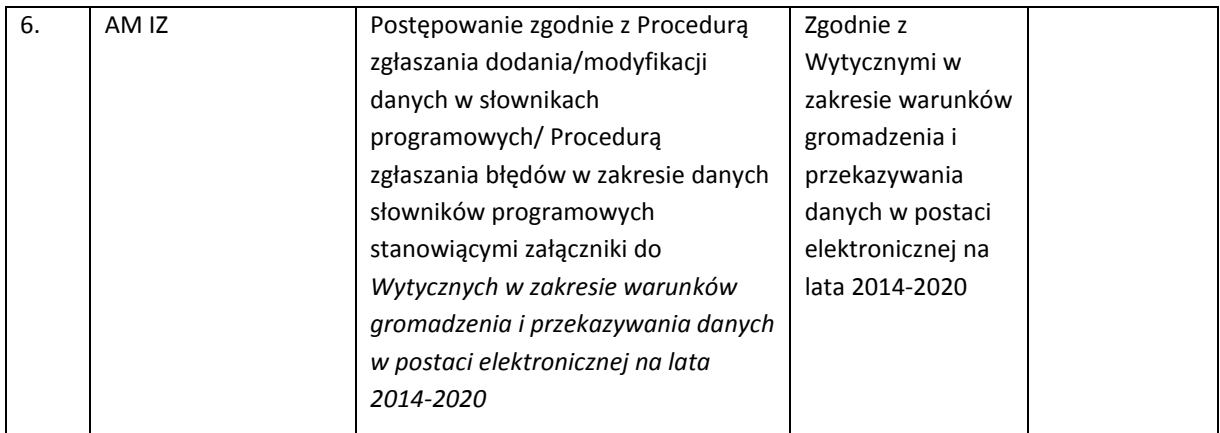

# 5.4. Procedury dotyczące audytów jakości danych w SL2014.

## 5.4.1 Procedura przeprowadzania audytów jakości danych w SL2014

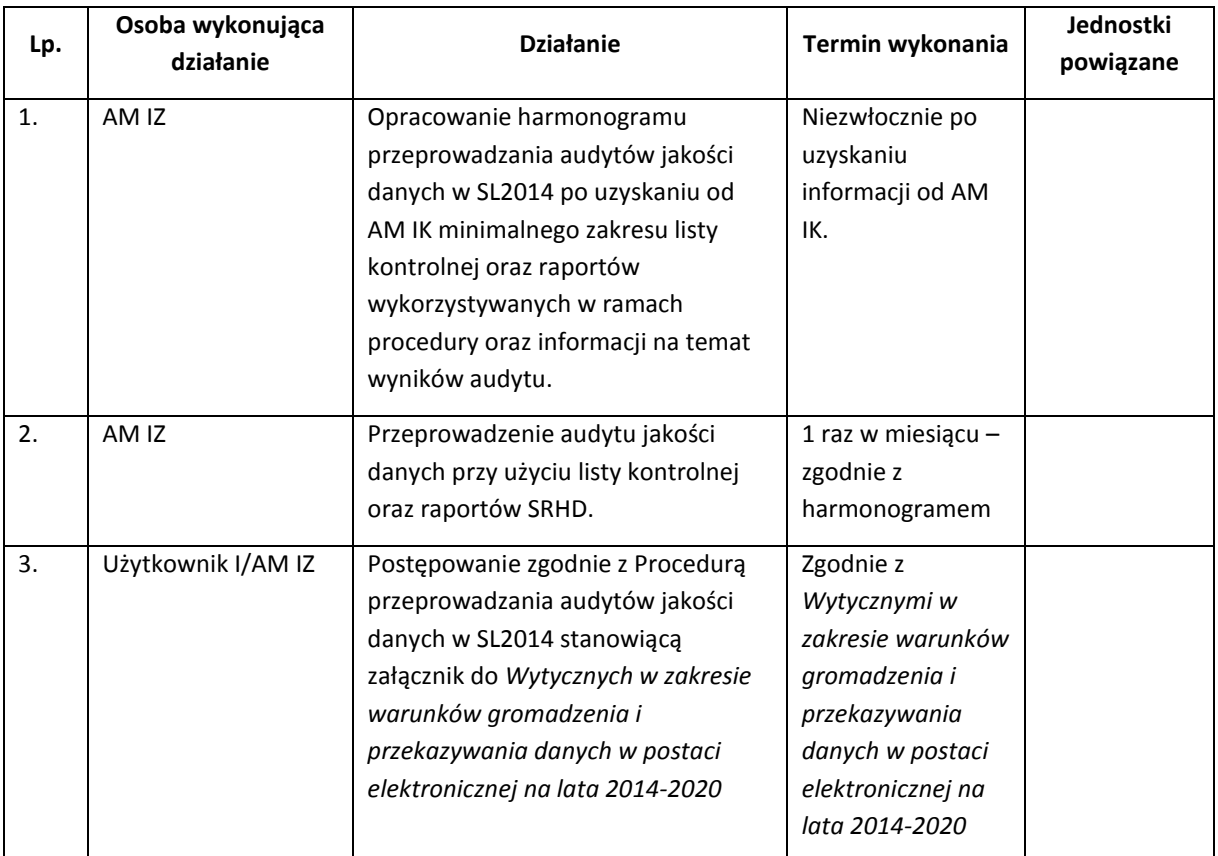

## 5.4.2 Procedura wyłączenia dokumentów z audytu jakości danych w SL2014

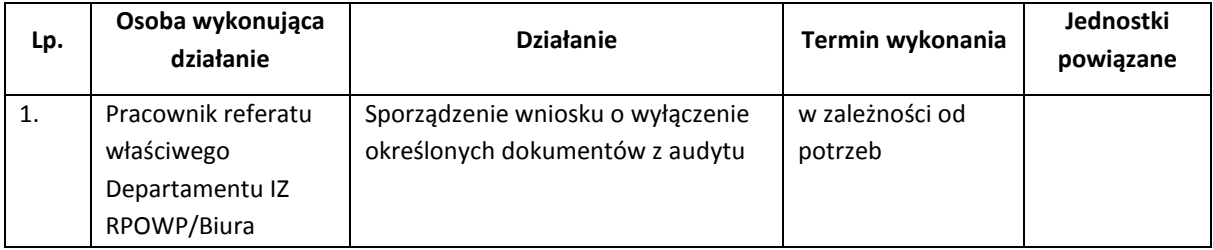

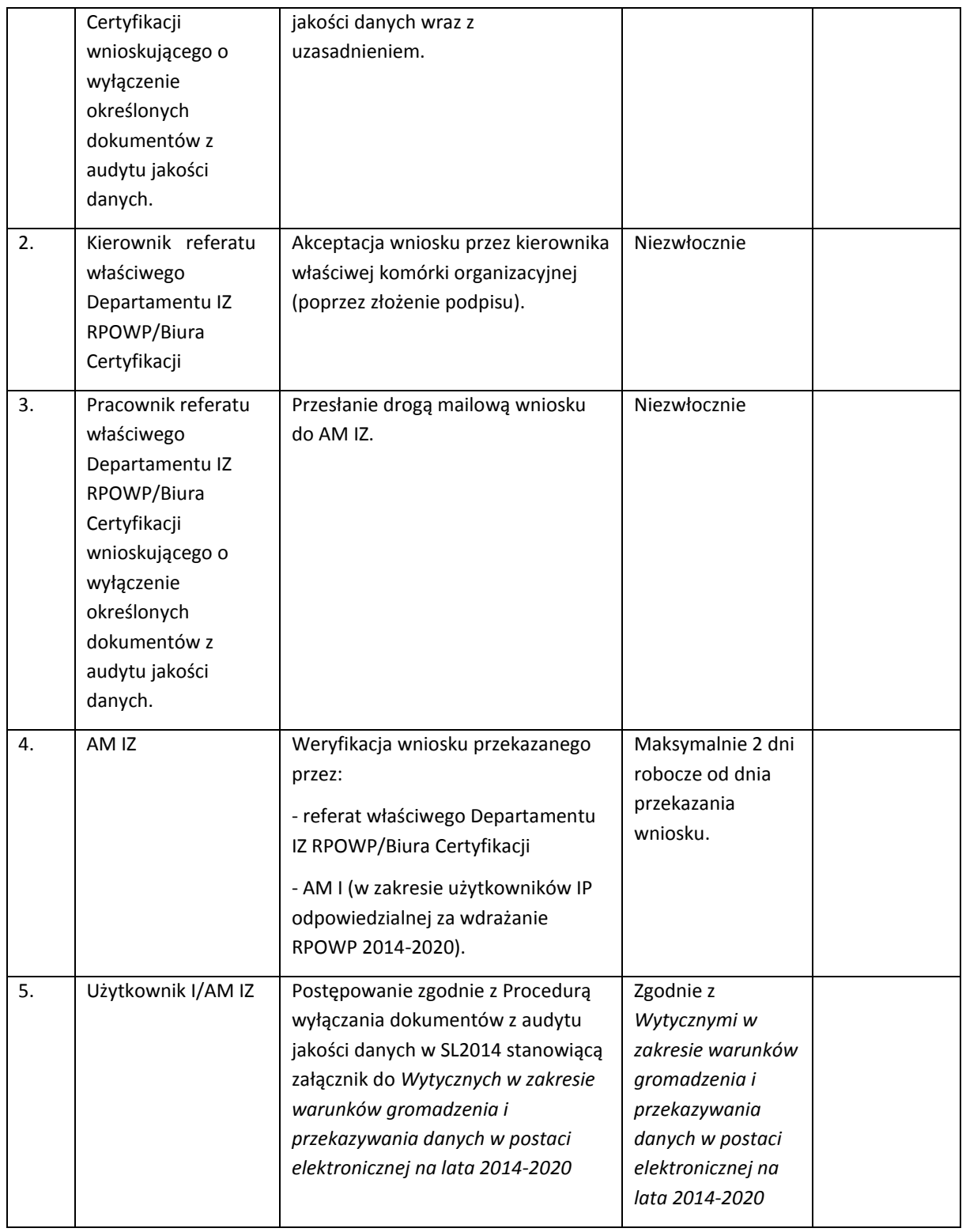

# 5.5. Procedura dotycząca tworzenia i zapisywania raportów w SRHD.

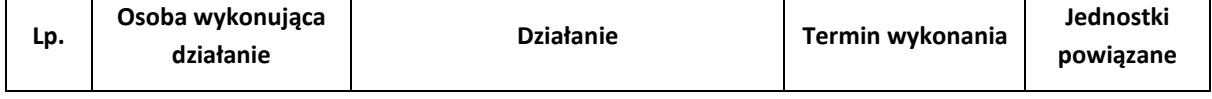

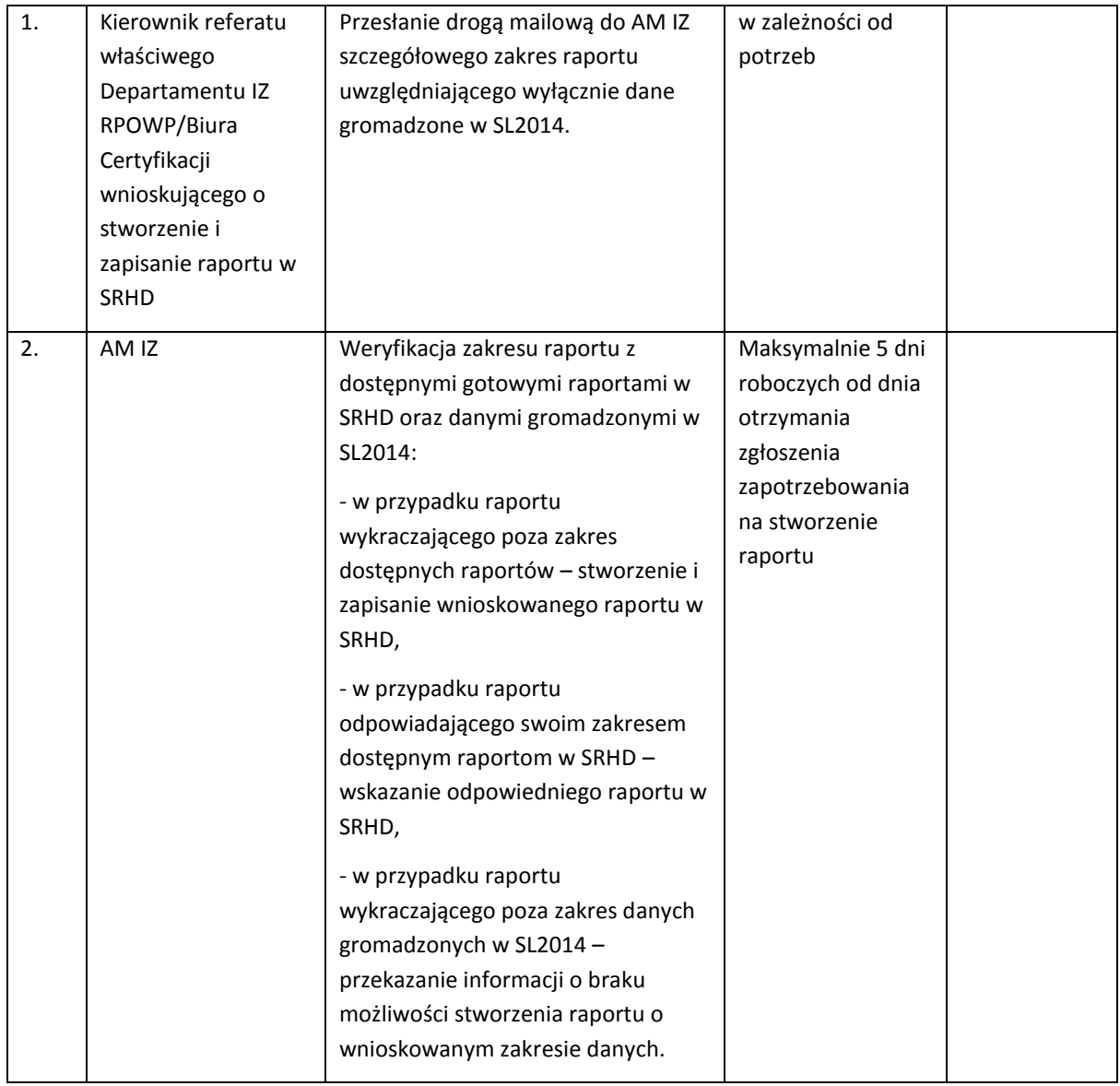

## **6. Procesy dotyczące sprawozdawczości i monitorowania**

Sprawozdawczość obejmuje zbieranie informacji dotyczących realizacji RPOWP z uwzględnieniem działań/poddziałań, osi priorytetowych, w postaci danych liczbowych, w szczególności wskaźników rzeczowych i finansowych (m.in. wskaźników kluczowych określonych w *Wytycznych w zakresie monitorowania postępu rzeczowego realizacji programów operacyjnych na lata 2014-2020*) i innego rodzaju informacji oraz przekazywanie ich odpowiednim instytucjom, w określonych: trybie, formie, zakresie i terminach, dla potrzeb monitorowania realizacji programu operacyjnego na każdym poziomie jego wdrażania.

IZ RPOWP wraz z Komitetem Monitorującym RPOWP dokonują przeglądu wdrażania RPOWP w oparciu o ilościowe i jakościowe informacje z realizacji działań/poddziałań, osi priorytetowych. Mierzeniu postępu realizacji w ujęciu rzeczowym i finansowym służą wskaźniki rzeczowe i finansowe, które zostały określone w RPOWP 2014-2020, Szczegółowym Opisie Osi Priorytetowych, jak również wskaźniki wybrane do ram wykonania.

Po podpisaniu umowy z Beneficjentem, zarówno dla projektów konkursowych, jak również projektów pozakonkursowych, istnieją identyczne procedury monitorowania.

Sprawozdawczość w ramach RPOWP 2014-2020 odbywa się systematycznie i terminowo przez cały okres wdrażania perspektywy finansowej 2014-2020 oraz opiera się na informacjach uzyskiwanych od wszystkich podmiotów zaangażowanych w jego realizację. IZ RPOWP zapewnia delegowanie obowiązków w zakresie sprawozdawczości na wszystkie komórki wdrażające RPOWP.

Sprawozdania podlegają weryfikacji pod względem formalnym i merytorycznym. W przypadku prezentowania określonych wartości finansowych wyrażonych w PLN w odniesieniu do alokacji środków UE, stosuje się alokację środków UE wyrażoną w PLN i wyliczoną zgodnie z algorytmem opracowanym przez ministra właściwego ds. finansów i ministra właściwego ds. rozwoju regionalnego dla pierwszego miesiąca po okresie, za jaki prezentowane są dane.

Od 2016 do 2023 roku włącznie, IZ RPOWP przekazuje do KE sprawozdania roczne i końcowe zatwierdzone przez KM RPOWP w następujących terminach:

- a) roczne w terminie do 31 maja danego roku,
- b) sprawozdanie roczne składane w roku 2017 i 2019 w terminie do 30 czerwca danego roku,
- c) końcowe w roku, który zostanie określony przez KE.

KE, w terminie 15 dni roboczych od otrzymania rocznego sprawozdania z wdrażania informuje IZ RPOWP jeżeli sprawozdanie nie jest dopuszczalne. W razie niespełnienia przez KE tego wymogu sprawozdanie uznaje się za dopuszczalne.

KE analizuje roczne i końcowe sprawozdanie z wdrażania i informuje IZ RPOWP o swoich uwagach w ciągu dwóch miesięcy od dnia otrzymania sprawozdania rocznego oraz w ciągu pięciu miesięcy od dnia otrzymania sprawozdania końcowego z wdrażania. W przypadku, gdy KE nie przekaże uwag w tych terminach, sprawozdania uznaje się za przyjęte.

Sprawozdawczość, w szczególności warunki, zakres, formy, tryb oraz terminy, odbywa się na zasadach przewidzianych w RPOWP oraz zgodnie z regulacjami prawa krajowego i prawa Unii Europejskiej zgodnie z aktualnymi *Wytycznymi w zakresie sprawozdawczości na lata 2014-2020.* 

IZ RPOWP przedkłada informacje kwartalne oraz sprawozdania roczne i końcowe do wiadomości Instytucji Koordynującej Umowę Partnerstwa w formie elektronicznej na adres mailowy udostępniony przez IK UP. Dodatkowo IZ RPOWP przekazuje do IK UP pismo informujące o wysłaniu informacji kwartalnej na wskazany adres mailowy w danym dniu, załączając stronę zawierającą podpis osoby uprawnionej do zatwierdzenia informacji. Natomiast sprawozdanie roczne i końcowe przekazywane jest przez IZ RPOWP do KE po zatwierdzeniu dokumentu przez członków Komitetu Monitorującego RPOWP.

W proces sporządzania informacji kwartalnej z realizacji RPOWP 2014-2020 zaangażowany jest Referat Certyfikacji DRR we współpracy z właściwymi referatami Departamentu Rozwoju Regionalnego, departamentami wdrożeniowymi (Departamentem Wdrażania Regionalnego Programu Operacyjnego i Departamentem Europejskiego Funduszu Społecznego) oraz instytucjami pośredniczącymi.

Dane niezbędne do sporządzenia informacji kwartalnych i sprawozdań pozyskiwane będą w pierwszej kolejności z SL2014, zgodnie z zaleceniami wskazanymi w *Wytycznych w zakresie sprawozdawczości na lata 2014-2020* oraz *Wytycznymi w zakresie monitorowania postępu rzeczowego realizacji programów operacyjnych na lata 2014-2020*. Dane, które nie będą dostępne w systemie informatycznym SL2014 pozyskiwane będą z własnych baz danych prowadzonych przez poszczególne komórki/ jednostki organizacyjne w zakresie, za który odpowiadają oraz z badań ewaluacyjnych.

Instytucje Pośredniczące przekazują informacje kwartalne, sprawozdania roczne oraz sprawozdanie końcowe lub ewentualne ich korekty oraz dodatkowe wyjaśnienia w zakresie przedstawionych danych, na wskazany przez IZ RPOWP adres mailowy. Dodatkowo Instytucje Pośredniczące przekazują do IZ RPOWP pismo informujące o wysłaniu informacji kwartalnej, sprawozdania rocznego, sprawozdania końcowego na wskazany adres mailowy w danym dniu, załączając stronę zawierającą podpis osoby uprawnionej do zatwierdzenia informacji.

Obowiązki Stowarzyszenia ZIT BOF w zakresie sprawozdawczości określa porozumienie pomiędzy IZ RPOWP a Stowarzyszeniem ZIT BOF.

Pracownicy Referatu Monitorowania i Systemów Informatycznych Departamentu Rozwoju Regionalnego przekazują dane z SL2014 dotyczące stanu realizacji działań i poddziałań w ramach ZIT w terminie 5 dni roboczych po zakończeniu okresu sprawozdawczego, zgodnie z Porozumieniem pomiędzy IZ RPOWP a Stowarzyszeniem ZIT BOF. Zakres danych zostanie ustalony pomiędzy IZ RPOWP a Stowarzyszeniem ZIT BOF. W uzasadnionych przypadkach, w zależności od potrzeb IP ZIT BOF, przewiduje się możliwość przekazywania danych z SL2014dotyczące stanu realizacji działań i poddziałań w ramach ZIT w innych terminach oraz częstotliwości. Terminy oraz częstotliwość zostaną ustalone pomiędzy IZ RPOWP a Stowarzyszeniem ZIT BOF.

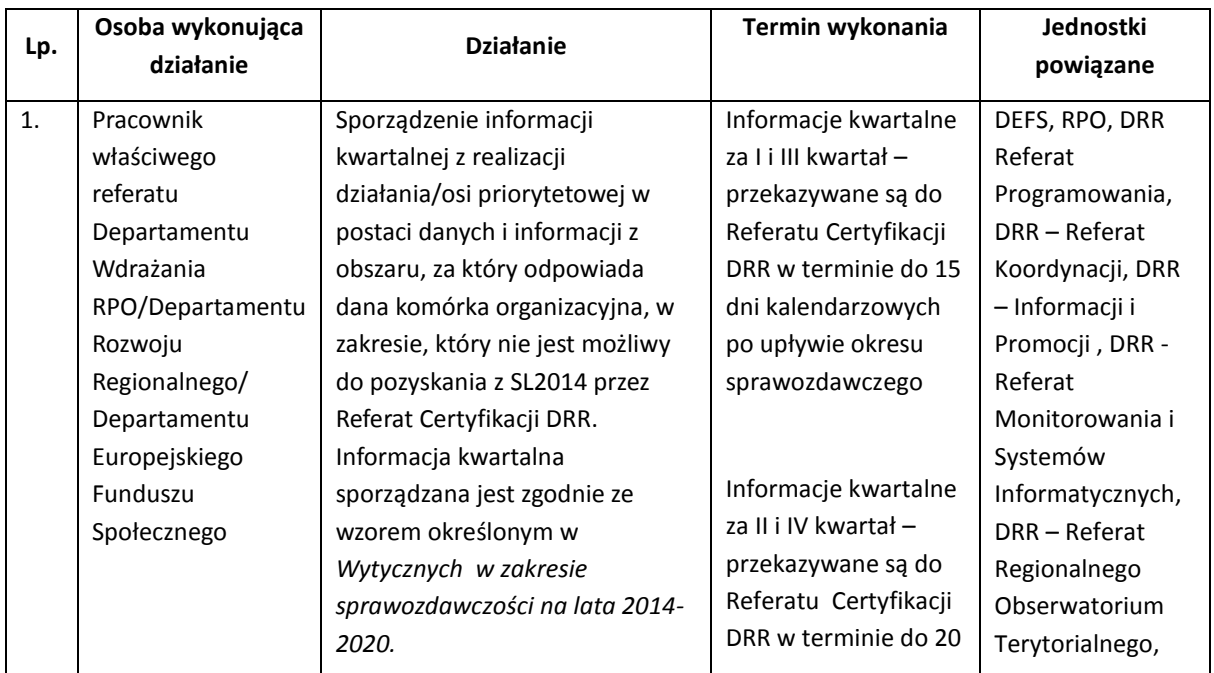

#### 6.1 Instrukcja sporządzania, weryfikacji i przesyłania informacji kwartalnych z realizacji RPOWP  $2014 - 2020$ .

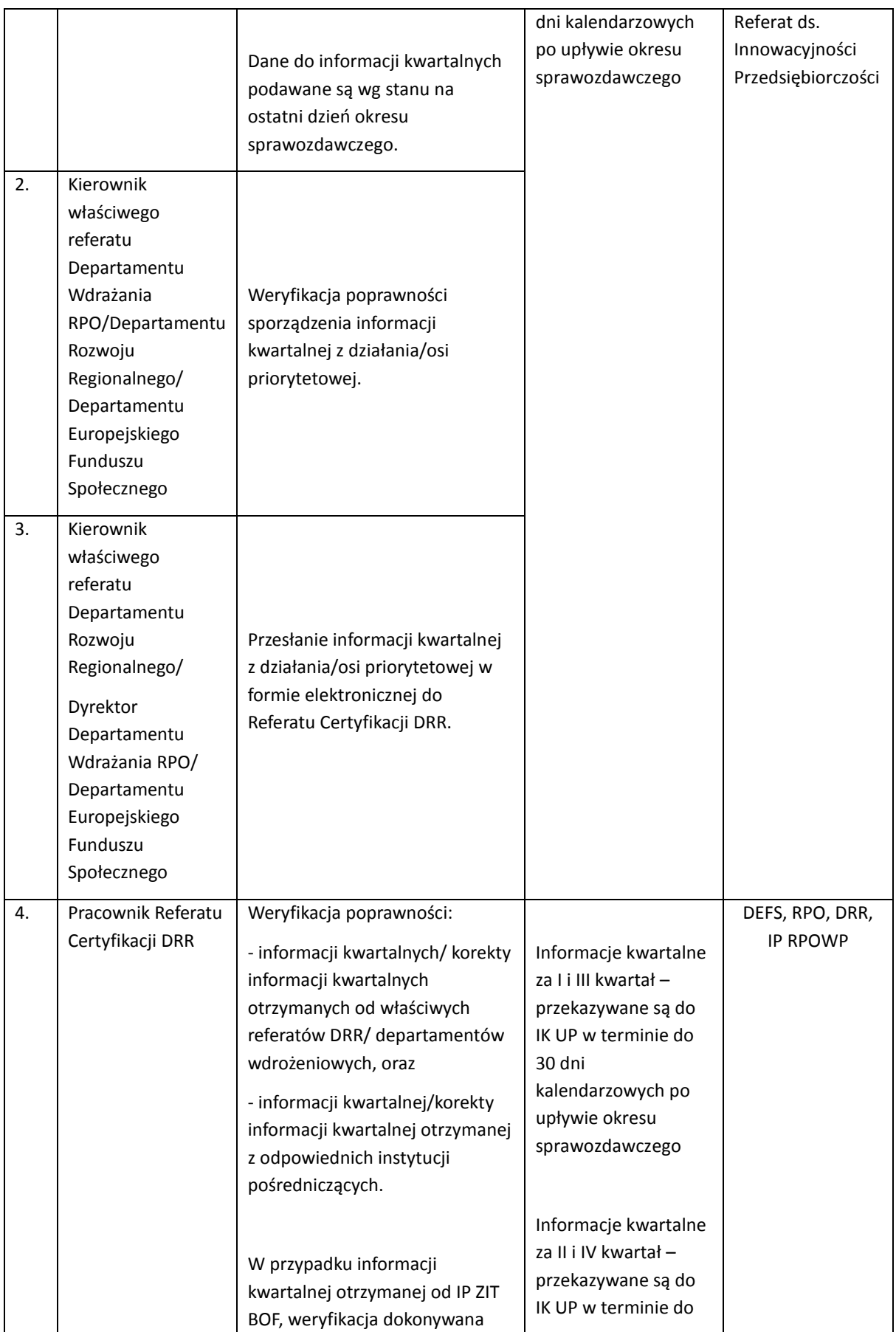

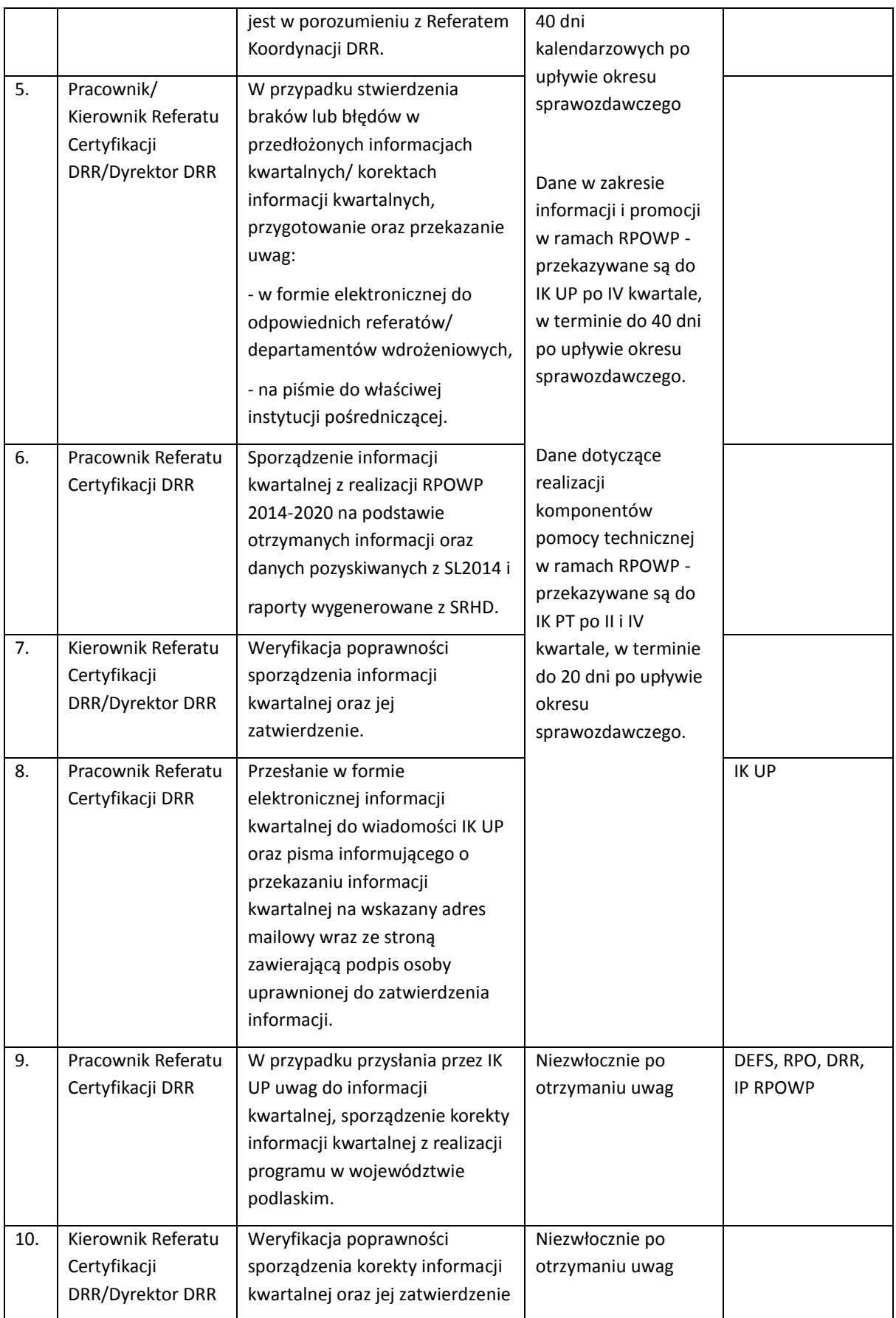

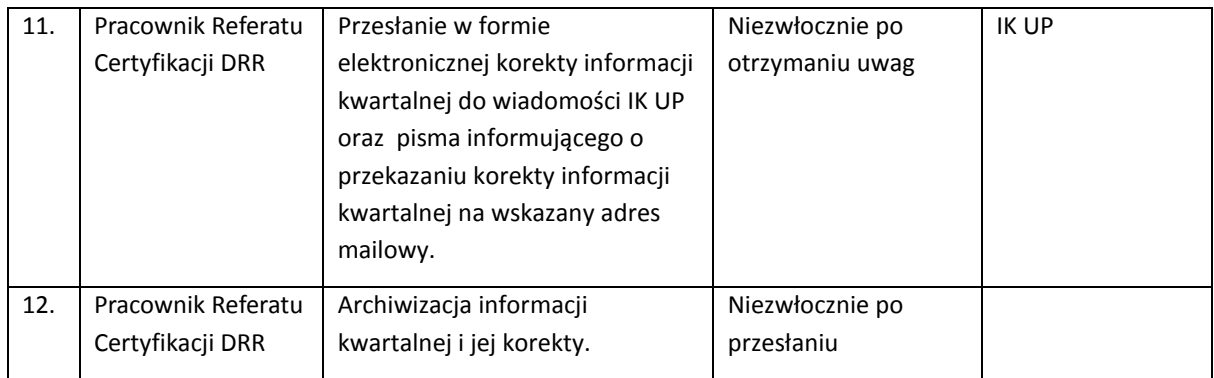

# 6.2 Instrukcja sporządzania, weryfikacji i przesyłania sprawozdań rocznych z realizacji RPOWP 2014 – 2020

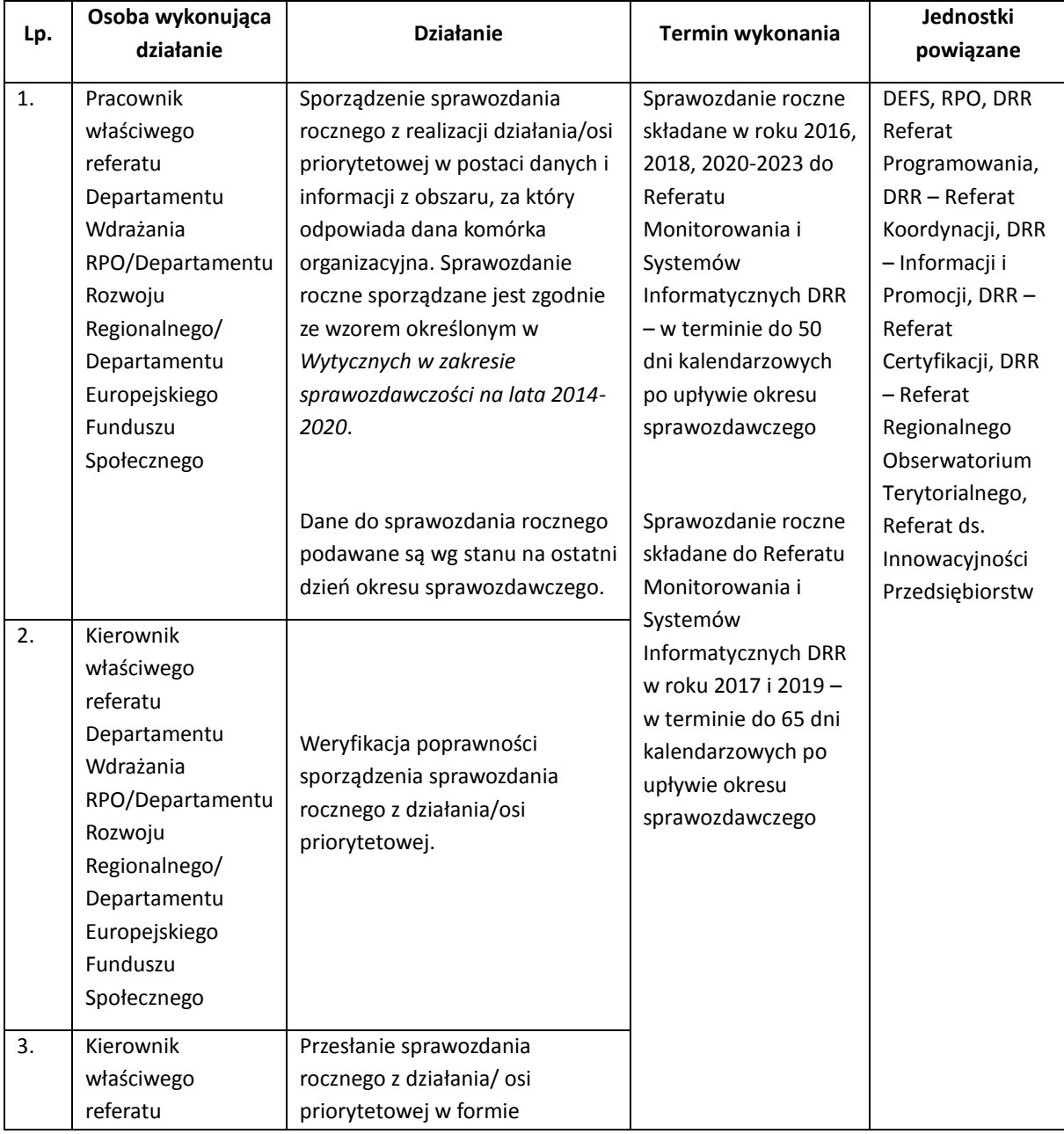

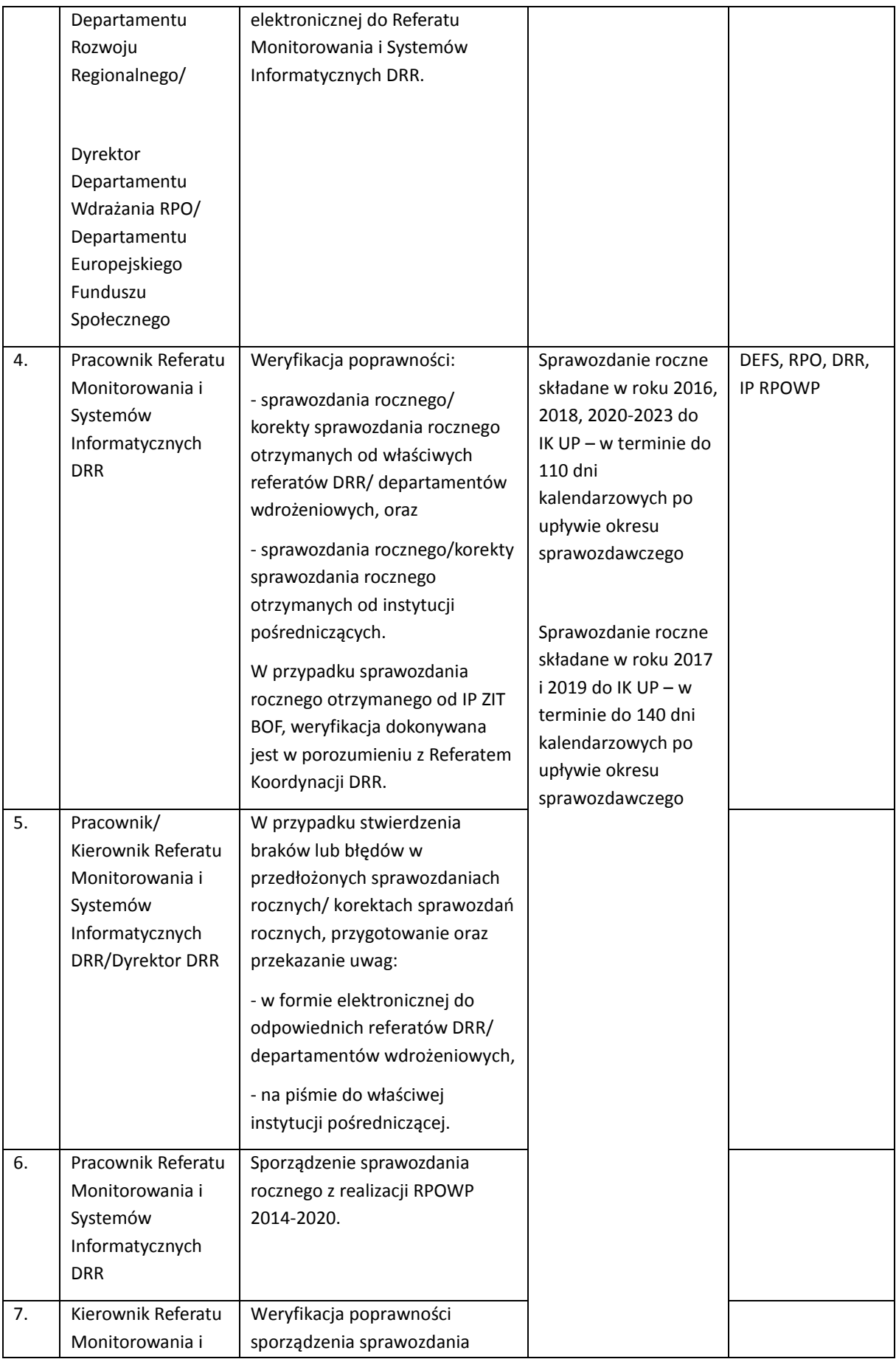

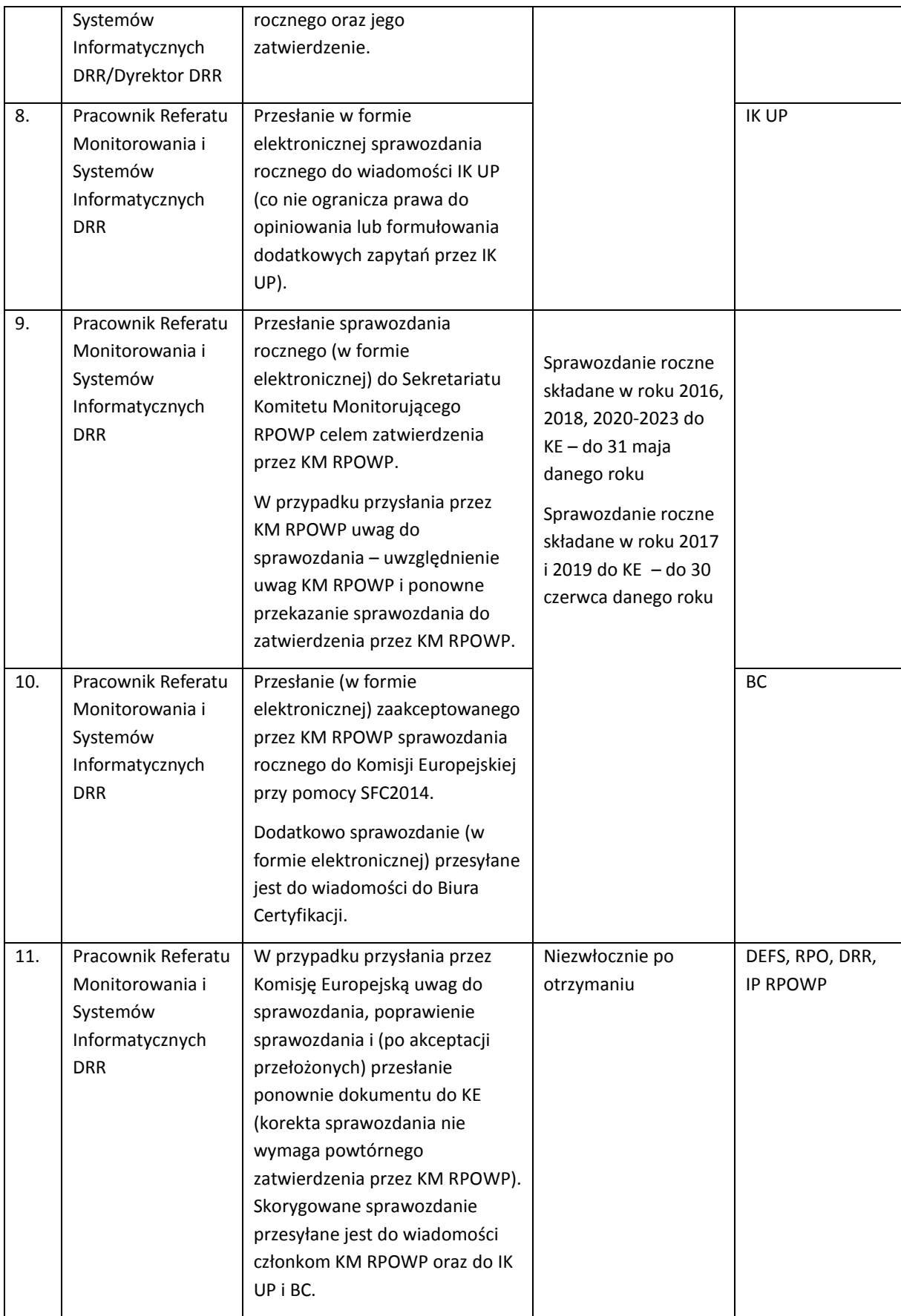

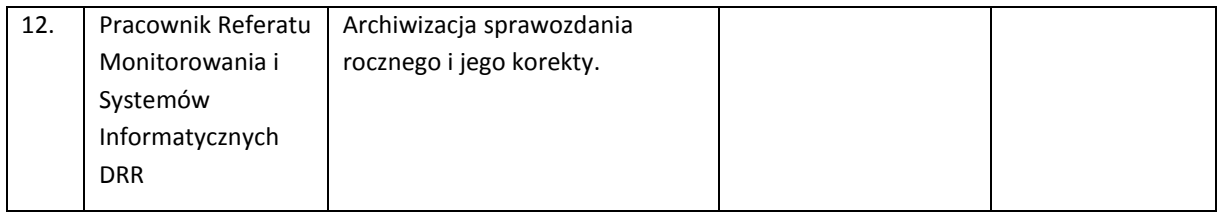

## 6.3 Instrukcja sporządzania, weryfikacji i przesyłania sprawozdania końcowego z realizacji RPOWP na lata 2014 – 2020

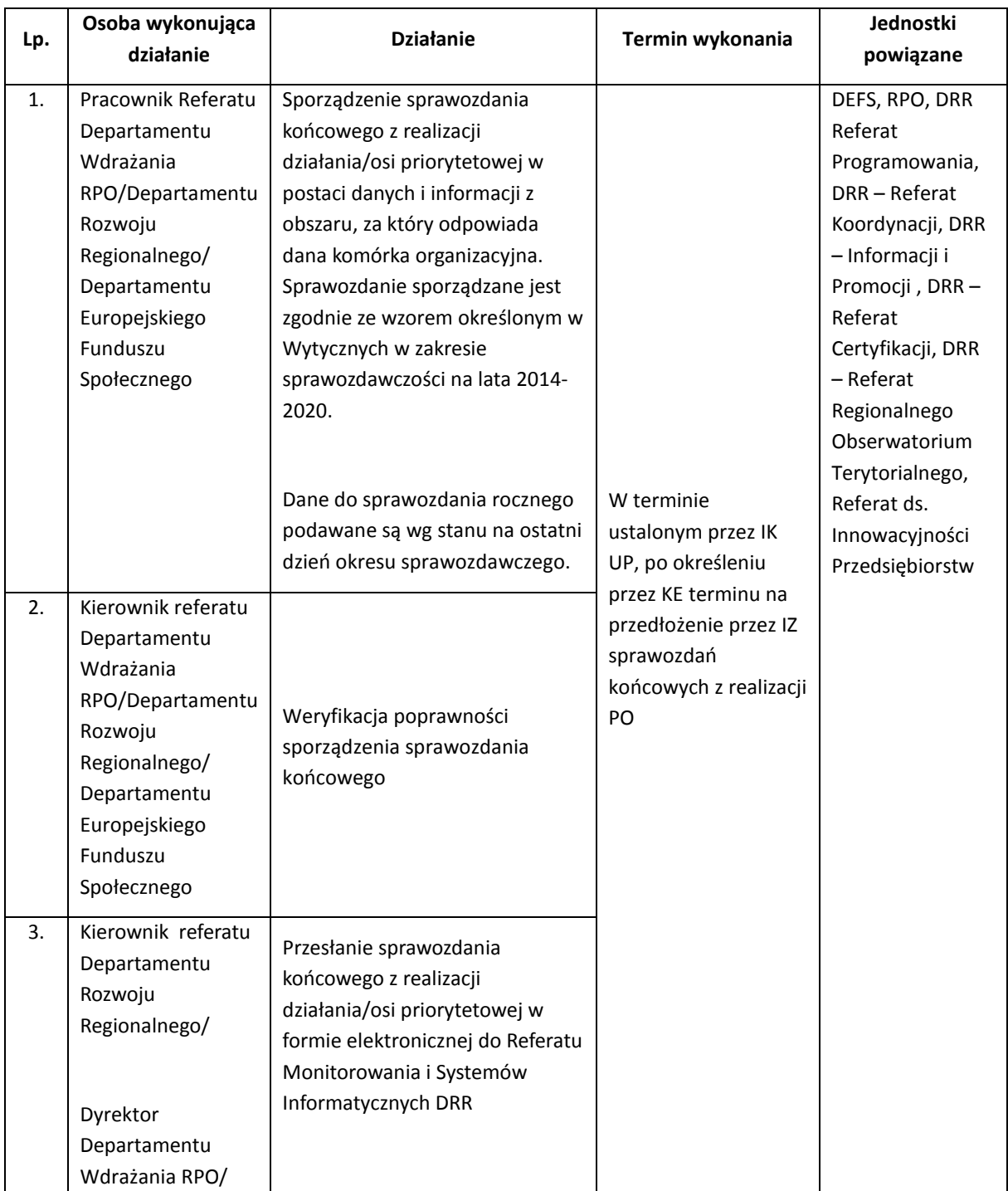

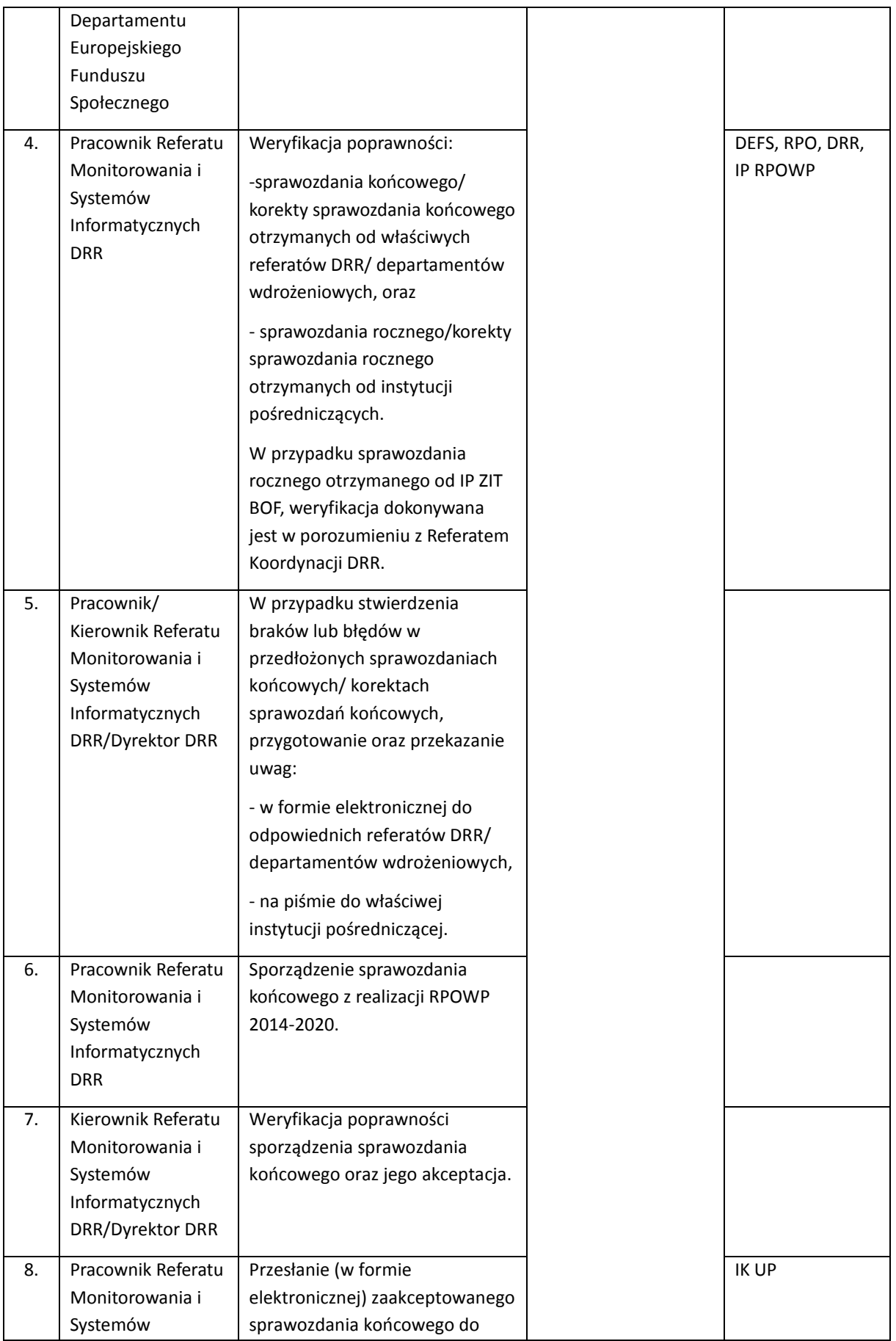

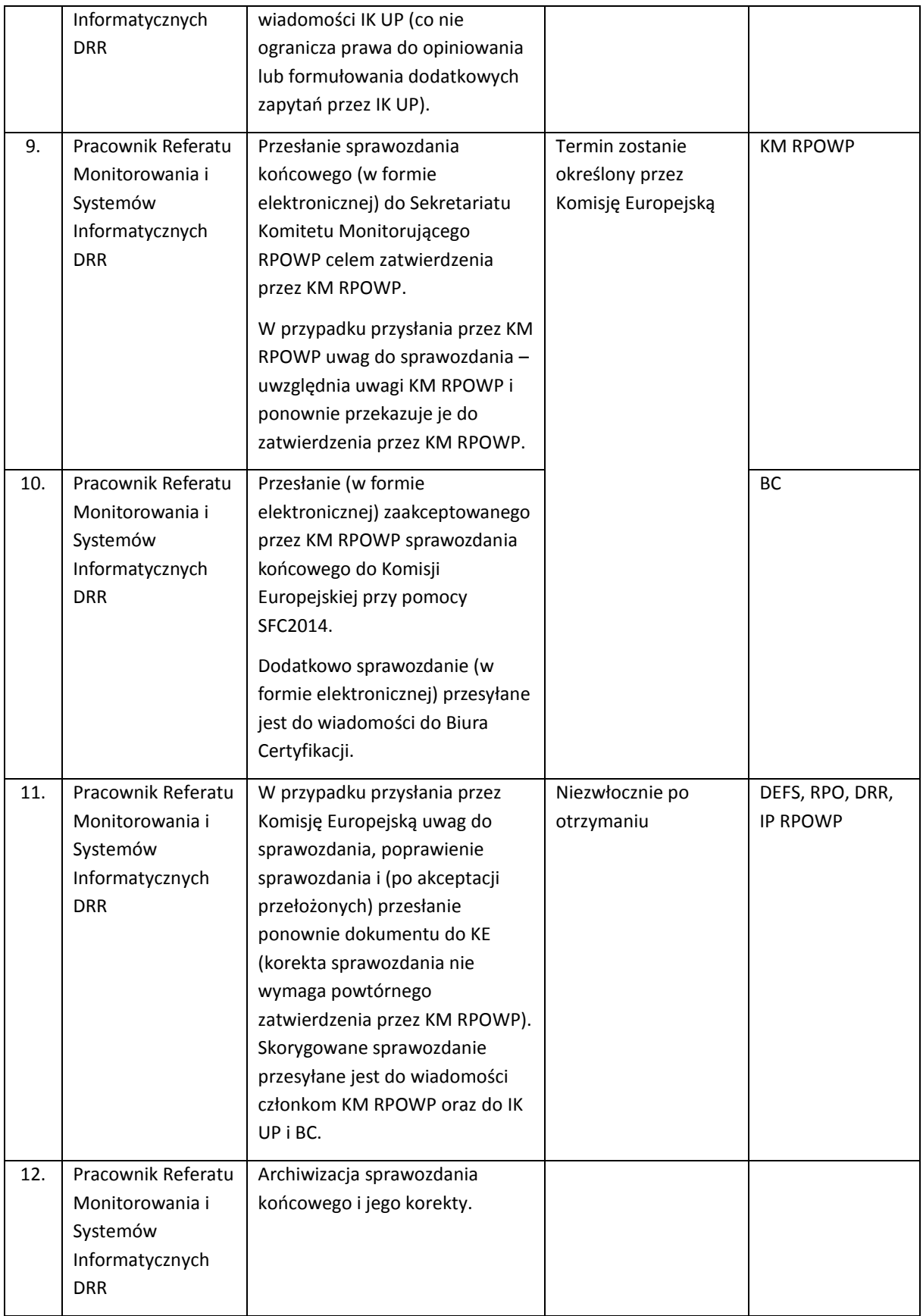

## 7. Procesy dotyczące ewaluacji

**Ewaluacja** – badanie społeczno-ekonomiczne, którego celem jest oszacowanie w odniesieniu do jasno sformułowanych kryteriów (najczęściej skuteczności, efektywności, użyteczności, trafności i trwałości), jakości oraz efektów wdrażania interwencji publicznych.

Ewaluacja polityki spójności w okresie 2014-2020 jest silnie skoncentrowana na wsparciu procesu osiągania rezultatów oraz budowaniu polityki spójności na podstawie spójnych teorii zmiany. Towarzyszy temu przekonanie o potrzebie zdecydowanie bardziej zaawansowanego mierzenia wpływu interwencji. To też oznacza, że konieczne jest bardziej systematyczne i planowe podejście do ewaluacji. Założono więc, że niezbędne jest opracowanie **planów ewaluacji** na cały okres wdrażania.

Podejście do procesu ewaluacji w perspektywie 2014-2020 zakłada:

- zwiększenie roli ewaluacji w procesie zarządzania programami wdrażanymi w ramach polityki spójności
- podniesienie poziomu jakości procesu ewaluacji, w tym w szczególności wiarygodności i użyteczności badań ewaluacyjnych.

Proces ewaluacji będzie silnie zintegrowany z procesem programowania i wdrażania programów poprzez ścisłą koordynację działań analityczno-badawczych z procesem decyzyjnym oraz stworzeniem ram organizacyjno-instytucjonalnych sprzyjających lepszemu wykorzystywaniu wyników badań ewaluacyjnych.

Badania ewaluacyjne obejmą swoim zakresem badania obowiązkowe i badania wynikające z potrzeb RPOWP 2014-2020. W przypadku badań obowiązkowych, które powinny znaleźć się w Planie Ewaluacji RPO 2014-2020, wyodrębnia się kilka ich grup:

#### **Badania wynikające bezpośrednio z zapisów Rozporządzenia ramowego**

- *1) Ewaluacja wpływu programu na realizację celów Strategii Europa 2020*
- *2) Ewaluacja wpływu realizacji programu na PKB i stopę bezrobocia*
- *3) Ewaluacja podsumowująca postęp rzeczowy i rezultaty RPOWP 2014-2020. Jednostka Ewaluacyjna (JE) przeprowadza to badanie do końca kwietnia 2022 r.*
- *4) Ewaluacja wpływu wdrażania interwencji na realizację celów poszczególnych osi priorytetowych – przynajmniej raz w trakcie wdrażania RPOWP 2014-2020.*

**Badania wynikające bezpośrednio z zapisów Rozporządzeń dla poszczególnych funduszy** - badania niezbędne do oszacowania wskaźników rezultatu długoterminowego dla EFS

- *1) Ocena wpływu wsparcia kierowanego do osób w najtrudniejszej sytuacji na rynku pracy na ich sytuację po zakończeniu udziału w projekcie*
- *2) Ocena wpływu wsparcia EFS na liczbę trwałych miejsc pracy dla osób w najtrudniejszej sytuacji na rynku pracy*
- *3) Ocena wpływu wsparcia EFS na liczbę trwałych miejsc pracy w przedsiębiorstwach społecznych*
- *4) Ocena wpływu wsparcia EFS na poprawę sytuacji pracowników i przedsiębiorstw*

#### **Badania wynikające bezpośrednio z wytycznych Komisji Europejskiej i MIR**

- *1) Ewaluacja bieżąca kryteriów i systemu wyboru projektów RPOWP 2014-2020 – nie później niż dwa lata od przyjęcia finalnej wersji Programu*
- *2) Ewaluacja on-going dot. wdrażania polityk horyzontalnych – przynajmniej raz w trakcie realizacji Programu.*
- *3) Ewaluacja mid-term dot. postępu rzeczowego RPOWP 2014-2020 dla potrzeb przeglądu śródokresowego, w tym realizacji zapisów ram i rezerwy wykonania – do końca kwietnia 2019r.*
- *4) Ewaluacja podsumowująca dotycząca systemu realizacji RPOWP 2014-2020 – w porozumieniu z KJE do końca kwietnia 2020 r.*

Za ewaluację Regionalnego Programu Operacyjnego Województwa Podlaskiego 2014-2020 odpowiada Instytucja Zarządzająca RPOWP. W ramach IZ RPOWP działa **Jednostka Ewaluacyjna (JE)**. W skład JE wchodzą pracownicy Departamentu Rozwoju Regionalnego (Referatu Regionalnego Obserwatorium Terytorialnego - ROT) Urzędu Marszałkowskiego Województwa Podlaskiego.

Zadania Jednostki Ewaluacyjnej:

- przygotowanie/aktualizacja Planu Ewaluacji RPOWP 2014-2020;
- opracowanie zakresu planowanych badań ewaluacyjnych;
- opracowanie merytorycznych kryteriów wyboru Wykonawcy;
- wybór Wykonawcy;
- monitorowanie postępu prac Wykonawcy w ramach zleconego badania ewaluacyjnego;
- koordynacja współpracy w ramach ewaluacji instytucji zaangażowanych w proces wdrażania programu;
- organizacja i przewodzenie pracom GSE;
- ocena wstępnych wersji raportów końcowych;
- przekazywanie wyników o ewaluacji do **Krajowej Jednostki Ewaluacji (KJE)**, Komisji Europejskiej oraz Komitetowi Monitorującemu RPOWP;
- rozpowszechnianie wyników badań;
- wykorzystanie wyników (tj. wdrażanie, monitorowanie rekomendacji z ewaluacji).

Proces koordynacji systemu ewaluacji wdrażanego przez IZ RPOWP za pośrednictwem JE wspiera **Grupa Sterująca Ewaluacją (GSE)**. Do zadań Grupy należy:

- wsparcie JE przy opracowywaniu i aktualizacji Planu Ewaluacji RPOWP 2014-2020;
- wsparcie dla JE przy formułowaniu zakresu ewaluacji;
- wsparcie dla JE przy formułowaniu kryteriów wyboru wykonawcy badania ewaluacyjnego oraz kryteriów oceny ofert składanych przez oferentów;
- wsparcie dla JE w zakresie oceny wstępnych wersji raportów końcowych lub raportów cząstkowych;
- wsparcie JE w upowszechnianiu wyników badań;
- monitorowanie procesu wdrażania rekomendacji sformułowanych w wyniku przeprowadzonych ewaluacji.

Szczególną rolę w procesie ewaluacji odgrywa Komitet Monitorujący. Rola Komitetu Monitorującego RPOWP 2014-2020 polega, w szczególności na:

- rozpatrywaniu i zatwierdzaniu planu ewaluacji programu oraz jego zmian;
- monitorowaniu procesu ewaluacji;
- rekomendowaniu obszarów i tematów, które powinny zostać poddane ewaluacji;
- zapoznaniu się z wynikami ewaluacji.

#### 7.1 Instrukcja opracowania i wprowadzania zmian do planu ewaluacji RPOWP 2014-2020

Plan ewaluacji sporządzany jest dla RPOWP 2014 – 2020 na cały okres programowania i obejmuje wszystkie możliwe do zidentyfikowania ewaluacje, przewidziane do realizacji w trakcie trwania perspektywy finansowej. Plan ewaluacji podlega co najmniej raz do roku przeglądom i ewentualnym aktualizacjom. Jednostka ewaluacyjna może realizować także badania nieujęte w planie (ewaluacje adhoc).

Za opracowanie planu ewaluacji programu oraz jego aktualizację odpowiedzialna jest JE IZ RPOWP2014-2020. Plan ewaluacji i jego aktualizacja przedkładane są do zaopiniowania Krajowej Jednostce Ewaluacji (KJE). Po uzyskaniu opinii KJE, plan ewaluacji oraz jego aktualizacje są przedkładane do analizy i zatwierdzenia przez Komitet Monitorujący. Następnie Plan kierowany jest pod obrady Zarządu Województwa. Zatwierdzony plan ewaluacji przekazywany jest do KJE.

#### 7.1.1 Instrukcja opracowania Planu Ewaluacji RPOWP na lata 2014-2020

Struktura Planu Ewaluacji zawiera:

- 1) **Ramowy zakres tematyczny planu -** opis głównych celów i zakresu procesu ewaluacji wraz z uzasadnieniem a także logiką interwencji będącej przedmiotem ewaluacji.
- 2) **Organizację procesu ewaluacji**:
	- opis procesu ewaluacji z uwzględnieniem podmiotów zaangażowanych w jego realizację (jednostki ewaluacyjne, grupy sterujące, kompetencje komitetu monitorującego, współpraca z ekspertami i partnerami społecznymi)
	- sposób realizacji badań (typ ewaluacji wewnętrzna/zewnętrzna/mieszana, zapisy o funkcjonalnej niezależności ewaluatorów),
	- ogólny opis działań dot. budowy potencjału uczestników procesu ewaluacji,
	- ogólny opis strategii rozpowszechniania i wykorzystania wyników procesu ewaluacji,
	- opis działań pokazujący w jaki sposób ewaluacja będzie wspierać proces wdrażania interwencji,
	- ramowy opis zasobów niezbędnych do realizacji planu, uwzględniający przede wszystkim wstępnie ustalony koszt badań.
- 3) **Spis i opis planowanych do realizacji ewaluacji**, przy czym opis każdego z badań zawiera:
	- temat i ogólny opis planowanego do realizacji badania (cel, ogólny zakres, uzasadnienie, główne pytania ewaluacyjne lub obszary problemowe, kryteria ewaluacyjne, moment i typ ewaluacji),
	- ogólny zarys metodologii, która zostanie zastosowana oraz wymagany zakres koniecznych danych. Badania przewidziane do realizacji na początkowym etapie procesu wdrażania

interwencji powinny zostać opisane dokładniej niż te planowane do późniejszego przeprowadzenia. Szczególnie istotne, w kontekście realizacji badań wykorzystujących metody kontrfaktyczne, jest także określenie wynikającego z przyjętej metodologii zapotrzebowania na dane,

 podmiot odpowiedzialny za realizację badania ewaluacyjnego, niezbędne zasoby do jego przeprowadzenia, jak również termin realizacji ewaluacji.

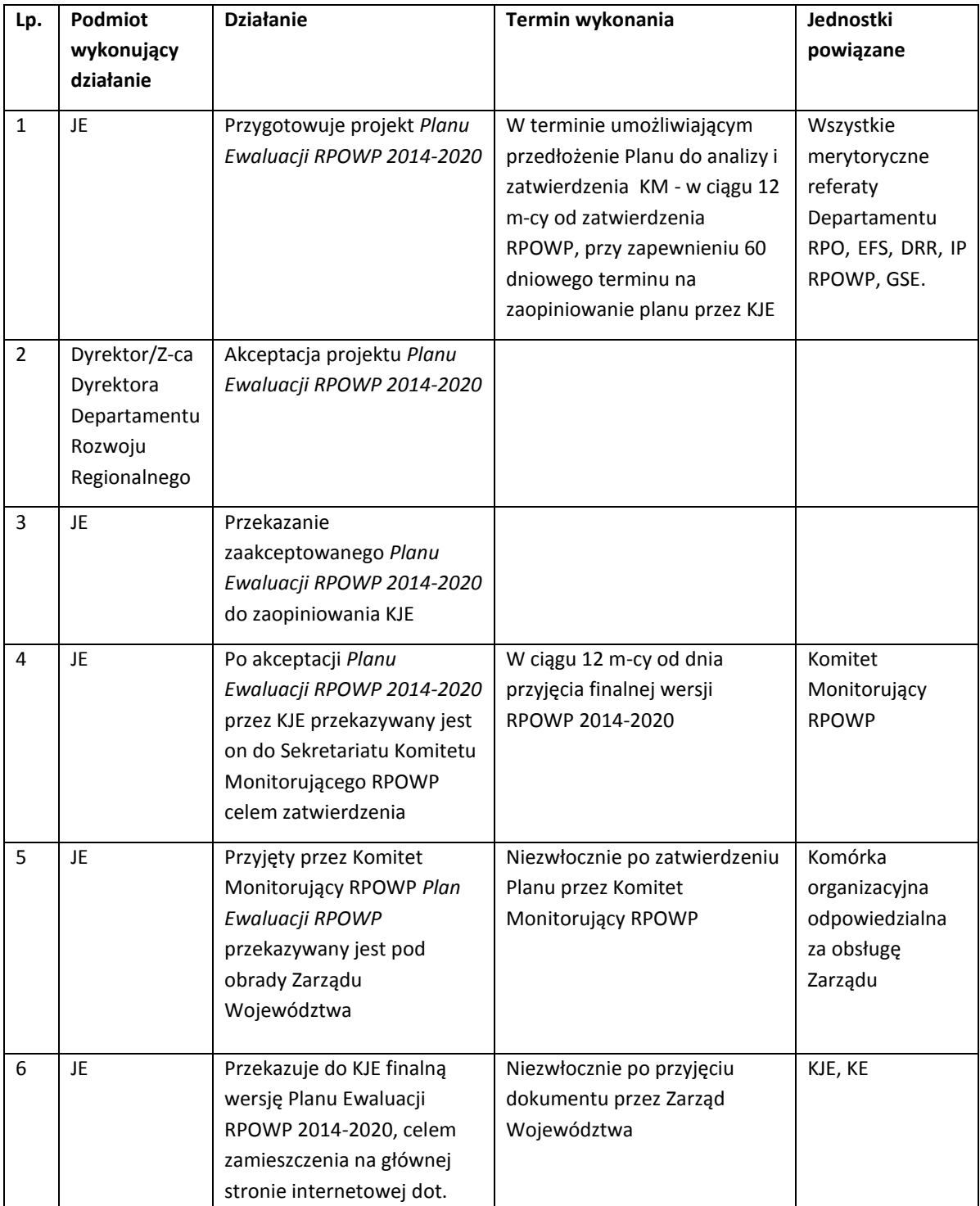

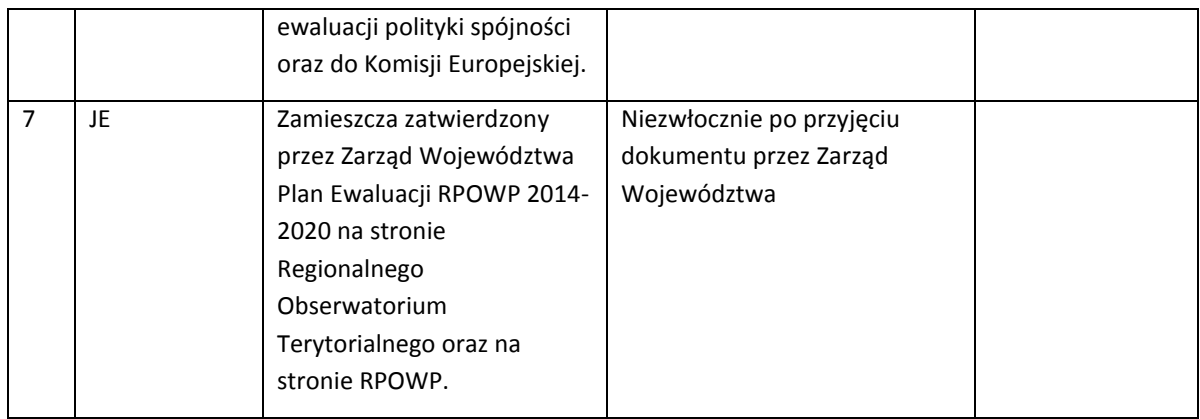

Za realizację Planu Ewaluacji RPOWP 2014-2020 odpowiedzialna jest Jednostka Ewaluacyjna.

#### 7.1.2 Instrukcja monitorowania i aktualizacji do Planu Ewaluacji RPOWP na lata 2014-2020

Plany ewaluacji podlegają bieżącemu monitorowaniu przez JE.

Plany Ewaluacji mogą podlegać modyfikacjom. Jednostka Ewaluacyjna wraz ze zwiększaniem się jej stanu wiedzy na temat potrzeb informacyjnych, w ramach rocznego przeglądu dokonuje aktualizacji, modyfikuje i uzupełnia plan ewaluacji we wszystkich jego obszarach.

JE może realizować także badania nie ujęte w planie (ewaluacje ad-hoc). Ewaluacje takie mogą być realizowane w sytuacji nagłej, wcześniej nieprzewidzianej potrzeby informacyjnej. Zrealizowane ewaluacje *ad-hoc* nie są włączane do spisu w ramach planu ewaluacji. Informacja w tym zakresie włączana jest do informacji sprawozdawczej przygotowywanej przez JE jako wkład do raportu z postępów wdrażania programu.

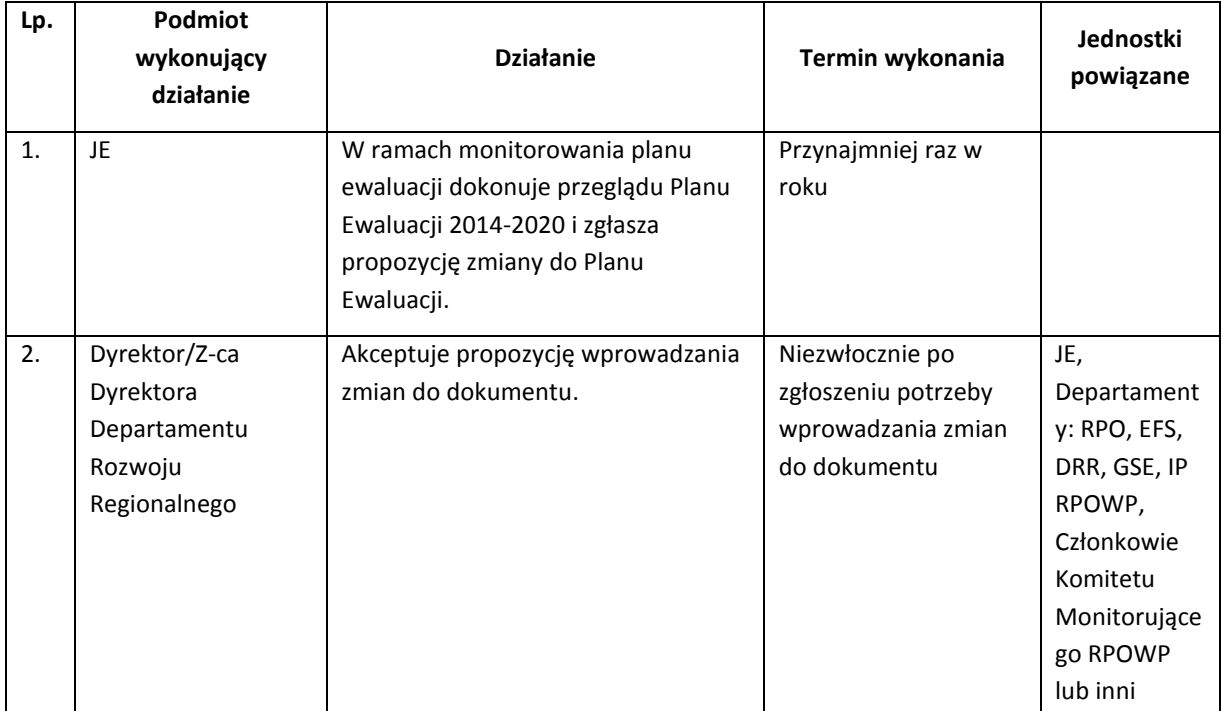

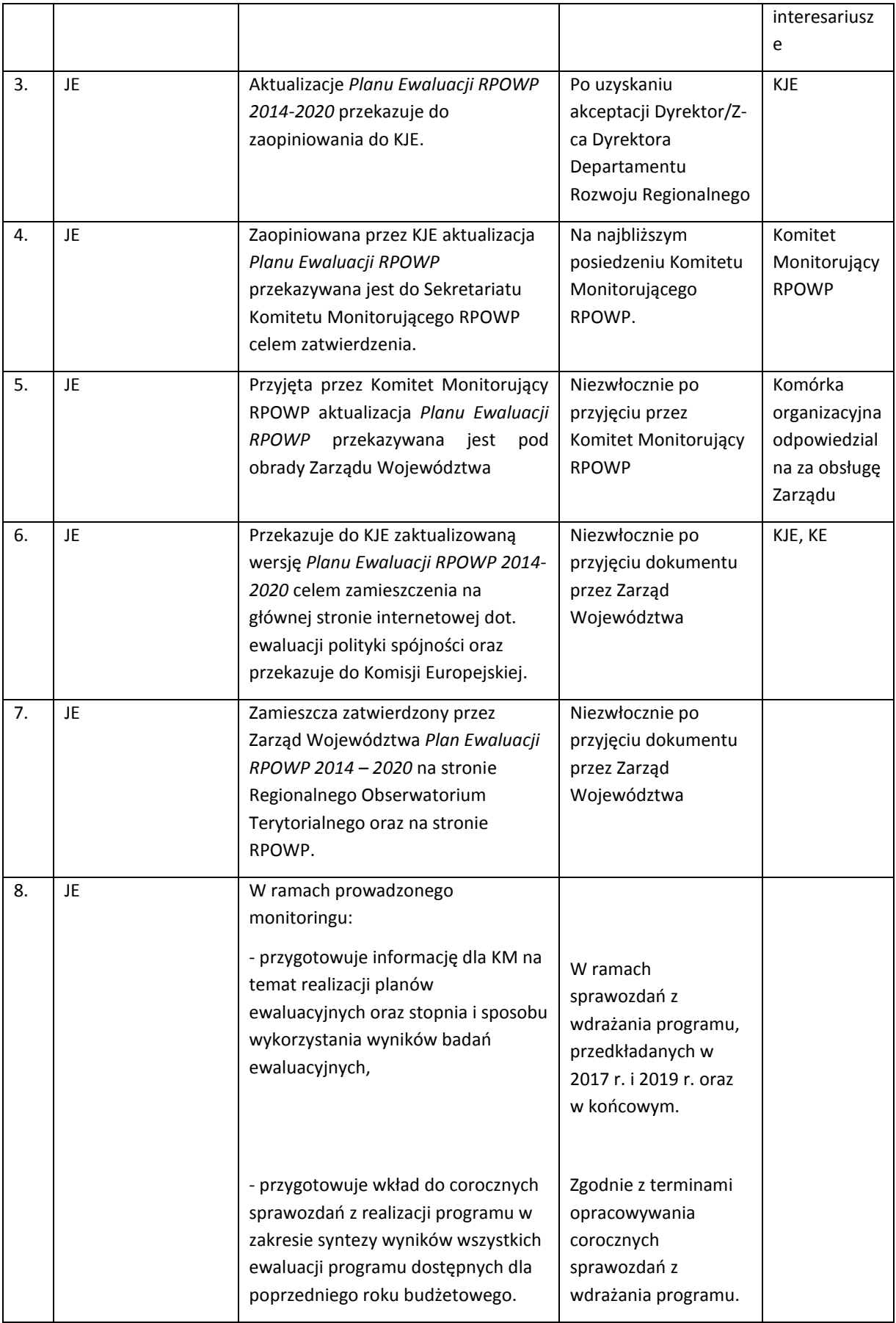

#### 7.2 Instrukcja realizacji procesu ewaluacji

Realizacja procesu ewaluacji odbywa się w ramach następujących etapów:

- 1) Przygotowanie badania ewaluacyjnego opracowanie zakresu badania ewaluacyjnego (Szczegółowy Opis Przedmiotu Zamówienia – SOPZ).
- 2) Wybór wykonawcy (w przypadku ewaluacji zewnętrznych).
- 3) Realizacja badania ewaluacyjnego.
- 4) Odbiór i ocena jakości wykonanych ewaluacji zewnętrznych.
- 5) Rozpowszechnianie wyników badania.
- 6) Wykorzystanie wyników badania (tj. przyjęcie, wdrażanie i monitorowanie rekomendacji).

Ewaluacje, za których przeprowadzenie odpowiada IZ RPOWP, zgodnie z zaleceniami KJE, powinny być głównie wykonywane przez ewaluatorów zewnętrznych. Pozwala to zachować obiektywność wyników i niezależność pracy ewaluatora. Jednostka Ewaluacyjna może **dodatkowo** przeprowadzać ewaluacje we własnym zakresie pod warunkiem zagwarantowania niezależności procesu ewaluacji i obiektywności wyników.

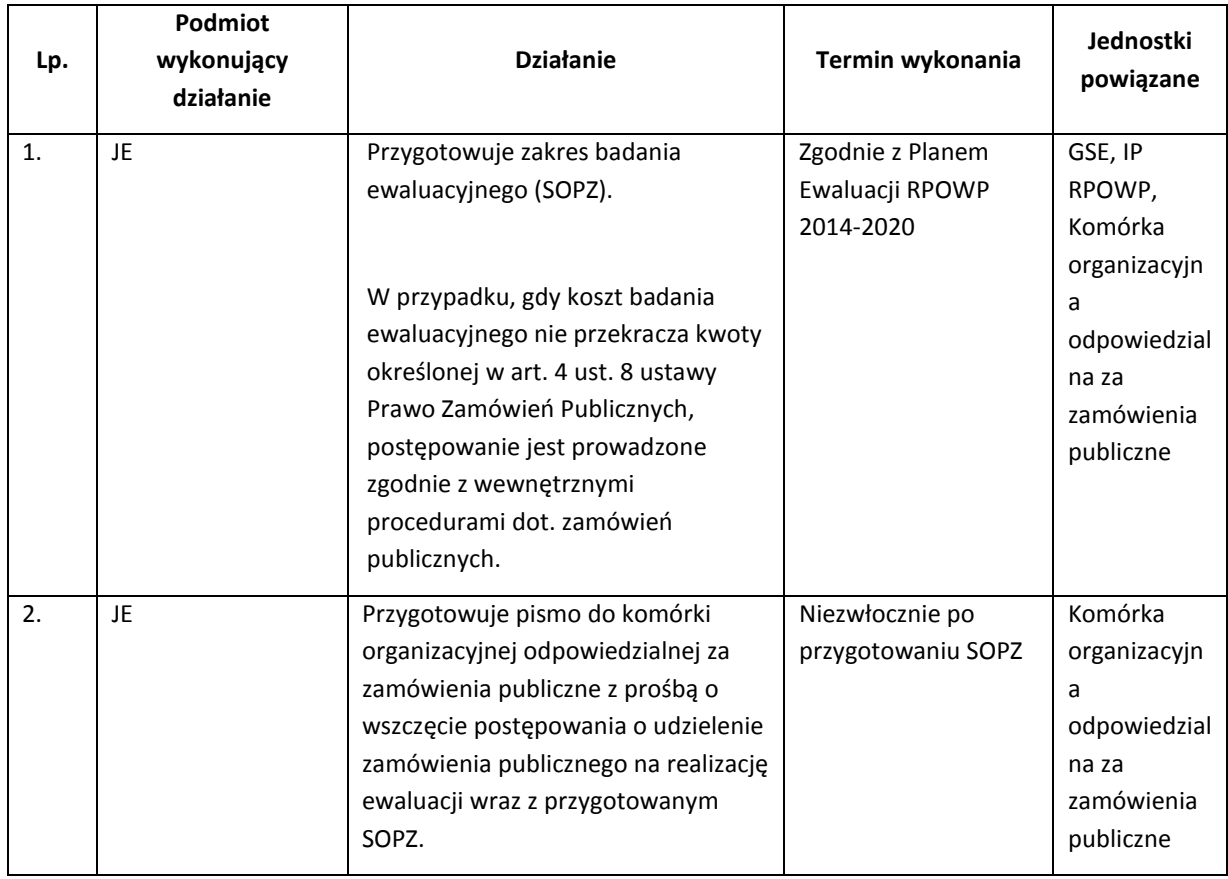

#### 7.2.1 Instrukcja przeprowadzenia ewaluacji zewnętrznej

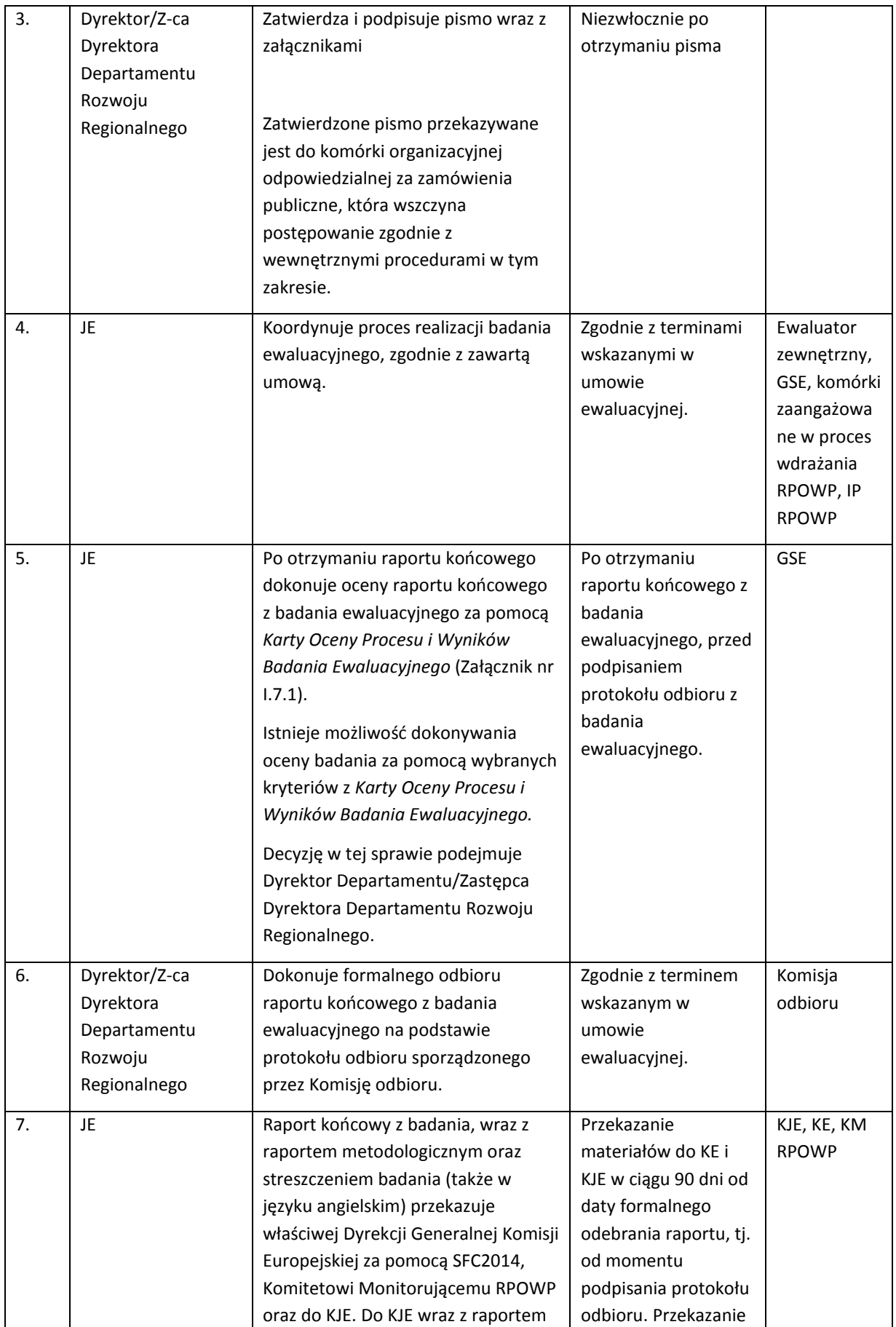

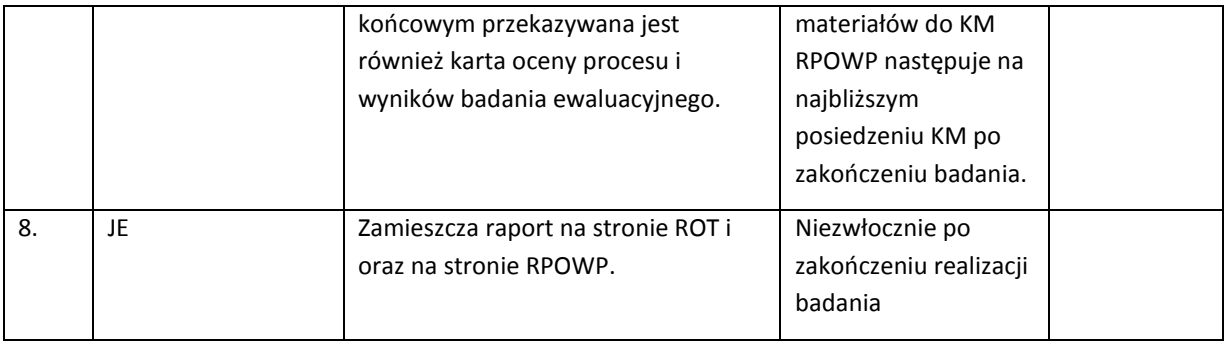

# 7.2.2 Instrukcja prowadzenia ewaluacji wewnętrznej

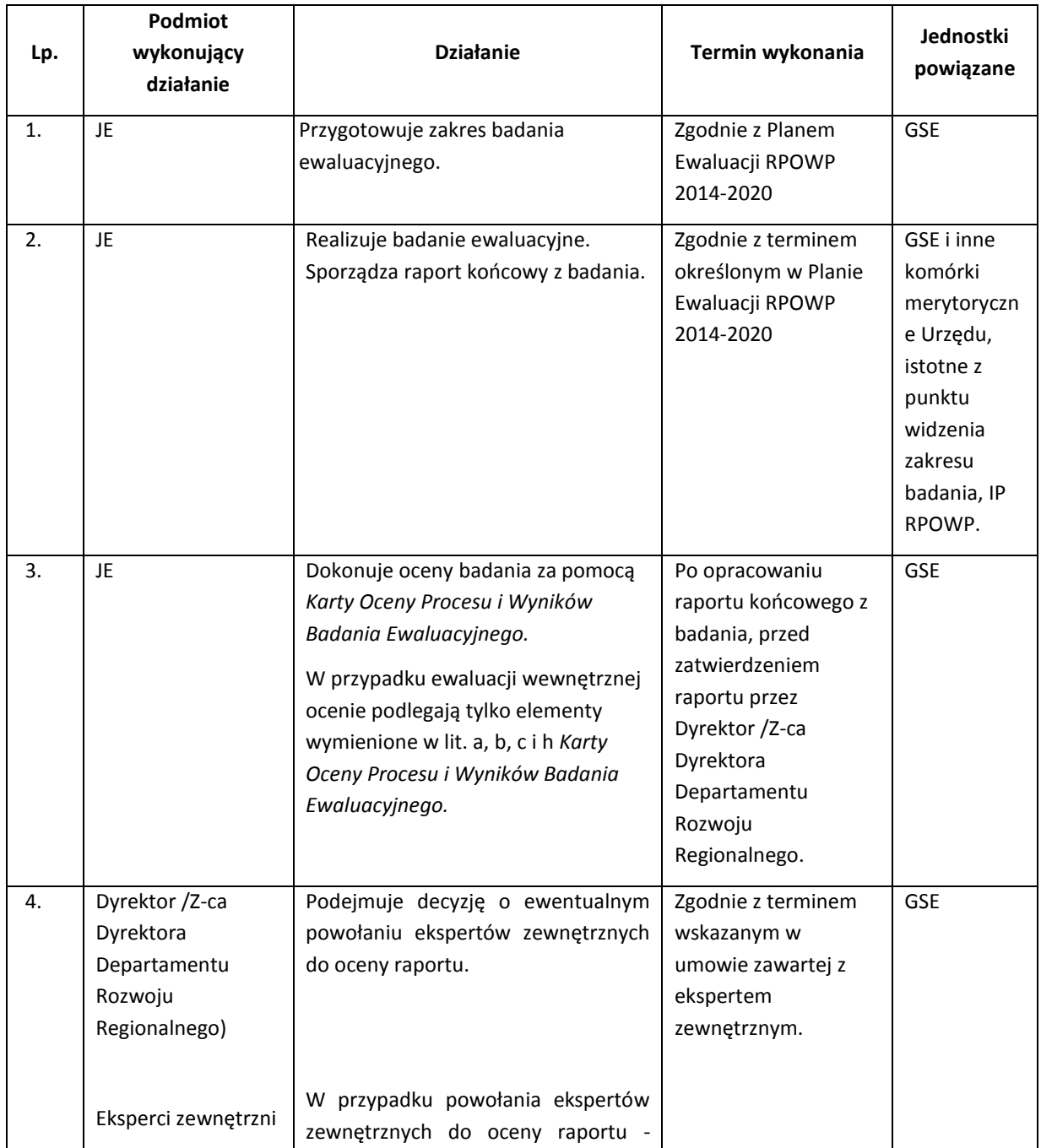

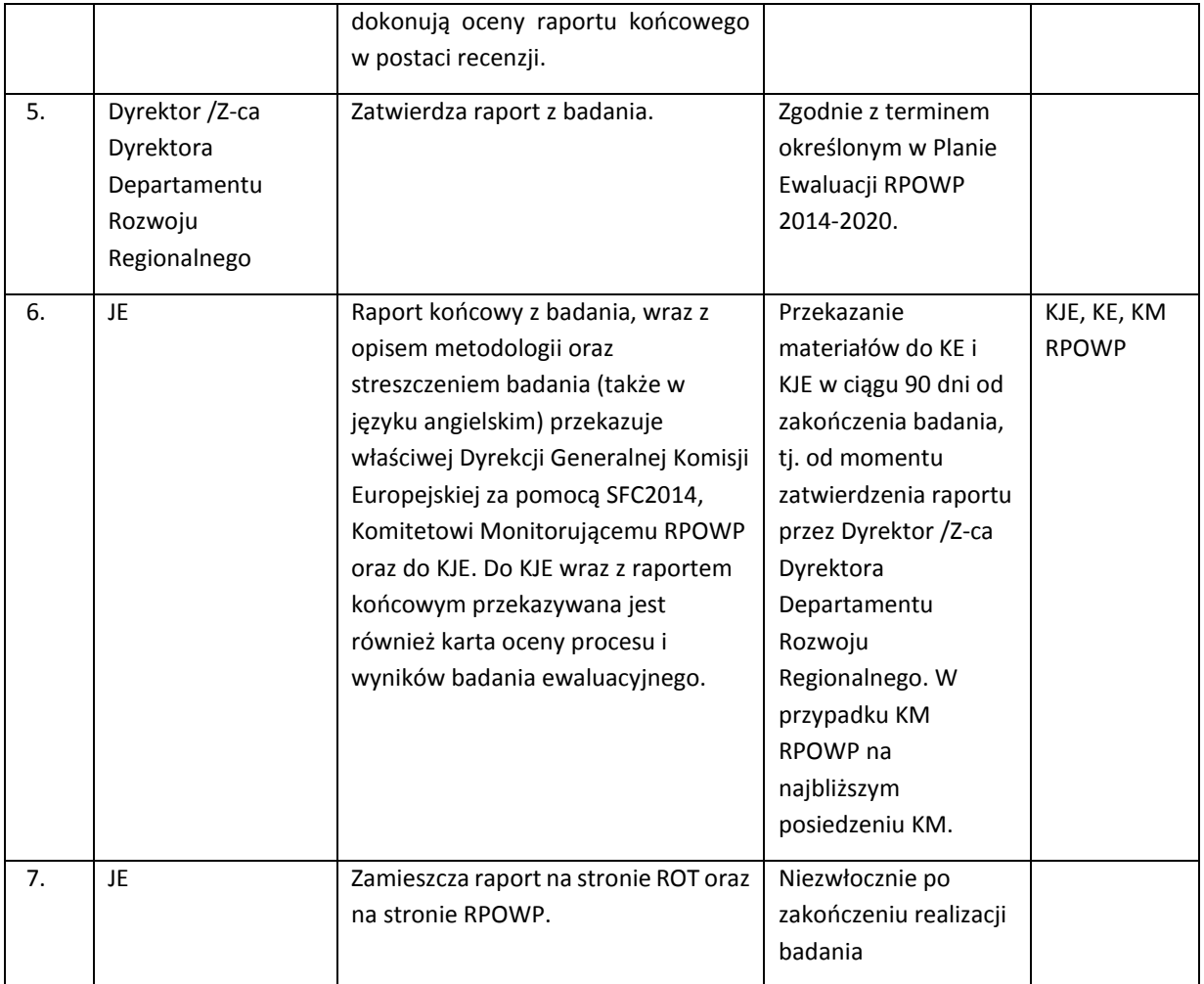

W przypadku ewaluacji hybrydowej, tj. ewaluacji w ramach, której działania badawcze wykonywane są zarówno przez ewaluatora zewnętrznego, jak i wewnętrznego - w części realizowanej przez ewaluatora zewnętrznego zastosowanie ma Instrukcja nr 7.2.1, natomiast w części realizowanej przez ewaluatora wewnętrznego zastosowanie ma Instrukcja nr 7.2.2.

## 7.3 Instrukcja wykorzystania wyników badania (tj. przyjmowania, wdrażania i monitorowania rekomendacji z badań ewaluacyjnych)

W ramach KJE funkcjonuje informatyczny System Wdrażania Rekomendacji (SWR), który zawiera wszystkie rekomendacje będące produktem badań realizowanych w ramach systemów polityki spójności. Baza uzupełniana jest przez Jednostki Ewaluacyjne, zgodnie z ich kompetencją w zakresie programu.

Obowiązkiem IZ RPO jest **monitorowanie** wszystkich rekomendacji opracowanych w ramach badań własnych, za wyjątkiem rekomendacji horyzontalnych oraz systemowych, za monitorowanie których odpowiada KJE.

Rolą Komitetu Monitorującego RPOWP 2014-2020 jest ocena postępów w realizacji ewaluacji RPOWP 2014-2020, w tym wyników ewaluacji oraz ich wykorzystania. W ramach sprawozdań z wdrażania programu, przedkładanych w 2017 r. i 2019 r. oraz w końcowym, JE przygotowuje informację dla KM RPOWP 2014-2020 na temat realizacji planów ewaluacyjnych oraz stopnia i sposobu wykorzystania wyników badań ewaluacyjnych.

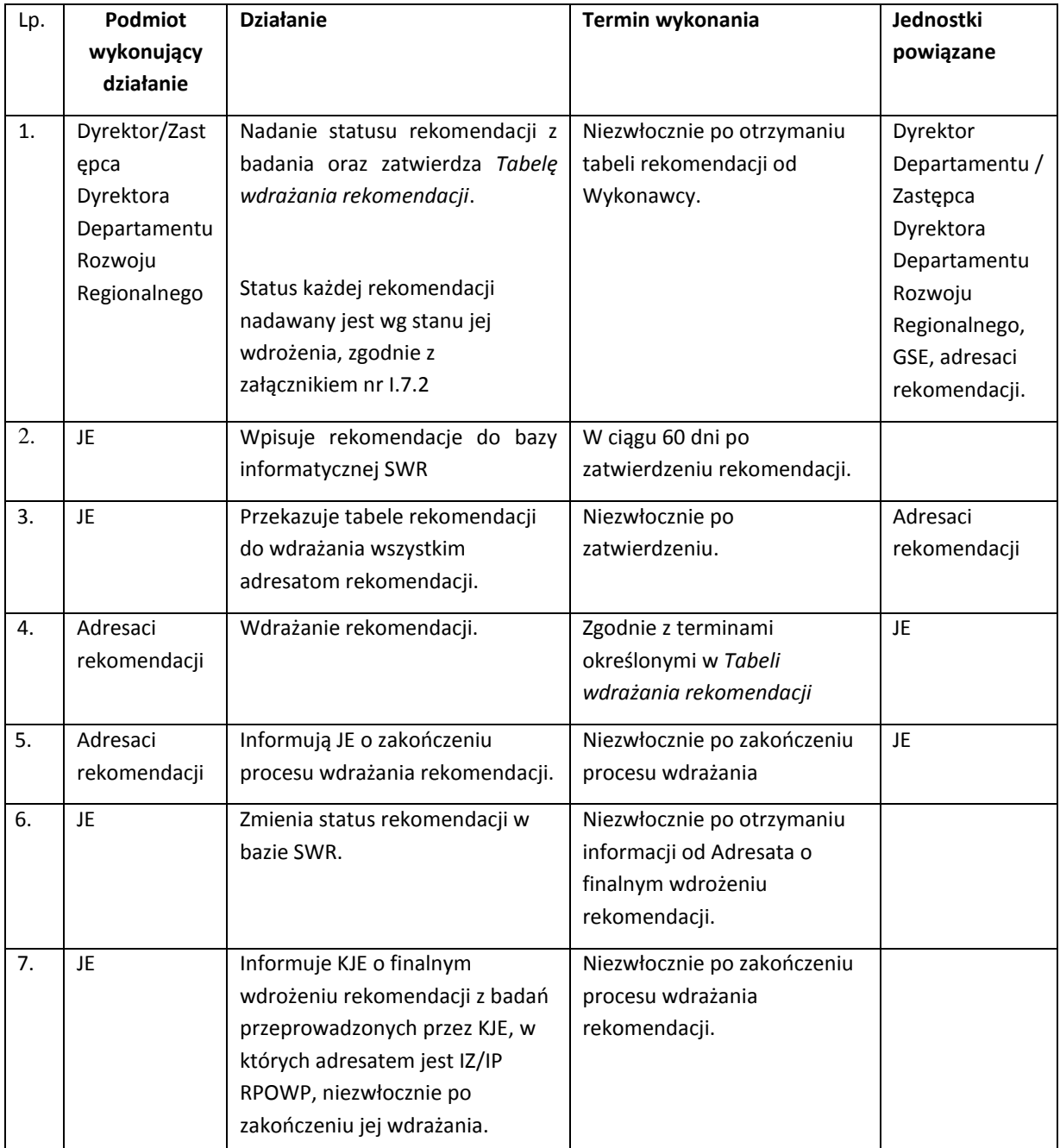

#### 7.3.1 Instrukcja przyjęcia i monitorowania rekomendacji z badania ewaluacyjnego

# 8. Procedury dotyczące Pomocy Technicznej

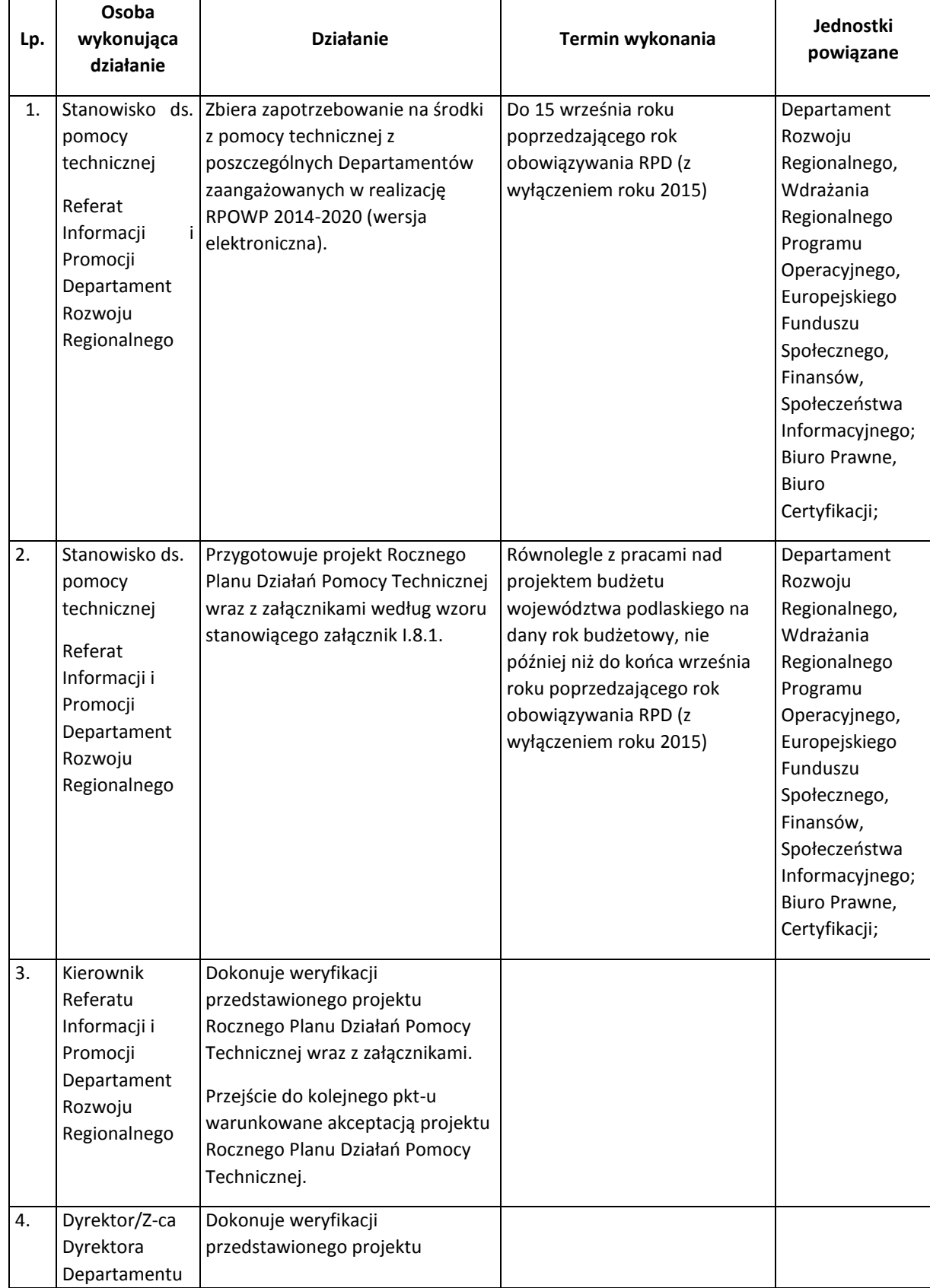

# 8.1 Instrukcja przygotowania Rocznego Planu Działań Pomocy Technicznej (RPD)

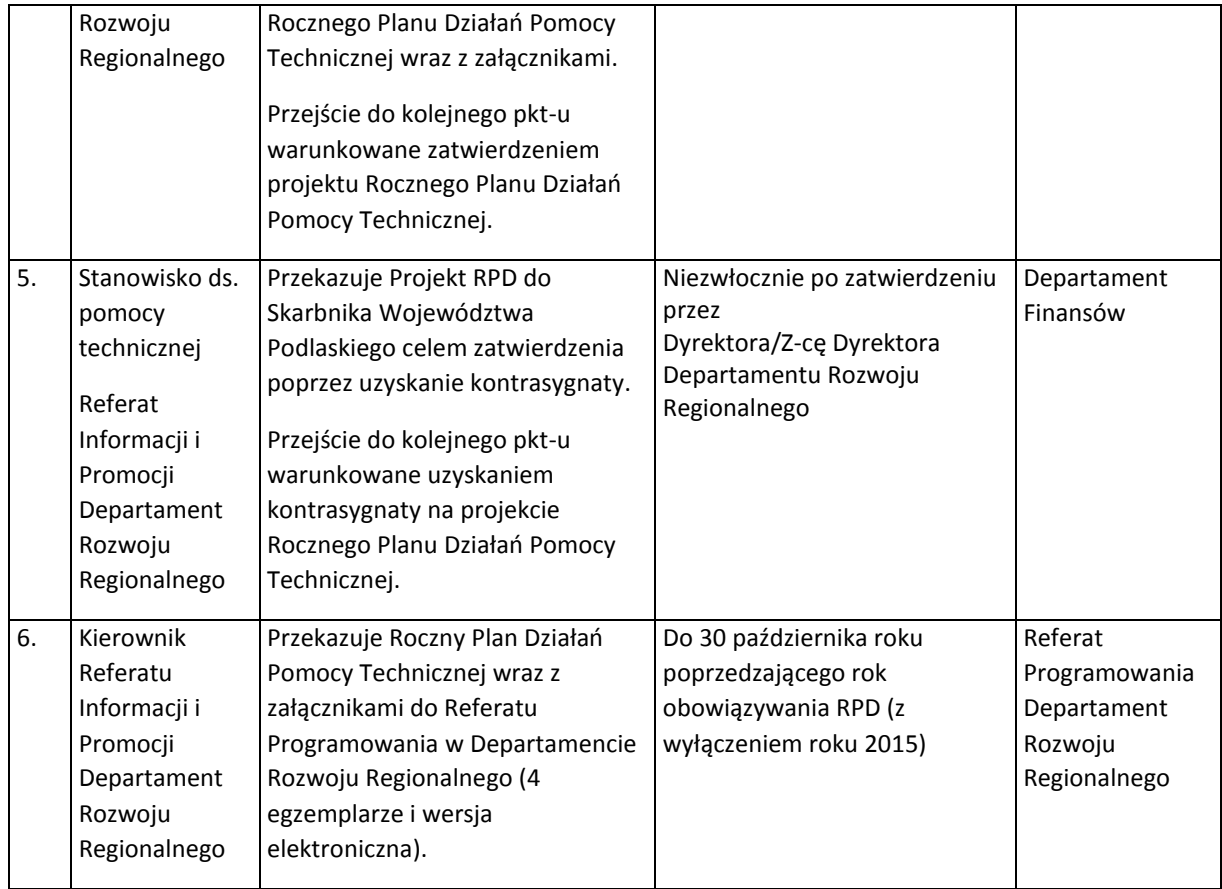

### 8.2 Instrukcja dokonywania zmian w Rocznym Planie Działań Pomocy Technicznej

Zatwierdzony przez ZWP Roczny Plan Działań Pomocy Technicznej może ulegać zmianie, w trybie i na warunkach określonych w decyzji o dofinansowaniu. Zmiana przedmiotowej decyzji dokonywana jest w drodze wydania przez ZWP decyzji w sprawie zmiany decyzji. Nie wszystkie zmiany w Rocznym Planie Działań Pomocy Technicznej wymagają wydania decyzji zmieniającej (zakres zmian wymagających i nie wymagających wydania decyzji zmieniającej zawiera decyzja o dofinansowanie Rocznego Planu Działań Pomocy Technicznej).

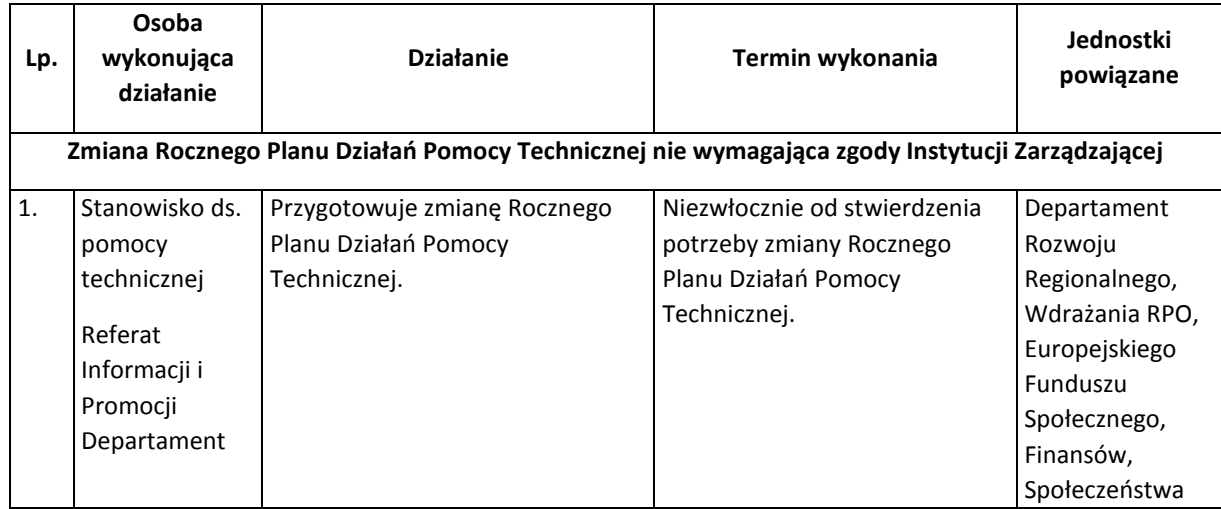

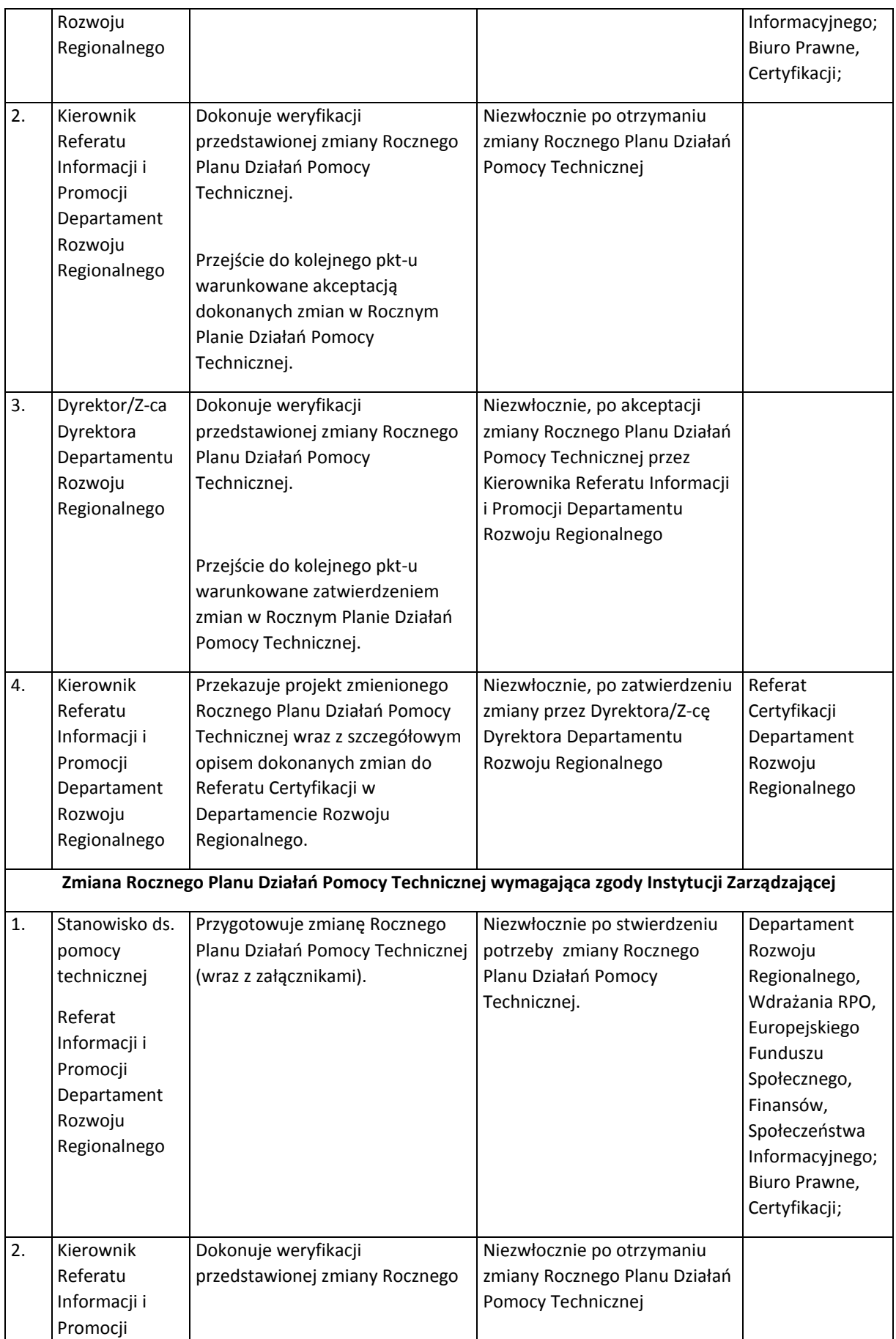

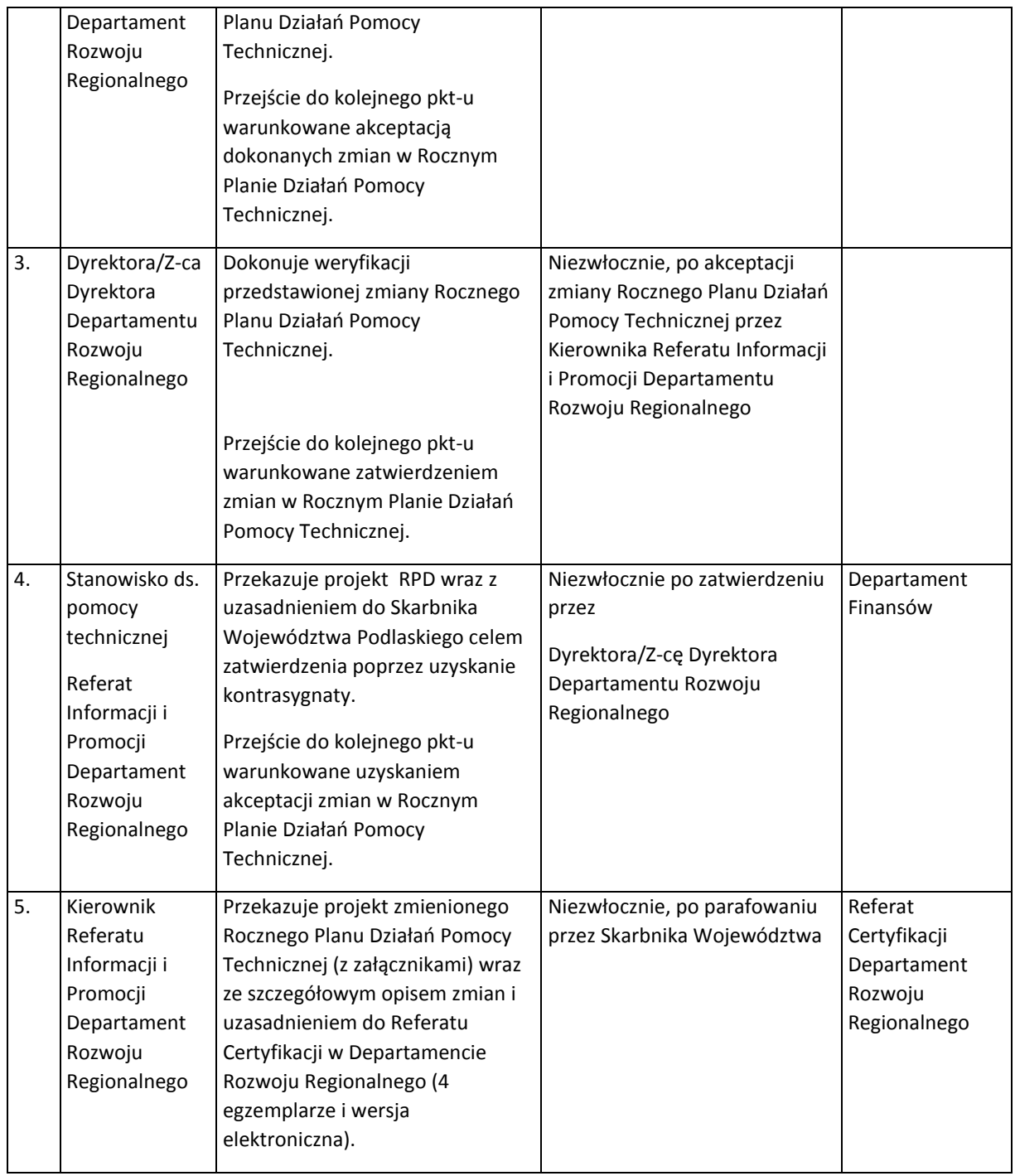

# 8.3 Procedura oceny i zatwierdzania Rocznych Planów Działań Pomocy Technicznej (RPD)

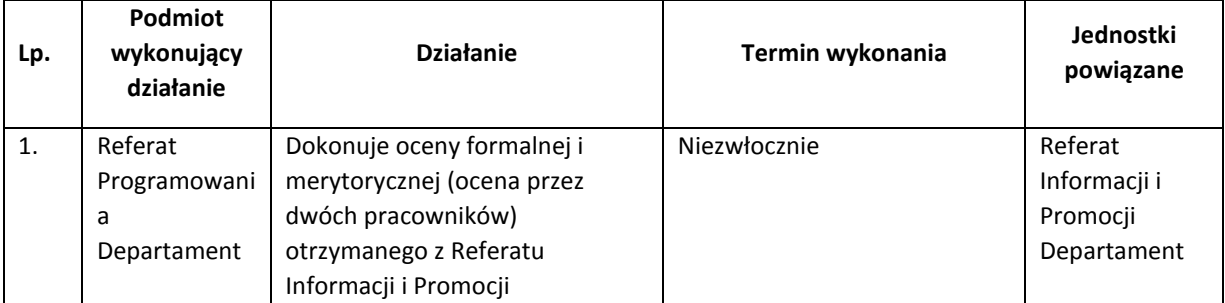

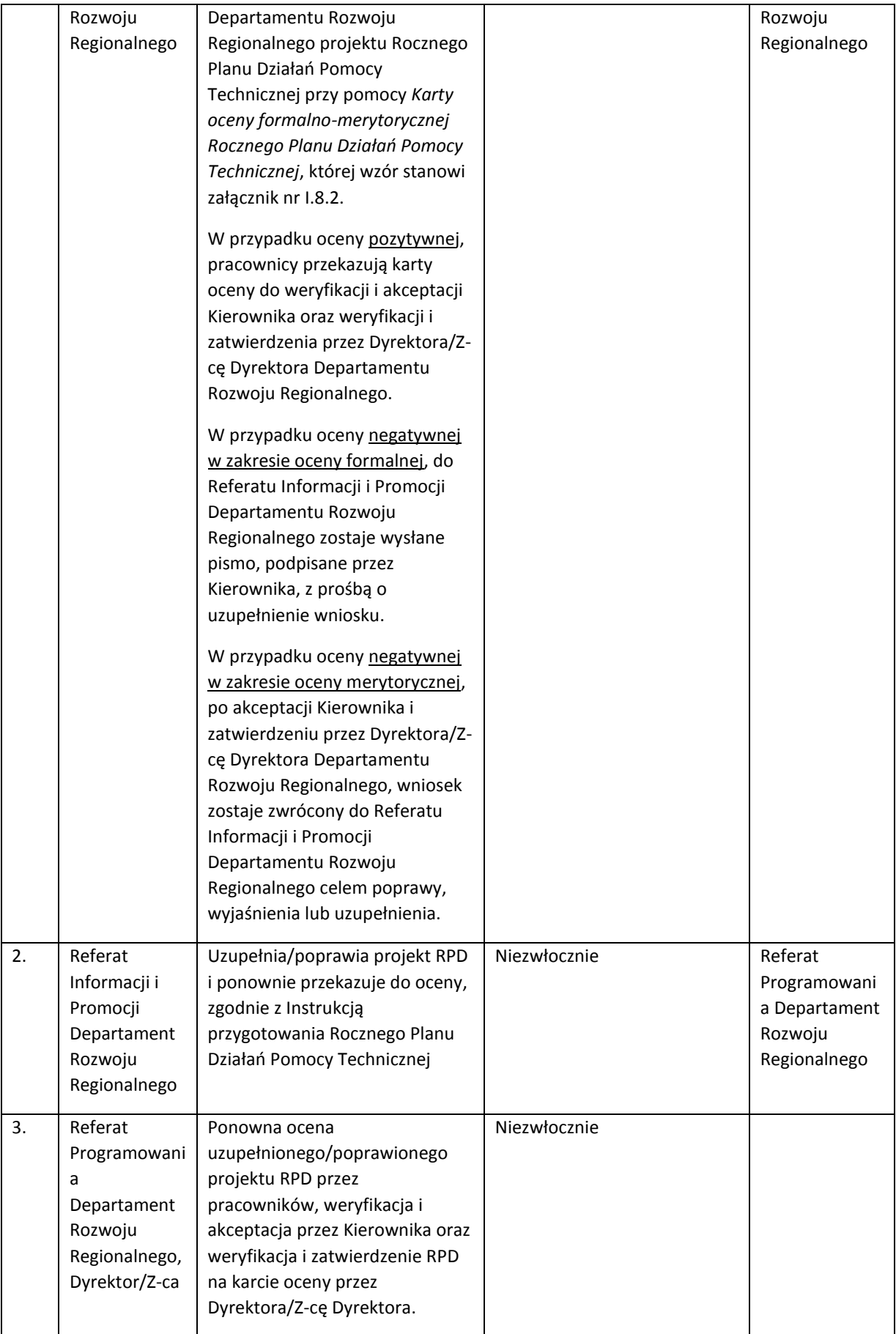

|    | Dyrektora <sup>4</sup><br>Departamentu<br>Rozwoju<br>Regionalnego       |                                                                                                    |                                                                                                    |                                                                                                    |
|----|-------------------------------------------------------------------------|----------------------------------------------------------------------------------------------------|----------------------------------------------------------------------------------------------------|----------------------------------------------------------------------------------------------------|
| 4. | Referat<br>Programowani<br>a,<br>Departament<br>Rozwoju<br>Regionalnego | Po pozytywnej ocenie rejestruje<br>RPD w SL2014 - status wniosku<br>"w trakcie oceny".<br>Przygotowuje projekt uchwały<br>Zarządu Województwa<br>Podlaskiego w sprawie<br>zatwierdzenia RPD, do której<br>załącznik stanowi decyzja o<br>dofinansowaniu RPD, której wzór<br>stanowi załącznik nr I.8.3                                                                                                    | Niezwłocznie po<br>zatwierdzeniu przez<br>Dyrektora/Z-cę Dyrektora<br>Departamentu Rozwoju<br>Regionalnego<br>Dot. wprowadzenia danych do<br>SL2014: nie później niż w ciągu<br>5 dni roboczych od<br>wystąpienia zdarzenia<br>warunkującego konieczność<br>wprowadzenia lub modyfikacji<br>danych. | <b>Biuro Prawne</b>                                                                                         |
| 5. | Zarząd<br>Województwa<br>Podlaskiego                                    | Podejmuje uchwałę w sprawie<br>zatwierdzenia RPD.<br>Po uzyskaniu kontrasygnaty<br>Skarbnika Województwa<br>Podlaskiego,<br>Marszałek/Wicemarszałek/Człon<br>ek Zarządu Województwa<br>Podlaskiego podpisuje decyzję o<br>dofinansowaniu RPD.<br>W przypadku niepodjęcia<br>uchwały przez Zarząd, Referat<br>Informacji i Promocji<br>Departament Rozwoju<br>Regionalnego ponownie<br>opracowuje projekt RPD, zgodnie<br>z Instrukcją przygotowania<br>Rocznego Planu Działań Pomocy<br>Technicznej. | Zgodnie z harmonogramem<br>posiedzeń Zarządu, nie później<br>niż 1 stycznia roku<br>obowiązywania RPD, z<br>wyłączeniem roku 2015.                                                                                                    | Referat Obsługi<br>Zarządu<br>Referat<br>Informacji i<br>Promocji<br>Departament<br>Rozwoju<br>Regionalnego |
| 6. | Referat<br>Programowani<br>a<br>Departament<br>Rozwoju<br>Regionalnego  | Zmienia status RPD w SL2014 na<br>"zatwierdzony", a także<br>rejestruje decyzję o<br>dofinansowaniu RPD w SL2014.                                                                                                    | Niezwłocznie po podjęciu<br>uchwały przez Zarząd<br>Województwa Podlaskiego<br>Dane są wprowadzane do<br>SL2014 nie później niż w ciągu<br>5 dni roboczych od<br>wystąpienia zdarzenia<br>warunkującego konieczność<br>wprowadzenia lub modyfikacji<br>danych.                                      |                                                                                                    |

 4 Inny niż zatwierdzający projekt RPD

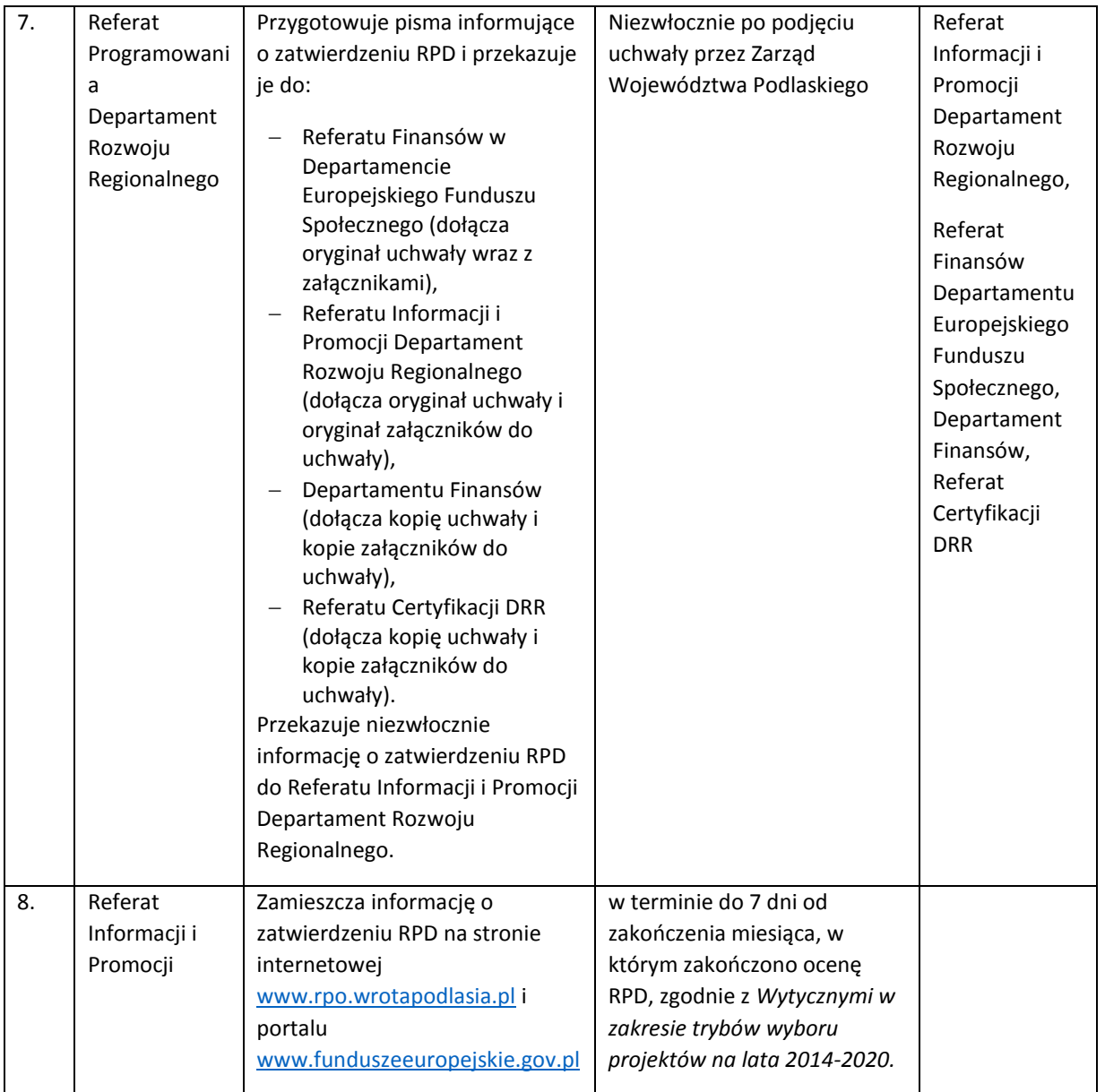

# 8.4 Procedura oceny i zatwierdzania Rocznych Planów Działań Pomocy Technicznej składanych przez WUP (RPD)

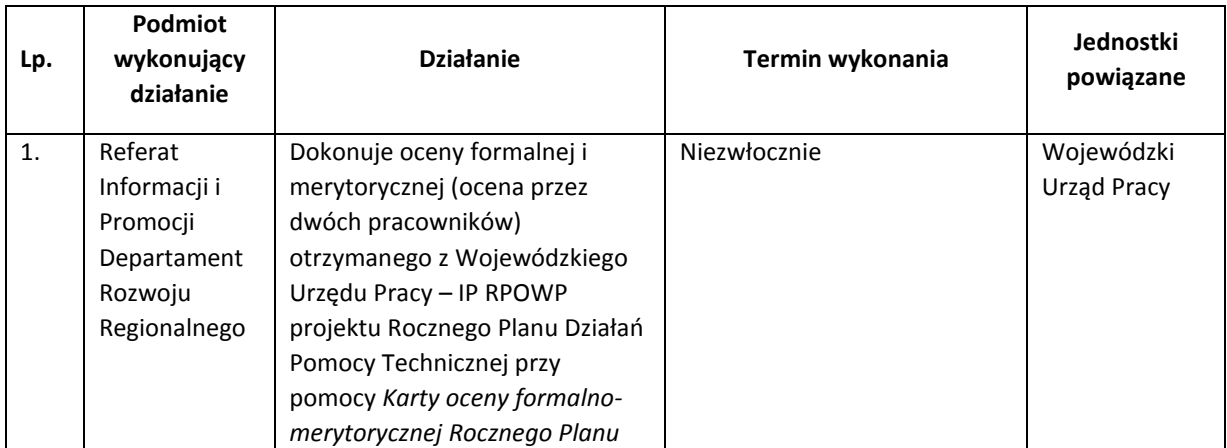

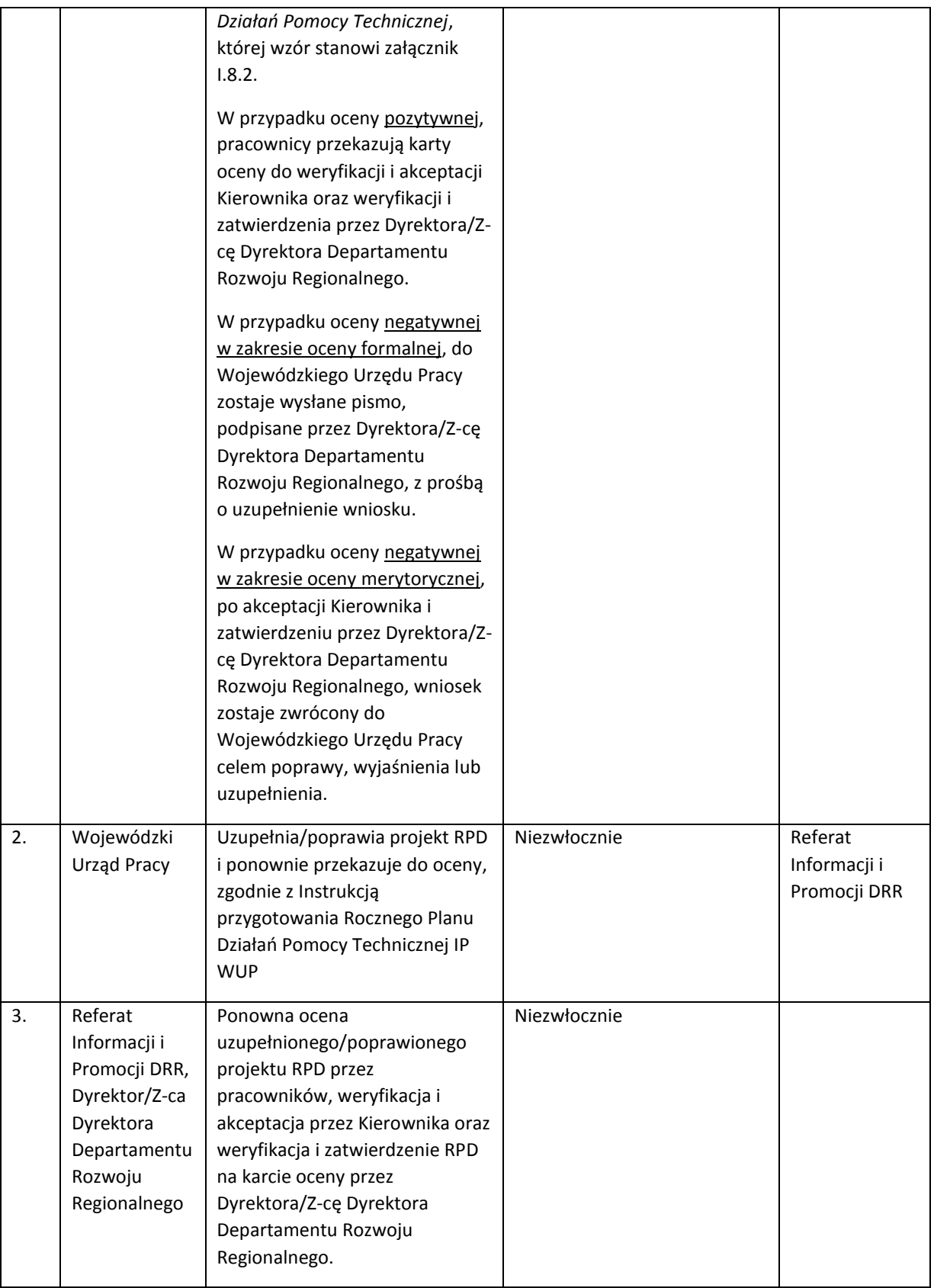

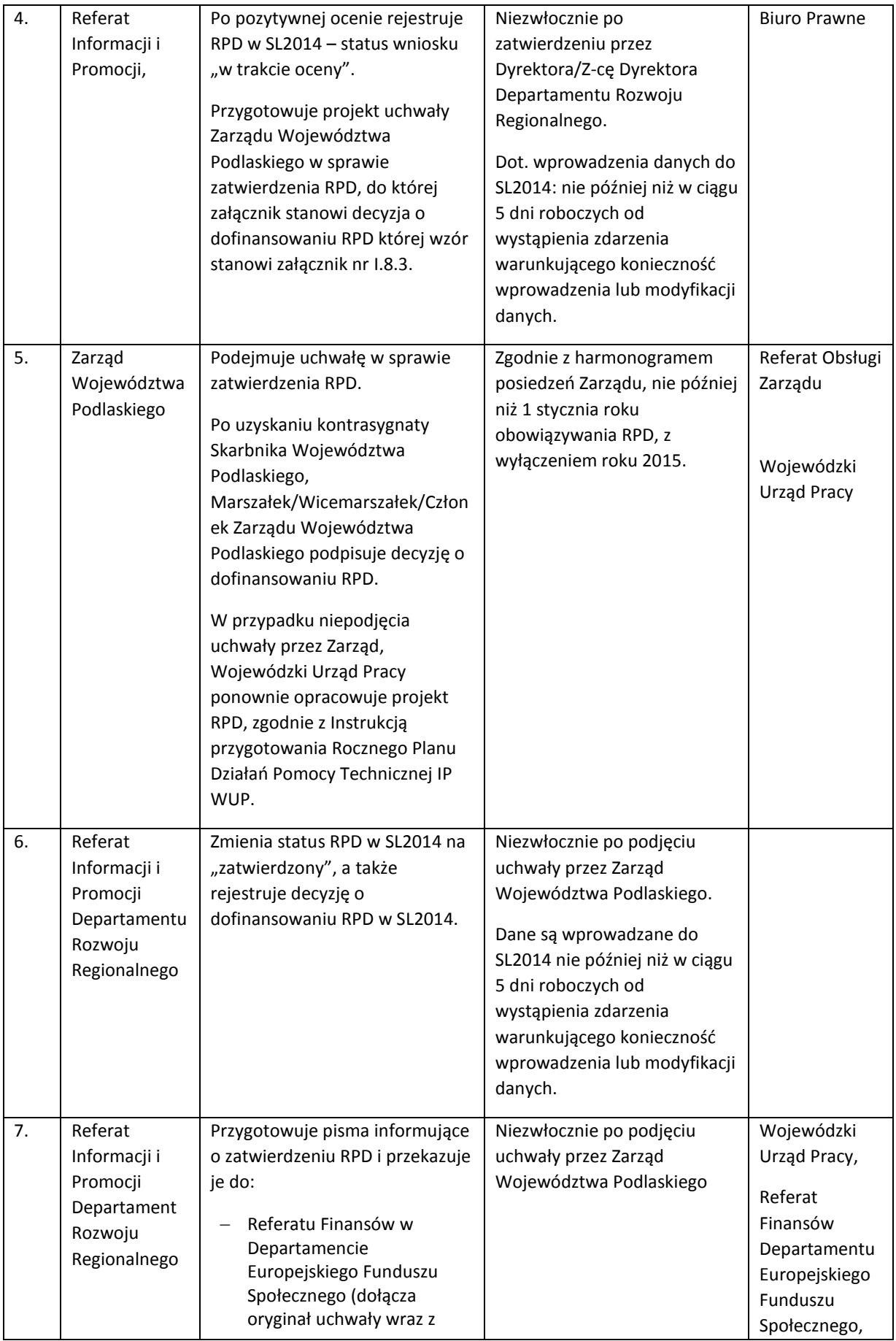

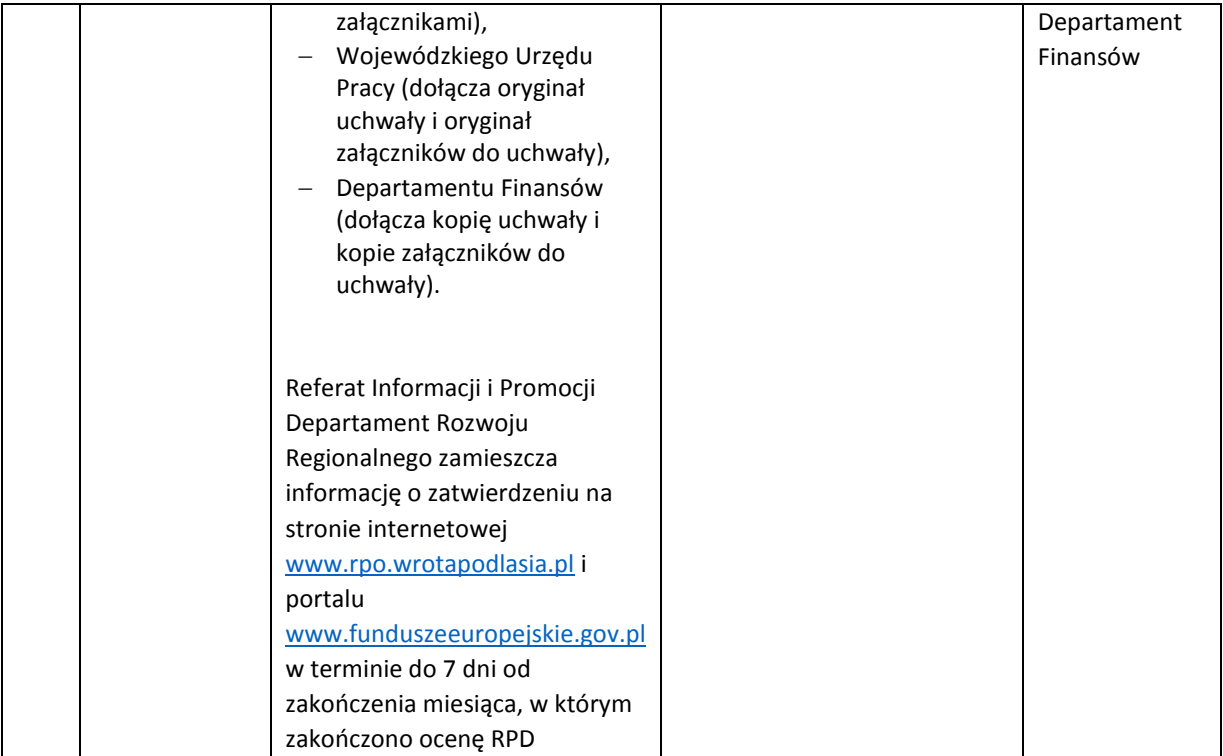

## 8.5 Procedura oceny i zatwierdzania zmian w Rocznych Planach Działań Pomocy Technicznej (RPD)

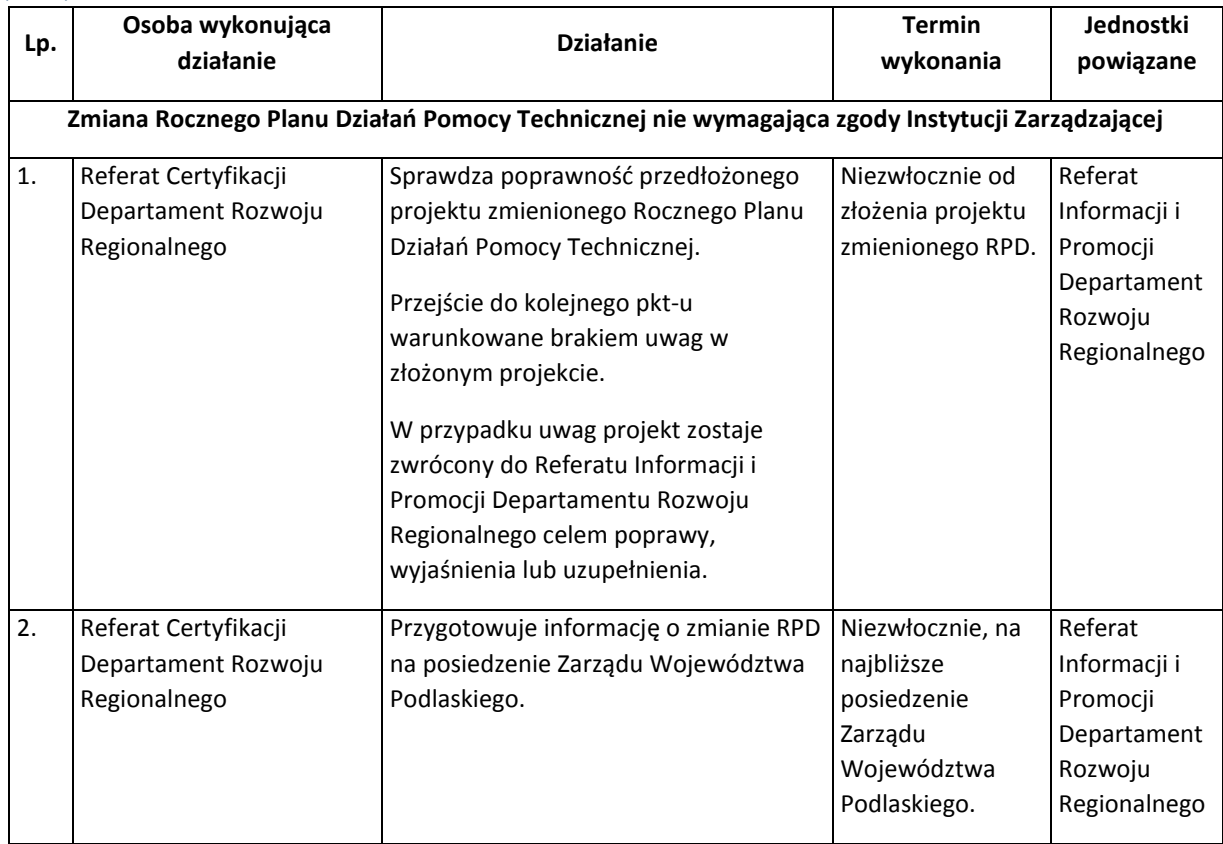

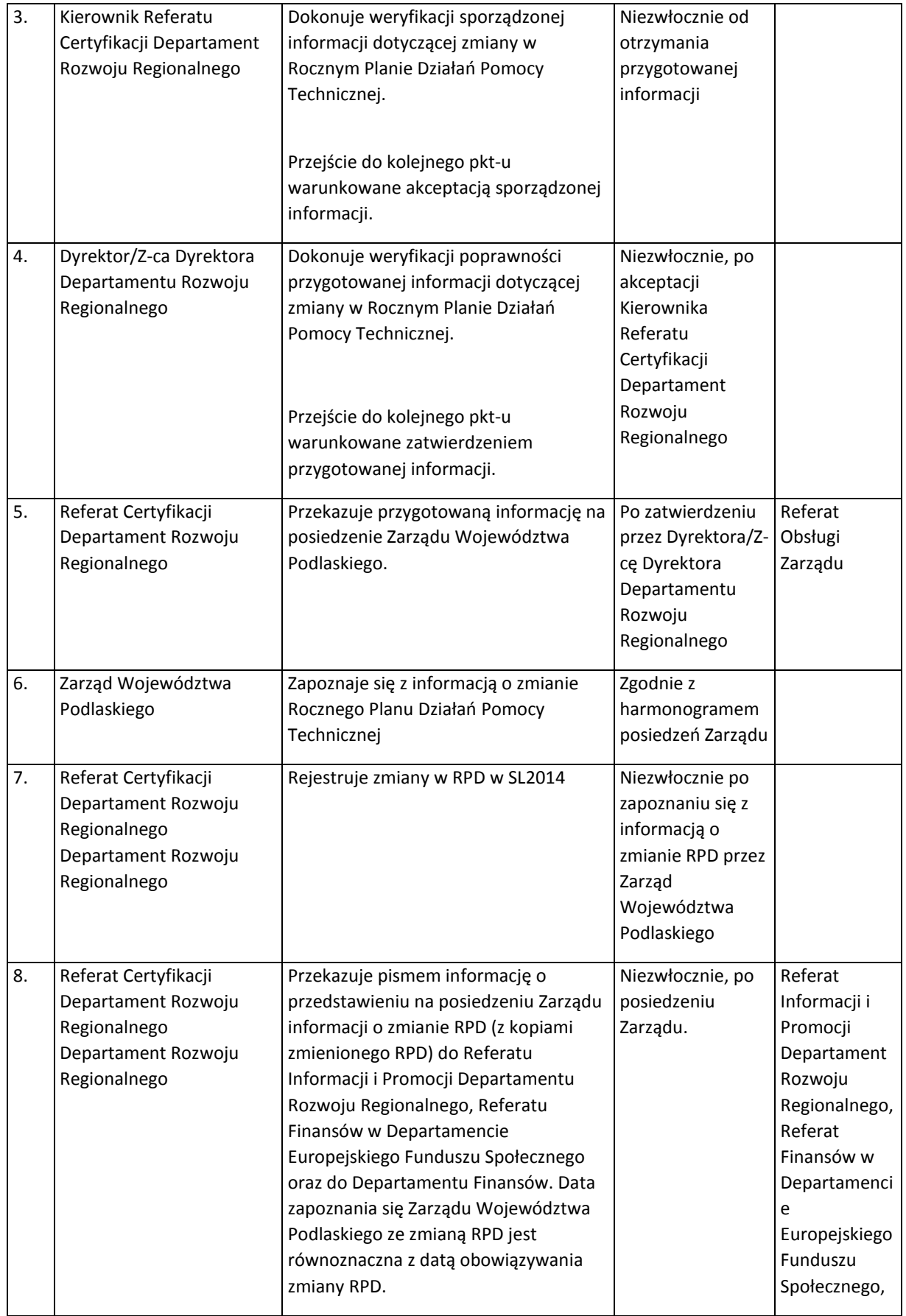

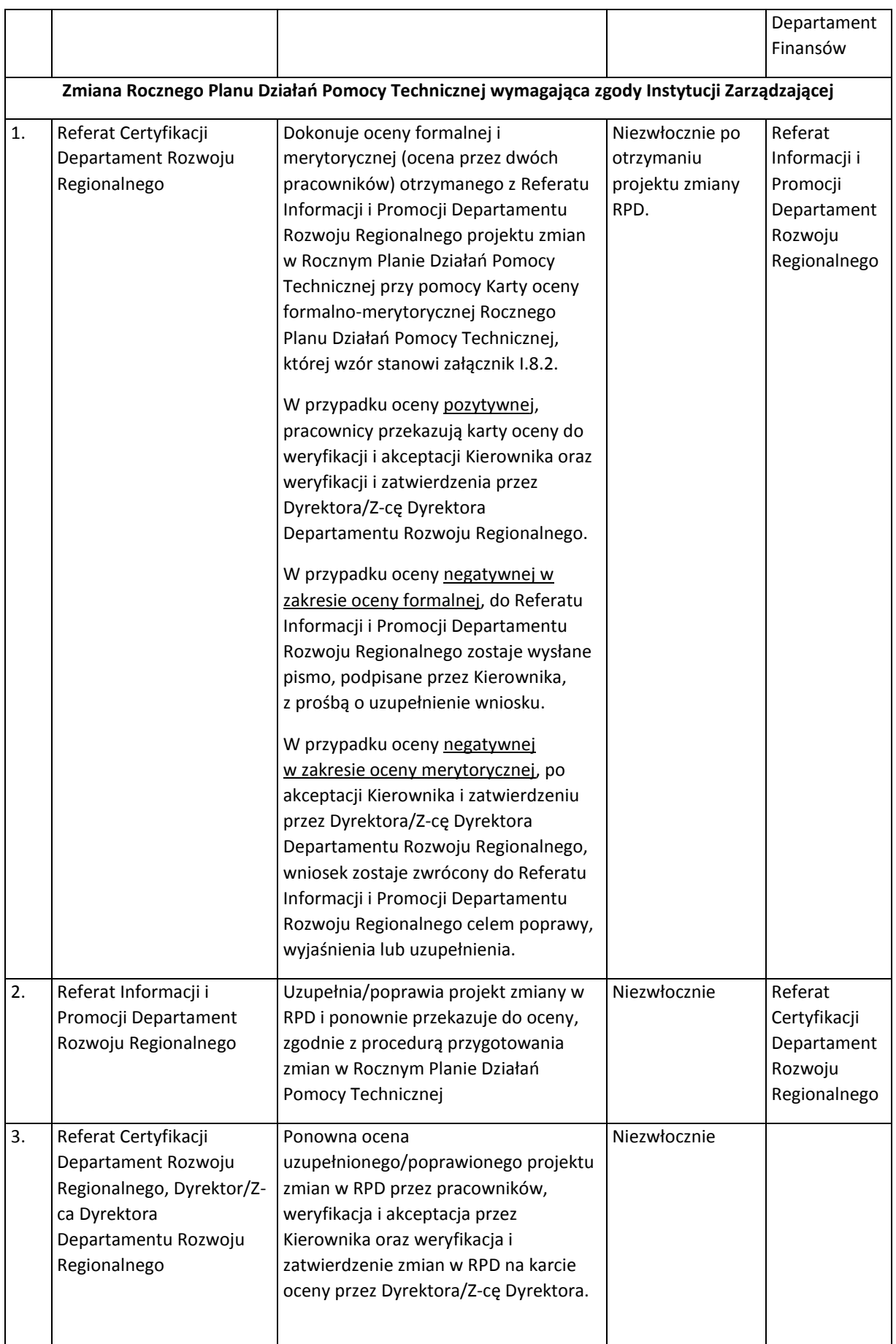
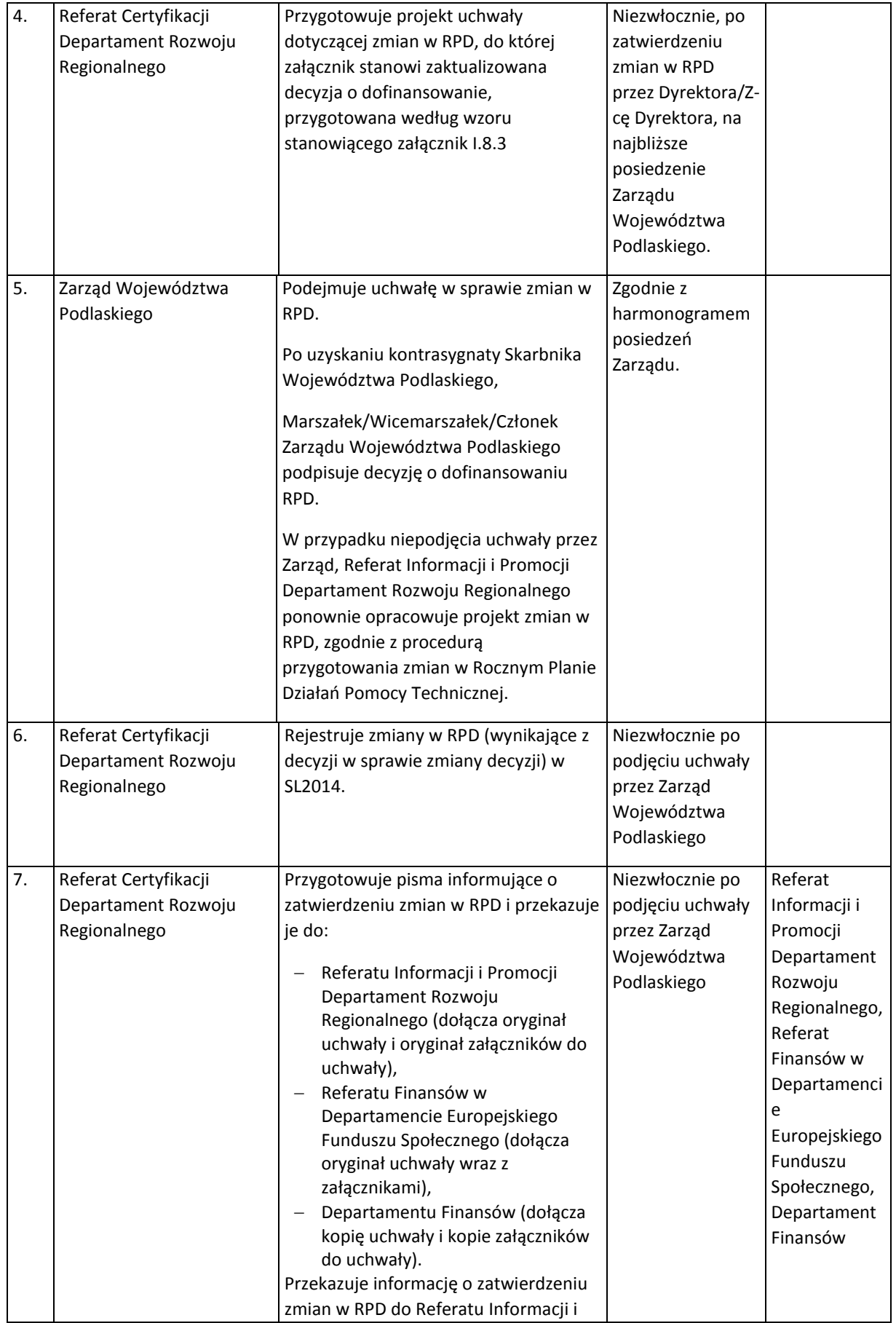

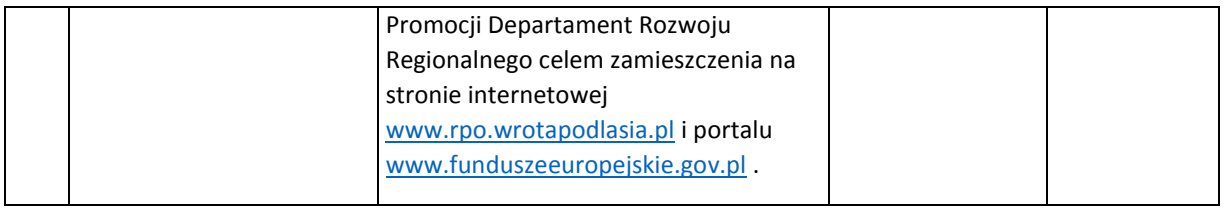

## 8.6 Procedura oceny i zatwierdzania zmian w Rocznych Planach Działań Pomocy Technicznej składanych przez WUP

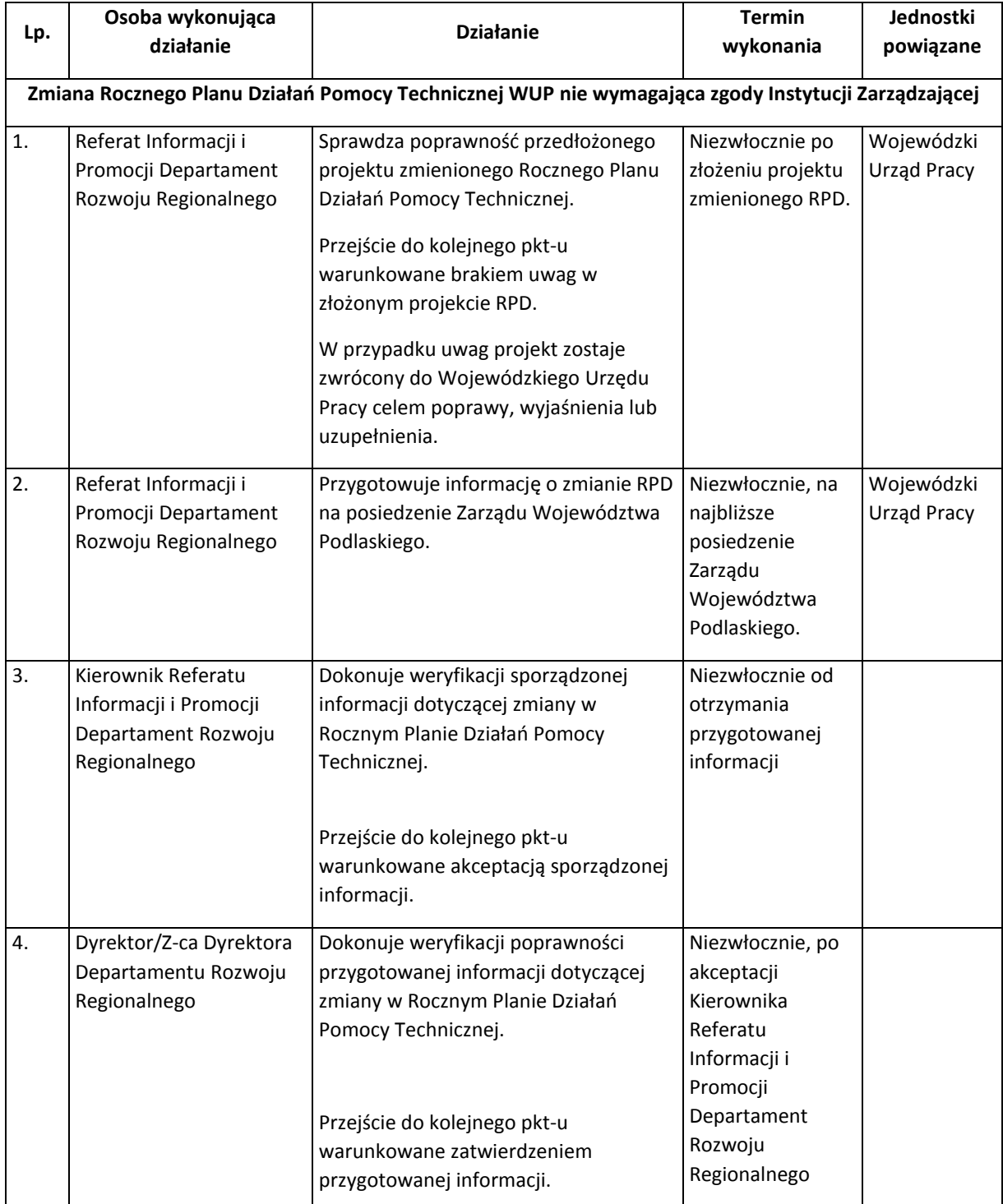

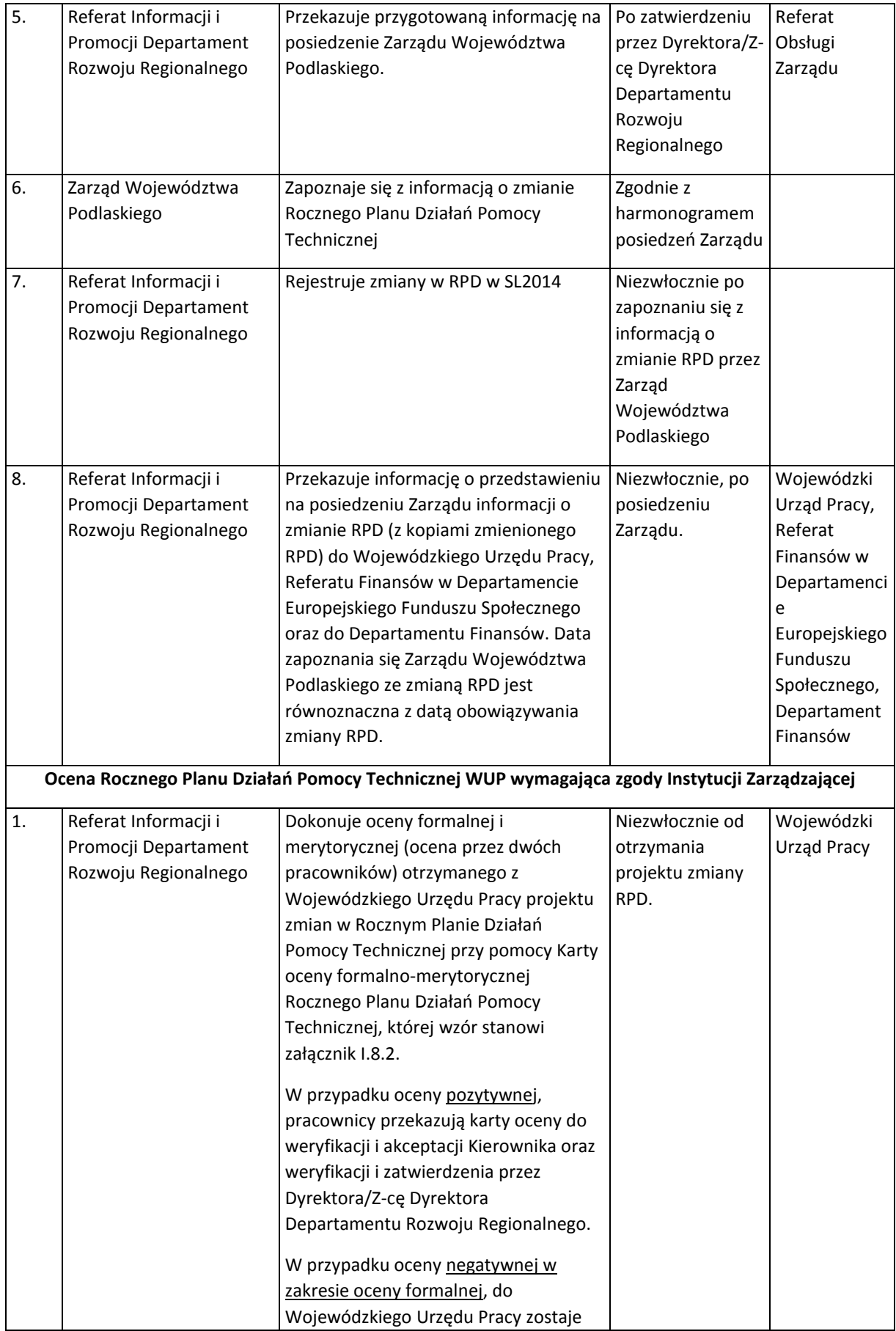

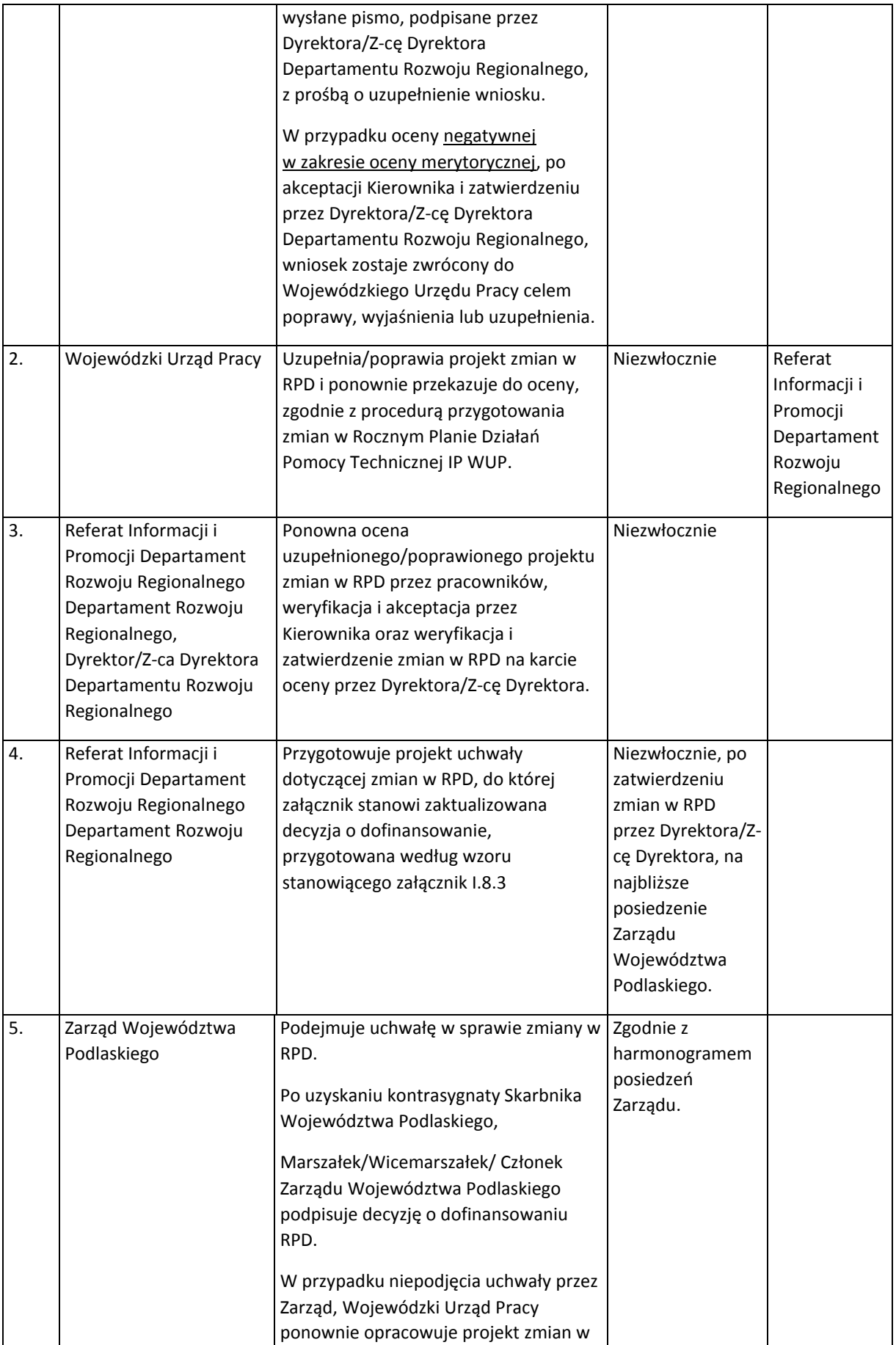

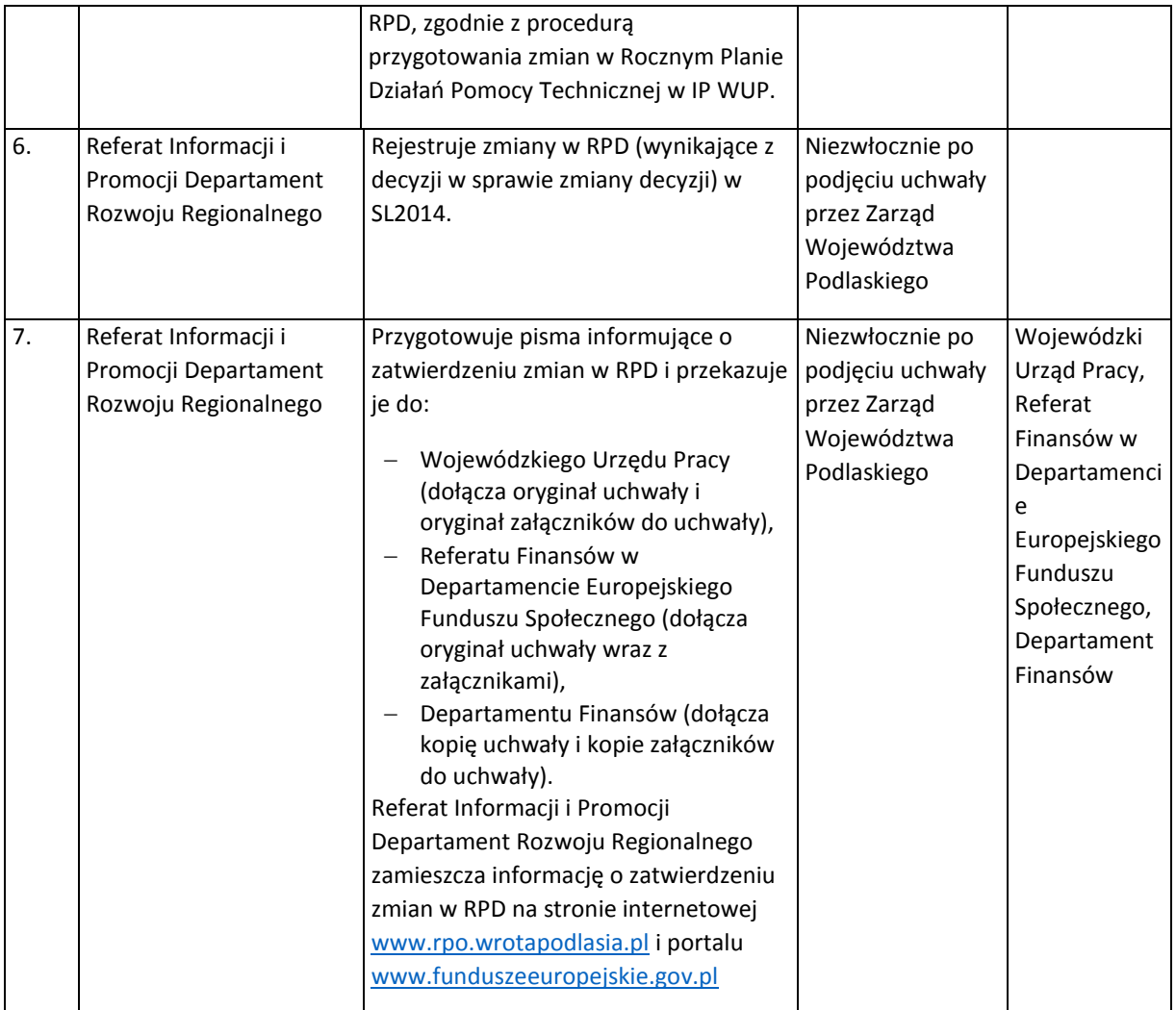

## 8.7 Procedura przygotowania wniosku o płatność w ramach pomocy technicznej IZ RPOWP

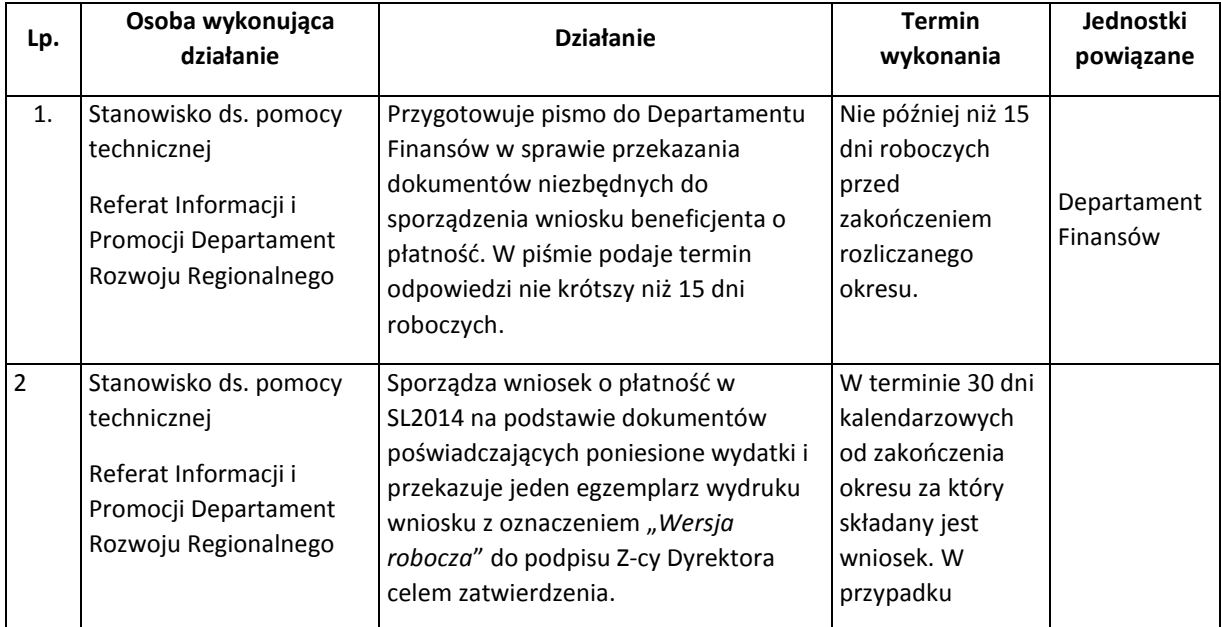

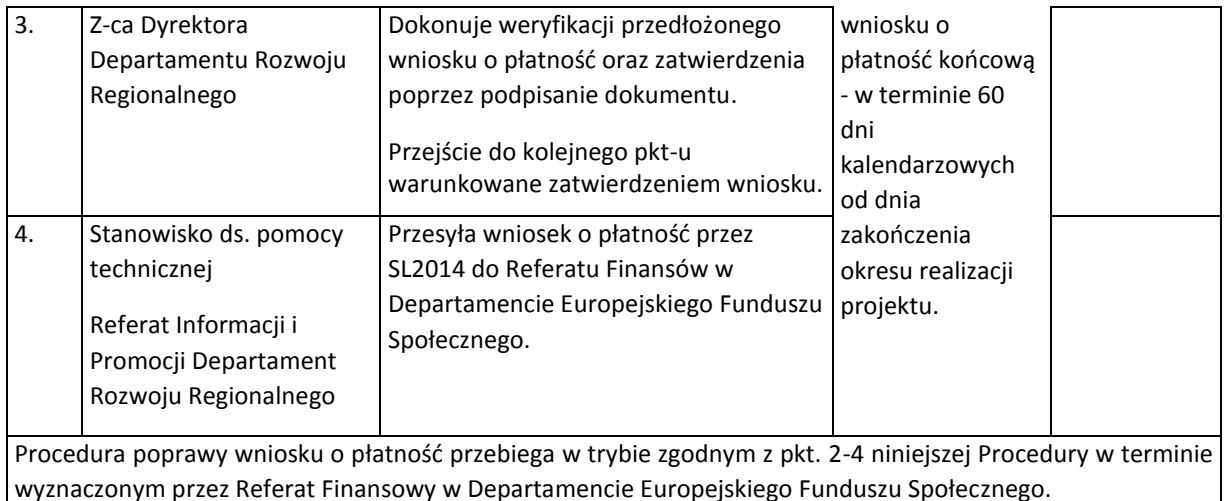

## 8.8 Procesy dotyczące rozliczenia finansowego projektu w ramach pomocy technicznej

W procesie rozliczania projektu oraz komunikowania się z Beneficjentem wykorzystany jest SL2014.

W przypadku potwierdzenia awarii SL2014 przez pracownika Instytucji Zarządzającej proces rozliczania projektu oraz komunikowania z Instytucją Zarządzającą odbywa się w formie pisemnej. O usunięciu awarii SL2014 Instytucja Zarządzająca informuje Beneficjenta. Beneficjent zaś zobowiązany będzie do uzupełnienia danych w SL2014 w terminie 5 dni roboczych od otrzymania tej informacji.

W ramach rozliczenia finansowego projektu Pomocy Technicznej przeprowadzana jest również kontrola krzyżowa Programu (w przypadku Beneficjentów realizujących co najmniej 2 projekty w ramach RPOWP 2014-2020) oraz kontrola krzyżowa horyzontalna z projektami PROW 2014-2020 i PO RYBY.

Metodyka doboru próby dokumentów przy weryfikacji wniosku o płatność została opisana w RPK, a sposób jej przeprowadzenia został wskazany w rozdziale 14.

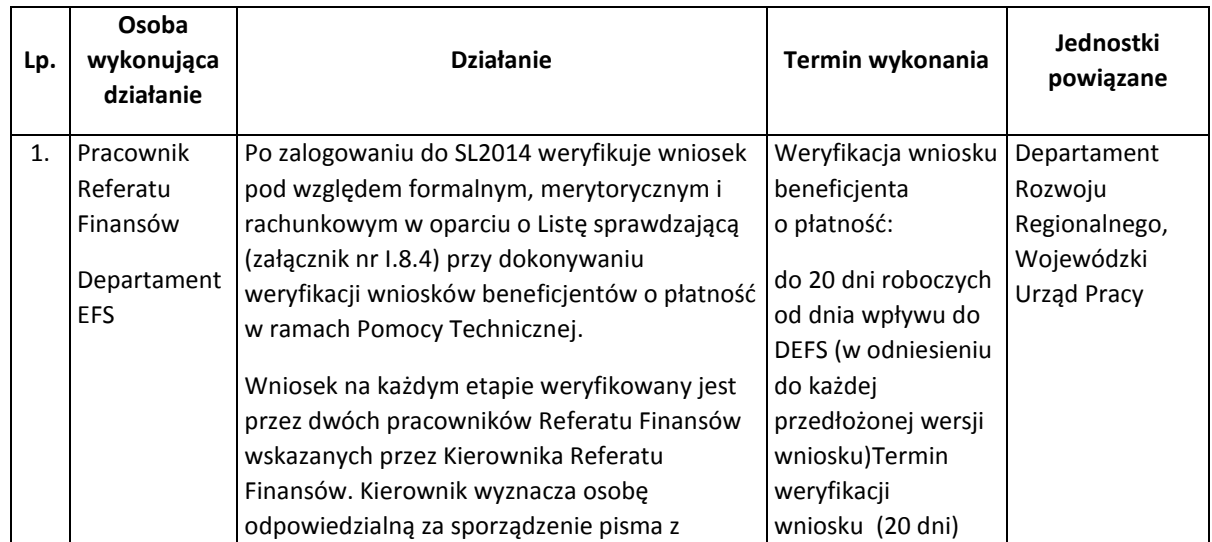

#### 8.8.1 Instrukcja dotycząca weryfikacji wniosku o płatność beneficjenta Pomocy Technicznej

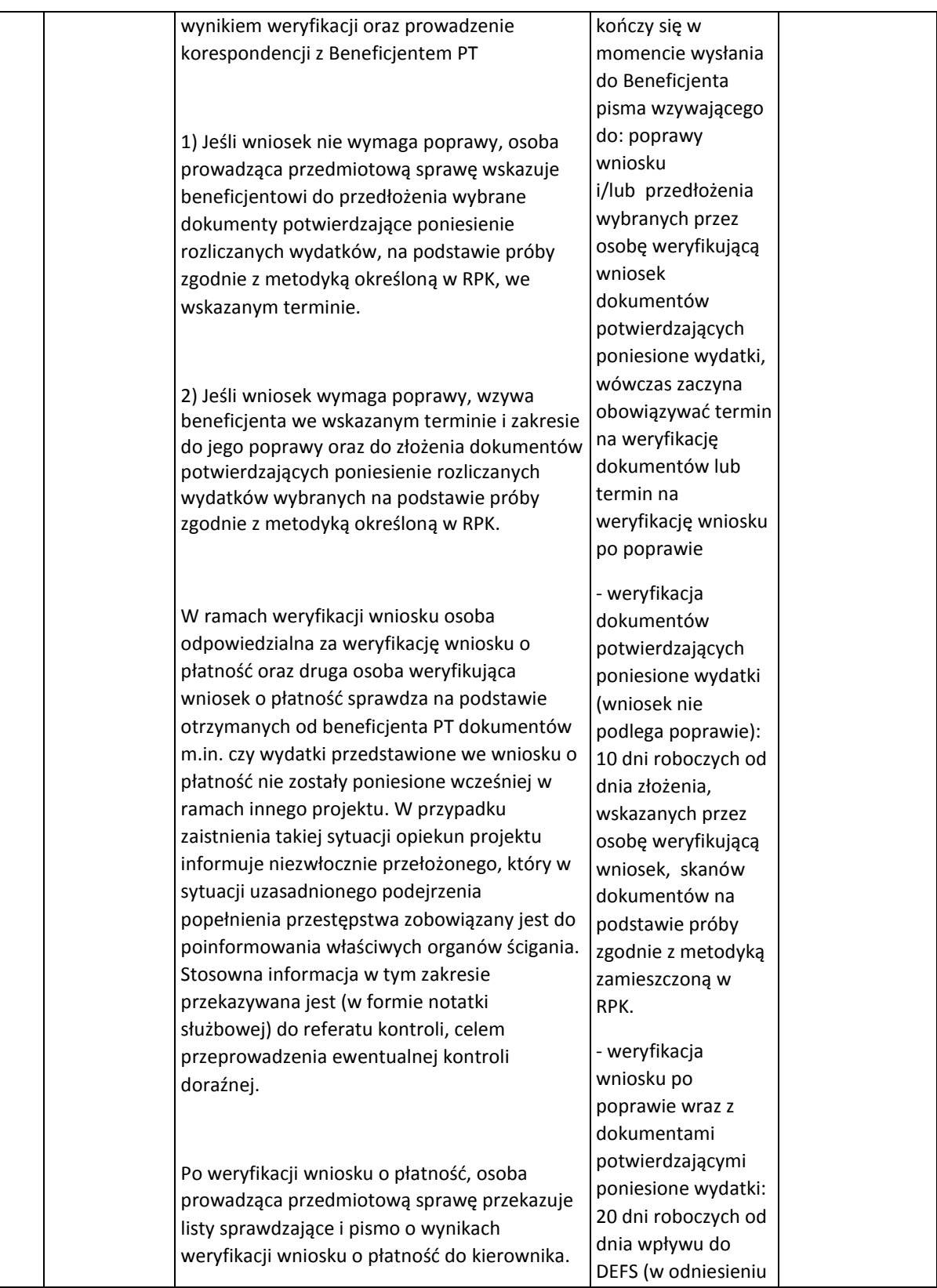

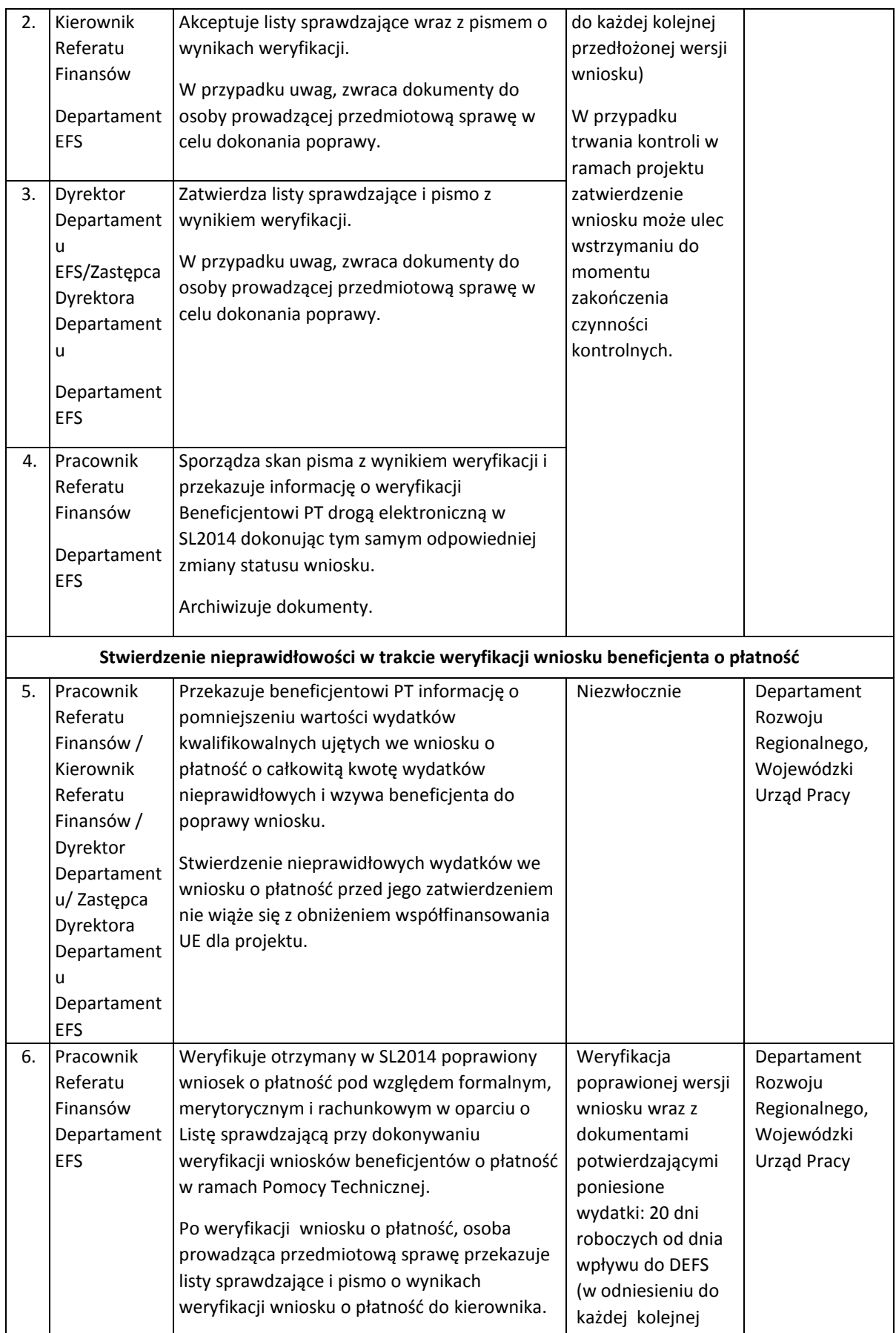

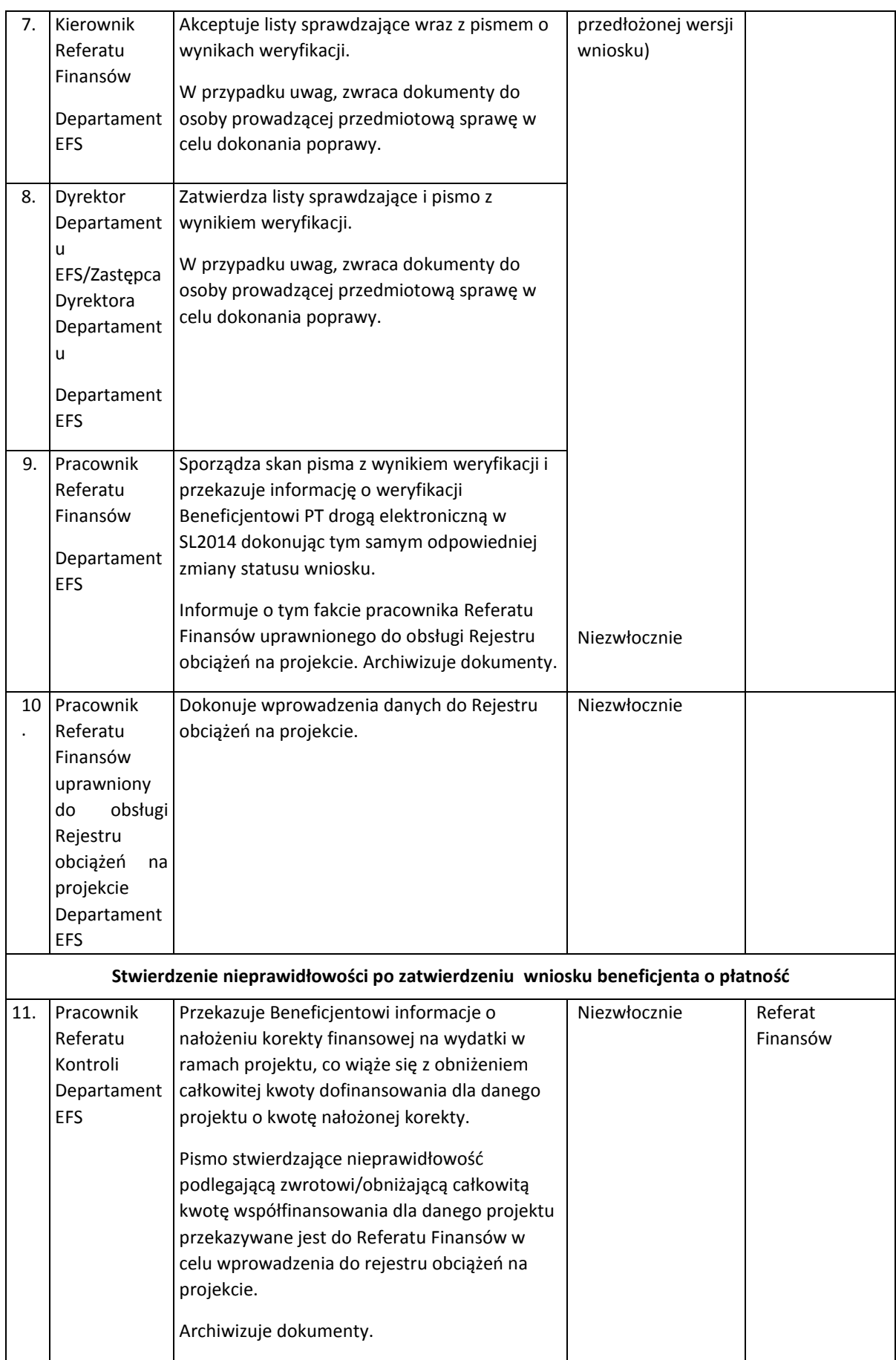

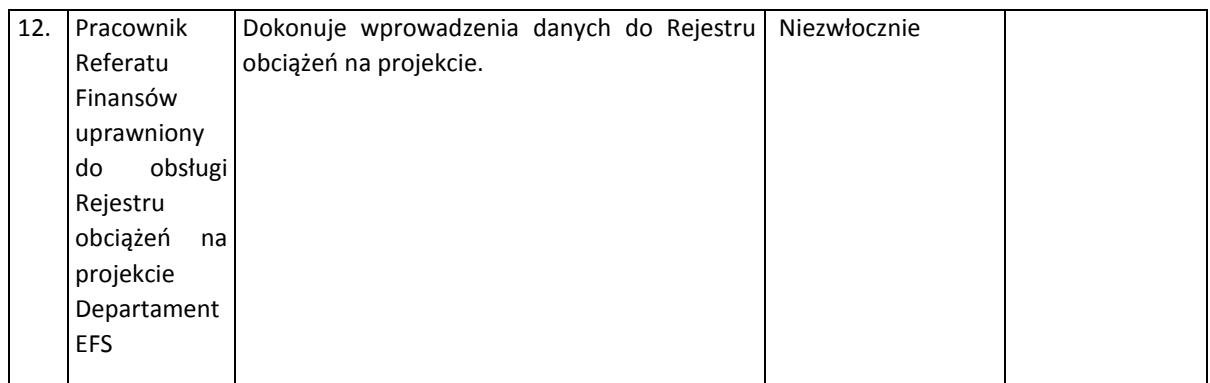

### 8.8.2 Instrukcja zamykania projektu Pomocy Technicznej

Zamykanie projektu następuje w wyniku przeprowadzenia kontroli na zakończenie realizacji Projektu, zatwierdzenia wniosku o płatność końcową oraz dokonaniu ostatecznego rozliczenia z beneficjentem PT (w tym otrzymaniu zwrotu oszczędności/wydatków niekwalifikowalnych w projekcie od beneficjenta PT).

Pracownik Referatu Finansów DEFS weryfikuje złożony wniosek o płatność końcową zgodnie z procedurą Instrukcji weryfikacji wniosku o płatność beneficjenta Pomocy Technicznej.

Kontrola na zakończenie realizacji projektu przeprowadzana jest przed zatwierdzeniem wniosku o płatność końcową. Polega ona na sprawdzeniu kompletności i zgodności z przepisami oraz właściwymi procedurami dokumentacji (w tym dokumentacji w wersji elektronicznej) dotyczącej wydatków ujętych we wnioskach o płatność, niezbędnej do zapewnienia właściwej ścieżki audytu. Kontrola na zakończenie realizacji projektu podlega rejestracji w SL2014 niezwłocznie po jej przeprowadzeniu.

Kartę zamknięcia projektu (wzór załącznika nr I.8.5) należy sporządzać na bieżąco dla wszystkich zakończonych projektów.

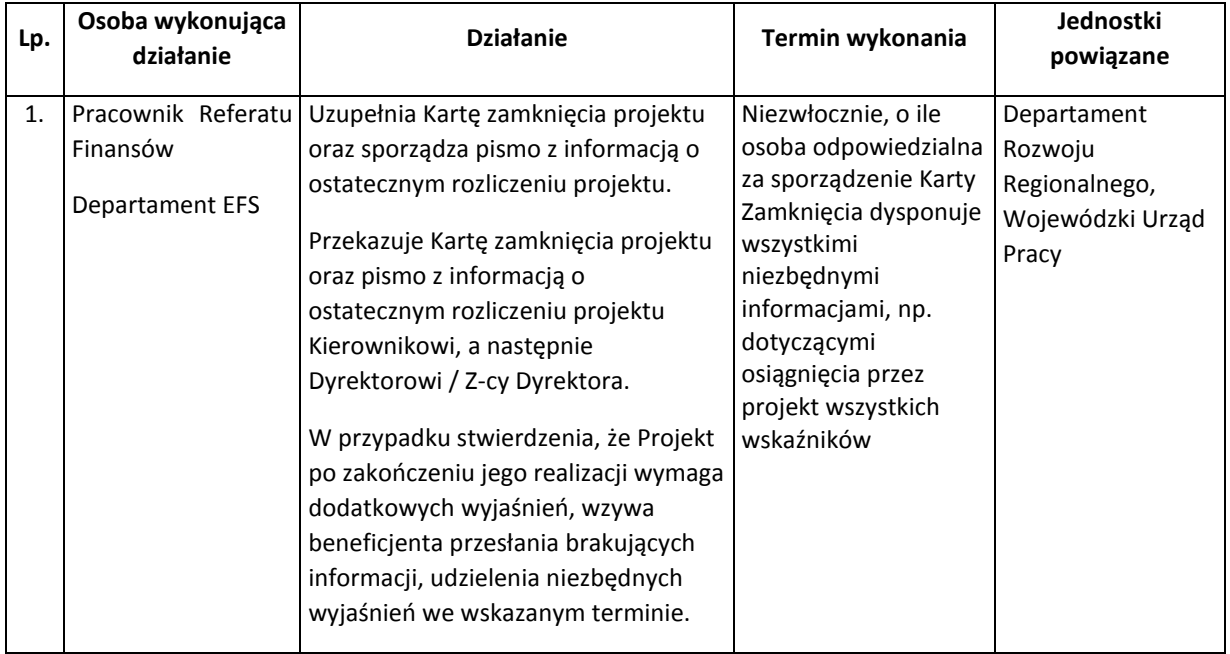

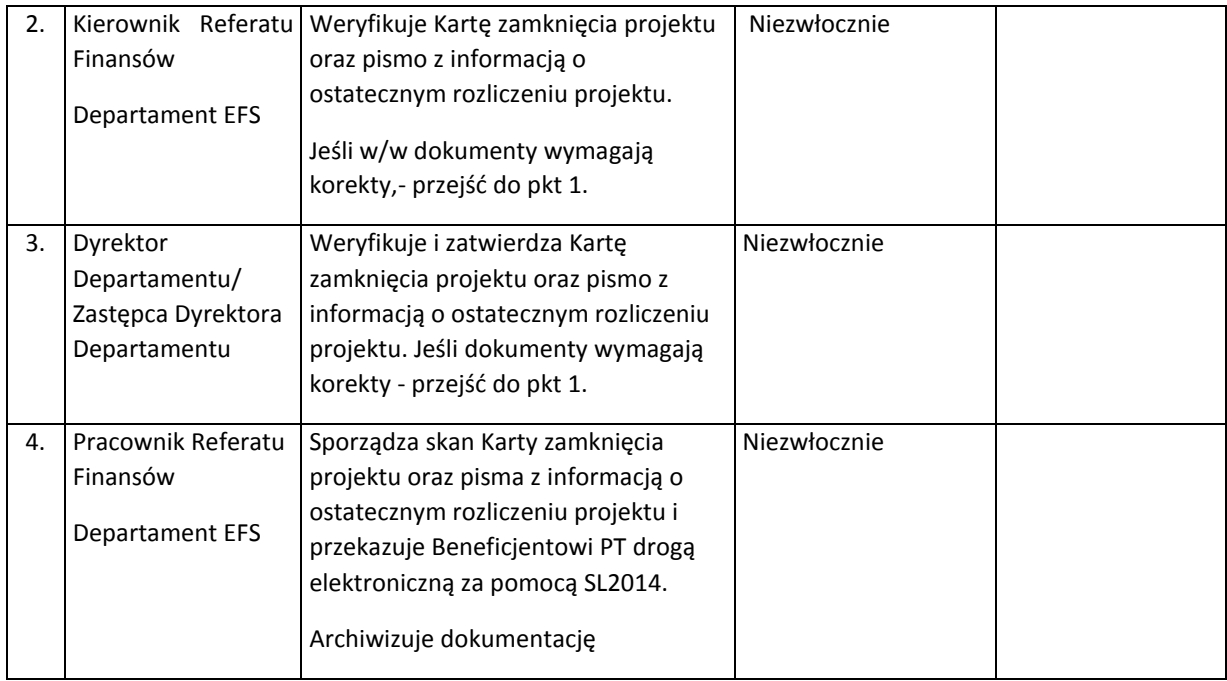

Weryfikacji podlegają informacje na temat wykonania założeń merytorycznych w ramach projektu, wyników przeprowadzonych kontroli projektu oraz na temat ewentualnych nierozliczonych środków. W przypadku braku zwrotu środków, od nierozliczonej kwoty naliczane są beneficjentowi PT odsetki w wysokości jak dla zaległości podatkowej za każdy dzień zwłoki w zwrocie środków.

Przekazanie Karty nie wyklucza wykrycia nieprawidłowości i/lub uchybień w toku dalszych kontroli oraz audytów przeprowadzanych przez instytucje do tego uprawnione po zamknięciu projektu. W przypadku powstania nowych okoliczności oraz konieczności uzupełnienia dokumentacji projektowej już po ostatecznym zamknięciu projektu oraz po sporządzeniu Karty zamknięcia projektu (np. w związku z wykrytą nieprawidłowością), należy nowo powstałe fakty/dokumenty zarchiwizować wraz z dokumentacją projektową, w sposób zapewniający właściwą ścieżkę audytu oraz dostęp do pełnej informacji o zamkniętym projekcie. Tym samym, nie należy sporządzać korekt Karty zamknięcia projektu.

## 9. Instrukcja dotycząca informacji, promocji i szkoleń

Instytucja Zarządzająca prowadzi działania informacyjne i promocyjne skierowane do Beneficjentów i potencjalnych Beneficjentów oraz do społeczności regionalnej. W związku z tym opracowuje *Strategię Komunikacji Regionalnego Programu Operacyjnego Województwa Podlaskiego na lata 2014-2020 (Strategia Komunikacji RPOWP),* która jest zgodna ze *Strategią komunikacji Polityki Spójności na lata 2014-2020 (Strategia komunikacji PS)* oraz Wytycznymi MIR w zakresie informacji i promocji programów operacyjnych polityki spójności na lata 2014-2020. Strategia Komunikacji RPOWP jest dokumentem obejmującym cały okres realizacji RPOWP 2014-2020. Działania informacyjne i promocyjne wynikające ze Strategii Komunikacji RPOWP oraz Rocznego Planu Działań Informacyjnych i Promocyjnych finansowane będą w ramach X Osi Priorytetowej – Pomoc Techniczna.

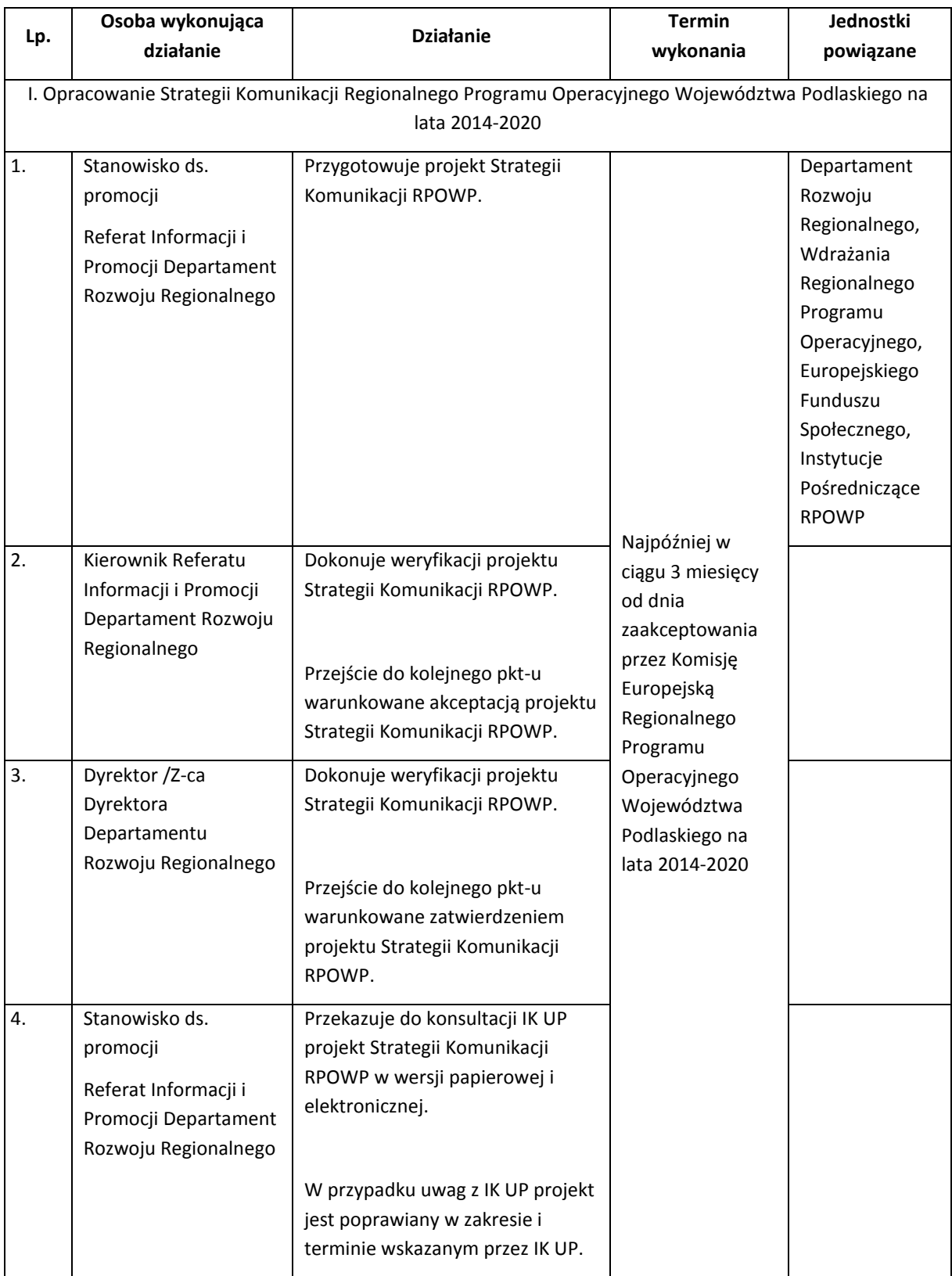

9.1 Instrukcja opracowania, zatwierdzania i zmiany Strategii Komunikacji Regionalnego Programu Operacyjnego Województwa Podlaskiego na lata 2014 – 2020

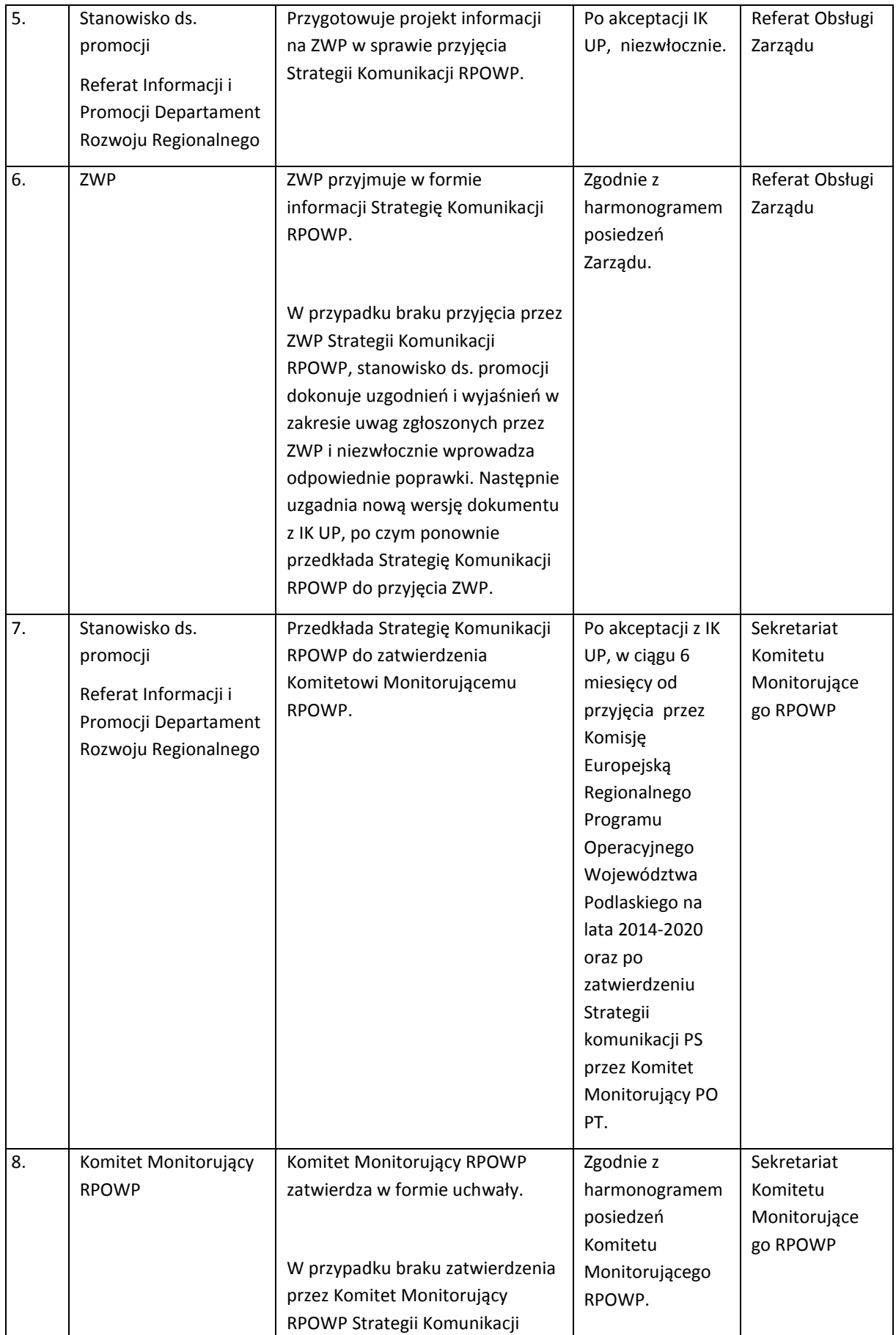

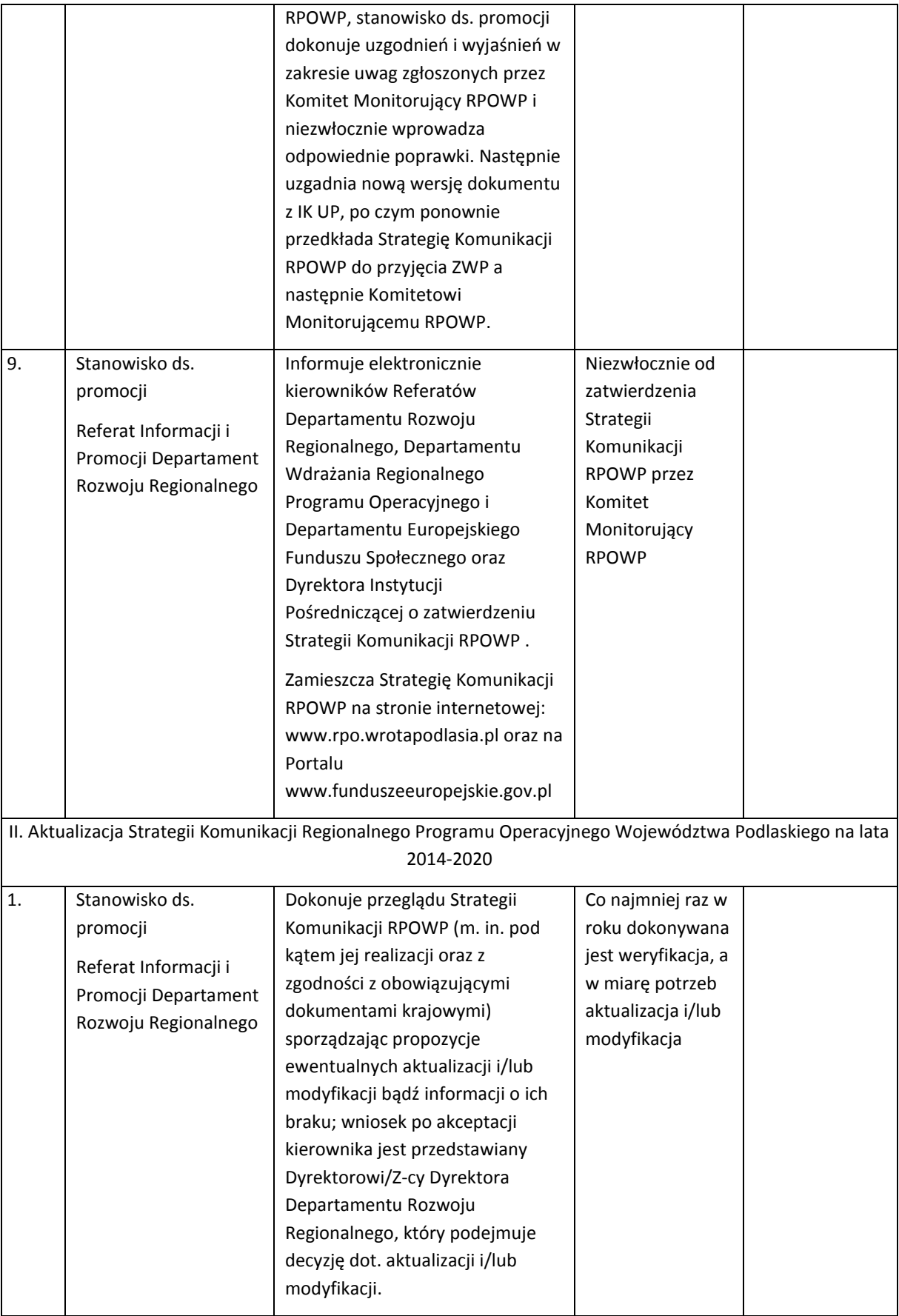

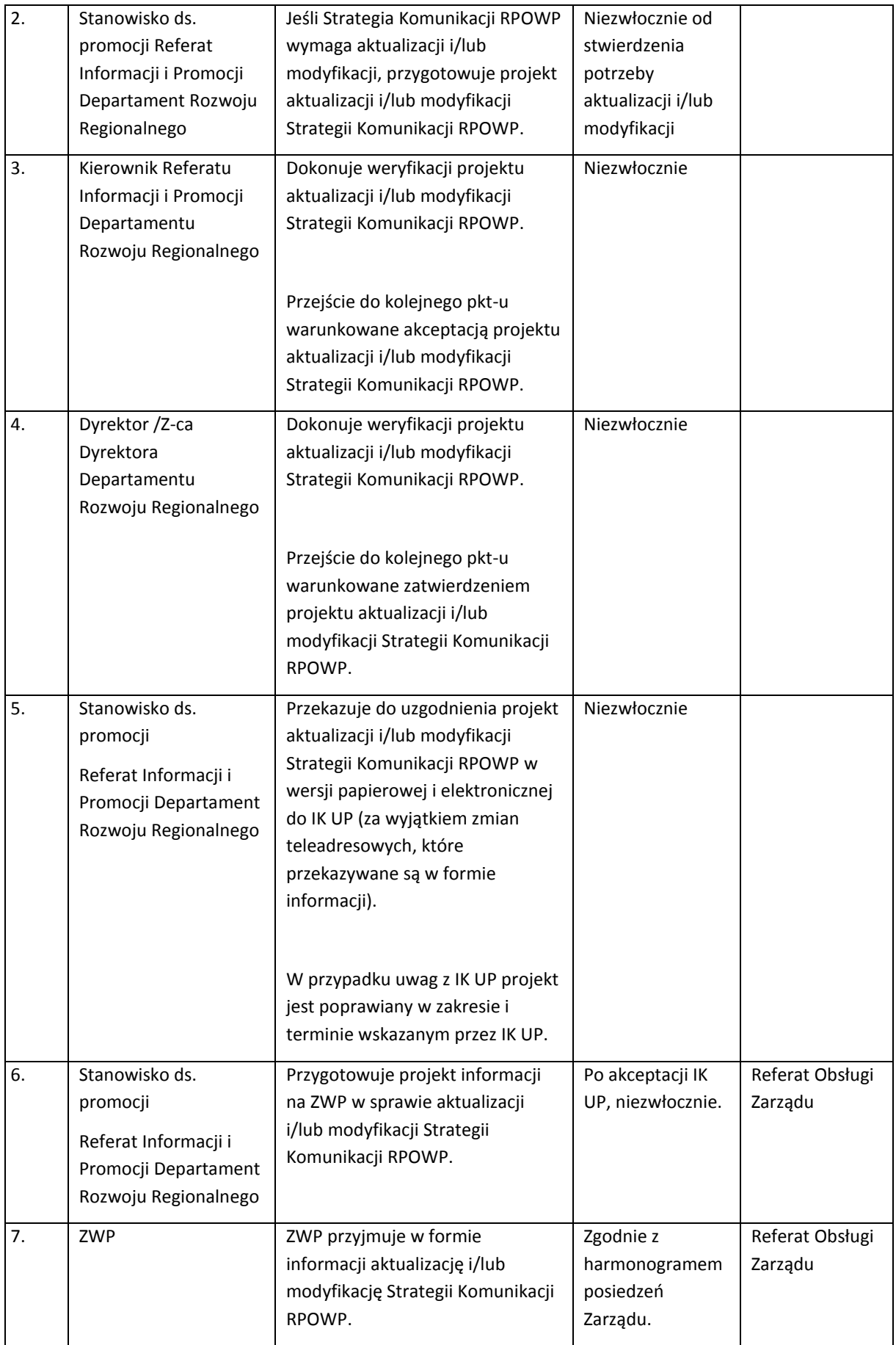

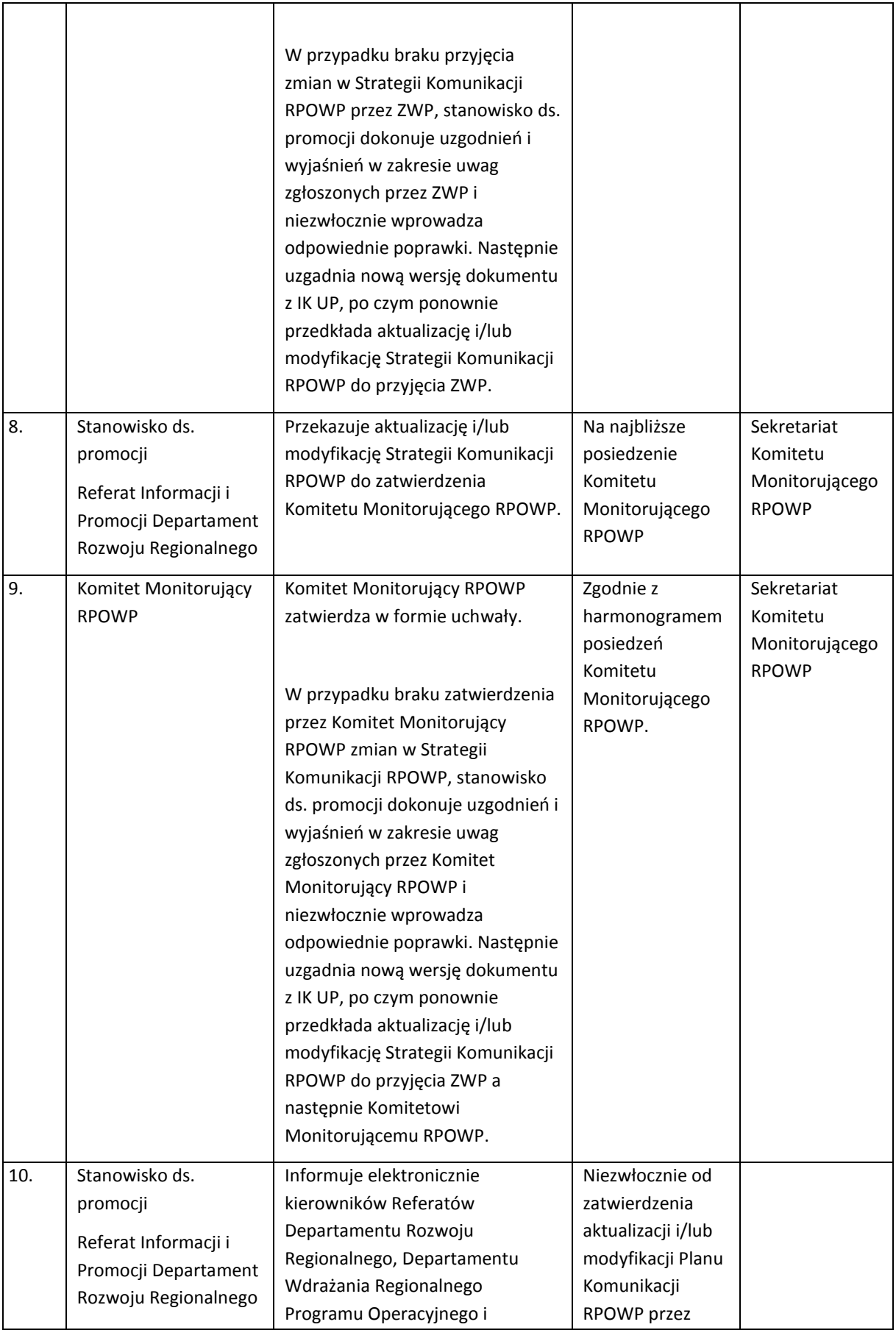

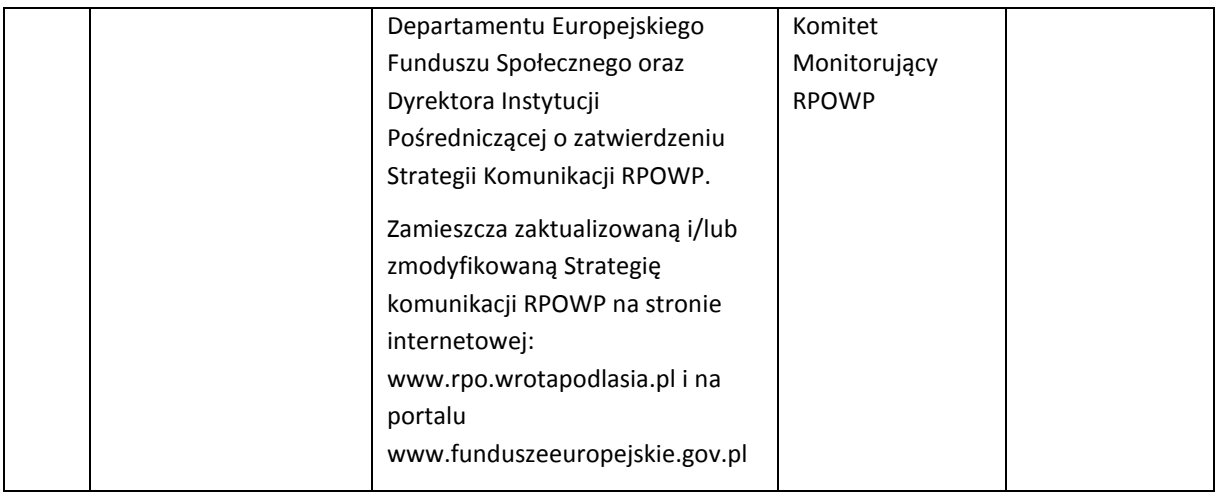

# 9.2 Instrukcja opracowywania, zatwierdzenia i zmiany Rocznego Planu Działań Informacyjnych i Promocyjnych IZ RPOWP

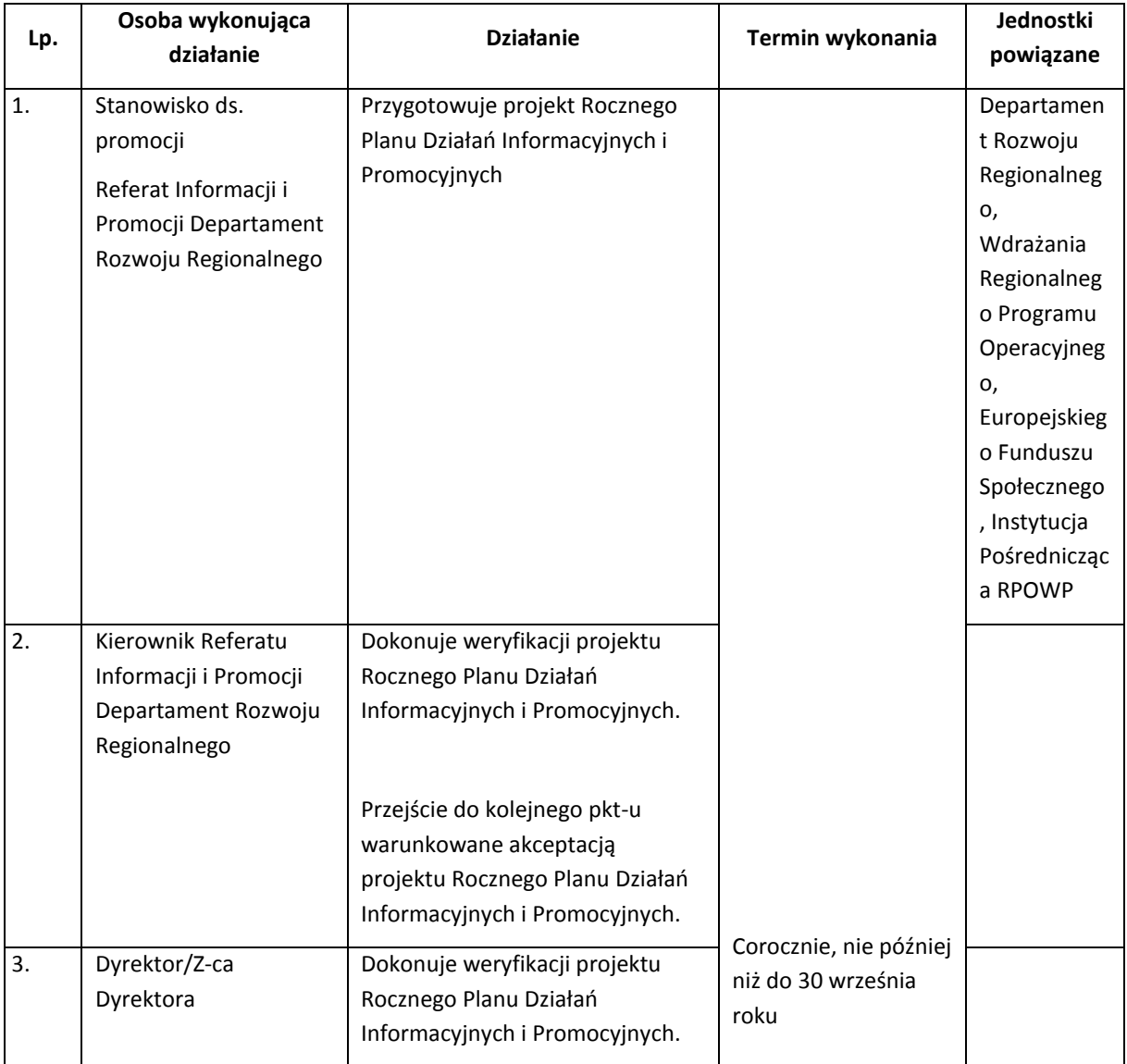

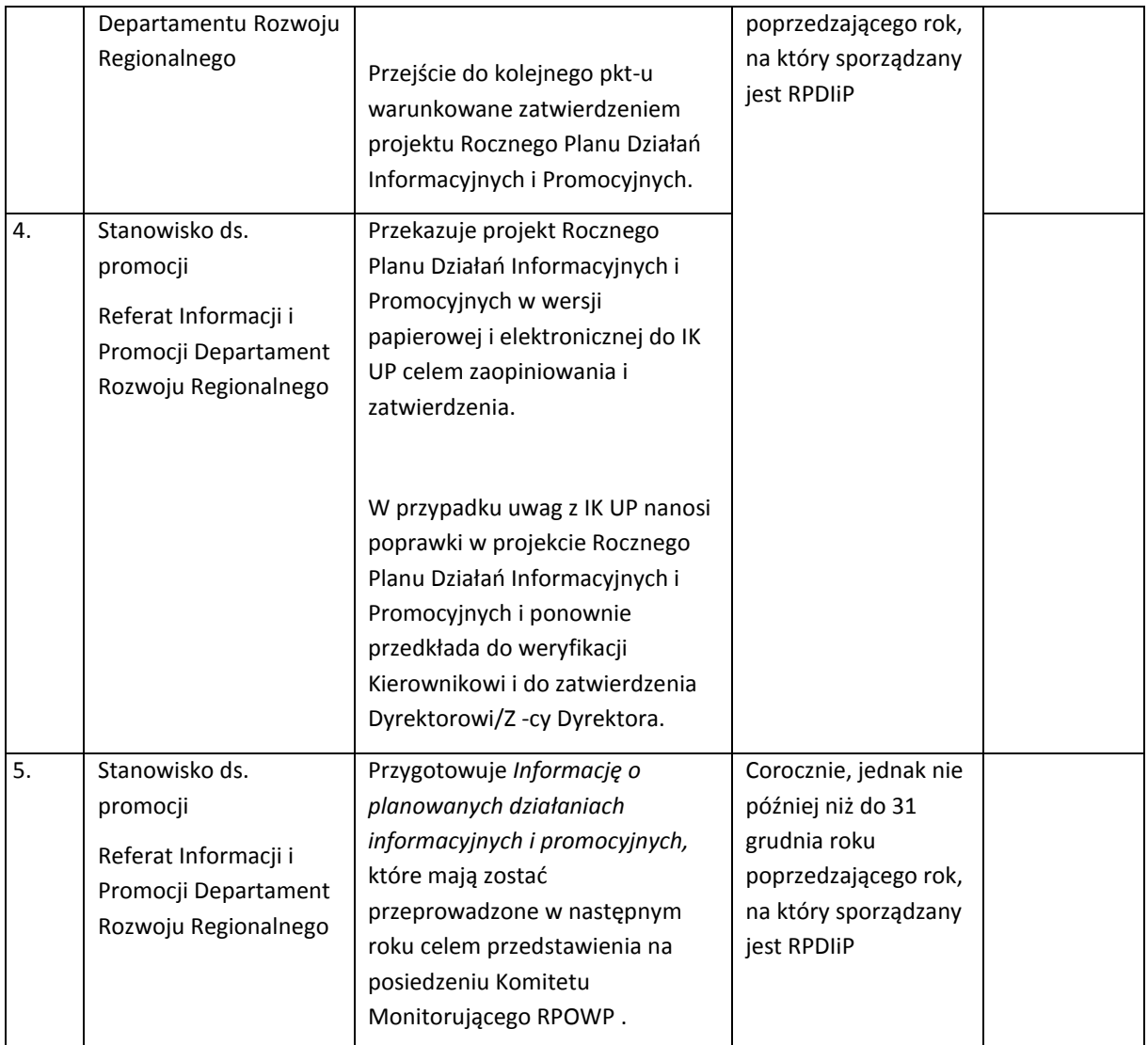

Zmiana Rocznego Planu Działań Informacyjnych i Promocyjnych dokonywana jest w trybie zgodnym z pkt. 1-3 niniejszej instrukcji (z wyjątkiem terminów) i każdorazowo wymaga przekazania zmienionego dokumentu w wersji papierowej i elektronicznej do IK UP wraz z opisem i uzasadnieniem wprowadzonych zmian. Liczba ewentualnych modyfikacji Rocznego Planu Działań Informacyjnych i Promocyjnych nie może przekroczyć trzech i Roczny Planu Działań Informacyjnych i Promocyjnych może podlegać aktualizacji nie później niż do 15 września roku, którego Roczny Plan Działań Informacyjnych i Promocyjnych dotyczy.

## 9.3 Instrukcja dotycząca realizacji polityki szkoleniowej

#### **a) Instrukcja organizacji szkoleń dla Beneficjentów i potencjalnych Beneficjentów RPOWP 2014-2020**

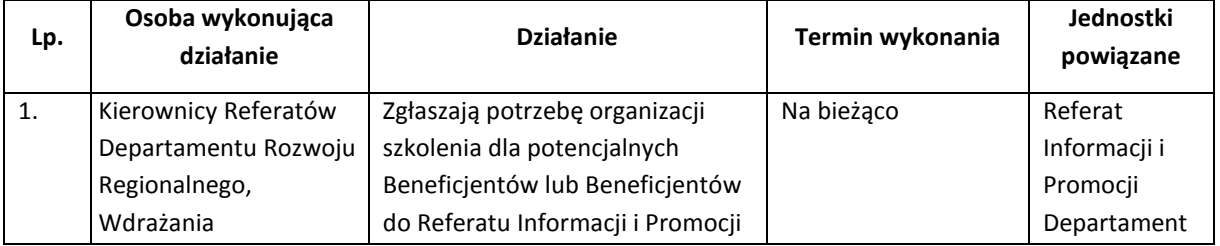

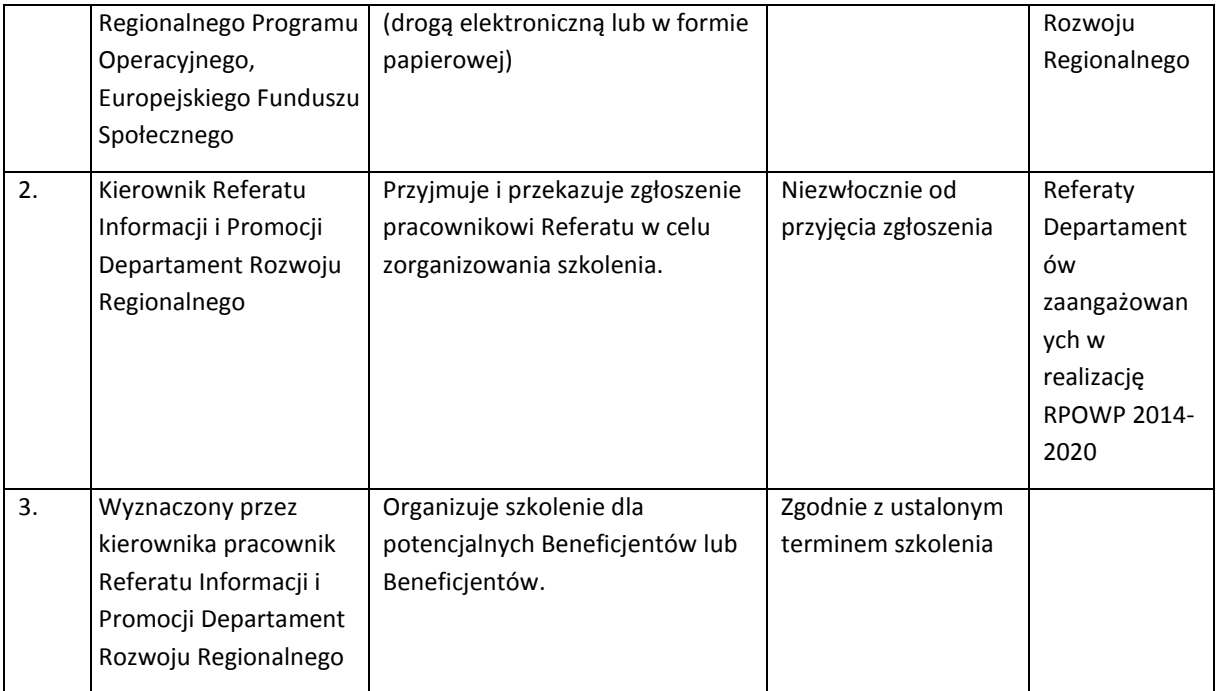

## **b) Instrukcja organizacji szkoleń dla pracowników zaangażowanych w zarządzanie, wdrażanie i certyfikację RPOWP 2014-2020**

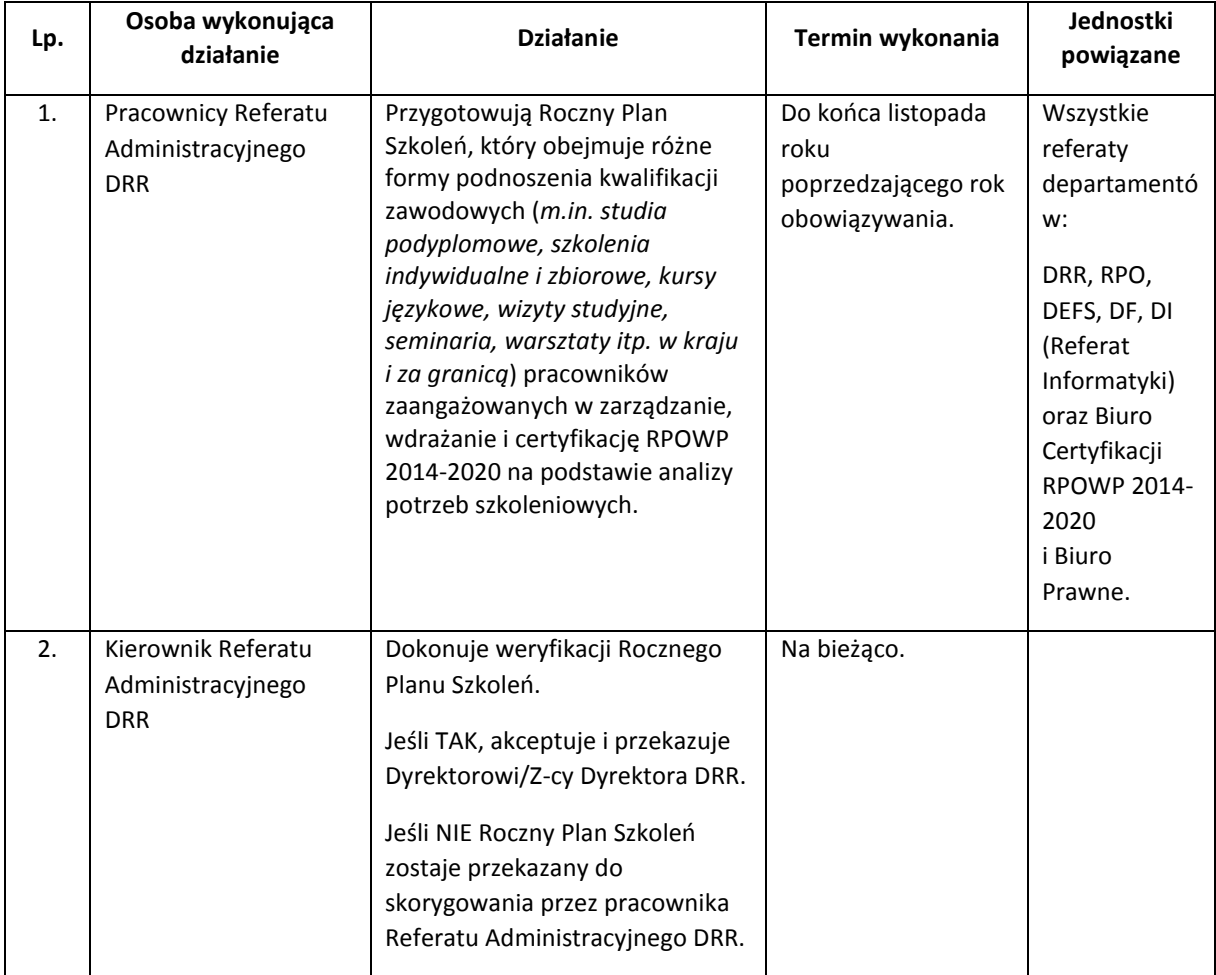

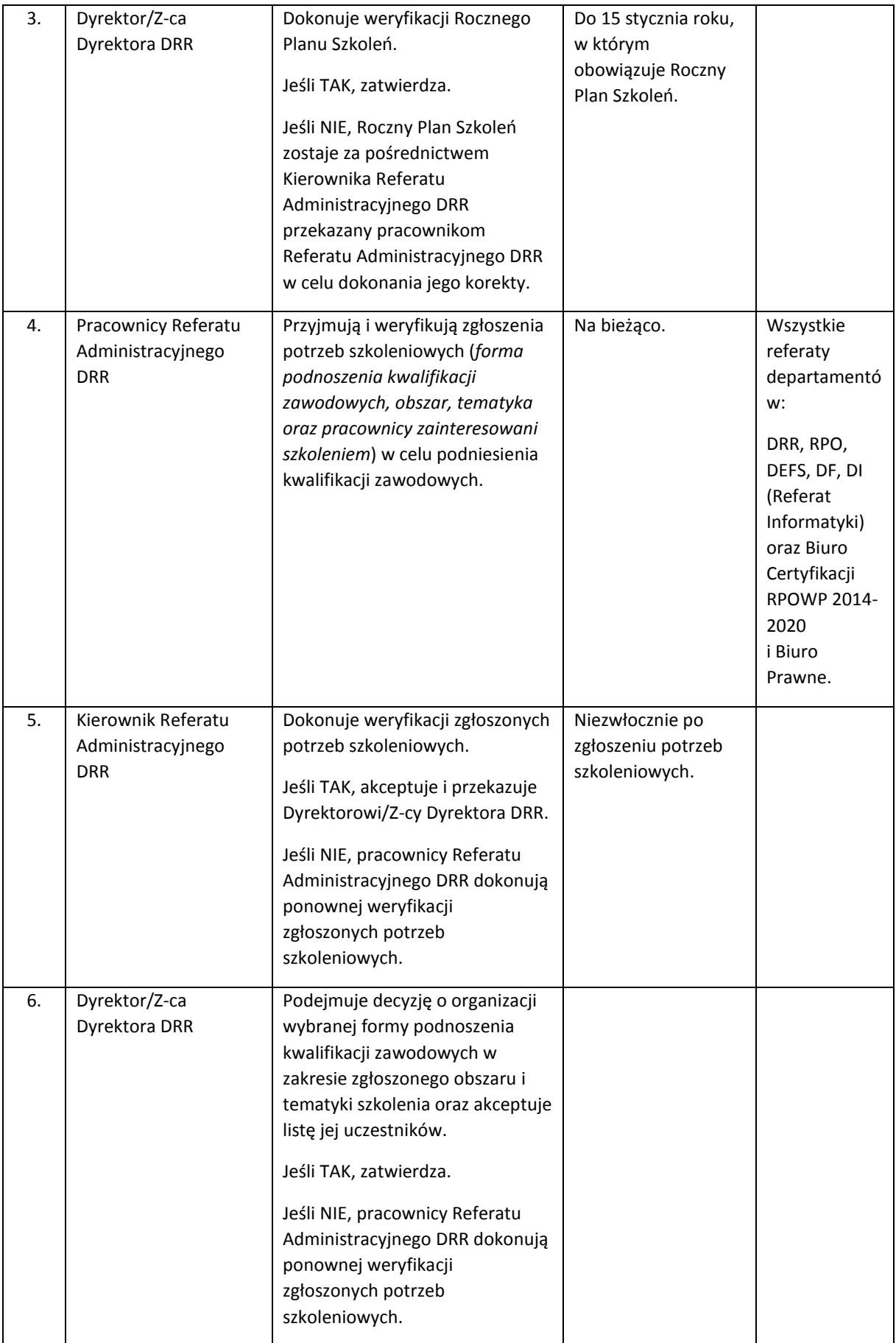

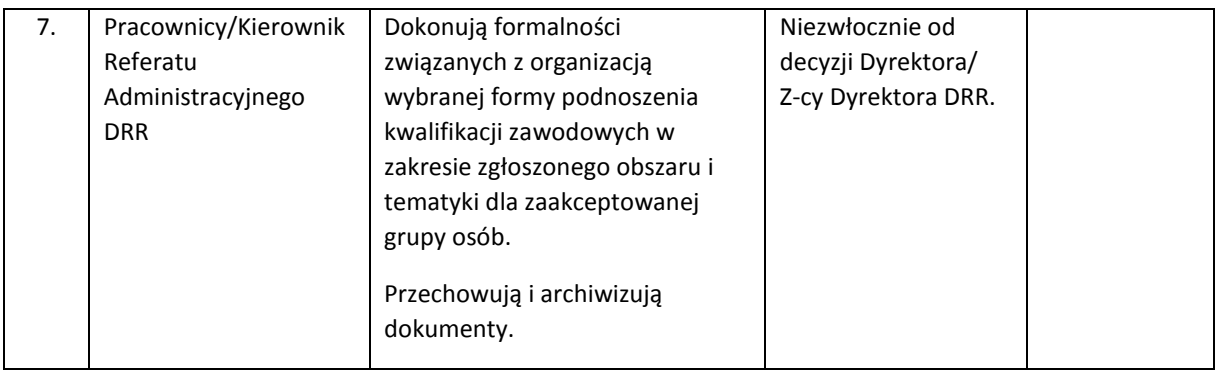

- Polityka szkoleniowa jest dokumentem, który określa cele i sposób realizacji działań podnoszących kwalifikacje zawodowe osób zaangażowanych w zarządzanie, wdrażanie oraz certyfikację RPOWP 2014-2020. Zakłada wzmocnienie potencjału administracyjnego poprzez:
	- 1) podnoszenie kwalifikacji zawodowych pracowników, zapewnienie wysokiego poziomu ich wiedzy i umiejętności,
	- 2) zwiększenie efektywności realizacji zadań stawianych przed pracownikami oraz poprawę jakości pracy.

# 10. Procesy dotyczące udziału ekspertów w procesie oceny wniosków o dofinansowanie

10.1 Instrukcja dotycząca naboru ekspertów

1

| Lp. | Osoba wykonująca<br>działanie                                                                                                    | <b>Działanie</b>                                                                                                    | <b>Termin</b><br>wykonania                                       | Jednostki<br>powiązane                    |
|-----|----------------------------------------------------------------------------------------------------|----------------------------------------------------------------------------------------------------|------------------------------------------------------------------|-------------------------------------------|
| 1.  | Dyrektor właściwej<br>Instytucji<br>odpowiedzialnej za<br>nabór kandydatów<br>na ekspertów<br>(Instytucji <sup>5</sup> ) pełniący<br>funkcję<br>Przewodniczącego<br>Komisji<br>Kwalifikacyjnej | Podejmuje decyzję o naborze kandydatów<br>na ekspertów i powołuje Komisję<br>Kwalifikacyjną opiniującą Wnioski o wpis<br>do Wykazu kandydatów na ekspertów w<br>ramach Regionalnego Programu<br>Operacyjnego Województwa Podlaskiego<br>na lata 2014-2020 (Komisję). | Wedle potrzeb<br>Instytucji                                      |                                           |
| 2.  | Wskazany przez<br>Przewodniczącego<br>Komisji pracownik<br>Instytucji - Sekretarz<br>Komisji<br>Kwalifikacyjnej lub<br>jego zastępca                                                           | Przygotowuje treść ogłoszenia o naborze<br>kandydatów na ekspertów                                                                                                    | W terminie<br>wskazanym<br>przez<br>Przewodniczące<br>go Komisji |                                           |
| 3.  | Sekretarz Komisji<br>Kwalifikacyjnej lub<br>jego zastępca                                                                                                    | Przekazuje treść ogłoszenia do Referatu<br>Informacji i Promocji w DRR celem<br>umieszczenia go na stronie internetowej IZ                                                                                                    | Niezwłocznie po<br>zatwierdzeniu<br>przez<br>Przewodniczące      | Referat<br>Informacji i<br>Promocji w DRR |

<sup>5</sup> Departament Wdrażania Regionalnego Programu Operacyjnego, Departament Europejskiego Funduszu Społecznego lub Departament Rozwoju Regionalnego UMWP

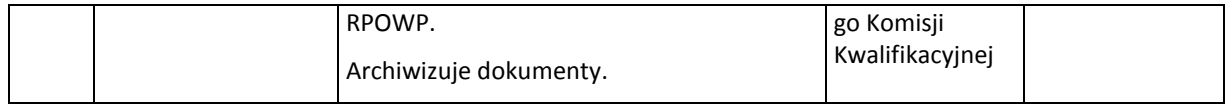

Przewodniczący Komisji może podjąć decyzję o umieszczeniu dodatkowo informacji o rozpoczęciu naboru kandydatów na ekspertów również w innym miejscu niż strona IZ RPOWP.

Weryfikacja formalna dokumentów złożonych w ramach wniosków kandydatów na ekspertów zgodnie z Regulaminem Komisji Kwalifikacyjnej opiniującej Wnioski o wpis do *Wykazu kandydatów na ekspertów w ramach Regionalnego Programu Operacyjnego Województwa Podlaskiego na lata 2014- 2020* (Załącznik I.10.1) może być dokonywana przez wszystkich członków Komisji.

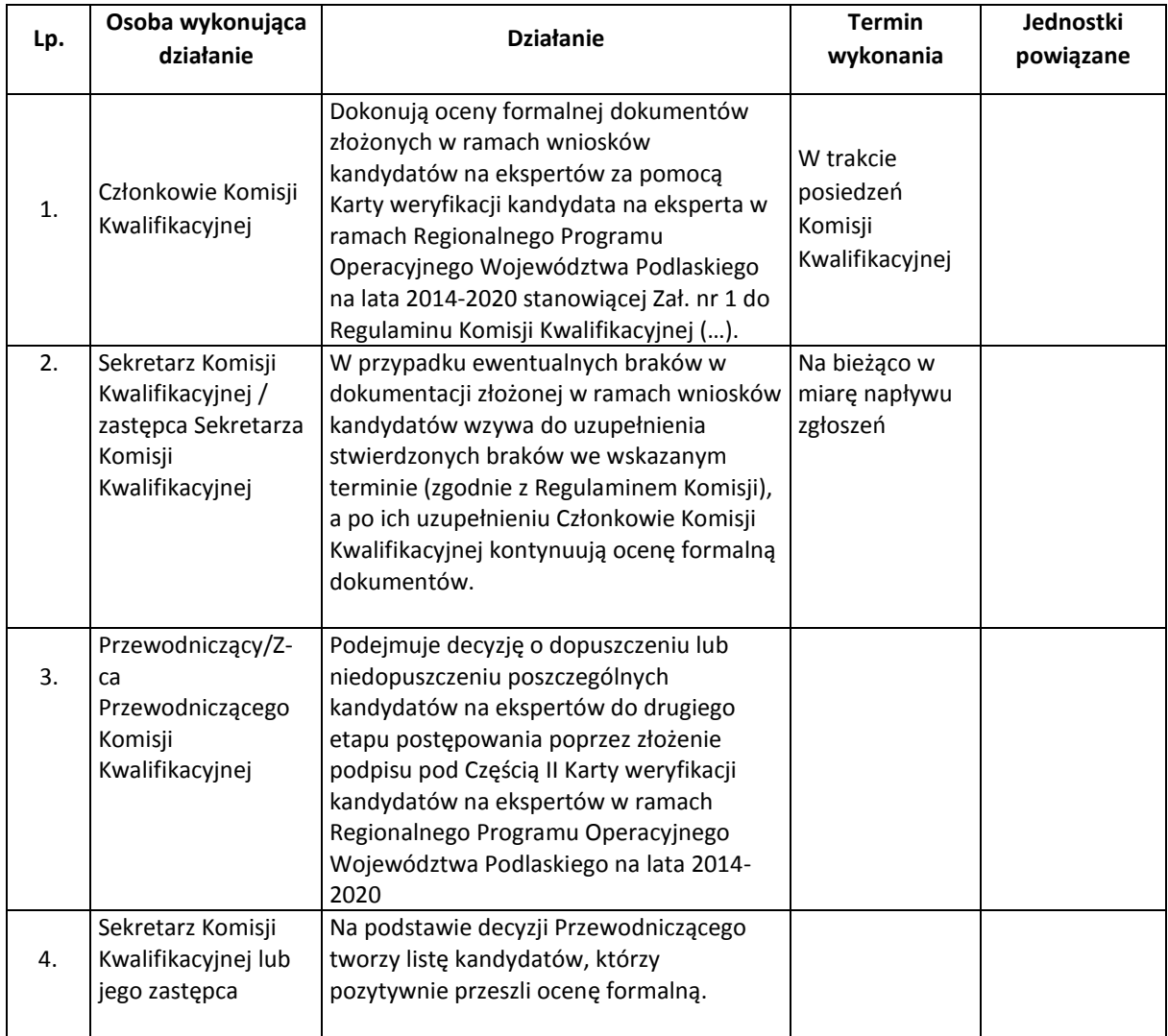

Ocena merytoryczna wniosków kandydatów na ekspertów dokonywana jest przez Komisję Kwalifikacyjną zgodnie z Regulaminem Komisji Kwalifikacyjnej opiniującej Wnioski o wpis do *Wykazu kandydatów na ekspertów w ramach Regionalnego Programu Operacyjnego Województwa Podlaskiego na lata 2014-2020* 

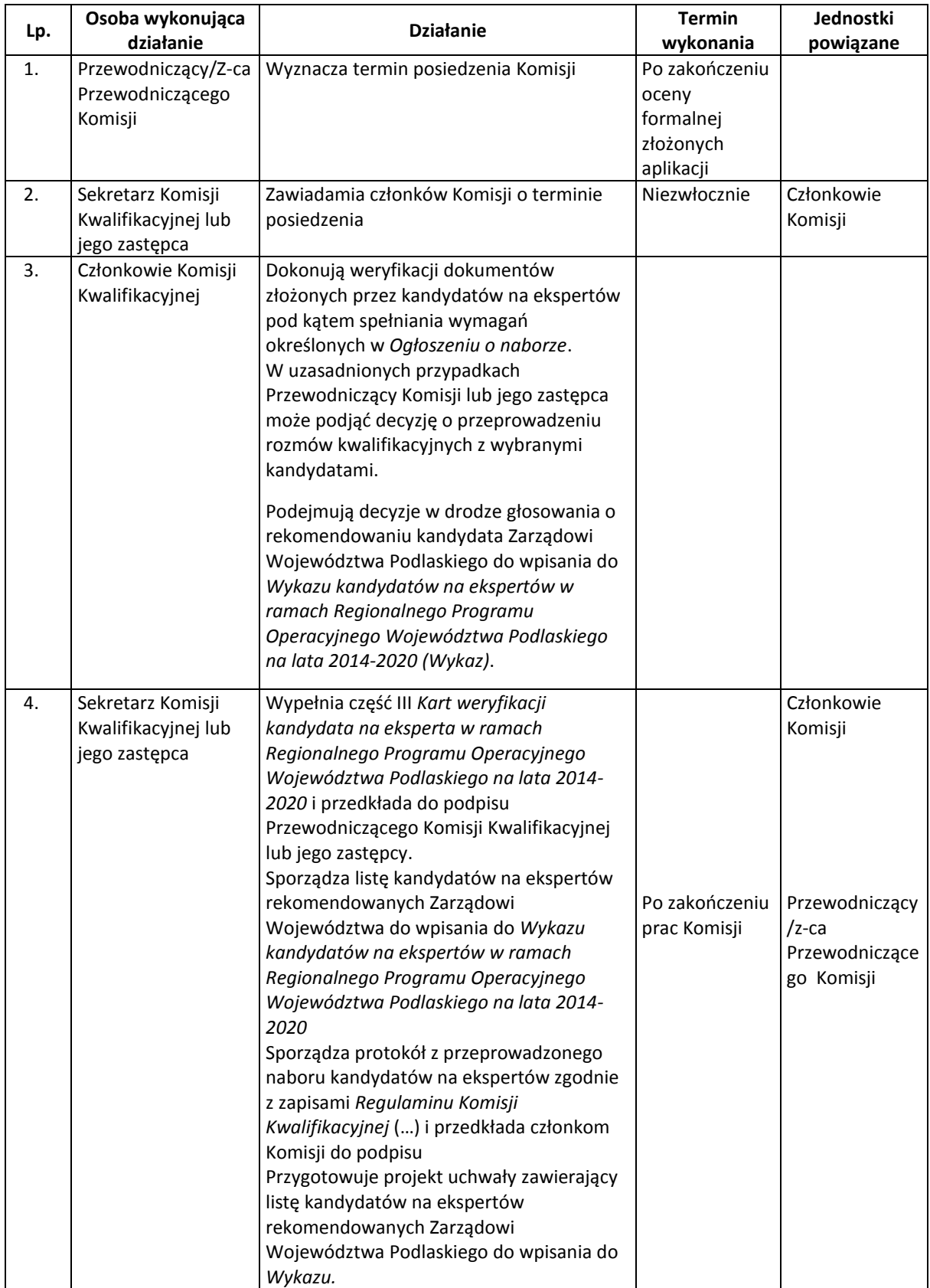

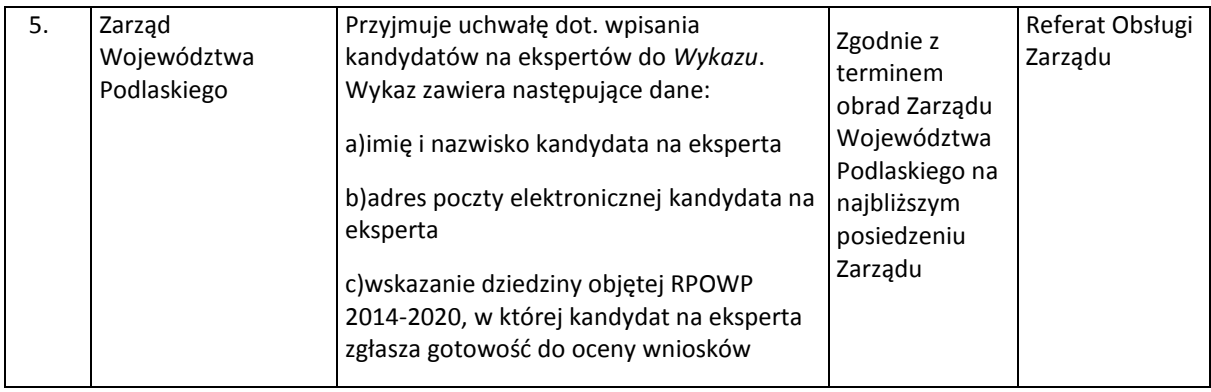

W przypadku ekspertów oceniających projekty, wydających opinie w ramach: oceny projektów konkursowych/pozakonkursowych oraz w ramach prowadzonej procedury odwoławczej w ramach dziedzin objętych RPOWP 2014-2020 (EFS) przed zawarciem z kandydatem na eksperta umowy o dzieło dana komórka organizacyjna odpowiedzialna za nawiązanie współpracy z niniejszym ekspertem upewnia się, iż kandydat na eksperta posiada ważny certyfikat uprawniający do dokonywania oceny w ramach POKL 2007-2013, a po rozpoczęciu realizacji polityki szkoleniowej warunkiem powołania kandydata na eksperta jest posiadanie ważnego certyfikatu (wygenerowanego przez system informatyczny) uzyskany w wyniku wzięcia udziału w szkoleniach e-learningowych, o których mowa w podrozdziale 10.2 *Wytycznych w zakresie trybów wyboru projektów na lata 2014-2020.*

Na podstawie ustawy z dnia 5 czerwca 1998 r. o samorządzie województwa (Dz. U. z 2014 r., poz. 379 z późn. zm.), ustawy z dnia 29 sierpnia 1997 r. o ochronie danych osobowych (Dz. U. z 2014 r., poz. 1182, z późn. zm.) oraz Rozporządzenia Ministra Spraw Wewnętrznych i Administracji z dnia 29 kwietnia 2004 r. w sprawie dokumentacji przetwarzania danych osobowych oraz warunków technicznych i organizacyjnych, jakimi powinny odpowiadać urządzenia i systemy informatyczne służące do przetwarzania danych osobowych (Dz. U. z 2004 r. Nr 100, poz. 1024), zgodnie z Zarządzeniem Nr 33/10 Marszałka Województwa Podlaskiego z dnia 11 marca 2010 r. w sprawie wprowadzenia Polityki Ochrony Danych Osobowych oraz Polityki Bezpieczeństwa Informacji i Systemów Informatycznych w Urzędzie Marszałkowskim Województwa Podlaskiego w Białymstoku zbiór " *Kandydaci na ekspertów w ramach Regionalnego Programu Operacyjnego Województwa Podlaskiego na lata 2014-2020"* podlega zarejestrowaniu u Generalnego Inspektora Ochrony Danych Osobowych, co dopuszcza do przetwarzania danych osobowych kandydatów na ekspertów przez upoważnionych pracowników UMWP.

#### 10.2 Instrukcja prowadzenia Wykazu kandydatów na ekspertów

*Wykaz kandydatów na ekspertów w ramach Regionalnego Programu Operacyjnego Województwa Podlaskiego na lata 2014-2020* stanowi publicznie dostępną listę osób, które IZ RPOWP/IP RPOWP odpowiedzialna za nabór kandydatów na ekspertów może zaangażować m.in. w procesie wyboru projektów do dofinansowania. *Wykaz* znajdujący się na stronie internetowej IZ RPOWP zawiera:

- a) imię i nazwisko kandydata na eksperta;
- b) adres poczty elektronicznej kandydata na eksperta;
- c) wskazanie dziedziny objętej RPOWP 2014-2020, w której kandydat na eksperta posiada wiedzę, umiejętności, doświadczenie lub wymagane uprawnienia.

Kandydaci na ekspertów ujęci w *Wykazie*, którzy otrzymali akredytację, są umieszczani na liście

zawierającej:

- a) imię i nazwisko kandydata na eksperta;
- b) adres poczty elektronicznej kandydata na eksperta;
- c) wskazanie dziedziny objętej RPOWP 2014-2020, w której kandydat na eksperta posiada wiedzę, umiejętności, doświadczenie lub wymagane uprawnienia;
- d) datę akredytacji.

Aktualizacja danych kandydatów na eksperta zawartych w *Wykazie* jest dokonywana na bieżąco w następujących przypadkach:

- po zakończeniu kolejnych naborów kandydatów na ekspertów poprzez wpisanie do *Wykazu* osób wskazanych w uchwale Zarządu;
- zmianie danych osobowych kandydatów na ekspertów z *Wykazu*;
- wykreślenia kandydata na eksperta z *Wykazu* na mocy uchwały Zarządu.

W przypadku gdy IP RPOWP w odniesieniu do wybranych przez siebie kandydatów zaproponuje zmianę w *Wykazie* polegających na wpisaniu/wykreśleniu kandydata na eksperta z *Wykazu* uchwały dotyczące powyższych zmian w *Wykazie* przygotowuje Referat Koordynacji DRR.

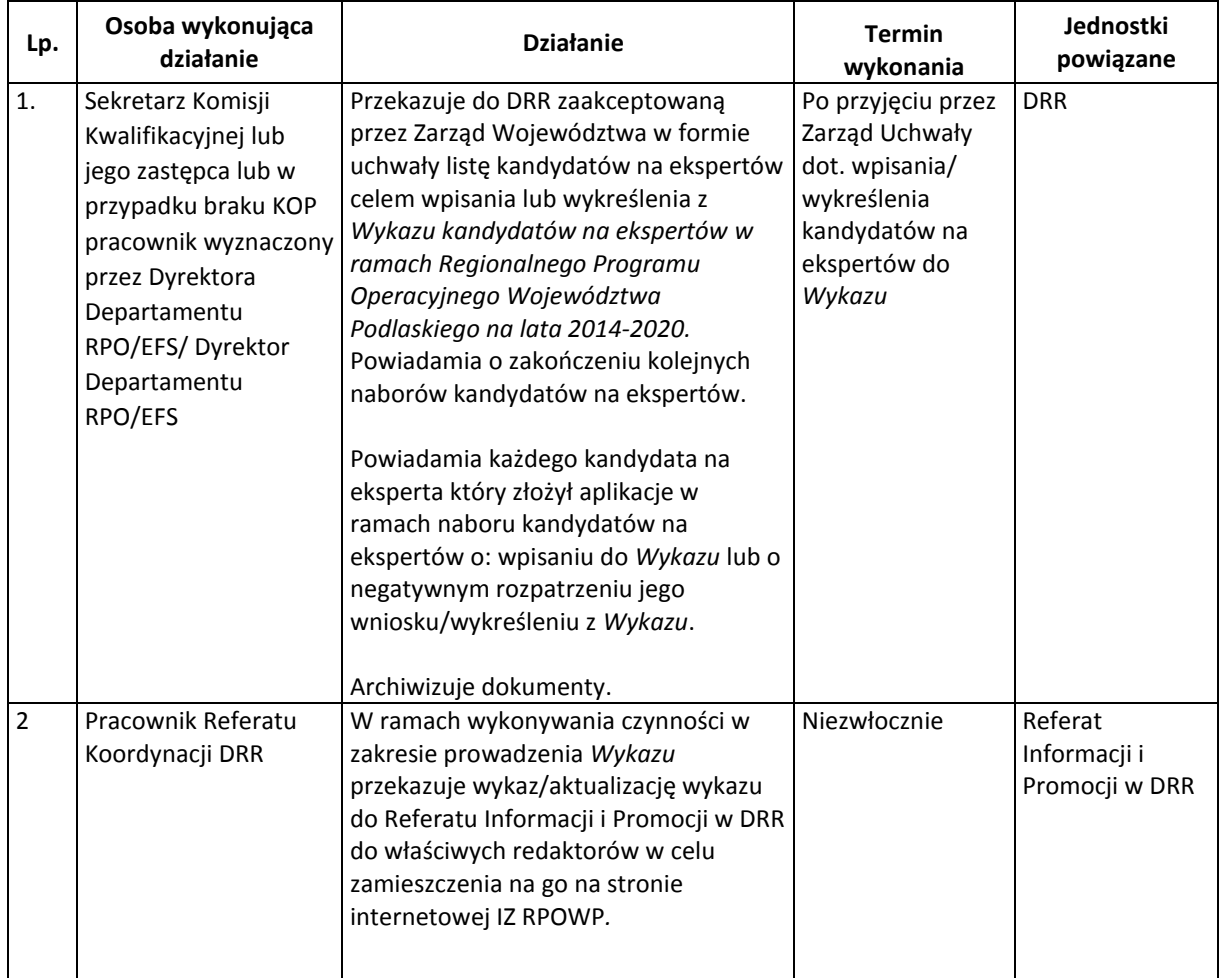

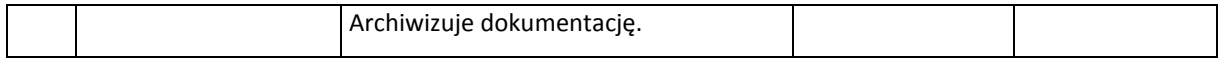

Powyższe procedury uszczegółowione zostały w następujących dokumentach:

- Regulamin powoływania kandydatów na ekspertów i prowadzenia Wykazu kandydatów na ekspertów w ramach Regionalnego Programu Operacyjnego Województwa Podlaskiego na lata 2014-2020 (załącznik I.10.1);
- Lista dziedzin objętych RPOWP 2014-2020 stanowi załącznik nr 1 do ww. Regulaminu;
- Wniosek o wpis do Wykazu kandydatów na ekspertów w ramach Regionalnego Programu Operacyjnego Województwa Podlaskiego na lata 2014-2020 stanowi Zał. nr 2 do ww. Regulaminu;
- Regulamin Komisji Kwalifikacyjnej opiniującej Wnioski o wpis do Wykazu kandydatów na ekspertów w ramach Regionalnego Programu Operacyjnego Województwa Podlaskiego na lata 2014-2020 wraz z Kartą weryfikacji kandydata na eksperta w ramach Regionalnego Programu Operacyjnego Województwa Podlaskiego na lata 2014-2020 stanowią Zał. nr 3 do ww. Regulaminu;
- Wzór umowy z ekspertem (załącznik I. 10.2);
- Zasady wynagradzania ekspertów (załącznik I. 10.3).

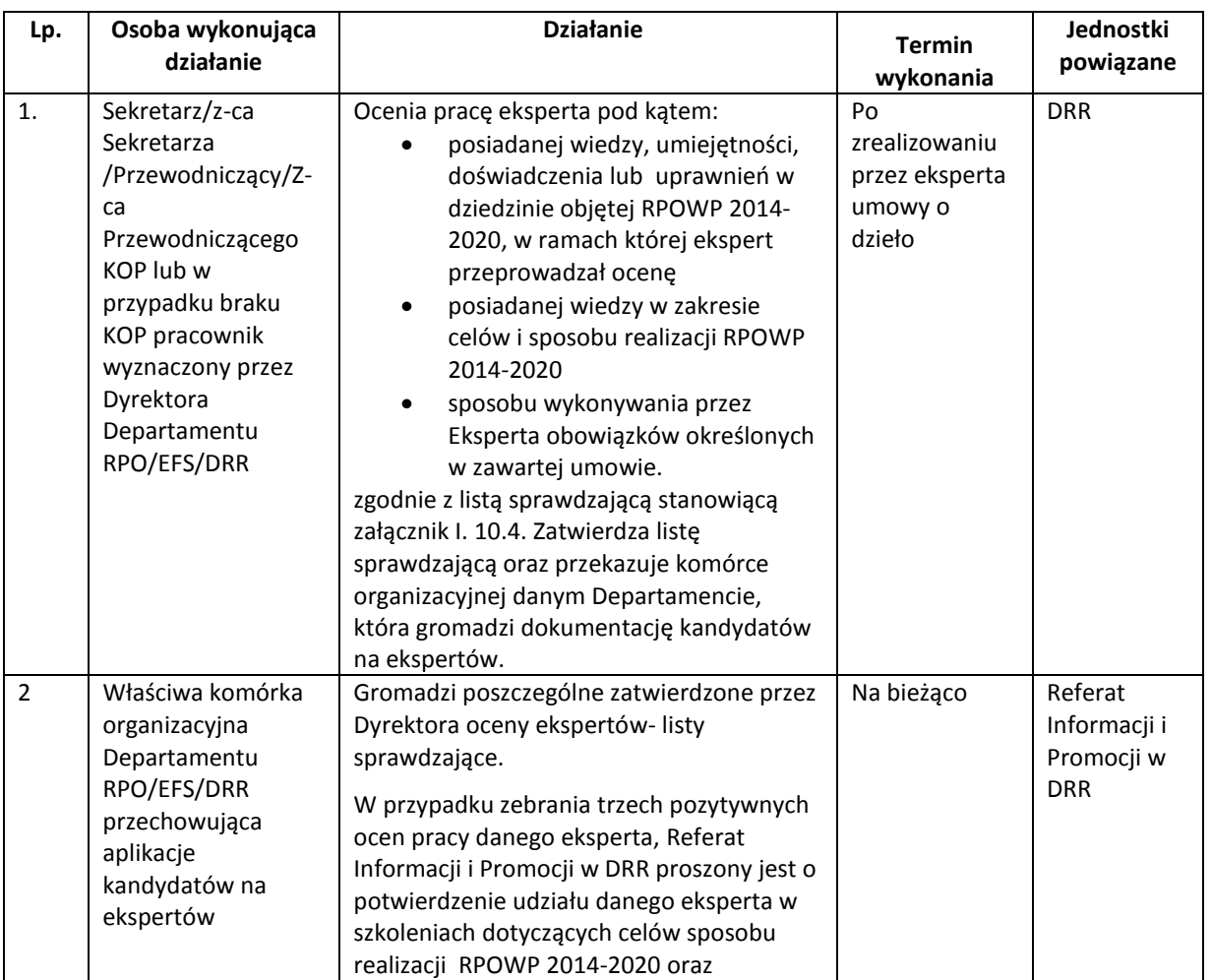

#### 10.3 Instrukcja dotycząca oceny/akredytacji ekspertów

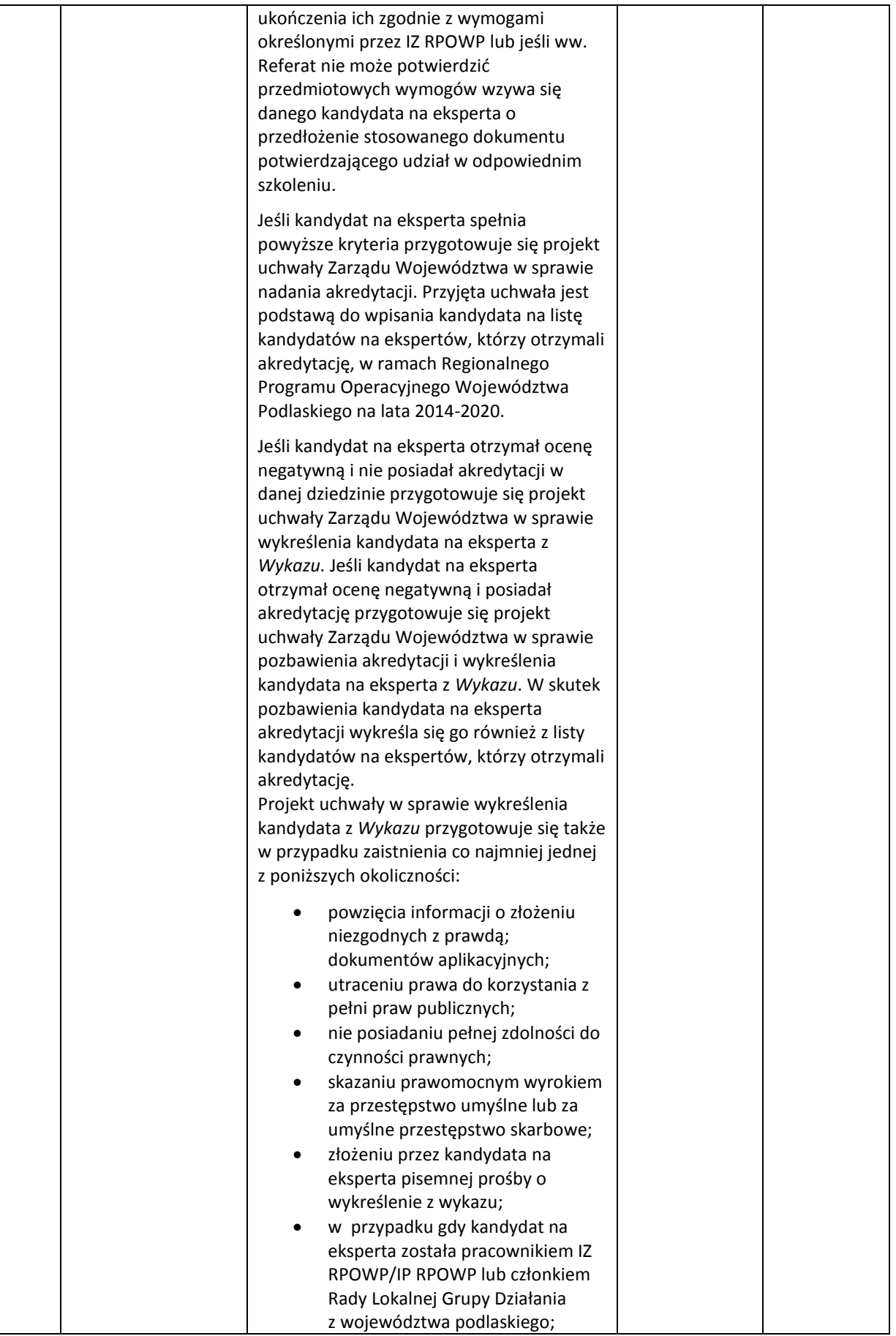

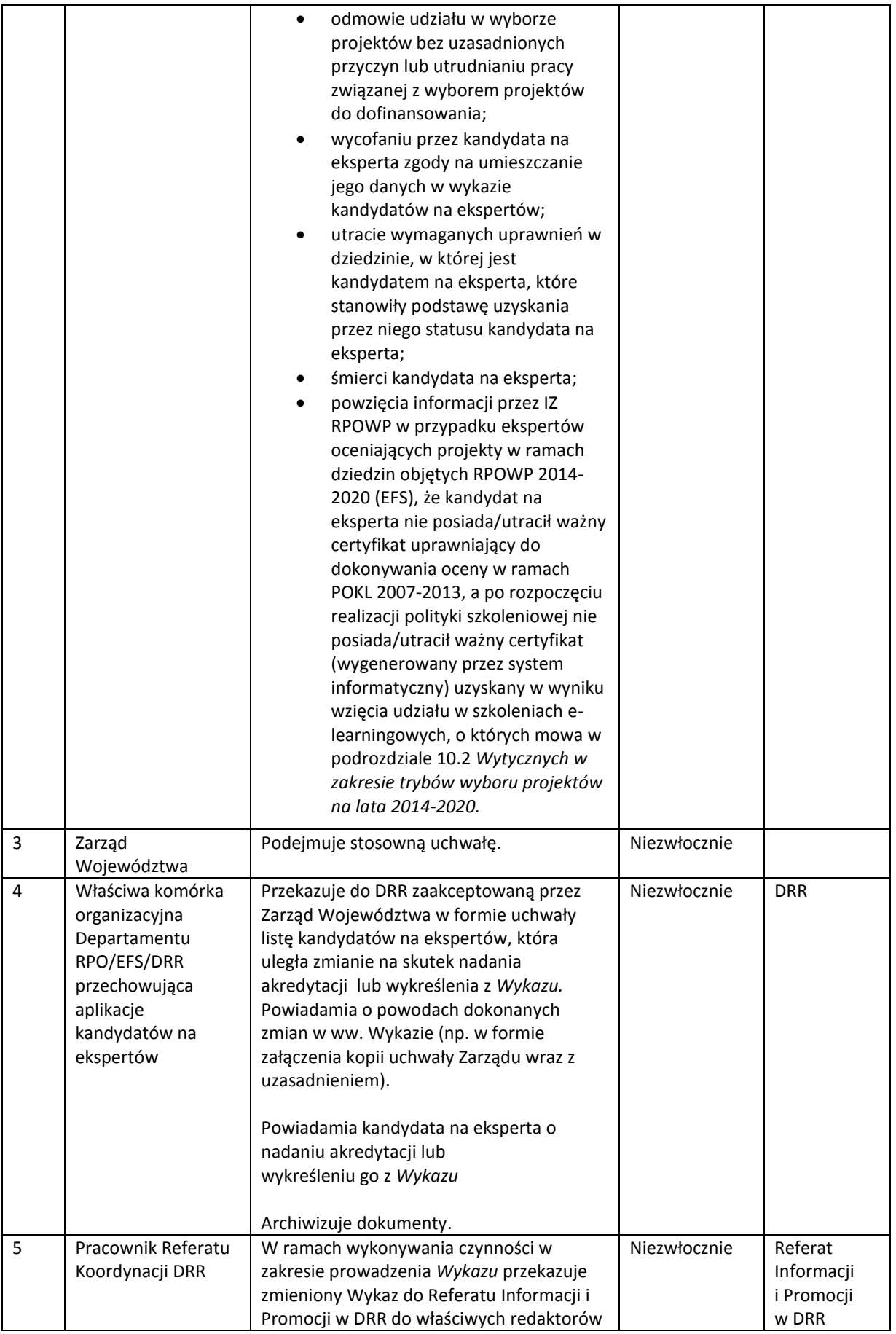

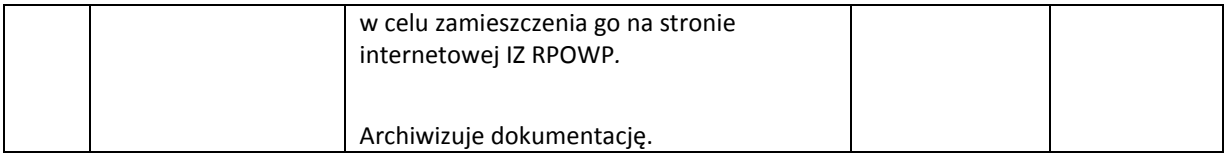

Nadawanie akredytacji oraz wykreślanie kandydata na eksperta z *Wykazu* dokonuje się w stosunku do określonej dziedziny. Jedynie w przypadku negatywnie ocenionego kryterium dotyczącego sposobu wykonywania przez eksperta obowiązków określonych w zawartej umowie IZ RPOWP może podjąć decyzję o wykreśleniu eksperta z *Wykazu* w ramach wszystkich dziedzin, w których dany kandydat na eksperta został wpisany.

## 11. Procesy dotyczące rozliczania finansowego

11.1 Procedura dotycząca przekazywania do Komisji Europejskiej prognozy wniosków o płatność oraz danych finansowych na poziomie osi priorytetowej i programu oraz danych finansowych dotyczących podziału zbiorczych danych finansowych według kategorii interwencji.

Zgodnie z art. 112 rozporządzenia ramowego, IZ RPOWP odpowiada za przekazanie danych finansowych, których zakres został określony w załączniku nr II do rozporządzenia Wykonawczego Komisji (UE) nr 1011/2014 z dnia 22 września 2014 r. **Przekazanie tych danych spełnia wymóg przedkładania danych finansowych, o którym mowa w art.** 50 ust. 2 rozporządzenia ramowego. Zakres danych zróżnicowany jest w zależności od terminu przedkładania danych finansowych. Terminy i zakres danych zawiera tabela nr 1:

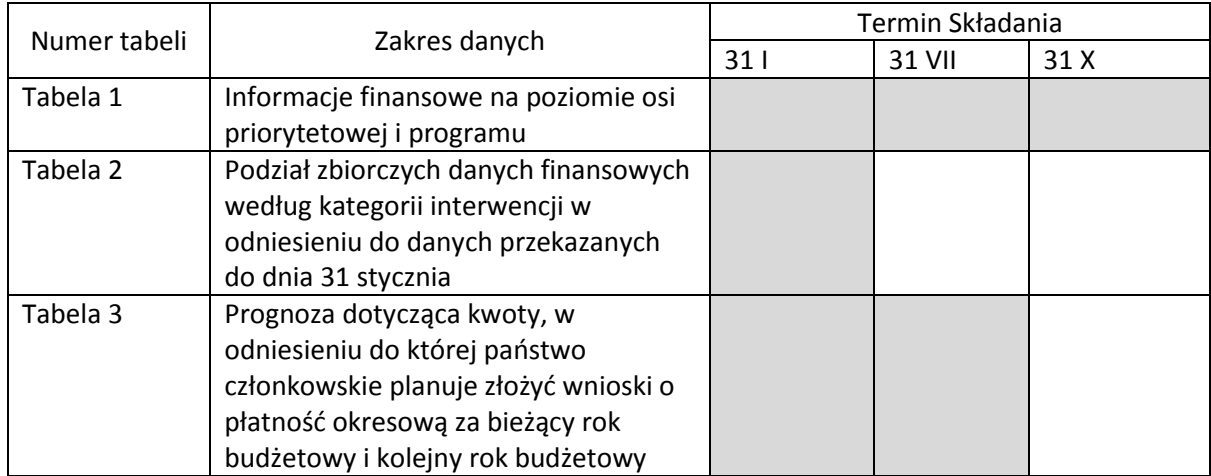

Tabela 1: Terminy przekazywania danych, których wzór określono w załączniku nr II do rozporządzenia Wykonawczego Komisji (UE) nr 1011/2014 z dnia 22 września 2014 r.

Dane do tabeli 1 i 2 załącznika nr II do rozporządzenia Wykonawczego Komisji (UE) nr 1011/2014 z dnia 22 września 2014 r. pozyskiwane są z SL2014. Zbiorcze tabele przygotowuje Referat Certyfikacji przy współpracy komórek merytorycznych.

IZ RPOWP przekazuje do KE prognozy, o których mowa w art. 112 ust. 3 rozporządzenia ramowego, zgodnie ze wzorem zawartym w Tabeli 3 załącznika nr II rozporządzenia wykonawczego Komisji (UE) nr 1011/2014 z 22.09.2014, w rozbiciu na fundusze. Prognozy dotyczące płatności odnoszą się do wniosków o płatność przesyłanych do KE. Oznacza to, że sporządzając prognozę Departamenty wdrażające muszą uwzględnić nie tylko prognozy dotyczące wydatków ponoszonych przez beneficjentów w ramach programu i wykazanych we wnioskach o płatność, ale także przewidywaną datę złożenia przez IC wniosku o płatność okresową do KE, która to uzależniona jest od szeregu czynników, takich jak:

- 1) czas weryfikacji wniosków o płatność przedłożonych przez beneficjentów,
- 2) czas niezbędny na przygotowanie deklaracji wydatków przez instytucje systemu wdrażania,
- 3) czas niezbędny na weryfikację wspomnianych deklaracji przez instytucje, do których zestawienia takie są kierowane,
- 4) przyjęte w ramach danego programu rozwiązania dotyczące terminów bądź częstotliwości przekazywania deklaracji wydatków.

Prognozy sporządzane są w trybie określonym w Wytycznych w zakresie certyfikacji oraz przygotowania prognoz wniosków o płatność do Komisji Europejskiej w ramach programów operacyjnych na lata 2014-2020.

Projekty prognozy wniosków o płatność sporządza się w PLN. Prognozy wyrażone w PLN obejmują zarówno kwoty płatności odpowiadające wkładowi UE, jakie objęte zostaną wnioskami o płatność okresową od IC do KE, jak i kwoty wydatków kwalifikowalnych (podstawa certyfikacji) stanowiące podstawę obliczenia wnioskowanego wkładu UE. W prognozie IZ RPOWP wyodrębnia informacje dotyczące wniosków przekazanych do KE, które zostaną certyfikowane do KE w okresie styczeń – październik oraz w okresie listopad-grudzień pierwszego z lat objętych prognozą. Projekt prognozy wniosków o płatność przekazywany jest do IKPC, która weryfikuje, a następnie zatwierdza otrzymane prognozy oraz dokonuje przeliczenia tych kwot na EUR według miesięcznego kursu księgowego KE, odpowiednio ze stycznia i lipca danego roku. IKPC przekazuje do IZ RPOWP zaakceptowaną prognozę wniosków o płatność przeliczoną na EUR. IZ RPOWP przekazuje prognozę wniosków o płatność za pośrednictwem systemu SFC2014 w terminach określonych w art. 112 rozporządzenia ramowego.

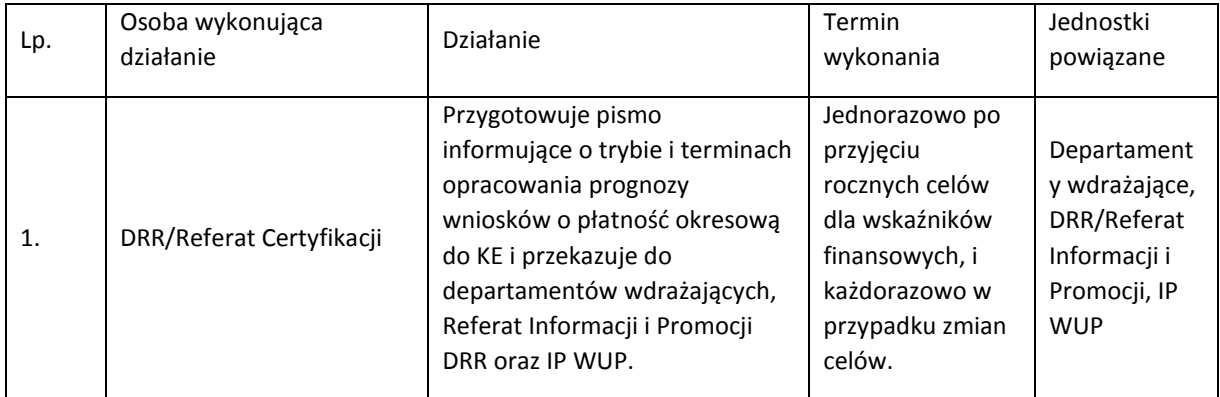

Procedura sporządzania prognozy wydatków

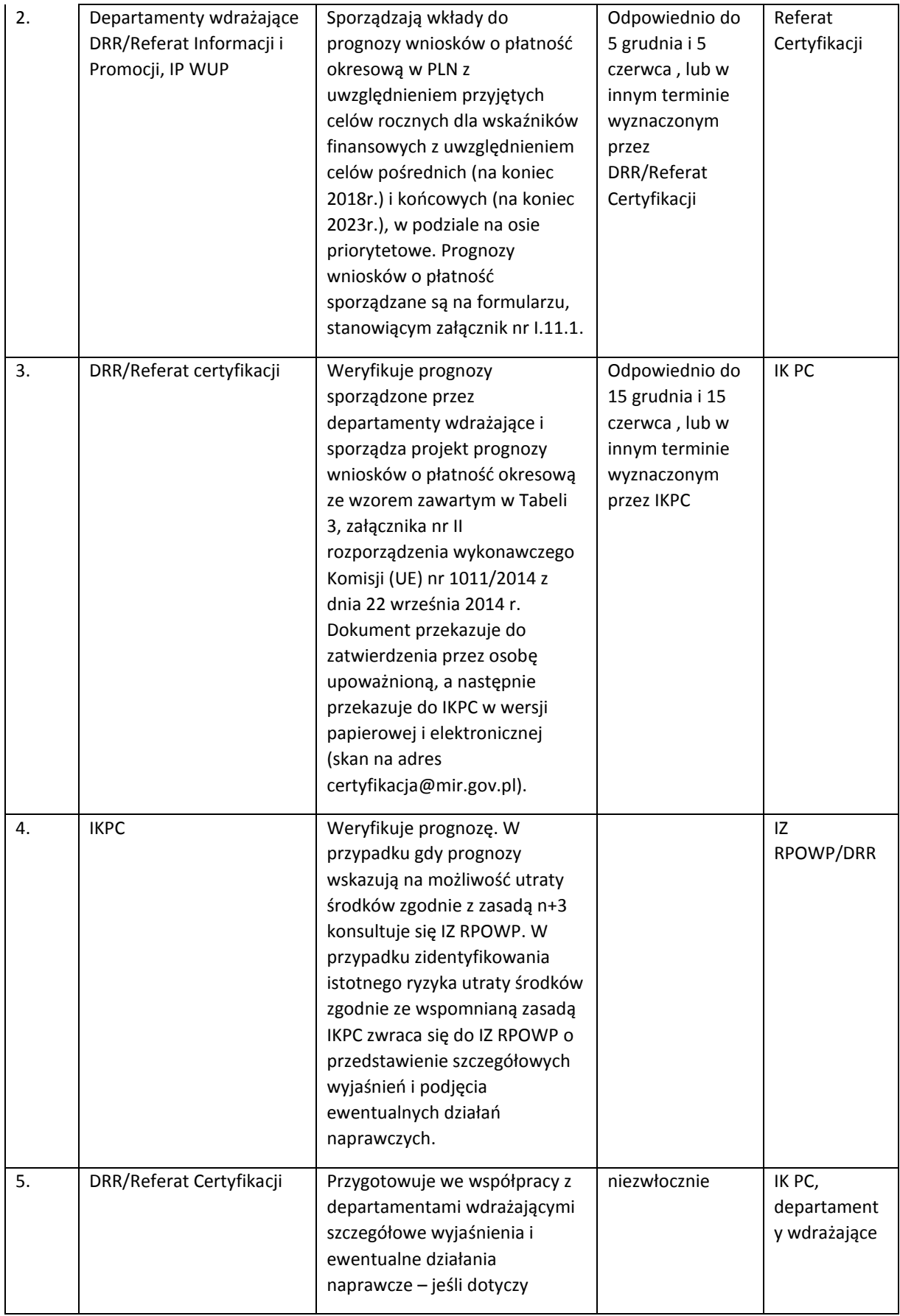

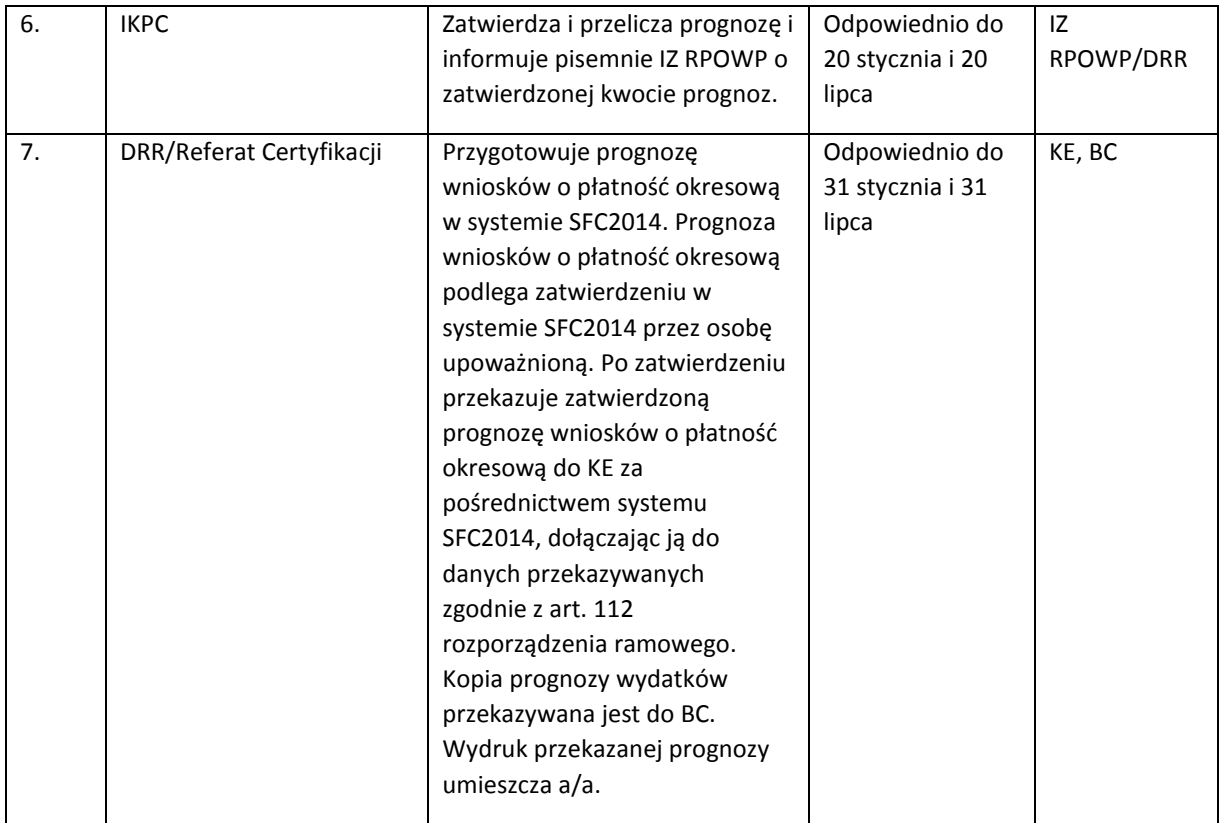

#### 11.2 Instrukcja dotycząca sporządzenia Deklaracji wydatków

Departament Wdrażania RPO/Departament EFS, wykonując zadania Instytucji Zarządzającej Regionalnym Programem Operacyjnym na lata 2014 - 2020, przygotowuje Deklarację wydatków na podstawie otrzymanych od instytucji systemu wdrażania deklaracji wydatków oraz wniosków składanych przez beneficjentów bezpośrednio do IZ RPOWP. Deklaracje wydatków są sporządzane i przesyłane do BC, wykonującego zadania Instytucji Certyfikującej, wyłącznie przy wykorzystaniu SL2014. W deklaracji wydatków ujmowane są wnioski o płatność z całkowitą kwotą kwalifikowanych wydatków poniesionych przez beneficjenta i opłaconych w ramach realizowanych projektów. Wydatki ujęte w tym zestawieniu powinny być zgodne z obowiązującymi przepisami prawa oraz poniesione w związku z realizacją projektów wybranych do finansowania zgodnie z kryteriami mającymi zastosowanie do programu operacyjnego. W deklaracji wydatków występują następujące elementy: zestawienie wydatków, kwoty odzyskane, kwoty wycofane, wypłacone zaliczki oraz korekty systemowe. Po przygotowaniu Deklaracji wydatków Departament Wdrażania RPO/ Departament EFS powiadamia IC pismem informującym o przekazaniu zgodnie ze wzorem stanowiącym załącznik nr I.11.2. Jeżeli z powodów technicznych nie jest możliwe sporządzenie i przesłanie deklaracji wydatków za pośrednictwem SL2014, stosowana jest procedura postępowania w przypadku zgłoszenie awarii SL2014 przez Użytkowników, określoną w *Wytycznych w zakresie warunków gromadzenia i przekazywania danych w formie elektronicznej*. W takim przypadku przygotowywana jest wersja papierowa wniosku, przekazywana do IC i wprowadzana do systemu SL2014 niezwłocznie po uzyskaniu dostępu do systemu. Zakres danych ujętych w deklaracji wydatków nieskładanych za pośrednictwem SL2014 powinien być tożsamy z zakresem danych zawartych w modułach obsługujących proces certyfikacji w ramach SL2014.

IZ RPOWP sporządza Deklarację wydatków nie rzadziej niż w raz miesiącu.

W Deklaracji wydatków może być ujęty wniosek o płatność zaliczkową objęty pomocą państwa (w oparciu o art. 107 TFUE), wypłaconą na rzecz beneficjenta przez podmiot udzielający pomocy na następujących warunkach, które wszystkie muszą być spełnione:

- a) zaliczki podlegają gwarancji udzielonej przez bank lub inną instytucję finansową mającą siedzibę w państwa członkowskim, lub są objęte instrumentem przewidzianym jako gwarancja przez podmiot publiczny lub przez państwo członkowskie,
- b) zaliczki te nie mogą przekroczyć 40% całkowitej kwoty pomocy, która ma zostać udzielona beneficjentowi na daną operację,
- c) powinny zostać pokryte przez wydatki opłacone przez beneficjentów w procesie wdrażania operacji i potwierdzone opłaconymi fakturami lub dokumentami księgowymi o równorzędnej wartości dowodowej najpóźniej w ciągu trzech lat następujących po roku dokonania płatności zaliczki lub do dnia 31 grudnia 2023 r. w zależności od tego, co nastąpi wcześniej; w przeciwnym razie następny wniosek o płatność zostaje odpowiednio skorygowany.

Każdy wniosek o płatność, który obejmuje zaliczki, o których mowa powyżej odrębnie ujawnia łączną kwotę wypłaconą z programu operacyjnego jako zaliczki, kwotę, która została objęta wydatkami poniesionymi przez beneficjentów w terminie 3 lat od dnia wypłaty zaliczki zgodnie z w/w pkt. c) oraz kwotę, która nie została objęta wydatkami poniesionymi przez beneficjentów i dla której okres trzech lat jeszcze nie upłynął.

W celu zapewnienia ujęcia wyników wszystkich kontroli przeprowadzonych przez Departament Wdrażania RPO/Departament EFS, audytów przeprowadzonych przez instytucję audytową lub na jej odpowiedzialność oraz innych wyników kontroli przeprowadzonych przez uprawnione instytucje, w zestawieniu wydatków ujmowane są wnioski, w których brak jest wydatków wskazanych przez te kontrole jako niekwalifikowane.

Instytucja Zarządzająca RPOWP 2014-2020, zapewnia spójność zapisów księgowych prowadzonych na podstawie krajowych regulacji tzn. ustawy o rachunkowości oraz danych zawartych w SL2014, z dokumentami źródłowymi i danymi wykazanymi w Deklaracji wydatków.

#### Instrukcja sporządzania Deklaracji wydatków

Na podstawie wniosków o płatność, zaliczek wypłaconych beneficjentom pomocy publicznej w rozumieniu art. 107 Traktatu oraz danych zawartych w SL2014, referaty rozliczeń i płatności projektów / Referaty Wdrożeniowe EFS sporządzają *Listę wniosków beneficjentów o płatność oraz zaliczek wypłaconych beneficjentom pomocy publicznej* (zgodnie z załącznikiem nr I.11.3). Dokument ten jest podstawą do sporządzenia Deklaracji wydatków w SL2014 oraz dalszego przekazania do IC, sporządzanej z częstotliwością określoną przez IC, nie rzadziej niż raz na kwartał.

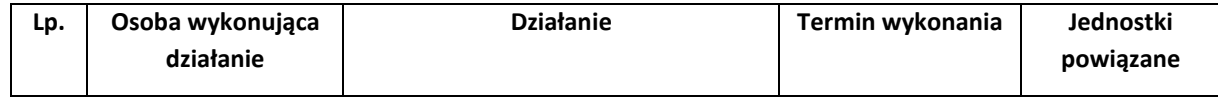

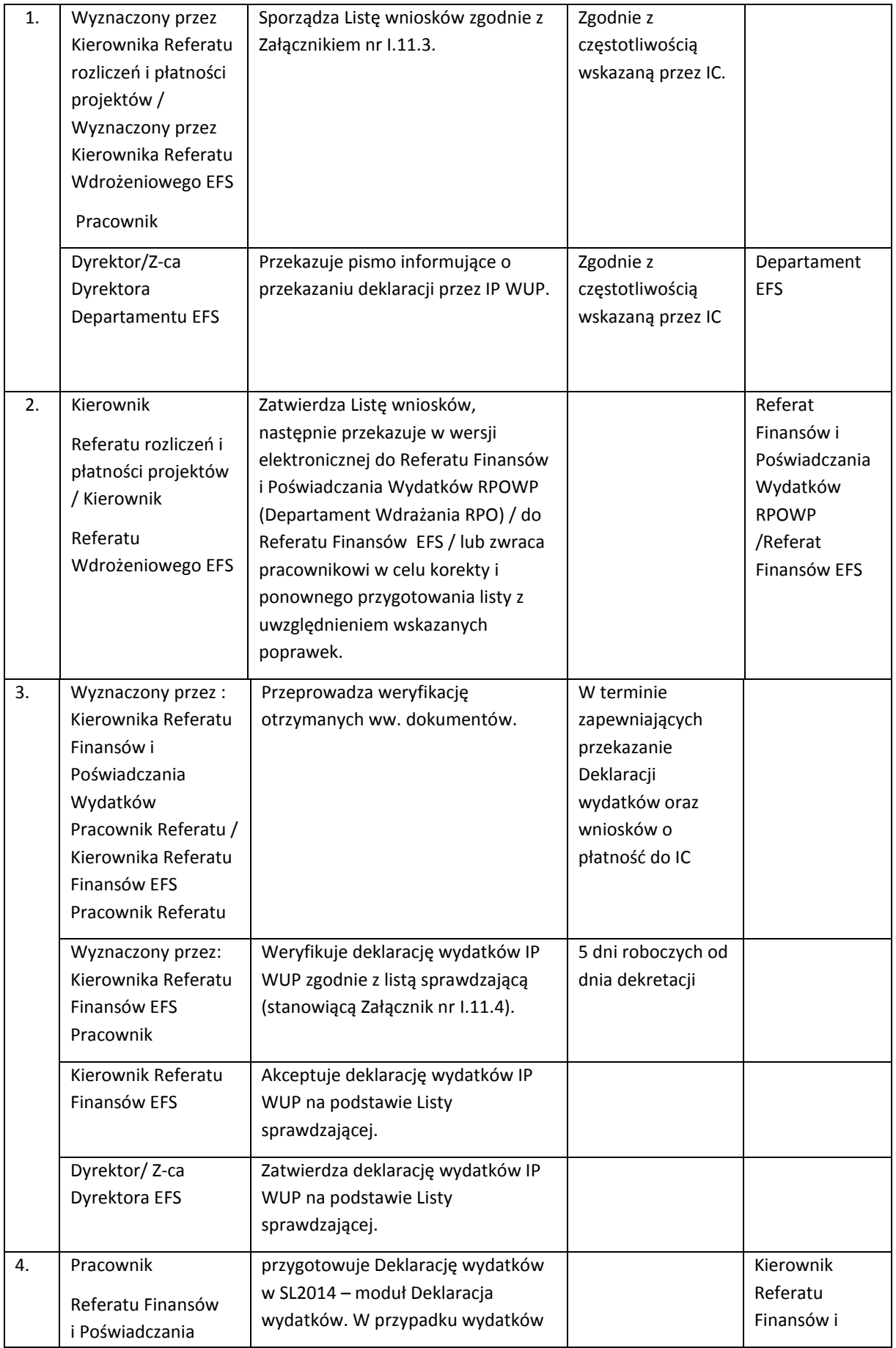

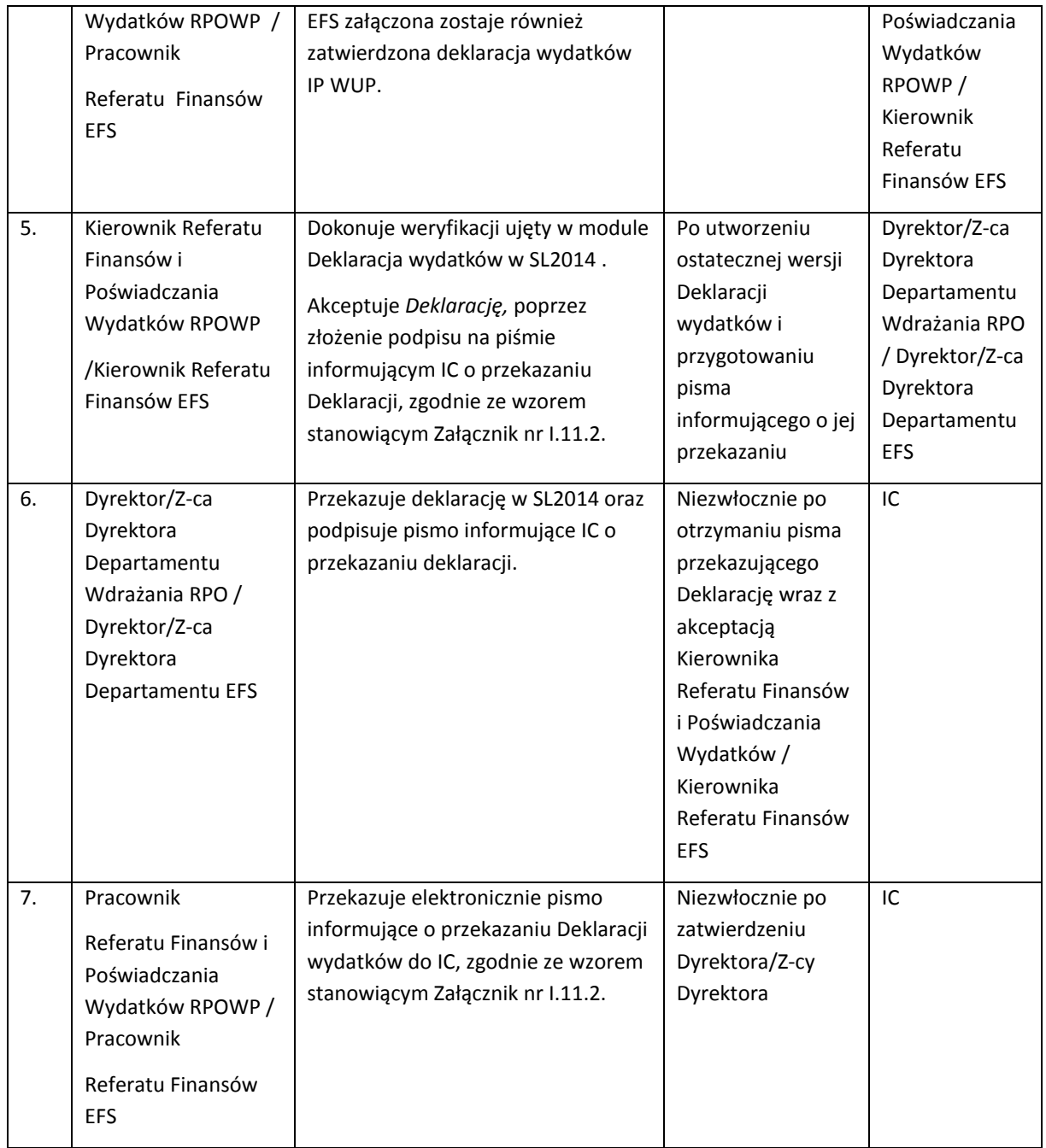

W/w dokumenty wraz z pismem przewodnim są sporządzane w jednym egzemplarzu przez pracownika Referatu Finansów i Poświadczania Wydatków RPOWP (Departament Wdrażania RPO)/ Pracownika Referatu Finansów EFS, akceptowane przez Kierownika Referatu Finansów i Poświadczania Wydatków RPOWP / Kierownika Referatu Finansów EFS i zatwierdzane przez Dyrektora/Z-cę Dyrektora Departamentu Wdrażania RPO/ Dyrektora/Z-cę Dyrektora Departamentu EFS. Oryginał pisma pozostaje w Departamencie Wdrażania RPO/ Departamencie EFS, wersja elektroniczna jest przesyłana do IC.

W przypadku gdy Instytucja Zarządzająca RPOWP nie dokonała deklaracji wydatków w ramach RPOWP w wyznaczonym przez IC terminie przekazuje odpowiednią informację w tym zakresie. Informację przygotowuje osoba wyznaczona przez Kierownika Referatu Finansów i Poświadczania Wydatków / Kierownika Referatu Finansów EFS, który ją akceptuje, następnie przekazywana jest do podpisu Dyrektora/ Z-cy Dyrektora Departamentu Wdrażania RPO / Dyrektora/Z-cę Dyrektora Departamentu EFS. Następnie informacja o braku deklaracji wydatków przekazywana jest elektronicznie do IC.

#### Procedura sporządzania Korekty deklaracji wydatków

Korygowanie Deklaracji wydatków polegające na usuwaniu wniosków o płatność, wypłaconych zaliczek podlegających certyfikacji, kwot odzyskanych oraz kwot wycofanych dokonywane jest przez BC. Po dokonaniu korekty deklaracji, jej przyczyny zostaną przekazane do Departamentu Wdrażania RPO/ Departamentu EFS.

IZ RPOWP postępuje z otrzymaną od IP WUP deklaracją analogicznie jak IC w stosunku do deklaracji otrzymanej od IZ RPOWP. Po dokonaniu korekty deklaracji złożonej przez IP WUP Departament EFS poinformuje IP WUP o przyczynie jej dokonania.

## 11.3 Instrukcja wnioskowania, uruchamiania i rozliczania środków z budżetu środków europejskich oraz dotacji celowej z budżetu państwa

Szczegółowe zasady wnioskowania, uruchamiania i rozliczania środków z budżetu środków europejskich oraz z dotacji celowej z budżetu państwa wynikają z Kontraktu Terytorialnego dla Województwa Podlaskiego, w ramach którego strona samorządowa zapewnia, że RPOWP 2014-2020 będzie realizowany zgodnie z Umową Partnerstwa oraz że strona samorządowa jest odpowiedzialna za zapewnienie wkładu krajowego w zakresie niezbędnym do prawidłowej realizacji RPOWP 2014-2020.

Na wkład krajowy składają się środki:

a) instytucji zaangażowanych w realizację RPOWP 2014-2020: instytucji zarządzającej, instytucji pośredniczącej,

b) innych podmiotów niewymienionych w lit. a), w szczególności beneficjentów RPOWP 2014-2020.

IZ RPOWP zobowiązuje się, do zapewnienia wkładu krajowego w zakresie niezbędnym do prawidłowej realizacji RPO, w tym

- na realizację projektów z udziałem EFRR,
- na realizację projektów z udziałem EFS,
- zgodnie z postanowieniami RPOWP 2014-2020.

Środki z budżetu środków europejskich przeznaczone na realizację RPOWP 2014-2020 przekazywane są z rachunku prowadzonego przez Bank Gospodarstwa Krajowego na rzecz beneficjentów na podstawie przekazanego przez Ministra Rozwoju Upoważnienia do wydawania zgody na dokonywanie płatności na podstawie art. 188 ust. 2 ustawy o finansach publicznych.

Minister przekazuje dotację celową z budżetu państwa na realizację RPOWP na rachunek IZ RPOWP, wskazany we Wniosku o przyznanie środków z budżetu środków europejskich oraz o udzielenie dotacji celowej z budżetu państwa w ramach Regionalnego Programu Operacyjnego.

11.3.1 Procedura wnioskowania o środki z budżetu środków europejskich oraz z dotacji celowej z budżetu państwa
IZ RPOWP przedstawia Ministrowi zapotrzebowanie na środki na realizację RPOWP 2014-2020, z wyodrębnieniem środków z budżetu środków europejskich oraz środków dotacji celowej z budżetu państwa na finansowanie wkładu krajowego, stanowiące uzupełnienie do środków z EFRR lub EFS, i pomoc techniczną, wraz z uzasadnieniem w terminie określonym przez Ministra, wynikającym z harmonogramu prac nad projektem ustawy budżetowej określonym przez Ministra Finansów w rozporządzeniu wydawanym na podstawie art. 138 ust. 6 ustawy o finansach publicznych.

Określając wysokość zapotrzebowania na środki na każdy kolejny rok budżetowy, IZ RPOWP bierze pod uwagę w szczególności:

- 1) wieloletnie limity zobowiązań budżetu środków europejskich i budżetu państwa, określone w załączniku do ustawy budżetowej;
- 2) poziom płatności dokonanych dotychczas na rzecz beneficjentów;
- 3) poziom wydatków poniesionych przez beneficjentów;
- 4) kwotę zobowiązań na kolejny rok budżetowy, które wynikają z już podpisanych umów i podjętych decyzji o dofinansowanie;
- 5) planowaną kwotę zobowiązań na kolejny rok budżetowy, która będzie wynikać z umów/decyzji o dofinansowanie, jakie zostaną podpisane/podjęte;
- 6) planowany poziom płatności na rzecz beneficjentów w kolejnym roku budżetowym.

Wielkość transz dotacji celowej z budżetu państwa na finansowanie wkładu krajowego określona w harmonogramie zapotrzebowania na środki budżetu państwa, które IZ RPOWP otrzymuje na pokrycie bieżącego zapotrzebowania, wynika z:

- 1) wartości refundacji w ramach finansowania wkładu krajowego, wynikających z wniosków o płatność, które zostały złożone do IZ RPOWP i nie zostały zrefundowane;
- 2) wartości wydatków, jakie IZ RPOWP poniosła i nie zrefundowała w poprzednim okresie rozliczeniowym oraz jakie zamierza ponieść w okresie od dnia sporządzenia sprawozdania na realizację projektów własnych, wynikających z harmonogramów wydatków;
- 3) wartość zaliczek w ramach finansowania wkładu krajowego, które będą wypłacone przez IZ RPOWP lub inne instytucje wskazane przez IZ RPOWP na podstawie zawartych umów o dofinansowanie/podjętych decyzji o dofinansowaniu;
- 4) wartości zleceń płatności w zakresie wydatków budżetu środków europejskich planowanych do złożenia w BGK w okresie, w którym ponoszone będą wydatki na RPOWP 2014-2020.

Wielkość transz dotacji celowej na pomoc techniczną, określoną w harmonogramie zapotrzebowania na środki dotacji celowej, które IZ RPOWP otrzymuje na pokrycie bieżącego zapotrzebowania, wynika z:

- 1) wartości refundacji w ramach pomocy technicznej, wynikających z wniosków o płatność, które zostały złożone do IZ RPOWP i nie zostały zrefundowane;
- 2) wartości wydatków, jakie IZ RPOWP poniosła i nie zrefundowała w poprzednim okresie rozliczeniowym oraz jakie zamierza ponieść w okresie od dnia sporządzenia sprawozdania na realizację projektów pomocy technicznej, wynikających z harmonogramów wydatków;
- 3) wartości zaliczek w ramach pomocy technicznej, które będą wypłacone przez IZ RPOWP na podstawie zawartych umów o dofinansowanie/podjętych decyzji o dofinansowaniu.

Pisemny wniosek o przyznanie środków z budżetu środków europejskich oraz udzielenie dotacji celowej z budżetu państwa IZ RPOWP przekazuje ministrowi właściwemu ds. rozwoju regionalnego corocznie w terminie do 30 listopada roku poprzedzającego rok budżetowy i może być aktualizowany. Wzór wniosku stanowi załącznik do Kontraktu Terytorialnego.

IZ RPOWP wydatkuje środki dotacji celowej z budżetu państwa z wyodrębnionych, przeznaczonych tylko do obsługi RPO, rachunków bankowych wskazanych we wniosku. W przypadku likwidacji, otwarcia lub zakwalifikowania nowego rachunku do obsługi dotacji celowej z budżetu państwa, IZ RPOWP informuje o tym niezwłocznie, w drodze pisemnej ministra właściwemu ds. rozwoju regionalnego.

W trakcie roku budżetowego, środki na realizację RPOWP 2014-2020 mogą być zwiększone o środki uruchomione ze środków rezerwy celowej budżetu środków europejskich lub rezerwy celowej budżetu państwa. Warunkiem zwiększenia limitu o środki z rezerwy celowej jest spełnienie wymogów określonych w procedurze dotyczącej uruchamiania oraz przyznawania zapewnienia finansowania lub dofinansowania przedsięwzięcia ze środków rezerwy celowej budżetu państwa i budżetu środków europejskich.

Do przygotowania zbiorczego wniosku o przyznanie środków z budżetu środków europejskich oraz udzielenie dotacji celowej z budżetu państwa wyznaczony został Referat Finansów i Poświadczania Wydatków RPO. Do przygotowania wniosku niezbędne są materiały przygotowane zgodnie z powyższymi zaleceniami Ministerstwa przez DEFS we współpracy z IP WUP oraz w zakresie dotacji celowej na pomoc techniczną Referat Pomocy Technicznej i Promocji z DRR we współpracy z IP WUP.

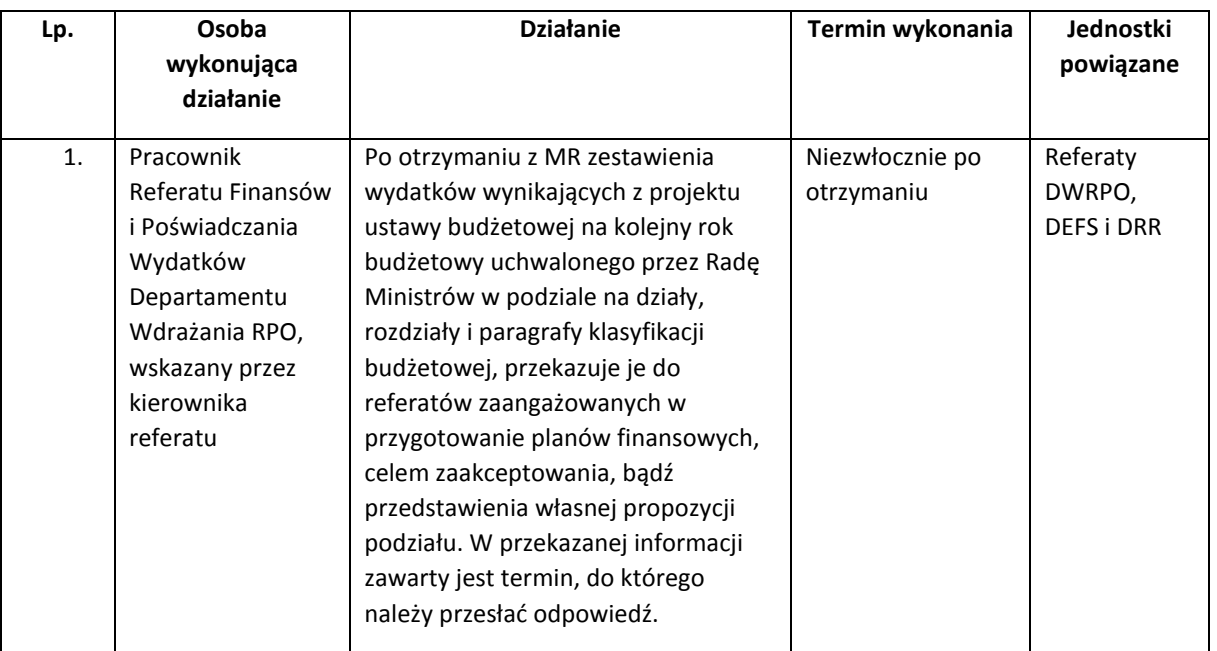

Procedura przygotowania Wniosku o środki z budżetu środków europejskich oraz środki z dotacji celowej z budżetu państwa oraz jego aktualizację.

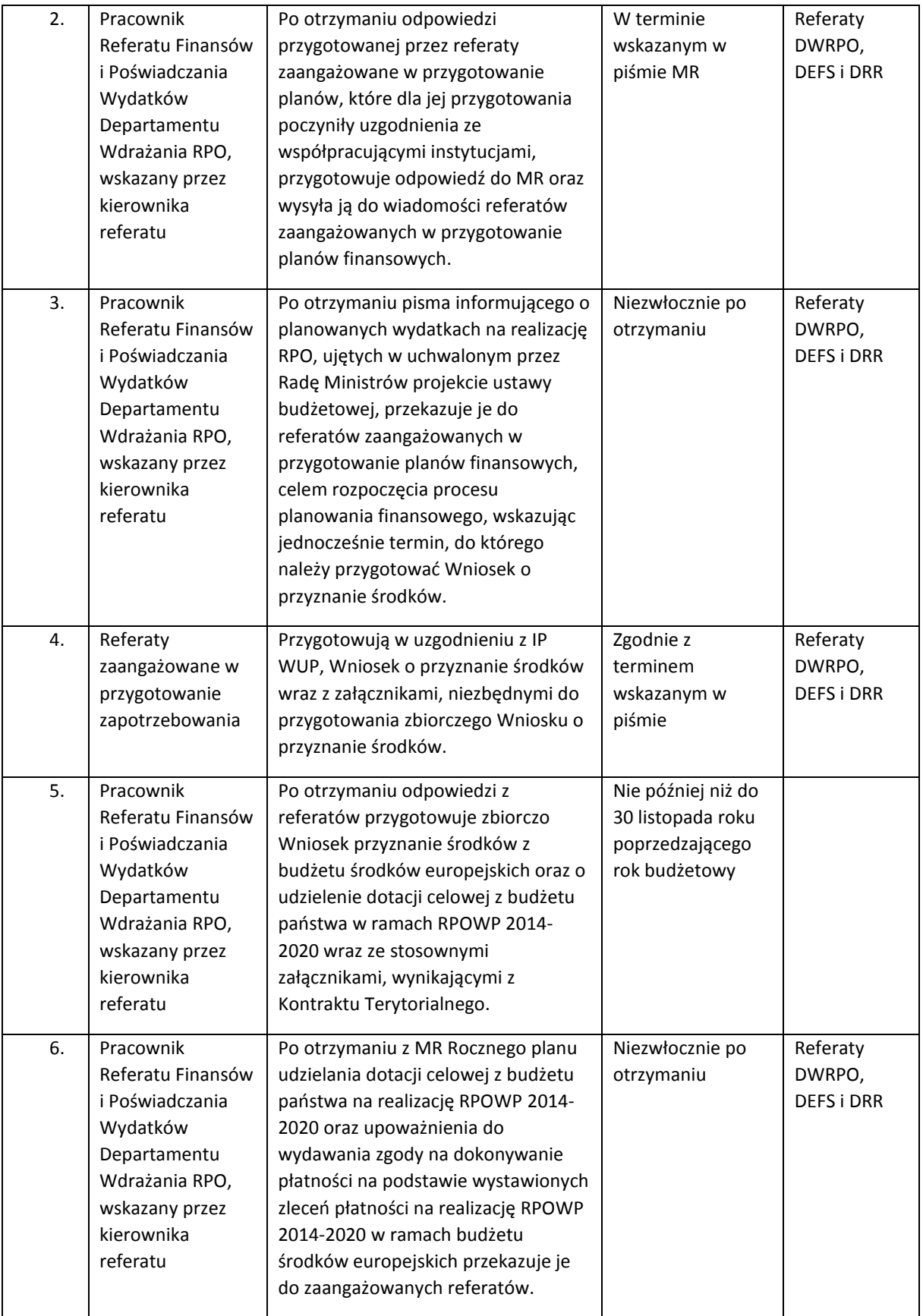

# 11.3.2 Procedura rozliczania budżetu środków europejskich oraz z dotacji celowej z budżetu państwa

Do 20 dnia każdego miesiąca IZ RPOWP przekazuje ministrowi właściwemu ds. rozwoju regionalnego w wersji papierowej i elektronicznej sprawozdanie z wykorzystania otrzymanej dotacji celowej z budżetu państwa w ramach RPOWP 2014-2020 według stanu na ostatni dzień miesiąca poprzedzającego złożenie sprawozdania zgodnie ze wzorami stanowiącymi załączniki do Kontraktu Terytorialnego, z wyłączeniem sprawozdania za grudzień.

Wraz ze sprawozdaniem IZ RPOWP przekazuje zaktualizowany harmonogram zapotrzebowania na środki dotacji celowej według wzoru stanowiącego załącznik do Kontraktu Terytorialnego.

IZ RPOWP przekazuje ministrowi właściwemu ds. rozwoju regionalnego w terminie do 5 dnia każdego miesiąca zbiorcze harmonogramy wydatków wynikających z podpisanych umów w podziale na EFRR i EFS. Wzór harmonogramu określa załącznik do Kontraktu Terytorialnego.

Wniosek obejmujący rozliczenie całego roku budżetowego sporządzany jest z uwzględnieniem art. 168 ust. 1 i 4 ustawy o finansach publicznych.

Rozliczenie środków przekazanych w ramach transz dotacji celowej z budżetu państwa następuje poprzez przedstawienie Ministrowi poprawnego rozliczenia przekazanych środków, zawierającego zestawienie, potwierdzające:

- 1) przekazanie dotacji celowej z budżetu państwa na finansowanie wkładu krajowego, w formie zaliczki lub refundacji beneficjentom/IP WUP/podmiotom, którym w ramach RPOWP 2014- 2020 została powierzona realizacja zadań odnoszących się bezpośrednio do beneficjentów, nie będących wojewódzkimi jednostkami budżetowymi, wraz z uwzględnieniem rozliczonych środków wypłaconych w formie zaliczki;
- 2) wydatkowanie środków przez IP WUP lub podmioty będące wojewódzkimi jednostkami budżetowymi, którym w ramach programów została powierzona realizacja zadań odnoszących się do beneficjentów;
- 3) zwrot części dotacji.

IZ RPOWP może dokonać zwrotu części środków dotacji celowej z budżetu państwa na właściwe rachunki bankowe Ministra, w przypadku gdy środki te nie zostaną wykorzystane przez IZ RPOWP lub IP WUP.

IZ RPOWP dokonuje zwrotu niewykorzystanej części dotacji celowej z budżetu państwa w terminie do 31 stycznia następnego roku, na rachunki wskazane przez Ministra (decyduje data wpływu na rachunek). Zwrot środków następuje za pośrednictwem rachunku Województwa, tak, aby zapewnić terminowy zwrot środków na właściwy rachunek Ministra. W przypadku środków ujętych w wykazie wydatków w budżecie państwa, które nie wygasają z upływem roku budżetowego, obowiązują terminy zwrotu środków dotacji celowej, wynikające z art. 9h ust. 21 i 23 Kontraktu Terytorialnego dla Województwa Podlaskiego.

Środki dotacji celowej z budżetu państwa odzyskane w kolejnych latach następujących po roku budżetowym, w którym zostały przekazane przez IZ RPOWP beneficjentom, odsetki oraz inne wpływy na rachunek IZ RPOWP (stanowiące dochód budżetu państwa), IZ RPOWP po wyjaśnieniu i rozliczeniu zwraca niezwłocznie na właściwy rachunek bankowy wskazany przez Ministra, informując o tym Ministra w formie pisemnej. Na poleceniach przelewu zwracanych środków IZ RPOWP umieszcza informację o nazwie programu operacyjnego, nazwie funduszu, klasyfikacji budżetowej środków podlegających zwrotowi, określa tytuł zwrotu środków oraz w przypadku zwrotu należności głównej rok, w którym została udzielona dotacja celowa z budżetu państwa. Aby zrealizować zalecenia z Kontraktu Terytorialnego Referaty przekazują środki po wyjaśnieniu czego dotyczą, na właściwy rachunek Województwa, równolegle informują czego zwrot dotyczy oraz przekazują do Departamentu Finansów dyspozycję zwrotu środków na rachunek Ministra. Powyższa dyspozycja wraz z wyjaśnieniami przekazywana jest do wiadomości do Referatu Finansów i Poświadczania Wydatków Departamentu Wdrażania RPO, który na podstawie otrzymanych wyjaśnień przygotuje zbiorczą informację do MR.

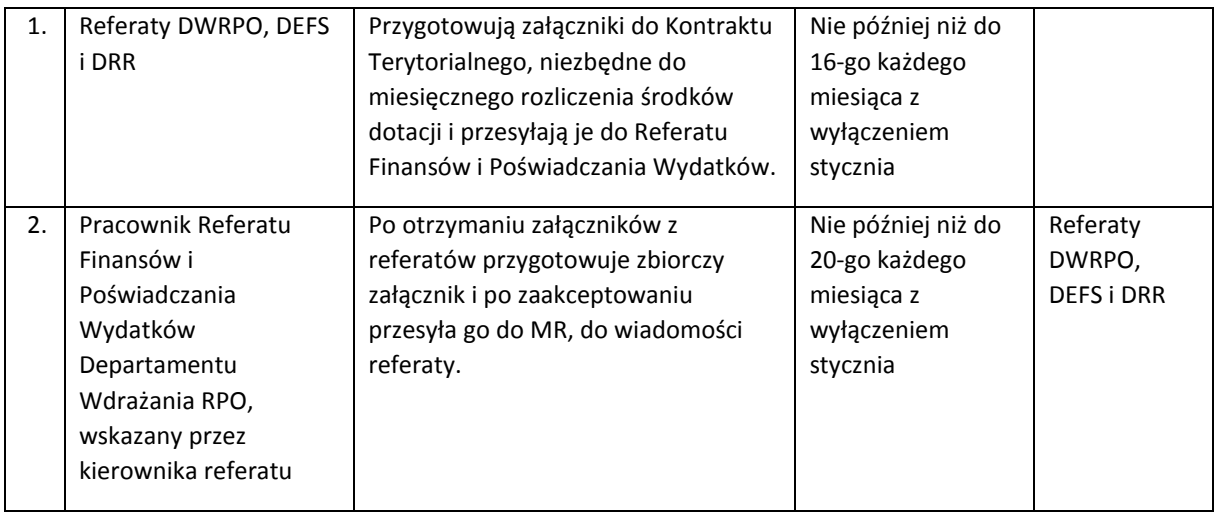

Procedura sporządzania sprawozdania z wykorzystania otrzymanej dotacji celowej z budżetu państwa

### Procedura sporządzania wniosku o rozliczenie dotacji celowej z budżetu państwa – rozliczenie kumulatywne dotacji

Wniosek, obejmujący rozliczenie całego roku budżetowego, IZ RPOWP przekazuje Ministrowi w terminie do dnia 7 lutego roku następnego.

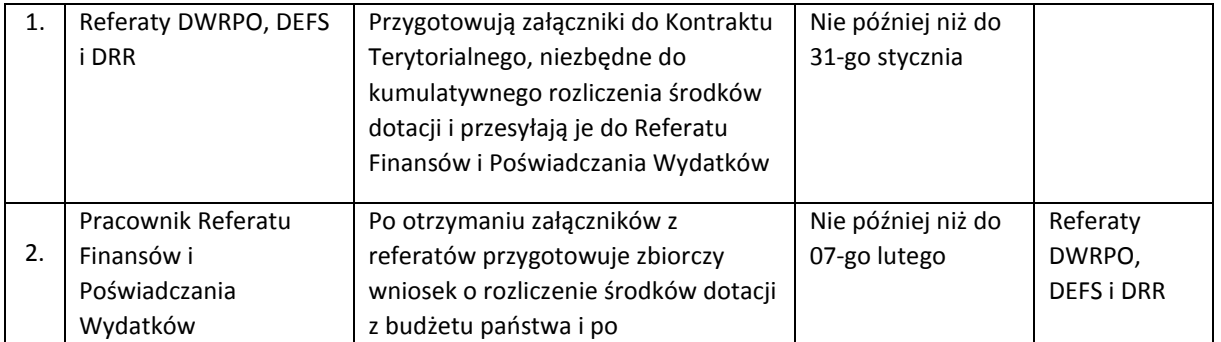

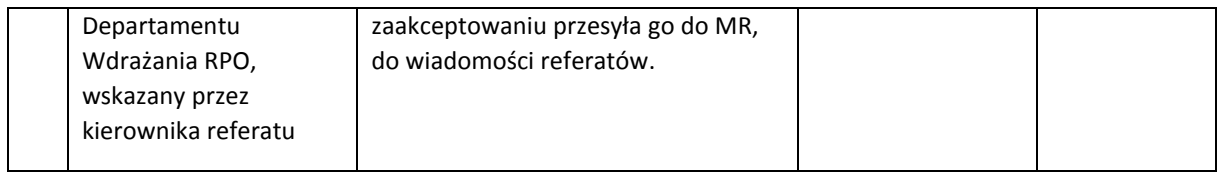

IZ RPOWP może przekazać Ministrowi w terminie do 5 listopada danego roku budżetowego informację na temat wysokości środków z udzielonej dotacji celowej, które powinny zostać zgłoszone przez Ministra do ujęcia w wykazie wydatków budżetu państwa, które nie wygasają z upływem roku budżetowego. Procedura zgłaszania i przekazywania środków dotacji celowej na w/w wydatki uregulowana została w art. 9h ust. 21 i 22 Kontraktu Terytorialnego dla Województwa Podlaskiego.

Procedura sporządzania zbiorczego harmonogramu wydatków wynikających z podpisanych umów w podziale na EFRR i EFS

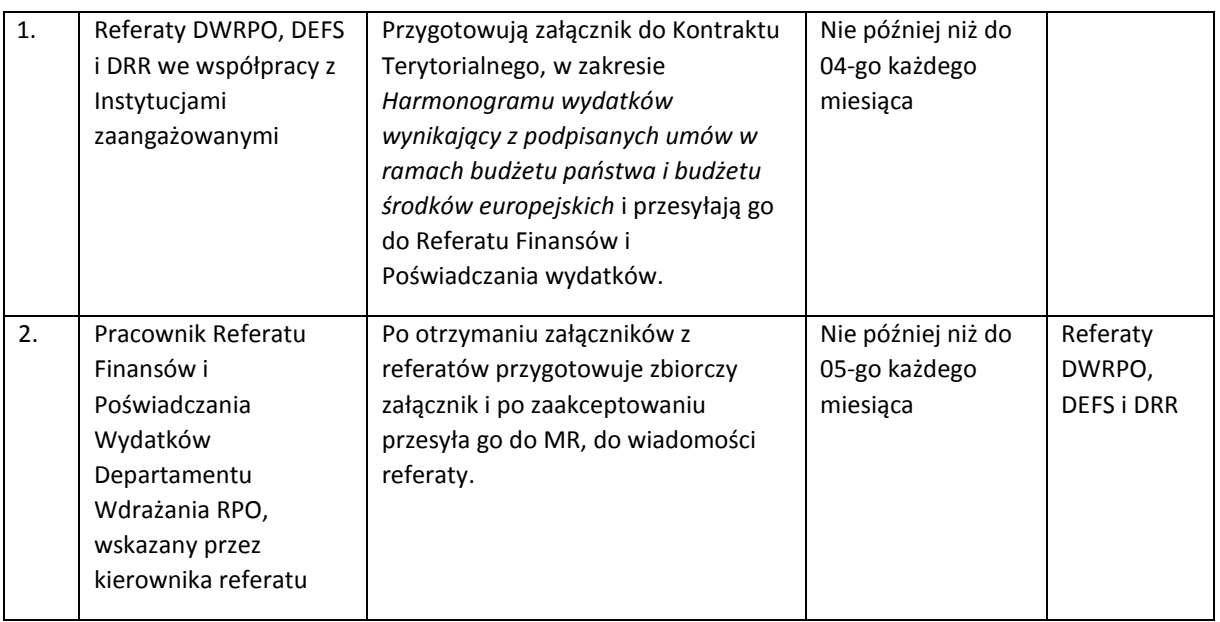

## 11.4 Instrukcja prowadzenia ewidencji finansowo-księgowej

Szczegółowe zasady prowadzenia ksiąg rachunkowych w zakresie RPOWP, określa Załącznik Nr 3 do Zarządzenia Nr 105/2015 Marszałka Województwa Podlaskiego z dnia 31 grudnia 2015r. w sprawie zasad rachunkowości i zakładowego planu kont Urzędu Marszałkowskiego Województwa Podlaskiego w Białymstoku.

W Urzędzie Marszałkowskim Województwa Podlaskiego w Białymstoku prowadzone są odrębne księgi rachunkowe dla funduszy pomocowych. Pod pojęciem "odrębne księgi rachunkowe dla funduszy pomocowych" należy rozumieć osobne księgi (tzw. "firmy" w systemie informatycznym EUROBUDŻET) dla każdego programu lub projektu, dla których Samorząd Województwa Podlaskiego jest Instytucją Zarządzającą, Pośredniczącą lub Beneficjentem i nie zlecił ich wykonania innym jednostkom a środki na realizację znajdują się w planie finansowym Urzędu Marszałkowskiego Województwa Podlaskiego.

Księgi rachunkowe w zakresie RPOWP prowadzone są w siedzibie Urzędu Marszałkowskiego ul. Kardynała Stefana Wyszyńskiego 1, 15-888 Białystok.

Księgi rachunkowe jednostki prowadzone są przy pomocy komputera w informatycznym systemie finansowo – księgowym "EUROBUDŻET" i obejmują zbiory zapisów księgowych, obrotów i sald, które tworzą:

- **dziennik**,
- księgę główną,
- **księgi pomocnicze,**
- zestawienia: obrotów i sald księgi głównej i ksiąg pomocniczych.

Ewidencja analityczna pozwala na identyfikację wydatków w podziale na poszczególne kategorie: program, działanie, projekt, beneficjent i prowadzona jest w szczegółowości umożliwiającej rozliczenie i sporządzenie obowiązujących sprawozdań, z uwzględnieniem obowiązującej klasyfikacji, kategoryzacji itp.

Księgi rachunkowe i dowody księgowe dotyczące RPOWP przechowywane są w siedzibie Urzędu Marszałkowskiego Województwa Podlaskiego przez okres co najmniej 5 lat (licząc od początku roku następującego po roku obrotowym, którego dane zbiory dotyczą) od daty końcowego rozliczenia programu, tj. co najmniej do 2028 roku.

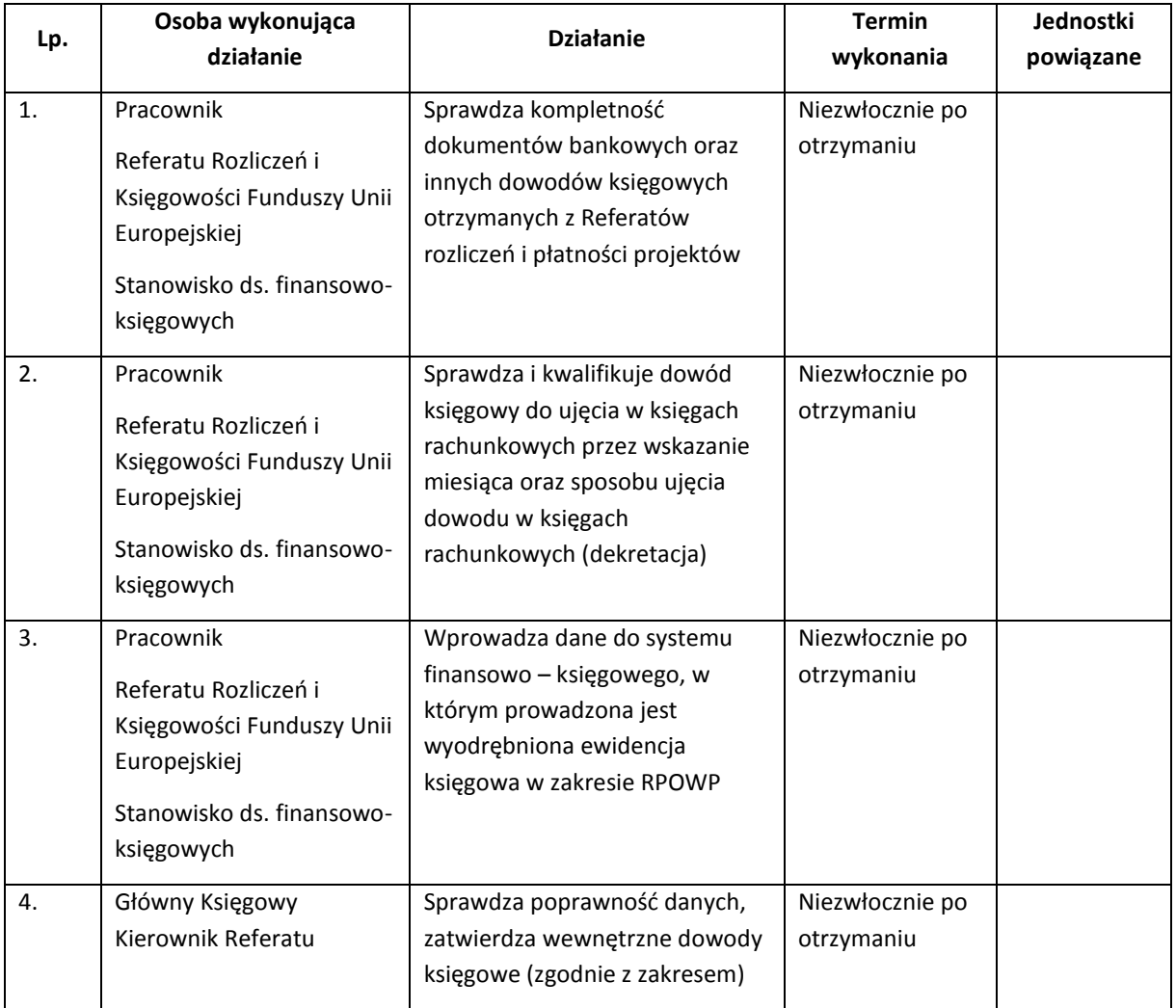

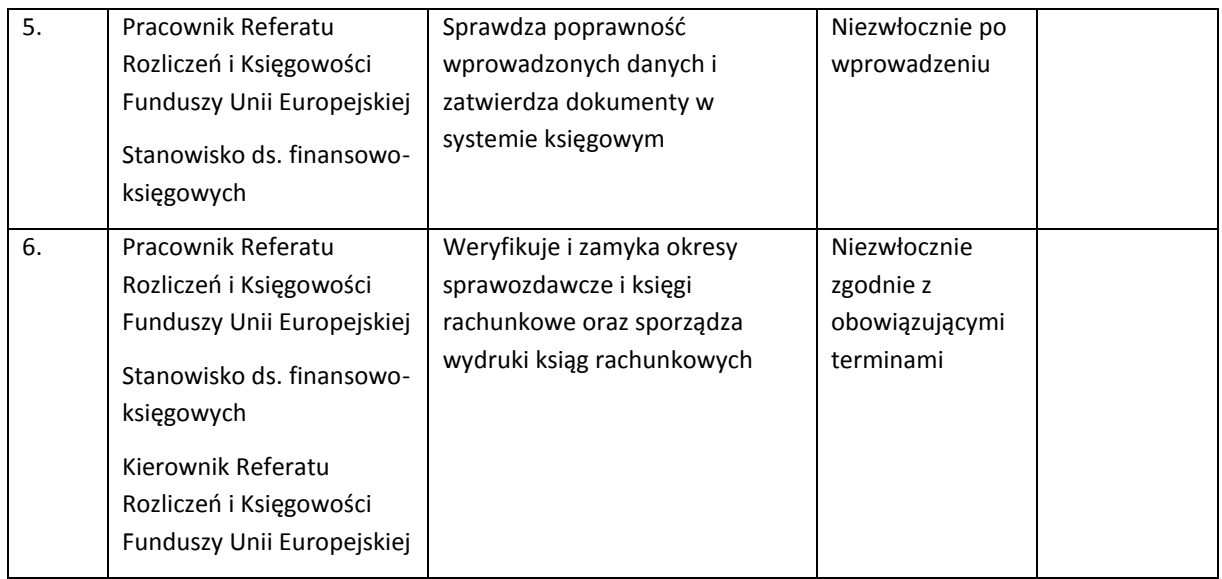

# 11.4.1 Zasady dokumentowania operacji i zdarzeń gospodarczych

Podstawę zapisów w księgach rachunkowych stanowią oryginały dowodów księgowych. Dowodem księgowym jest każdy dokument stwierdzający dokonanie lub powstanie operacji gospodarczej, jeżeli zawiera:

- określenie rodzaju dowodu,
- określenie stron (nazwy, adresy) dokonujących operacji gospodarczych,
- opis operacji oraz jej wartość, jeżeli to możliwe określoną także w jednostkach naturalnych,
- datę dokonania operacji, a gdy dowód jest sporządzony pod inną datą także datę sporządzenia dowodu,
- podpis wystawcy dowodu oraz osoby, której wydano lub od której przyjęto składniki aktywów,
- numer identyfikacyjny dowodu księgowego,
- stwierdzenie sprawdzenia i zakwalifikowania dowodu księgowego do ujęcia w księgach rachunkowych przez wskazanie miesiąca oraz sposobu ujęcia dowodu w księgach rachunkowych (dekretacja) wraz z podpisem osoby odpowiedzialnej za te wskazania.

## 11.4.2 Zasady zabezpieczania i przechowywania dowodów księgowych

Księgi rachunkowe i dowody księgowe dotyczące RPOWP przechowywane będą w siedzibie Urzędu Marszałkowskiego Województwa Podlaskiego zgodnie z Ustawą o Rachunkowości art. 74 ust.2 co najmniej 5 lat (licząc od początku roku następującego po roku obrotowym, którego dane zbiory dotyczą) oraz zgodnie z zapisami rozporządzenia ramowego - od daty końcowego rozliczenia programu, tj. co najmniej do 2028 roku. Dokumenty związane z pomocą publiczną przechowywane są przez co najmniej 10 lat od daty udzielenia pomocy publicznej. Zobowiązania w zakresie terminów przechowywania dokumentacji do kontroli oraz audytów są ponadto warunkowane odrębnymi przepisami prawa np. ustawą z dnia 11 marca 2004 r. o podatku od towarów i usług.

Dokumenty przechowywane w Departamencie Finansów mogą być udostępniane uprawnionym podmiotom do wglądu w Referacie Rozliczeń i Księgowości Funduszy Unii Europejskiej za zgodą Dyrektora Departamentu lub Głównego Księgowego. Osoba, której udostępniane są dokumenty oraz pracownik udostępniający daną dokumentację podpisują Protokół udostępnienia dokumentów (Załącznik Nr I.11.5).

## 11.4.3 Procedury sporządzania i korygowania dowodów księgowych

Podstawę zaksięgowania i rozliczenia wydatków zrealizowanych w ramach RPOWP są faktury, wyciągi bankowe lub inne ustalone dokumenty dla funduszy pomocowych.

- 1. Do dokumentów księgowych zalicza się wyciągi bankowe generowane przez system bankowości elektronicznej i opatrzone formułą "Dokument jest wydrukiem komputerowym i nie wymaga dodatkowych podpisów oraz stempla bankowego". Wydruk wyciągu bankowego stanowi podstawę zaksięgowania i rozliczenia wydatków zrealizowanych w ramach RPOWP.
- 2. Dowody księgowe powinny być wystawione w sposób staranny, czytelny i trwały. Dowody księgowe powinny być rzetelne tzn. zgodne z rzeczywistym przebiegiem operacji finansowej, kompletne oraz wolne od błędów rachunkowych.

Niedopuszczalne jest dokonanie w dowodach księgowych wymazywania lub przeróbek. Błędy w dowodach księgowych własnych wewnętrznych należy poprawić przez skreślenie niewłaściwie napisanego tekstu lub niewłaściwej liczby. Skreślenia dokonuje się w taki sposób, aby można było odczytać tekst lub liczbę pierwotną. Osoba korygująca dowód zamieszcza swój podpis i datę.

*Korygowanie błędów w dowodach źródłowych:* 

- W dowodach zewnętrznych obcych i własnych poprzez wysłanie kontrahentowi właściwego dokumentu zawierającego sprostowanie wraz ze stosownym uzasadnieniem lub na podstawie rachunków, faktur korygujących, not korygujących.
- W dowodach wewnętrznych przez skreślenie błędnej treści lub kwoty, z utrzymaniem czytelności skreślonych wyrażeń lub liczb, wpisanie treści poprawnej, daty poprawki oraz złożenie podpisu przez osobę do tego uprawnioną.
- 3. Dowody księgowe sprawdza pod względem:
	- a) *Merytorycznym* polegającym na zbadaniu prawidłowości i celowości operacji potwierdzonej odpowiednimi dokumentami. Kontrola merytoryczna potwierdza rzetelność danych, a także stwierdza, że dowody zostały wystawione zgodnie z istniejącym stanem. Do obowiązku osoby sprawdzającej dokumenty pod względem merytorycznym należy również sprawdzenie prawidłowości i kompletności wszystkich załączników, w oparciu, o które przygotowano dokumenty. Na dowód sprawdzenia pod względem merytorycznym, dokumenty powinny być podpisane przez Dyrektorów Departamentów lub inne upoważnione osoby.
	- b) *Formalno-rachunkowym* polegającym na stwierdzeniu, czy wystawione zostały w sposób technicznie prawidłowy, czy zawierają wszystkie elementy prawidłowego dowodu księgowego oraz czy ich dane liczbowe nie zawierają błędów rachunkowych. Formalnej i rachunkowej kontroli dowodów dokonują upoważnieni pracownicy Departamentu Finansów. Dokonanie

kontroli formalno-rachunkowej dokumentu potwierdza złożenie podpisu osoby sprawdzającej oraz wskazanie daty tej czynności w odpowiedniej rubryce stempla o treści "Sprawdzono pod względem formalno-rachunkowym" lub na druku dokumentu.

- 4. Aby obieg dowodów odbywał się najkrótszą drogą należy:
	- przekazywać dowody tylko do osób, które istotnie korzystają z zawartych w nich danych i są kompetentne do ich sprawdzenia,
	- dążyć do jak najkrótszego czasu przetrzymania dowodów przez osoby odpowiedzialne za ich realizacie.

Drogę obiegu i kontroli dokumentów dotyczących uruchomienia płatności ze środków funduszy pomocowych od chwili ich sporządzenia względnie wpływu do Departamentu Finansów, aż do momentu ich dekretacji i zaksięgowania przedstawia Instrukcja Obiegu i Kontroli Dokumentów Finansowo-Księgowych w Urzędzie Marszałkowskim Województwa Podlaskiego w Białymstoku wprowadzona Zarządzeniem Nr 89/2015 przez Marszałka Województwa Podlaskiego z dnia 17 listopada 2015 roku.

### 11.4.4 Zasady kontroli dowodów księgowych

Każdy dokument finansowo-księgowy dotyczący wydatku budżetowego musi być sprawdzony łącznie pod względem:

- merytorycznym,
- legalności, celowości i gospodarności,
- formalno-rachunkowym,

oraz podlegać weryfikacji pod kątem zgodności z ustawą Prawo zamówień publicznych.

**Sprawdzenie dowodów księgowych pod względem merytorycznym** – to ogół czynności polegających na zbadaniu, czy operacja gospodarcza, której dokonano jest zgodna z obowiązującymi przepisami (legalna) oraz gospodarczo uzasadniona (celowa), czy przeprowadzono ją z pełnym poszanowaniem wszystkich przepisów oraz czy realizacja zamówienia nastąpiła w terminie. Obejmuje ono w szczególności sprawdzenie, czy ujęte w fakturze wynagrodzenie dotyczy usług i robót rzeczywiście wykonanych i wycenionych zgodnie z umową, sprawdzenie prawidłowego naliczenia odpłatności. Merytoryczne sprawdzenie dowodów księgowych obejmuje również zbadanie prawidłowości danych, tj. zgodności z protokołami odbioru, kalkulacjami oraz sprawdzenie poprawności zastosowanych stawek VAT i naliczonej wysokości tego podatku. W przypadku faktur VAT wystawianych przez wykonawcę robót budowlano-montażowych faktury winny być sprawdzone przez inspektora nadzoru budowlanego wyznaczonego przez zleceniodawcę oraz załączenia dokumentu w postaci komisyjnego odbioru robót. Ponadto obejmuje ono sprawdzenie zgodności wykonanych dostaw (robót, usług) z warunkami określonymi w umowie, zleceniu lub zamówieniu oraz odnotowaniu numeru i daty tej umowy w opisie operacji gospodarczej, jak również, czy naliczone zostały ewentualne kary za niewykonanie lub nienależyte wykonanie umowy. Sprawdzenie merytoryczne dowodu księgowego dotyczącego działań i projektów współfinansowanych środkami UE obejmuje ponadto zbadanie kwalifikowalności wydatków, potwierdzenie, iż załączone dokumenty są kompletne i odpowiadają wymogom wskazanym w podpisanych umowach oraz konieczność dokonania dodatkowych opisów tj. rozpisanie kwot wynikających z dowodu księgowego na poszczególne źródła finansowania

i współfinansowania. Na odwrocie dowodu księgowego opisu operacji gospodarczych w związku z wykonaniem powyższych czynności dokonują pracownicy, którym powierzono określone obowiązki. Zadaniem ich jest również sprawdzenie czy wydatek mieści się w planie finansowym (układzie zadaniowym) i harmonogramie wydatków. Na tę okoliczność pracownik składa podpis wraz z datą i przedkłada do akceptacji przełożonemu. Odpowiedzialnym za stronę merytoryczną operacji gospodarczej jest Dyrektor Departamentu, w przypadku jego nieobecności kontroli merytorycznej dokonuje inna upoważniona osoba bądź nadzorujący członek Zarządu Województwa. Fakt dokonania sprawdzenia merytorycznego winien być potwierdzony podpisem na odwrocie dowodu księgowego lub na dołączonym do dowodu księgowego załączniku. Załącznik winien być w sposób jednoznaczny identyfikowalny z dokumentem, którego dotyczy.

### **Sprawdzenie dowodów księgowych pod względem:**

- **legalności**, tj. zbadania zgodności działania jednostki z obowiązującymi przepisami prawa, wskazania luk i sprzeczności występujących w przepisach lub działań niezgodnych z intencją ustawodawcy.
- **gospodarności**, tj. ustalenia czy działalność Urzędu jest zgodna z zasadami gospodarki finansowej,
- **celowości**, tj. ustalenia, czy podejmowane działania mieszczą się w celach określonych w aktach normatywnych, także czy zastosowane metody i środki były optymalne, odpowiednie dla osiągnięcia założonych celów wynikających z zatwierdzonych planów działalności.

W skład powyższych czynności wchodzi również sprawdzenie zgodności numerów rachunków bankowych wymienionych na dokumentach z numerami rachunków bankowych wskazanymi w umowie z wykonawcą, klasyfikacji budżetowej, ujęcie tych pozycji w planie finansowym (układzie zadaniowym). Sprawdzenie pod względem formalno-rachunkowym obejmuje również porównanie informacji zawartych w opisie dowodu z zapisami zawartymi w umowie oraz czy dowód został wystawiony przez kontrahenta, z którym podpisano umowę lub u którego ulokowano zamówienie (zlecenie) jak również czy zamówienie zostało wykonane w terminie.

Sprawdzenia dowodów księgowych pod względem formalno-rachunkowym dokonuje upoważniony – wg zakresu czynności – pracownik Departamentu Finansów UMWP i na tę okoliczność składa podpis wraz z datą.

### 11.4.5 Bezpieczeństwo informatycznego systemu finansowo – księgowego EUROBUDŻET

Zasady zarządzania i eksploatacji zintegrowanego systemu finansowo-księgowego EUROBUDŻET firmy MiCOMP Systemy Komputerowe Sp. z o.o. zostały uregulowane Zarządzeniem Nr 58/08 Marszałka Województwa Podlaskiego z dnia 01.07.2008 r. w sprawie ustalenia "Instrukcji zarządzania bezpieczeństwem systemu finansowo-księgowego Eurobudżet".

System EUROBUDŻET firmy MiCOMP Systemy Komputerowe wykonany jest w technologii klientserwer, przy użyciu narzędzi typu RAD i obiektowego języka programowania z pakietu Centura Team Developer. Komunikacja z bazą danych odbywa się przy użyciu języka SQL. Wszystkie aplikacje wchodzące w skład systemu są 32-bitowymi aplikacjami systemu MS Windows.

Serwer aplikacyjny, na którym zainstalowany jest system EUROBUDŻET działa pod kontrolą systemu operacyjnego Windows 2000 Server Advanced. Serwer bazodanowy z zainstalowanym oprogramowaniem Microsoft SQL Server 2000 Enterprise Edition działa w konfiguracji klastra.

SQL Server zapewnia wysokie bezpieczeństwo danych poprzez ochronę danych przed niepowołanym dostępem oraz bezpieczeństwo i integralność przechowywanych danych.

Bezpieczeństwo systemu realizowane jest poprzez:

- 1. Zabezpieczenia fizyczne tj. bezpieczeństwo fizyczne pomieszczeń informatycznych, utworzenie stref specjalnej ochrony, stosowanie procedur ochrony i fizycznego dostępu do tych stref, w tym zastosowanie kamer i zamków magnetycznych.
- 2. Zabezpieczenia techniczne tj. stosowanie sprzętu komputerowego o wysokich parametrach niezawodnościowych oraz redundancji rozwiązań technicznych, w tym:
	- **EXECCIST 23 THE 23 TH 23 TH 23 TH 25 TH 25 TH 25 TH 25 TH 25 TH 25 TH 25 TH 25 TH 25 TH 25 TH 25 TH 25 TH 25 TH**
	- stosowanie technologii zwiększającej bezpieczeństwo przechowywania danych klaster bazodanowy.
- 3. Zabezpieczenia programowe polegające na wykorzystaniu mechanizmów wspomagających bezpieczeństwo, zawartych w systemie EUROBUDŻET.

W systemie EUROBUDŻET gwarantowana jest kontrola praw dostępu do danych, bezpieczeństwo dostępu przez wielu użytkowników, nadawanie użytkownikom praw i zabezpieczeń dostępu do danych i funkcji.

Dostęp do poszczególnych aplikacji i jej funkcji mają tylko zarejestrowani użytkownicy z odpowiednim prawem dostępu. Możliwe jest precyzyjne określenie uprawnień zarówno dla pojedynczego użytkownika jak i grupy użytkowników systemu. Prawa są określane z dokładnością do pojedynczej funkcji aplikacji, dla której w systemie sprawdzane jest prawo dostępu przed jej uruchomieniem. W systemie EUROBUDŻET została założona lista funkcji, do których administrator może przydzielać prawa dostępu dla poszczególnych użytkowników.

#### Ochrona logiczna przy pomocy kont i haseł

Autoryzacja użytkownika do systemu następuje po pojedynczym logowaniu – użytkownik jest zmuszony podać swoje dane (identyfikator użytkownika oraz hasło użytkownika). Zarządzaniem prawami użytkowników zajmuje się wydzielona aplikacja "Administrator". Moduł Administrator posiada możliwości rejestrowania użytkowników, przydzielania im identyfikatorów i haseł, łączenia użytkowników w grupy, przydzielania im praw dostępu do poszczególnych aplikacji i poszczególnych funkcji w obrębie jednej aplikacji.

Przed wywołaniem każdej funkcji poszczególnych aplikacji systemu EUROBUDŻET jest sprawdzane czy użytkownik zalogowany do systemu posiada przydzielone prawo do korzystania z tej funkcji. W przypadku braku uprawnień system informuje o braku uprawnień do wykonania w/w funkcji.

### Ciągły dostęp do danych

System EUROBUDŻET jest w pełni wielodostępny – pozwala na bezkolizyjne korzystanie z aplikacji i danych jednocześnie przez wielu użytkowników. Dodatkowo system zapewnia spójność informacji poprzez zapewnienie użytkownikom pracy na najaktualniejszej wersji danych.

Dostęp do najaktualniejszej wersji systemu, uwzględniającej m.in. zmiany w przepisach prawnych. Aktualizacji systemu dokonuje administrator systemu.

Profilaktyczną ochronę serwerów i stacji roboczych przed wirusami, oprogramowaniem szpiegującym i internetowymi włamywaczami. Definicje wirusów uaktualniane są w systemie antywirusowy w trybie on-line, w sposób ciągły i automatyczny.

## 11.4.6 Archiwizacja dowodów księgowych

W celu zabezpieczenia przed awarią systemu i utratą danych wykonywana jest archiwizacja danych:

- Kopie zapasowe baz danych tworzone są w sposób cykliczny zgodnie z przyjętym harmonogramem, tzn.
	- za pomocą Enterprise Manager,
	- za pomocą programu Veritas Backup Exec,
- Kopie zapasowe całego dysku VIRTUAL SQL,
- Dodatkowo dla zabezpieczenia danych z ważnych okresów sprawozdawczych wykonywany jest pełny backup baz i przechowywany na płytach CD/DVD.

Przechowywanie kopii awaryjnych i archiwalnych systemu:

- kopie awaryjne przechowywane są do momentu wykonania następnej kopii awaryjnej,
- kopie archiwalne systemu przechowywane są w szafie metalowej w pomieszczeniu backupowym przez okres 5 lat od daty końcowego rozliczenia programu, tj. co najmniej do 2028 roku.

# 12. Procesy dotyczące nieprawidłowości

Proces raportowania o nieprawidłowościach odbywa się w oparciu o *Wytyczne w zakresie sposobu korygowania i odzyskiwania nieprawidłowych wydatków oraz raportowania nieprawidłowości w ramach programów operacyjnych polityki spójności na lata 2014-2020, Procedurę informowania Komisji Europejskiej o nieprawidłowościach w wykorzystaniu funduszy strukturalnych i Funduszu Spójności* określoną przez Pełnomocnika Rządu ds. Zwalczania nieprawidłowości Finansowych na Szkodę Rzeczypospolitej Polskiej lub Unii Europejskiej*.*

Zgodnie z art. 2 pkt 36 rozporządzenia ramowego, nieprawidłowość oznacza każde naruszenie prawa unijnego lub prawa krajowego dotyczącego stosowania prawa unijnego, wynikające z działania lub zaniechania podmiotu gospodarczego zaangażowanego we wdrażanie EFSI, które ma lub może mieć szkodliwy wpływ na budżet Unii poprzez obciążenie budżetu Unii nieuzasadnionym wydatkiem.

Instytucja Zarządzająca realizuje następujące zadania związane z informowaniem KE o nieprawidłowościach:

- przekazuje do MF-R za pomocą systemu IMS raporty o nieprawidłowościach podlegających niezwłocznemu zgłoszeniu do KE stwierdzonych w związku z realizacją Programu Operacyjnego;
- przekazuje do MF-R za pomocą systemu IMS raporty o nieprawidłowościach podlegających kwartalnemu zgłoszeniu do KE stwierdzonych w związku z realizacją Programu Operacyjnego lub informacje o braku nowych nieprawidłowości podlegających zgłoszeniu do KE;
- przekazuje do MF-R za pomocą systemu IMS zgłoszenia uzupełniające dotyczące działań prowadzonych w związku z nieprawidłowościami zgłoszonymi do KE przez MF-R;
- jest zobowiązana do stworzenia systemu wymiany informacji o nieprawidłowościach zapewniającego realizację obowiązków IZ RPOWP w zakresie informowania KE o nieprawidłowościach;
- na bieżąco prowadzi rejestr obciążeń na projekcie, zawierający informacje nt. kwot podlegających procedurze odzyskiwania oraz kwot wycofanych po anulowaniu całości lub części wkładu dla projektu. Rejestr prowadzony jest w SL2014. Zapewnia gromadzenie informacji o nieprawidłowościach w Programie, w tym identyfikuje obszary najbardziej narażone/wrażliwe na wystąpienie nieprawidłowości i rozpowszechnianie ich wśród podległych instytucji w ramach Programu.

#### **Wstępne ustalenie administracyjne lub sądowe**

Wstępne ustalenie administracyjne lub sądowe oznacza wstępną ocenę pisemną wykonaną przez właściwy podmiot administracyjny lub sądowy stwierdzającą, na podstawie konkretnych faktów, istnienie nieprawidłowości, bez uszczerbku dla możliwości późniejszego skorygowania lub wycofania wniosku dotyczącego istnienia nieprawidłowości w następstwie ustaleń dokonanych w trakcie postępowania administracyjnego lub sądowego.

Za wstępne ustalenie administracyjne lub sądowe należy uważać w szczególności:

- 1) wynik kontroli lub inny dokument kończący kontrolę lub audyt,
- 2) decyzję o odrzuceniu wniosku o dofinansowanie,
- 3) decyzję o odmowie podpisania umowy o dofinansowanie,
- 4) decyzję o odmowie refundacji wydatków,
- 5) decyzję o odmowie rozliczenia wydatków w ramach wypłaconej zaliczki,
- 6) decyzję o rozwiązaniu umowy o dofinansowanie,
- 7) decyzję o zmniejszeniu dofinansowania,
- 8) inny dokument sporządzony w procesie zarządzania i kontroli środków z UE stwierdzający wystąpienie nieprawidłowości,
- 9) postanowienie o wszczęciu postępowania przez organy ścigania.

### **Nadużycie finansowe, podejrzenie nadużycia finansowego.**

Podejrzenie nadużycia oznacza nieprawidłowość, która prowadzi do wszczęcia postępowania administracyjnego lub sądowego na poziomie krajowym w celu stwierdzenia zamierzonego działania, w szczególności nadużycia określonego w ust. 1 lit. a) *Konwencji sporządzonej na mocy artykułu K.3 Traktatu o Unii Europejskiej w sprawie ochrony interesów finansowych Wspólnot Europejskich<sup>6</sup>* .

Nadużycie finansowe – zgodnie z art. 1 Konwencji w sprawie ochrony interesów finansowych Wspólnot Europejskich jest to jakiekolwiek umyślne działanie lub zaniechanie naruszające interesy finansowe Wspólnot Europejskich w odniesieniu do wydatków, polegające na:

- 1) wykorzystaniu lub przedstawieniu fałszywych, nieścisłych lub niekompletnych oświadczeń lub dokumentów w celu sprzeniewierzenia lub bezprawnego zatrzymania środków z budżetu ogólnego Wspólnot Europejskich lub budżetów zarządzanych przez Wspólnoty Europejskie lub w ich imieniu,
- 2) nieujawnieniu informacji, mimo istniejącego obowiązku w tym zakresie, w celu sprzeniewierzenia lub bezprawnego zatrzymania środków z budżetu ogólnego Wspólnot Europejskich lub budżetów zarządzanych przez Wspólnoty Europejskie lub w ich imieniu,
- 3) niewłaściwym wykorzystaniu takich środków do celów innych niż te, na które zostały pierwotnie przyznane.

### **Informowanie o nieprawidłowościach**

W sytuacji, gdy nieprawidłowość może mieć skutki poza terytorium Polski, należy niezwłocznie poinformować KE o tej nieprawidłowości, niezależnie od jej wymiaru finansowego. W przypadku takiej nieprawidłowości poinformowanie o niej KE nie jest uwarunkowane dokonaniem wstępnego ustalenia administracyjnego.

Informację o stwierdzeniu nowych nieprawidłowości podlegających niezwłocznemu zgłoszeniu do KE, IZ RPOWP przekazuje do MF-R za pomocą systemu IMS **niezwłocznie**, nie później niż w ciągu 30 dni kalendarzowych od daty dokonania wstępnego ustalenia administracyjnego lub sądowego.

Kwartalnemu raportowaniu do K E podlegają wszystkie nieprawidłowości, które były przedmiotem wstępnego ustalenia administracyjnego lub sądowego w danym kwartale, w przypadku gdy:

- 1) nieprawidłowość odnosi się do kwoty przekraczającej 10 tys. EUR wkładu z funduszy polityki spójności, z wyjątkiem przypadków określonych w art. 122 ust 2 rozporządzenia ramowego,
- 2) KE pisemnie zażądała przekazywania informacji dotyczących danej nieprawidłowości.

Zgodnie z art. 122 ust 2 rozporządzenia ramowego nie powiadamia się Komisji o nieprawidłowościach w następujących przypadkach:

- 1) gdy nieprawidłowość polega jedynie na niewykonaniu, w całości lub w części, operacji objętej dofinansowanym programem operacyjnym z powodu upadłości beneficjenta,
- 2) zgłoszonych dobrowolnie przez beneficjenta instytucji zarządzającej lub instytucji certyfikującej, zanim którakolwiek z tych instytucji wykryje nieprawidłowość, zarówno przed wypłaceniem

**.** 

<sup>6</sup>Dz. U. UE C 316 z 27.11.1995, str. 49—57

wkładu publicznego, jak i po nim,

3) które zostały wykryte i skorygowane przez IZ lub BC zanim włączono stosowne wydatki do zestawienia wydatków przedkładanego Komisji.

We wszystkich innych przypadkach, w szczególności poprzedzających upadłość, lub w przypadkach, gdy podejrzewa się nadużycie finansowe, wykryte nieprawidłowości oraz związane z nimi środki zapobiegawcze i korygujące zgłasza się Komisji. Raporty przekazywane są w terminie 40 dni kalendarzowych od zakończenia każdego kwartału za pomocą systemu IMS.

W przypadku gdy naruszenie prawa zostało stwierdzone przez organy ścigania lub inne instytucje niezaangażowane w zarządzanie funduszami z UE, nieprawidłowość zgłasza się za kwartał, w którym właściwa instytucja biorąca udział w zarządzaniu funduszami z UE otrzymała pisemną informację o wszczęciu postępowania prowadzonego przez organy ścigania lub wykryciu naruszenia prawa przez zewnętrzne instytucje.

Raport o nieprawidłowościach sporządzany jest zgodnie ze stanem na dzień sporządzenia raportu i zawiera informacje dotyczące wykrytej nieprawidłowości. Informacje o dalszych postępowaniach prowadzonych w związku ze zgłoszoną nieprawidłowością przekazuje się wyłącznie wówczas jeżeli nieprawidłowość podlega kwartalnemu raportowaniu do KE.

Jeżeli w danym kwartale nie stwierdzono **nowych** nieprawidłowości podlegających kwartalnemu raportowaniu do KE, w ciągu 40 dni kalendarzowych od zakończenia kwartału, IZ RPOWP przekazuje do MF-R oraz BC informację o braku nowych nieprawidłowości podlegających raportowaniu do KE (mail).

IZ RPOWP przekazuje raport dla każdej nieprawidłowości podlegającej raportowaniu do KE, która była przedmiotem wstępnego ustalenia administracyjnego lub sądowego w Programie Operacyjnym dla którego jest właściwa, niezależnie od instytucji, która dokonała wstępnego ustalenia administracyjnego lub sądowego.

IZ RPOWP jest odpowiedzialna za gromadzenie informacji o nieprawidłowościach a także za prawidłowość sporządzenia raportu, kompletność i prawdziwość zawartych informacji.

## 12.1 Instrukcja sporządzania raportów

#### **a) Instrukcja sporządzania raportów przez Departament Wdrażania RPO**

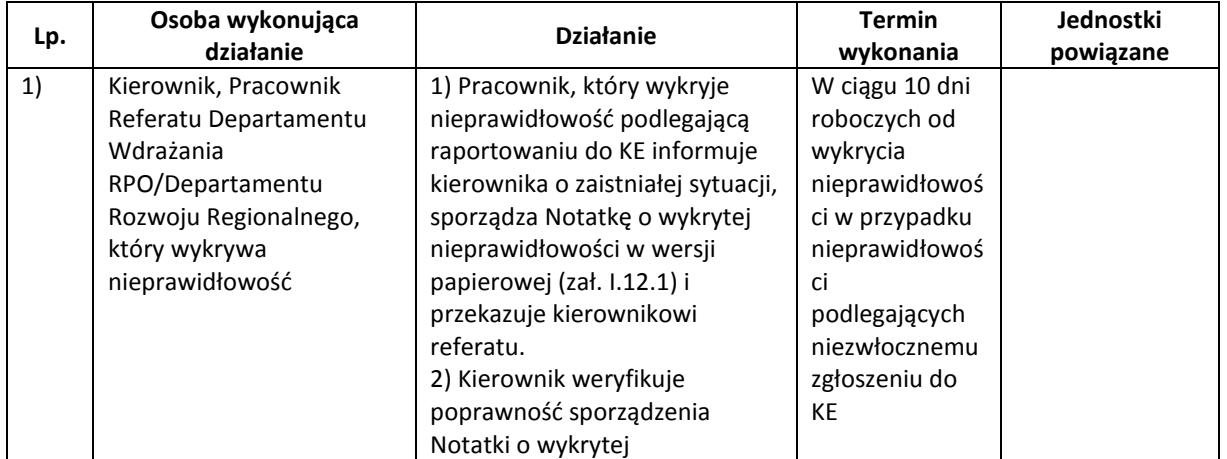

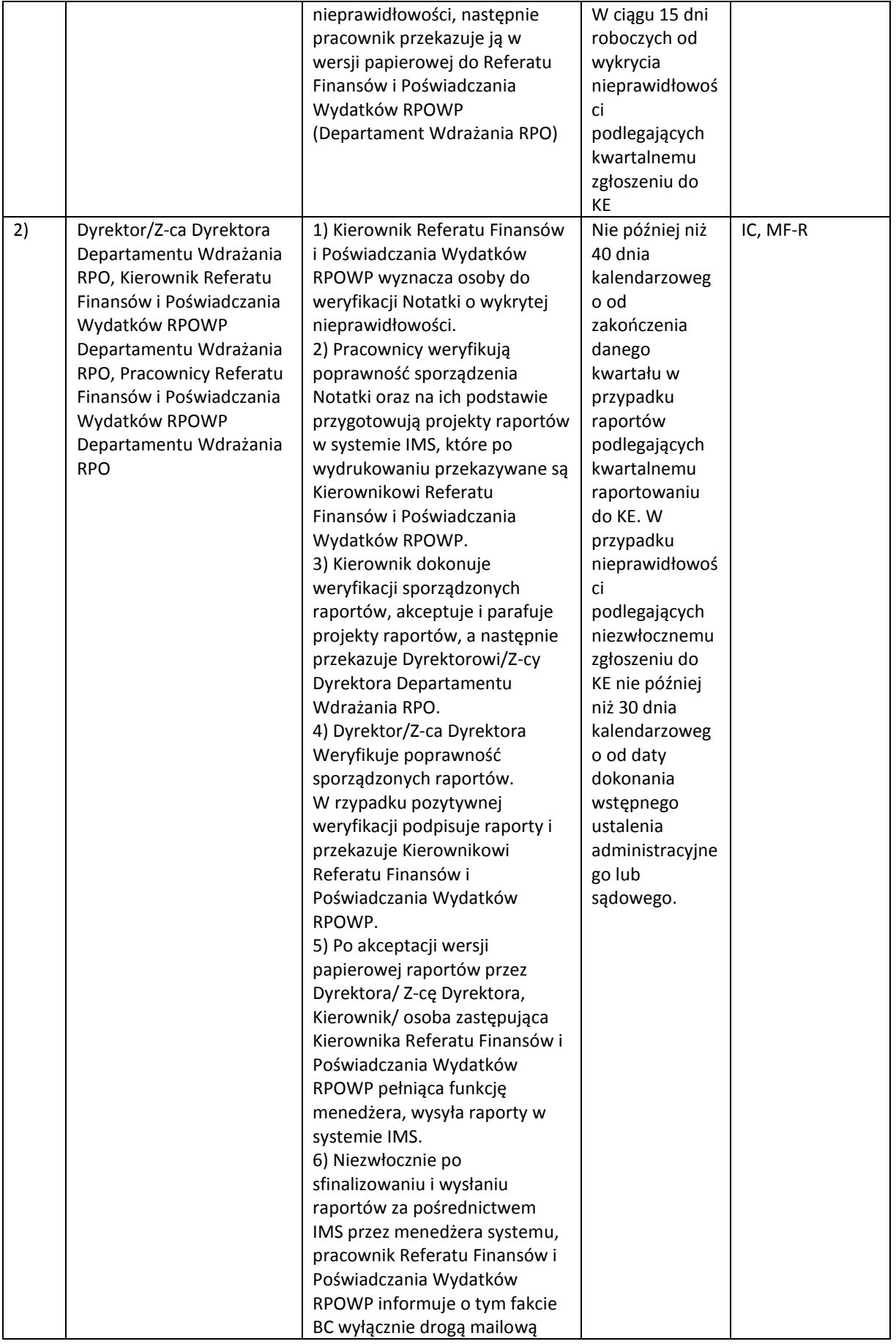

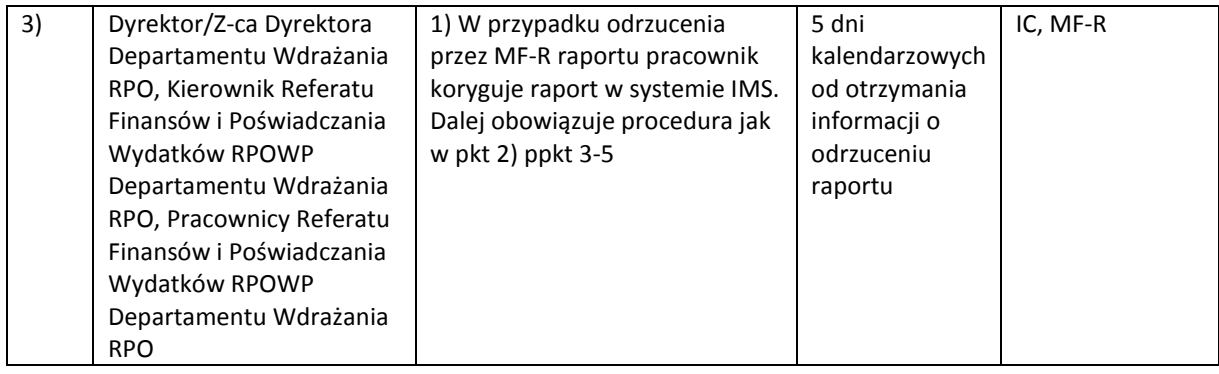

# **b) Instrukcja sporządzania raportów EFS**

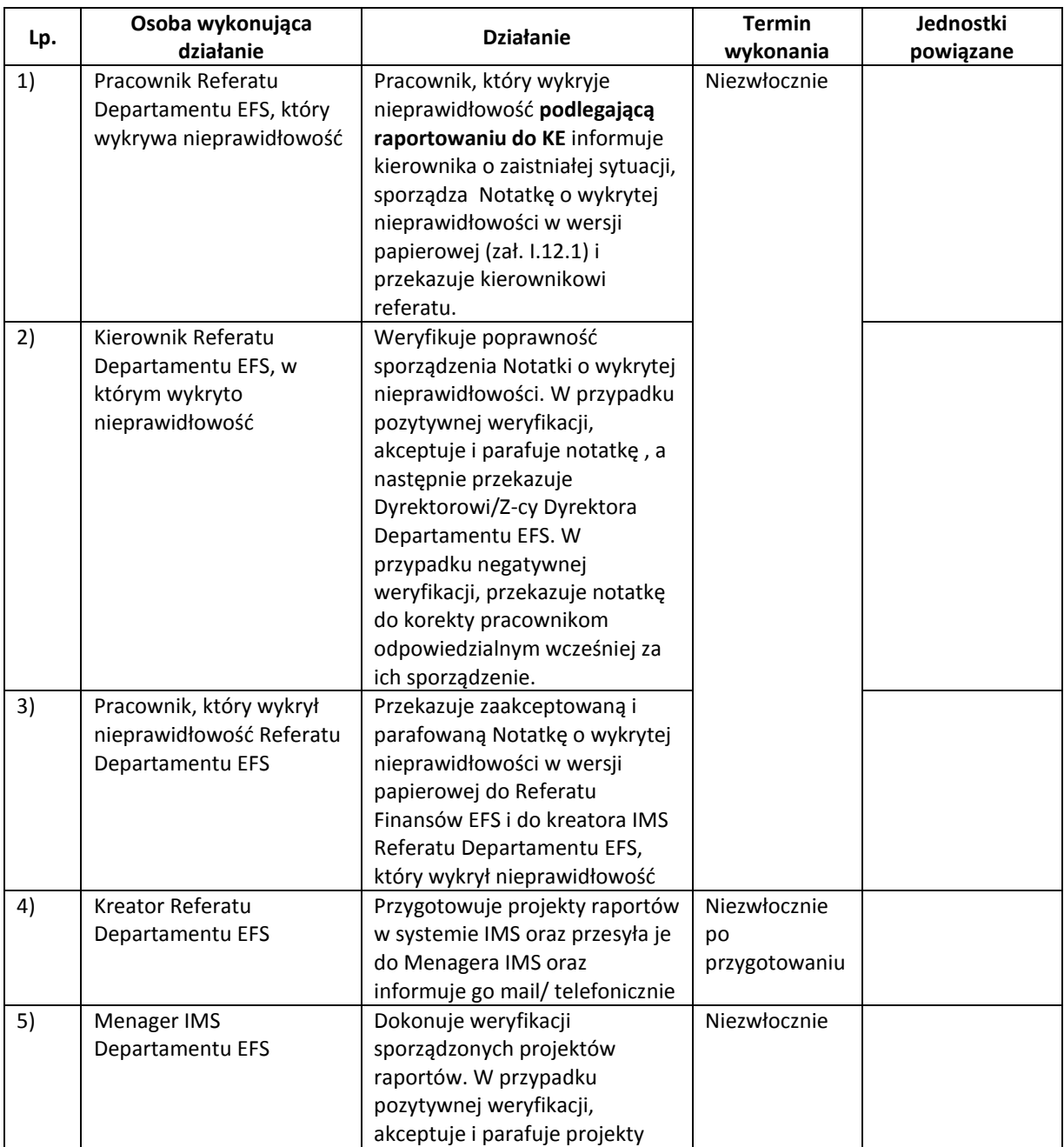

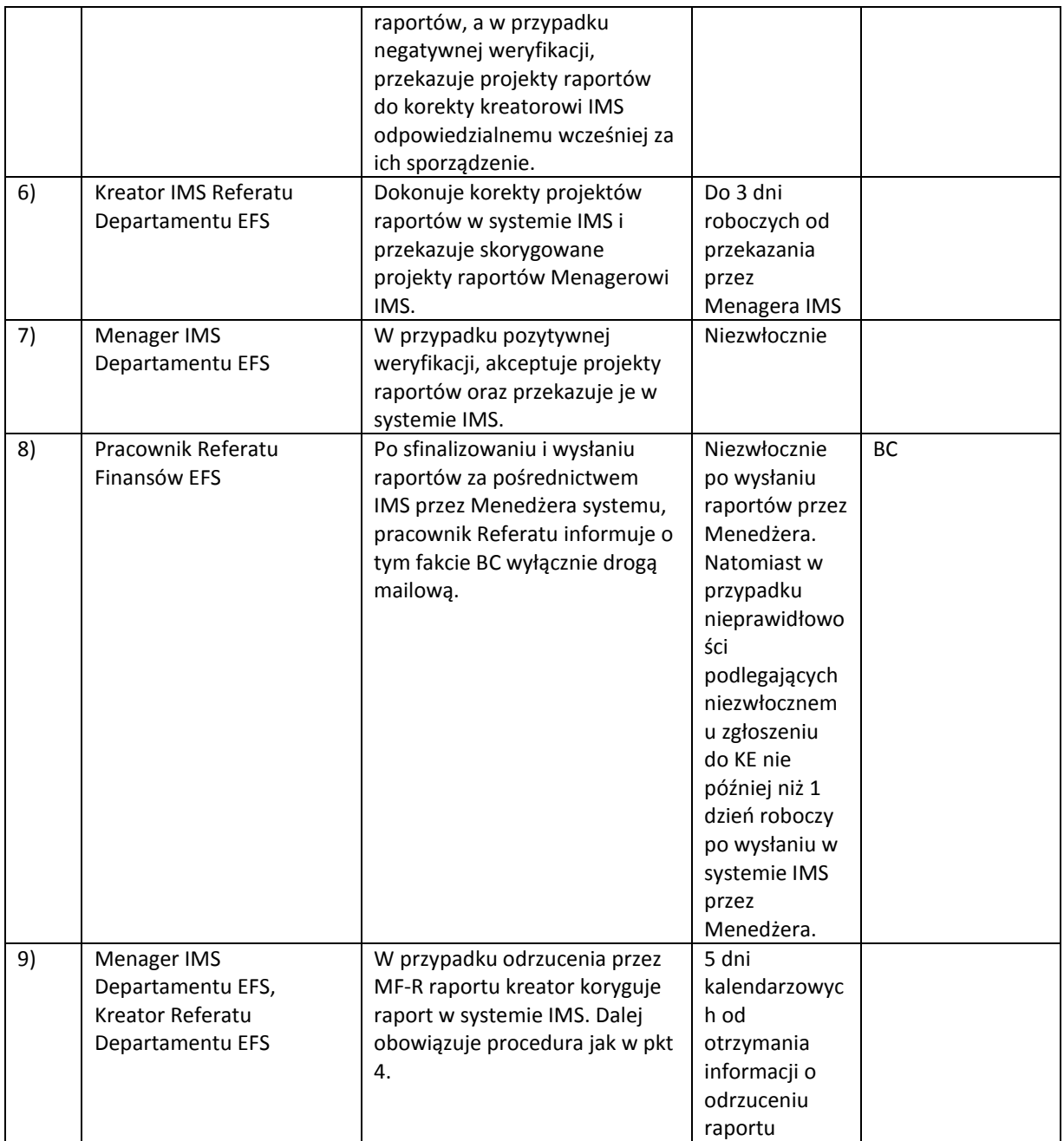

#### **Informowanie o działaniach następczych**

IZ RPOWP przekazuje do MF-R zgłoszenia uzupełniające zawierające informacje o działaniach następczych prowadzonych w związku z nieprawidłowościami zgłoszonymi do KE w ciągu 40 dni kalendarzowych po upływie każdego kwartału, w którym wystąpiły okoliczności warunkujące konieczność sporządzania zgłoszenia uzupełniającego.

Zgłoszenie uzupełniające przekazuje się wyłącznie w określonych przypadkach:

- uzupełnienie lub skorygowanie istotnych informacji,
- wszczęcie, zakończenie lub umorzenie postępowań nakładających środki, sankcje administracyjne lub karne,
- konieczność anulowania wcześniej zgłoszonej do KE nieprawidłowości.

IZ RPOWP podejmuje działania zmierzające do usunięcia nieprawidłowości. W ramach działań zmierzających do usunięcia nieprawidłowości może zostać podjęta decyzja o:

- 1. dodatkowych działaniach wyjaśniających:
	- przeprowadzeniu kontroli na miejscu realizacji projektu,
	- skierowaniu pisma z żądaniem udzielenia dodatkowych informacji, wyjaśnień lub przedstawienia stosownej dokumentacji,
- inne działania, uznane za istotne z punktu widzenia usunięcia nieprawidłowości.
- 2. podjęciu działań zmierzających bezpośrednio do usunięcia nieprawidłowości:
	- żądanie usunięcia nieprawidłowości (w przypadku nieprawidłowości bez skutku finansowego),
	- zawieszenie części lub całości płatności poprzez wstrzymanie wniosku o refundację lub potrącenie z niego kwoty odpowiadającej powstałym nieprawidłowościom,
	- wystąpienie o zwrot środków w trybie przewidzianym przez art. 207 ustawy o finansach publicznych,
	- w przypadku podejrzenia przestępstwa powiadomienie prokuratury o podejrzeniu przestępstwa, Biura ds. Zwalczania Nadużyć Gospodarczych i Finansowych (OLAF) i BC,
	- inne działania, uznane za istotne z punktu widzenia usunięcia nieprawidłowości.

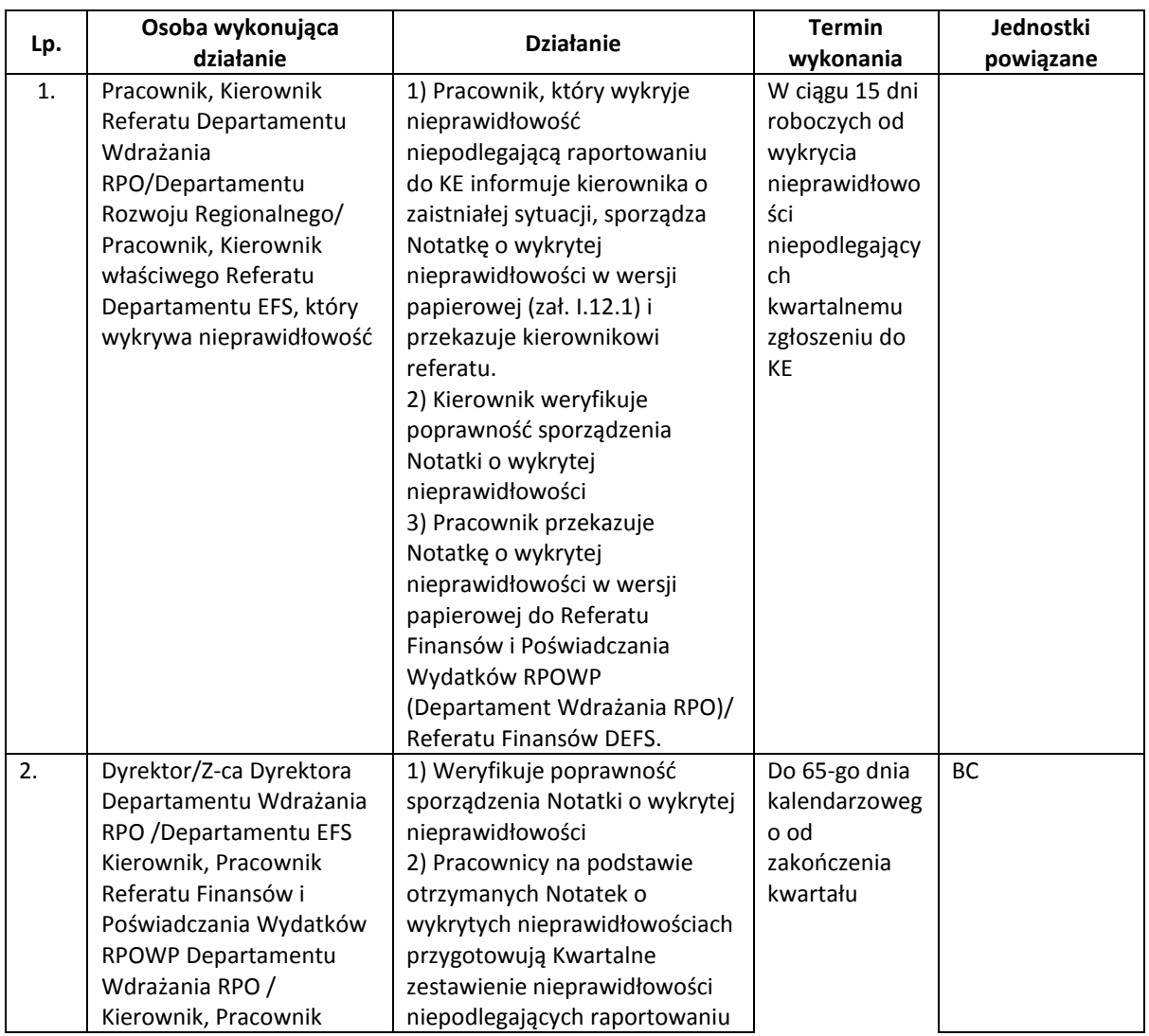

#### 12.2 Instrukcja sporządzania zestawień

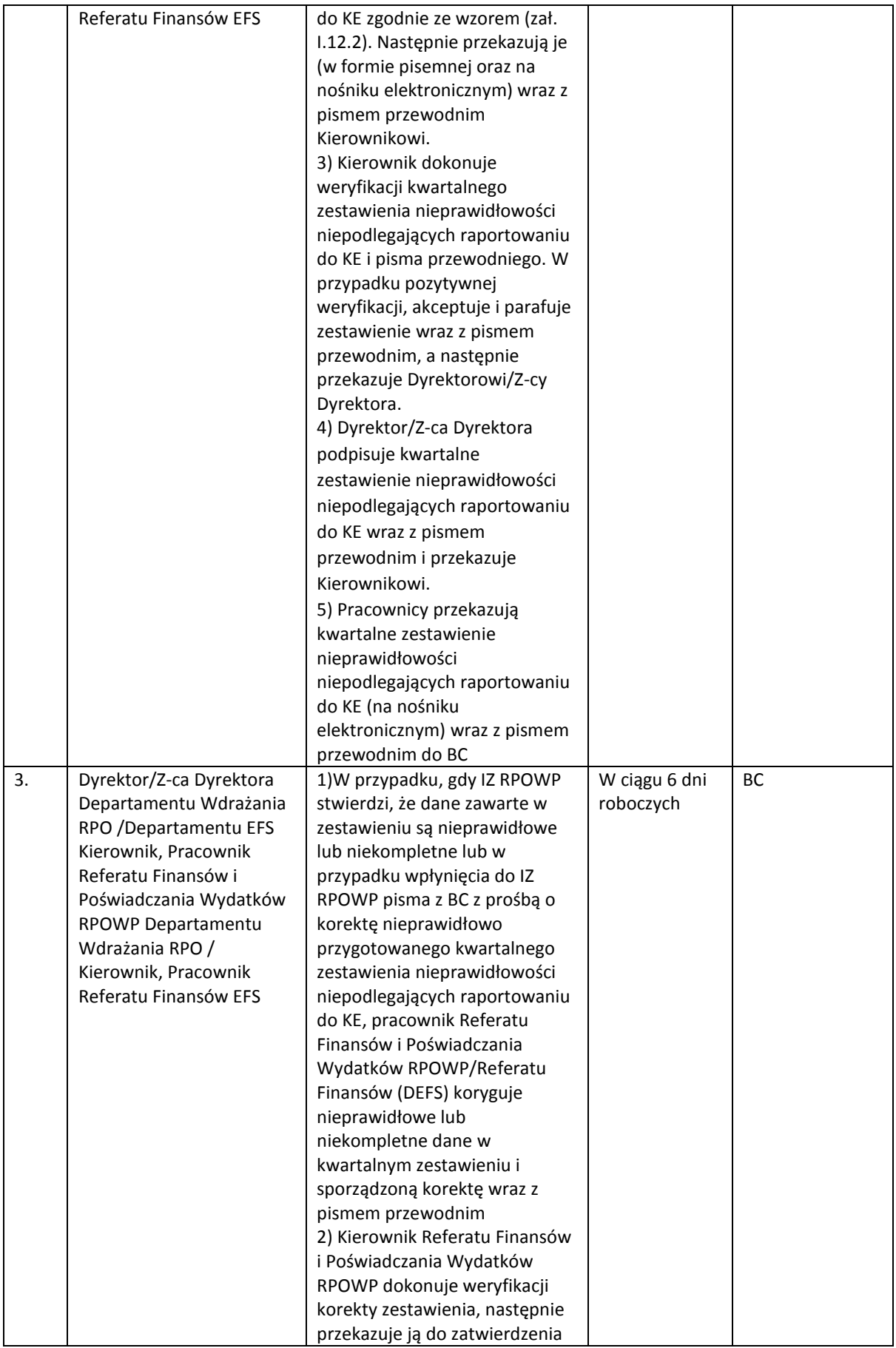

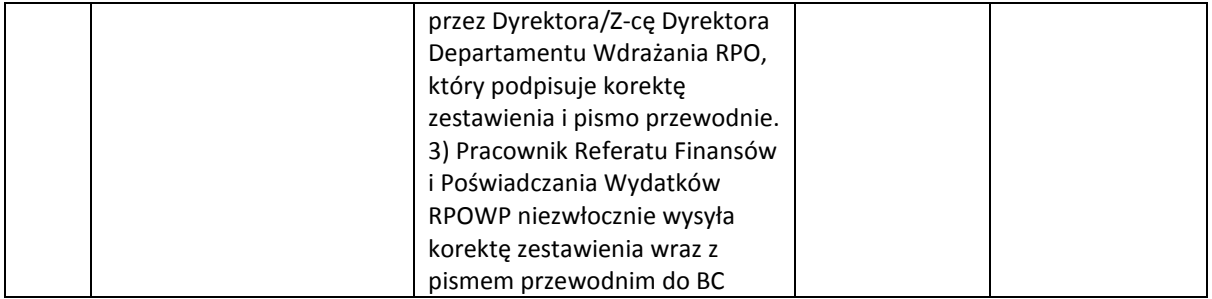

#### **Usunięcie nieprawidłowości**

IZ RPOWP niezależnie od procesu informowania o nieprawidłowościach, podejmuje działania celem usunięcia nieprawidłowości oraz odpowiada za monitorowanie ich usunięcia. Nieprawidłowość należy uważać za usuniętą po zakończeniu wszystkich postępowań administracyjnych lub sądowych prowadzonych w celu odzyskania sum nieprawidłowo wypłaconych oraz nałożenia sankcji.

W przypadku niemożności odzyskania całości lub części nieprawidłowo wydatkowanych kwot łącznie z odsetkami, datą zakończenia postępowania w celu odzyskania kwot nieprawidłowo wykorzystanych jest data zrealizowania postanowień decyzji KE w sprawie obciążenia nie odzyskaną kwotą budżetu państwa członkowskiego lub budżetu UE.

Na poziomie projektu wyznaczeni przez kierowników pracownicy właściwych referatów Departamentu Wdrażania RPO/EFS niezwłocznie informują Beneficjenta na piśmie o wykryciu nieprawidłowości i określają termin usunięcia nieprawidłowości. W sytuacji, gdy Beneficjent nie usunął nieprawidłowości w wyznaczonym terminie zostają wstrzymane wszelkie płatności związane z projektem, weryfikacja wniosku o płatność Beneficjenta zostaje zawieszona. Beneficjent zostaje poinformowany na piśmie, iż w razie nieusunięcia nieprawidłowości w kolejnym wyznaczonym przez IZ RPOWP terminie, na podstawie odpowiedniego zapisu Umowy o dofinansowanie projektu, umowa może zostać przez IZ RPOWP rozwiązana. Równolegle, w przypadku braku zwrotu środków pracownicy powiadamiają Referat Finansów i Poświadczania Wydatków RPOWP Departamentu Wdrażania RPO/ Referat Finansów DEFS w celu przeprowadzenia dalszej ścieżki odzyskiwania środków zgodnie z art. 207 Uofp lub o możliwym rozwiązaniu Umowy o dofinansowanie projektu.

W przypadku występowania nieprawidłowości ze skutkiem finansowym procedura postępowania opisana jest w rozdziale 13.

W przypadku podejrzenia przestępstwa – Kierownik właściwego referatu IZ informuje niezwłocznie Dyrektora/Z-cę Dyrektora Departamentu Wdrażania RPO/EFS o podejrzeniu przestępstwa, natomiast Dyrektor/Z-ca Dyrektora Departamentu Wdrażania RPO/EFS (na podstawie upoważnienia Marszałka Województwa Podlaskiego) informuje niezwłocznie organ uprawniony do ścigania przestępstw.

Każdy pracownik Departamentu Wdrażania RPO/EFS w trakcie wykonywania obowiązków służbowych, po wykryciu lub uzyskaniu informacji o przypadku nadużycia finansowego czy popełnienia przestępstwa, powiadamia na piśmie kierownika referatu oraz zawiadamia Referat Finansów i Poświadczania Wydatków RPOWP/ Referat Finansów DEFS. Kierownik referatu przekazuje pismo Dyrektorowi/Z-cy Dyrektora Departamentu Wdrażania RPO/ EFS. Dyrektor/Z-ca Dyrektora zawiadamia organy ścigania (Policja, prokuratura).

#### **Ochrona informacji**

Informacje zawarte w raportach o nieprawidłowościach ze względu na zamieszczone w nich indywidualne dane oraz szczegóły praktyk prowadzących do wystąpienia nieprawidłowości podlegają odpowiedniej ochronie. Informacje o nieprawidłowościach są wykorzystywane wyłącznie "do użytku

służbowego". Informacje oraz nośniki danych przekazuje się w zaklejonej kopercie dołączonej do pisma przewodniego (dot. kwartalnego zestawienia nieprawidłowości przekazywanego przez IZ do BC).

W procesie gromadzenia, przechowywania i przekazywania informacji o nieprawidłowościach IZ RPOWP zapewnia ochronę danych zgodnie z ustawą z dnia 29 sierpnia 1997 r. o ochronie danych osobowych.

# **Uregulowania prawne dotyczące zwrotów środków nieprawidłowo wydatkowanych przez Beneficjenta**

W przypadku, gdy dana nieprawidłowość została wykryta w czasie weryfikacji wniosku o płatność, IZ RPOWP dokonuje odzyskiwania środków poprzez zastosowanie trybu przewidzianego w art. 207 ustawy o finansach publicznych i podejmuje następujące czynności:

- wstrzymuje płatności w ramach projektu do czasu ostatecznego wyjaśnienia sprawy,
- wzywa beneficjenta do zwrotu środków lub wyrażenia zgody na pomniejszenie kolejnych płatności w terminie 14 dni od dnia doręczenia wezwania,
- po bezskutecznym upływie terminu do zwrotu środków lub wyrażenia zgody na pomniejszenie płatności, wydaje decyzję odnośnie zwrotu całości bądź części dofinansowania otrzymanego przez Beneficjenta,
- prowadzi egzekucję środków na podstawie wydanej decyzji.

W sytuacji, gdy nieprawidłowość została wykryta przed płatnością (nie doszło do rzeczywistej wypłaty środków) istnieje możliwość podjęcia stosownych działań, np. dokonania korekty płatności poprzez pomniejszenie kwoty wnioskowanej do refundacji o kwotę wydatku niekwalifikowanego lub rozwiązanie umowy o dofinansowanie projektu.

### **Nieprawidłowość systemowa**

Zgodnie z art. 2 pkt 38 rozporządzenia ramowego "nieprawidłowość systemowa" oznacza każdą nieprawidłowość, która może mieć charakter powtarzalny, o wysokim prawdopodobieństwie wystąpienia w podobnych rodzajach operacji, będącą konsekwencją istnienia poważnych defektów w skutecznym funkcjonowaniu systemu zarządzania i kontroli, w tym polegającą na niewprowadzeniu odpowiednich procedur zgodnie z niniejszym rozporządzeniem oraz z przepisami dotyczącymi poszczególnych funduszy.

Nieprawidłowość systemowa może wystąpić na różnych szczeblach wdrażania RPOWP 2014-2020 i w związku z tym może dotyczyć całego Programu albo tylko jego części. W przypadku, gdy nieprawidłowość została popełniona przez IZ RPOWP, dokonuje ona autokorekty w odpowiednim zakresie, tj. w odniesieniu do całego Programu, właściwej osi priorytetowej albo określonego rodzaju projektów.

Błędy systemowe mogą zostać zidentyfikowane po przeanalizowaniu wyników kontroli/audytów zewnętrznych przedstawionych przez zewnętrzne służby kontrolne przeprowadzające kontrole realizacji Programu lub przez pracowników w ramach wykonywanych przez nich obowiązków służbowych. O takim błędzie pracownik Departamentu Wdrażania RPO/EFS informuje drogą mailową kierownika referatu, który następnie na najbliższym spotkaniu kierownictwa przedstawia problem (możliwe zdiagnozowanie błędu systemowego). Po spotkaniu zostanie sporządzona notatka z ustaleniami, która zostanie opublikowana na portalu wewnętrznym Departamentu.

Sposób postępowania przedstawia tabela poniżej:

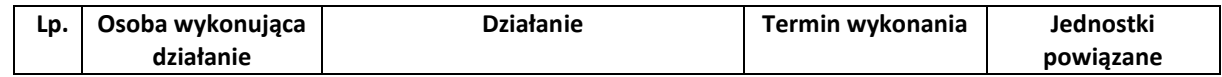

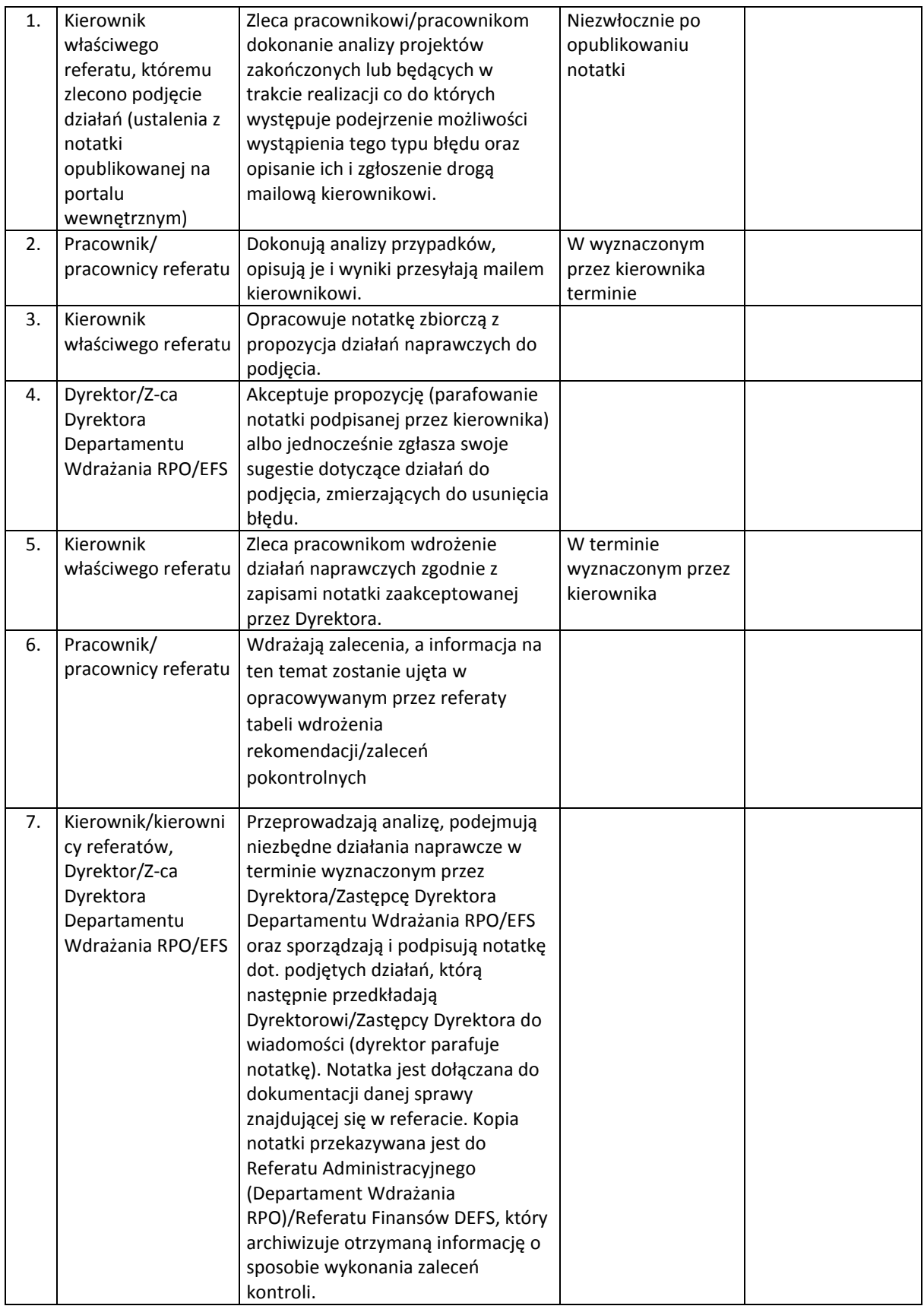

Korekty finansowe wynikające z nieprawidłowości o charakterze systemowym dokonuje się biorąc pod uwagę charakter i wagę nieprawidłowości oraz straty finansowe poniesione przez fundusze polityki spójności, stosuje się proporcjonalną korektę. Instytucja Zarządzająca odnotowuje korekty finansowe w zestawieniu wydatków dla roku obrachunkowego, w którym podjęto decyzję o anulowaniu. Wkład anulowany nie może być ponownie wykorzystany na projekty, które były przedmiotem korekty, lub w przypadku gdy korekta finansowa dotyczy nieprawidłowości systemowej, na projekty, których dotyczy nieprawidłowość systemowa.

# 13. Procesy dotyczące odzyskiwania kwot

- 13.1 Instrukcja odzyskiwania nieprawidłowości finansowych podlegających zwrotowi
- 13.1.1 Postępowanie administracyjne w sprawie zwrotu środków.
- 1. Po 3 dniach od bezskutecznego upływu terminu do zwrotu środków lub wyrażenia przez Beneficjenta zgody na pomniejszenie kolejnych płatności, Kierownik właściwego referatu, wnioskuje na piśmie do Referatu ds. Procedury Odwoławczej i Postępowań Administracyjnych (dalej: POiPA)/ Referatu Finansów Departamentu Europejskiego Funduszu Społecznego) o wszczęcie postępowania administracyjnego z urzędu, którego celem będzie wydanie przez Instytucję Zarządzającą zgodnie z art. 207 ust. 9 uofp, decyzji administracyjnej określającej kwotę przypadającą do zwrotu.
- 2. Kierownik referatu wnioskującego o wszczęcie postępowania administracyjnego jest odpowiedzialny za przekazanie do Referatu POiPA/Finansów DEFS wniosku, o którym mowa w pkt 3 zawierającego opis stanu faktycznego, kwotę środków podlegających zwrotowi, termin od którego nalicza się odsetki oraz numery kont bankowych (a w przypadku określenia zwrotu poprzez pomniejszenie kolejnej płatności na rzecz Beneficjenta - nr wniosku o płatność, z którego ma nastąpić to pomniejszenie) wraz z kompletną dokumentacją dot. sprawy oraz wersje elektroniczne dokumentów odpowiadające przekazanym oryginalnym wersjom (w szczególności korespondencja w sprawie nieprawidłowości).
- 3. Kierownik właściwego referatu wnioskującego o wszczęcie postępowania administracyjnego powiadamia z jednodniowym wyprzedzeniem drogą elektroniczną referaty powiązane o zamiarze przekazania wniosku o wszczęcie procedury administracyjnej do POiPA/Referatu DEFS.
- 4. Powiadomione komórki niezwłocznie przekazują do Referatu POiPA/Finansów DEFS zgromadzoną w swoim zakresie dokumentację niezbędną do wydania decyzji oraz wersje elektroniczne dokumentów odpowiadające przekazanym oryginalnym wersjom (w szczególności korespondencja w sprawie nieprawidłowości).
- 5. Pracownik referatu POiPA/Finansów DEFS prowadzi postępowanie administracyjne, w tym postępowanie wyjaśniające zgodnie z obowiązującymi w tym zakresie przepisami Kpa, w terminach tam określonych.
- 6. Pracownik Referatu POiPA/Finansów DEFS sporządza projekt zawiadomienia strony o wszczęciu postępowania administracyjnego w sprawie zwrotu środków wraz z pouczeniem o przysługujących stronie prawach z art. 10 Kpa i przekazuje Kierownikowi Referatu, który weryfikuje przedmiotowy projekt i przekazuje Dyrektorowi/Z-cy Dyrektora Departamentu

Wdrażania RPO/DEFS do podpisu. Dyrektor/Zastępca Dyrektora Departamentu Wdrażania RPO/DEFS podpisuje zawiadomienie o wszczęciu postępowania administracyjnego.

- 7. Pracownik Referatu POiPA/Finansów DEFS wysyła zawiadomienie do strony listem poleconym za zwrotnym potwierdzeniem odbioru.
- 8. W toku postępowania pracownik Referatu POiPA/Finansów DEFS przygotowuje projekty pism kierowanych do strony lub do innych organów, instytucji lub osób trzecich, przy uwzględnieniu procedur opisanych w pkt 6-7.
- 9. Po zakończeniu postępowania administracyjnego, w tym postępowania wyjaśniającego pracownik Referatu POiPA/Finansów DEFS przygotowuje projekt zawiadomienia o zakończeniu postępowania administracyjnego zawierającego informację o przysługujących stronie prawach z art. 10 Kpa. Punkt 6 i 7 stosuje się odpowiednio.
- 10. Pracownik Referatu POiPA/Finansów DEFS przygotowuje projekt decyzji administracyjnej wraz z uzasadnieniem. W decyzji określa się kwotę przypadającą do zwrotu i termin, od którego nalicza się odsetki oraz sposób zwrotu środków. W decyzji zamieszcza się ponadto pouczenie o możliwości zwrócenia się przez stronę w terminie 14 dni od dnia doręczenia decyzji z wnioskiem do ZWP o ponowne rozpatrzenie sprawy.
- 11. Pracownik Referatu POiPA/Finansów DEFS przygotowuje wniosek na ZWP wraz z projektem decyzji administracyjnej.
- 12. Kierownik Referatu POiPA/Finansów DEFS weryfikuje projekt decyzji, akceptuje poprzez parafowanie a następnie przekazuje go wraz z wnioskiem Radcy Prawnemu w Biurze Prawnym.
- 13. Radca Prawny weryfikuje pisma pod kątem formalno-prawnym i redakcyjnym oraz zatwierdza je poprzez parafowanie.
- 14. Kierownik/pracownik Referatu POiPA/Finansów DEFS przekazuje zaparafowany przez Radcę Prawnego projekt decyzji Dyrektorowi/Z-cy Dyrektora Departamentu Wdrażania RPO/DEFS. Dyrektor/Z-ca Dyrektora Departamentu Wdrażania RPO/DEFS zatwierdza projekt decyzji poprzez parafowanie.
- 15. Kierownik/pracownik Referatu POiPA/Finansów DEFS przekazuje wniosek wraz z projektem decyzji administracyjnej do Biura Obsługi ZWP.
- 16. ZWP podejmuje decyzję określającą kwotę przypadającą do zwrotu i termin, od którego nalicza się odsetki oraz sposób zwrotu środków.
- 17. Pracownik Referatu POiPA/Finansów DEFS wysyła podjętą przez ZWP decyzję administracyjną do strony listem poleconym za zwrotnym potwierdzeniem odbioru.
- 18. Kierownik/pracownik Referatu POiPA zawiadamia niezwłocznie o tym fakcie drogą elektroniczną Kierownika/pracownika Referatu Finansów RPOWP i referatu wnioskującego o wydanie decyzji administracyjnej (Nie dotyczy DEFS).
- 19. W przypadku zwrotu środków lub wyrażenia przez Beneficjenta zgody na pomniejszenie kolejnych płatności, Pracownik Referatu POiPA/Finansów DEFS przygotowuje wniosek na ZWP wraz z projektem decyzji administracyjnej dotyczącej umorzenia postępowania z uwagi na jego bezprzedmiotowość. Dalsze procedowanie jak w pkt 11-18.
- 20. Przed upływem terminu do wniesienia przez stronę wniosku o ponowne rozpatrzenie sprawy decyzja IZ nie podlega wykonaniu.
- 21. W przypadku złożenia przez stronę wniosku o ponowne rozpatrzenie sprawy, pracownik Referatu POiPA/Finansów DEFS przygotowuje zawiadomienie o wszczęciu postępowania mającego na celu rozpoznanie przedmiotowego wniosku. Zawiadomienie zawiera informację o przysługujących stronie prawach z art. 10 Kpa. Punkt 6 i 7 stosuje się odpowiednio.
- 22. Postępowanie wszczęte w wyniku złożenia wniosku o ponowne rozpatrzenie sprawy prowadzi pracownik Referatu POiPA/Finansów DEFS, który nie brał udziału w wydaniu decyzji w I instancji.
- 23. Pracownik Referatu POiPA/Finansów DEFS prowadzi postępowanie odwoławcze, w tym w razie potrzeby postępowanie wyjaśniające zgodnie z przepisami Kpa. Punkty 6-9 stosuje się odpowiednio.
- 24. Właściwe referaty informują na bieżąco Kierownika/pracownika Referatu POiPA/Finansów DEFS o okolicznościach przemawiających za zmianą wysokości kwoty przypadającej do zwrotu wraz ze wskazaniem jej wysokości, terminu, od którego nalicza się odsetki oraz sposobu zwrotu środków.
- 25. Pracownik Referatu POiPA/Finansów DEFS we współpracy (jeśli jest niezbędna) z pracownikiem właściwego referatu przygotowuje projekt decyzji administracyjnej:
	- umarzającej postępowanie odwoławcze,
	- utrzymującej w mocy zaskarżoną decyzję lub uchylającej zaskarżoną decyzję w całości lub w części i w tym zakresie orzekającej co do istoty sprawy albo
	- uchylającej zaskarżoną decyzję i umarzającej postępowanie pierwszej instancji w całości lub w części.

W decyzji zamieszcza się pouczenie o możliwości złożenia skargi do Wojewódzkiego Sądu Administracyjnego w terminie 30 dni od dnia jej doręczenia za pośrednictwem ZWP. Punkty 13- 18 stosuje się odpowiednio.

Decyzja staje się ostateczna w dniu wydania. Wniesienie skargi nie wstrzymuje wykonania decyzji.

- 26. Kierownik/pracownik Referatu POiPA informuje niezwłocznie (drogą elektroniczną) o wydanej decyzji Kierownika/pracownika Referatu Finansów i Poświadczania Wydatków RPOWP i Kierownika/pracownika referatu wnioskującego. W przypadku DEFS Kierownik Referatu Finansów informuje Kierownika/pracownika referatu wnioskującego.
- 27. Jeżeli w toku postępowania Beneficjent dokona zwrotu środków, bądź wyrazi zgodę na pomniejszenie kolejnej płatności o kwotę podlegającą zwrotowi Kierownik/pracownik Referatu Finansów i Poświadczania Wydatków RPOWP i/lub Kierownik/pracownik referatu wnioskującego o wydanie decyzji administracyjnej informuje (drogą elektroniczną i telefoniczną w tym samym dniu, w którym powziął informację) Kierownika/pracownika Referatu POiPA o fakcie dokonania przez stronę zwrotu środków bądź wyrażeniu zgody na pomniejszenie kolejnej płatności o kwotę podlegającą zwrotowi. Nie dotyczy DEFS.
- 28. Kierownik/pracownik Referatu POiPA/Finansów DEFS zwraca właściwym referatom dokumentację stanowiącą akta sprawy.

29. Pracownik Referatu POiPA/Finansów DEFS prowadzi elektroniczny Rejestr decyzji zgodnie z Załącznikiem Nr II.17.1 – *Rejestr decyzji wydanych na podstawie art. 207 uofp oraz innych decyzji związanych z ochroną interesów finansowych UE*.

### 13.1.2 Postępowanie sądowoadministracyjne dotyczące zwrotu środków.

- 1. W przypadku, gdy strona złoży skargę do Wojewódzkiego Sądu Administracyjnego na decyzję IZ wydaną w wyniku rozpatrzenia wniosku o ponowne rozpatrzenie sprawy Kierownik/pracownik Referatu POiPA/Finansów DEFS zawiadamia niezwłocznie drogą elektroniczną o tym fakcie Kierownika/pracownika właściwych referatów.
- 2. Właściwe referaty przygotowują dokumentację, która stanowiła podstawę do wydania decyzji administracyjnych i przekazują ją Kierownikowi/pracownikowi Referatu POiPA/Finansów DEFS.
- 3. Pracownik Referatu POiPA/Finansów DEFS biorący udział w przygotowaniu zaskarżonej decyzji przygotowuje i przekazuje Radcy Prawnemu akta sprawy administracyjnej, w tym w szczególności akta postępowania administracyjnego w I i II instancji.
- 4. Radca Prawny występuje do ZWP z wnioskiem o udzielenie pełnomocnictwa do reprezentowania IZ przed sądami administracyjnymi w sprawie wszczętej skargą, a po otrzymaniu pełnomocnictwa sporządza w imieniu IZ odpowiedź na skargę w terminie 30 dni od jej wniesienia przez stronę oraz przekazuje odpowiedź na skargę wraz ze skargą i aktami sprawy do Wojewódzkiego Sądu Administracyjnego osobiście lub listem poleconym za zwrotnym potwierdzeniem odbioru.
- 5. Radca Prawny reprezentuje IZ przed Wojewódzkim Sądem Administracyjnym w postępowaniu sądowym wszczętym skargą na decyzję administracyjną.
- 6. W przypadku wniesienia przez stronę postępowania skargi do Naczelnego Sądu Administracyjnego lub konieczności wniesienia w imieniu IZ skargi kasacyjnej od wyroku Wojewódzkiego Sądu Administracyjnego, Radca Prawny sporządza skargę kasacyjną lub odpowiedź na skargę kasacyjną w terminie określonym przepisami ustawy z dnia 30 sierpnia 2002r. Prawo o postępowaniu przed sądami administracyjnymi oraz wnosi ją do Naczelnego Sądu Administracyjnego za pośrednictwem Wojewódzkiego Sądu Administracyjnego.
- 7. Radca Prawny reprezentuje IZ przed Naczelnym Sądem Administracyjnym w postępowaniu sądowym wszczętym skargą kasacyjną.
- 8. Po zakończonym postępowaniu sądowoadministracyjnym Radca Prawny informuje o jego wyniku Referat POiPA/ Finansów DEFS.
- 9. Akta sprawy administracyjnej zwrócone przez sąd administracyjny przekazywane są przez Radcę Prawnego do Referatu POiPA/Finansów DEFS.
- 10. Pracownik Referatu POiPA/Finansów DEFS przekazuje akta sprawy do właściwych referatów.

## 13.1.3 Postępowanie egzekucyjne

1. Po bezskutecznym upływie terminu wynikającego z decyzji administracyjnej Pracownik Referatu POiPA/Finansów DEFS przygotowuje projekt pisemnego upomnienia zawierającego wezwanie do uregulowania należności z pouczeniem, iż ich nieuregulowanie spowoduje skierowanie sprawy na drogę postępowania egzekucyjnego w celu przymusowego ściągnięcia należności w trybie egzekucji administracyjnej.

- 2. Kierownik Referatu POiPA/Finansów DEFS weryfikuje pismo, o którym mowa w pkt 1, parafuje i przekazuje Dyrektorowi/Z-cy Dyrektora Departamentu Wdrażania RPO/ DEFS w celu zatwierdzenia.
- 3. Dyrektor/Z-ca Dyrektora Departamentu Wdrażania RPO/DEFS weryfikuje i zatwierdza pismo do Beneficjenta poprzez jego podpisanie.
- 4. Pracownik Referatu POiPA/Finansów DEFS wysyła pisemne upomnienie zobowiązanemu listem poleconym za zwrotnym potwierdzeniem odbioru.
- 5. Pracownik Referatu POiPA powiadamia drogą elektroniczną Kierownika/pracownika Referatu Finansów i Poświadczania Wydatków RPOWP o sporządzeniu i wysłaniu wyżej wymienionego upomnienia.
- 6. Po bezskutecznym upływie terminu określonego w upomnieniu pracownik Referatu POiPA/Finansów DEFS sporządza tytuł wykonawczy.
- 7. Kierownik Referatu POiPA/Finansów DEFS weryfikuje tytuł wykonawczy, akceptuje poprzez parafowanie i przedkłada tytuł wykonawczy do podpisu Dyrektorowi/Z-cy Dyrektora Departamentu Wdrażania RPO/DEFS.
- 8. Dyrektor/Z-ca Dyrektora Departamentu Wdrażania RPO/ DEFS weryfikuje oraz podpisuje z upoważnienia ZWP tytuł wykonawczy.
- 9. Pracownik Referatu POiPA/Finansów DEFS opatruje tytuł wykonawczy pieczęcią urzędową ZWP.
- 10. Pracownik Referatu POiPA powiadamia o wystawieniu tytułu wykonawczego Kierownika /pracownika Referatu Finansów i Poświadczania Wydatków RPOWP (Nie dotyczy DEFS).
- 11. Pracownik Referatu POiPA/Finansów DEFS wysyła tytuł wykonawczy do właściwego miejscowo dla siedziby lub miejsca zamieszkania Beneficjenta Naczelnika Urzędu Skarbowego.
- 12. Na każdym etapie procesu odzyskiwania kwot Kierownik/pracownik właściwego referatu powiadamia drogą elektroniczną Kierownika/pracownika Referatu POiPA/Finansów DEFS o zwrocie środków bądź wyrażeniu zgody na pomniejszenie kolejnych płatności przez Beneficjenta.

# 13.2 Instrukcja zgłaszania podmiotu wykluczonego do rejestru podmiotów wykluczonych z możliwości ubiegania się o dofinansowanie

- 1. Pracownik właściwego referatu/Finansów DEFS zgłasza podmiot podlegający wpisowi do rejestru niezwłocznie po:
	- dniu, w którym decyzja o zwrocie środków stała się ostateczna lub
	- stwierdzeniu okoliczności, o których mowa w art. 207 ust. 4 pkt 1, lub 4 uofp.
- 2. Pracownik właściwego referatu/ Finansów DEFS wypełnia formularz zgłoszenia podając

informacje, o których mowa w § 6 Rozporządzenia Ministra Finansów z dnia 23 czerwca 2010 r. w sprawie rejestru podmiotów wykluczonych z możliwości otrzymania środków przeznaczonych na realizację programów finansowanych z udziałem środków europejskich. Wzór formularza zgłoszenia podmiotu podlegającego wpisowi do Rejestru Podmiotów Wykluczonych określa załącznik do ww. Rozporządzenia.

- 3. Zgłoszenie w dniu jego wypełnienia weryfikuje i akceptuje poprzez parafowanie Kierownik właściwego referatu/Finansów DEFS, a następnie zatwierdza je i podpisuje Dyrektor/Z-ca Dyrektora Departamentu Wdrażania RPO/DEFS.
- 4. Podpisane zgłoszenie zostaje wysłane niezwłocznie po podpisaniu przez Dyrektora/Z-cę Dyrektora Departamentu Wdrażania RPO/DEFS do MF listem poleconym za zwrotnym potwierdzeniem odbioru.
- 5. Pracownik właściwego referatu dokonujący zgłoszenia, w dniu otrzymania powiadomienia z MF o wpisie dokonanym w rejestrze, przekazuje w formie elektronicznej formularz zgłoszenia, na podstawie którego dokonano wpisu do Kierownika Referatu Oceny i Wyboru Wniosków, który prowadzi elektroniczny rejestr zgłoszeń podmiotów wykluczonych w IZ RPOWP. W przypadku DEFS pracownik Referatu Finansów DEFS wprowadza podmiot do rejestru zgłoszeń podmiotów wykluczonych ww. rejestru.

### 13.3 Instrukcja prowadzenia Rejestru obciążeń na projekcie

### 13.3.1 Opis rejestru kwot do odzyskania, kwot odzyskanych oraz kwot wycofanych

Kwoty odzyskane i kwoty wycofane są to kwoty, w stosunku do których zostały spełnione łącznie następujące przesłanki:

- zostały wypłacone Beneficjentowi,
- zostały rozliczone w zatwierdzonych wnioskach o płatność.

Różnica pomiędzy kwotami do odzyskania (podlegającymi procedurze odzyskiwania) oraz kwotami wycofanymi związana jest z momentem pomniejszenia deklaracji wydatków o wartość tych środków. Kwoty do odzyskania (podlegające procedurze odzyskiwania) pomniejszają deklarację wydatków dopiero w momencie ich fizycznego odzyskania. Kwoty wycofane pomniejszają deklarację wydatków w momencie podjęcia decyzji o zakwalifikowaniu środków, do których zwrotu zobowiązany jest Beneficjent, do tej kategorii. Opcja ,,do odzyskania" będzie mogła mieć zastosowanie wyłącznie w przypadku gdy nieprawidłowy wydatek został już ujęty w rocznym zestawieniu wydatków. W przypadku identyfikacji nieprawidłowych, a certyfikowanych już wydatków, przed przesłaniem do KE właściwego rocznego zestawienia wydatków dotyczącego roku obrachunkowego, jedyną dopuszczalną opcją pomniejszenia kolejnego wniosku o płatność do KE/ostatecznego wniosku o płatność do KE/rocznego zestawienia wydatków jest niezwłoczne wycofanie nieprawidłowych wydatków.

Decyzję o uwzględnieniu kwoty wycofanej z deklaracji wydatków podejmuje instytucja wypełniająca deklarację/ wniosek o płatność okresową. Gdy środki zostaną uznane za wycofane, a w perspektywie – zwrócone przez Beneficjenta nie mogą ponownie pomniejszać deklaracji wydatków. Dane do Rejestru obciążeń na projektach (ROP) wprowadza się w momencie, gdy nie ma żadnych wątpliwości, iż będą one podlegać procedurze odzyskiwania.

IZ przyporządkowuje kwoty pomniejszające Poświadczenie i deklaracje wydatków oraz wnioski o płatność do kwot podlegających odzyskaniu albo kwot wycofanych, biorąc pod uwagę m.in. następujące kryteria:

- strukturę własności beneficjenta (podmiot państwowy, komunalny, prywatny),
- wielkość kwoty do zwrotu,
- podstawę prawną zwrotu,
- moment powstania nieprawidłowości oraz możliwość ponownego wykorzystania środków w ramach Programu,
- rodzaj nieprawidłowości (systemowa albo indywidualna),
- możliwość odzyskania środków od beneficjenta.

IZ na bieżąco prowadzi rejestr kwot podlegających odzyskaniu lub kwot wycofanych po anulowaniu całości lub części wkładu dla projektu z wyodrębnieniem wkładu publicznego i dofinansowania dla RPOWP 2014-2020. Rejestr prowadzony jest w SL2014 zgodnie z przypisaniem do konkretnego numeru projektu i nazwy Beneficjenta. Kwoty odzyskane wraz z odsetkami karnymi oraz kwoty wycofane, są zwracane do budżetu ogólnego UE przed zamknięciem Programu, poprzez potrącenie ich z wniosku o płatność oraz zestawienia wydatków. Potrącenia z deklaracji wydatków kwot odzyskanych wraz z odsetkami oraz kwot wycofanych dokonuje IZ, która odpowiada za płatności przekazywane do beneficjentów.

IZ zapewnia gromadzenie informacji dotyczących należności nieściągalnych w ramach RPOWP 2014- 2020 oraz przekazuje te informacje do KE w formacie określonym w załączniku nr VII do Rozporządzenia wykonawczego Komisji (UE) nr 1011/2014 ustanawiającego szczegółowe przepisy wykonawcze do rozporządzenia ramowego w odniesieniu do wzorów służących do przekazywania Komisji określonych informacji oraz szczegółowe przepisy dotyczące wymiany informacji między beneficjentami a instytucjami zarządzającymi, certyfikującymi, audytowymi i pośredniczącymi.

## 13.3.2 Zwrot środków, Rejestr obciążeń na projekcie

Zgodnie z art. 207 ust. 1 uofp, środki pochodzące między innymi z funduszy strukturalnych oraz Funduszu Spójności, a także środki przeznaczone na realizację programów i projektów finansowanych z udziałem środków europejskich "*dla jednostek sektora finansów publicznych oraz innych podmiotów będących Beneficjentami tych środków, a także dla podmiotów, którym w ramach programu operacyjnego została powierzona na podstawie porozumienia lub umowy realizacja zadań odnoszących się bezpośrednio do Beneficjentów"* podlegają zwrotowi przez Beneficjenta, w przypadku:

- wykorzystania ich niezgodnie z przeznaczeniem,
- wykorzystania ich z naruszeniem procedur, o których mowa w art. 184,
- pobrania ich nienależnie lub w nadmiernej wysokości.

Każda z komórek uczestniczących we wdrażaniu Programu może stwierdzić nieprawidłowości podczas realizacji obowiązków służbowych. Dane dotyczące obciążeń wprowadzane są na podstawie następujących źródeł:

 korespondencji prowadzonej z beneficjentem, w której zostały określone kwoty do zwrotu, np. zalecenia pokontrolne,

- wezwania do zwrotu środków, określonego w art. 207 ust. 8 uofp,
- decyzji o zwrocie środków, określonej w art. 207 ust. 9 uofp*,*
- informacji o wypłaconych i certyfikowanych zaliczkach,
- weryfikacji wniosków o płatność,
- przelewów na konto instytucji odpowiedzialnej za dokonywanie wypłat do beneficjenta, którymi została zwrócona kwota odzyskana/ wycofana (dotyczy sytuacji, w których środki są odzyskiwane od beneficjenta poprzez wypłacenie na jego rzecz pomniejszonej kolejnej należności).

Rejestracja Karty obciążenia do ROP w SL2014 następuje po wprowadzeniu korekty wniosku o płatność (powód korekty to *Rejestracja sprawy/decyzji w ROP*) przez osobę weryfikująca wniosek o płatność.

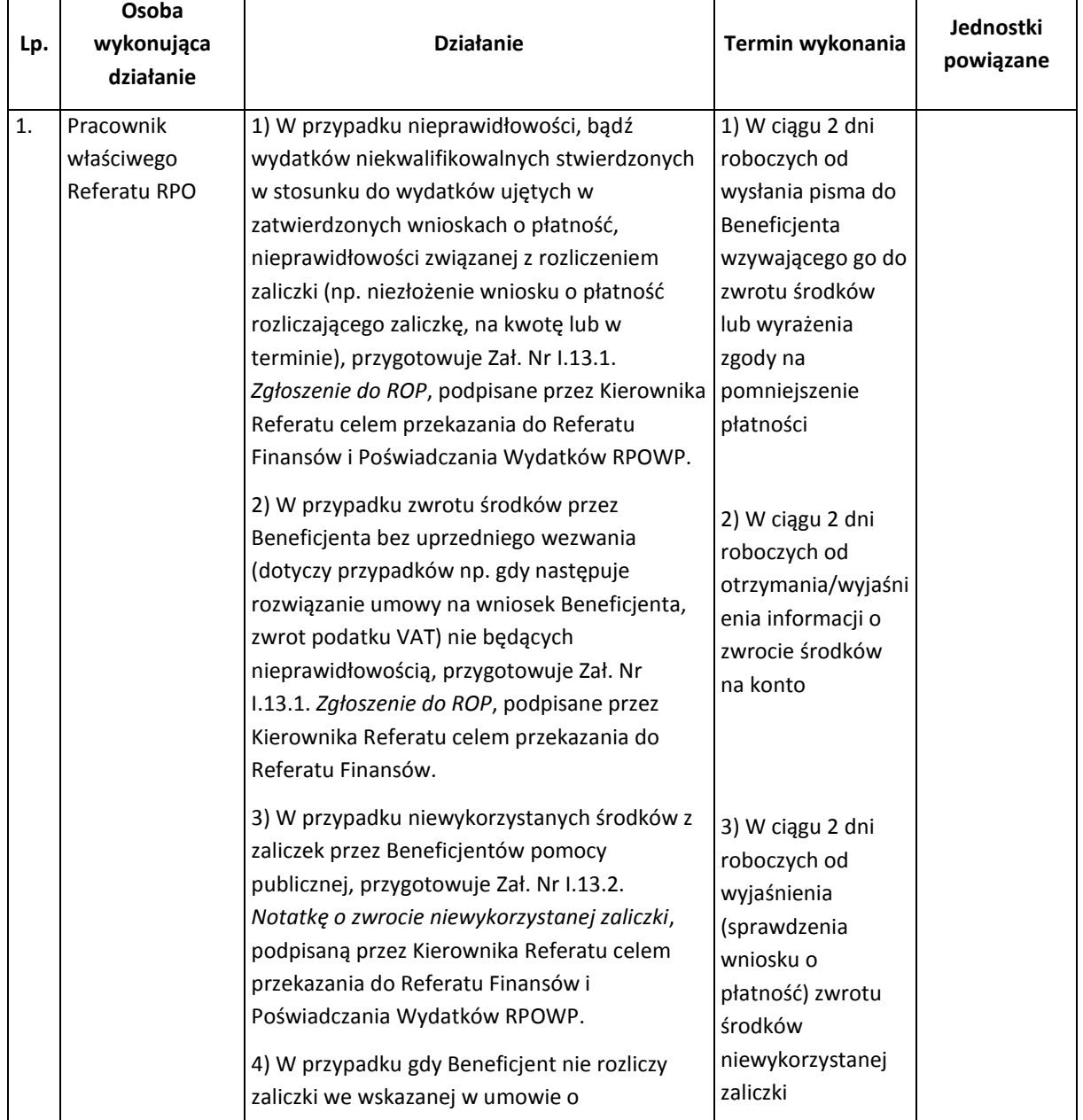

### A. Postępowanie w przypadku wykrycia nieprawidłowości w projektach współfinansowanych z EFRR:

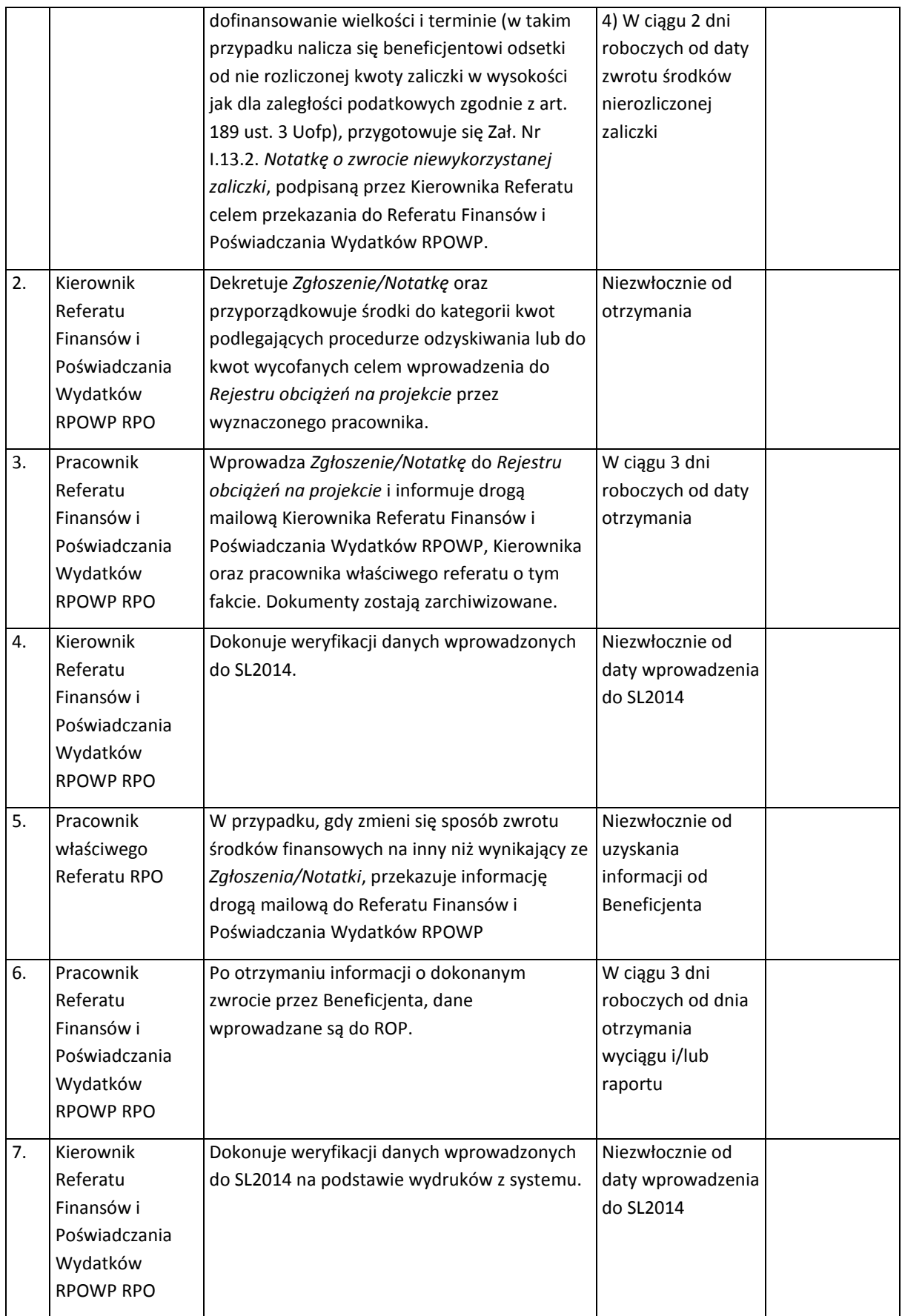

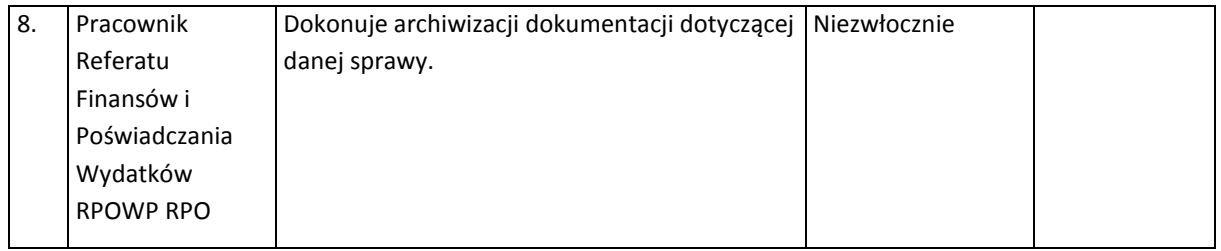

# B. Postępowanie w sprawie wykrycia nieprawidłowości w projektach współfinansowanych z EFS.

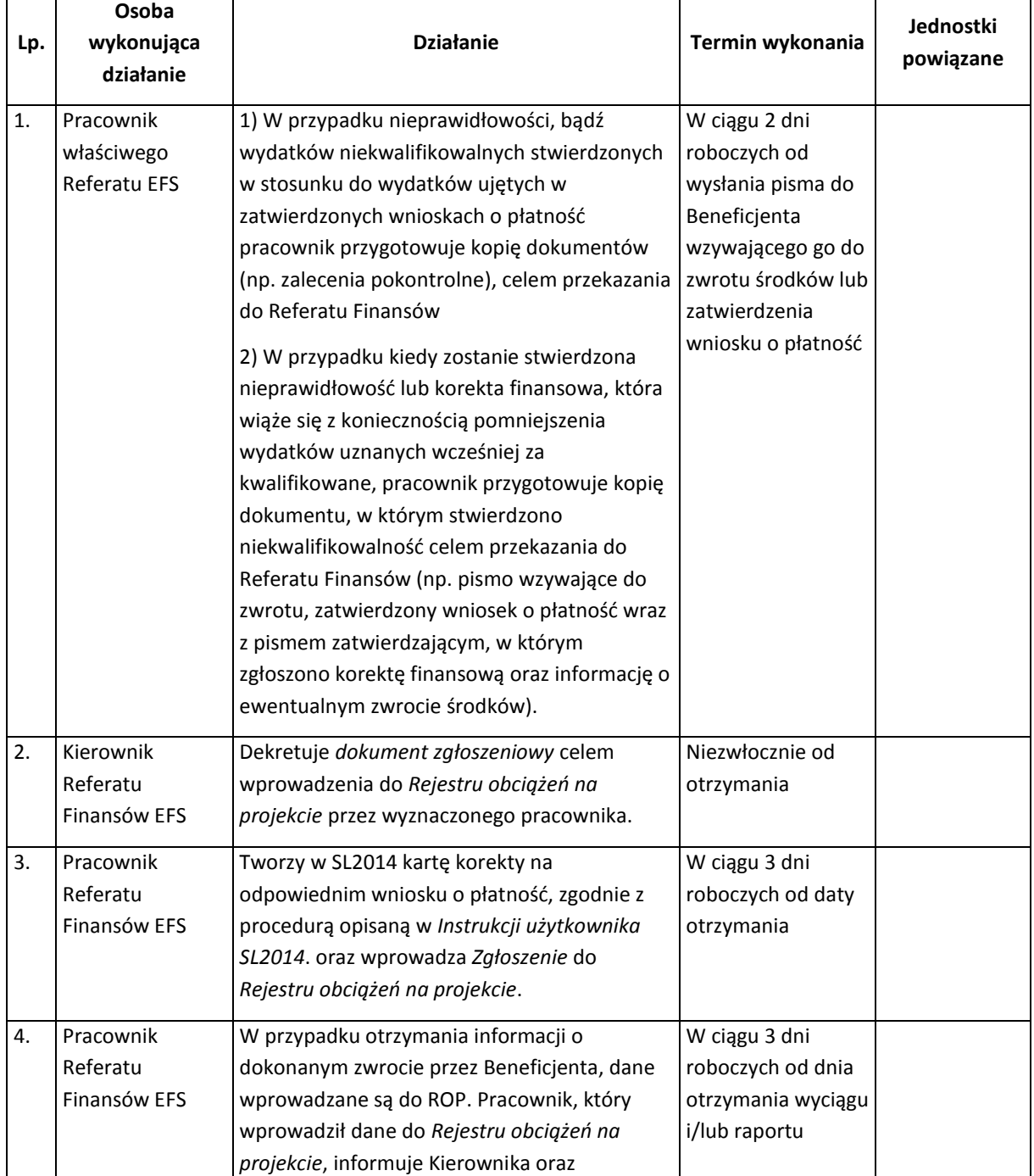

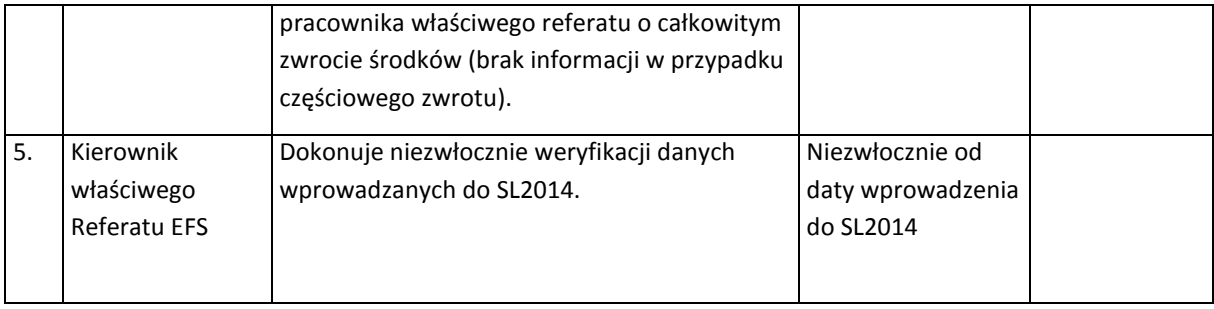

Zwrot środków przez Beneficjenta może nastąpić przez:

- dokonanie zwrotu na rachunek Urzędu Marszałkowskiego Województwa Podlaskiego informacja o wpłynięciu środków na konto (wyciąg bankowy) przekazywana jest niezwłocznie przez Referat Rozliczeń i Księgowości Funduszy Unii Europejskiej Departamentu Finansów do Referatu Finansów w Departamencie Wdrażania RPO/EFS;
- dokonanie zwrotu na rachunek prowadzony przez Bank Gospodarstwa Krajowego, którego dysponentem jest Minister Finansów - informacja o wpłynięciu środków na konto uzyskiwana na podstawie raportu generowanego ze strony [www.bgk.pl](http://www.bgk.pl/). Dostęp do portalu BGK-Zlecenia posiadają osoby upoważnione;
- pomniejszenie kolejnych płatności na rzecz Beneficjenta.

Zgodnie z art. 207 ust. 13 ustawy o finansach publicznych w stosunku do państwowych jednostek budżetowych nie wzywa się Beneficjenta do zwrotu środków lub wyrażenia zgody na pomniejszenie kolejnych płatności ani też nie wydaje się decyzji dotyczącej zwrotu środków.

IZ w ramach rejestru kwot podlegających odzyskiwaniu lub kwot wycofanych po anulowaniu całości lub części współfinansowania UE dla projektu, prowadzi w SL2014 rejestr odsetek od tych kwot w podziale na odsetki karne oraz odsetki umowne. Przez odsetki umowne rozumie się odsetki naliczone za okres od dnia przekazania środków beneficjentowi do dnia ich zwrotu przed upływem terminu określonego w art. 207 ust.1 ustawy o finansach publicznych, natomiast przez odsetki karne rozumie się odsetki naliczone za okres po upływie ww. terminu do dnia faktycznego dokonania zwrotu środków.

Odsetki umowne od środków, wykorzystanych niezgodnie z przeznaczeniem, wykorzystanych z naruszeniem procedur lub pobranych nienależnie lub w nadmiernej wysokości, podlegają zwrotowi na rachunek dochodów budżetu państwa, zgodnie z przepisami Uofp. Odsetki te nie są odliczane z kolejnej deklaracji wydatków. Nie narusza to obowiązku dochodzenia ww. odsetek.

Każdorazowo po odzyskaniu środków, IZ RPOWP jest zobowiązana do odliczania kwot odzyskanych, łącznie z odsetkami za zwłokę (tzw. odsetki karne), od kolejnej deklaracji wydatków i wniosku o płatność przedkładanych KE. Po pomniejszeniu o środki odzyskane wniosku o płatność kierowanego do KE, mogą być powyższe środki ponownie wykorzystane w RPOWP 2014-2020.

Obowiązek odliczania kwot odzyskanych od kolejnej deklaracji wydatków oraz wykazania ich w załączniku do *poświadczonych deklaracji wydatków i wniosków o płatność okresową od IZ do BC* stosuje się wobec środków odzyskanych nie certyfikowanych do KE oraz odzyskanych kwot wydatków już zgłoszonych Komisji. Za kwoty odzyskane, objęte tym obowiązkiem należy uznać wyłącznie podlegające procedurze odzyskiwania w związku z nieprawidłowością w znaczeniu art. 2 pkt 36 rozporządzenia ramowego, a nie korekty dokonane wskutek błędów innych niż nieprawidłowości (np. błędów pisarskich). Obowiązek ten dotyczy kwot podlegających procedurze odzyskiwania w związku z nieprawidłowością, które zgłoszono zgodnie z rozporządzeniem ramowym i tych, które są zwolnione z takiego zgłoszenia, np.: ponieważ nie przekraczają określonego progu tj. 10 tys. EUR.

# 14. Procesy dotyczące kontroli

## 14.1 Procedura sporządzania i aktualizacji Rocznego Planu Kontroli RPOWP 2014-2020

**Roczny plan kontroli** przygotowywany jest na okres roku obrachunkowego (rok, o którym mowa w art. 2 pkt 29 rozporządzenia ramowego) i jest sporządzany/aktualizowany przez Referat Koordynacji w Departamencie Rozwoju Regionalnego. W Rocznym Planie Kontroli ujmuje się Roczny Plan Kontroli sporządzany przez IP RPOWP, którym IZ RPOWP powierzyła zadania w zakresie kontroli i zatwierdzany przez Instytucję Zarządzającą.

Referat Koordynacji, przy udziale RPO i DEFS sporządza i aktualizuje roczne plany kontroli w zakresie:

- **EXECT** kontroli systemowych przeprowadzanych w IP RPOWP oraz w LGD,
- kontroli umów o finansowaniu w przypadku zawarcia przez IZ RPOWP umowy z podmiotami wdrażającymi instrumenty finansowe,
- weryfikacji wydatków:
	- weryfikacje wniosków o płatność beneficjenta,
	- kontrole w miejscu realizacji projektu lub w siedzibie beneficjenta,
	- kontrole krzyżowe,
	- kontrole trwałości projektu.

W RPK ujmuje się założenia dotyczące metodyki doboru próby projektów do kontroli oraz metodyki doboru dokumentów przy weryfikacji wniosku o płatność w przypadku kiedy takie podejście stosowane jest przez IZ RPOWP/IP RPOWP. Określona metodologia doboru próby zapewnia odpowiednią wielkość próby oraz uwzględnia poziom ryzyka charakterystyczny dla różnych typów beneficjentów i projektów. Co najmniej raz w roku obrachunkowym założenia te podlegają przeglądowi, a metodyka ewentualnej aktualizacji.

RPK i jego ewentualne zmiany zatwierdzane są przez Dyrektora/Zastępcę Dyrektora DRR działającego z upoważnienia Marszałka Województwa.

RPK może podlegać zmianie w sytuacji wprowadzenia lub aktualizacji metodyki doboru próby projektów do kontroli lub dokumentów przy weryfikacji wniosku o płatność lub zaistnienia istotnych okoliczności wpływających na informacje zawarte w RPK.

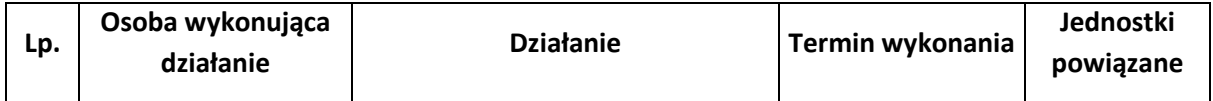
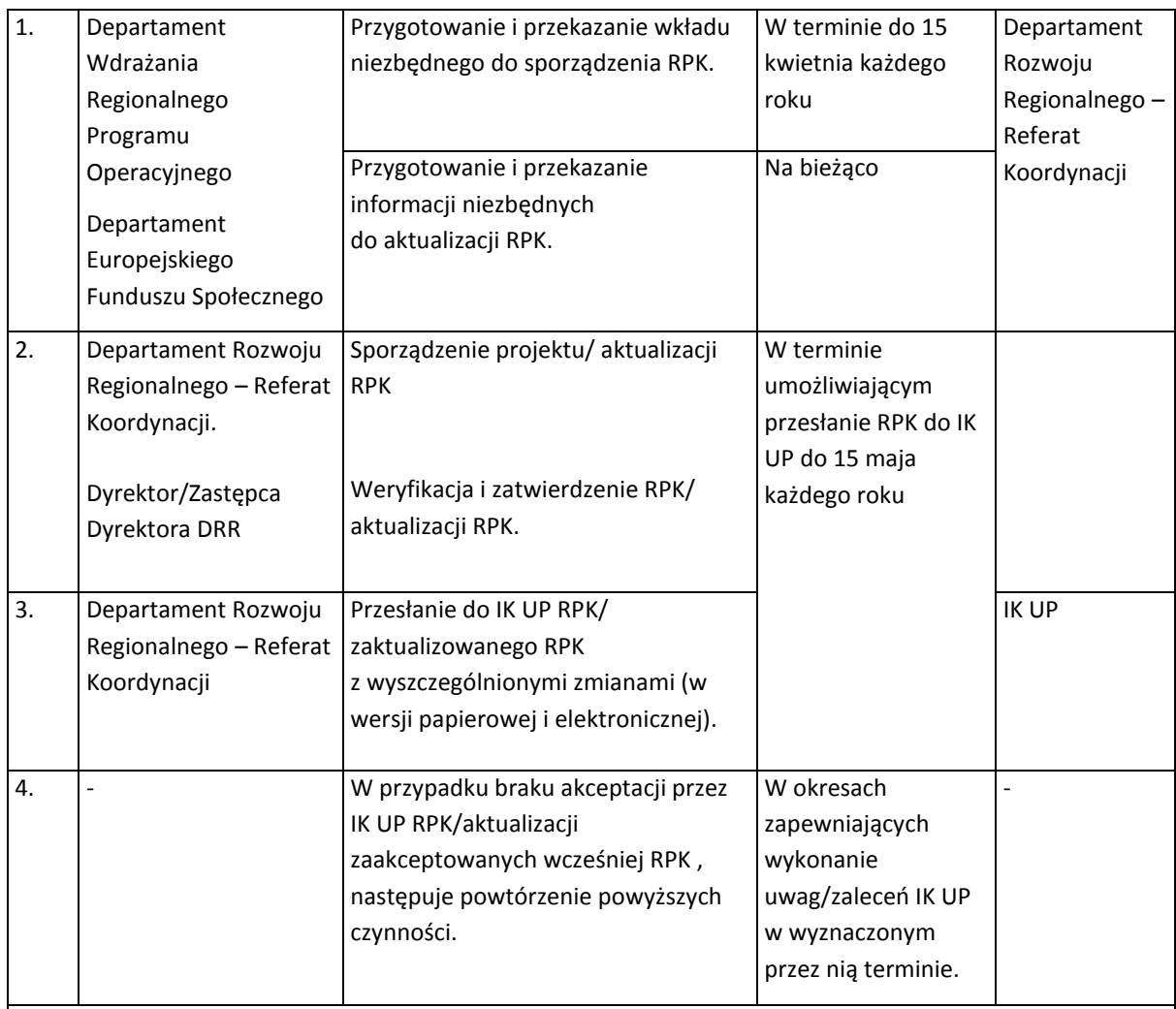

### **Włączenie Rocznego Planu Kontroli Instytucji Pośredniczących RPOWP 2014-2020 do Rocznego Planu Kontroli RPOWP 2014-2020**

IZ RPOWP informuje IP RPOWP, którym powierzyła zadania w zakresie kontroli o terminie na przekazanie RPK na okres roku obrachunkowego, jednocześnie wskazując jakie elementy powinien zawierać RPK oraz warunki, zgodnie z którymi plan ten jest sporządzany, przekazywany, weryfikowany i zatwierdzany.

IP RPOWP przedkłada aktualizację RPK w sytuacji wprowadzenia lub aktualizacji metodyki doboru próby projektów do kontroli lub dokumentów przy weryfikacji wniosku o płatność lub zaistnienia istotnych okoliczności wpływających na informacje zawarte w RPK.

Przedstawiony przez IP RPOWP RPK zostanie zweryfikowany i zaakceptowany przez IZ RPOWP oraz włączony do Rocznego Planu Kontroli RPOWP 2014-2020 i przekazany do Instytucji Koordynującej Umowę Partnerstwa.

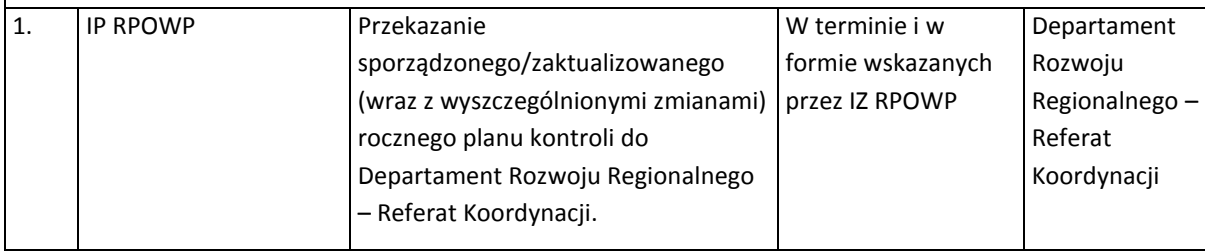

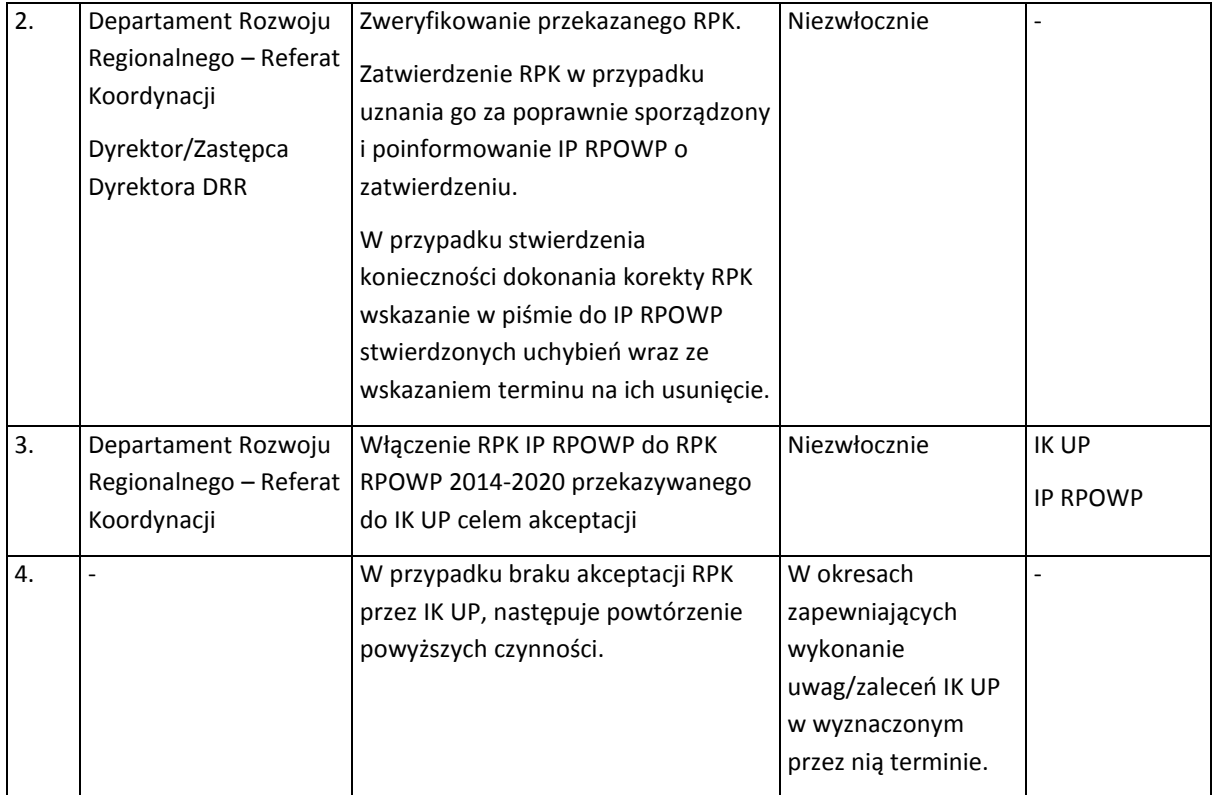

### 14.2 Proces przygotowania, przeprowadzenia kontroli projektów

- 1. Departament Rozwoju Regionalnego (Referat Koordynacji) m.in.: przeprowadza kontrole systemowe oraz sporządza Roczne Plany Kontroli i zadań realizowanych przez Lokalną Grupę Działania w ramach mechanizmu Rozwoju Lokalnego Kierowanego przez Społeczność. Kontrole systemowe dotyczą weryfikacji zadań realizowanych przez IP RPOWP i mogą zostać przeprowadzone zarówno w trybie planowym, jak i w trybie doraźnym.
- 2. Departament Wdrażania Regionalnego Programu Operacyjnego i/lub Departament Europejskiego Funduszu Społecznego oprócz weryfikacji wniosków beneficjenta o płatność realizują następujące rodzaje kontroli:
	- 1) Weryfikacja wydatków poprzez kontrolę projektu w miejscu jego realizacji, w tym w siedzibie beneficjenta i/lub w każym innym miejscu bezpośrednio związanym z realizacją projektu

(art.9 ust.2 pkt 7 i art. 22 ust.2 pkt 2 lit. b ustawy wdrożeniowej),

Departament Europejskiego Funduszu Społecznego (Referat Kontroli Projektów Włączenie Społeczne) przeprowadza w ramach zadań wymienionych w niniejszym punkcie kontrole prawidłowości realizacji Rocznych Planów Działania Pomocy Technicznej RPOWP 2014- 2020 (RPDPT).

W przypadku działań wdrażanych poprzez instrument RLKS proces kontroli projektów wybranych do dofinansowania tj.:

- a) projektów realizowanych przez podmioty inne niż LGD,
- b) projektów własnych LGD,
- c) projektów grantowych, w tym również grantobiorców, o których mowa w art. 14 ust 5 ustawy o RLKS,

dokonywany jest przez RPO/DEFS odpowiednio w przypadku projektów współfinansowanych ze środków EFRR/EFS.

- 2) Kontrole na zakończenie realizacji projektu (art.9 ust.2 pkt 7 i art. 22 ust.2 pkt 3 ustawy wdrożeniowej)
- 3) Kontrole trwałości, o których mowa w art.71 rozporządzenia ramowego, prowadzona w miejscu realizacji projektu (art.9 ust.2 pkt 7 i art. 22 ust.2 pkt 4 ustawy wdrożeniowej)
- 4) Weryfikacja dokumentów w zakresie prawidłowości przeprowadzenia właściwych procedur dotyczących udzielania zamówień publicznych (art.9 ust.2 pkt 7 i art. 22 ust 4 ustawy wdrożeniowej)
- 5) Kontrola po zakończeniu trwałości projektu (art.9 ust.2 pkt 7 i art. 23 ust.3 ustawy wdrożeniowej)
- 6) kontrole krzyżowe (art.9 ust.2 pkt 7 i art. 22 ust.2 pkt 2 lit. c ustawy wdrożeniowej).

Podział odpowiedzialności za prowadzenie kontroli wymienionych w pkt 1 i 2 wynika ze Schematu organizacyjnego DRR/RPO/DEFS zawartego w rozdziale I.2 Organizacja IZ RPOWP oraz z podziału zadań w komórkach zaangażowanych w realizację RPOWP określonego w Regulaminie Organizacyjnym Urzędu Marszałkowskiego Województwa Podlaskiego w Białymstoku.

- 3. Kontrole projektów i/lub wizyty monitoringowe w miejscu ich realizacji prowadzone są przez Referat Kontroli RPOWP w Departamencie Wdrażania RPO oraz przez Referat Kontroli Projektów Kształcenie i Rynek Pracy oraz Referat Kontroli Projektów Włączenie Społeczne w Departamencie EFS.
- 4. Kontrole na dokumentach prowadzą referaty, którym w regulaminie organizacyjnym urzędu powierzono ten rodzaj kontroli, np: właściwe referaty rozliczające wnioski beneficjentów o płatność, Referat ds. Weryfikacji Zamówień Publicznych w Departamencie Wdrażania RPO.
- 5. Weryfikacja dokumentów w zakresie prawidłowości przeprowadzenia właściwych procedur dotyczących udzielania zamówień publicznych przeprowadzanych przez RPO przeprowadza się w trakcie weryfikacji wniosku o płatność. W przypadku DEFS, weryfikacja ta odbywa się w trakcie kontroli w miejscu realizacji projektu.
- 6. Do poszczególnych kontroli zastosowanie mają procedury określone w rozdziale I.14.2 IW IZ RPOWP.
- 7. Instrukcja realizacji poszczególnych etapów kontroli projektów w miejscu ich realizacji (podrozdział I.14.2.1) ma zastosowanie również do wizyt monitoringowych.
- 8. Kontrolujący podlega wyłączeniu od udziału w kontroli, na wniosek lub z urzędu. Kontrolujący podlega wyłączeniu:

-z urzędu, jeżeli kontrola mogłaby dotyczyć praw lub obowiązków jego lub osoby mu bliskiej, oraz z udziału w kontroli, której przedmiot stanowią zadania należące wcześniej do jego obowiązków jako pracownika. Za osobę bliską kontrolera uważa się małżonka lub osobę pozostającą z nim faktycznie we wspólnym pożyciu, krewnego i powinowatego do drugiego stopnia albo osobę związaną z nim z tytułu przysposobienia, opieki lub kurateli. Wyłączenie trwa mimo ustania jego przyczyny;

- na wniosek, jeżeli zaistnieją uzasadnione wątpliwości co do jego bezstronności. Przed rozpoczęciem czynności kontrolnych składa pisemne oświadczenie/deklarację o braku lub istnieniu okoliczności uzasadniających jego wyłączenie z udziału w kontroli. O wyłączeniu

kontrolera rozstrzyga na wniosek kierownika właściwego referatu kontroli dyrektor/zastępca dyrektora właściwego departamentu.

Kontrolujący może zostać wyłączony z postępowania kontrolnego na podstawie art. 24 Kodeksu Postępowania Administracyjnego z dnia 14 czerwca 1960r. Kontrolujący podlega wyłączeniu również w razie zaistnienia w toku kontroli okoliczności mogących wywołać uzasadnione wątpliwości co do jego bezstronności. Ponadto członkiem zespołu kontrolującego dany projekt nie może być osoba biorąca udział w weryfikacji formalnej i merytorycznej wniosku o dofinansowanie tego projektu.

- 9. Kontrolujący w trakcie przeprowadzania kontroli w miejscu realizacji projektu ma prawo do:
	- 1) swobodnego wstępu i poruszania się po terenie podmiotu kontrolowanego, a Beneficjent lub Partner zobowiązany jest mu to prawo zapewnić;
	- 2) wglądu do dokumentów dotyczących działalności podmiotu kontrolowanego w zakresie Projektu, pobierania za pokwitowaniem oraz zabezpieczania dokumentów związanych z zakresem kontroli, z zachowaniem przepisów o tajemnicy prawnie chronionej;
	- 3) sporządzania, a w razie potrzeby żądania sporządzenia niezbędnych do kontroli kopii, odpisów lub wyciągów z dokumentów (w tym dokumentacji fotograficznej) oraz zestawień lub obliczeń;
	- 4) przetwarzania danych osobowych w zakresie niezbędnym do realizacji celu kontroli;
	- 5) żądania złożenia ustnych lub pisemnych wyjaśnień/oświadczeń w sprawach dotyczących zakresu kontroli;
	- 6) dostępu do związanych z projektem systemów teleinformatycznych;
	- 7) swobodnego stosowania środków dowodowych przewidzianych w ustawie z dnia 15 lipca 2011r. o kontroli w administracji rządowej, którymi w szczególności są: dokumenty, rzeczy, oględziny, opinie biegłych, ustne lub pisemne wyjaśnienia lub oświadczenia, zdjęcia, zapisy na nośnikach elektronicznych np. CD/DVD. Beneficjent lub Partner zobowiązany jest mu to prawo zapewnić. Nieudostępnienie wszystkich wymaganych dokumentów, niezapewnienie pełnego dostępu, nieudzielenie wszystkich żądanych wyjaśnień, a także niezapewnienie obecności osób upoważnionych do udzielania wyjaśnień w trakcie kontroli w miejscu realizacji Projektu może zostać uznane za odmowę poddania się kontroli.
- 10. Z przebiegu oględzin oraz z przyjęcia ustnych wyjaśnień lub oświadczeń sporządzany jest w dwóch jednobrzmiących egzemplarzach protokół (zawiera on co najmniej: oznaczenie czynności, czasu i miejsca czynności, imiona, nazwiska oraz stanowiska służbowe i podpisy kontrolujących oraz osoby/osób uczestniczącej/cych w czynnościach, opis przebiegu czynności lub treść wyjaśnień lub oświadczeń). Jeden egzemplarz protokołu stanowi załącznik do akt kontroli, natomiast drugi egzemplarz zostaje przekazany po podpisaniu podmiotowi kontrolowanemu. Zdjęcia wykonane przez zespół kontrolujący podczas oględzin zostają zapisane na nośniku (płyta CD lub DVD) i załączone do informacji pokontrolnej lub wydrukowane i załączone do informacji pokontrolnej. W przypadku konieczności przeprowadzenia oględzin w kolejnym terminie sporządzany jest kolejny protokół. Protokół z oględzin nie stanowi potwierdzenia kwalifikowalności wydatków ani zrealizowania zakresu rzeczowego projektu. Protokół potwierdza jedynie fakt dokonania oględzin.
- 11. Z czynności kontrolnej nie polegającej na przyjęciu ustnych wyjaśnień lub oświadczeń i oględzinach, która ma istotne znaczenie dla ustaleń kontroli sporządza się notatkę podpisaną przez osobę kontrolującą.
- 12. Dyrektor DRR/RPO/DEFS może, z urzędu lub na wniosek kierownika zespołu kontrolującego, powołać biegłego, jeżeli w toku kontroli konieczne jest przeprowadzenie specjalistycznych badań lub zbadanie określonych zagadnień wymagających szczególnych umiejętności lub wiedzy specjalistycznej. W razie potrzeby przeprowadzenia przez biegłego na terenie podmiotu kontrolowanego czynności niezbędnych do wydania opinii, Marszałek Województwa (kierownik jednostki kontrolującej) lub dyrektor/zastępca dyrektora DRR/RPO/DEFS wystawia mu upoważnienie. Biegłym nie może być osoba, w stosunku do której istnieją okoliczności mogące mieć wpływ na jej bezstronność, w szczególności gdy kontrola jest prowadzona w podmiocie zatrudniającym tę osobę albo obejmuje zadanie, którego ta osoba jest lub była wykonawcą.
- 13. Dyrektor Departamentu DRR/RPO/DEFS mogą opracować wzory dokumentów/pism nieokreślonych niniejszą IW RPOWP, wykorzystywanych w procesie kontroli, w celu usprawnienia jego przebiegu.
- 14. Procedury kontroli projektów, w tym kontrola Rocznych Planów Działania PT RPOWP, których beneficjentem jest instytucja wykonująca zadania z zakresu kontroli tj. Województwo Podlaskie są takie same jak dla innych projektów. Stosuje się do nich procedury określone w niniejszym rozdziale Instrukcji Wykonawczej RPOWP.
- 15. W przypadku kontroli projektów wdrażanych poprzez instrument RLKS zastosowanie ma Instrukcja realizacji poszczególnych etapów kontroli projektów w miejscu ich realizacji (podrozdział I.14.2.1).
- 16. Podział zadań w zakresie kontroli dokonany jest z zachowaniem rozdzielności funkcji, o której mowa w art. 125 ust. 7 rozporządzenia ramowego.
- 17. Informacje na temat przeprowadzonej kontroli projektu oraz informacje na temat stwierdzonych nieprawidłowości podlegają rejestracji w SL2014 w zakresie ustalonym przez ten system.
- 18. Kontrole prowadzi się zgodnie z zatwierdzonym Rocznym Planem Kontroli.

#### 14.2.1. Proces przygotowania i przeprowadzenia kontroli projektów w miejscu ich realizacji.

- 1. Weryfikacja wydatków służy sprawdzeniu prawidłowości i kwalifikowalności poniesionych wydatków.
- 2. Kontrola projektów w miejscu ich realizacji jest formą weryfikacji wydatków potwierdzającą, że:
	- a) współfinansowane towary i usługi zostały dostarczone,
	- b) faktyczny stan realizacji projektu jest zgodny z umową o dofinansowanie i odpowiada informacjom ujętym we wnioskach o płatność,
	- c) wydatki zadeklarowane przez beneficjentów w związku z realizowanymi projektami zostały rzeczywiście poniesione i są zgodne z wymaganiami RPOWP 2014-2020 oraz zasadami unijnymi i krajowymi.
- 3. Kontrole w miejscu realizacji projektów realizowanych w oparciu o umowy o dofinansowanie/podjęte decyzje o dofinansowaniu projektu, prowadzone są na próbie projektów, z zachowaniem zasady proporcjonalności, o której mowa w art. 125 ust. 5 rozporządzenia ramowego, zgodnie z metodyką określoną przez IZ RPOWP w Rocznym Planie

Kontroli.

- 4. W ramach kontroli projektów w miejscu ich realizacji prowadzi się:
	- a) kontrole w trakcie realizacji projektu;
	- b) kontrole po zakończeniu realizacji projektu;
	- c) kontrole doraźne;
	- d) wizyty monitoringowe (w przypadku kontroli prowadzonych przez DEFS);
	- e) kontrole trwałości.
- 5. Kontrole po zakończeniu realizacji projektu prowadzone są po zweryfikowaniu wniosku beneficjenta o płatność końcową, na próbie projektów wybranych w oparciu o metodykę określoną w Rocznym Planie Kontroli.
- 6. Kontrole doraźne projektów prowadzone są w szczególności, gdy IZ RPOWP ma lub uzyskała z zewnątrz, uzasadnione podejrzenie występowania nieprawidłowości w projekcie. Kontrole takie mogą być prowadzone w odniesieniu do beneficjentów, uczestników projektu, grup docelowych/ostatecznych odbiorców wsparcia określonych w umowie/decyzji o dofinansowanie i/lub dokumentach programowych. Kontrolą tą IZ RPOWP może objąć każdy projekt, w terminie określonym umową o dofinansowanie projektu.
- 7. Wizyty monitoringowe prowadzone są w celu weryfikacji rzeczywistej realizacji projektu oraz faktycznego postępu rzeczowego projektu (np. w miejscu szkolenia, stażu, konferencji). Wizyty monitoringowe powinny być przeprowadzane w miarę możliwości bez zapowiedzi, a zakres wizyty monitoringowej powinien umożliwiać ocenę jakości i prawidłowości realizowanej usługi. IZ RPOWP (Departament EFS) przeprowadza przynajmniej jedną wizytę monitoringową w ramach każdego projektu współfinansowanego ze środków EFS, wybranego do skontrolowania w danym roku obrachunkowym (nie dotyczy to projektów, w których przeprowadzenie wizyty monitoringowej nie jest możliwe ze względu na stopień zaawansowania projektu i/lub rodzaj realizowanych działań/form wsparcia).
- 8. Kontrole prowadzone są w oparciu o pisemne imienne upoważnienia do przeprowadzenia kontroli, po okazaniu dokumentu pozwalającego na ustalenie tożsamości kontrolujących. Upoważnienie wydaje kierownik jednostki kontrolującej lub dyrektor/zastępca dyrektora DRR/RPO/DEFS działający z upoważnienia kierownika jednostki kontrolującej. Upoważnienie do przeprowadzenia kontroli zawiera co najmniej:
	- 1) oznaczenie wydającego upoważnienie oraz numer i datę wystawienia;
	- 2) podstawę prawną podjęcia kontroli;
	- 3) imię, nazwisko i stanowisko służbowe kontrolującego;
	- 4) zakres kontroli;
	- 5) nazwę i adres jednostki kontrolowanej;
	- 6) okres ważności upoważnienia;
	- 7) podpis wydającego upoważnienie.

W przypadku, gdy w trakcie przeprowadzania kontroli zaistnieje konieczność wydłużenia czasu trwania czynności kontrolnych lub rozszerzenia zakresu kontroli, kierownik jednostki kontrolującej lub osoba przez niego upoważniona przedłuża ważność upoważnienia, przez uczynienie na nim stosownej wzmianki lub wydaje nowe upoważnienie do przeprowadzenia kontroli.

- 9. Możliwe jest udzielenie stałego upoważnienia do kontroli w miejscu, po zakończeniu i/lub w trakcie realizacji projektów i/lub do kontroli trwałości projektów. Stałe upoważnienie do kontroli w miejscu może być wystawione wyłącznie pracownikowi właściwego referatu kontroli, maksymalnie na dany rok kalendarzowy i traci ważność z chwilą:
	- 1) ustania stosunku pracy,
	- 2) przesunięcia do innego referatu w urzędzie,
	- 3) upływu terminu ważności, na który zostało wydane,
	- 4) odwołania upoważnienia.
- 10. Kontrola w miejscu realizacji projektu składa się z następujących podstawowych etapów:
	- 1) zaplanowania czynności kontrolnych (m. in. zebranie dokumentów i informacji o projekcie; powołanie zespołu kontrolującego i podpisanie deklaracji bezstronności przez jego członków-nie dotyczy projektów własnych IZ RPOWP oraz kontroli RPDPT RPOWP 2014-2020; sporządzenie upoważnień do kontroli),
	- 2) przekazania podmiotowi kontrolowanemu zawiadomienia o kontroli, zmianie terminu kontroli i składu zespołu kontrolującego, z zastrzeżeniem kontroli prowadzonej w trybie doraźnym, gdzie dokonanie wcześniejszego zawiadomienia nie jest konieczne,
	- 3) przeprowadzenia czynności kontrolnych (w tym sporządzenia protokołu z oględzin, jeśli dotyczy),
	- 4) sporządzenia informacji pokontrolnej wraz z ewentualnymi zaleceniami pokontrolnymi lub rekomendacjami i przedstawienia jej do podpisu podmiotowi kontrolowanemu,
	- 5) rozpatrzenia zastrzeżeń wniesionych do informacji pokontrolnej wraz z ewentualnym sporządzeniem i przekazaniem ostatecznej informacji pokontrolnej, zgodnie z art. 25 ustawy wdrożeniowej,
	- 6) informowania o nieprawidłowościach,
	- 7) rejestracji wyniku kontroli w SL2014,
	- 8) monitorowania wdrożenia zaleceń pokontrolnych lub rekomendacji.

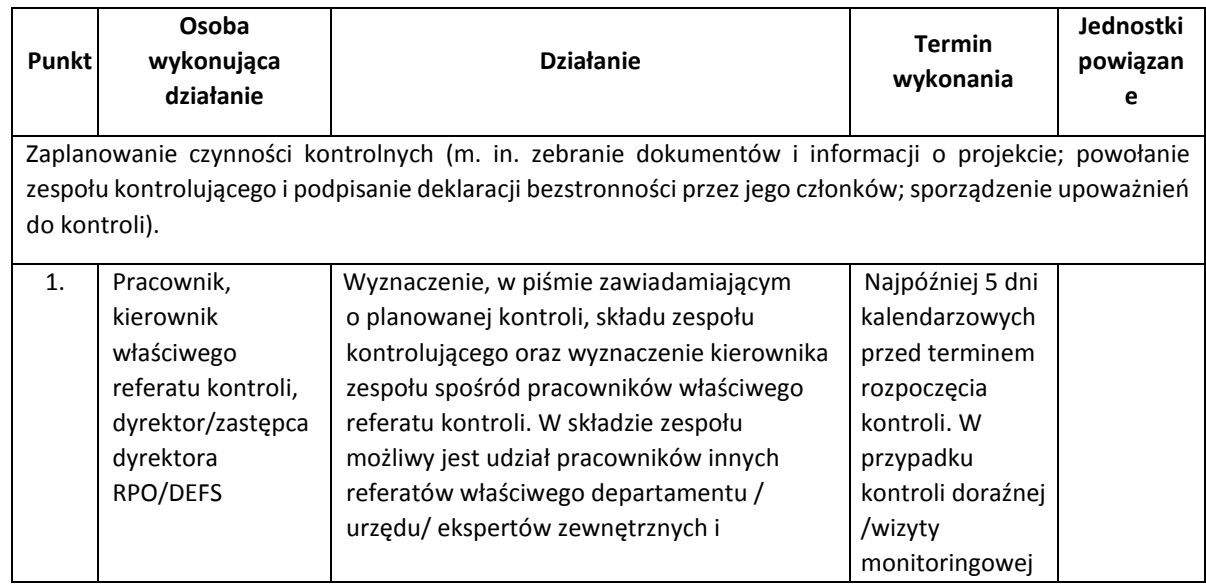

#### Proces przygotowania i przeprowadzenia kontroli projektów w miejscu ich realizacji:

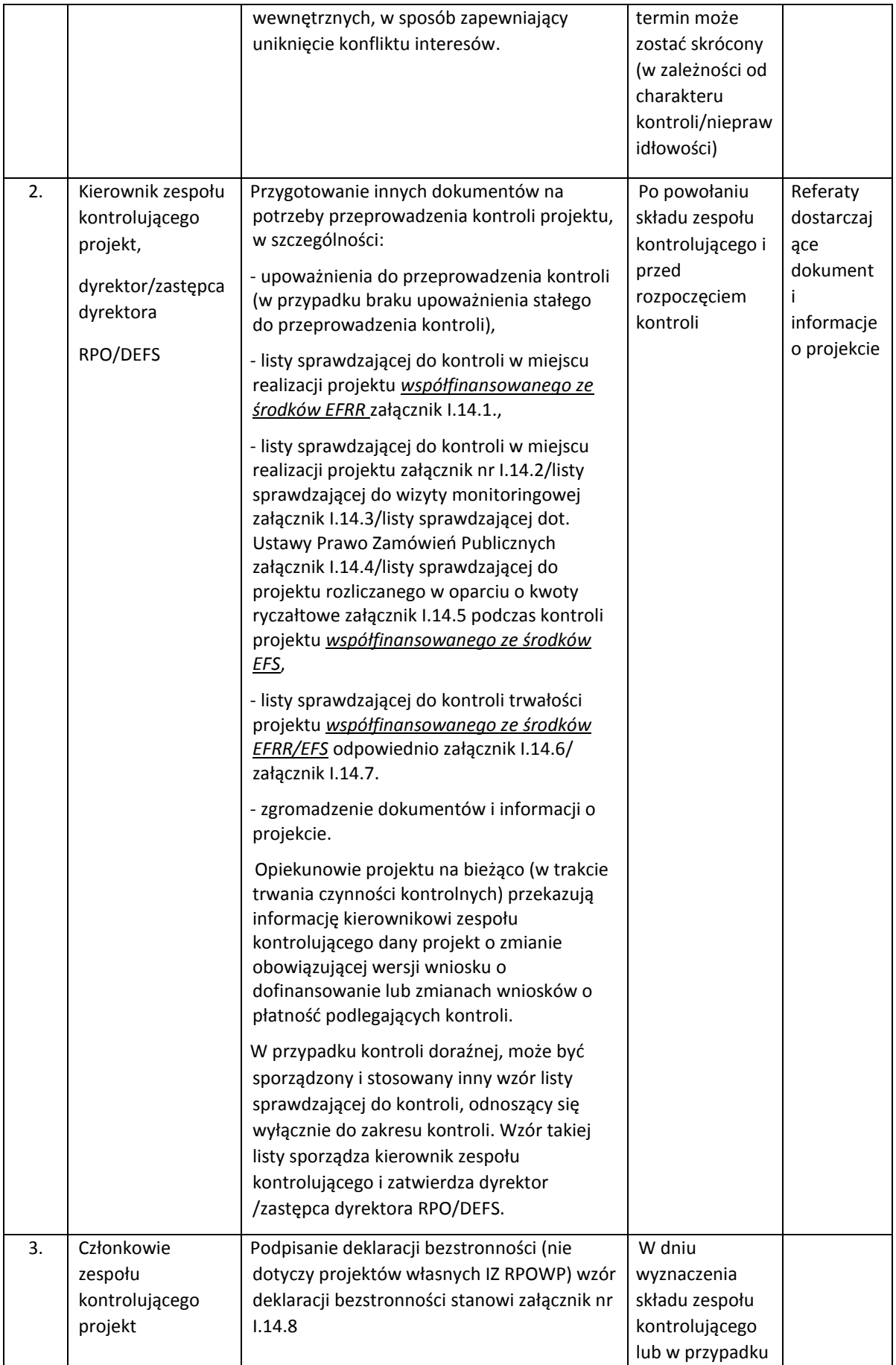

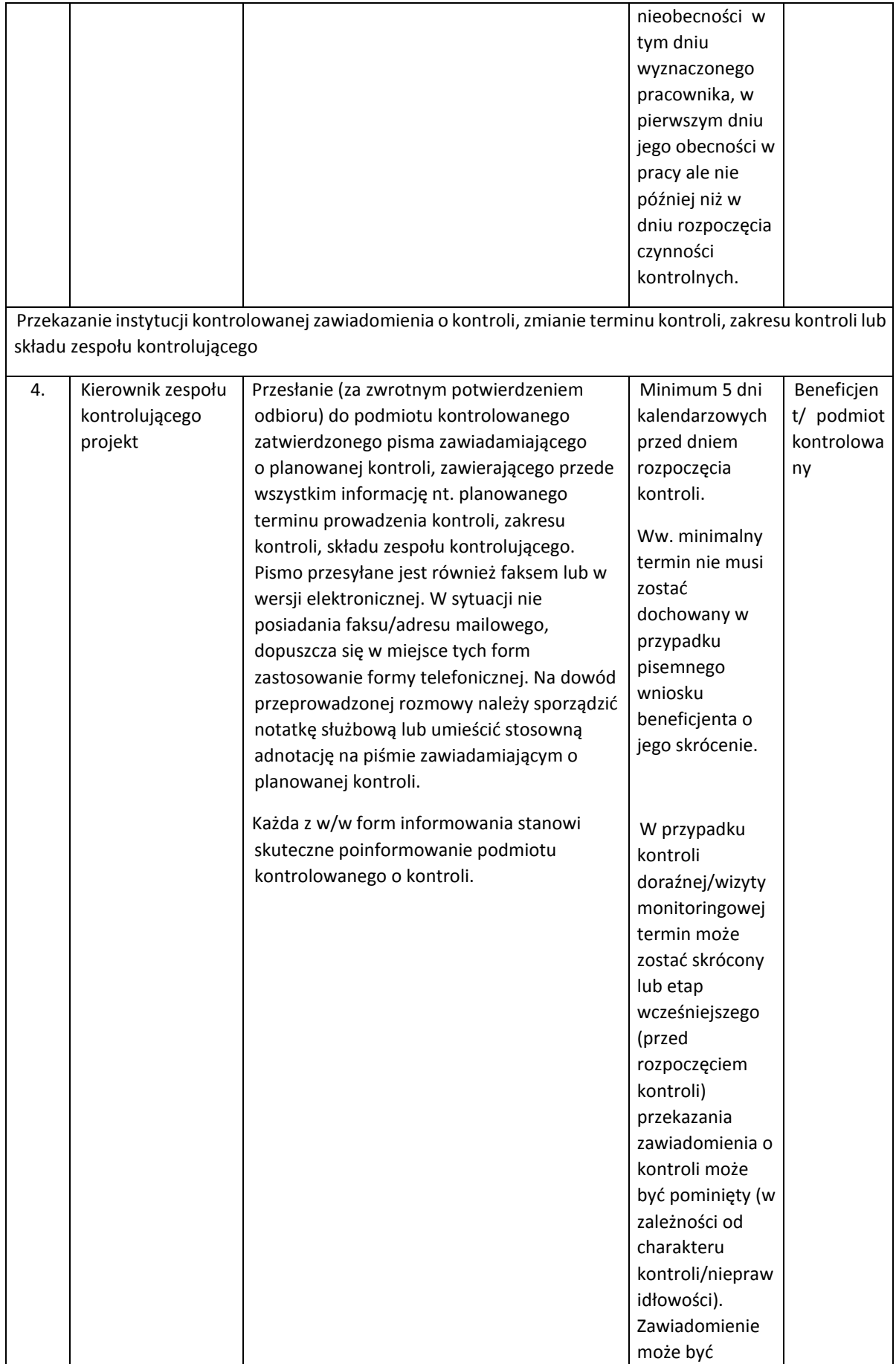

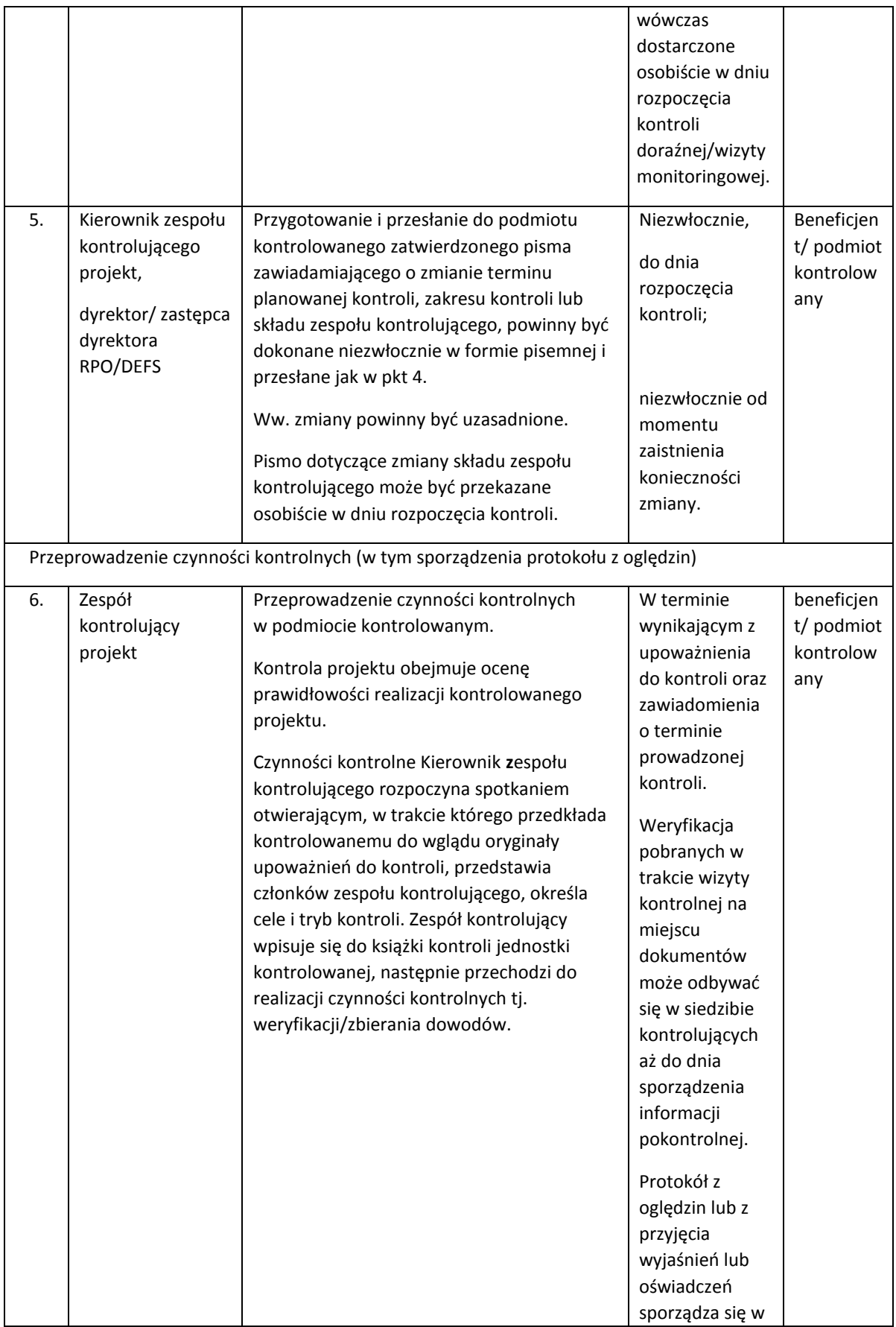

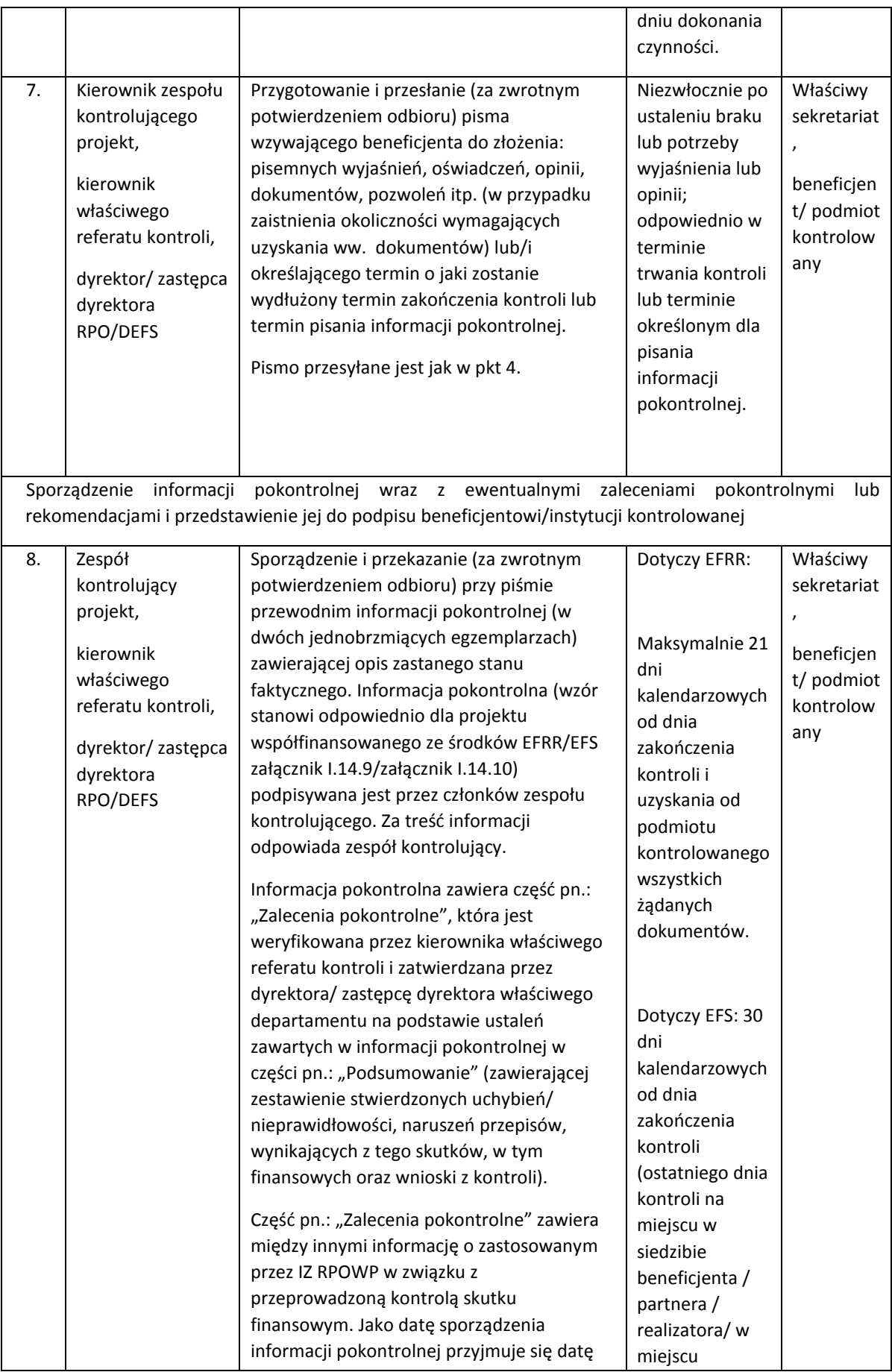

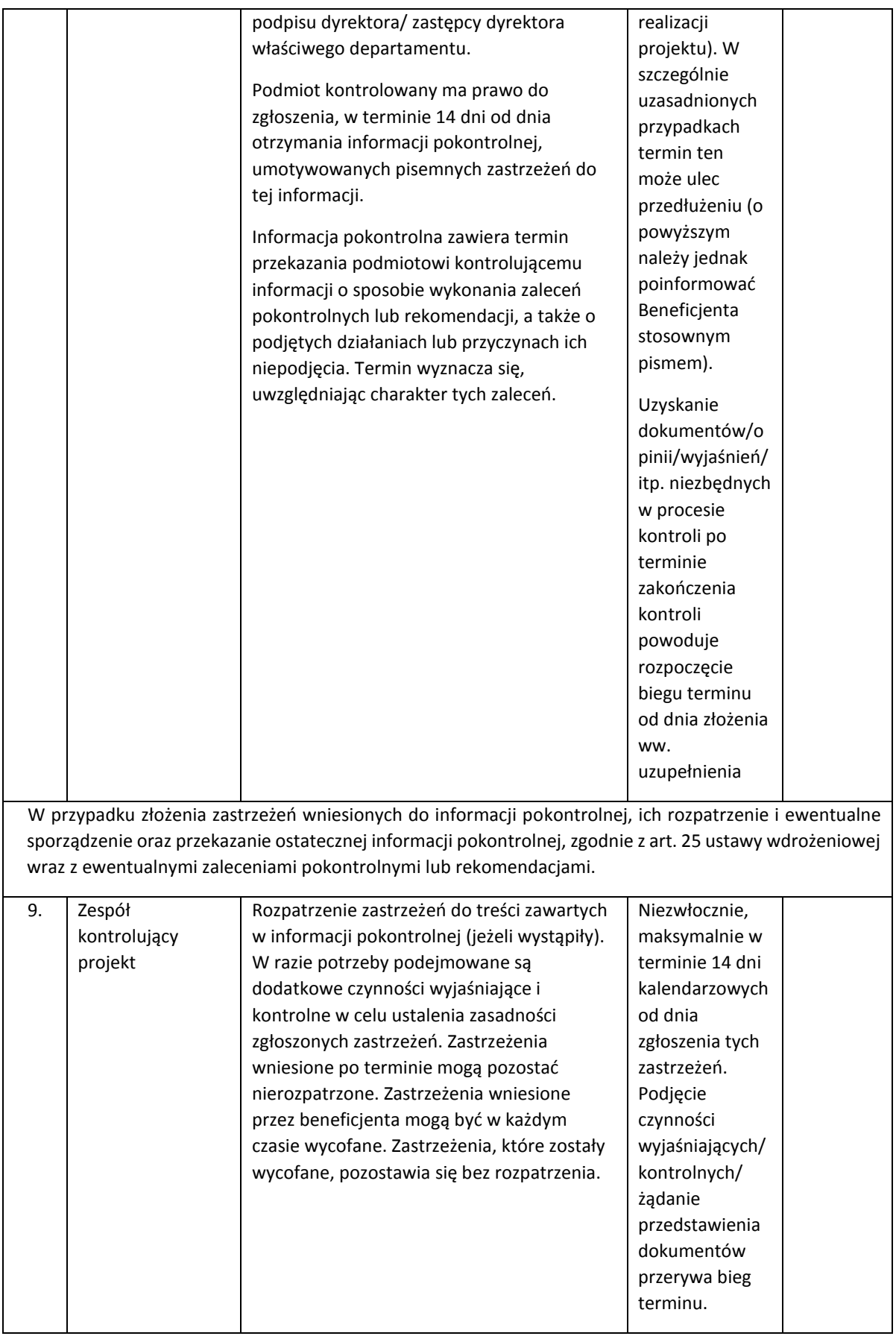

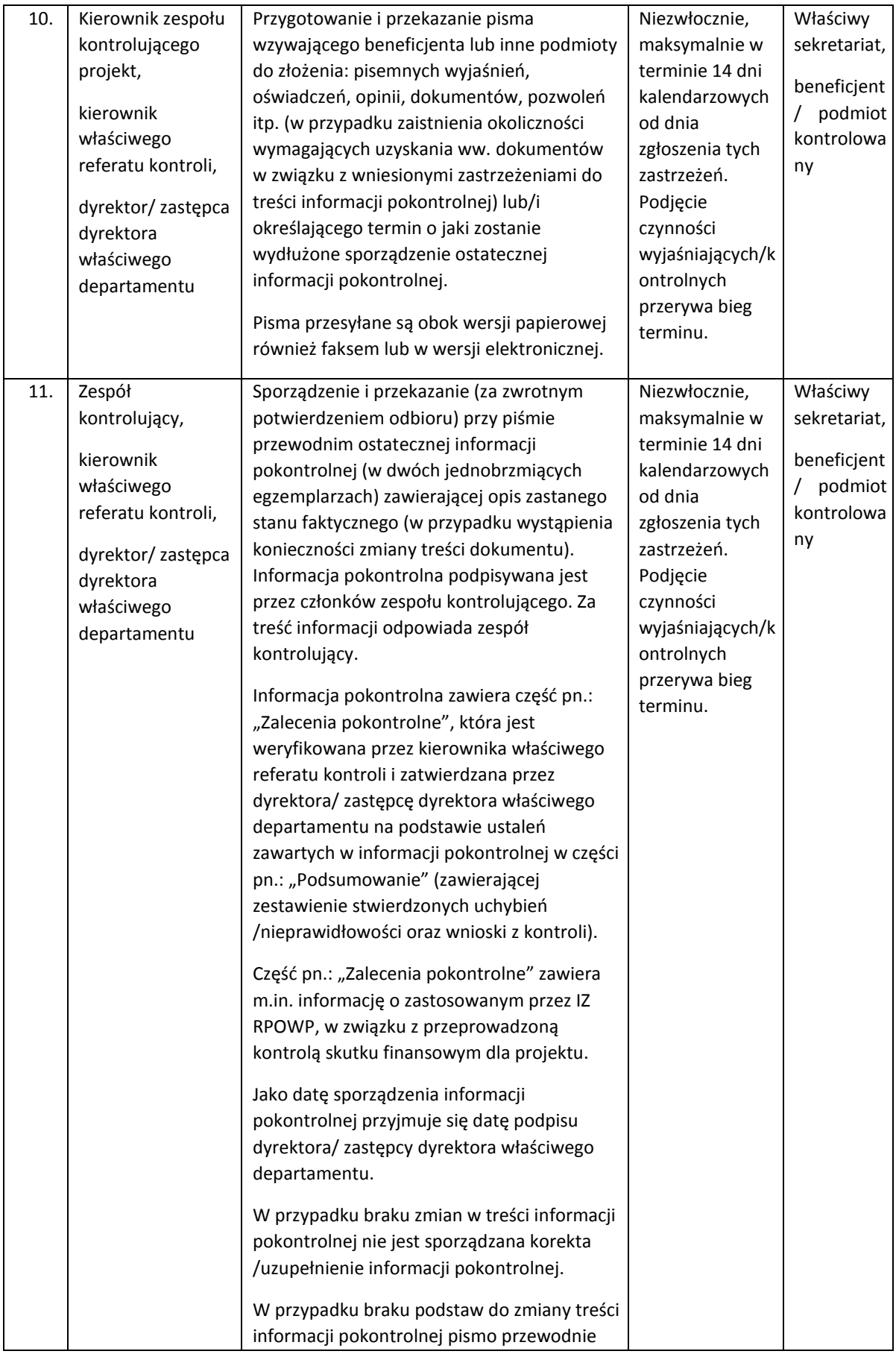

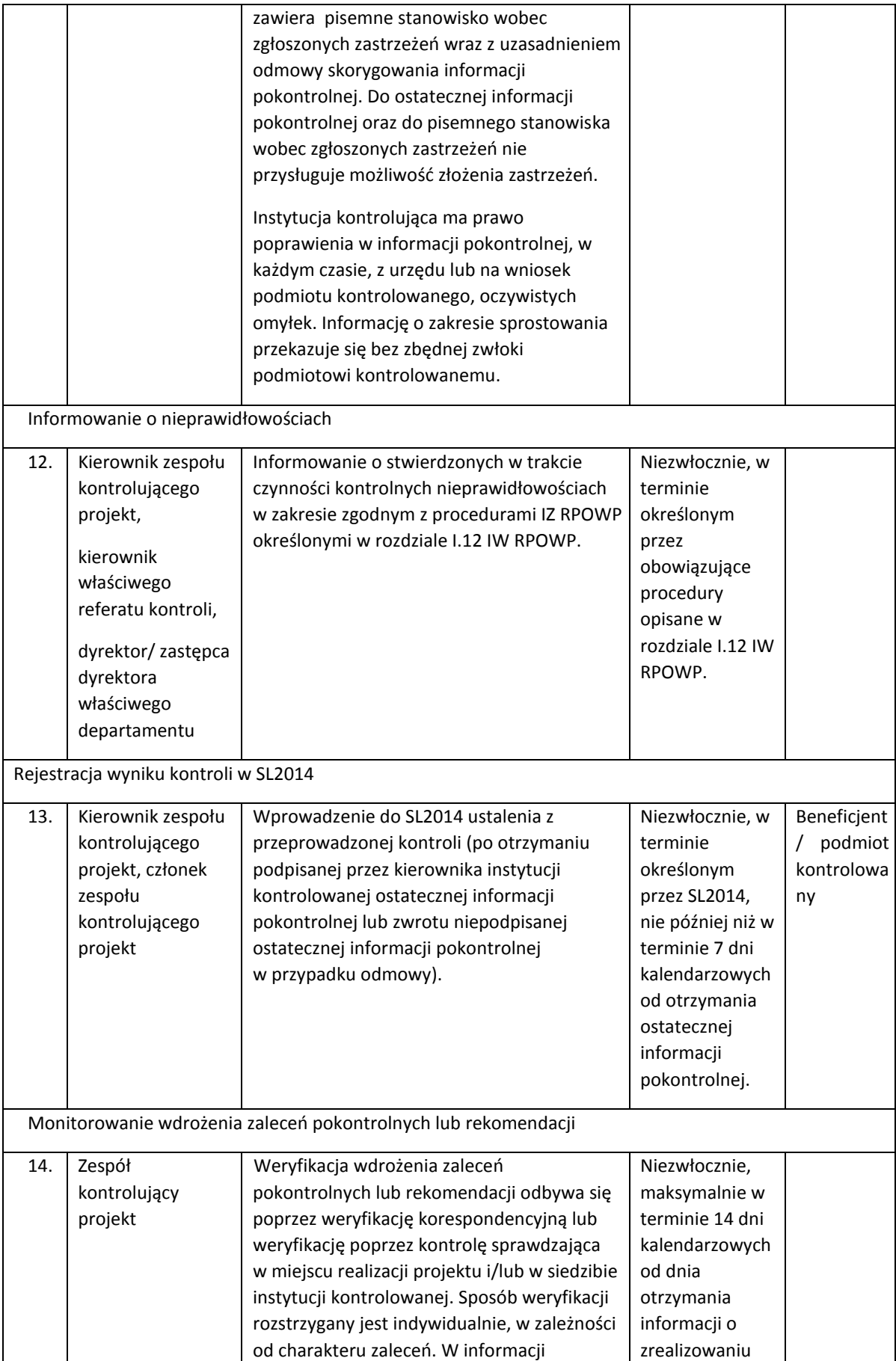

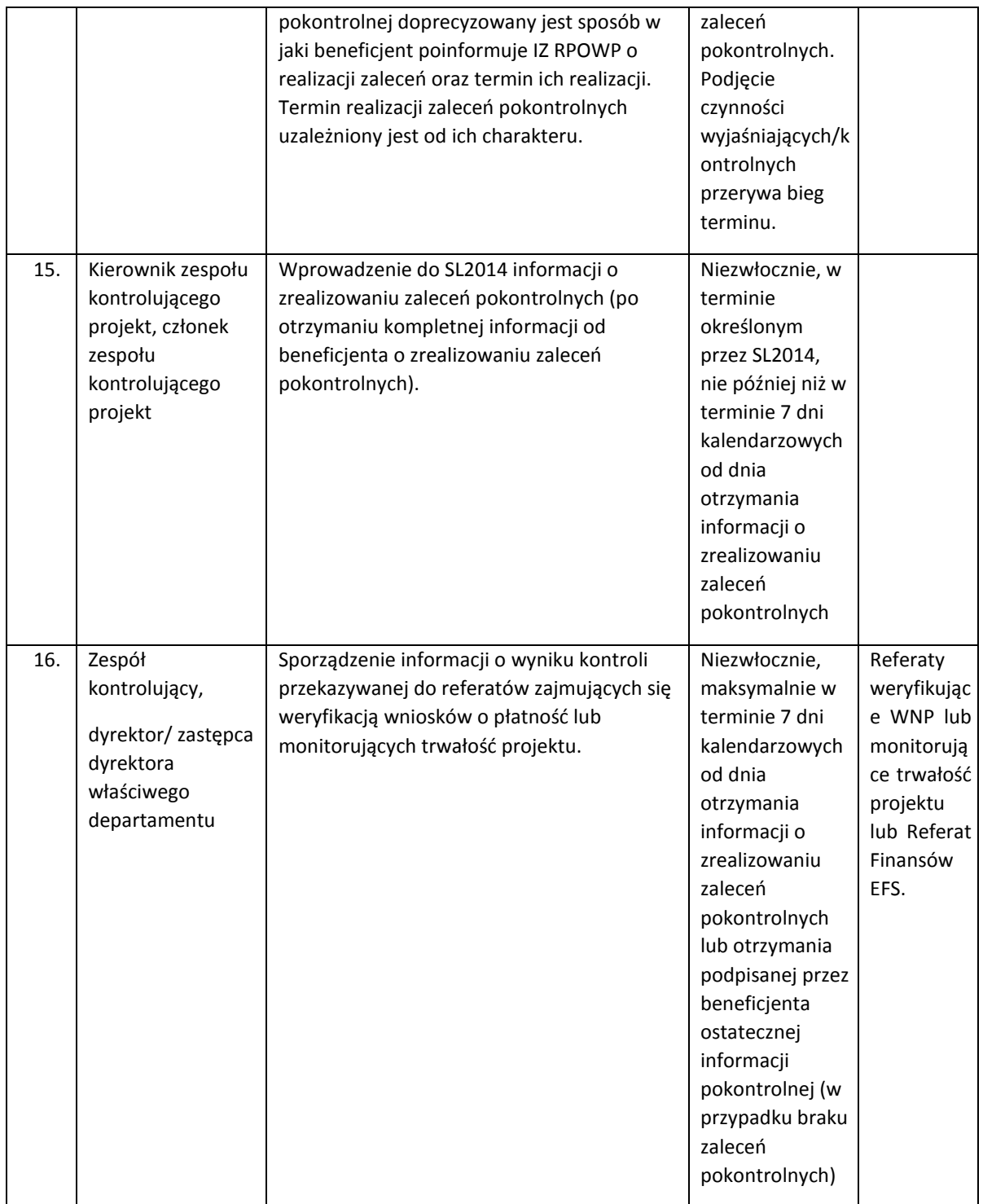

**Kontrola trwałości, o której mowa w art.71 rozporządzenia ramowego, prowadzonej w miejscu realizacji projektu** (w siedzibie beneficjenta i/lub w każdym miejscu bezpośrednio związanym z realizacją projektu).

- 1. Kontrola trwałości służy sprawdzeniu, czy w odniesieniu do współfinansowanych projektów nie zaszła jedna z okoliczności, o których mowa w art. 71 rozporządzenia ramowego.
- 2. Kontroli trwałości podlegają, co do zasady, projekty obejmujące inwestycje w infrastrukturę lub

inwestycje produkcyjne, z uwzględnieniem przypadku operacji, o których mowa w art. 71 ust. 3 rozporządzenia ramowego.

- 3. Kontrola prowadzona jest w okresie pięciu lat od daty dokonania płatności końcowej na rzecz beneficjenta. Okres ten skraca się do trzech lat w zakresie utrzymania inwestycji lub miejsc pracy w projekcie beneficjenta, który jest mikro, małym lub średnim przedsiębiorcą.
- 4. W przypadku RPO, kontrola jest prowadzona na próbie projektów, zgodnie z metodyką opisaną w Rocznym Planie Kontroli.
- 5. Kontrole prowadzi, w Departamencie EFS, Referat Kontroli Projektów Kształcenie i Rynek Pracy, Referat Kontroli Projektów Włączenie Społeczne (zgodnie z powierzonym zakresem projektów) w oparciu o roczny plan kontroli.
- 6. Kontrole projektów są prowadzone zgodnie z procedurą określoną dla kontroli w miejscu realizacji projektu w podrozdziale I.14.2.1. listy sprawdzające do kontroli trwałości projektu *współfinansowanego ze środków EFRR/EFS* stanowią odpowiednio załącznik I.14.6/ załącznik I.14.7 do IW RPOWP.
- 7. Korekty finansowe związane z naruszeniem zasady trwałości projektu, stosuje się proporcjonalnie do okresu, w którym nie spełniono wymogów trwałości operacji/projektu.
- 8. Kontrola trwałości może być rozszerzona o kontrolę innych elementów podlegających weryfikacji po zakończeniu realizacji projektu, a w szczególności o:
	- a) weryfikację występowania podwójnego finansowania, zwłaszcza w kontekście możliwości zmiany kwalifikowalności podatku od towarów i usług,
	- b) weryfikację generowania dochodu w projekcie,
	- c) sprawdzenie zachowania celu projektu, definiowanego poprzez osiągnięcie i utrzymanie wskaźników rezultatu,
	- d) sprawdzenie poprawności przechowywania dokumentów,
	- e) weryfikację zachowania zasad informacji i promocji projektu,
	- f) weryfikację zachowania zasad udzielania pomocy publicznej.
- 9. Elementy podlegające weryfikacji po zakończeniu realizacji projektu mogą być sprawdzane w trakcie odrębnych kontroli doraźnych prowadzonych w okresie trwałości projektu.
- 10. O rozszerzeniu kontroli trwałości projektu, o wskazane w pkt 8 elementy, decyduje Dyrektor Departamentu Wdrażania RPO/Departamentu EFS lub jego zastępca, w szczególności po uzyskaniu uzasadnionego wniosku referatu weryfikującego sprawozdania/ankiety okresowe beneficjenta lub dokonującego doboru projektów do kontroli trwałości.
- 11. Kontrole trwałości projektu podlegają rejestracji w SL2014 w zakresie ustalonym przez ten system.

#### **Kontrola po zakończeniu trwałości projektu**

Kontrola po zakończeniu trwałości projektu jest kontrolą projektu mającą na celu weryfikację zgodności z prawem unijnym i krajowym, w szczególności z aktami, o których mowa w art.23 ust.3 ustawy wdrożeniowej.

#### 14.2.2 Kontrola na zakończenie realizacji projektu

Kontrola na zakończenie realizacji projektu przeprowadzana jest przed zatwierdzeniem wniosku o płatność końcową przez właściwe Referaty dokonujące ostatecznego rozliczenia wniosku beneficjenta o płatność końcową i służy sprawdzeniu kompletności dokumentów potwierdzających właściwą ścieżkę audytu, o której mowa w art. 125 ust. 4 lit. d) rozporządzenia ramowego, w odniesieniu do zrealizowanego projektu. Kontrola polega na sprawdzeniu na poziomie instytucji przeprowadzającej kontrolę, kompletności i zgodności z przepisami oraz właściwymi procedurami dokumentacji (w tym dokumentacji w wersji elektronicznej), dotyczącej wydatków ujętych we wnioskach beneficjenta o płatność, niezbędnej do zapewnienia właściwej ścieżki audytu. Kontrolą objęte są wszystkie projekty realizowane w oparciu o zawarte umowy o dofinansowanie projektu/podjęte decyzje o dofinansowaniu projektu.

Przy dokumentowaniu wyników kontroli na zakończenie realizacji projektu nie jest sporządzana informacja pokontrolna. Kontrola nie jest ujmowana w rocznym planie kontroli, podlega rejestracji w SL2014.

Wyniki tej kontroli należy udokumentować wypełniając formularz stanowiący odpowiednio w przypadku projektu współfinansowanego ze środków EFRR/EFS załącznik I.14.11 /załącznik I.14.12 do IW RPOWP.

#### 14.2.3 Proces przygotowania, przeprowadzenia kontroli systemowej

Proces przygotowania, przeprowadzenia kontroli systemowej jest realizowany zgodnie z zapisami części ogólnej rozdziału 14.2 oraz z poniższą instrukcją.

IZ RPOWP przeprowadza minimum jedną kontrolę systemową w każdej IP RPOWP w roku obrachunkowym. Plan kontroli systemowych – harmonogram w układzie chronologicznotematycznym na dany rok obrachunkowy ujęty jest w Rocznym planie kontroli.

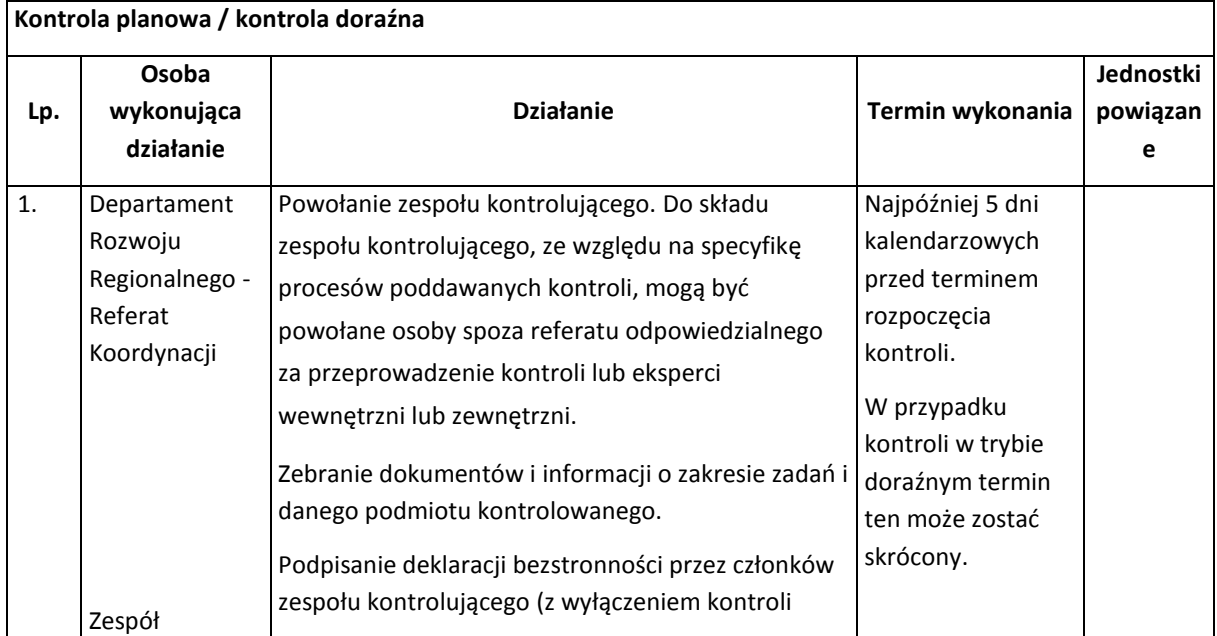

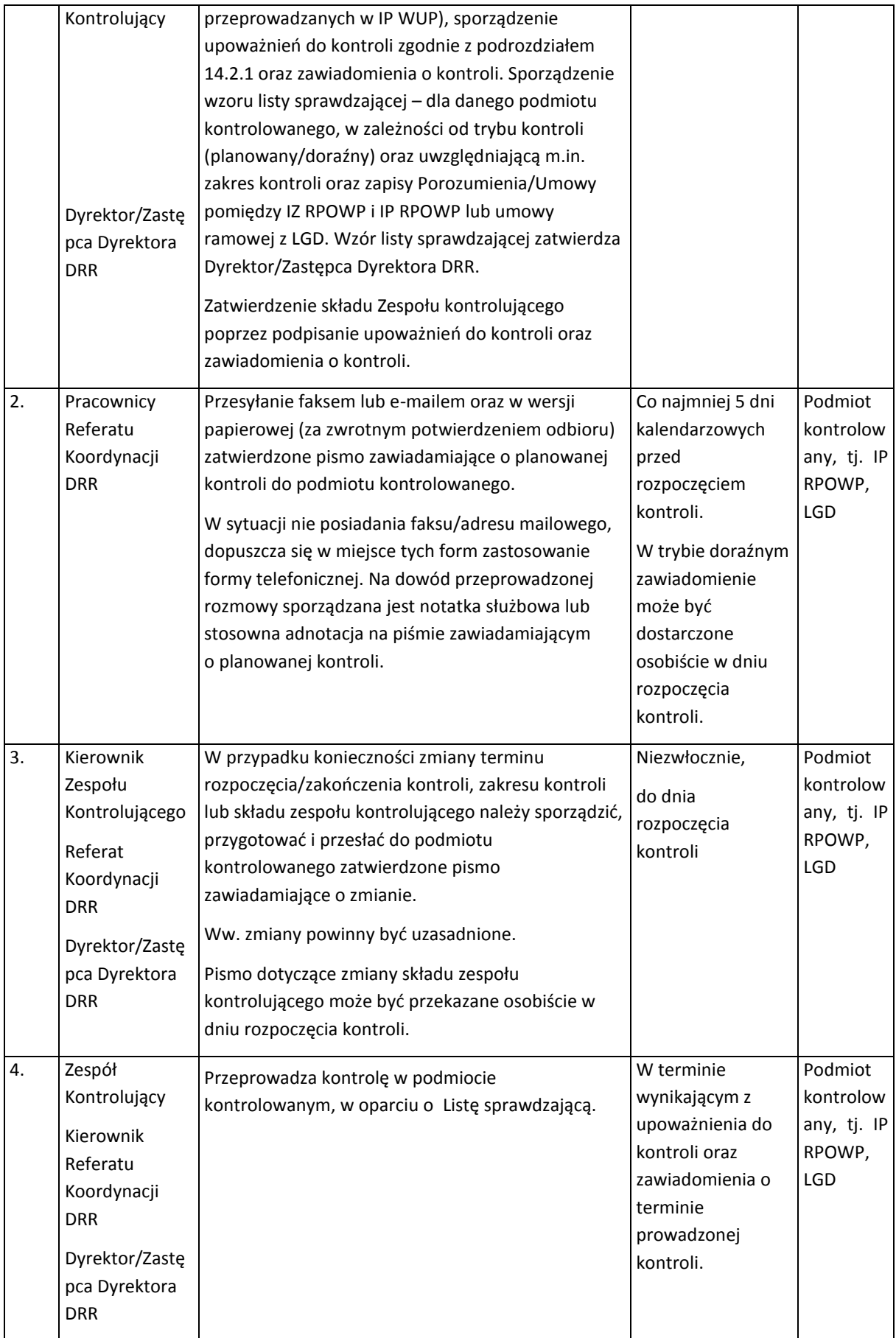

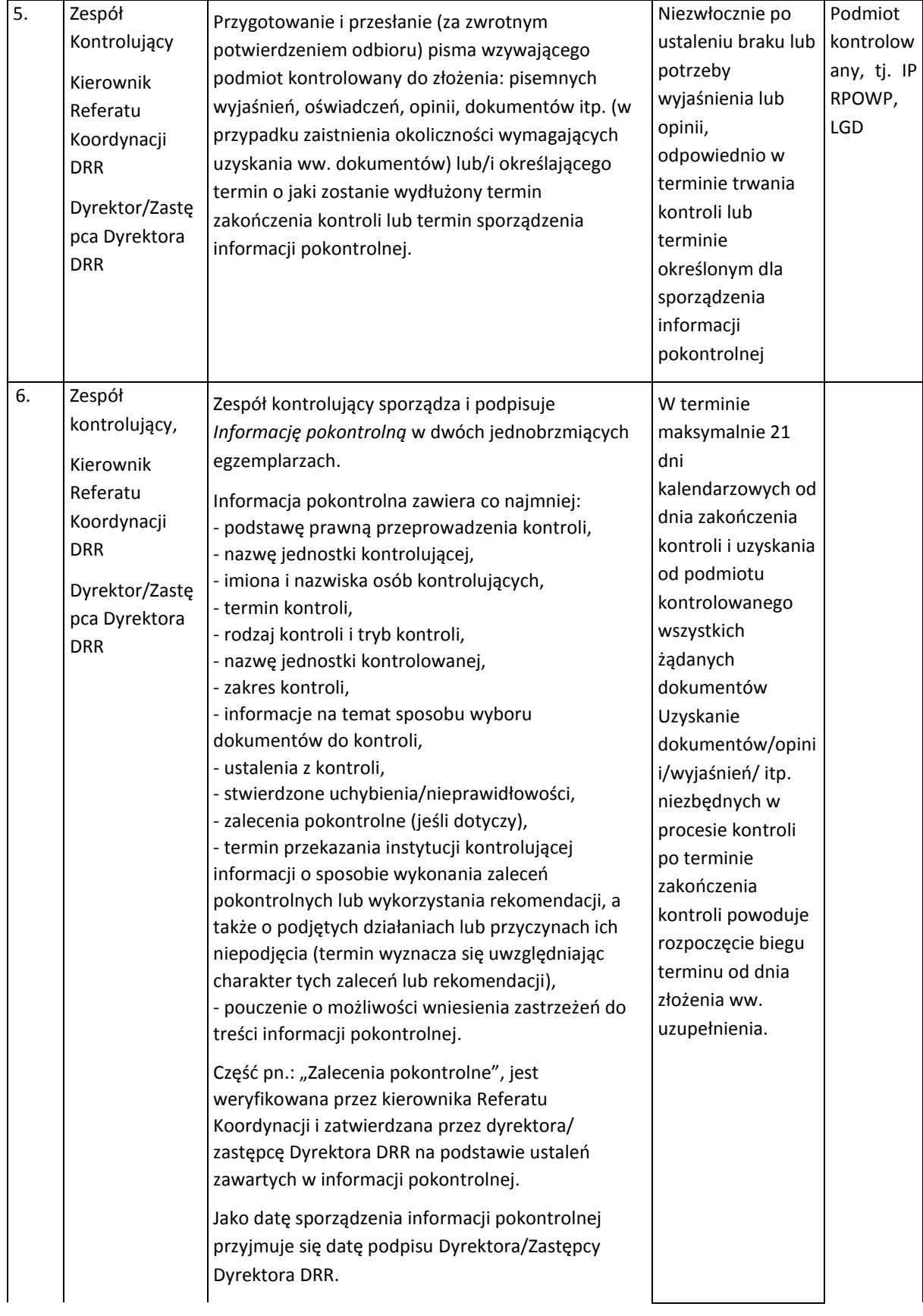

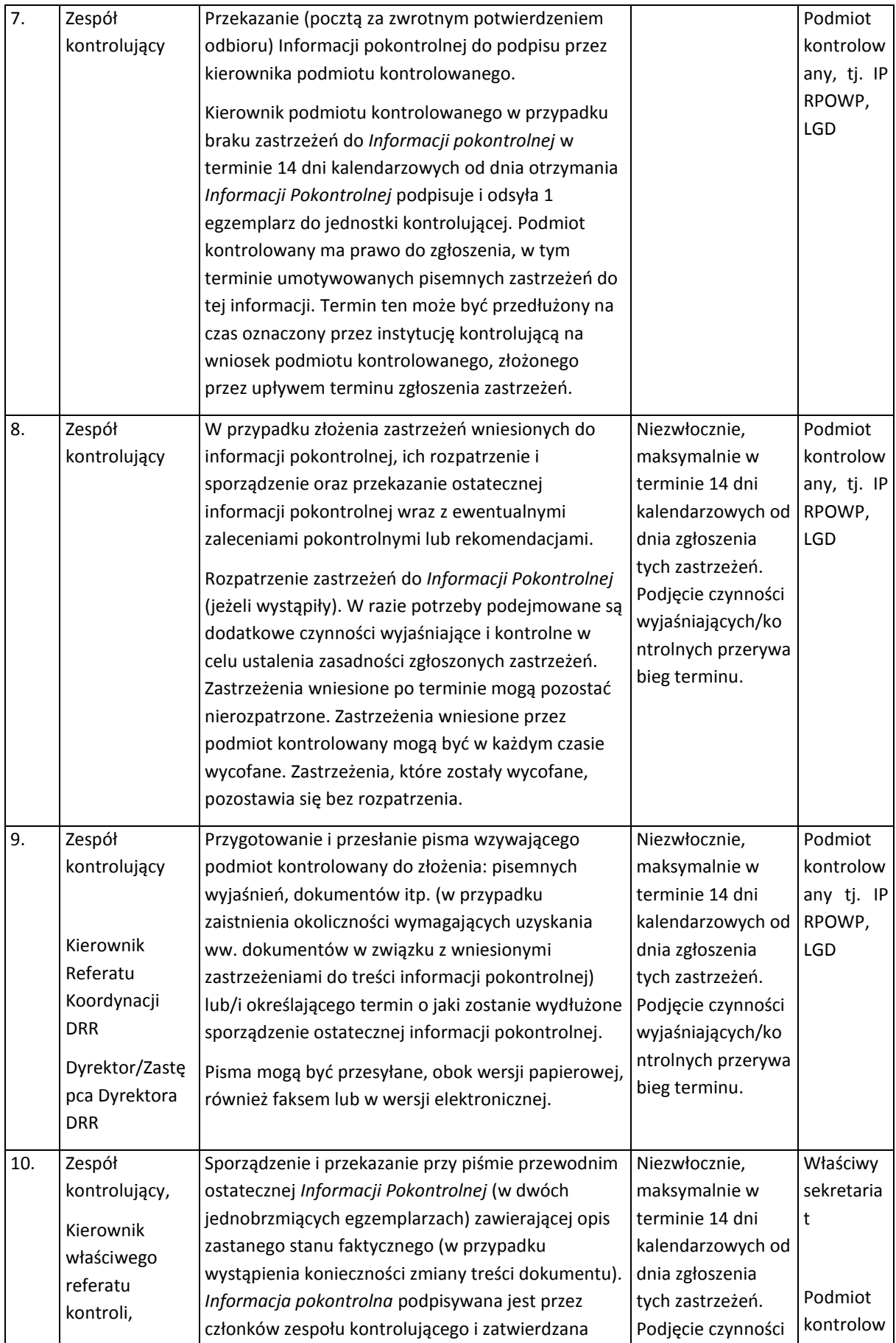

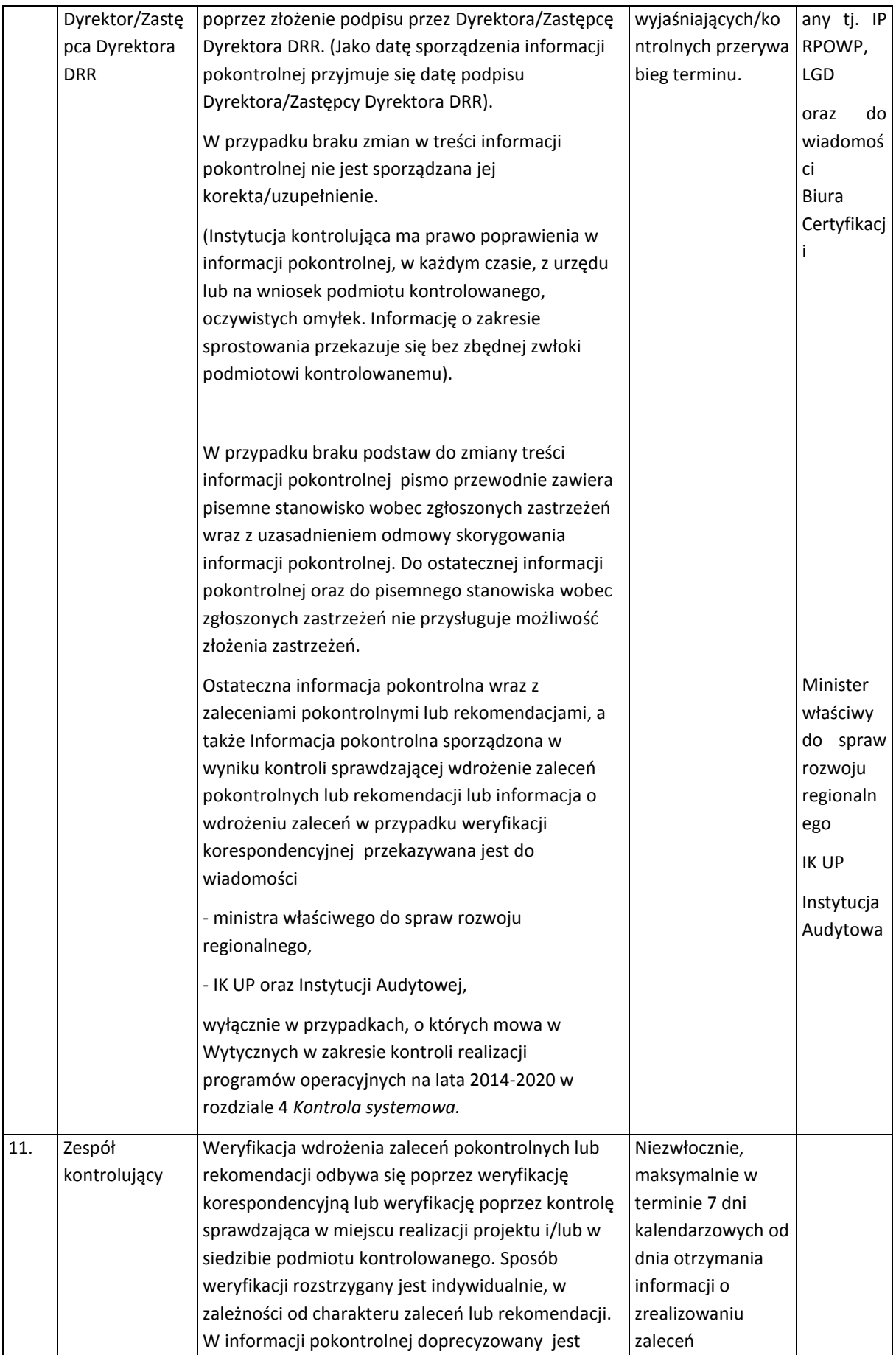

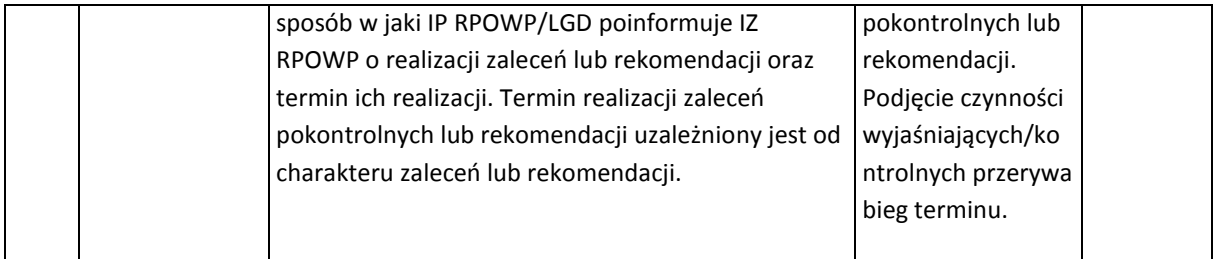

Kontrola systemowa prowadzona jest co do zasady, w siedzibie podmiotu kontrolowanego. Część czynności związanych z weryfikacją dokumentów może odbywać się w siedzibie instytucji kontrolującej. Dopuszcza się możliwość rozszerzenia kontroli systemowej o kontrolę projektów w miejscu realizacji lub siedzibie beneficjenta.

W przypadku stwierdzenia niewykonania zaleceń z kontroli realizacji LSR, w tym kontroli systemowej wynikających z art. 22 i 23 ustawy wdrożeniowej należy powiadomić niezwłocznie o tym fakcie Departament Rozwoju Obszarów Wiejskich oraz Departament Europejskiego Funduszu Społecznego, w celu dokonania zmian w umowie ramowej oraz umowie na dofinansowanie kosztów bieżących i animacji o 5%, zgodnie z sankcją wynikającą z § 9 umowy ramowej.

#### 14.2.4 Instrukcja w zakresie kontroli krzyżowych

Za przeprowadzenie kontroli krzyżowych Programu odpowiada Departament Wdrażania RPO w zakresie projektów dofinansowanych środkami EFRR oraz Departament EFS w zakresie projektów dofinansowanych środkami EFS.

### 14.2.4.1 Instrukcja dotycząca procedury przeprowadzania kontroli krzyżowej horyzontalnej z projektami PROW 2014-2020

Raporty do przeprowadzenia kontroli krzyżowej generuje pracownik Referatu Finansów i Poświadczania Wydatków RPOWP Departamentu Wdrażania RPO / pracownik Referatu Finansów Departamentu EFS.

Celem kontroli krzyżowej horyzontalnej z projektami PROW 2014-2020 jest wykrywanie i eliminowanie podwójnego finansowania wydatków w ramach RPOWP i PROW 2014-2020. Kontrole krzyżowe horyzontalne z projektami PROW 2014-2020 prowadzone są z wykorzystaniem danych udostępnianych IZ RPOWP, na podstawie porozumienia ministra właściwego do spraw rozwoju regionalnego z właściwymi instytucjami systemu wdrażania PROW 2014-2020. Identyfikacja Beneficjentów realizujących w ramach RPOWP 2014-2020 i PROW 2014-2020 dokonywana jest w oparciu o Nazwę Beneficjenta i Numery Identyfikacji Podatkowej (NIP).

Kontrola krzyżowa horyzontalna z projektami PROW 2014-2020 stanowi element weryfikacji wniosku Beneficjenta o płatność i jest przeprowadzana w oparciu o dokumenty poświadczające poniesione wydatki, załączane do poszczególnych wniosków o płatność danego Beneficjenta lub (w przypadku DEFS oraz Pomocy Technicznej RPOWP 2014-2020) wskazane w Zestawieniu dokumentów potwierdzających poniesione wydatki stanowiącym załącznik do wniosku o płatność, pod kątem przedkładania tego samego dokumentu księgowego w więcej niż jednym programie operacyjnym. Kontrola krzyżowa horyzontalna z projektami PROW 2014-2020 dokonywana jest na podstawie danych zamieszczonych w programie OFSA.

 W zakresie projektów wdrażanych w ramach EFS kontroli poddana zostanie próba co najmniej 5% beneficjentów realizujących projekty w co najmniej dwóch Programach Operacyjnych w danym kwartale<sup>7</sup>. Próba wybierana będzie metodą statystyczną - dobór losowy prosty, raz w każdym kwartale (do 10 dnia rozpoczynającego dany kwartał) przez pracownika Referatu Finansów Departamentu EFS w oparciu o *Zestawienie na potrzeby kontroli krzyżowej*. Powyższe dokumentowane jest w postaci notatki służbowej. Pierwszym etapem kontroli krzyżowej horyzontalnej z projektami PROW 2014-2020 jest sporządzenie przez pracownika Referatu Finansów Departamentu EFS posiadającego dostęp do danych na temat wydatków rozliczanych przez beneficjentów w ramach PROW 2014-2020 *Zestawienia na potrzeby kontroli krzyżowej horyzontalnej* zawierającego zawarte w ramach PROW 2014-2020 umowy/decyzje wraz z przyporządkowanymi do nich NIP i nazwami Beneficjentów.

*Zestawienie na potrzeby kontroli krzyżowej horyzontalnej* sporządzane jest na początku każdego miesiąca (do dnia 10 każdego miesiąca). W przypadku stwierdzenia (przez pracownika generującego raport wstępny z programu OFSA), że dany Beneficjent (z wybranej próby) realizuje projekty w więcej niż w jednym programie operacyjnym, a tym samym czy może zachodzić podwójne finansowanie generowany jest raport pogłębiony, który następnie przekazywany jest do Kierowników referatów wdrożeniowych.

 W przypadku Departamentu Wdrażania RPO, kontroli poddawane są wszystkie wnioski Beneficjenta o płatność oraz wszystkie dokumenty księgowe w nich zawarte – nie przewidziano doboru próby.

W zakresie projektów wdrażanych w ramach EFRR, pierwszym etapem kontroli krzyżowej horyzontalnej z projektami PROW 2014-2020 jest sporządzenie przez pracownika Referatu Finansów i Poświadczania Wydatków RPOWP w Departamencie Wdrażania RPO posiadającego dostęp do danych na temat wydatków rozliczanych przez beneficjentów w ramach PROW 2014-2020 *Zestawienia na potrzeby kontroli krzyżowej horyzontalnej* zawierającego zawarte w ramach PROW 2014-2020 umowy/decyzje wraz z przyporządkowanymi do nich NIP i nazwami Beneficjentów. *Zestawienie na potrzeby kontroli krzyżowej horyzontalnej* sporządzane jest na początku każdego miesiąca (do dnia 10 każdego miesiąca), następnie przekazywane jest do Kierowników Referatów Rozliczeń i Płatności wykorzystywane przez pracowników dokonujących weryfikacji formalno-rachunkowej i merytorycznej wniosków o płatność do stwierdzenia czy dany Beneficjent realizuje projekty w więcej niż w jednym

 $\overline{a}$ 

<sup>7</sup> Za definicję projektu realizowanego należy przyjąć projekt, dla którego podpisano umowę o dofinansowanie realizacji projektu lub wydano Decyzję o dofinansowanie Rocznego Planu Działań Pomocy Technicznej ze środków EFS w ramach RPOWP 2014-2020 oraz w ramach, którego złożono lub zatwierdzono co najmniej jeden wniosek o płatność (nie dotyczy pierwszego wniosku o płatność tzw. wniosku o płatność zaliczkową oraz wniosków o płatność rozliczających jedynie postęp rzeczowy, tj. na kwotę 0,00 zł), pod warunkiem, że umowa przewiduje złożenie więcej niż jednego wniosku o płatność. W przypadku gdy w ramach projektu przewidziane jest złożenie tylko jednego wniosku o płatność, projekt powinien być uznany za *realizowany w danym roku* przed złożeniem/zatwierdzeniem w/w wniosku. Projekt jest uznawany za realizowany do momentu zatwierdzenia wniosku o płatność końcową.

programie operacyjnym, a tym samym czy może zachodzić podwójne finansowanie. W przypadku stwierdzenia, że beneficjent realizuje projekt w więcej niż jednym programie operacyjnym sporządzany jest przez pracownika IZ RPOWP raport pogłębiony.

Raport pogłębiony wykorzystywany jest przez pracowników dokonujących weryfikacji formalnorachunkowej i merytorycznej wniosków o płatność. Pozwala on stwierdzić, czy w ramach różnych projektów beneficjent przedstawił do rozliczenia dokument o tym samym numerze i wystawiony przez tego samego wystawcę oraz czy został rozliczny w pełnej wysokości. Jeżeli na podstawie raportu pogłębionego zostanie stwierdzone przez pracownika IZ RPOWP podejrzenie finansowania tego samego dokumentu księgowego w ramach RPOWP 2014-2020 i PROW 2014-2020 pracownik dokonuje stosownej adnotacji na liście sprawdzającej.

W przypadku wydatków w całości zrefundowanych w ramach PROW 2014-2020, pracownik IZ RPOWP uznaje wszystkie wydatki za niekwalifikowane w ramach RPOWP 2014-2020, dokonując jednocześnie stosownej adnotacji na liście sprawdzającej. W przypadku faktury częściowo sfinansowanej w ramach PROW 2014-2020, pracownik IZ RPOWP uznaje za kwalifikowalne i poddaje dalszej weryfikacji tylko te wydatki, które nie zostały sfinansowane w ramach PROW 2014-2020.

W przypadku wykrycia podczas kontroli krzyżowej horyzontalnej z projektami PROW 2014-2020 podwójnego finansowania wydatków wykazanych przez Beneficjenta należy zastosować procedury opisane w rozdziale 12 niniejszej instrukcji.

# 14.2.4.2 Instrukcja dotycząca procedury przeprowadzania kontroli krzyżowej horyzontalnej z projektami PO RYBY 2014-2020

Raporty do przeprowadzenia kontroli krzyżowej generuje pracownik Referatu Finansów i Poświadczania Wydatków RPOWP Departamentu Wdrażania RPO/ pracownik Referatu Finansów Departamentu EFS

Celem kontroli krzyżowej horyzontalnej z projektami PO RYBY 2014-2020 jest wykrywanie i eliminowanie podwójnego finansowania wydatków w ramach RPOWP 2014-2020 i PO RYBY 2014- 2020. Kontrole krzyżowe horyzontalne z projektami PO RYBY prowadzone są z wykorzystaniem danych udostępnianych IZ RPOWP, na podstawie porozumienia ministra właściwego do spraw rozwoju regionalnego z właściwymi instytucjami systemu wdrażania PO RYBY 2014-2020.

Kontrola krzyżowa horyzontalna z projektami PO RYBY 2014-2020 stanowi element weryfikacji wniosku Beneficjenta o płatność i jest przeprowadzana w oparciu o dokumenty poświadczające poniesione wydatki, załączane do poszczególnych wniosków o płatność danego Beneficjenta lub (w przypadku DEFS oraz Pomocy Technicznej RPOWP 2014-2020) wskazane w Zestawieniu dokumentów potwierdzających poniesione wydatki stanowiącym załącznik do wniosku o płatność pod kątem przedkładania tego samego dokumentu księgowego w więcej niż jednym programie operacyjnym. IZ RPOWP prowadzi kontrolę krzyżową dokonując weryfikacji pod kątem podwójnego finansowania danych z dokumentów księgowych rozliczanych w ramach RPOWP 2014-2020 i PO RYBY 2014-2020.

Kontrola krzyżowa horyzontalna z projektami PO RYBY 2014-2020 dokonywana jest na podstawie danych zamieszczonych w aplikacji RYBY 2014-2020.

- W zakresie projektów wdrażanych w ramach EFS kontroli poddana zostanie próba co najmniej 5% beneficjentów realizujących projekty w co najmniej dwóch Programach Operacyjnych w danym kwartale<sup>8</sup>. Próba wybierana będzie metodą statystyczną - dobór losowy prosty, raz w każdym kwartale (do 10 dnia rozpoczynającego dany kwartał) przez pracownika Referatu Finansów Departamentu EFS w oparciu o *Zestawienie na potrzeby kontroli krzyżowej*. Powyższe dokumentowane jest w postaci notatki służbowej. Pierwszym etapem kontroli krzyżowej horyzontalnej z projektami PO RYBY 2014-2020 jest sporządzenie przez pracownika Referatu Finansów Departamentu EFS posiadającego dostęp do aplikacji RYBY 2014-2020 *Zestawienia na potrzeby kontroli krzyżowej horyzontalnej*. Zestawienie to sporządzane jest na początku każdego miesiąca (do dnia 10 każdego miesiąca). W przypadku stwierdzenia (przez pracownika sporządzającego raport wstępny z aplikacji RYBY), że dany Beneficjent (z wybranej próby) realizuje projekty w więcej niż jednym programie operacyjnym, a tym samym czy może zachodzić podwójne finansowanie, istnieje konieczność wygenerowania raportu pogłębionego. W tym celu pracownik Referatu Finansów DEFS zwraca się z wnioskiem do Instytucji Wdrażającej PO RYBY o sporządzenie Raportu Pogłębionego na podstawie porozumienia ministra właściwego do spraw rozwoju regionalnego z właściwymi instytucjami systemu wdrażania PO RYBY. Raport Pogłębiony przekazywany jest do Kierowników referatów wdrożeniowych.
- W przypadku Departamentu Wdrażania RPO, kontroli poddawane są wszystkie wnioski Beneficjenta o płatność oraz wszystkie dokumenty księgowe w nich zawarte – nie przewidziano doboru próby.

W zakresie projektów wdrażanych w ramach EFRR, pierwszym etapem kontroli krzyżowej horyzontalnej z projektami PO RYBY jest sporządzenie przez pracownika IZ RPOWP posiadającego dostęp do aplikacji RYBY 2014-2020 zestawienia na potrzeby kontroli krzyżowej horyzontalnej. Zestawienie to sporządzane jest na początku każdego miesiąca (do dnia 10 każdego miesiąca), następnie przekazywane jest do Kierowników Referatów Rozliczeń i Płatności. Przygotowane zestawienie wykorzystywane jest przez pracowników dokonujących weryfikacji formalno-rachunkowej i merytorycznej wniosków o płatność do stwierdzenia czy dany Beneficjent realizuje projekty w więcej niż jednym programie operacyjnym, a tym samym czy może zachodzić podwójne finansowanie. W przypadku stwierdzenia, że beneficjent realizuje projekt w więcej niż jednym programie operacyjnym pracownik dokonujący weryfikacji formalno-rachunkowej i merytorycznej wniosków o płatność w zakresie EFRR

**.** 

<sup>8</sup> Za definicję projektu realizowanego należy przyjąć projekt, dla którego podpisano umowę o dofinansowanie realizacji projektu lub wydano Decyzję o dofinansowanie Rocznego Planu Działań Pomocy Technicznej ze środków EFS w ramach RPOWP 2014-2020 oraz w ramach, którego złożono lub zatwierdzono co najmniej jeden wniosek o płatność (nie dotyczy pierwszego wniosku o płatność tzw. wniosku o płatność zaliczkową oraz wniosków o płatność rozliczających jedynie postęp rzeczowy, tj. na kwotę 0,00 zł), pod warunkiem, że umowa przewiduje złożenie więcej niż jednego wniosku o płatność. W przypadku gdy w ramach projektu przewidziane jest złożenie tylko jednego wniosku o płatność, projekt powinien być uznany za *realizowany w danym roku* przed złożeniem/zatwierdzeniem w/w wniosku. Projekt jest uznawany za realizowany do momentu zatwierdzenia wniosku o płatność końcową.

zwraca się z wnioskiem do Instytucji Wdrażającej PO RYBY o sporządzenie Raportu pogłębionego.

Raport pogłębiony jest wykorzystywany przez pracowników dokonujących weryfikacji formalnorachunkowej i merytorycznej wniosków o płatność. Pozwala on stwierdzić, czy w ramach różnych projektów beneficjent przedstawił do rozliczenia dokument o tym samym numerze i wystawiony przez tego samego wystawcę oraz czy został rozliczny w pełnej wysokości. Jeżeli na podstawie raportu pogłębionego zostanie stwierdzone przez pracownika IZ RPOWP podejrzenie finansowania tego samego dokumentu księgowego w ramach RPOWP 2014-2020 oraz PO RYBY 2014-2020 pracownik dokonuje stosownej adnotacji na liście sprawdzającej.

W przypadku wydatków w całości zrefundowanych w ramach PO RYBY 2014-2020, pracownik IZ RPOWP uznaje wszystkie wydatki za niekwalifikowane w ramach RPOWP 2014-2020, dokonując jednocześnie stosownej adnotacji na liście sprawdzającej.

W przypadku dokumentów księgowych częściowo sfinansowanej w ramach PO RYBY 2014-2020, pracownik IZ RPOWP uznaje za kwalifikowane i poddaje dalszej weryfikacji tylko te wydatki, które nie zostały sfinansowane w ramach PO RYBY 2014-2020.

W przypadku wykrycia podczas kontroli krzyżowej horyzontalnej z projektami PO RYBY 2014-2020 podwójnego finansowania wydatków wykazanych przez Beneficjenta należy zastosować procedury opisane w rozdziale 12 niniejszej instrukcji.

#### 14.2.5 Instrukcja w zakresie kontroli prawidłowości udzielania zamówień publicznych

**Instrukcja dotycząca weryfikacji prawidłowości zamówień publicznych udzielonych przez Beneficjentów RPOWP na lata 2014-2020 w ramach Europejskiego Funduszu Rozwoju Regionalnego.**

Proces sprawdzania prawidłowości zamówień publicznych udzielonych przez Beneficjentów RPOWP na lata 2014-2020 realizujących projekty współfinansowane z Europejskiego Funduszu Rozwoju Regionalnego odbywa się w oparciu o:

- 1) przepisy ustawy z dnia 29 stycznia 2004 r. Prawo zamówień publicznych (Dz. U. z 2013 r., poz. 907 j.t. z późn. zm.), z uwzględnieniem stanu prawnego obowiązującego w trakcie przeprowadzonego postępowania o zamówienie publiczne,
- 2) przepisy dyrektywy 2004/17/WE Parlamentu Europejskiego i Rady z dnia 31 marca 2004 r. koordynującej procedury udzielania zamówień przez podmioty działające w sektorach gospodarki wodnej, energetyki, transportu i usług pocztowych,
- 3) przepisy dyrektywy 2004/18/WE Parlamentu Europejskiego i Rady z dnia 31 marca 2004 r. w sprawie koordynacji procedur udzielania zamówień publicznych na roboty budowlane, dostawy i usługi,
- 4) przepisy dyrektywy Parlamentu Europejskiego i Rady 2014/24/UE z dnia 26 lutego 2014 r. w sprawie zamówień publicznych, uchylającej dyrektywę 2004/18/WE,
- 5) przepisy dyrektywy Parlamentu Europejskiego i Rady 2014/25/UE z dnia 26 lutego 2014 r. w sprawie udzielania zamówień publicznych przez podmioty działające w sektorach

gospodarki wodnej, energetyki, transportu i usług pocztowych, uchylającej dyrektywę 2004/17/WE,

6) przepisy wykonawcze do ustawy z dnia 29 stycznia 2004 r. Prawo zamówień publicznych (Dz. U. z 2013 r., poz. 907 j.t. z późn. zm.).

Referat ds. Weryfikacji Zamówień Publicznych sprawdza postępowanie o zamówienie publiczne na wniosek właściwego referatu Departamentu Wdrażania Regionalnego Programu Operacyjnego. Wniosek o sprawdzenie postępowania o zamówienie publiczne obejmuje jedno zamówienie i powinien zawierać następujące informacje:

- 1) nazwę Beneficjenta,
- 2) numer umowy/decyzji o dofinansowanie projektu i datę zawarcia (jeżeli została zawarta),
- 3) tytuł i numer projektu,
- 4) kategorie wydatków kwalifikowalnych w projekcie objęte przedmiotem zamówienia,
- 5) wskazanie konkretnego trybu o zamówienie publiczne, którego dotyczy wniosek o weryfikację.

Wraz z wnioskiem o sprawdzenie postępowania o zamówienie publiczne właściwy referat udostępnia przedmiotową dokumentację w wersji papierowej lub elektronicznej dotychczas zgromadzoną oraz dołącza harmonogram rzeczowo-finansowy projektu.

Sprawdzenie prawidłowości udzielenia zamówienia publicznego przeprowadza się na potwierdzonych za zgodność z oryginałem kopiach dokumentów dostarczonych do IZ RPOWP /oryginałach dokumentów udostępnionych do wglądu/ danych dotyczących zamówień publicznych zgromadzonych i przesyłanych w SL2014 przez Beneficjentów realizujących projekty współfinansowane z Europejskiego Funduszu Rozwoju Regionalnego.

Sprawdzenie prawidłowości udzielenia zamówienia publicznego (na podstawie listy sprawdzającej stanowiącej załącznik nr: I.14.13, I.14.14, I.14.15, I.14.16, I.14.17, I.14.18, I.14.19, I.14.20 - w zależności od zastosowanego trybu) przeprowadza się w terminie nie dłuższym niż 30 dni roboczych. W trakcie weryfikacji zamówienia publicznego będzie wypełniona jedna lista sprawdzająca, podpisywana przez każdego z pracowników dokonujących weryfikacji. Jeżeli w trakcie weryfikacji zamówienia publicznego pojawią się rozbieżne ustalenia przez każdego z pracowników uczestniczących w procesie weryfikacji, rozbieżności te powinny być opisane na liście sprawdzającej. Listę sprawdzającą sporządza pracownik weryfikujący postępowanie "na pierwszą rękę". Na każdym etapie weryfikacji IZ może się zwrócić do beneficjenta z żądaniem udzielenia dodatkowych informacji lub uzupełnienia przekazanych dokumentów.

W uzasadnionych przypadkach, ze względu na szczególne skomplikowanie bądź ilość zgłoszonych wniosków termin sprawdzenia postępowania o zamówienie publiczne może być wydłużony. Decyzję o wydłużeniu terminu podejmuje Dyrektor/Z-ca Dyrektora Departamentu Wdrażania RPO.

Procedura kontroli na dokumentach polegającej na weryfikacji postępowania o zamówienie publiczne.

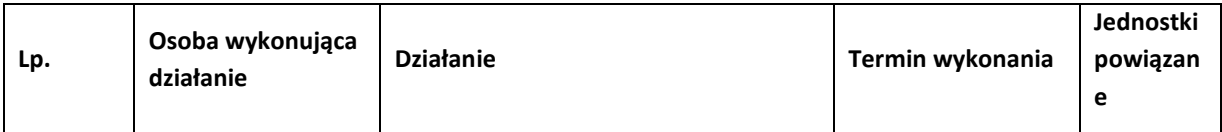

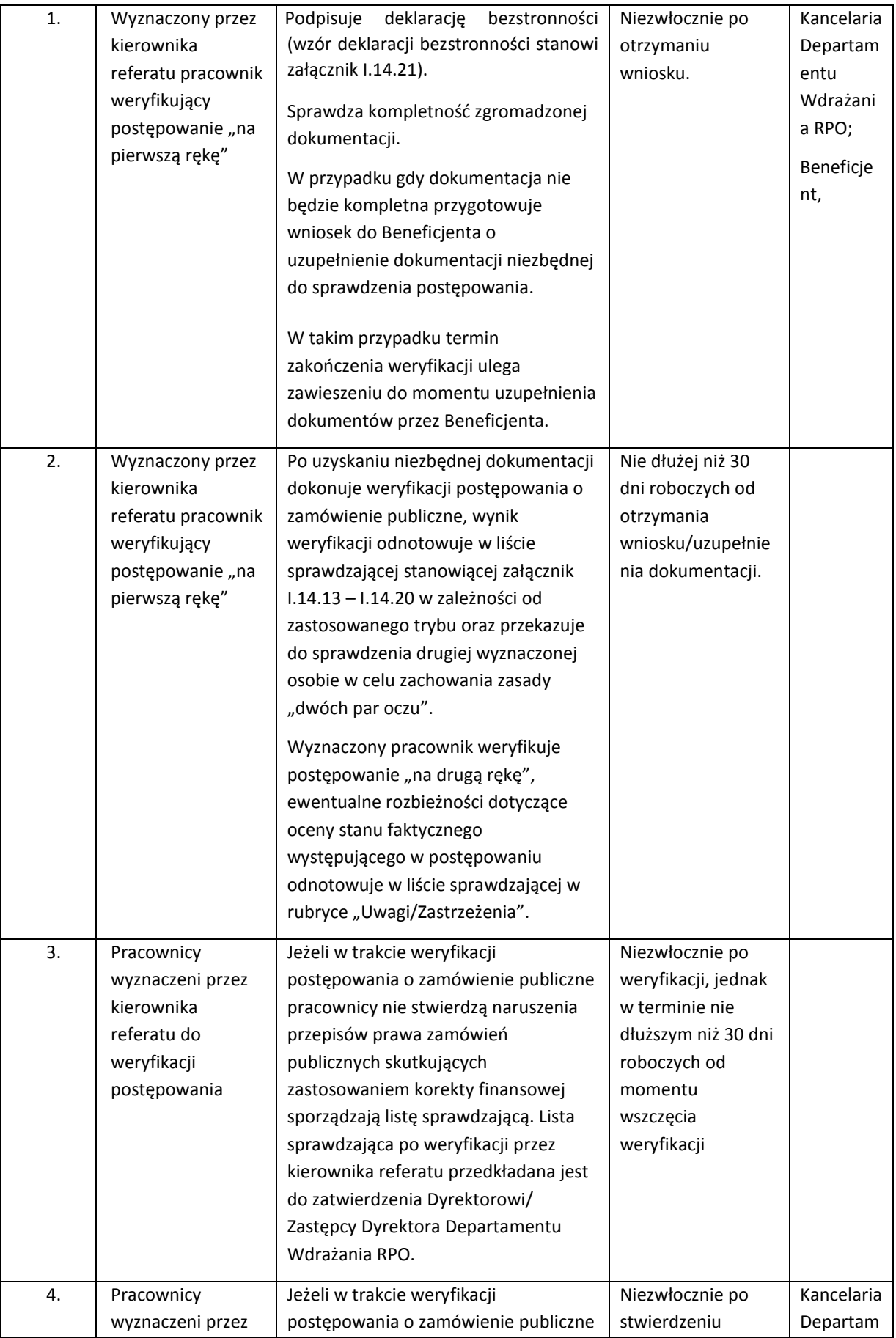

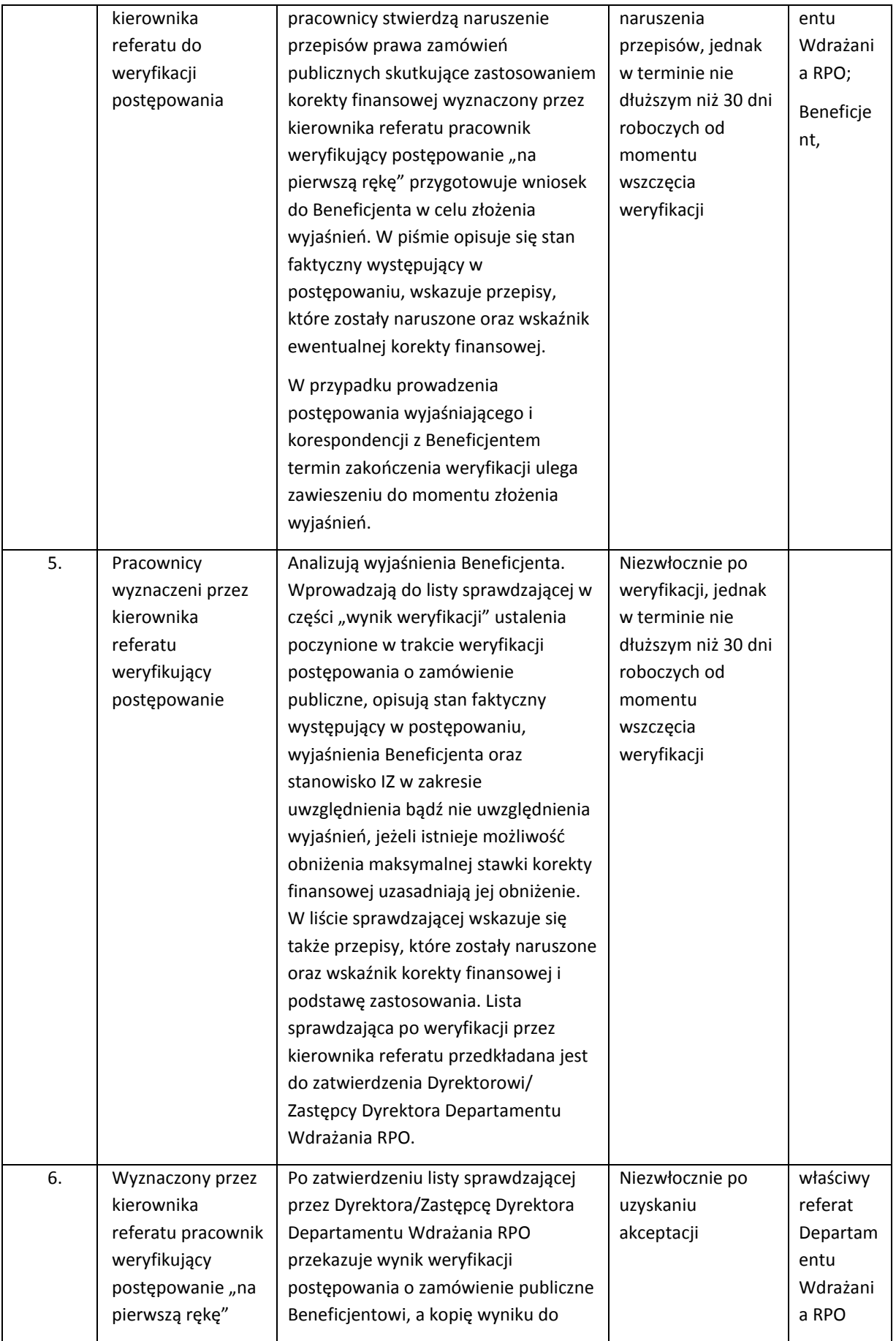

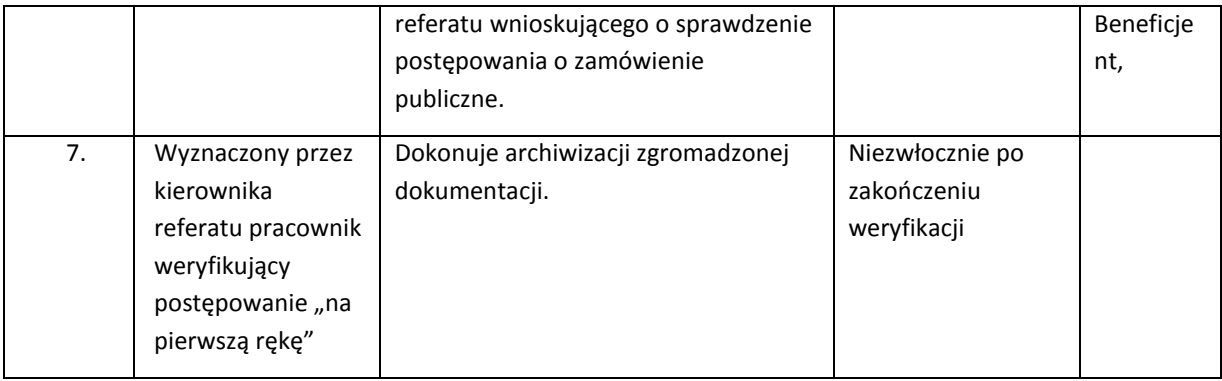

# 14.3 Procedura analizy wyników audytów/kontroli przeprowadzonych przez KE, IA, NIK, urzędy kontroli skarbowej, regionalne izby obrachunkowe i inne upoważnione instytucje oraz informowania DRR o wynikach kontroli i audytów przeprowadzonych w IZ RPOWP

W celu usprawnienia i bieżącego monitorowania procesów wdrażania i zarządzania RPOWP 2014- 2020, Instytucja Zarządzająca dokonuje analizy wyników kontroli/audytów systemu zarządzania i kontroli RPOWP 2014-2020 przeprowadzanych w IP RPOWP, IZ RPOWP, LGD oraz u beneficjentów RPOWP 2014-2020 przez: NIK, RIO, UZP, ETO, Dyrekcje Generalne KE, IA itd. i inne upoważnione instytucje (w tym wyniki audytów zrealizowanych przez jednostki audytu wewnętrznego, gdy dotyczą wdrażania programu operacyjnego lub audytu jednostek podległych Województwu Podlaskiemu). Za raport z kontroli na użytek niniejszej procedury uznaje się każdy z dokumentów sporządzonych przez organ kontrolujący bez względu na jego tytuł (np. wynik kontroli, sprawozdanie z kontroli, raport z wizyty sprawdzającej, wystąpienie pokontrolne itp.) jeśli tylko zawiera następujące elementy:

- 1) oznaczenie organu przeprowadzającego kontrolę;
- 2) oznaczenie kontrolowanego;
- 3) datę wydania;
- 4) zakres kontroli;
- 5) powołanie podstawy prawnej;
- 6) końcowe rekomendacje w zakresie ustalonym w trakcie kontroli
- 7) podpis organu przeprowadzającego kontrolę.

Jeśli w trakcie kontroli, audytów, audytu wewnętrznego którakolwiek komórka organizacyjna udziela odpowiedzi instytucji kontrolującej lub otrzyma jakikolwiek dokument z instytucji kontrolującej, kopię tej odpowiedzi wraz z zapytaniem lub kopię dokumentu przekazuje niezwłocznie do DRR/Referatu Certyfikacji. Ponieważ wyniki audytów i kontroli podlegają raportowaniu do Komisji Europejskiej wszystkie raporty z audytów/kontroli dot. ww. audytów/kontroli muszą być przesyłane do Departamentu Rozwoju Regionalnego zanim trafią do właściwej instytucji.

IZ RPOWP gromadzi i poddaje analizie wyniki audytów i kontroli odnoszących się do systemu zarządzania i kontroli RPOWP 2014-2020 w szczególności pod kątem niespełnienia kryteriów desygnacji, o których mowa w załączniku XIII do rozporządzenia (UE) nr 1303/2013).

W przypadku stwierdzonych błędów i słabości w funkcjonowaniu systemu zarządzania i kontroli, IZ RPOWP planuje i podejmuje działania naprawcze, w celu usprawnienia jego funkcjonowania, w szczególności w związku z koniecznością usunięcia nieprawidłowości powodujących naruszenie kryteriów desygnacji. Informacje o wynikach audytów i kontroli systemu zarządzania i kontroli oraz ich analizie, a także ewentualnych działaniach naprawczych i ich wdrożeniu zostają zawarte w rocznym podsumowaniu, które jest sporządzane za rok obrachunkowy i przekazywane do Komisji Europejskiej. Procedurę sporządzania rocznego podsumowanie audytów i kontroli opisano w procedurze dotyczącej sporządzania deklaracji zarządczej.

DRR/Referat Certyfikacji analizuje wyniki audytów i kontroli przeprowadzonych przez ww. podmioty u beneficjentów i inne podmioty zaangażowane we wdrażanie RPOWP 2014-2020 pod kątem nieprawidłowości w systemie zarządzania i kontroli IZ RPOWP lub IP RPOWP.

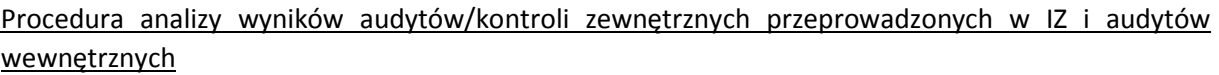

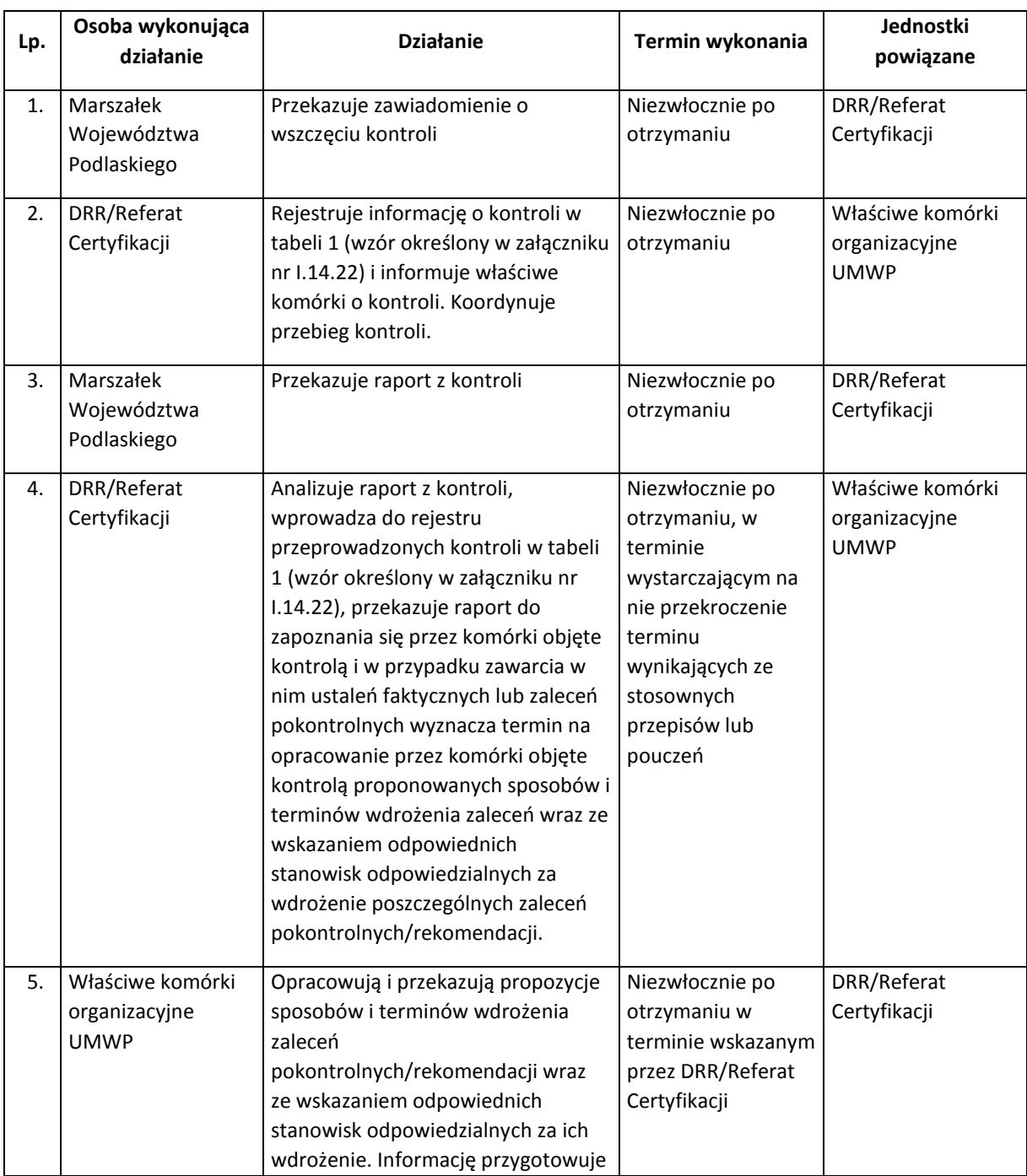

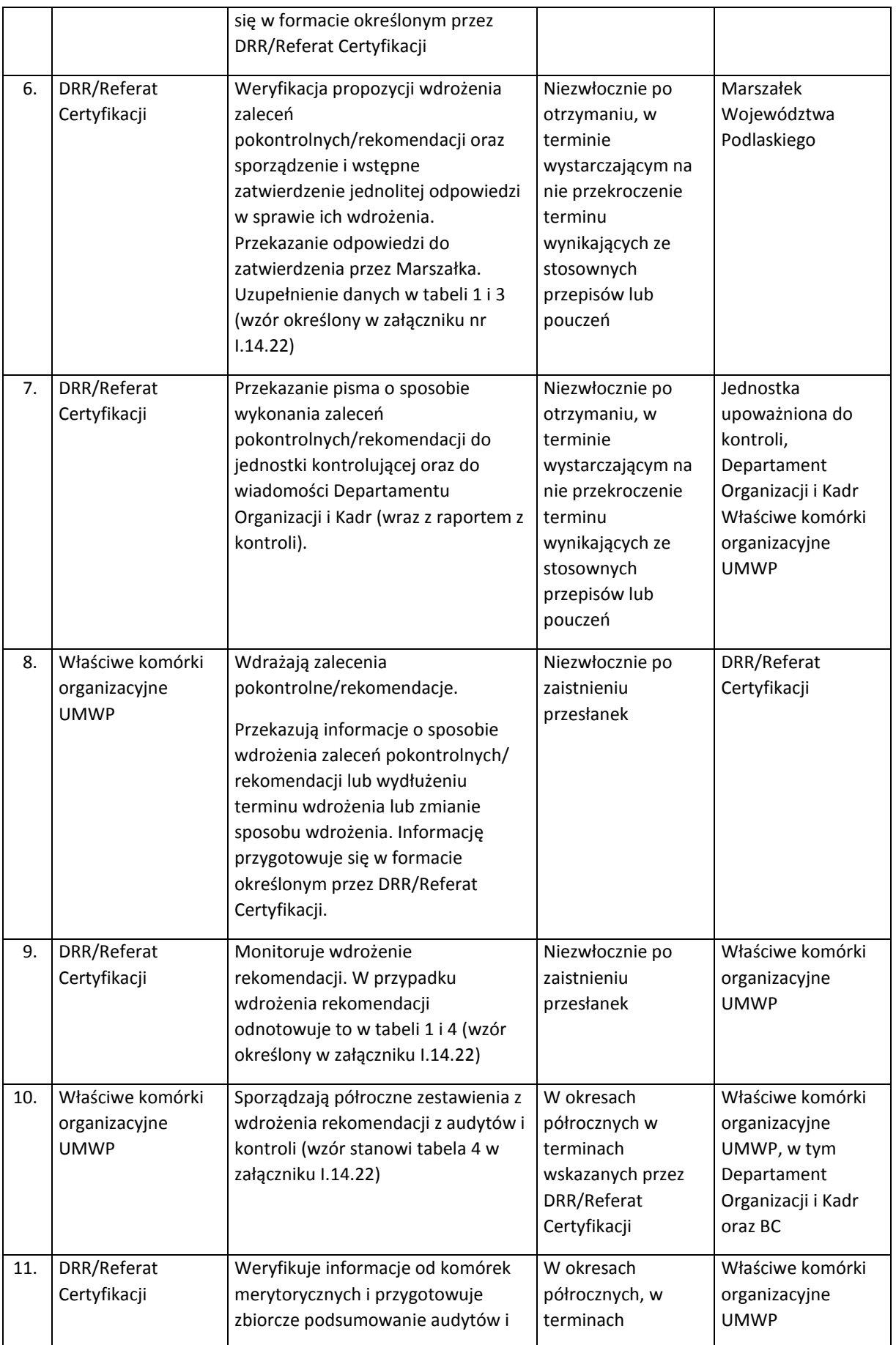

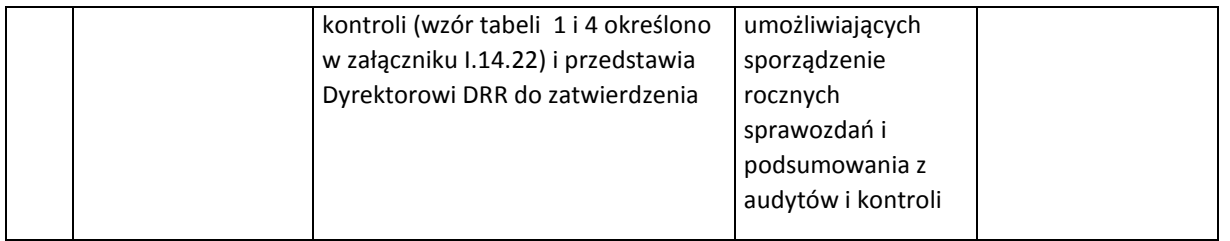

## Procedura analizy wyników audytów/kontroli zewnętrznych przeprowadzonych w IP

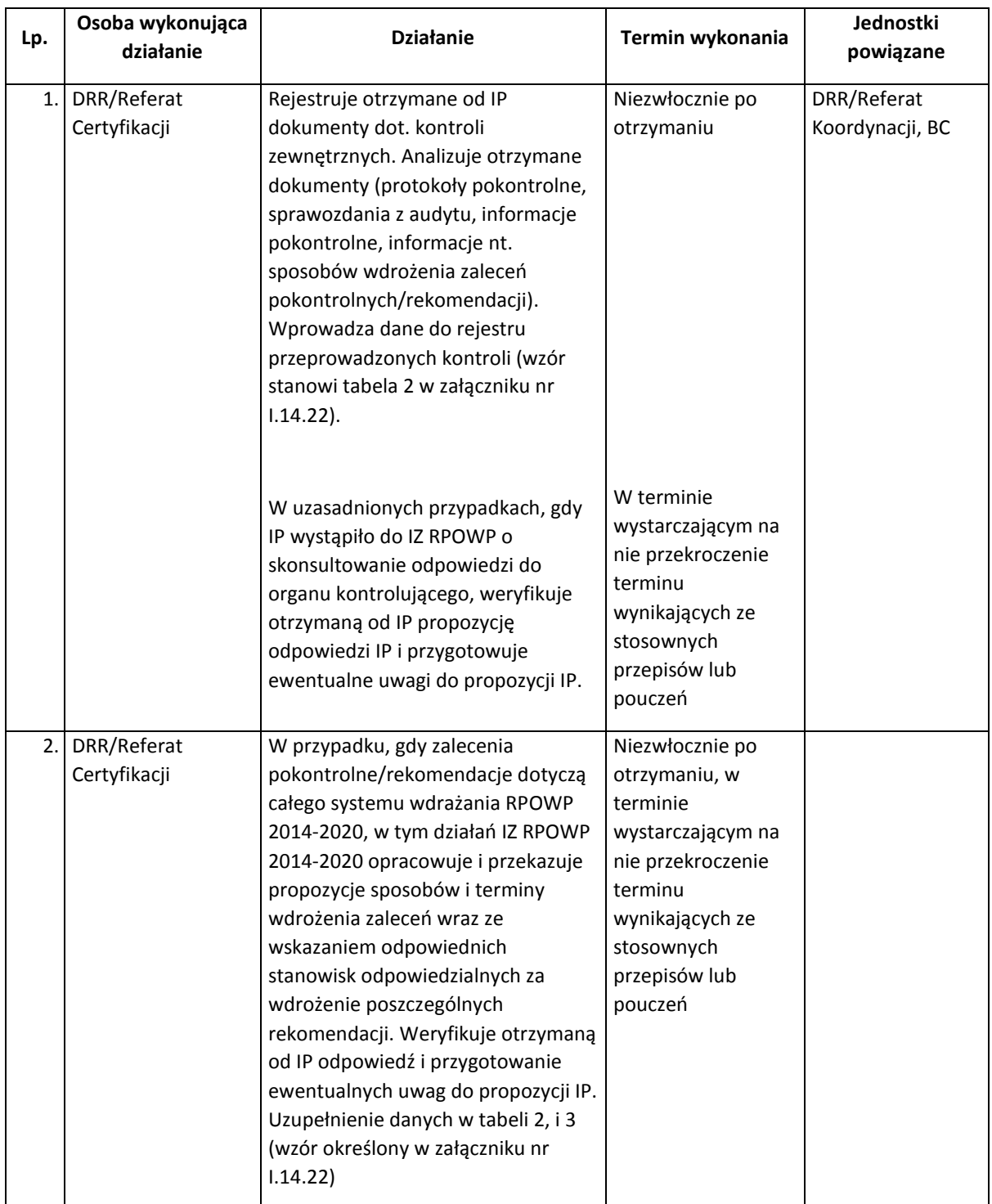

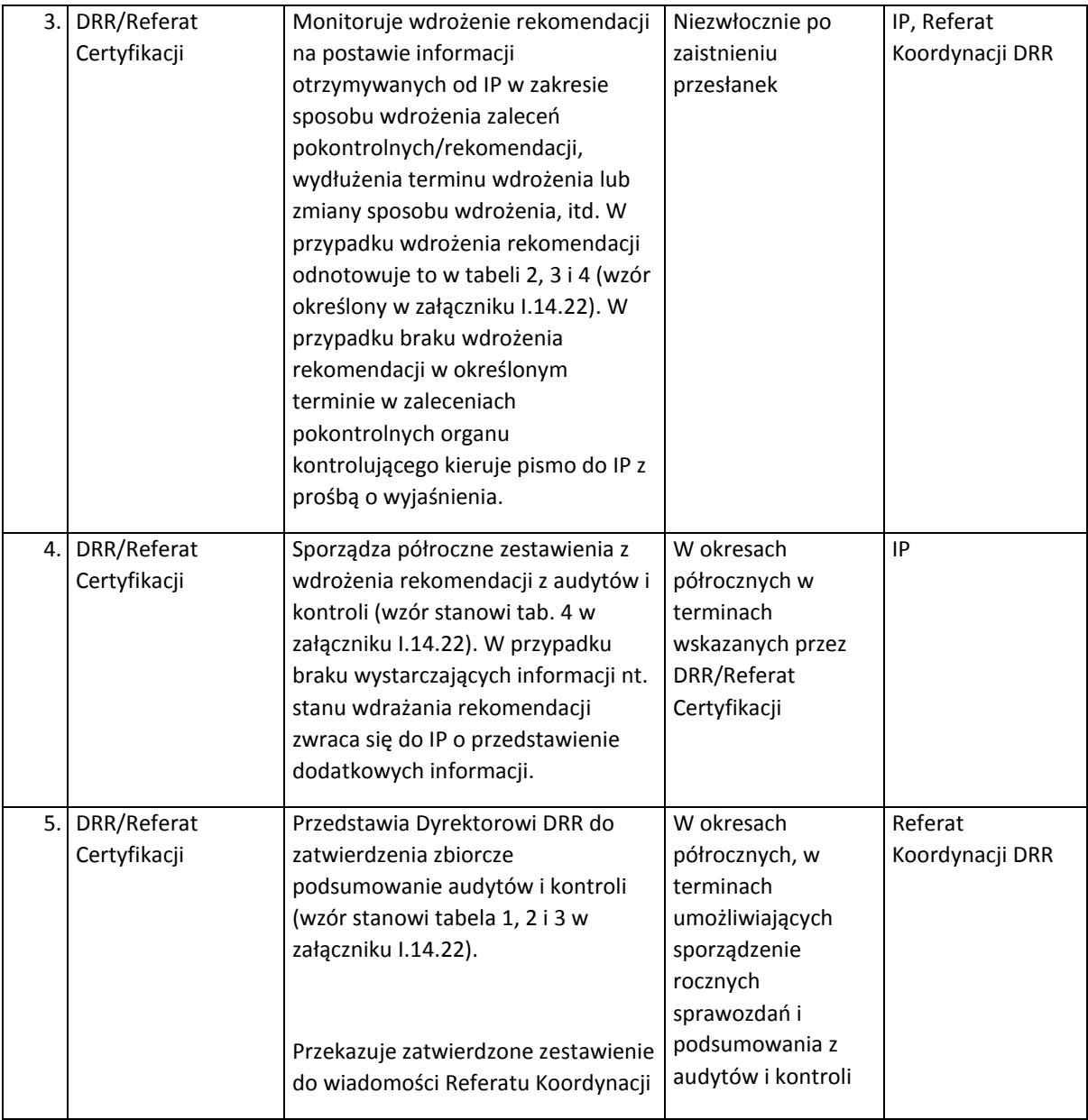

### 14.4 Instrukcja sporządzania rocznego podsumowania z końcowych sprawozdań z audytu i kontroli oraz deklaracji zarządczej

Zgodnie z zapisami art. 125 ust. 4 lit e. rozporządzenia ogólnego, IZ RPOWP zobowiązana jest, w terminie do 15 lutego kolejnego roku budżetowego (z możliwością przedłużenia terminu przez Komisję Europejską do 1 marca), do przekazywania do Komisji Europejskiej deklaracji zarządczej wraz z rocznym podsumowaniem końcowych sprawozdań z audytu i przeprowadzonych kontroli (dalej roczne podsumowanie).

IZ RPOWP zobowiązana jest do przekazania do IA ostatecznej wersji deklaracji zarządczej oraz rocznego podsumowania, w terminie do dnia 31 stycznia roku następującego po roku obrachunkowym, którego dotyczy deklaracja zarządcza, zgodnie z zapisami art. 21 ust. 1 pkt 2 ustawy wdrożeniowej.

IZ RPOWP przygotowuje deklarację zarządczą na wzorze określonym w załączniku nr 1 do Rozporządzenia wykonawczego komisji (UE) 2015/207 z dnia 20 sierpnia 2015 r natomiast roczne podsumowania na wzorze określonym w "Guidance Management declaration and Annual Summary for Member States. Programming period 2014-2020". Projekt deklaracji zarządczej dla RPOWP 2014- 2020 sporządzany jest przez IZ RPOWP z uwzględnieniem rocznego zestawienia wydatków sporządzonego i przekazanego przez IC.

Departament Rozwoju Regionalnego przygotowuje wkład do rocznego podsumowania w zakresie kontroli zewnętrznych przeprowadzonych w IZ oraz kontroli systemowych przeprowadzonych przez IZ. W zakresie pozostałych kontroli i audytów wkłady do rocznego podsumowania przygotowują Departament Wdrażania RPO i Departament Europejskiego Funduszu Społecznego. Referat Certyfikacji Departamentu Rozwoju Regionalnego przygotowuje roczne podsumowania obejmujące wkłady Departamentu Rozwoju Regionalnego, Departamentu Wdrażania RPO, Departamentu Europejskiego Funduszu Społecznego oraz IP.

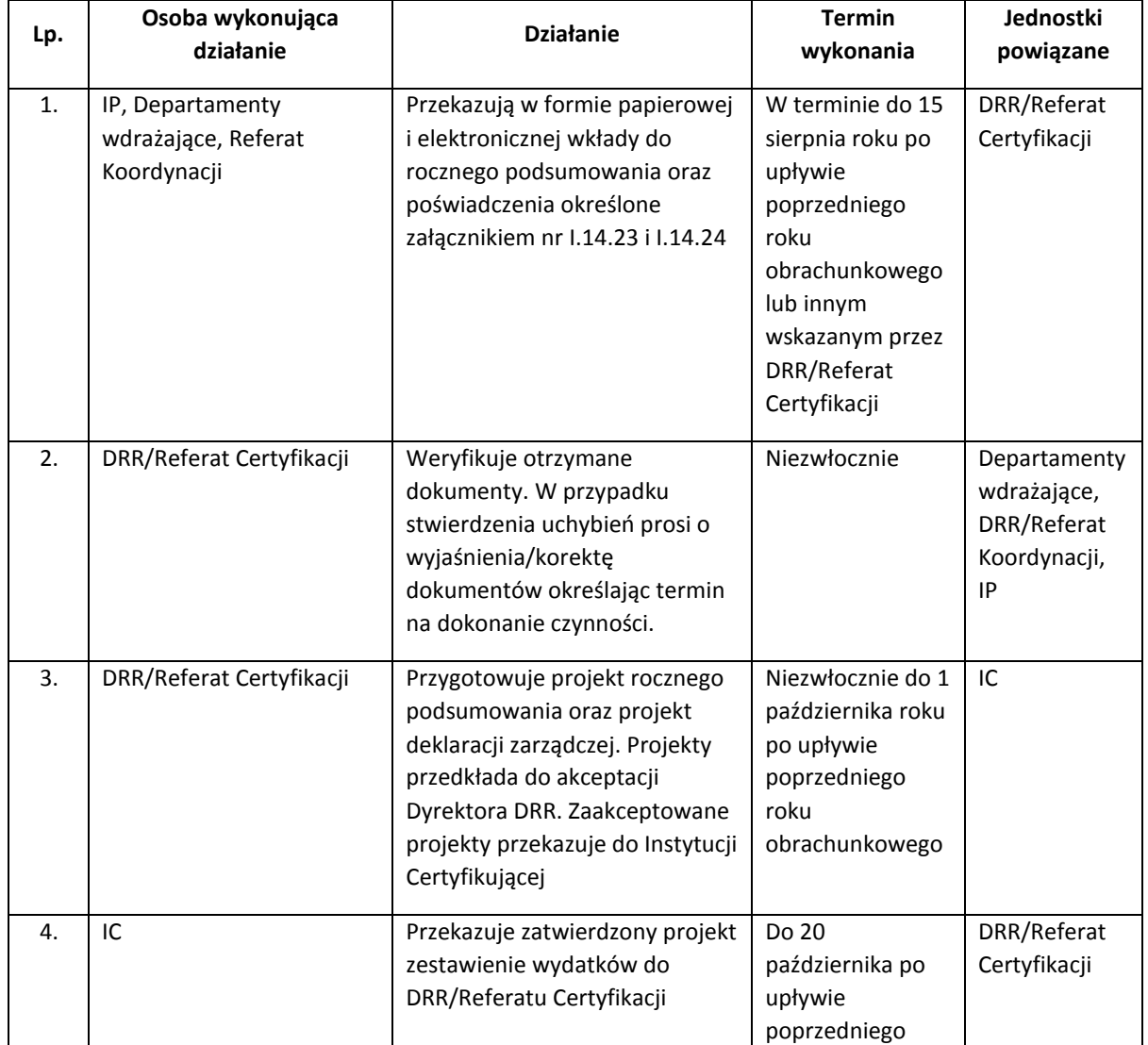

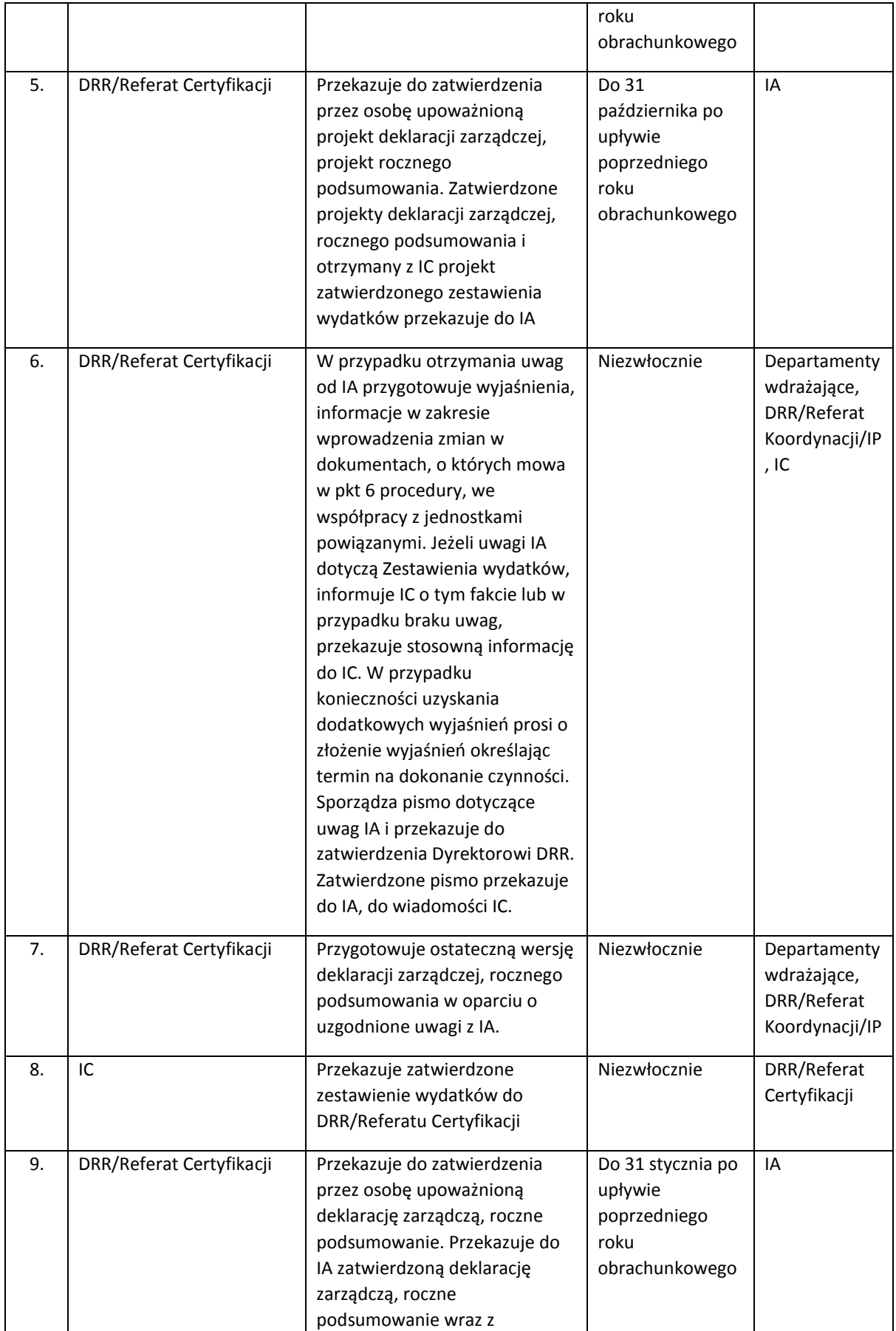
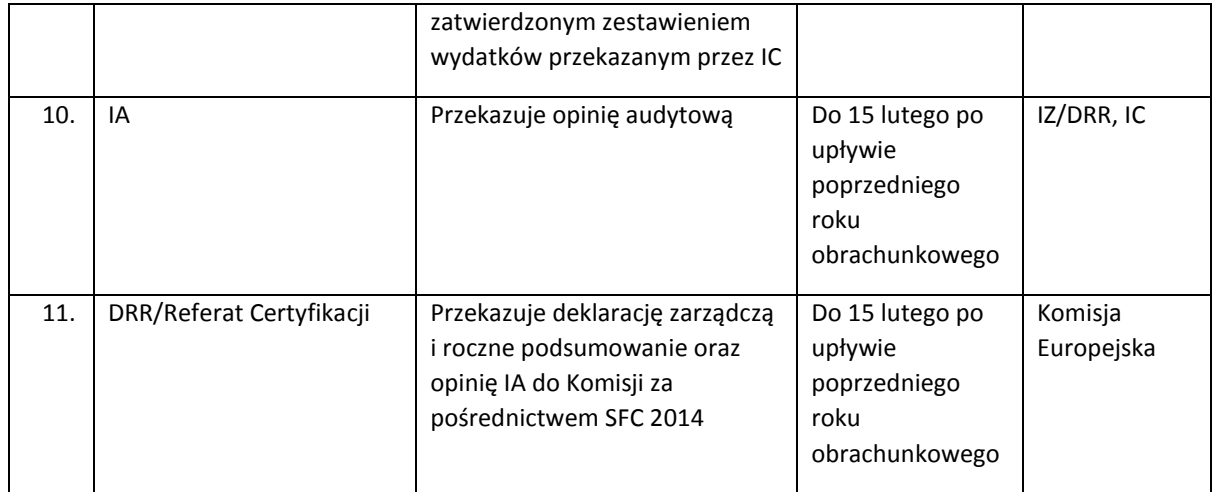

Sporządzanie rocznego zestawienia wydatków oraz przekazywanie tego dokumentu Komisji Europejskiej przez IC zostało określone w Instrukcji Wykonawczej Instytucji Certyfikującej.

## 14.5 Rejestracja wyników kontroli projektów u beneficjentów przeprowadzonych przez podmioty zewnętrzne

Podmioty zewnętrzne rozumiane są jako podmioty nie będące instytucjami systemu zarządzania i kontroli poszczególnych programów operacyjnych (z wyjątkiem podmiotów prowadzących kontrole w ramach tego systemu na zasadzie outsourcingu), mające prawo realizacji kontroli projektów rejestrowanych w SL2014, współfinansowanych z funduszy unijnych (np. ETO, NIK, UKS).

Rejestracja informacji o przeprowadzonej kontroli projektu/audycie operacji przez instytucję zewnętrzną następuje zgodnie z *Instrukcją użytkownika* SL2014 i jest przeprowadzana przez pracowników właściwych referatów Departamentu Wdrażania RPO w zakresie projektów współfinansowanych w ramach EFRR i przez pracownika właściwego referatu wdrażania Departamentu Europejskiego Funduszu Społecznego w zakresie projektów współfinansowanych w ramach EFS.

Po zakończeniu wprowadzania danych dla poszczególnych projektów sporządzany jest wydruk "Karty informacyjnej kontroli" opatrzony datą i podpisem pracownika dokonującego czynności.

Pracownicy właściwych referatów Departamentu Wdrażania RPO, Departamentu Europejskiego Funduszu Społecznego są zobowiązani do informowania na bieżąco Referat Certyfikacji Departamentu Rozwoju Regionalnego i Biuro Certyfikacji (w formie mailowej) o przeprowadzonej u beneficjenta kontroli projektu/audycie projektu przez instytucję zewnętrzną oraz o terminie i sposobie wdrożenia zaleceń pokontrolnych lub rekomendacji w odniesieniu do poszczególnych projektów / wyników audytów operacji.

### 14.6 Kontrola zarządcza w IZ RPOWP

Kontrola zarządcza w IZ RPOWP określona została w następujących dokumentach:

- Zarządzeniu Nr 128/2011 Marszałka Województwa Podlaskiego z dnia 30.12.2011 r. w sprawie zasad prowadzenia i raportowania kontroli zarządczej wykonywanej w Urzędzie Marszałkowskim Województwa Podlaskiego w Białymstoku;
- OFiP;
- niniejszej Instrukcji Wykonawczej.

Kierownicy komórek organizacyjnych IZ RPOWP, zgodnie z podziałem kompetencji wynikającym z regulaminu organizacyjnego UMWP oraz indywidualnych zakresów zadań, uprawnień, odpowiedzialności i zastępstwa - zobowiązani są do wykonywania kontroli zarządczej w ramach posiadanych kompetencji. System kontroli wewnętrznej obejmuje bieżącą kontrolę wewnątrz IZ RPOWP (np. weryfikacja realizacji zadań przez przełożonych, weryfikacja dokumentacji w oparciu o zasadę "dwóch par oczu", kontrola i audyt wewnętrzny).

Celem kontroli zarządczej jest m.in.: zapewnienie zarządzania ryzykiem poprzez identyfikowanie ryzyk i podejmowanie określonych działań (zasady i tryb zarządzania ryzykiem zostały wprowadzone Zarządzeniem nr 127/2011 Marszałka Województwa Podlaskiego z dnia 30.12.2011 r. w sprawie zarządzania ryzykiem w UMWP). Zidentyfikowane ryzyko oraz ustalone metody jego ograniczania do akceptowalnego poziomu są na bieżąco oceniane (monitorowanie) przez: dyrektorów departamentów i biur UMWP zaangażowanych w system wdrażania Programu, którzy oceniają poziom zidentyfikowanego ryzyka oraz skuteczność stosowanych metod jego ograniczania. Monitoring ryzyka przeprowadzany jest w ramach bieżącego zarządzania, na każdym jego szczeblu m.in.: w trakcie narad z kierownikami referatów przez Dyrektora DRR/RPO/DEFS. Monitorowanie ryzyka jest procesem ciągłym, pozwalającym na podejmowanie decyzji w odpowiednim czasie. W ramach monitoringu dokonywany jest przegląd wszystkich ryzyk, ich istotności oraz zaplanowanych działań zaradczych. Zarządzanie ryzykiem jest udokumentowane przy wykorzystaniu arkuszy stanowiących załączniki do ww. Zarządzenia nr 127/2011. Departament DRR analizuje i monitoruje na bieżąco analizy ryzyk poszczególnych departamentów i biur UMWP odpowiedzialnych za realizację RPOWP oraz IP RPOWP. Ponadto Referat Administracyjny w DRR dokonuje kwartalnej analizy zbiorczej ryzyk w oparciu o przedłożone arkusze, kierując się kryterium dotyczącym usprawnienia procesu wdrażania, zarządzania i planowania RPOWP 2014-2020 w szczególności sprawdzając, czy któreś z ryzyk nie uległo zmaterializowaniu. Powyższa analiza dokonywana jest we współpracy z departamentami i biurami UMWP zaangażowanymi w system wdrażania Programu i zatwierdzana przez Dyrektora DRR.

W przypadku ryzyka nadużyć finansowych stosuje się *Procedurę dotyczącą środków zwalczania nadużyć finansowych RPOWP na lata 2014-2020* stanowiącą odrębny dokument.

### 15. Procedura odwoławcza w ramach RPOWP 2014-2020

1. Podstawę prawną do wniesienia protestu w ramach RPOWP 2014-2020 stanowi ustawa wdrożeniowa. Zgodnie z ustawą wdrożeniową **procedura odwoławcza** związana z systemem realizacji programów operacyjnych **dotyczy wyłącznie projektów wyłanianych w trybie konkursowym**. Za prawidłową realizację Programu, w tym określenie środków odwoławczych odpowiada Instytucja Zarządzająca RPOWP (IZ RPOWP). Na podstawie porozumienia z dnia 23

kwietnia 2015 r. IZ RPOWP powierzyła zadania związane z procedurą odwoławczą Wojewódzkiemu Urzędowi Pracy w Białymstoku, (IP WUP) w zakresie realizowanych przez niego Działań.

- 2. Procedura odwoławcza składa się z dwóch etapów:
	- a) etap przedsądowy,
	- b) etap postępowania przed sądami administracyjnymi, tj. Wojewódzkim Sądem Administracyjnym w Białymstoku i Naczelnym Sądem Administracyjnym.
- 3. Informacje otrzymywane przez wnioskodawcę, dotyczące oceny wniosku jak i informacje otrzymane w trakcie trwania procedury odwoławczej, **nie stanowią decyzji administracyjnej**  i zgodnie z art. 67 ustawy do procedury odwoławczej nie stosuje się przepisów ustawy z dnia 14 czerwca 1960 r. Kodeks postępowania administracyjnego (Dz. U. z 2015 r. poz. 211, z późn. zm.) za wyjątkiem przepisów dotyczących wyłączenia pracowników organu (art. 24 kpa), doręczeń (art. 39 i 40 kpa) i sposobu obliczania terminów (art. 57 kpa).
- 4. W RPOWP 2014 2020 w procesie wyboru projektów do dofinansowania w ramach procedury konkursowej dopuszcza się **złożenie przez wnioskodawcę jednego środka odwoławczego – protestu.** Protest jest to pisemne wystąpienie wnioskodawcy do właściwej Instytucji Organizującej Konkurs (IZ RPOWP, IP WUP) o weryfikację przeprowadzonej oceny wniosku o dofinansowanie projektu pod kątem jej zgodności z kryteriami wyboru projektów lub naruszeń o charakterze proceduralnym w zakresie przeprowadzonej oceny. Wnioskodawca może wnieść protest na każdym etapie oceny wniosku po otrzymaniu pisemnej informacji o negatywnych wynikach jego oceny wraz z pouczeniem o przysługującym środku odwoławczym (art. 46 ust. 5 ustawy wdrożeniowej). Nie dopuszcza się możliwości kwestionowania w ramach protestu zasadności samych kryteriów wyboru projektów, a także formułowania zarzutów o charakterze wyłącznie proceduralnym. Protest musi być złożony przez osobę uprawnioną, tj. przez samego wnioskodawcę, z uwzględnieniem sposobu jego reprezentacji wynikającej z odpisu właściwego rejestru lub ewidencji, bądź też przez osobę trzecią, która posiada pisemne pełnomocnictwo/ upoważnienie do reprezentowania wnioskodawcy. Stosowne pełnomocnictwo/upoważnienie powinno zostać złożone w oryginale lub w postaci uwierzytelnionej kopii wraz z protestem. Protest jest wnoszony w **formie pisemnej**:
	- a) W przypadku, gdy instytucją organizującą konkurs jest Instytucja Pośrednicząca, której IZ RPOWP powierzyła zadania w zakresie wykonywania obowiązków dotyczących procedury odwoławczej, protest składany jest za jego pośrednictwem, zgodnie z pouczeniem, o którym mowa w art. 46 ust. 5 ustawy wdrożeniowej.
	- b) W przypadku, gdy instytucją organizującą konkurs jest Instytucja Zarządzająca RPOWP 2014-2020 protest wnoszony jest bezpośrednio do IZ RPOWP do Departamentu Rozwoju Regionalnego, zgodnie z pouczeniem o możliwości wniesienia protestu, o którym mowa w art. 46 ust. 5 ustawy wdrożeniowej.
- 5. Protest złożony bezpośrednio do IZ RPOWP, a także skierowany do IZ RPOWP przez Instytucję Pośredniczącą, rozpatrywany jest w Departamencie Rozwoju Regionalnego w Referacie ds. Procedury Odwoławczej.
- 6. IZ RPOWP rozpatruje protest w terminie nie dłuższym niż **30 dni**, licząc od dnia jego otrzymania przez IZ RPOWP, (zarówno złożony bezpośrednio do IZ RPOWP, jak też protest skierowany za pośrednictwem IP WUP wraz z jej stanowiskiem) weryfikując prawidłowość oceny projektu

w zakresie kryteriów wyboru projektów, z których oceną wnioskodawca się nie zgadza oraz zarzutów o charakterze proceduralnym w zakresie przeprowadzonej oceny, jeśli zdaniem wnioskodawcy naruszenia takie miały miejsce.

- 7. W uzasadnionych przypadkach, w szczególności gdy w trakcie rozpatrywania protestu konieczne jest skorzystanie z pomocy **ekspertów**, termin rozpatrzenia protestu może być przedłużony, o czym IZ RPOWP informuje na piśmie wnioskodawcę. Termin rozpatrzenia protestu nie może jednak przekroczyć łącznie **60 dni** od dnia jego otrzymania. W celu dokonania rzetelnego i obiektywnego rozstrzygnięcia protestu, możliwe jest korzystanie przez IZ RPOWP z opinii ekspertów, w przypadku gdy do stwierdzenia właściwości i rzetelności przeprowadzonej oceny niezbędna jest fachowa specjalistyczna wiedza merytoryczna. Eksperci podlegają wyłączeniu z rozpatrywania protestu na zasadach określonych w art. 60 i 67 ustawy wdrożeniowej i przed przystąpieniem do prac podpisują **Oświadczenie o bezstronności i poufności – ekspert – procedura odwoławcza**, stanowiące Załącznik Nr I.15.1 .
- 8. Wniosek objęty protestem, który został rozstrzygnięty pozytywnie, kierowany jest do ponownej oceny - w zakresie kryteriów wyboru projektów lub zarzutów o charakterze proceduralnym w ramach przeprowadzonej oceny wskazanych w proteście - zgodnie z art. 58 ust. 2 i 3 ustawy wdrożeniowej .
- 9. W przypadku nieuwzględnienia protestu, IZ RPOWP informuje o tym wnioskodawcę na piśmie wraz z uzasadnieniem oraz pouczeniem o możliwości wniesienia skargi bezpośrednio do Wojewódzkiego Sądu Administracyjnego w Białymstoku. W przypadku uwzględnienia skargi przez WSA w Białymstoku IZ RPOWP, uznając słuszność orzeczenia, przekazuje projekt do ponownej oceny lub wnosi skargę kasacyjną do Naczelnego Sądu Administracyjnego. Od niekorzystnego dla wnioskodawcy wyroku WSA w Białymstoku przysługuje możliwość wniesienia skargi kasacyjnej do NSA, którego prawomocne rozstrzygnięcie kończy procedurę odwoławczą.

### 15.1 Etap przedsądowy procedury odwoławczej

- 1. Po przeprowadzeniu każdego etapu oceny projektu IP WUP/Departament Wdrażania RPO/Departament EFS/Departament Rozwoju Regionalnego pisemnie informuje wnioskodawcę o wynikach poszczególnych etapów oceny złożonego przez niego wniosku o dofinansowanie projektu wraz z podaniem otrzymanej punktacji lub informacji o spełnieniu bądź niespełnieniu kryteriów wyboru projektów.
- 2. Negatywną oceną (art.53 ust.2 ustawy wdrożeniowej) jest ocena w zakresie spełniania przez projekt kryteriów wyboru projektów, w ramach której:
	- a) projekt nie uzyskał wymaganej liczby punktów lub nie spełnił kryteriów wyboru projektów, na skutek czego nie może być wybrany do dofinansowania albo skierowany do kolejnego etapu oceny;
	- b) projekt uzyskał wymaganą liczbę punktów lub spełnił kryteria wyboru projektów, jednak kwota przeznaczona na dofinansowanie projektów w konkursie nie wystarcza na wybranie go do dofinansowania.
- 3. W przypadku gdy kwota przeznaczona na dofinansowanie projektów w konkursie nie wystarcza na wybranie projektu do dofinansowania, okoliczność ta nie może stanowić wyłącznej przesłanki wniesienia protestu (art. 53 ust. 3 ustawy wdrożeniowej).
- 220 4. Niezakwalifikowanie projektu do dofinansowania z uwagi na wyczerpanie alokacji na działanie

RPOWP 2014-2020 powoduje, że wszczęcie procedury odwoławczej jest bezcelowe, gdyż jej wynik nie doprowadziłby do podpisania umowy o dofinansowanie. W takim przypadku wniesiony protest zostanie pozostawiony bez rozpatrzenia a wnioskodawcy będzie przysługiwało prawo wniesienia skargi do WSA w Białymstoku.

5. Doręczanie pism i dokumentów (zgodnie z art. 67 ustawy wdrożeniowej - stosuje się art. 39 i 40 kpa.)

IZ RPOWP doręcza pisma za pokwitowaniem przez operatora pocztowego w rozumieniu ustawy z dnia 23 listopada 2012 r. - Prawo pocztowe, przez swoich pracowników lub przez inne upoważnione osoby lub organy.

Doręczenie pism może nastąpić za pomocą środków komunikacji elektronicznej w rozumieniu art. 2 pkt 5 ustawy z dnia 18 lipca 2002 r. o świadczeniu usług drogą elektroniczną (Dz. U. z 2013 r. poz. 1422), jeżeli wnioskodawca lub pełnomocnik spełni jeden z następujących warunków:

- a) złoży podanie w formie dokumentu elektronicznego przez elektroniczną skrzynkę podawczą IZ RPOWP użyciem kwalifikowanego bezpiecznego podpisu elektronicznego;
- b) wystąpi do organu administracji publicznej o takie doręczenie i wskaże IZ RPOWP adres elektroniczny;
- c) wyrazi zgodę na doręczanie pism w postępowaniu za pomocą tych środków i wskaże IZ RPOWP adres elektroniczny.

Jeżeli wnioskodawca lub pełnomocnik zrezygnuje z doręczania pism za pomocą środków komunikacji elektronicznej, IZ RPOWP doręcza pismo w sposób określony dla pisma w formie innej niż forma dokumentu elektronicznego.

O rozstrzygnięciu w przedmiocie protestu IZ RPOWP informuje w formie pisemnej lub w formie elektronicznej z użyciem kwalifikowanego bezpiecznego podpisu elektronicznego o wyniku rozpatrzenia protestu wnioskodawcę /oraz IP WUP. Informacja powinna zawierać w szczególności:

- a) rozpatrzenie protestu pozytywne lub negatywne wraz z uzasadnieniem,
- b) w przypadku rozpatrzenia protestu negatywnie pouczenie o możliwości i terminie wniesienia skargi do Wojewódzkiego Sądu Administracyjnego na zasadach określonych w art. 61 ustawy wdrożeniowej.,
- c) informację o pozostawieniu protestu bez rozpatrzenia wraz z uzasadnieniem.
- 6. Obliczanie terminów (zgodnie z art. 67 ustawy wdrożeniowej- stosuje się art. 57 kpa.)

Przy obliczaniu terminów określonych w ramach procedury odwoławczej termin oznaczony w dniach kończy się z upływem ostatniego dnia. Jeżeli początkiem terminu oznaczonego w dniach jest pewne zdarzenie, nie uwzględnia się przy obliczaniu terminu dnia, w którym zdarzenie nastąpiło. Jeżeli koniec terminu do wykonania czynności przypada na dzień wolny od pracy, termin upływa dnia następnego. W zakresie sposobu rozumienia "dnia wolnego od pracy" oznacza on zarówno dni ustawowo wolne od pracy jak i soboty. Nadanie pisma w placówce pocztowej lub przez kuriera lub pocztą elektroniczną jest traktowane równoznacznie z jego wniesieniem (decyduje data stempla pocztowego lub dowodu nadania).

7. Wyłączenie pracowników (zgodnie z art. 67 ustawy wdrożeniowej- stosuje się art. 24 kpa.) W rozpatrywaniu protestu zgodnie z art. 67 ustawy wdrożeniowej nie biorą udziału osoby, które były zaangażowane w proces jego oceny i wyboru. Osoba rozpatrując protest przed przystąpieniem do rozpatrywania protestu podpisuje **Oświadczenie o bezstronności i poufności – pracownik ds**. **procedury odwoławczej**, stanowiące załącznik Nr I.15.2. W przypadku gdy z treści oświadczenia wynika, że w stosunku do osoby rozpatrującej protest zachodzi podejrzenie braku bezstronności, informuje ona o tym swego bezpośredniego przełożonego.

Pracownik IZ RPOWP podlega wyłączeniu od udziału w rozpatrzeniu protestu w sprawie:

- a) w której pozostaje z jedną ze stron w takim stosunku prawnym, że wynik sprawy może mieć wpływ na jego prawa lub obowiązki;
- b) swego małżonka oraz krewnych i powinowatych do drugiego stopnia;
- c) osoby związanej z nim z tytułu przysposobienia, opieki lub kurateli;
- d) w której był świadkiem lub biegłym albo był lub jest przedstawicielem jednej ze stron, albo w której przedstawicielem strony jest jedna z osób wymienionych w pkt 2 i 3;
- e) w której brał udział w wydaniu zaskarżonej decyzji;
- f) z powodu której wszczęto przeciw niemu dochodzenie służbowe, postępowanie dyscyplinarne lub karne;
- g) w której jedną ze stron jest osoba pozostająca wobec niego w stosunku nadrzędności służbowej.

Powody wyłączenia pracownika od udziału w postępowaniu trwają także po ustaniu małżeństwa, przysposobienia, opieki lub kurateli. Bezpośredni przełożony pracownika jest obowiązany na jego żądanie lub na żądanie strony albo z urzędu wyłączyć go od udziału w postępowaniu, jeżeli zostanie uprawdopodobnione istnienie okoliczności niewymienionych wyżej, które mogą wywołać wątpliwość co do bezstronności pracownika.

### 8. Informacja o wyniku oceny.

IP WUP/Departament Wdrażania RPO/ Departament EFS/Departament Rozwoju Regionalnego informuje wnioskodawcę o wynikach oceny jego projektu pisemnie. W piśmie zawarta jest informacja o wyniku etapu oceny projektu wraz z podaniem informacji o spełnieniu bądź niespełnieniu kryteriów wyboru projektów lub z podaniem liczby punktów otrzymanych przez projekt. Pismo to zawiera uzasadnienie oceny, a w przypadku, gdy ocena jest negatywna – także pouczenie o możliwości wniesienia protestu w trybie i na zasadach określonych w art. 53 i art. 54 ustawy wdrożeniowej, określające:

- a) termin do wniesienia protestu,
- b) instytucję, do której należy wnieść protest,
- c) wymogi formalne protestu, o których mowa w art. 54 ust. 2 ustawy wdrożeniowej,
- d) przypadki pozostawienia protestu bez rozpatrzenia, o których mowa w art. 59 ust. 1 ustawy wdrożeniowej, tj. że protest nie podlega rozpatrzeniu, jeżeli pomimo prawidłowego pouczenia został wniesiony:
	- po terminie,
	- przez podmiot wykluczony z możliwości otrzymania dofinansowania,
	- bez spełnienia wymogów określonych w art. 54 ust. 2, pkt. 4 ustawy wdrożeniowej, tj. bez wskazania kryteriów wyboru projektów, z których oceną wnioskodawca się nie zgadza, wraz z uzasadnieniem.
- 9. W przypadku wniesienia protestu do IP RPOWP, dokonuje ona w terminie 21 dni od dnia otrzymania protestu weryfikacji wyniku dokonanej przez siebie oceny projektu w zakresie

kryteriów i zarzutów wskazanych przez wnioskodawcę. 21 – dniowy termin na weryfikację protestu przez IP WUP liczony jest od dnia faktycznego otrzymania protestu.

- 10. W przypadku wniesienia protestu do Departamentu Rozwoju Regionalnego / skierowania protestu przez IP WUP wraz ze stanowiskiem dotyczącym braku podstaw do zmiany podjętego rozstrzygnięcia, Departament Rozwoju Regionalnego tj. Referat ds. Procedury Odwoławczej rozpatruje protest w terminie 30 dni od dnia faktycznego otrzymania przez IZ RPOWP.
- 11. Na prawo wnioskodawcy do wniesienia protestu nie wpływa negatywnie błędne pouczenie lub brak pouczenia, o którym mowa w art. 46 ust. 5 ustawy wdrożeniowej.
- 12. Dopuszczalne jest cofnięcie protestu złożonego przez wnioskodawcę. Powinno to nastąpić na piśmie przed wydaniem rozstrzygnięcia w sprawie. W powyższej sytuacji Departament Rozwoju Regionalnego, Referat ds. Procedury Odwoławczej/ IP WUP środek odwoławczy pozostawia bez rozpatrzenia, o czym informuje wnioskodawcę na piśmie.
- 13. Protest jest rozpatrywany wyłącznie w oparciu o dokumentację złożoną do konkursu oraz uzupełnioną w trakcie oceny wniosku o dofinansowanie w ramach tego konkursu. Podczas rozpatrywania protestu nie będą brane pod uwagę inne dokumenty, które wcześniej nie zostały dostarczone przez wnioskodawcę w ramach procedury naboru i oceny wniosku.
- 14. Po otrzymaniu protestu jest on rejestrowany w Rejestrze Protestów IZ RPOWP 2014– 2020, a następnie dokonuje się jego rozstrzygnięcia.
- 15. Podczas rozpatrywania protestu IZ RPOWP **jest związana zakresem protestu** weryfikuje poprawność przeprowadzonej oceny jedynie w zakresie tego kryterium lub kryteriów oceny, które zostały wskazane w proteście odnosząc się do każdego z zarzutów (art. 57 ustawy wdrożeniowej). Protest weryfikowany jest także pod kątem zarzutów o charakterze proceduralnym, jeżeli wnioskodawca takie zarzuty sformułował a IZ RPOWP zobowiązana jest do ustalenia prawidłowości przeprowadzonej oceny w ramach postępowania konkursowego. Wnioskodawca w proteście wskazuje tylko te kryterium (kryteria), z którego oceną nie godzi się wraz z uzasadnieniem swego stanowiska.
- 16. Na etapie procedury odwoławczej nie ma możliwości wydania rozstrzygnięcia częściowo pozytywnego lub częściowo negatywnego w przypadku uznania niektórych zarzutów przedstawionych w proteście. Podczas rozpatrywania protestu należy dokonać analizy, czy waga zarzutów uznanych za zasadne wpływa na ogólną ocenę wniosku w zakresie możliwości jego dofinansowania i na tej podstawie wydać pozytywne lub negatywne rozstrzygnięcie protestu.
- 17. W wyniku przyjęcia protestu do rozpatrzenia IZ RPOWP może:
	- a) rozpatrzyć protest pozytywnie uwzględnić protest,
	- b) rozpatrzyć protest negatywnie nie uwzględnić protestu.
- 18. W wyniku rozpatrzenia protestu IZ RPOWP wydaje rozstrzygnięcie, które zawiera:
	- a) podstawę prawną rozstrzygnięcia protestu,
	- b) informację o rozpatrzeniu pozytywnym bądź negatywnym,
	- c) uzasadnienie obejmujące odniesienie do każdego kryterium, z którego oceną wnioskodawca się nie zgadza i do każdego zarzutu o charakterze proceduralnym wraz ze wskazaniem podstawy prawnej rozstrzygnięcia,
	- d) pouczenie o możliwości wniesienia skargi do Wojewódzkiego Sądu Administracyjnego w Białymstoku.
- 19. Uzupełnienie protestu w zakresie braków formalnych.

W przypadku wniesienia protestu niespełniającego wymogów formalnych, o których mowa w art. 54 ust. 2 pkt. 1-3 i 6 ustawy wdrożeniowej lub zawierającego oczywiste omyłki Referat ds. Procedury Odwoławczej w Departamencie Rozwoju Regionalnego wzywa wnioskodawcę do uzupełnienia lub poprawienia w nim oczywistych omyłek, w terminie 7 dni, licząc od dnia otrzymania wezwania, pod rygorem pozostawienia protestu bez rozpatrzenia. Uzupełnienie protestu może nastąpić wyłącznie w odniesieniu do wymogów formalnych tj.:

- a) oznaczenia instytucji właściwej do rozpatrzenia protestu,
- b) oznaczenia wnioskodawcy,
- c) numeru wniosku o dofinansowanie projektu, oraz
- d) podpisu wnioskodawcy lub osoby upoważnionej do jego reprezentowania, z załączeniem oryginału lub kopii dokumentu poświadczającego umocowanie takiej osoby do reprezentowania wnioskodawcy.
- 20. Protest przesłany faksem stanowi jedynie kopię oryginału, w związku z czym nie będzie traktowany jako spełniający wymóg pisemności wniesionego środka odwoławczego. Uzupełnienie protestu, wstrzymuje bieg terminu na jego rozpatrzenie przez IZ RPOWP, o którym mowa w art. 56 ust. 2 i art. 57 ustawy wdrożeniowej.

#### 15.1.1 Wynik procedury odwoławczej

- 1. Departament Rozwoju Regionalnego, Referat ds. Procedury Odwoławczej/IP RPOWP informuje wnioskodawcę na piśmie o wynikach procedury odwoławczej w RPOWP 2014 – 2020 zawiadamiając w szczególności o:
	- a) zmianie podjętego rozstrzygnięcia w sprawie oceny projektu (dotyczy stanowiska IP RPOWP), co skutkuje odpowiednio skierowaniem projektu do właściwego etapu oceny albo umieszczeniem go na liście projektów wybranych do dofinansowania, w wyniku przeprowadzenia procedury odwoławczej,
	- b) podtrzymaniu podjętego stanowiska w sprawie negatywnej oceny projektu (dotyczy stanowiska IP RPOWP), co skutkuje skierowaniem protestu wraz z otrzymaną od wnioskodawcy dokumentacją do IZ RPOWP. Jednocześnie do protestu IP RPOWP załącza swoje stanowisko dotyczące braku podstaw do zmiany podjętego rozstrzygnięcia oraz informuje wnioskodawcę na piśmie o przekazaniu protestu,
	- c) treści rozstrzygnięcia polegającego na pozytywnym rozpatrzeniu protestu albo negatywnym rozpatrzeniu protestu wraz z jego uzasadnieniem (dotyczy protestów złożonych bezpośrednio do IZ RPOWP lub skierowanych przez IP RPOWP do rozpatrzenia),
	- d) w przypadku nieuwzględnienia protestu przez IZ RPOWP lub pozostawienia protestu bez rozpatrzenia, w informacji zawarte jest pouczenie o możliwości i terminie wniesienia skargi bezpośrednio do WSA w Białymstoku, na zasadach określonych w art. 61 ustawy wdrożeniowej.
- 2. Pouczenie zawiera także informację, iż skarga jest wnoszona w terminie 14 dni od dnia otrzymania ww. informacji wraz z kompletną dokumentacją w sprawie (w postaci oryginału lub w uwierzytelnionej kopii), tj. wnioskiem o dofinansowanie projektu, informacją o wynikach oceny projektu, wniesionym protestem oraz informacją o wynikach procedury odwoławczej. Pouczenie zawiera także informację, iż skarga podlega wpisowi stałemu.
- 3. Procedura odwoławcza, nie wstrzymuje zawierania umów z wnioskodawcami, których projekty

zostały wybrane do dofinansowania.

### 15.1.2 Pozostawienie protestu bez rozpatrzenia

- 1. Nie podlega rozpatrzeniu protest, jeżeli pomimo prawidłowego pouczenia, został wniesiony:
	- a) po terminie,
	- b) przez podmiot wykluczony z możliwości otrzymania dofinansowania,
	- c) bez spełnienia wymogów określonych w art. 54 ust. 2 pkt. 4 ustawy wdrożeniowej, tj. bez wskazania kryteriów wyboru projektu, na podstawie których projekt został odrzucony, a z których oceną wnioskodawca się nie zgadza, wraz z uzasadnieniem.
- 2. Nie podlega rozpatrzeniu także protest w przypadku gdy na jakimkolwiek etapie postępowania w zakresie procedury odwoławczej wyczerpana zostanie kwota przeznaczona na dofinansowanie projektów w ramach danego działania RPOWP 2014-2020.
- 3. Na pozostawienie protestu bez rozpatrzenia wnioskodawcy przysługuje złożenie skargi do WSA w Białymstoku, na zasadach określonych w art. 61 ustawy wdrożeniowej o czym wnioskodawca zostanie poinformowany w piśmie.
- 4. Nieprawidłowe pouczenie wnioskodawcy o negatywnej ocenie jego projektu (np. zarówno jego brak, jak i podanie w nim błędnych informacji) skutkujące wniesieniem protestu z naruszeniem wymogów formalnych w tym zakresie, zobowiązuje właściwą instytucję, do rozpatrzenia wniesionego protestu (art. 54 ust. 6 ustawy wdrożeniowej).
- 5. Jeżeli w wyniku błędnego pouczenia wnioskodawca wniesie protest omyłkowo do niewłaściwej instytucji do rozpatrzenia protestu, w takim przypadku instytucja ta powinna niezwłocznie przekazać go do rozpatrzenia właściwej instytucji, która będzie zobowiązana do rozpatrzenia wniesionego protestu.
- 6. IZ RPOWP/IP RPOWP przed przystąpieniem do rozpatrzenia protestu ma obowiązek sprawdzenia wykluczenia podmiotu z możliwości otrzymania dofinansowania:
	- a) na podstawie oświadczenia wnioskodawcy złożonego łącznie z wnioskiem o dofinansowanie (art.37 ust. 4),
	- b) gdy zachodzą wątpliwości lub brak ww. oświadczenia w aktach sprawy na podstawie informacji z odpowiedniego rejestru, tj.:
		- Krajowy Rejestr Karny (art. 12 ust. 1 pkt 1 ustawy o skutkach powierzenia wykonywania pracy cudzoziemcom – przestępstwo z art. 9 lub art. 10 tej ustawy, art. 9 ust. 1 pkt 2a ustawy o odpowiedzialności podmiotów zbiorowych za czyny zabronione pod groźbą kary),
		- rejestr podmiotów wykluczonych prowadzony przez Ministra Finansów (art. 207 ust. 4 uofp).

### 15.1.3 Pozytywne rozpatrzenie protestu przez IZ RPOWP

- 1. Pozytywne rozpatrzenie protestu jest to rozpatrzenie protestu, w którym po weryfikacji prawidłowości oceny projektu w zakresie:
	- kryteriów wyboru projektów, z których oceną wnioskodawca się nie zgadza i
	- zarzutów o charakterze proceduralnym w zakresie przeprowadzonej oceny, jeżeli zdaniem

wnioskodawcy naruszenia takie miały miejsce

uwzględniono argumenty wnioskodawcy zawarte w proteście.

- 2. W przypadku uwzględnienia protestu IZ RPOWP może:
	- odpowiednio skierować projekt do właściwego etapu oceny albo umieścić go na liście projektów wybranych do dofinansowania w wyniku przeprowadzenia procedury odwoławczej, informując o tym wnioskodawcę, albo
	- przekazać sprawę instytucji pośredniczącej, która organizuje konkurs w celu przeprowadzenia ponownej oceny projektu, jeżeli stwierdzi, że doszło do naruszeń obowiązujących procedur i konieczny do wyjaśnienia zakres sprawy ma istotny wpływ na wynik oceny, informując wnioskodawcę na piśmie o przekazaniu sprawy.
- 3. Pozytywne rozpatrzenie protestu zawiera uzasadnienie wskazujące na czym polegało nieprawidłowe przeprowadzenie oceny wniosku w zakresie objętym protestem.

### 15.1.4 Negatywne rozpatrzenie protestu przez IZ RPOWP

- 1. Negatywne rozstrzygnięcie protestu polega na stwierdzeniu, że ocena złożonego wniosku o dofinansowanie została przeprowadzona w sposób prawidłowy, zgodny z kryteriami wyboru projektu i/lub nie naruszono procedur mogących wpłynąć na bezstronność i prawidłowość oceny, a złożony protest jest niezasadny.
- 2. W przypadku, gdy projekt został odrzucony z powodu niespełnienia kilku kryteriów niepunktowanych, tzn. takich za spełnienie których nie przyznaje się punktów, a wnioskodawca odniósł się do nich w proteście IZ RPOWP bada prawidłowość oceny każdego z nich, z tym, że jeżeli stwierdzi, iż ocena w przypadku przynajmniej jednego kryterium, na podstawie którego wniosek o dofinansowanie został odrzucony, została przeprowadzona prawidłowo podejmuje decyzję o rozpatrzeniu protestu negatywnie. Stwierdzenie, iż w ramach danego kryterium niepunktowanego ocena została przeprowadzona prawidłowo oznacza, iż co najmniej jeden element tego kryterium został oceniony prawidłowo i protest jest w tym zakresie niezasadny. Nawet jeżeli IZ stwierdzi, iż ocena jednego ze wskazanych kryteriów została przeprowadzona nieprawidłowo, nie oznacza to, że protest będzie rozpatrzony pozytywnie, ponieważ musi to nastąpić w stosunku do wszystkich kryteriów oceny, z oceną których wnioskodawca się nie zgadza.
- 3. W przypadku negatywnego rozpatrzenia protestu IZ RPOWP wydaje rozstrzygnięcie wraz z uzasadnieniem, zawierającym wskazanie, z jakich powodów protest nie jest zasadny i w związku z tym nie może być uwzględniony, a tym samym podtrzymuje decyzję o odrzuceniu projektu.
- 4. Negatywne rozstrzygnięcie protestu IZ RPOWP przekazuje wnioskodawcy i instytucji organizującej konkurs wraz z pouczeniem o przysługującym wnioskodawcy prawie złożenia skargi bezpośrednio do WSA w Białymstoku na zasadach określonych w art. 61 ustawy wdrożeniowej.

### 15.1.5 Procedura postępowania przy rozpatrywaniu protestu

- 1. Złożony przez wnioskodawcę protest bezpośrednio do IZ RPOWP dekretowany jest przez Dyrektora Departamentu Rozwoju Regionalnego na Referat ds. Procedury Odwoławczej w DRR i Departament Wdrażania RPO/Departament EFS/Referat ds. Innowacyjności Przedsiębiorstw.
- 2. Referat ds. Procedury Odwoławczej w IZ RPOWP dokonuje rejestracji protestu w Rejestrze Protestów IZ RPOWP 2014-2020 i rozpatruje go w ciągu 30 dni/ lub w ciągu 60 dni od dnia wpływu

do IZ RPOWP.

- 3. Departament Wdrażania RPO lub Departament EFS przekazuje niezwłocznie do Referatu ds. Procedury Odwoławczej dokumentację niezbędną do rozpatrzenia protestu, o której mowa w pkt 13 rozdz. 15.1 Etap przedsądowy procedury odwoławczej.
- 4. Kierownik Referatu ds. Procedury Odwoławczej dekretuje protest na pracownika.
- 5. Pracownik Referat ds. Procedury Odwoławczej przed przystąpieniem do rozpatrywania protestu podpisuje **Oświadczenie o bezstronności i poufności – pracownik ds**. **procedury odwoławczej**, stanowiące załącznik Nr I.15.2.
- 6. Pracownik rejestruje protest w Rejestrze Protestów IZ RPOWP 2014-2020.
- 7. Pracownik weryfikuje protest pod kątem formalnym (art. 54 ustawy wdrożeniowej).
- 8. Protest rozpatrywany jest przez pracownika w ciągu 30/60 dni od dnia wpływu do IZ RPOWP na podstawie dokumentacji otrzymanej z Departamentu Wdrażania RPO, Departamentu EFS, Referatu ds. Innowacyjności Przedsiębiorstw lub IP RPOWP.
- 9. Pracownik rozpatruje protest pozytywnie, negatywnie lub pozostawia bez rozpatrzenia. Rozstrzygnięcie parafuje kierownik Referatu ds. Procedury Odwoławczej i podpisuje Dyrektor Departamentu Rozwoju Regionalnego/Zastępca Dyrektora upoważniony przez ZWP.
- 10. Informację o rozpatrzeniu protestu pracownik przesyła wnioskodawcy na piśmie za pośrednictwem operatora pocztowego, lub w formie elektronicznej z użyciem bezpiecznego podpisu elektronicznego a także przekazuje do Departamentu Wdrażania RPO lub Departamentu EFS. W przypadku protestu skierowanego przez IP RPOWP informację o rozpatrzeniu przesyła do wnioskodawcy i do IP RPOWP.
- 11. W przypadku negatywnego rozstrzygnięcia protestu wnioskodawca zgodnie z zamieszczonym w piśmie pouczeniem ma prawo wnieść skargę do Wojewódzkiego Sądu Administracyjnego Białymstoku w terminie 14 dni od otrzymania pisma.
- 12. Skarga wnoszona jest bezpośrednio do WSA w Białymstoku wraz z kompletną dokumentacją w sprawie zgodnie z art. 61 ustawy wdrożeniowej. Skarga podlega wpisowi stałemu.

### 15.2 Etap postępowania przed sądami administracyjnymi

Na prawo wnioskodawcy do wniesienia skargi do Wojewódzkiego Sądu Administracyjnego nie wpływa negatywnie błędne pouczenie lub brak pouczenia o możliwości wniesienia środka odwoławczego. Po wyczerpaniu etapu przedsądowego postępowania odwoławczego wnioskodawca może wnieść skargę do Wojewódzkiego Sądu Administracyjnego w Białymstoku zgodnie z art. 3 § 3 ustawy z dnia 30 sierpnia 2002 r. – Prawo o postępowaniu przed sądami administracyjnymi (Dz. U. z 2015 r. poz. 658, z późn. zm.). Skargę należy wnieść w terminie 14 dni od dnia otrzymania rozpatrzonego protestu, bezpośrednio do właściwego Wojewódzkiego Sądu Administracyjnego wraz z kompletną dokumentacją w sprawie. Kompletna dokumentacja w sprawie obejmuje: wniosek o dofinansowanie, informację o wynikach oceny projektu, wniesiony protest oraz informację o wyniku przeprowadzonej procedury odwoławczej wraz z ewentualnymi załącznikami. Skarga podlega opłacie sądowej, zgodnie z §2 ust. 6 Rozporządzenia Rady Ministrów z dnia 16.12.2003r. w sprawie wysokości oraz szczegółowych zasad pobierania wpisu w postępowaniu przed sądami administracyjnymi (Dz. U. Nr 221, poz. 2193 oraz z 2006r. Nr 45, poz. 322).

Zakres kontroli sprawowanej przez sądy administracyjne dotyczy zbadania czy ocena wniosku o dofinansowanie została przeprowadzona w sposób zgodny z prawem.

Kompletna dokumentacja powinna być wnoszona w oryginalne lub w uwierzytelnionej kopii.

W przypadku wniesienia skargi bez kompletnej dokumentacji lub bez uiszczenia wpisu stałego, sąd wezwie wnioskodawcę do uzupełnienia braków w terminie 7 dni od dnia doręczenia wezwania, pod rygorem pozostawienia skargi bez rozpatrzenia.

Skarga rozpatrywana jest przez sąd w terminie 30 dni od dnia jej wniesienia.

W wyniku rozpatrzenia skargi sąd może:

- 1) uwzględnić skargę, jeśli uzna, że ocena projektu została przeprowadzona w sposób naruszający prawo lub pozostawienie protestu bez rozpatrzenia było nieuzasadnione (art.61 ust. 8 ustawy wdrożeniowej),
- 2) oddalić w przypadku jej nieuwzględnienia,
- 3) umorzyć postępowanie w sprawie, jeśli uzna je za bezprzedmiotowe.

Po przekazaniu sprawy do ponownego rozpatrzenia przez Instytucję Zarządzającą RPOWP/IP RPOWP wskutek uwzględnienia skargi, złożonej przez wnioskodawcę Departament Wdrażania RPO/Departament EFS/Departament Rozwoju Regionalnego/IP RPOWP dokonuje oceny i wyboru wniosków.

Zarówno wnioskodawca jak i IZ RPOWP mogą wnieść skargę kasacyjną do Naczelnego Sądu Administracyjnego w terminie 14 dni od dnia doręczenia rozstrzygnięcia Wojewódzkiego Sądu Administracyjnego. Skarga wnoszona jest z kompletną dokumentacją w sprawie, obejmującą wniosek o dofinansowanie, informację w przedmiocie oceny projektu, wniesiony protest, informacje o wyniku rozstrzygnięcia przeprowadzonej procedury odwoławczej wraz z ewentualnymi załącznikami.

Skarga ta rozpatrywana jest w terminie 30 dni od dnia jej wniesienia.

W przypadku stwierdzenia przez Wojewódzki Sąd Administracyjny lub Naczelny Sąd Administracyjny, iż ocena została przeprowadzona w sposób naruszający prawo, co skutkuje koniecznością jej powtórzenia, Instytucja Zarządzająca RPOWP ponownie przeprowadza procedurę odwoławczą z uwzględnieniem wytycznych, co do dalszego postępowania wskazanych przez sąd.

Po przekazaniu sprawy do ponownego rozpatrzenia przez Instytucję Zarządzającą RPOWP/IP RPOWP, wskutek uwzględnienia przez sąd wniesionej skargi i po zakończeniu procedowania przez IZ RPOWP/IP RPOWP, Departament Wdrażania RPO/Departament EFS/Departament Rozwoju Regionalnego/IP RPOWP dokonuje oceny i wyboru wniosków.

Prawomocne rozstrzygnięcie sądu administracyjnego, polegające na oddaleniu skargi, odrzuceniu skargi albo pozostawieniu skargi bez rozpatrzenia, kończy procedurę odwoławczą oraz procedurę wyboru projektów – art. 66.1 ustawy wdrożeniowej.

# 16. Procesy dotyczące instrumentu RLKS

# 16.1 Opis procesu naboru i weryfikacji wniosków o udzielenie wsparcia na operacje realizowane przez podmioty inne niż LGD w ramach RLKS

W przypadku działań wdrażanych poprzez instrument RLKS proces naboru, oceny i wyboru operacji do dofinansowania przez Radę Lokalnej Grupy Działania (LGD) jest przedstawiony w Lokalnej Strategii Rozwoju (LSR). LSR jest wybierana przez Komisję Wybierającą w drodze uchwały komisji w ramach konkursu ogłoszonego przez Zarząd Województwa. Wybrane LSR są zatwierdzane przez Zarząd Województwa poprzez podpisanie umowy ramowej z LGD, która będzie realizowała dany LSR. Kryteria wyboru poszczególnych operacji jako część składowa Lokalnej Strategii Rozwoju podlegają ocenie przez Komisję odpowiedzialną za wybór LSR. Zasady naboru i kryteria wyboru operacji są jednakowe dla wszystkich konkurujących ze sobą w ramach jednego naboru Wnioskodawców, transparentne oraz niedyskryminujące, a także uwzględniają zasady horyzontalne określone w Programie. Każdorazowa ich zmiana wymaga zgody Zarządu Województwa i aneksowania umowy ramowej.

Procedury naboru, oceny i wyboru do dofinansowania operacji realizowanych przez podmioty inne niż LGD w ramach instrumentu RLKS odbywają się w oparciu o zapisy rozporządzenia ramowego oraz ustawę o RLKS. Zgodnie z ww. dokumentami organem odpowiedzialnym za ogłoszenie o naborze wniosków o udzielenie wsparcia w ramach realizacji LSR, na operacje realizowane przez podmioty inne niż LGD, odpowiedzialna jest Lokalna Grupa Działania.

Ogłoszenie o naborze wniosków o udzielenie wsparcia w ramach realizacji LSR na operacje realizowane przez podmioty inne niż LGD zawiera w szczególności:

- termin, formę i miejsce składania wniosków,
- $-$  formy wsparcia,
- zakres tematyczny operacji;
- obowiązujące w ramach naboru warunki udzielenia wsparcia i kryteria wyboru operacji wraz ze wskazaniem minimalnej liczby punktów, której uzyskanie jest warunkiem wyboru operacji;
- informację o wymaganych dokumentach, potwierdzających spełnienie warunków udzielenia wsparcia oraz kryteriów wyboru operacji;
- wskazanie wysokości limitu środków w ramach ogłaszanego naboru;
- informację o miejscu udostępnienia LSR, formularza wniosku o udzielenie wsparcia, formularza wniosku o płatność oraz formularza umowy o udzielenie wsparcia.

Ogłoszenie o naborze wniosków podaje do publicznej wiadomości LGD, po wcześniejszym uzgodnieniu terminu naboru tych wniosków z Zarządem Województwa, nie wcześniej niż 30 dni i nie później niż 14 dni przed planowanym terminem rozpoczęcia biegu terminu składania ww. wniosków. Ogłoszenie o konkursie zamieszczane jest również na stronie internetowej IZ RPOWP.

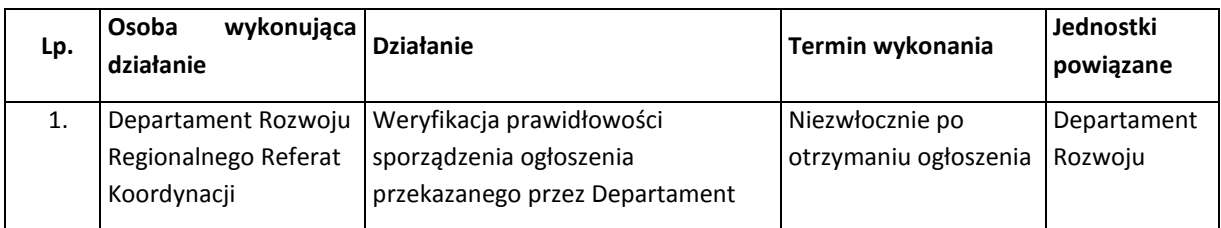

### *Instrukcja konsultowania treści ogłoszenia o naborze wniosków*

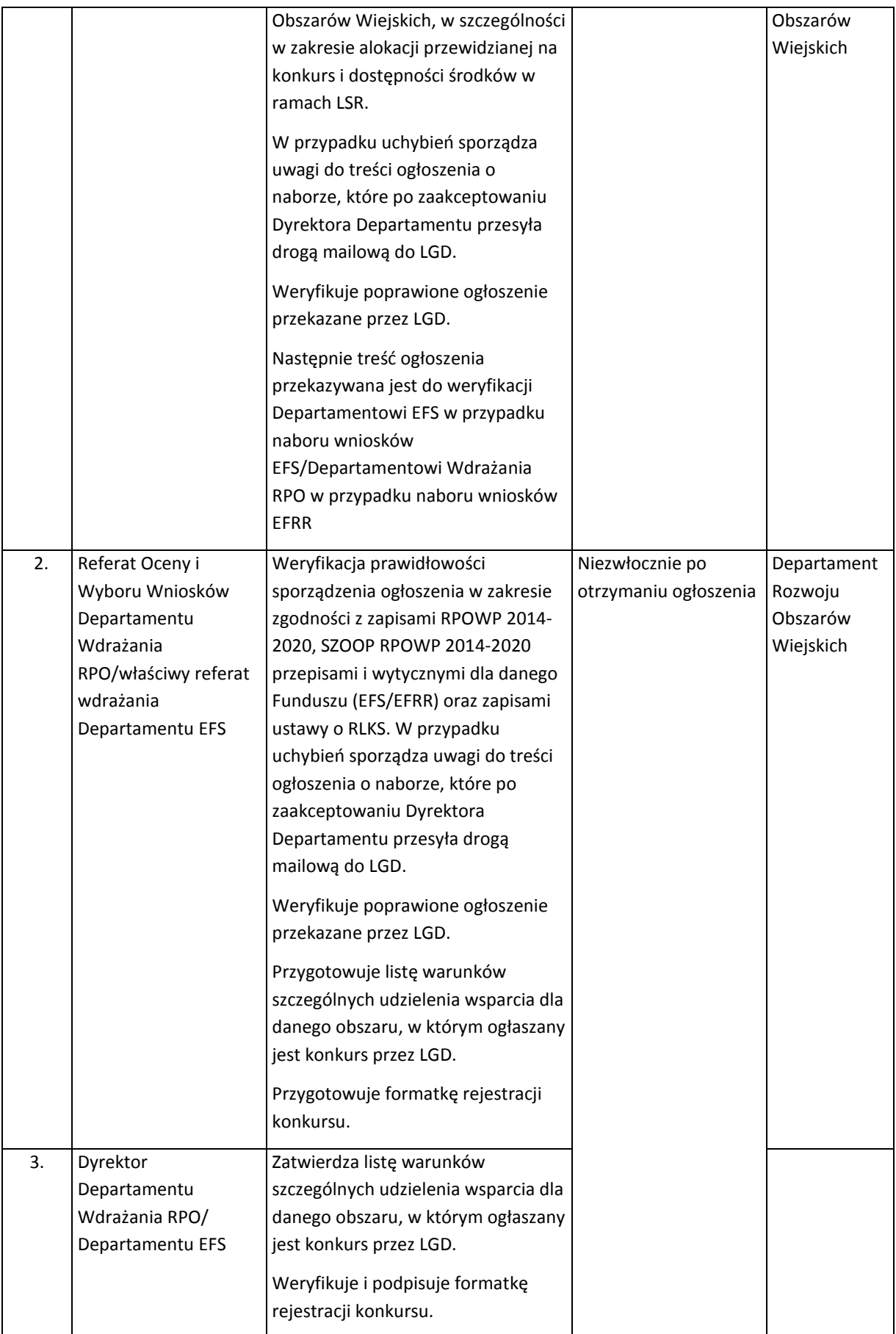

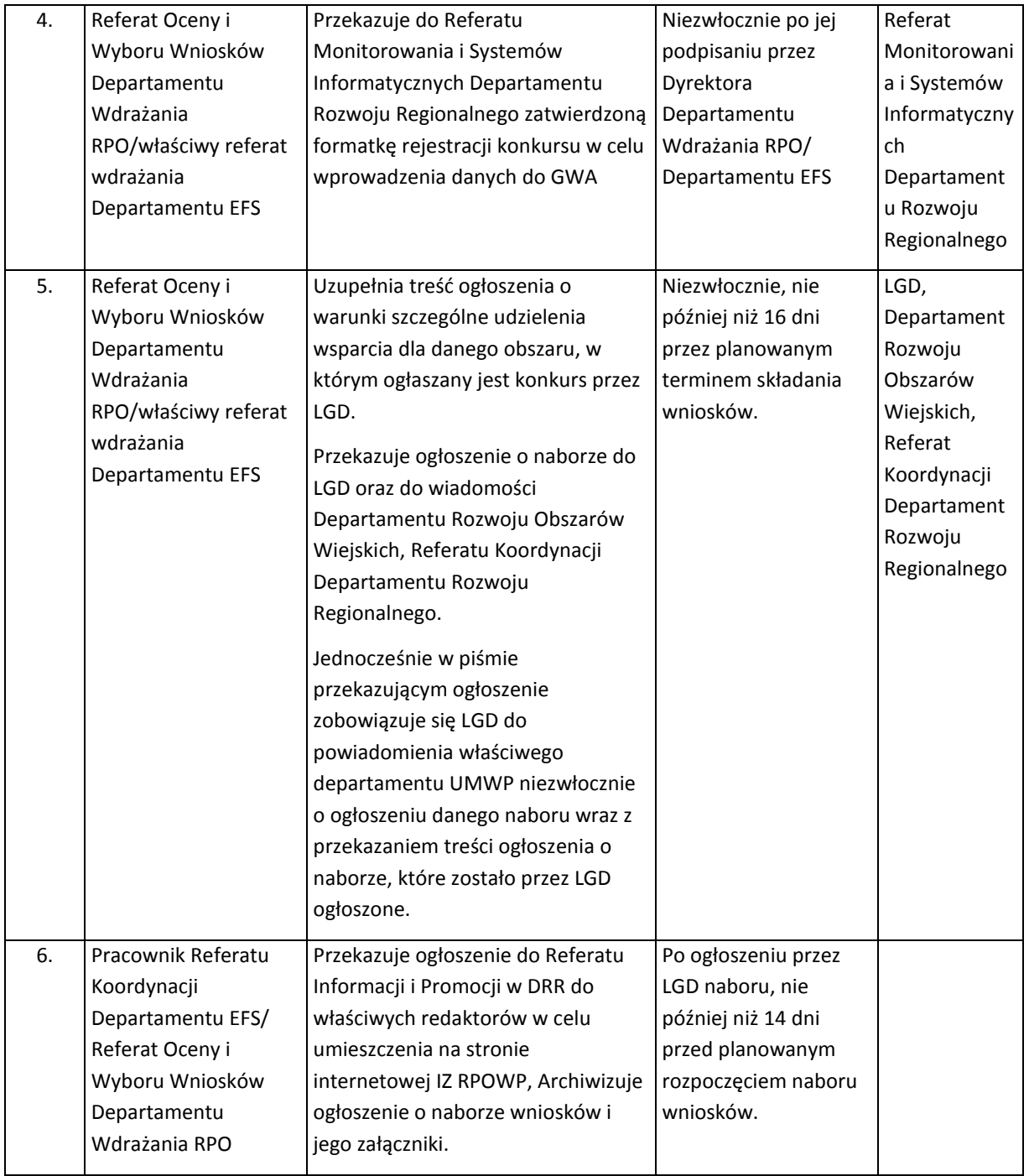

Wnioski o udzielenie wsparcia operacji realizowanych przez podmioty inne niż LGD będą składane w wersji elektronicznej (XML) za pomocą aplikacji Generator Wniosków Aplikacyjnych na lata 2014- 2020 - GWA2014 (EFRR) lub GWA2014 (EFS) w terminie określonym przez LGD w ogłoszeniu o naborze wniosków. Wnioskodawca ma obowiązek złożyć do LGD 2 egzemplarze w wersji papierowej wniosków o udzielenie wsparcia wraz z załącznikami oraz potwierdzeniem przesłania do IZ RPOWP elektronicznej wersji wniosku w terminie wskazanym w ogłoszeniu konkursu. Szczegółową procedurę naboru określa ogłoszenie o naborze wniosku danej LGD.

Wnioski, które wpłyną po terminie nie podlegają ocenie. Ocenie nie podlegają również wnioski w sytuacji, gdy:

- wnioski złożono tylko w wersji elektronicznej (XML) za pomocą systemu GWA2014 w terminie określonym w ogłoszeniu o naborze, a brakuje 2 egzemplarzy w wersji papierowej wniosku o udzielenie wsparcia wraz z załącznikami;
- wnioski złożone w wersji elektronicznej (XML) za pomocą GWA2014 w terminie określonym w ogłoszeniu o naborze, a 2 egzemplarze w wersji papierowej wniosku o udzielenie wsparcia wraz z załącznikami oraz Potwierdzeniem przesłania do IZ RPOWP elektronicznej wersji wniosku po terminie na złożenie wersji papierowych wniosków określonym w ogłoszeniu;
- brakuje wniosku w wersji elektronicznej (XML) złożonego za pomocą systemu GWA2014. Nie dopuszcza się złożenia wniosku w formacie XML w innej formie niż przesłanej przez aplikację GWA2014 np.: na płycie CD/DVD.

Wybór operacji do dofinansowania odbywa się w terminie 45 dni od dnia następującego po ostatnim dniu terminu składania wniosków w Lokalnej Grupie Działania. Organ decyzyjny LGD (Rada LGD) dokonuje oceny zgodności operacji z LSR, wybiera operacje oraz ustala kwotę wsparcia.

W terminie 7 dni od zakończenia wyboru operacji LGD informuje Wnioskodawcę o wynikach oceny zgodnie z zapisami art. 21 ust. 5 pkt. 1 ustawy o RLKS. Od oceny wyboru operacji do dofinansowania przez organ decyzyjny LGD przysługuje prawo wniesienia protestu na zasadach i w trybie określonych w art. 22 ustawy o RLKS. Protest składany jest za pośrednictwem LGD w terminie 7 dni od doręczenia informacji dotyczącej wyników oceny dokonanej przez organ decyzyjny LGD i po niezwłocznym jego przekazaniu rozpatrywany przez Departament Rozwoju Obszarów Wiejskich na zasadach wskazanych w art. 22 ust 8 ustawy o RLKS oraz określonych w odrębnych procedurach ww. Departamentu.

Ponadto w terminie 7 dni od zakończenia wyboru operacji LGD zamieszcza na swojej stronie internetowej informacje o operacjach wybranych do dofinansowania wraz ze wskazaniem, które wybrane operacje mieszczą się w limicie środków przewidzianym w ogłoszeniu o naborze wniosków o udzielenie wsparcia. W terminie 7 dni od zakończenia wyboru operacji, wybrane wnioski wraz z dokumentami potwierdzającymi dokonanie wyboru operacji LGD przekazuje do weryfikacji Zarządowi Województwa.

Weryfikacja przekazanych wniosków i ww. dokumentów jest dwuetapowa. Weryfikacji dokumentów potwierdzających dokonanie wyboru operacji dokonuje Departament Rozwoju Obszarów Wiejskich zgodnie z odrębnymi procedurami właściwymi dla tego Departamentu. W przypadku wystąpienia braków w dokumentach lub konieczności wyjaśnień LGD wzywana jest do ich uzupełnienia w wyznaczonym terminie, nie krótszym niż 7 dni. W przypadku stwierdzenia, iż wybór operacji przez LGD został dokonany prawidłowo, wnioski wraz z dokumentem potwierdzającym prawidłowość procesu wyboru przekazywane są do weryfikacji warunków udzielenia wsparcia przez Departament EFS w przypadku operacji finansowanych z EFS/ Departament Wdrażania RPO w przypadku operacji finansowanych z EFRR.

### *Instrukcja weryfikacji warunków udzielenia wsparcia*

Weryfikacja warunków udzielenia wsparcia następuje w oparciu o warunki ogólne za pomocą karty weryfikacji warunków udzielenia wsparcia RLKS stanowiącej załącznik nr I.16.3 do IW oraz o warunki szczególne dla danego obszaru, w którym ogłaszany jest konkurs przez LGD, zatwierdzane każdorazowo przez Dyrektora Departamentu EFS/Wdrażania RPO przy konsultowaniu treści ogłoszenia o naborze wniosków o udzielenie wsparcia przedstawionego przez LGD.

W pierwszej kolejności weryfikowane są wybrane przez LGD wnioski, które mieszczą się w limicie środków wskazanym w ogłoszeniu o naborze wniosków o udzielenie wsparcia. W przypadku, gdy po weryfikacji wniosek:

- nie spełni warunków udzielenia wsparcia i odmówiono wnioskodawcy udzielania wsparcia;
- wnioskodawca zrezygnował z udzielanego wsparcia na etapie weryfikacji wniosku;
- wnioskodawca, dla którego wniosku zostały spełnione warunku udzielenia, nie podpisał umowy o dofinansowanie,

weryfikowane są kolejne, wybrane przez LGD, wnioski, które nie mieściły się w limicie środków wskazanych w ogłoszeniu o naborze wniosków o udzielenie wsparcia, które uzyskały najwyższą liczbę punktów według rankingu przedstawionego przez LGD.

O wyniku weryfikacji wniosku Wnioskodawca jest informowany stosownym pismem. Ponadto informacje nt. wniosków spełniających warunki udzielenia wsparcia dla danego funduszu EFRR/EFS, którym zostanie przyznane wsparcie, po zawarciu umowy o dofinansowanie przekazywane są do wiadomości LGD.

Rozstrzygnięcie, czy spełnione są warunki udzielenie wsparcia następuje poprzez zatwierdzenie przez właściwego Dyrektora Departamentu, pisma o pozytywnym lub negatywnym wyniku weryfikacji ww. warunków.

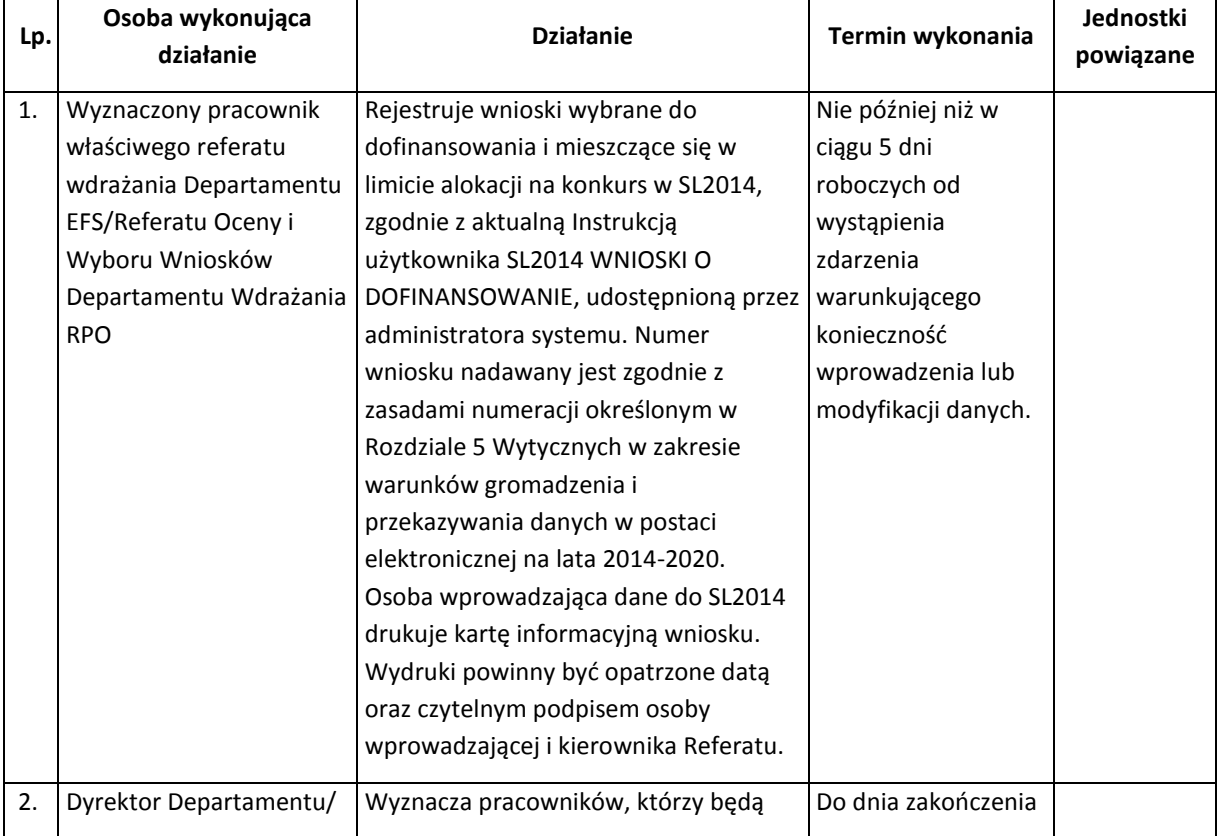

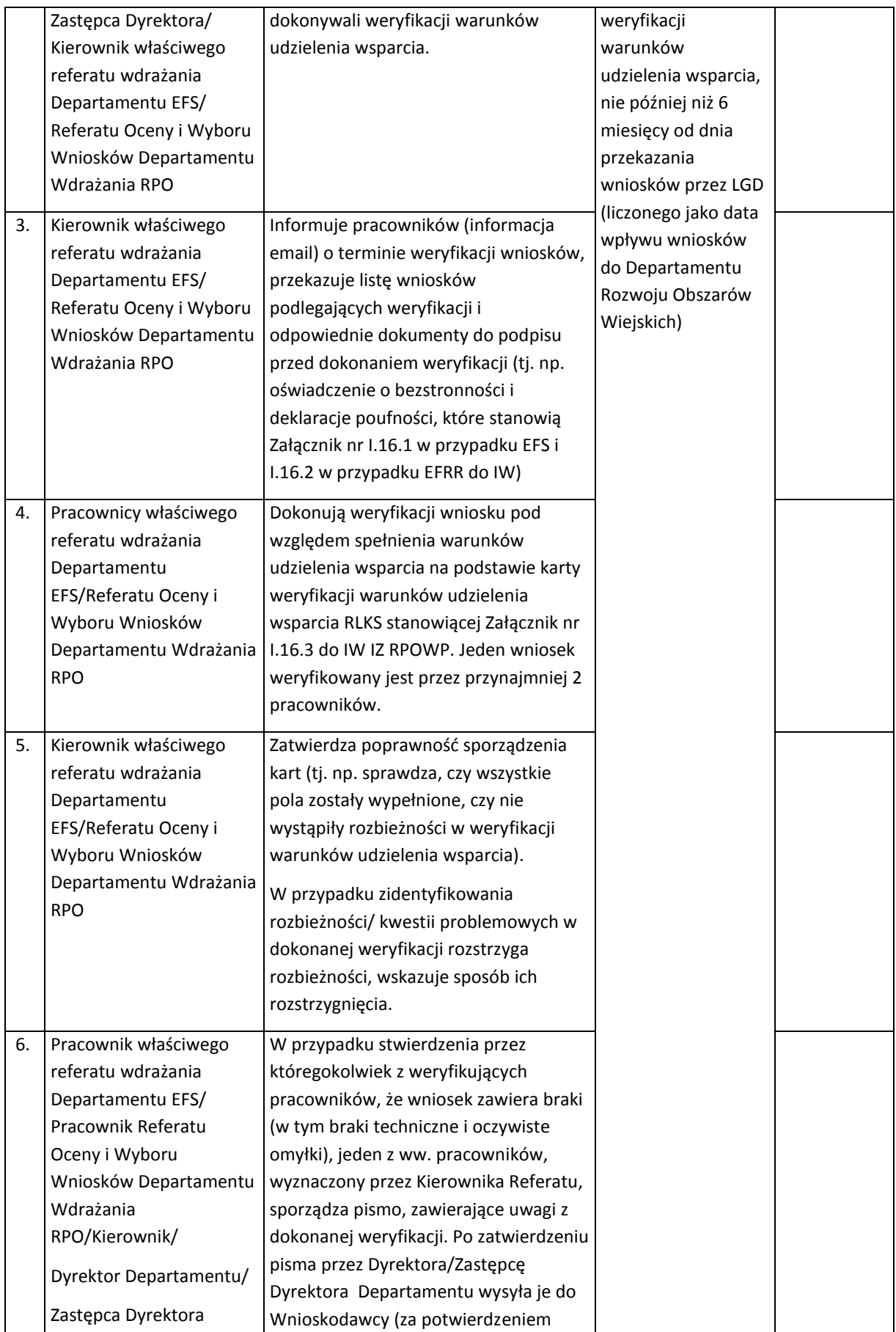

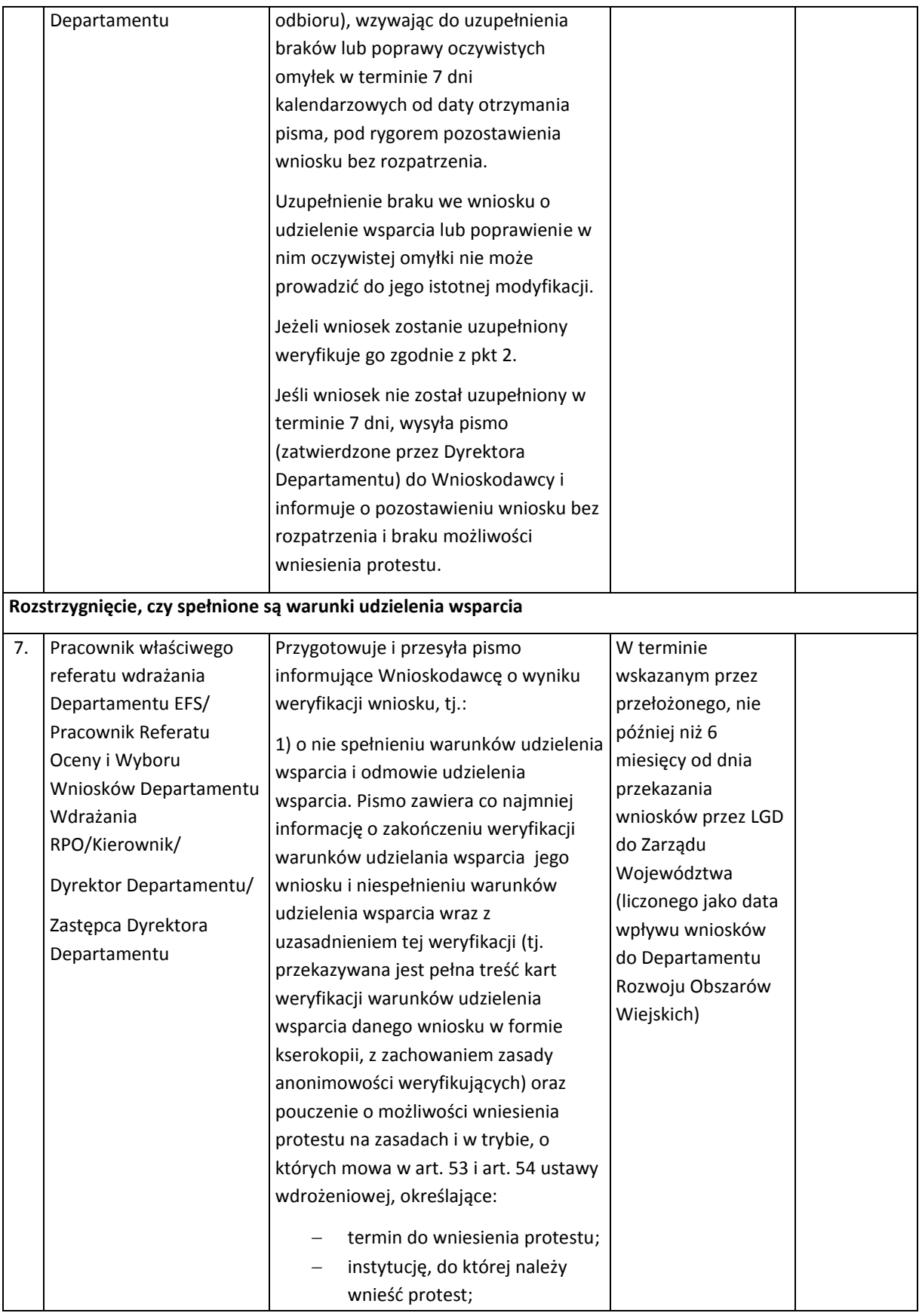

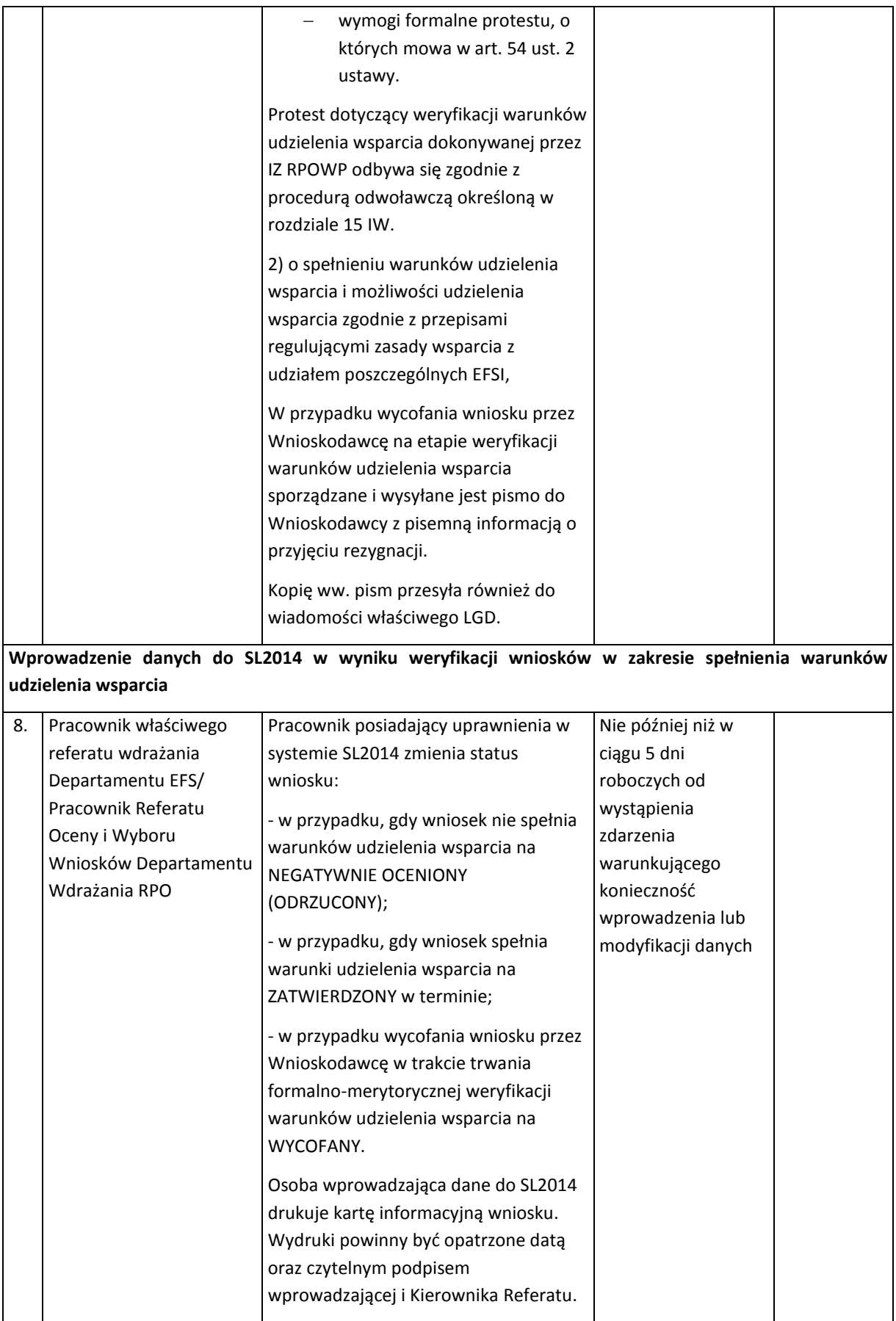

W przypadku pozytywnej weryfikacji warunków udzielenia wsparcia IZ RPOWP zawiera umowy o dofinansowanie projektów zgodnie z *Instrukcją podpisywania umów o dofinansowanie projektu* dla Funduszu EFS lub EFRR. Dodatkowo po podpisaniu umowy o dofinansowanie właściwy Referat wdrażania Departamentu EFS/ Referat Oceny i Wyboru Wniosków Departamentu Wdrażania RPO przekazuje informacje o zawarciu umowy z Wnioskodawcą do Lokalnej Grupy Działania celem umieszczenia na stronie internetowej informacji o przyznanej pomocy oraz do wiadomości Referatu Koordynacji w Departamencie Rozwoju Regionalnego i Departamentu Rozwoju Obszarów Wiejskich.

*Instrukcja postępowania w przypadku, gdy nie jest możliwe udzielenie wsparcia w ramach limitu środków wskazanego w ogłoszeniu o naborze wniosków o udzielenie wsparcia,* p*o upływie 6 miesięcy od dnia przekazania wniosków do Zarządu Województwa*

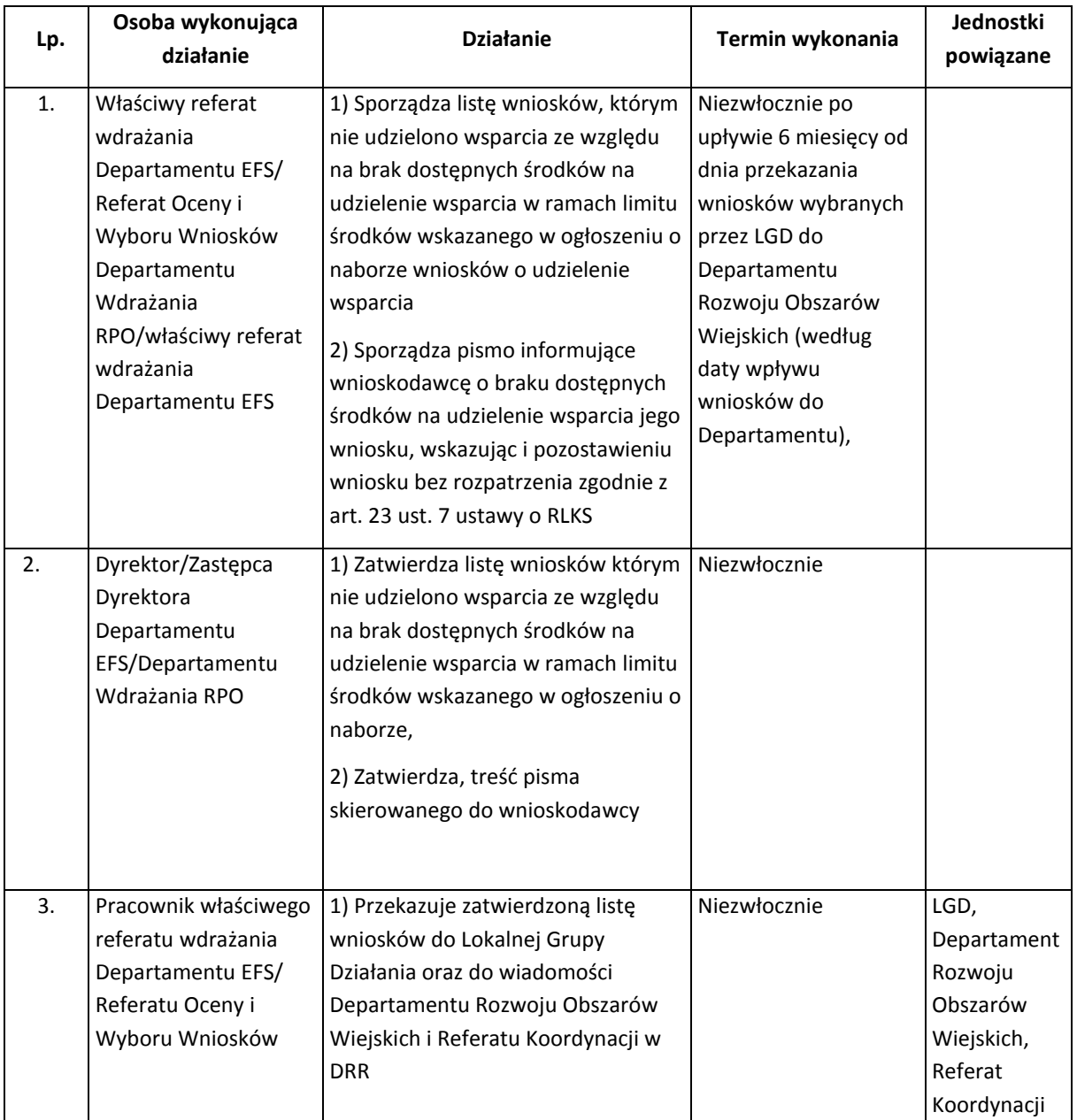

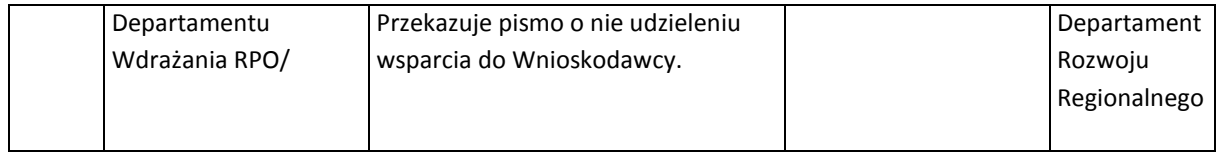

W przypadku, gdy po zakończeniu weryfikacji wniosków wybranych przez LGD, w zakresie spełnienia warunków udzielenia wsparcia, nie został wyczerpany limit środków wskazany w ogłoszeniu o naborze wniosków o udzielenie wsparcia właściwy Referat wdrażania Departamentu EFS/ Referat Oceny i Wyboru Wniosków Departamentu Wdrażania RPO sporządza i przekazuje pismo zawierające informacje ww. zakresie do Lokalnej Grupy Działania, do wiadomości Referatu Koordynacji w Departamencie Rozwoju Regionalnego i Departamentu Rozwoju Obszarów Wiejskich.

Podpisywanie umów o dofinansowanie projektu, aneksowanie/rozwiązanie umowy o dofinansowanie projektu, przyjmowanie i zwalnianie zabezpieczenia prawidłowej realizacji umowy odbywa się zgodnie z procedurą opisaną w części II rozdz. 1 podrozdział 1.2 IW w przypadku projektów finansowanych z EFS lub w części III rozdz. 1 podrozdział 1.4 IW w przypadku projektów finansowanych z EFRR.

Procesy dotyczące rozliczania projektów przebiegają w sposób wskazany w części II i III niniejszej instrukcji (w zależności od funduszu, z którego finansowany jest projekt).

# 16.2 Opis procesu weryfikacji wniosków grantowych oraz własnych realizowane przez LGD w ramach RLKS

Po zakończeniu konkursu na wybór LSR i podpisaniu umów ramowych z LGD, IZ RPOWP wysyła do LGD pisma informujące o warunkach udzielenia wsparcia do zaplanowanych w ramach poszczególnych LSR projektów grantowych/własnych. Pomoc na projekt grantowy/własny jest przyznawana na podstawie art. 17 ust. 3 ustawy RLKS.

Wniosek na projekt grantowy do IZ RPOWP w ramach EFS lub EFRR składa się w wersji elektronicznej (XML) za pomocą aplikacji Generator Wniosków Aplikacyjnych na lata 2014-2020 - GWA2014 (EFRR) lub GWA2014 (EFS) w terminie określonym w harmonogramie stanowiącym załącznik do umowy ramowej. LGD ma obowiązek złożyć 2 egzemplarze w wersji papierowej wniosku o dofinansowanie wraz z załącznikami oraz *Potwierdzeniem przesłania do IZ RPOWP elektronicznej wersji wniosku o dofinansowanie* w ciągu 3 dni roboczych, licząc od pierwszego dnia roboczego następującego po dniu złożenia wniosku w systemie GWA2014. Wnioski, które wpłyną po terminie wskazanym w harmonogramie nie podlega ocenie.

Ocenie nie podlegają również:

- wniosek złożony tylko w wersji elektronicznej (XML) za pomocą GWA2014, brak 2 egzemplarzy w wersji papierowej wniosku o dofinansowanie wraz z załącznikami oraz *Potwierdzeniem przesłania do IZ RPOWP elektronicznej wersji wniosku o dofinansowanie;*
- wniosek złożono w wersji elektronicznej (XML) za pomocą systemu GWA2014, zaś 2 egzemplarze w wersji papierowej wniosku o dofinansowanie wraz z załącznikami oraz *Potwierdzeniem przesłania do IZ RPOWP elektronicznej wersji wniosku o dofinansowanie* po terminie określonym w niniejszym podrozdziale;

- brak wniosku w wersji elektronicznej (XML) złożonego za pomocą systemu GWA2014. Nie dopuszcza się złożenia wniosku w formacie XML w innej formie niż przesłanej przez aplikację GWA2014 np.: na płytce CD/DVD.

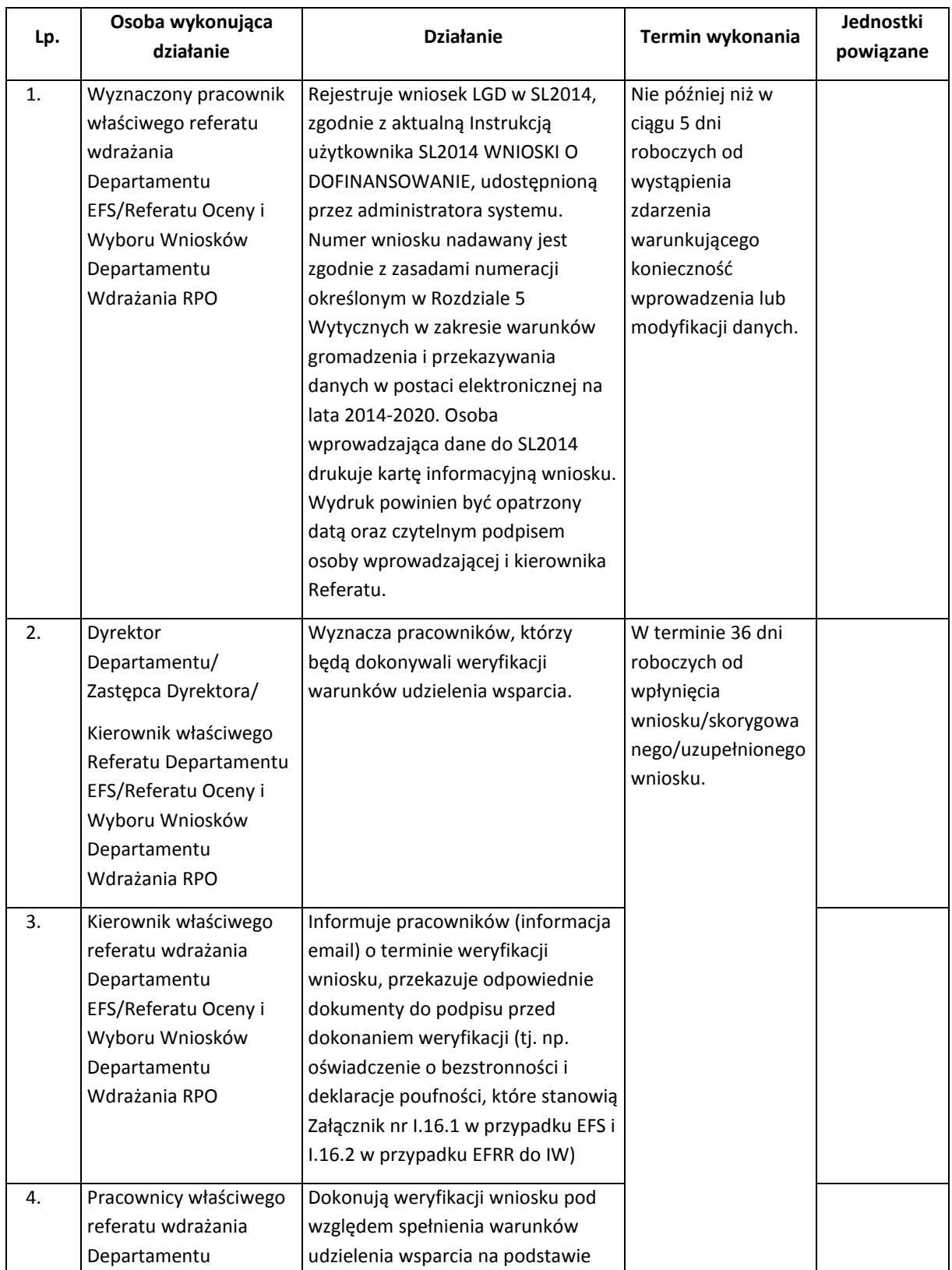

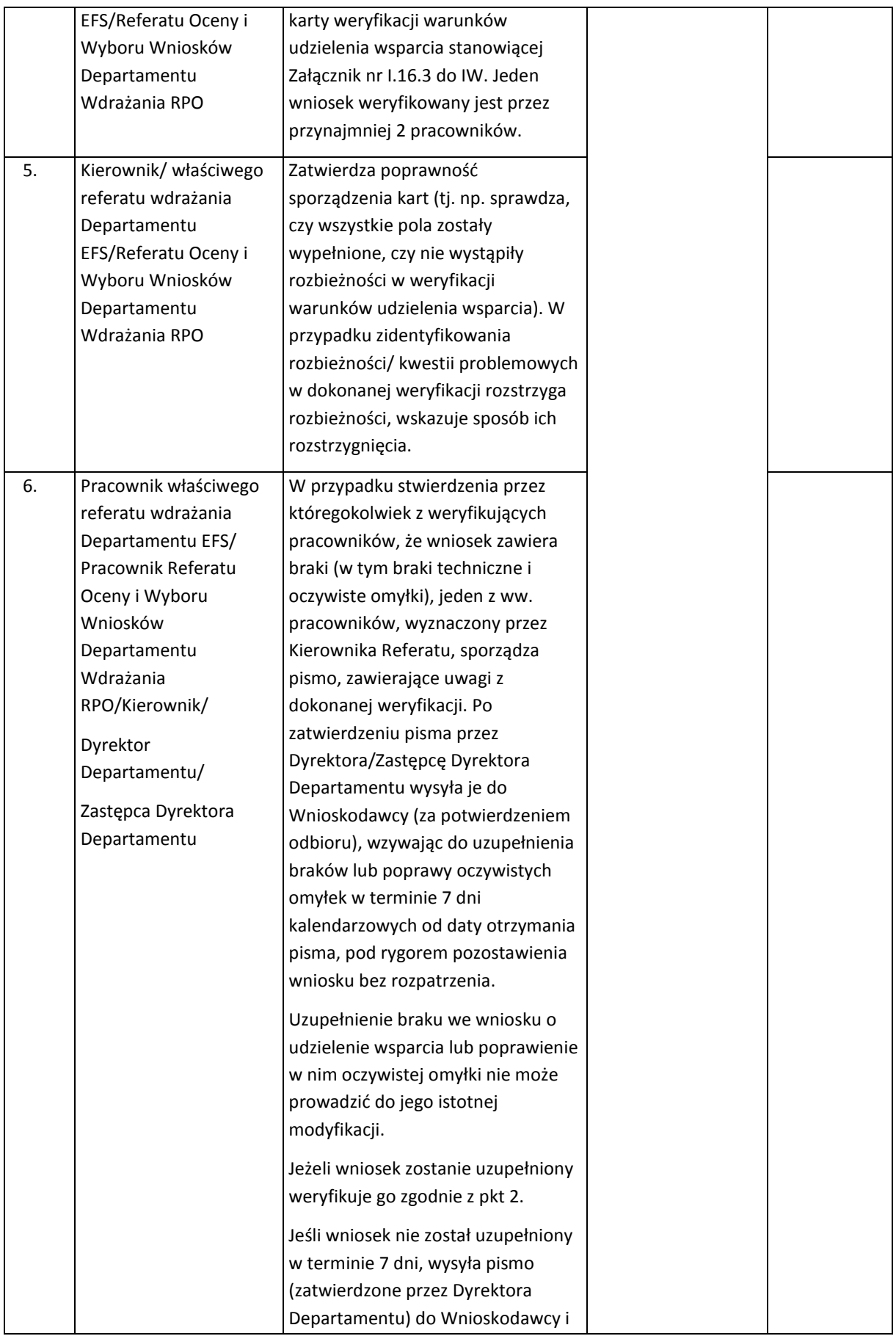

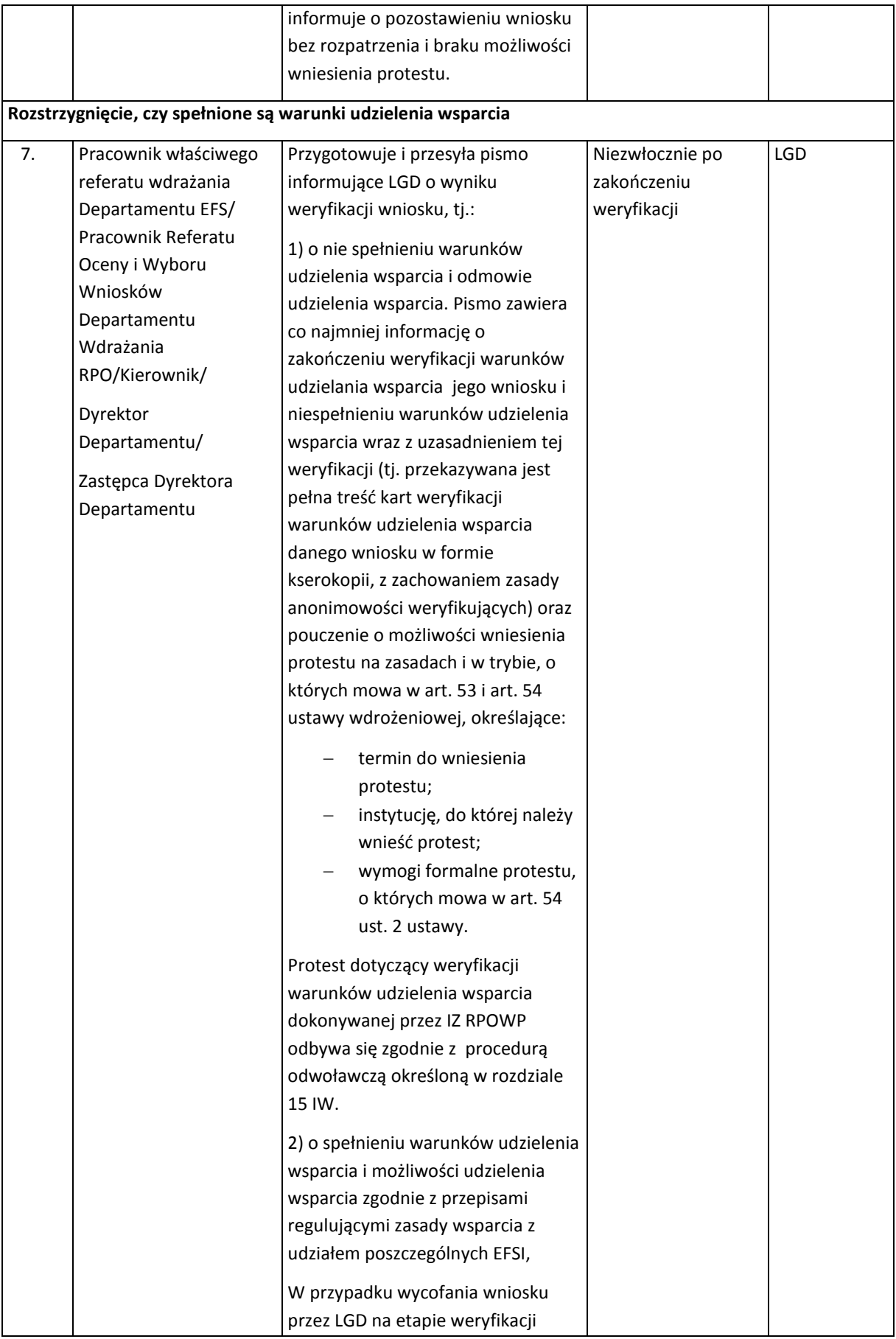

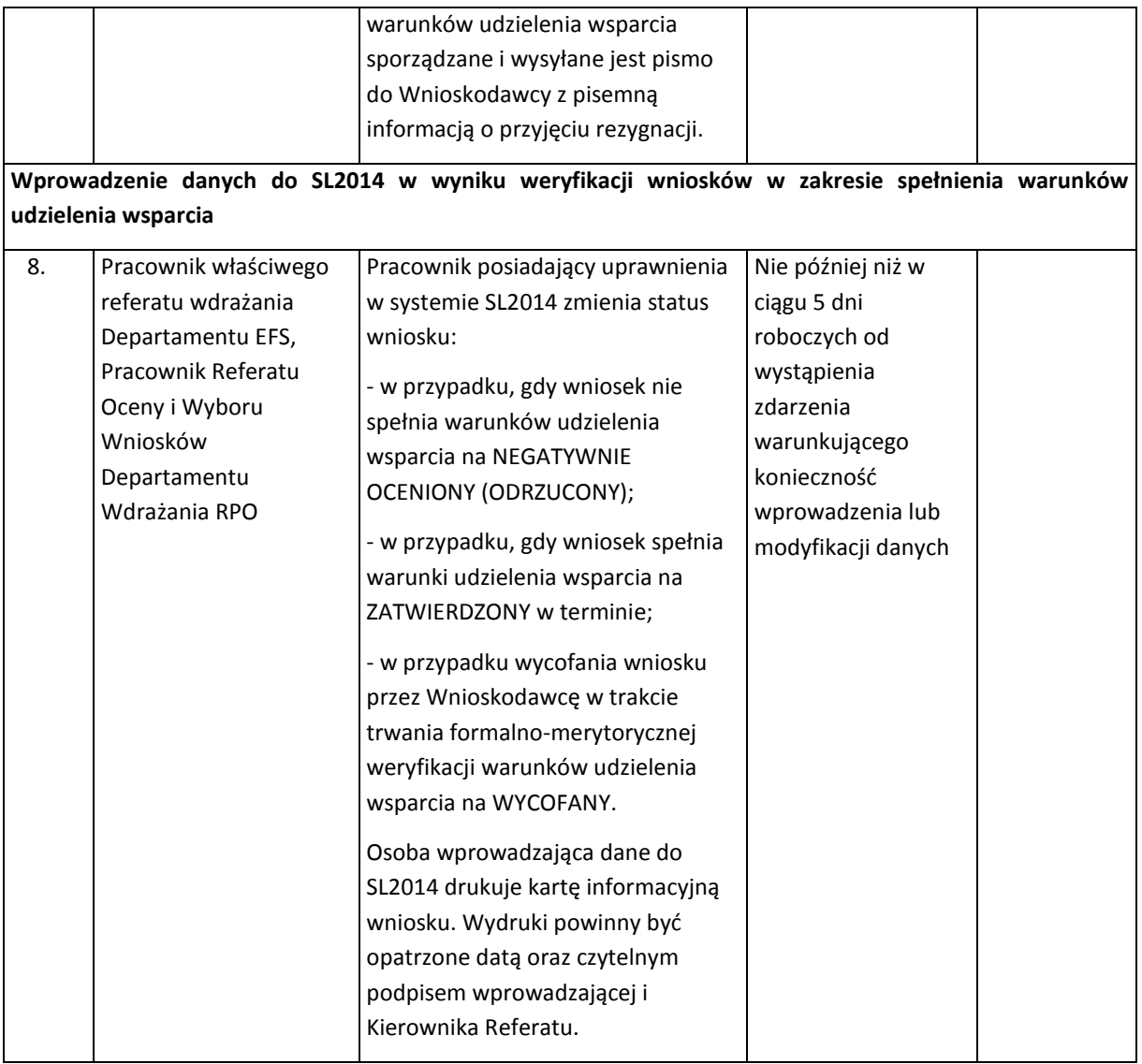

W przypadku projektów grantowych po podpisaniu umowy o dofinansowanie weryfikacji jest również poddawana procedura wyboru grantobiorców. Wyznaczony pracownik właściwego referatu wdrażania Departamentu EFS/Referatu Oceny i Wyboru Wniosków Departamentu Wdrażania RPO dokonuje weryfikacji w oparciu o przedłożoną przez LGD dokumentację dotyczącą wyboru grantobiorców. Procedura wyboru grantobiorców weryfikowana jest przez przynajmniej 2 pracowników. W przypadku pozytywnej weryfikacji wyboru grantobiorców pracownik właściwego referatu wdrażania Departamentu EFS/ Pracownik Referatu Oceny i Wyboru Wniosków Departamentu Wdrażania RPO przesyła do LGD pismo informujące o wyniku weryfikacji (podpisane przez Dyrektora/Zastępcę Dyrektora właściwego Departamentu).

W przypadku negatywnej weryfikacji wyboru grantobiorców pracownik właściwego referatu wdrażania Departamentu EFS/ Pracownik Referatu Oceny i Wyboru Wniosków Departamentu Wdrażania RPO przesyła do LGD pismo informujące o wyniku weryfikacji z rekomendacją ponownego wyboru grantobiorców (podpisane przez Dyrektora/Zastępcę Dyrektora właściwego Departamentu).

Podpisywanie umów o dofinansowanie projektu grantowego/własnego, aneksowanie/ rozwiązanie umowy o dofinansowanie projektu, przyjmowanie i zwalnianie zabezpieczenia prawidłowej realizacji umowy odbywa się zgodnie z procedurą opisaną w części II rozdz. 1 podrozdział 1.2 IW w przypadku projektów finansowanych z EFS lub w części III rozdz. 1 podrozdział 1.4 IW w przypadku projektów finansowanych z EFRR.

Procesy dotyczące rozliczania projektów przebierają analogicznie do wskazanych w części II i III niniejszej instrukcji (w zależności od funduszu, z którego finansowany jest projekt).

# 16.3 Opis procesu weryfikacji wniosków w zakresie kosztów bieżących i animacji na realizację LSR, w których funduszem wiodącym jest EFS

Po podpisaniu umowy ramowej LGD zostanie wezwana do złożenia wniosku o przyznaniu pomocy na koszty bieżące i animacji w terminie miesiąca od dnia podpisania umowy ramowej, bądź w terminie dwóch miesięcy w przypadku, gdy umowa ramowa zostanie podpisana w trybie warunkowym. Wniosek na projekt w zakresie kosztów bieżących i animacji na realizację LSR, w których funduszem wiodącym jest EFS do IZ RPOWP składa się w wersji elektronicznej (XML) za pomocą aplikacji Generator Wniosków Aplikacyjnych na lata 2014-2020 - GWA2014 (EFS) w terminie określonym w piśmie wzywającym LGD do złożenia wniosku.

LGD ma obowiązek złożyć 2 egzemplarze w wersji papierowej wniosku o dofinansowanie wraz z załącznikami oraz *Potwierdzeniem przesłania do IZ RPOWP elektronicznej wersji wniosku o dofinansowanie* w ciągu 3 dni roboczych (decyduje data wpływu do IZ RPOWP), licząc od pierwszego dnia roboczego następującego po dniu złożenia wniosku w GWA2014 (EFS).

Ocenie nie podlega:

- wniosek złożony tylko w wersji elektronicznej (XML) za pomocą GWA2014 (EFS) w terminie określonym w ww. piśmie wzywającym do złożenia, brak 2 egzemplarzy w wersji papierowej wniosku o dofinansowanie wraz z załącznikami oraz *Potwierdzeniem przesłania do IZ RPOWP elektronicznej wersji wniosku o dofinansowanie;*
- brak wniosku w wersji elektronicznej (XML) złożonego za pomocą systemu GWA2014 (EFS). Nie dopuszcza się złożenia wniosku w formacie XML w innej formie niż przesłanej przez aplikację GWA2014, np.: na płytce CD/DVD.

W wyżej wymienionych sytuacjach IZ RPOWP ponownie wzywa LGD do złożenia wniosku zgodnego z wymaganiami wskazanymi w piśmie wzywającym do złożenia wniosku. Natomiast w przypadku, gdy wniosek złożono w wersji elektronicznej (XML) za pomocą systemu GWA2014 (EFS) w terminie, zaś 2 egzemplarze w wersji papierowej wniosku o dofinansowanie wraz z załącznikami oraz *Potwierdzeniem przesłania do IZ RPOWP elektronicznej wersji wniosku o dofinansowanie* złożono po terminie określonym w ww. piśmie informuje się LGD o pozostawieniu wniosku bez rozpatrzenia i konieczności ustalenia z IZ RPOWP nowego terminu na złożenie wniosku.

Termin na złożenie wniosku o przyznanie pomocy może ulec zmianie/wydłużeniu na pisemną prośbę LGD i po uzyskaniu pozytywnej odpowiedzi IZ RPO.

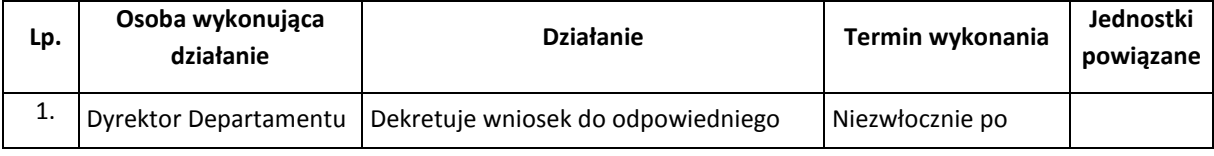

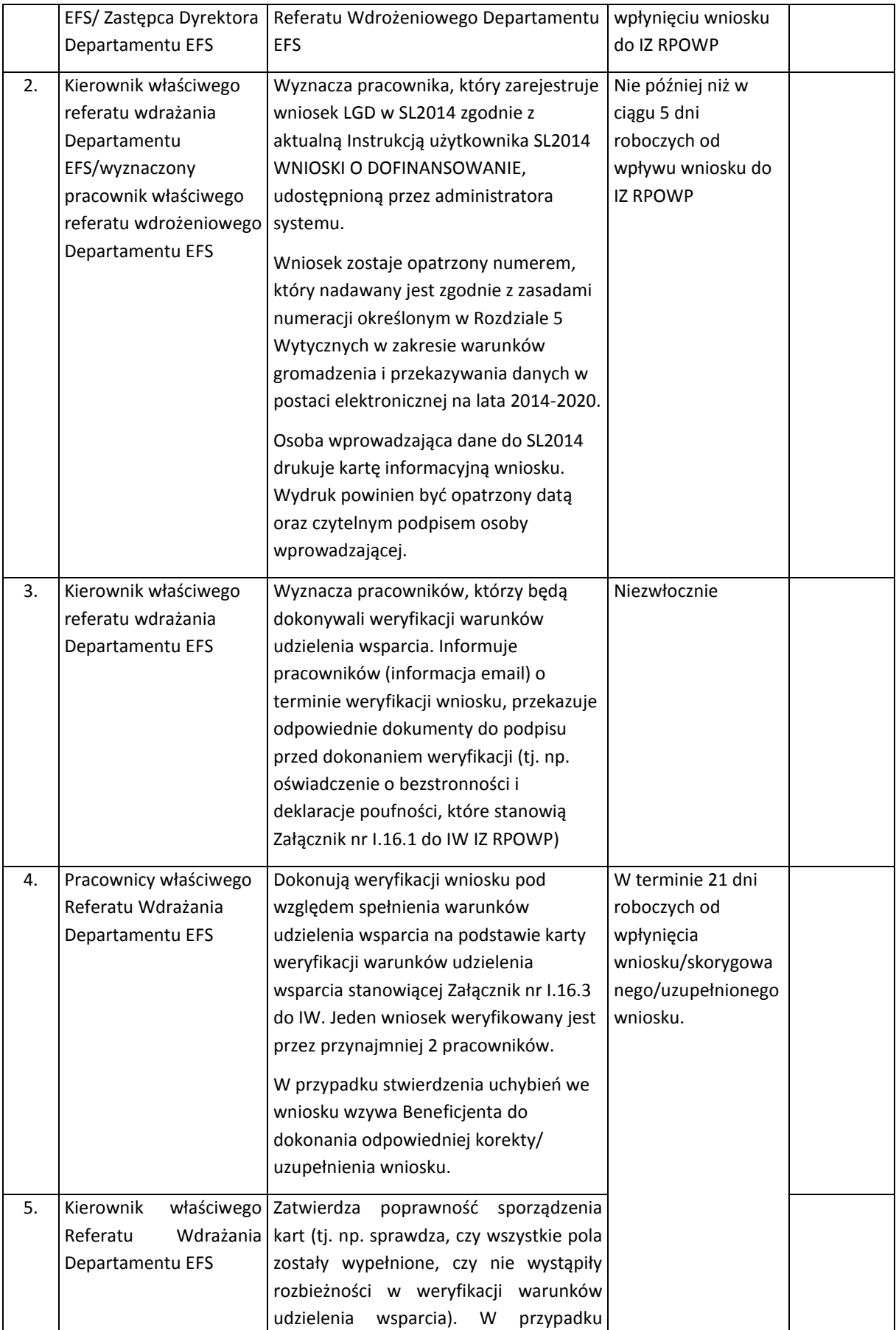

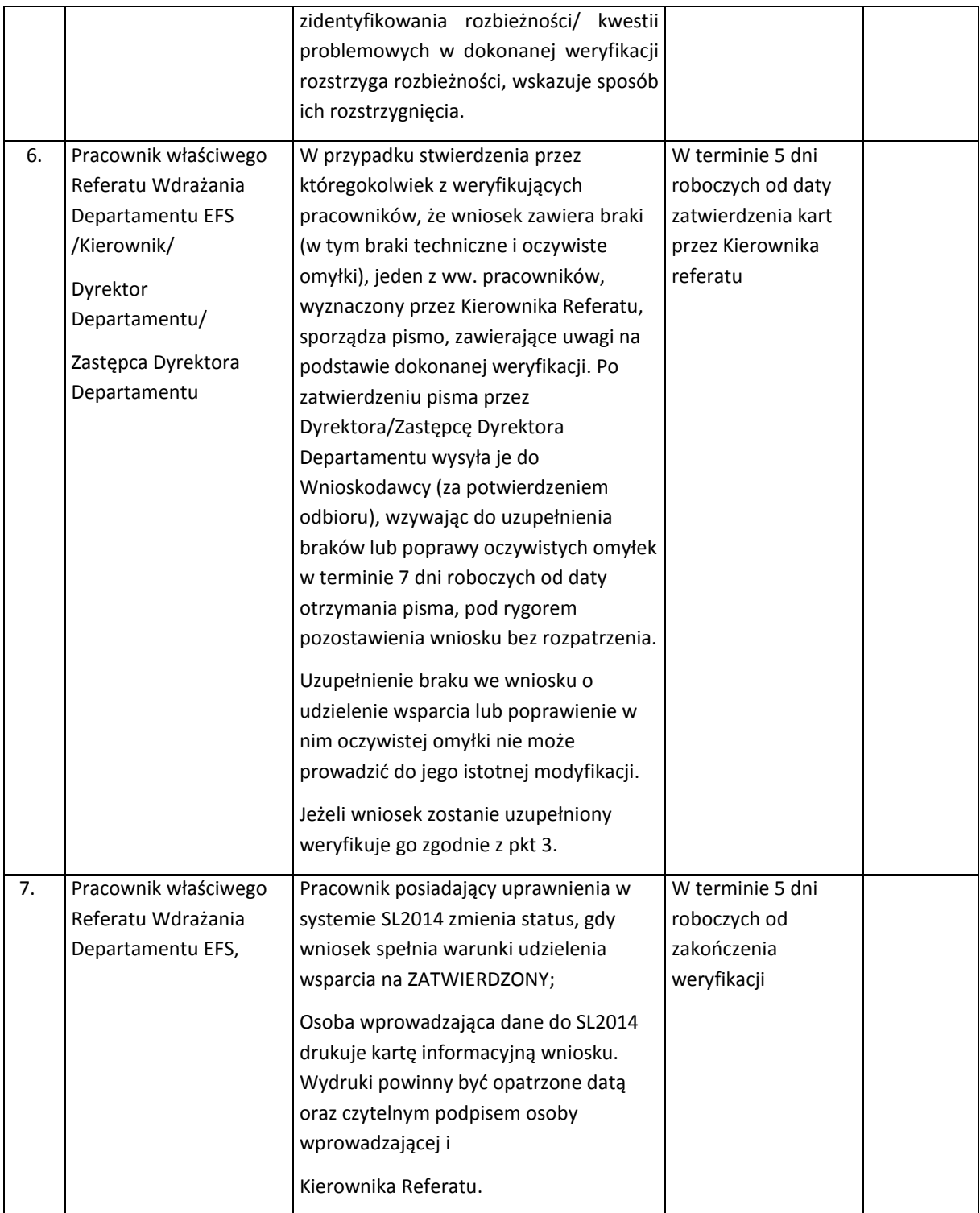

Podpisywanie umów o dofinansowanie projektu w zakresie kosztów bieżących i animacji w ramach realizowanej LSR, dla której funduszem wiodącym jest EFS, aneksowanie umowy o dofinansowanie projektu, przyjmowanie i zwalnianie zabezpieczenia prawidłowej realizacji umowy odbywa się zgodnie z procedurą opisaną w części II rozdz. 1 podrozdział 1.2 IW IZ RPOWP.

Procesy dotyczące rozliczania projektów przebierają analogicznie do wskazanych w części II niniejszej instrukcji.

# 17. Procesy ogłaszania konkursów, naboru, oceny i zatwierdzania projektów zintegrowanych

### 17.1 Instrukcja ogłaszania konkursów dotyczących projektów zintegrowanych

Rolę IOK w zakresie ogłaszania, naboru, oceny i zatwierdzania projektów zintegrowanych dotyczących interwencji obu funduszy EFRR i EFS pełnią w zależności od Działania/Działań, z których projekty będą współfinansowane: Departament Wdrażania RPO, Departament EFS, Departament Rozwoju Regionalnego oraz IP ZIT BOF (jeśli dotyczy oraz jeśli dla danego działania/poddziałania Związek ZIT pełni rolę IP). W celu przygotowania konkursu, przeprowadzenia naboru i wyboru projektów zintegrowanych powołuje się Zespoły złożone z pracowników Departamentu Rozwoju Regionalnego, Departamentu Wdrażania RPO oraz Departamentu EFS oraz dodatkowo przedstawicieli IP ZIT BOF (jeśli IP ZIT BOF pełni razem z IZ RPOWP rolę IOK w danym konkursie) oraz ekspertów i innych pracowników departamentów merytorycznych UMWP oraz pracowników jednostek podległych. Ww. Zespoły powołuje Marszałek Województwa. W powołaniu Zespołu ds. przygotowania oraz przeprowadzenia naboru i wyboru projektów zintegrowanych określa się zakres zadań Zespołu, pełnione przez jego członków funkcje i zasady pracy Zespołu. Zespół odpowiedzialny jest m.in. za przygotowanie dokumentacji konkursowej, podanie do publicznej wiadomości ogłoszenia o konkursie projektów zintegrowanych, weryfikację uproszczonych wniosków o dofinansowanie pod względem wymogów technicznych, ocenę na etapie preselekcji uproszczonych wniosków o dofinansowanie oraz ocenę pełnych wniosków o dofinasowanie. Obsługę kancelaryjną i administracyjną Zespołu prowadzi wskazany w powołaniu przez Marszałka Województwa Departament.

Konkurs przeprowadzany jest na podstawie *Regulaminu konkursu* przygotowanego przez osoby wskazane w powołaniu ww. Zespołu, zgodnie z zasadami określonymi w Podrozdziale 7.2, pkt 2 – 4 *Wytycznych w zakresie trybów wyboru projektów na lata 2014-2020,* z uwzględnieniem zapisów w pkt 5 – 6 dotyczących zmiany *Regulaminu konkursu*.

Konkurs składa się z dwóch etapów: etapu preselekcji (o której mowa w podrozdziale 10.5 *Wytycznych w zakresie trybów wyboru projektów na lata 2014-2020*), w ramach którego składany jest wniosek uproszczony oraz etapu, w którym składane są pełne wnioski o dofinansowanie. Regulamin konkursu obejmuje co najmniej wykaz niezbędnych dokumentów i właściwe instrukcje ich wypełnienia z zastosowaniem właściwych dla funduszu zasad dla ww. dwóch etapów konkursu. Wzór uproszczonego wniosku o dofinansowanie, który jest każdorazowo określany w Regulaminie konkursu, uwzględnia specyfikę danego naboru oraz zapewnia możliwość pozyskania informacji niezbędnych do oceny projektu w oparciu o zatwierdzone przez KM kryteria. Sposób oceny spełniania kryteriów obowiązujących w ramach danego konkursu określa IOK w Regulaminie konkursu.

IZ RPOWP może w Regulaminie konkursu określić wysokość rezerwy na procedurę odwoławczą na poziomie 10% alokacji przeznaczonej na dofinansowanie projektów w ramach danego konkursu, które pozytywnie przejdą procedurę odwoławczą. W przypadku niewykorzystania rezerwy na procedurę odwoławczą, pozostawia się do decyzji IOK, czy dofinansować kolejne wnioski, które zostały pozytywnie ocenione przez KOP, ale nie wybrane do dofinansowania z powodu wyczerpania alokacji przeznaczonej na dany konkurs lub przenieść tą kwotę na kolejny konkurs.

Ogłoszenie o konkursie zawiera co najmniej:

a) pełną nazwę i adres IOK,

- b) przedmiot konkursu, w tym typy projektów podlegających dofinansowaniu,
- c) termin, formę i miejsce składania wniosków o dofinansowanie,
- d) kwotę przeznaczoną na dofinansowanie projektów w konkursie,
- e) maksymalny dopuszczalny poziom dofinansowania projektu lub maksymalna dopuszczalną kwotę dofinansowania projektu,
- f) określenie sposobu i miejsca udostępnienia regulaminu konkursu.

Ogłoszenie o konkursie przygotowywane jest przez członków Zespołu ds. przygotowania oraz przeprowadzenia naboru i wyboru projektów zintegrowanych, odpowiedzialnych za podanie do publicznej wiadomości ogłoszenia o konkursie projektów zintegrowanych, wg wzoru ogłoszenia udostępnionego przez Referat Informacji i Promocji DRR i umieszczonego na portalu wewnętrznym IZ RPOWP. Przewodniczący ww. Zespołu weryfikuje i zatwierdza treść ogłoszenia. Przewodniczący Zespołu zatwierdza również Regulamin konkursu wraz z załącznikami. Następnie Sekretarz Zespołu przekazuje ogłoszenie internetowe wraz z Regulaminem konkursu do właściwych redaktorów w celu umieszczenia na stronie internetowej instytucji organizującej konkurs (IOK), portalu funduszy europejskich oraz w siedzibie IOK w miejscu publicznie dostępnym. W przypadku, gdy IP ZIT BOF pełni razem z IZ RPOWP rolę IOK w danym konkursie należy wysłać do IP ZIT BOF adres hiperłącza, gdzie zostały umieszczone ww. informacje celem ich publikacji na stronie internetowej IP ZIT BOF. Ogłoszenie o konkursie zamieszczane jest co najmniej 30 dni przed planowanym rozpoczęciem naboru wniosków o dofinansowanie. Dla każdego z ogłaszanych konkursów zamieszczane jest oddzielne ogłoszenie. Sekretarz Zespołu archiwizuje ogłoszenie o konkursie wraz z Regulaminem konkursu i jego załącznikami oraz z pozostałą dokumentacją potwierdzającą przeprowadzenie konkursu.

## 17.2 Instrukcja przyjmowania, oceny, zatwierdzania projektów zintegrowanych w trybie konkursowym

17.2.1 Instrukcja przyjmowania i oceny projektów zintegrowanych – etap preselekcji w odniesieniu do wniosku uproszczonego

Wnioskodawca ma obowiązek złożyć do IZ RPOWP 2 egzemplarze uproszczonego wniosku o dofinansowanie w wersji papierowej wraz z załącznikami (jeżeli występują) oraz wersję elektroniczną na trwałym nośniku (np. płycie CD/DVD). Wnioski uproszczone, które wpłyną po terminie określonym w ogłoszeniu o konkursie pozostawiane są bez rozpatrzenia i w konsekwencji nie są dopuszczone do oceny. Szczegółową procedurę naboru określa *Regulamin konkursu*.

IOK przeprowadza wybór projektów do dofinansowania w sposób przejrzysty, rzetelny i bezstronny oraz zapewnia Wnioskodawcom równy dostęp do informacji o warunkach i sposobie wyboru projektów do dofinansowania, w świetle art. 37 ust. 1 ustawy wdrożeniowej. Szczegółowy opis zasad znajduje się w Rozdziale 4 *Wytycznych w zakresie trybów wyboru projektów na lata 2014-2020.*

Etap preselekcji ma na celu, na podstawie właściwych kryteriów obowiązujących w ramach danego konkursu:

a) wyłonienie koncepcji projektów, które spełniają przyjęte w ramach danego konkursu założenia merytoryczne oraz

b) wyłonienie podmiotów posiadających odpowiedni potencjał, w tym w szczególności finansowy, kadrowy i techniczny, do realizacji określonych działań i doświadczenie niezbędne dla realizacji projektu.

Sekretarz Zespołu sporządza listę wniosków uproszczonych złożonych w odpowiedzi na konkurs. Rozpoczęcie oceny uproszczonych wniosków o dofinansowanie jest poprzedzone weryfikacją wymogów technicznych na podstawie *Listy sprawdzającej wniosek o dofinansowanie w zakresie spełnienia wymogów technicznych*, będącej załącznikiem do Regulaminu konkursu, zatwierdzonej przez Przewodniczącego Zespołu, o którym mowa w punkcie 17.1, powołanego przez Marszałka Województwa. Weryfikacja wymogów technicznych danego wniosku uproszczonego przeprowadzana jest, zgodnie z zasadą "dwóch par oczu", przez dwóch członków ww. Zespołu wskazanych przez Przewodniczącego Zespołu. W ramach ww. Zespołu, jeśli przedmiotowy konkurs dotyczy projektów zintegrowanych EFS-EFRR Przewodniczący Zespołu/Zastępca Przewodniczącego (w przypadku nieobecności Przewodniczącego) wyznaczony w powołaniu Zespołu, na etapie weryfikacji wymogów technicznych, reprezentuje Zespół w kontaktach z wnioskodawcami, podejmuje decyzje lub rozstrzyga spory o charakterze interpretacyjnym. W przypadku, gdy przedmiotem konkursu są projekty zintegrowane w ramach jednego spośród funduszu EFS/EFRR wszelkie decyzję w przedmiocie weryfikacji technicznej podejmuje Dyrektor danego Departamentu. W przypadku stwierdzenia w uproszczonym wniosku o dofinansowanie braków formalnych lub oczywistych omyłek, Wnioskodawca wzywany jest jednokrotnie do uzupełnienia uproszczonego wniosku lub poprawienia w nim oczywistych omyłek w wyznaczonym, zgodnie z art. 43 ust. 1 *ustawy wdrożeniowej,* terminie nie krótszym niż 7 dni od dnia otrzymania informacji, pod rygorem pozostawienia uproszczonego wniosku bez rozpatrzenia i w konsekwencji niedopuszczenia projektu do oceny. Po weryfikacji niniejszej czynności przez Przewodniczącego ww. Zespołu, Wnioskodawca jest informowany w formie pisemnej o pozostawieniu uproszczonego wniosku bez rozpatrzenia i braku możliwości wniesienia protestu. Pisma do Wnioskodawcy podpisuje Przewodniczący Zespołu, o którym mowa w pkt 17.1 IW, a w przypadku jego nieobecności Zastępca Przewodniczącego Zespołu. Jeżeli roli Przewodniczącego/Zastępcy Przewodniczącego Zespołu nie pełni Dyrektor Departamentu w ramach IZ RPOWP, korespondencja parafowana jest przez Przewodniczącego Zespołu lub jego Zastępcę oraz podpisywana przez Dyrektora Departamentu, którego pracownikiem jest Przewodniczący/Zastępca Przewodniczącego Zespołu.

Po otrzymaniu poprawionego uproszczonego wniosku, jest on weryfikowany ponownie zgodnie z zasadą "dwóch par oczu". Jeśli wniosek jest poprawny, kierowany jest do oceny na etapie preselekcji. Jeśli wniosek jest niepoprawny/nie został uzupełniony w terminie, wysyłane jest pismo do Wnioskodawcy o pozostawieniu wniosku bez rozpatrzenia.

Zgodnie z art. 43 ust. 1 ustawy wdrożeniowej, weryfikacja wymogów formalnych nie stanowi etapu oceny uproszczonych wniosków, w związku z czym nie podlega procedurze odwoławczej.

Uzupełnienie uproszczonego wniosku o dofinansowanie projektu lub poprawienie w nim oczywistej omyłki nie może prowadzić do jego istotnej modyfikacji (zgodnie z art. 43 ust. 2 ustawy wdrożeniowej).

Katalog możliwych do uzupełnienia braków formalnych oraz oczywistych omyłek wraz ze sposobem ich uzupełnienia określa *Regulamin konkursu*. Po zakończeniu weryfikacji technicznej wnioski pozytywnie zweryfikowane pod względem wymogów technicznych przekazywane są do oceny na etapie preselekcji.

Ocena w ramach etapu preselekcji projektów zintegrowanych konkursowych przeprowadzana jest zgodnie z zapisami *Regulaminu Pracy Komisji Oceny Projektów Zintegrowanych (KOPZ) oceniającej projekty zintegrowane złożone w ramach Regionalnego Programu Operacyjnego Województwa Podlaskiego na lata 2014-2020* - dalej w tym rozdziale zwanego *Regulaminem KOPZ*, stanowiącego załącznik nr I.17.1. W przypadku konkursów, w których IP ZIT BOF pełni wraz z IZ RPOWP rolę IOK, do składu KOPZ powoływani są także przedstawiciele IP ZIT BOF.

Oceny formalno-merytorycznej projektów dokonuje się na stosownym formularzu – *Karcie oceny formalno-merytorycznej uproszczonego wniosku o dofinansowanie projektu* zgodnie z kryteriami zatwierdzonymi przez Komitet Monitorujący RPOWP. Wzór *karty oceny formalno-merytorycznej* stanowi załącznik do *Regulaminu KOPZ.* Korespondencja kierowana przez KOPZ do Wnioskodawcy jest podpisywana przez Przewodniczącego/Zastępce Przewodniczącego KOPZ. Jeżeli Przewodniczącego/Zastępcy Przewodniczącego KOPZ nie pełni Dyrektor Departamentu w ramach IZ RPOWP, korespondencja parafowana jest przez Przewodniczącego KOPZ lub jego Zastępcę oraz podpisywana przez Dyrektora Departamentu, którego pracownikiem jest Przewodniczący/Zastępca Przewodniczącego KOPZ.

W przypadku wycofania wniosku uproszczonego przez Wnioskodawcę w trakcie trwania oceny formalno-merytorycznej, IOK niezwłocznie wysyła do Wnioskodawcy pisemną informację o przyjęciu rezygnacji wraz z kopią dokumentów aplikacyjnych.

W przypadku niespełnienia kryteriów formalno-merytorycznych obligatoryjnych lub merytorycznych dopuszczających szczególnych wniosek uproszczony nie podlega dalszej ocenie i uzyskuje ocenę negatywną. Jeżeli wniosek uproszczony otrzymał ocenę negatywną Sekretarz KOPZ, w imieniu IOK, niezwłocznie wysyła do Wnioskodawcy pismo zatwierdzone przez Przewodniczącego KOPZ, które zawiera co najmniej informację o niespełnieniu kryteriów wraz z uzasadnieniem oraz pouczenie o możliwości wniesienia protestu na zasadach i w trybie, o których mowa w art. 53 i art. 54 ustawy wdrożeniowej, określające:

- termin do wniesienia protestu;
- instytucję, do której należy wnieść protest;
- wymogi formalne protestu, o których mowa w art. 54 ust. 2 ustawy.

Po zakończeniu oceny wszystkich projektów na etapie preselekcji, Sekretarz KOPZ w imieniu IOK, przygotowuje informację w formie listy wniosków uproszczonych, o której mowa w art. 45 ust. 2 ustawy wdrożeniowej (projekty są uszeregowane od tych, które uzyskały największą liczbę punktów do najniżej ocenionych według przyznanej punktacji) i przekazuje do właściwych redaktorów celem zamieszczenia na stronie internetowej. Ww. lista zatwierdzana jest przez Przewodniczącego KOPZ. W przypadku projektów realizowanych w ramach ZIT BOF, lista przekazywana jest również do IP ZIT BOF celem zamieszczenia na jej stronie internetowej.

Po zakończeniu oceny w ramach etapu preselekcji Sekretarz KOPZ:

1. w przypadku negatywnej oceny uproszczonego wniosku, o której mowa w art. 53 ust. 2 pkt 1) ustawy wdrożeniowej, w imieniu IOK niezwłocznie wysyła do Wnioskodawcy pisemną informację (zatwierdzoną przez Przewodniczącego KOPZ) o zakończeniu oceny jego wniosku i jej wyniku wraz z uzasadnieniem oceny i podaniem liczby punktów otrzymanych przez wniosek lub informacji o spełnieniu albo niespełnieniu kryteriów wyboru projektów (tj.

przekazywana jest pełna treść wszystkich kart oceny formalno-merytorycznej danego wniosku uproszczonego w formie kserokopii, z zachowaniem zasady anonimowości oceniających) oraz pouczenie o możliwości wniesienia protestu na zasadach i w trybie, o których mowa w art. 53 i art. 54 ustawy wdrożeniowej, określające:

- termin do wniesienia protestu:
- instytucję, do której należy wnieść protest;
- wymogi formalne protestu, o których mowa w art. 54 ust. 2 ustawy wdrożeniowej.
- 2. W przypadku pozytywnej oceny uproszczonego wniosku o dofinansowane, wysyła do każdego Wnioskodawcy zatwierdzoną przez Przewodniczącego KOPZ informację w zakresie wyników oceny danego wniosku wraz z informacją o terminie i formie złożenia pełnych wniosków o dofinansowanie w ramach odpowiednich działań/poddziałań zgodnie z Regulaminem konkursu.

### 17.2.2 Drugi etap oceny projektów zintegrowanych - ocena pełnych wniosków o dofinansowanie

Przewodniczący KOPZ przekazuje informacje o zakwalifikowaniu projektów do kolejnego etapu do Przewodniczących właściwych KOP (EFRR/EFS) wskazanych w powołaniu Zespołu, o którym mowa w rozdziale 17.1. IW. Wnioskodawca zobowiązany jest do złożenia w odpowiedzi na nabór wniosków w tym samym przedziale czasowym dwóch wniosków o dofinansowanie (każdy z nich w zakresie właściwym dla danego działania/poddziałania). W konkursie wnioski o dofinansowanie mogą złożyć jedynie Wnioskodawcy, których uproszczone wnioski o dofinansowanie zostały zakwalifikowane do niniejszego etapu. Wnioski o dofinansowanie projektów wchodzących w skład projektu zintegrowanego są składane w wersji elektronicznej (XML) za pomocą aplikacji Generator Wniosków Aplikacyjnych na lata 2014-2020 (GWA EFS lub GWA EFRR) w terminie określonym w Regulaminie konkursu*.* Numeracja wniosków w ramach poszczególnych działań/poddziałań w SL2014 jest nadawana w sposób ciągły w całym okresie programowania (tj. numeracja będzie kontynuowana w każdym kolejnym roku kalendarzowym) i obowiązuje w całym cyklu życia projektu.

Procedura przyjmowania i oceny właściwych wniosków o dofinansowanie odbywa się na zasadach adekwatnych dla danego funduszu określonych w rozdziale II.1 i III.1 niniejszej IW IZ RPOWP w zakresie adekwatnym do wyboru projektów zintegrowanych. Wniosek o dofinansowanie składany w odpowiedzi na nabór wniosków o dofinansowanie ogłoszony po przeprowadzeniu etapu preselekcji musi odzwierciedlać założenia przedstawione w uproszczonym wniosku o dofinansowanie i zaakceptowane przez oceniających na etapie preselekcji. Osoby dokonujące oceny weryfikują spójność założeń projektu przedstawionych w uproszczonym wniosku o dofinansowanie z projektem opisanym we wniosku o dofinansowanie. Dla tego etapu oceny zastosowanie mają kryteria zatwierdzone przez KM określone odpowiednio jako "II etap weryfikacji - Ogólne kryteria oceny formalno-merytorycznej dla EFRR - ocena pełnego wniosku o dofinansowanie" oraz "II etap weryfikacji - Ogólne kryteria oceny formalnej i merytorycznej dla EFS – ocena pełnego wniosku o dofinansowanie". Dane do SL 2014 w zakresie pełnych wniosków o dofinansowanie są wprowadzane zgodnie z zasadami obsługi SL 2014 oraz z uwzględnieniem zasad określonych w rozdziale II.1 i III.1 niniejszej IW IZ RPOWP.

### 17.2.3 Zatwierdzenie pełnych wniosków o dofinansowanie w ramach projektów zintegrowanych

Po zakończeniu oceny w ramach KOP EFRR i KOP EFS oraz otrzymaniu informacji z KOP EFRR oraz KOP EFS o wynikach oceny pełnych wniosków o dofinansowanie EFRR i EFS, Sekretarz KOPZ w imieniu IOK przygotowuje wspólną listę wszystkich ocenionych wniosków (uwzględniającą wyniki z I etapu i II etapu oceny projektów zintegrowanych), o której mowa w art. 44 ust. 4 ustawy wdrożeniowej zawierającą przyznane oceny, wskazując projekty, które spełniły kryteria wyboru projektów (tylko projekty ocenione pozytywnie zarówno w EFS i EFRR) i uzyskały wymaganą liczbę punktów. Ww. lista uwzględnia ocenę punktową z I etapu preselekcji. Minimalny zakres informacji umieszczanych na liście jest wskazany w podrozdziale 7.3 pkt 7 *Wytycznych w zakresie trybów wyboru projektów na lata 2014- 2020.* Z uwagi na zintegrowany charakter projektów podlegających zatwierdzeniu, ocena negatywna jednego z właściwych wniosków wchodzących w skład projektu zintegrowanego skutkuje niezatwierdzeniem do dofinansowania drugiego projektu. W takim przypadku negatywna ocena jednego z właściwych wniosków odpowiadających części projektu zintegrowanego będzie skutkowała brakiem możliwości zawarcia umowy o dofinansowanie w ramach drugiego/pozostałych wniosków, co znajduje odzwierciedlenie na liście projektów po zakończeniu oceny KOPZ.

W przypadku negatywnej oceny pełnego wniosku o dofinansowanie EFS lub EFRR, o której mowa w art. 53 ust. 2 pkt 1) ustawy wdrożeniowej Sekretarz KOPZ, w imieniu IOK, niezwłocznie wysyła do Wnioskodawcy pisemną informację o zakończeniu oceny jego wniosku i jej wyniku wraz z uzasadnieniem oceny i podaniem informacji o spełnieniu albo niespełnieniu kryteriów wyboru projektów (tj. przekazywana jest pełna treść wszystkich kart oceny danego wniosku w formie kserokopii, z zachowaniem zasady anonimowości oceniających) oraz pouczenie o możliwości wniesienia protestu na zasadach i w trybie, o których mowa w art. 53 i art. 54 ustawy wdrożeniowej, określające:

- termin do wniesienia protestu;
- instytucję, do której należy wnieść protest;
- wymogi formalne protestu, o których mowa w art. 54 ust. 2 ustawy.

Lista, o której mowa w art. 44 ust. 4 ustawy wdrożeniowej, zatwierdzana jest przed Przewodniczącego KOPZ i akceptowana przez Zastępców KOPZ. Projekty są uszeregowane od tych, które uzyskały największą liczbę punktów do najniżej ocenionych według punktacji przyznanej na I etapie oceny uproszczonych wniosków o dofinansowanie. Sposób uszeregowania na liście wniosków o tej samej liczbie punktów IOK wskaże każdorazowo w Regulaminie konkursu. W Regulaminie konkursu określa się postępowanie w sytuacji wyczerpania alokacji w konkursie przeznaczonych na finansowanie projektów z EFRR lub EFS. Ww. lista, o której mowa w art. 44 ust. 4 ustawy wdrożeniowej, może zostać decyzją IOK zamieszczona na stronie internetowej IOK (. w przypadku projektów realizowanych w ramach ZIT BOF również na stronie internetowej IP ZIT BOF).

Decyzję o wyborze projektów do dofinansowania podejmuje Zarząd Województwa Podlaskiego (w formie uchwały) na podstawie ww. listy. W przypadku projektów realizowanych w ramach ZIT BOF, lista przekazywana jest do IP ZIT BOF celem potwierdzenia wyboru projektów w ramach alokacji przeznaczonej na Zintegrowane Inwestycje Terytorialne (ZIT). Lista potwierdzona przez IP ZIT BOF ma charakter wiążący i stanowi podstawę zawarcia umów o dofinansowanie projektów zgodnie ze

wzorami (odpowiednio dla projektów finansowanych w ramach EFRR i EFS) stanowiącymi załączniki nr I.17.2 i I.17.3 do IW.

Po zatwierdzeniu projektów wybranych do dofinansowania przez Zarząd Województwa Podlaskiego (a w przypadku projektów w ramach ZIT BOF po potwierdzeniu przez IP ZIT BOF wyboru projektów w ramach alokacji ZIT), Sekretarz KOPZ przekazuje do właściwych redaktorów celem zamieszczenia na stronie internetowej IOK oraz portalu funduszy europejskich, nie później niż 7 dni od daty potwierdzenia przez IP ZIT BOF wyboru projektów w ramach alokacji ZIT, informację w formie odrębnej listy (tylko projekty ocenione pozytywnie z wyróżnieniem projektów wybranych do dofinansowania), o której mowa w podrozdziale 7.4 pkt 3 *Wytycznych w zakresie trybów wyboru projektów na lata 2014- 2020*, z uwzględnieniem zapisów podrozdziału 7.4 pkt 5 ww. Wytycznych. Równolegle z publikacją listy projektów wybranych do dofinansowania, po rozstrzygnięciu konkursu zamieszcza się na stronie internetowej IOK informację o składzie KOPZ (w tym osoby powołane na etapie KOP EFRR i KOP EFS) w danym konkursie zgodnie z art. 44 ust. 5 ustawy wdrożeniowej. W przypadku, gdy IP ZIT BOF pełni razem z IZ RPOWP rolę IOK w danym konkursie listę projektów wybranych do dofinansowania oraz informacje o składzie KOPZ (w tym osoby powołane na etapie KOP EFRR i KOP EFS). Sekretarz KOPZ zobowiązany jest przekazać do IP ZIT BOF celem ich zamieszczenia na stronie internetowej IP ZIT BOF.

W przypadku projektów wybranych do dofinansowania członek Zespołu ds. przygotowania oraz przeprowadzenia naboru i wyboru projektów zintegrowanych, wskazany przez Przewodniczącego Zespołu, posiadający uprawnienia w systemie SL2014, zmienia status wniosku na ZATWIERDZONY w terminie określonym w Rozdziale 5 *Wytycznych w zakresie warunków gromadzenia i przekazywania danych w postaci elektronicznej na lata 2014-2020*, tj. nie później niż w ciągu 5 dni roboczych od wystąpienia zdarzenia warunkującego konieczność wprowadzenia lub modyfikacji danych. Osoba wprowadzająca dane do SL2014 drukuje kartę informacyjną wniosku. Wydruki powinny być opatrzone datą oraz czytelnym podpisem.

W przypadku projektów pozytywnie ocenionych, ale nie wybranych do dofinansowania przez Zarząd Województwa Podlaskiego (Zarząd Województwa wspólnie z Stowarzyszeniem BOF dla projektów w ramach ZIT BOF) z powodu wyczerpania alokacji przeznaczonej na dany konkurs, członek Zespołu ds. przygotowania oraz przeprowadzenia naboru i wyboru projektów zintegrowanych, wskazany przez Przewodniczącego Zespołu posiadający uprawnienia w SL2014, zmienia status wniosku na NEGATYWNIE OCENIONY (BRAK ŚRODKÓW) w terminie określonym w Rozdziale 5 *Wytycznych w zakresie warunków gromadzenia i przekazywania danych w postaci elektronicznej na lata 2014- 2020*, tj. nie później niż w ciągu 5 dni roboczych od wystąpienia zdarzenia warunkującego konieczność wprowadzenia lub modyfikacji danych. Osoba wprowadzająca dane do SL2014 drukuje kartę informacyjną wniosku. Wydruki powinny być opatrzone datą oraz czytelnym podpisem.

Po przyjęciu przez Zarząd Województwa Podlaskiego uchwały dotyczącej projektów wybranych do dofinansowania (dla projektów w ramach ZIT BOF niezwłocznie po zatwierdzeniu listy projektów wybranych do dofinansowania przez Stowarzyszenie BOF), Sekretarz KOPZ w imieniu IOK, niezwłocznie wysyła do każdego Wnioskodawcy, którego projekt znajduje się na ww. liście, pisemną informację, zatwierdzoną przez Przewodniczącego KOPZ, o zakończeniu oceny jego pełnych wniosków o dofinansowanie EFRR i EFS i wynikach tej oceny wraz z uzasadnieniem oceny i podaniem informacji o spełnieniu albo niespełnieniu kryteriów wyboru projektów w ramach II etapu oceny oraz podsumowaniem punktacji otrzymanej przez projekt na I etapie oceny. W przypadku projektów
pozytywnie ocenionych przez KOP, ale nie wybranych do dofinansowania przez Zarząd Województwa Podlaskiego (Zarząd Województwa wspólnie ze Stowarzyszeniem BOF dla projektów w ramach ZIT BOF) z powodu wyczerpania alokacji przeznaczonej na dany konkurs, o których mowa w art. 53 ust. 2 pkt 2) ustawy wdrożeniowej. wraz z ww. pismem do Wnioskodawcy przekazywana jest pełna treść wszystkich kart oceny pełnego wniosku o dofinansowanie w formie kserokopii, z zachowaniem zasady anonimowości oceniających oraz pouczenie o możliwości wniesienia protestu na zasadach i w trybie, o których mowa w art. 53 i art. 54 ustawy wdrożeniowej, określające:

- termin do wniesienia protestu;
- instytucję, do której należy wnieść protest;
- wymogi formalne protestu, o których mowa w art. 54 ust. 2 ustawy wdrożeniowej.

Protest przysługuje wnioskodawcy od oceny negatywnej, o której mowa powyżej (z zastrzeżeniem art. 53 ust 3 ustawy wdrożeniowej), tego pełnego wniosku o dofinansowanie, w ramach projektu zintegrowanego, który wprost uzyskał taką ocenę, aczkolwiek wynik rozpatrzenia protestu ma wpływ na przyjęcie lub nie do dofinansowania projektu zintegrowanego. Ww. piśmie do Wnioskodawcy należy również wskazać, iż w przypadku negatywnej oceny jednego z pełnych wniosków odpowiadających części projektu zintegrowanego będzie skutkowała brakiem możliwości zawarcia umowy o dofinansowanie w ramach drugiego/pozostałych wniosków o dofinansowanie.

Wybór do dofinansowania projektów, które uzyskały wymaganą liczbę punktów, lecz ze względu na wyczerpanie pierwotnej kwoty przeznaczonej na dofinansowanie w konkursie nie zostały wybrane do dofinansowania, jest możliwy z zastrzeżeniem warunków wskazanych w podrozdziale 7.4 *Wytycznych w zakresie trybów wyboru projektów na lata 2014-2020*

Podpisywanie umów projektów z EFRR i EFS będących elementami jednego projektu zintegrowanego odbywa się na zasadach właściwych funduszy EFRR i EFS, zgodnie z procedurami określonymi w II.1 i III. 1 IW na wzorach umów o dofinansowanie projektów, określonych w rozdziale 17.2.3 IW.

Cykl życia projektów z EFRR i EFS, będących elementami jednego projektu zintegrowanego, m.in. w zakresie rozliczania finansowego i kontroli projektów odbywa się na zasadach właściwych funduszy EFRR i EFS, zgodnie z procedurami określonymi dla tych funduszy w IW RPOWP.

# II. Procedury Departamentu EFS

# 1. Procesy ogłaszania konkursów, naboru, oceny i zatwierdzania oraz podpisywania umów o dofinansowanie projektów

Za proces ogłaszania, naboru, oceny i zatwierdzania projektów oraz podpisywanie umów o dofinansowanie projektów w ramach Działania 2.3, 3.1, 3.3 oraz Osi Priorytetowej VII i IX odpowiadają właściwe referaty Departamentu EFS.

#### 1.1 Instrukcja przyjmowania, oceny, zatwierdzania wniosków konkursowych

#### 1.1.1 Instrukcja przyjmowania wniosków konkursowych

Wniosek o dofinansowanie projektu składany jest w instytucji wskazanej w ogłoszeniu o konkursie – w Kancelarii EFS. Kancelaria EFS przekazuje wnioski do właściwego referatu wdrażania.

Wnioski o dofinansowanie projektów będą składane w wersji elektronicznej (XML) za pomocą systemu GWA2014 (EFS) w terminie określonym w *Regulaminie konkursu*. Wnioskodawca ma obowiązek złożyć 2 egzemplarze wersji papierowej wniosku o dofinansowanie wraz z załącznikami oraz *Potwierdzeniem przesłania do IZ RPOWP elektronicznej wersji wniosku o dofinansowanie* do IOK w ciągu 3 dni roboczych (decyduje data wpływu do IOK):

- w przypadku konkursu zamkniętego, licząc od pierwszego dnia roboczego następującego po dniu zakończenia konkursu;
- w przypadku konkursu ciągłego, licząc od pierwszego dnia roboczego następującego po dniu złożenia danego wniosku przez system GWA2014 (EFS).

Wnioski pozytywne zweryfikowane pod względem technicznym podlegają rejestracji w SL2014.

Numeracja wniosków w ramach poszczególnych działań/poddziałań w SL2014 jest nadawana w sposób ciągły w całym okresie programowania (tj. numeracja będzie kontynuowana w każdym kolejnym roku kalendarzowym) i obowiązuje w całym cyklu życia projektu.

Wnioski, które wpłyną po terminie nie podlegają ocenie.

Ocenie nie podlegają również:

- wnioski złożone tylko w wersji elektronicznej (XML) za pomocą systemu GWA2014 (EFS) w terminie określonym w *Regulaminie konkursu*, brak 2 egzemplarzy w wersji papierowej wniosku o dofinansowanie wraz z załącznikami oraz *Potwierdzeniem przesłania do IZ RPOWP elektronicznej wersji wniosku o dofinansowanie;*
- wnioski złożone w wersji elektronicznej (XML) za pomocą systemu GWA2014 (EFS) w terminie określonym w Regulaminie konkursu, 2 egzemplarze w wersji papierowej wniosku o dofinansowanie wraz z załącznikami oraz *Potwierdzeniem przesłania do IZ RPOWP elektronicznej wersji wniosku o dofinansowanie* po terminie określonym w niniejszym podrozdziale;
- brak wniosku w wersji elektronicznej (XML) złożonego za pomocą systemu GWA2014 (EFS);

Właściwy referat wdrażania informuje pisemnie Wnioskodawcę, który złożył wniosek po terminie o pozostawieniu wniosku bez rozpatrzenia i wraz z pismem odsyła jeden egzemplarz wniosku aplikacyjnego.

Szczegółową procedurę naboru określa *Regulamin konkursu*.

IZ RPOWP może w Regulaminie konkursu określić wysokość rezerwy na procedurę odwoławczą na poziomie 10% alokacji przeznaczonej na dany konkurs, na dofinansowanie projektów, które pozytywnie przejdą procedurę odwoławczą. W przypadku niewykorzystania rezerwy na procedurę odwoławczą, pozostawia się do decyzji IOK, czy dofinansować kolejne wnioski, które zostały pozytywnie ocenione przez KOP, ale nie wybrane do dofinansowania z powodu wyczerpania alokacji przeznaczonej na dany konkurs lub przenosi się tę kwotę na kolejny konkurs.

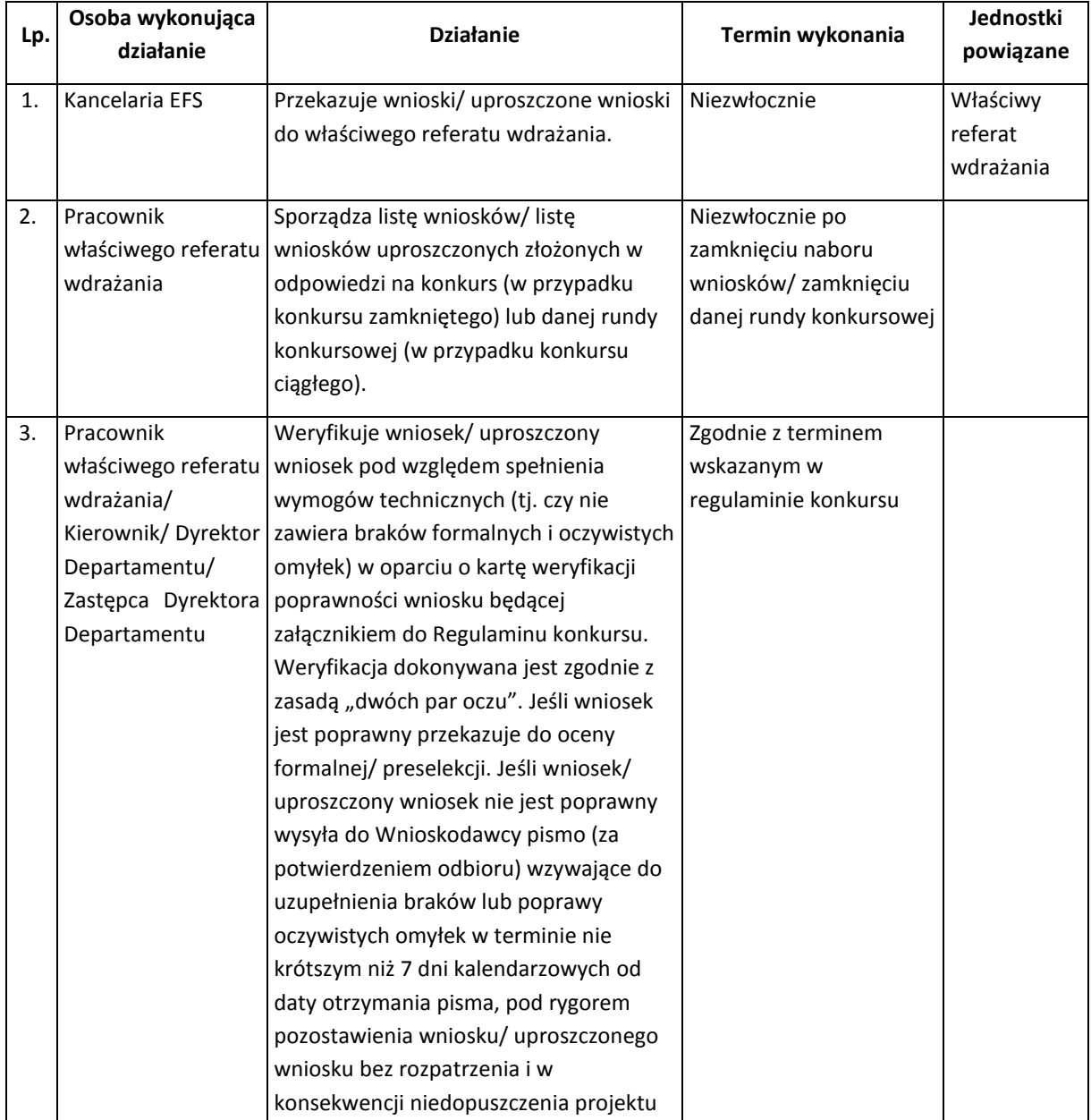

### 1.1.2 Instrukcja weryfikacji wniosku/ uproszczonego wniosku pod względem technicznym

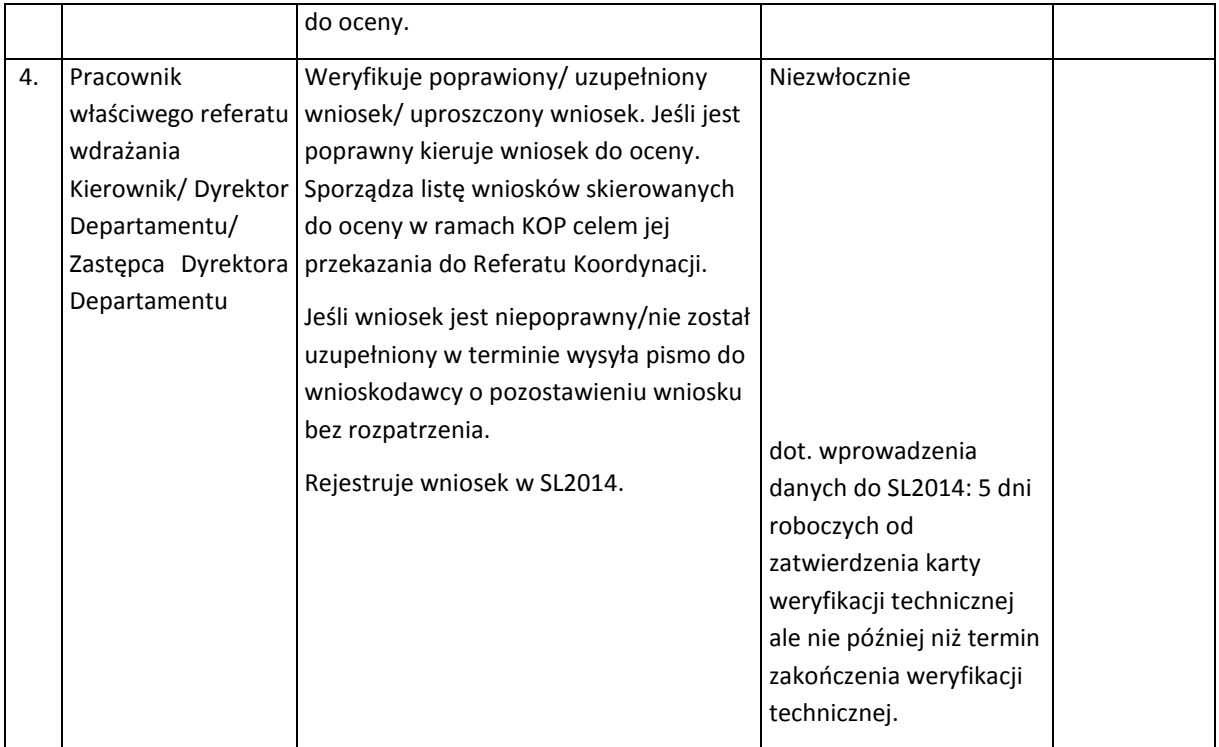

### 1.1.3 Instrukcja oceny i zatwierdzania wniosków konkursowych

Ocena wniosków o dofinansowanie następuje w oparciu o kryteria wyboru projektów, które zatwierdzone są przez Komitet Monitorujący RPOWP.

Oceny projektów dokonuje Komisja Oceny Projektów (KOP). Szczegółowy sposób działania KOP określa Regulamin pracy KOP RPOWP 2014-2020 w ramach EFS (Załącznik II.1.1).

Czas trwania oceny (w tym poszczególnych jej etapów) określony będzie każdorazowo w Regulaminie danego konkursu.

O wyniku każdego etapu oceny projektu Wnioskodawca jest informowany stosownym pismem. Ponadto informacje nt. wniosków pozytywnie ocenionych w ramach danego etapu oceny zamieszczane są na stronie internetowej IOK

Ocena każdego projektu zostanie udokumentowana poprzez wypełnienie kart oceny, sporządzenie protokołu z prac KOP.

Rozstrzygnięcie konkursu następuje poprzez zatwierdzenie listy projektów, o której mowa w art. 44 ust. 4 *ustawy wdrożeniowej*.

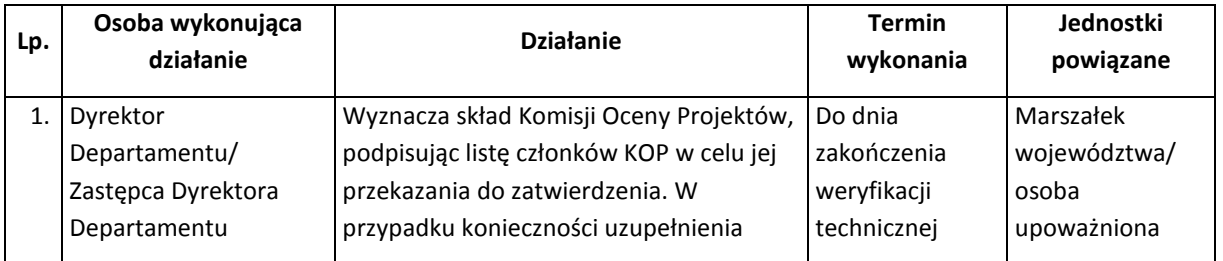

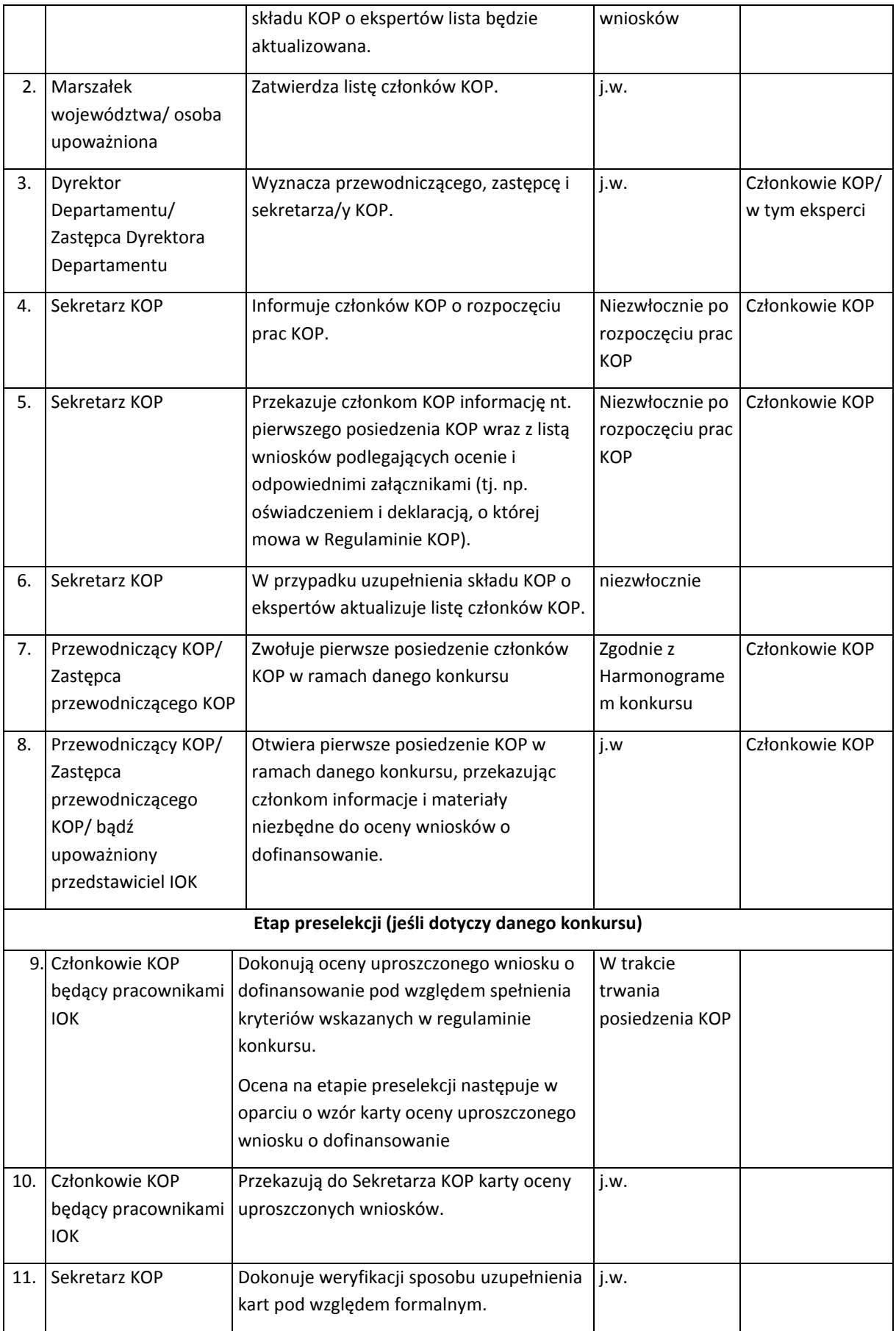

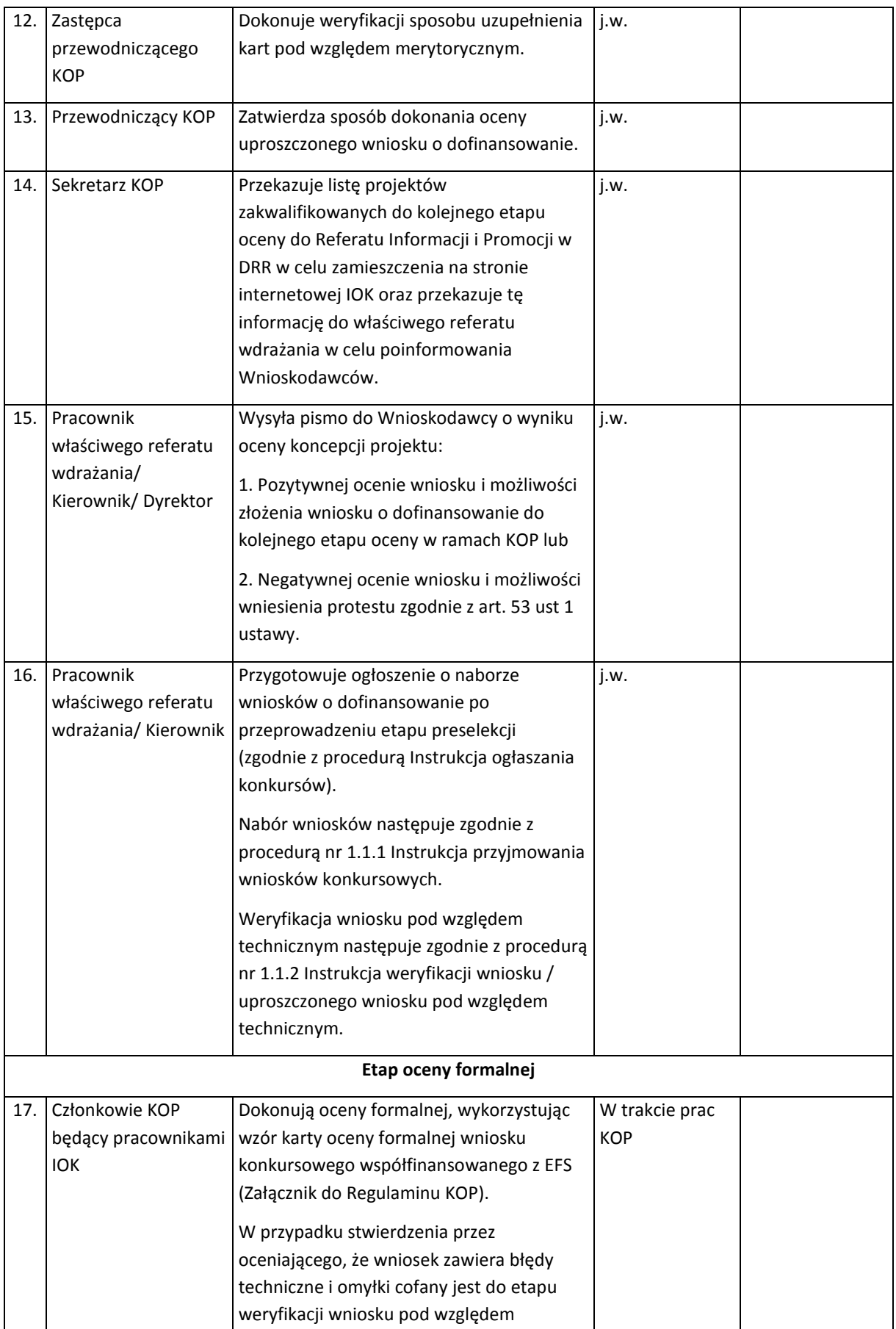

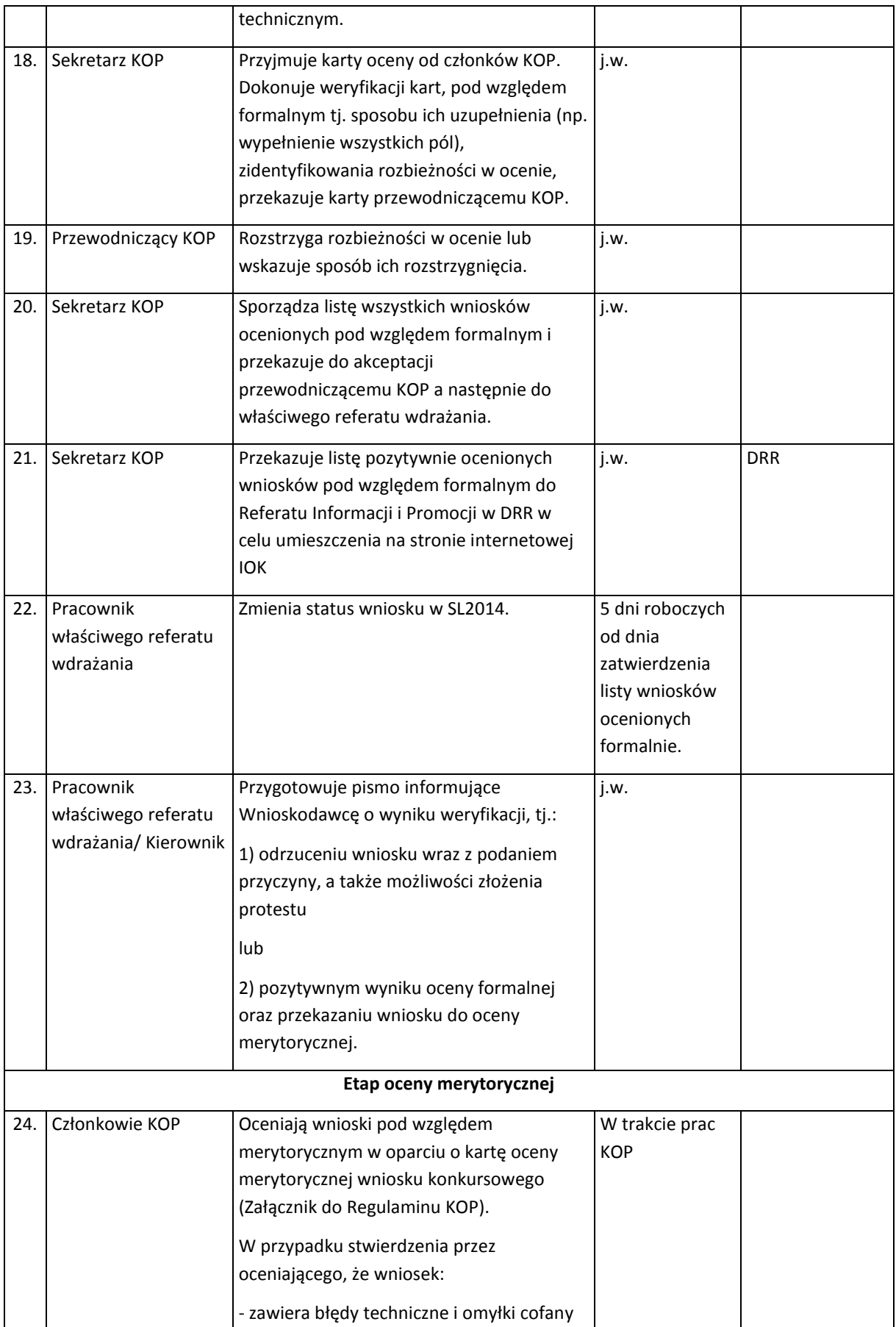

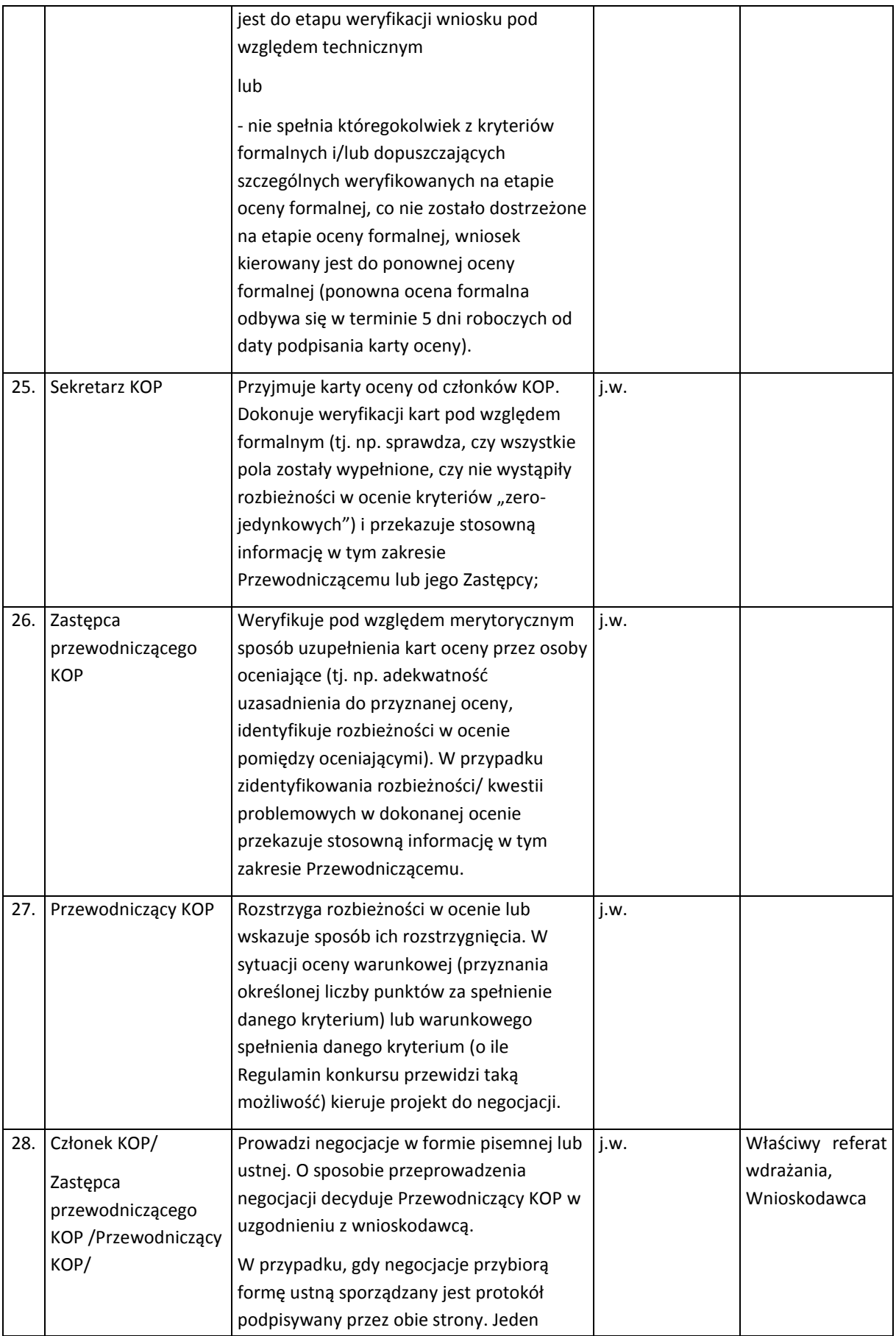

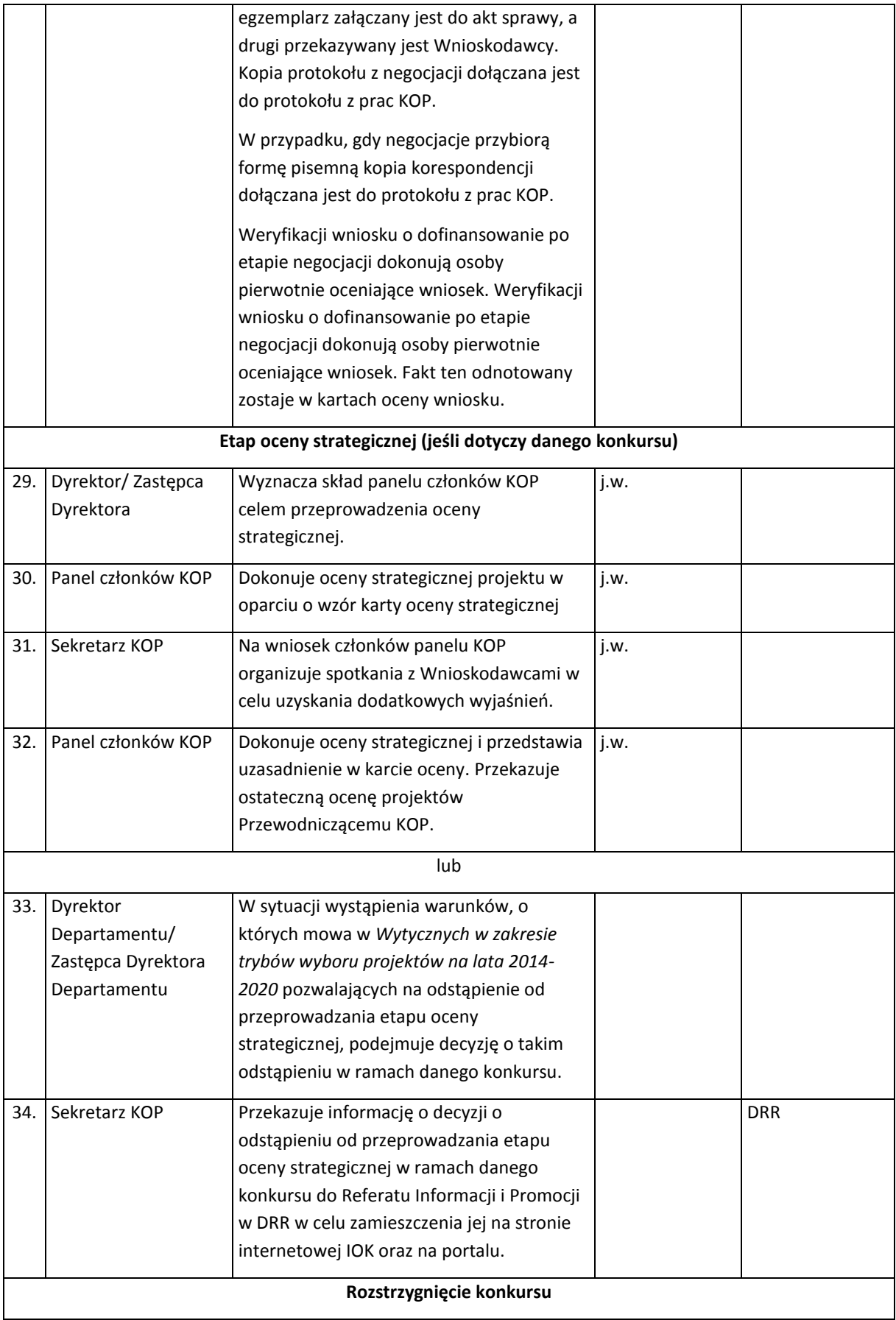

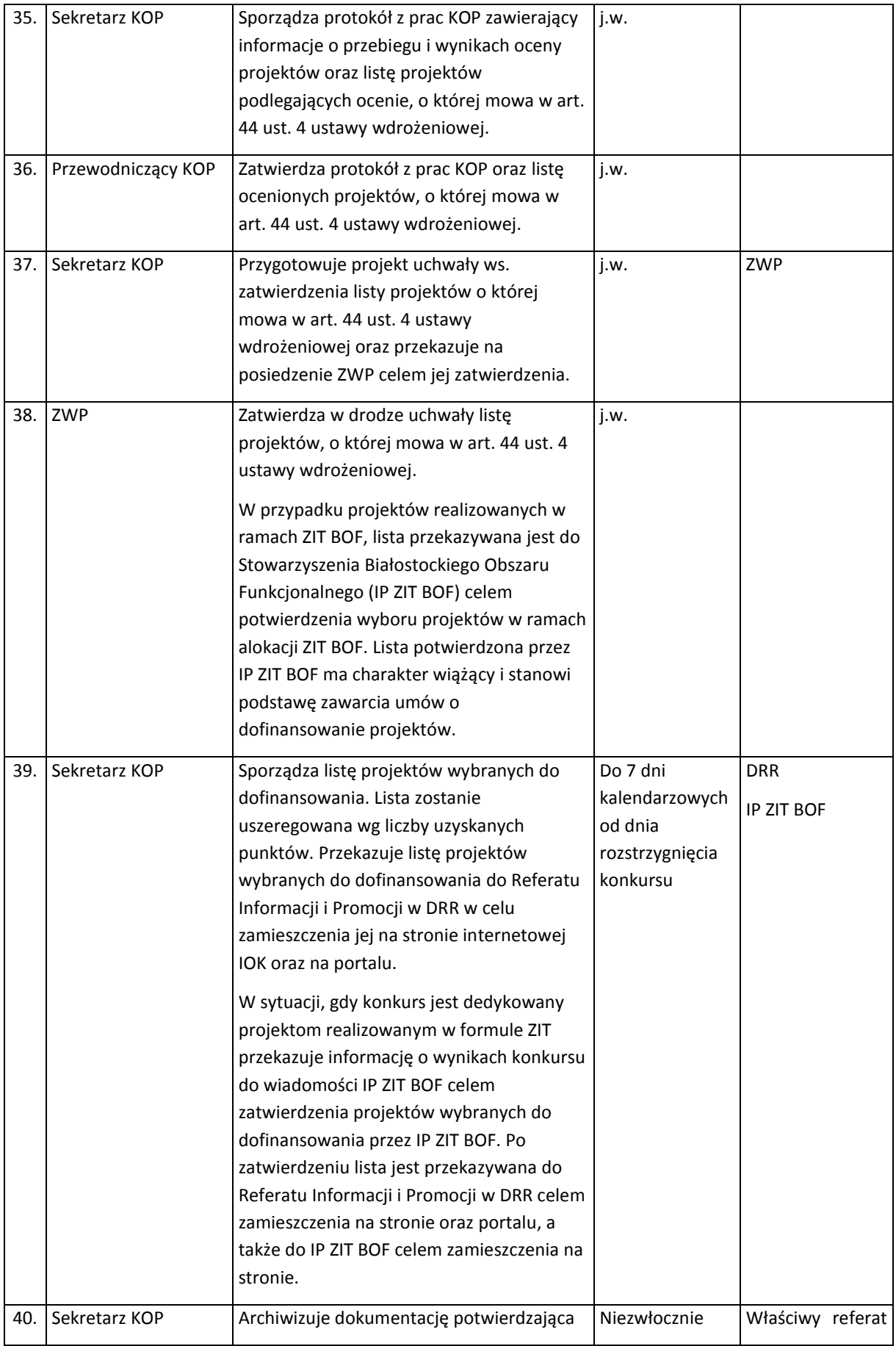

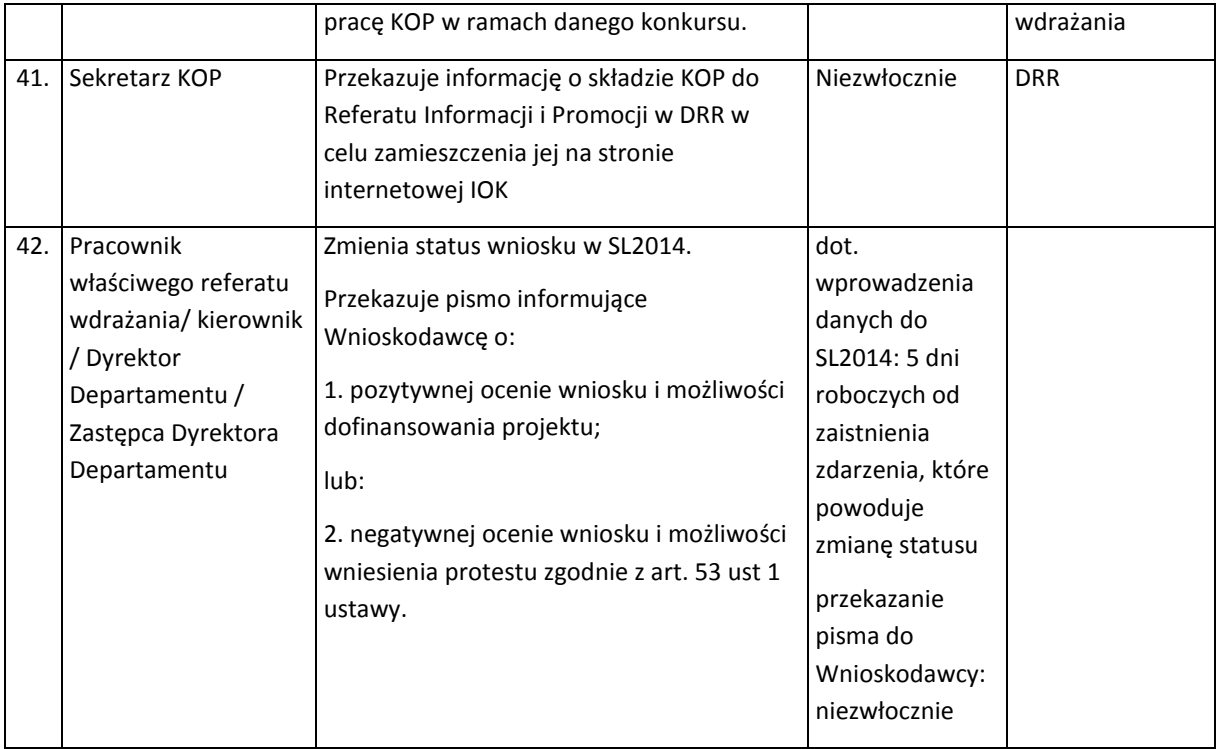

Po opublikowaniu listy projektów, o której mowa w art. 44 ust. 4 ustawy o zasadach realizacji programów w zakresie polityki spójności finansowanych w perspektywie finansowej 2014-2020 (zwana dalej listą) IOK może wybierać do dofinansowania projekty zamieszczone na tej liście, które uzyskały wymaganą liczbę punktów, lecz ze względu na wyczerpanie pierwotnej kwoty przeznaczonej na dofinansowanie w konkursie nie zostały wybrane do dofinansowania w wyniku rozstrzygnięcia konkursu.

Przesłanką dokonania wyboru projektu do dofinansowania, może być:

- 1) dostępność alokacji przeznaczonej na konkurs spowodowana w szczególności:
	- a) odmową podpisania umowy o dofinansowanie przez wnioskodawcę, którego projekt został wybrany do dofinansowania w ramach danego konkursu/ rundy konkursowej;
	- b) odmową właściwej instytucji podpisania umowy o dofinansowanie projektu wybranego do dofinansowania w ramach danego konkursu/ rundy konkursowej;
	- c) powstaniem oszczędności przy realizacji projektów wybranych do dofinansowania w ramach danego konkursu/ rundy konkursowej;
	- d) rozwiązaniem umowy o dofinansowanie dla projektu wybranego do dofinansowania w ramach danego konkursu / rundy konkursowej.
- 2) zwiększenie alokacji na konkurs, co może w szczególności poprzedzać:
	- a) wcześniejsza realokacja środków w ramach działań lub poddziałań w programie operacyjnym;
	- b) powstanie oszczędności w ramach tego samego działania lub poddziałania przy realizacji projektów innych niż wskazanych na liście

c) rozwiązanie umowy o dofinansowanie w ramach tego samego działania lub poddziałania dla projektu innego niż wskazany na liście.

Wybór projektu do dofinansowania wynikający z przesłanek, o których mowa powyżej następuje zgodnie z kolejnością zamieszczenia projektów na liście, przy czym ze względu na zasadę równego traktowania wnioskodawców wybór projektów musi objąć projekty, które uzyskały taką samą liczbę punktów w ramach konkursu.

Informacja o wyborze projektów do dofinansowania (tj. zamieszczonych na tej liście, które uzyskały wymaganą liczbę punktów, lecz ze względu na wyczerpanie pierwotnej kwoty przeznaczonej na dofinansowanie w konkursie nie zostały wybrane do dofinansowania w wyniku rozstrzygnięcia konkursu) jest upubliczniana poprzez zmianę pierwotnej listy. W przypadku zmiany listy IOK jest zobowiązana do zamieszczania na niej dodatkowych informacji dotyczących podstawy przyznania dofinansowania innej niż w wyniku rozstrzygnięcia konkursu w terminie nie dłuższym niż 7 dni kalendarzowych od daty dokonania zmiany na liście. IOK zapewnia dostępność wszystkich wersji danej listy poprzez ich publikację na swojej stronie internetowej oraz na portalu.

Przesłanką zmiany listy są również rozstrzygnięcia zapadające w ramach procedury odwoławczej, o której mowa w rozdziale 15 ustawy wdrożeniowej.

## 1.1.4 Instrukcja dotycząca przyjmowania i oceny wniosku pozakonkursowego

Wezwanie do złożenia wniosku o dofinansowanie następuje w formie pisemnej. W wezwaniu określone są kryteria wyboru projektów, które będą podlegały ocenie oraz formularz wniosku o dofinansowanie albo odwołanie do odpowiednich dokumentów, w których te kryteria i formularz zostaną określone.

Dodatkowo w wezwaniu znajdują się co najmniej następujące informacje:

- termin, miejsce i procedura złożenia wniosku o dofinansowanie,
- odwołanie do podstawy prawnej i dokumentów programowych,
- kwota środków przeznaczona na dofinansowanie projektu,
- warunki realizacji projektu,
- orientacyjny termin oceny projektu.

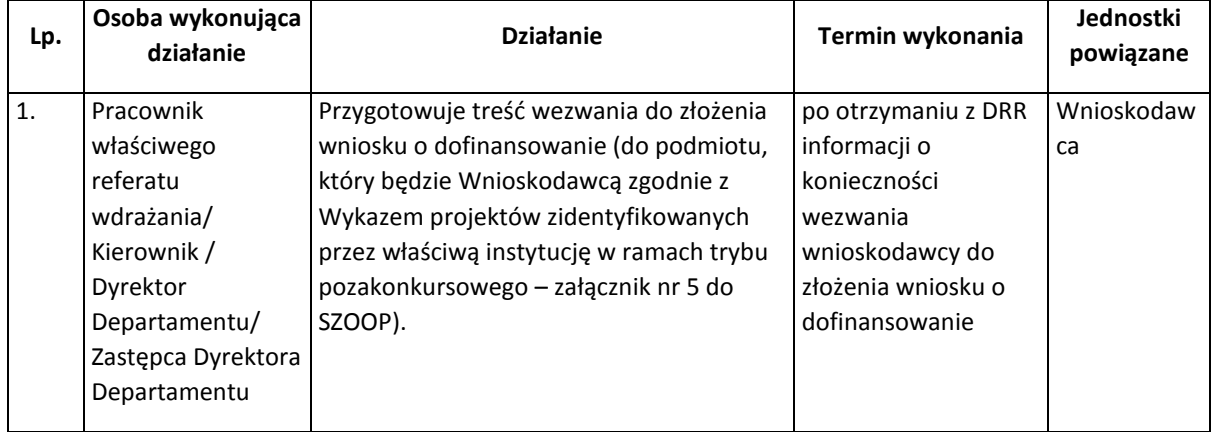

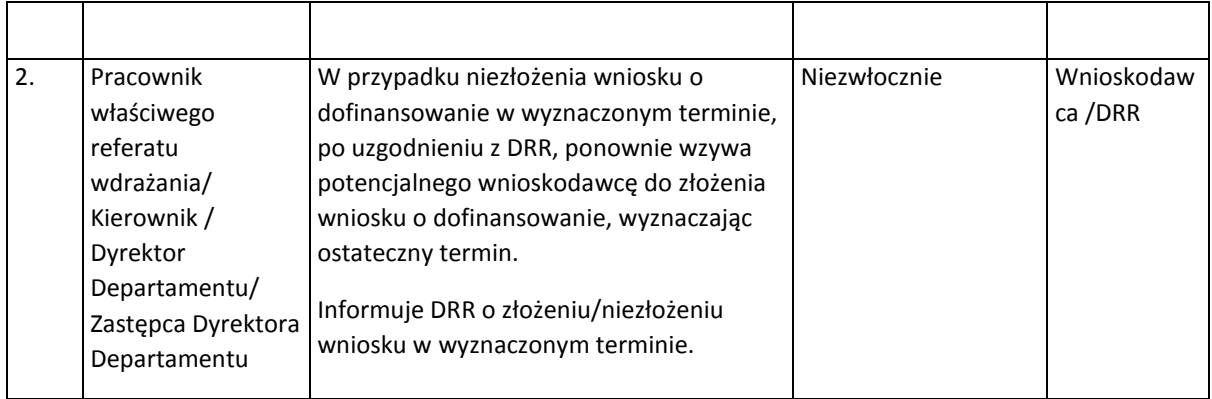

Wniosek o dofinansowanie będzie składany w wersji elektronicznej (XML) za pomocą systemu GWA2014 (EFS). Wnioskodawca ma obowiązek złożyć w wersji papierowej 2 egzemplarze wniosku o dofinansowanie wraz z załącznikami oraz *Potwierdzeniem przesłania do IZ RPOWP elektronicznej wersji wniosku o dofinansowanie* do IZ RPO WP w ciągu 3 dni roboczych (decyduje data wpływu do IZ RPOWP) licząc od pierwszego dnia roboczego następującego po dniu złożenia wniosku przez system GWA2014 (EFS).

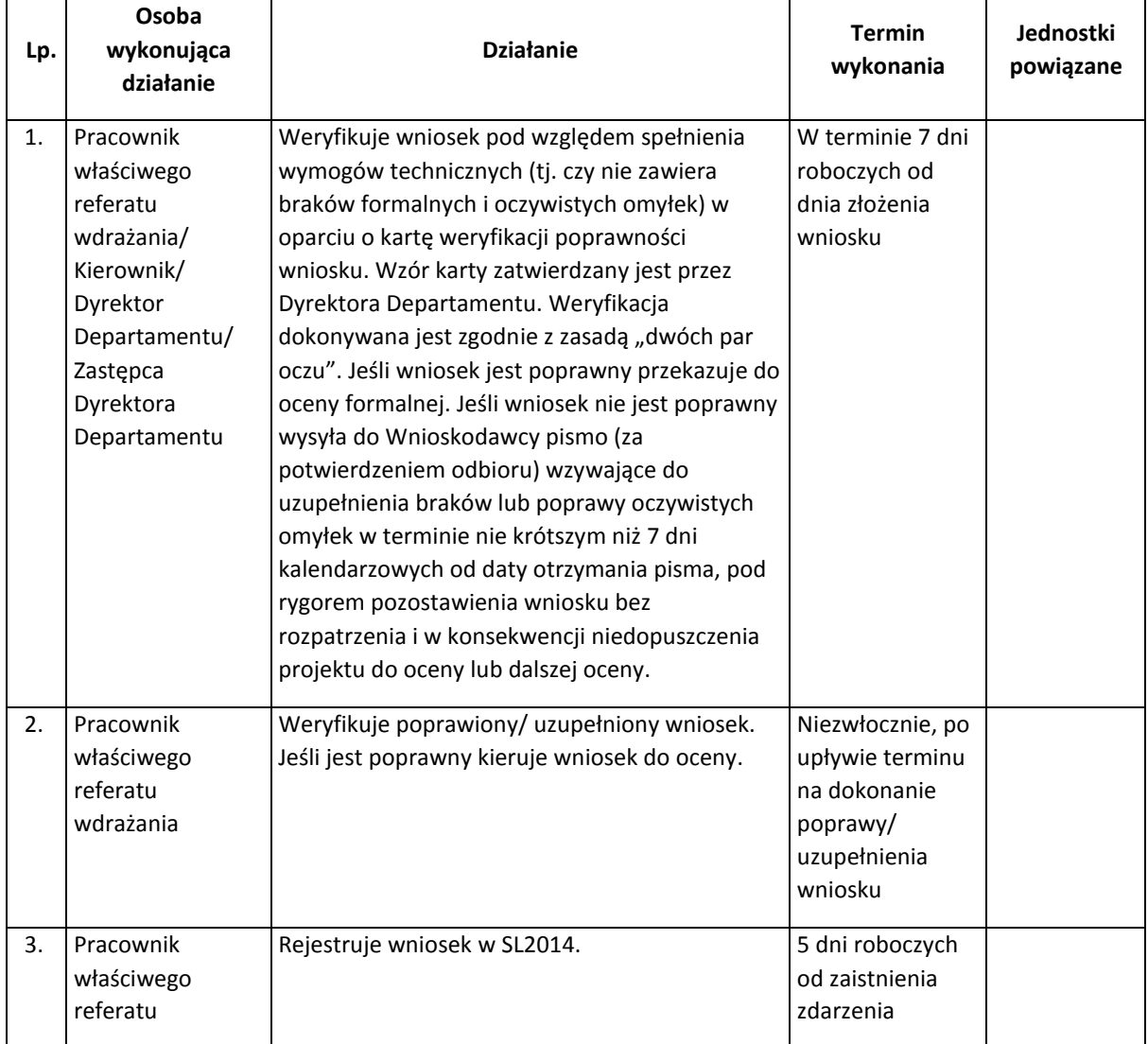

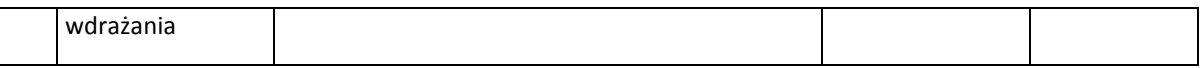

Projekt podlega ocenie Instytucji Zarządzającej RPOWP pod kątem spełnienia kryteriów. Podczas oceny spełniania kryteriów nie przyznaje się punktów, lecz stosuje się zasadę "0-1" (spełnia – nie spełnia). Oceny formalnej i merytorycznej wniosku dokonuje dwóch pracowników Departamentu EFS i/lub ekspert zewnętrzny o którym mowa w art. 49 ustawy wdrożeniowej (ocena nie jest dokonywana w ramach KOP). Rozbieżności w ocenach dokonanych przez pracowników, (uniemożliwiające poprawienie lub uzupełnienie wniosku przez wnioskodawcę zgodnie ze wskazanymi przez tych pracowników rekomendacjami), rozstrzyga Kierownik właściwego referatu wdrażania lub Dyrektor Departamentu EFS lub inna wyznaczona przez niego osoba. Kierownik właściwego referatu wdrażania dokonuje również weryfikacji pod względem formalnym i merytorycznym sposobu uzupełnienia kart oceny przez osoby oceniające.

W ramach oceny projektu, na każdym jej etapie, dopuszczalne są modyfikacje projektu. Modyfikacje rzutujące na spełnianie kryteriów mogą polegać jedynie na tym, że projekt będzie spełniał większą liczbę kryteriów lub będzie je spełniał w większym stopniu. Po zakończeniu oceny danego projektu Instytucja Zarządzająca przekazuje wnioskodawcy pisemną informację, która zawiera uzasadnienie wyniku oceny spełniania kryteriów, zgodnie z zasadą rzetelności realizowana co najmniej poprzez pisemne uzasadnienie wyniku oceny spełniania każdego z kryteriów, które zostało ocenione negatywnie. Przez zakończenie oceny projektu pozakonkursowego należy rozumieć sytuację, w której projekt został oceniony pozytywnie i został wybrany do dofinansowania albo został oceniony negatywnie. Projekt zostaje wybrany do dofinansowania, gdy spełni wszystkie kryteria zerojedynkowe, określone w wezwaniu. Wyboru projektów do dofinansowania dokonuje Zarząd Województwa w formie uchwały

Przed dokonaniem oceny formalnej i/lub merytorycznej projektu oceniający podpisuje deklarację poufności (Załącznik II.1.2) i oświadczenie o bezstronności (Załącznik II.1.3). Dokumenty podpisywane są przez oceniającego jednokrotnie (obowiązują w odniesieniu do każdej wersji wniosku).

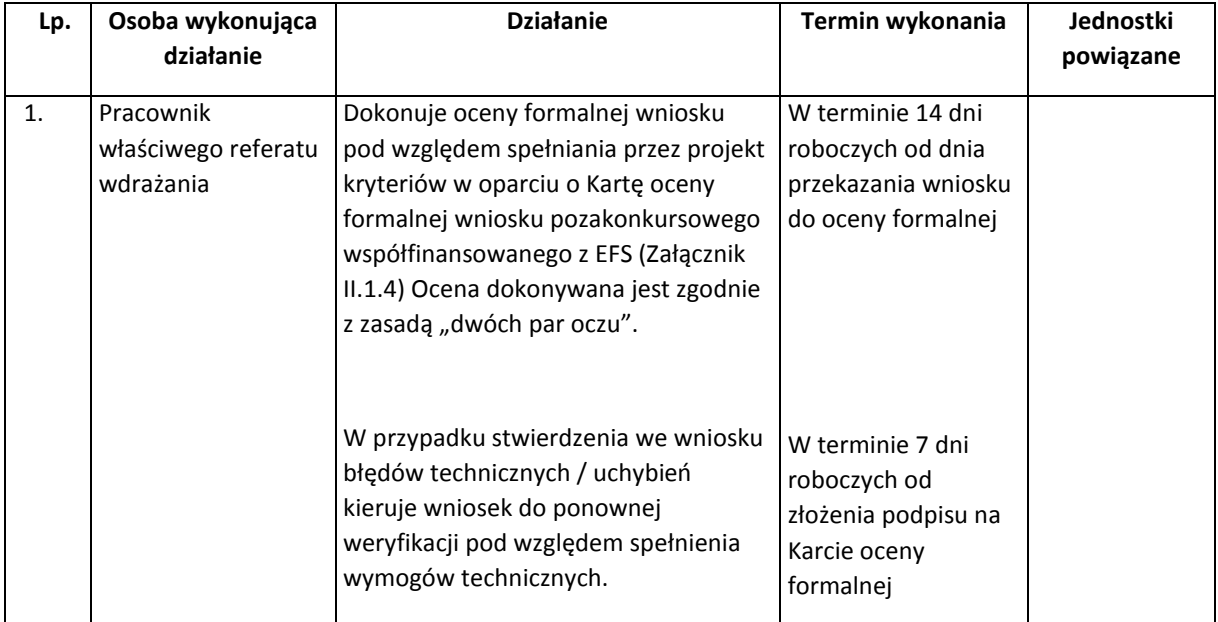

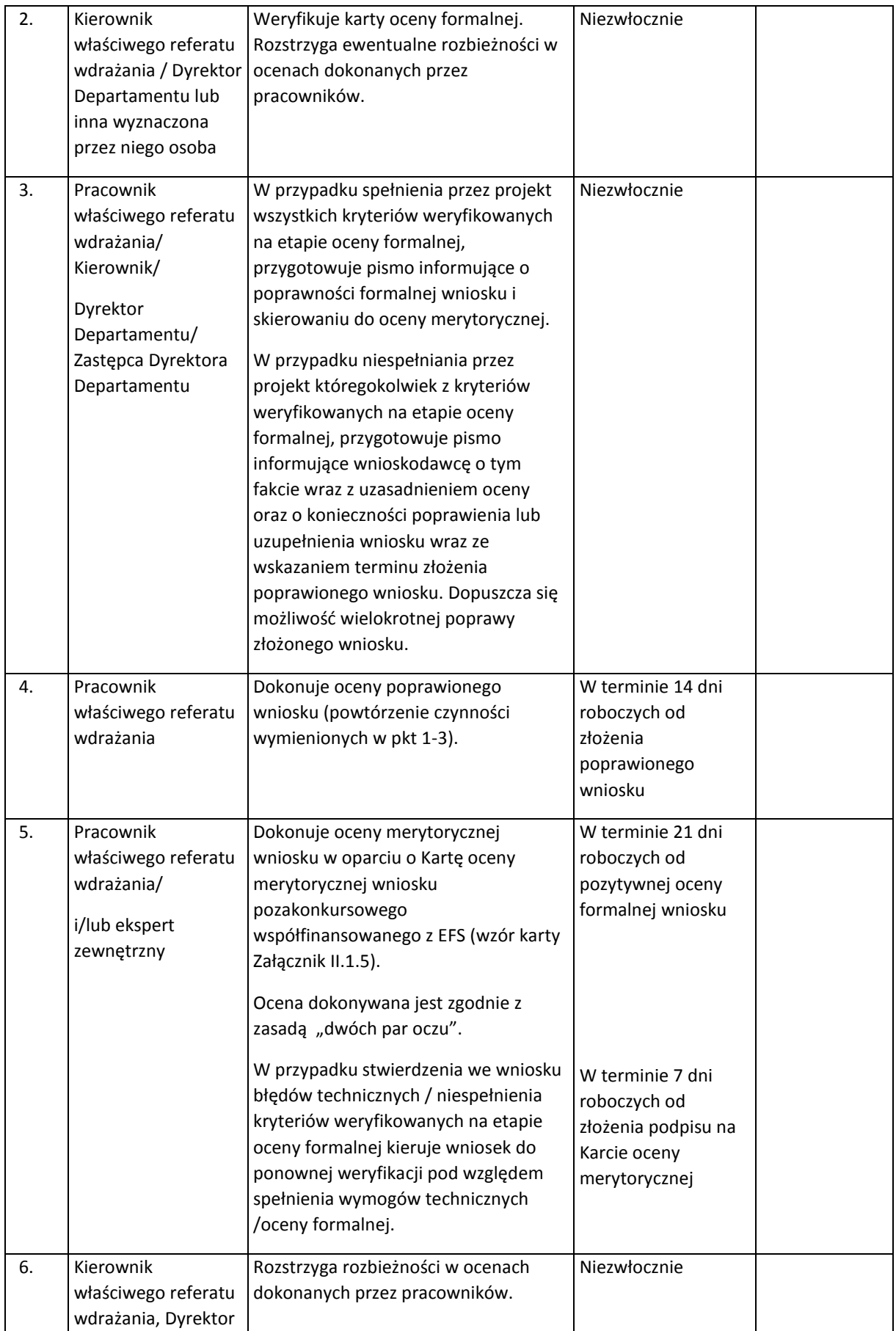

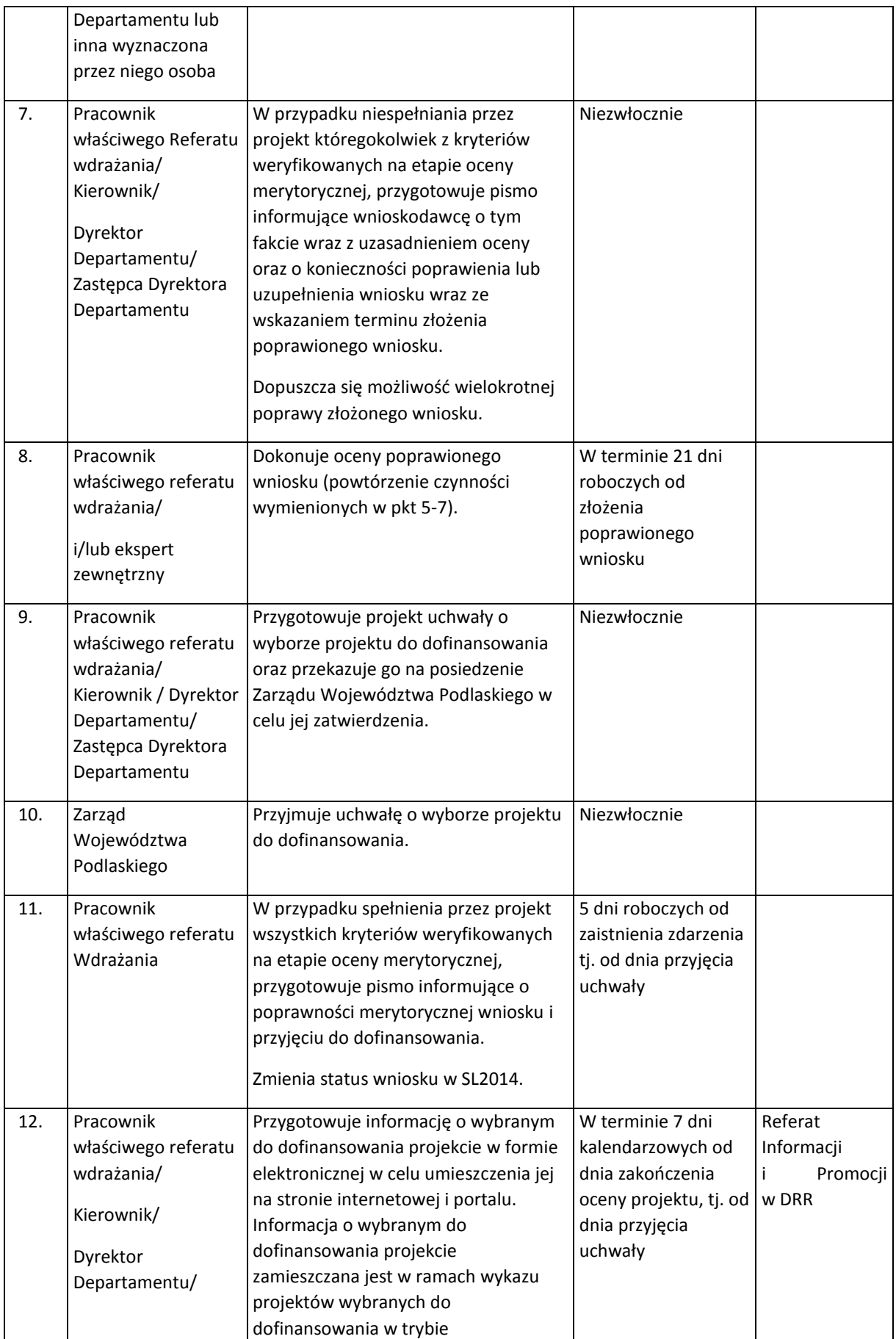

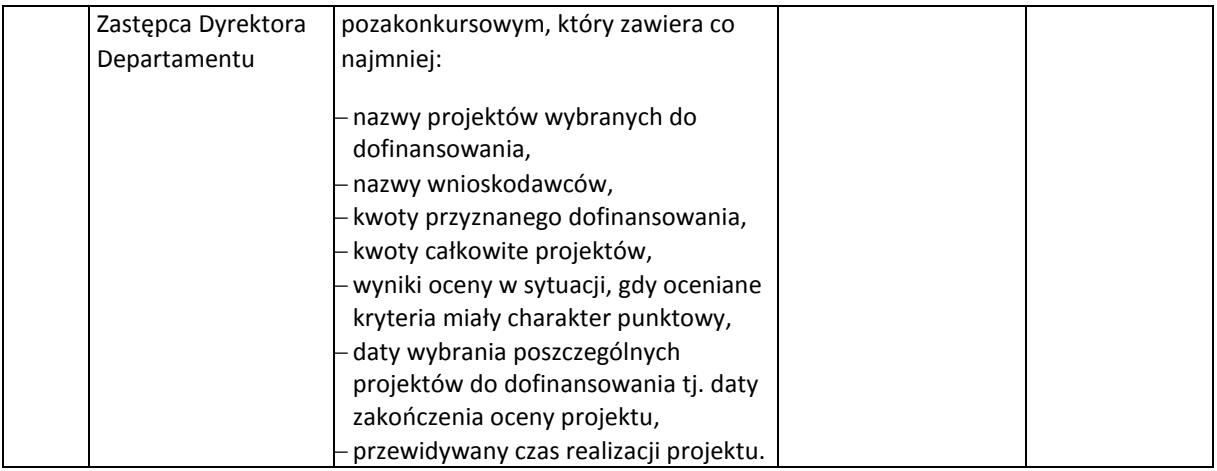

#### 1.2 Instrukcja podpisywania umów o dofinansowanie projektu

W przypadku realizacji projektu, którego Beneficjentem jest Województwo Podlaskie, Zarząd Województwa Podlaskiego podejmuje uchwałę w sprawie dofinansowania projektu, a Marszałek Województwa podpisuje decyzję o dofinansowaniu projektu.

Przed zawarciem umowy (Wzór minimalnego zakresu umowy o dofinansowaniu projektu stanowi Załącznik II.1.6) następuje weryfikacja czy Beneficjenci, których projekty zostały wybrane do dofinansowania nie znajdują się w Rejestrze Podmiotów Wykluczonych. W tym celu do Ministerstwa Finansów kierowany jest wniosek zgodnie z zapisami § 8 Rozporządzenia Ministra Finansów z dnia 23 czerwca 2010 r. w sprawie rejestru podmiotów wykluczonych z możliwości otrzymania środków przeznaczonych na realizację programów finansowanych z udziałem środków europejskich (Dz. U. 2010 r., nr 125, poz. 846). Wniosek wysyłany jest przez właściwy referat wdrażania niezwłocznie po podjęciu uchwały w sprawie wyboru projektów do dofinansowania. Nie ma obowiązku weryfikowania w Rejestrze Podmiotów Wykluczonych jednostek samorządu terytorialnego oraz państwowych jednostek budżetowych.

Przed podpisaniem umowy o dofinansowanie za pośrednictwem Departamentu Ochrony Środowiska (DOS) w Urzędzie Marszałkowskim Województwa Podlaskiego weryfikuje się czy Wnioskodawcy, których projekty, uchwałą Zarządu Województwa Podlaskiego, zostały wybrane do dofinansowania nie zalegają z opłatami za korzystanie ze środowiska (o ile dotyczy danego podmiotu). Nieuregulowanie opłat za korzystanie ze środowiska skutkuje wstrzymaniem procesu zawarcia umowy o dofinansowanie do czasu uzyskania potwierdzenia z DOS o wywiązaniu się przez Wnioskodawcę z obowiązku wynikającego z *ustawy prawo ochrony środowiska."* Wnioskodawca informowany jest o powyższym stosownym pismem.

W przypadku gdy realizacja projektu rozpoczęła się przed złożeniem wniosku o dofinansowanie, dopuszcza się możliwość weryfikacji czy w okresie tym przy realizacji projektu przestrzegano prawa. Powyższe może nastąpić poprzez przeprowadzenie kontroli, o której mowa w art. 22 ust. 3 i 4 ustawy wdrożeniowej. W przypadku stwierdzenia nieprawidłowości przed podpisaniem umowy o dofinansowanie, sposób postępowania określa Podrozdział 6.1 *Wytycznych w zakresie sposobu korygowania i odzyskiwania nieprawidłowych wydatków oraz raportowania nieprawidłowości w ramach programów operacyjnych polityki spójności na lata 2014-2020*.

W przypadku wystąpienia podejrzenia nadużycia finansowego, Zarząd Województwa Podlaskiego w formie uchwały wstrzymuje podpisanie umowy o dofinansowanie do czasu wyjaśnienia sprawy.

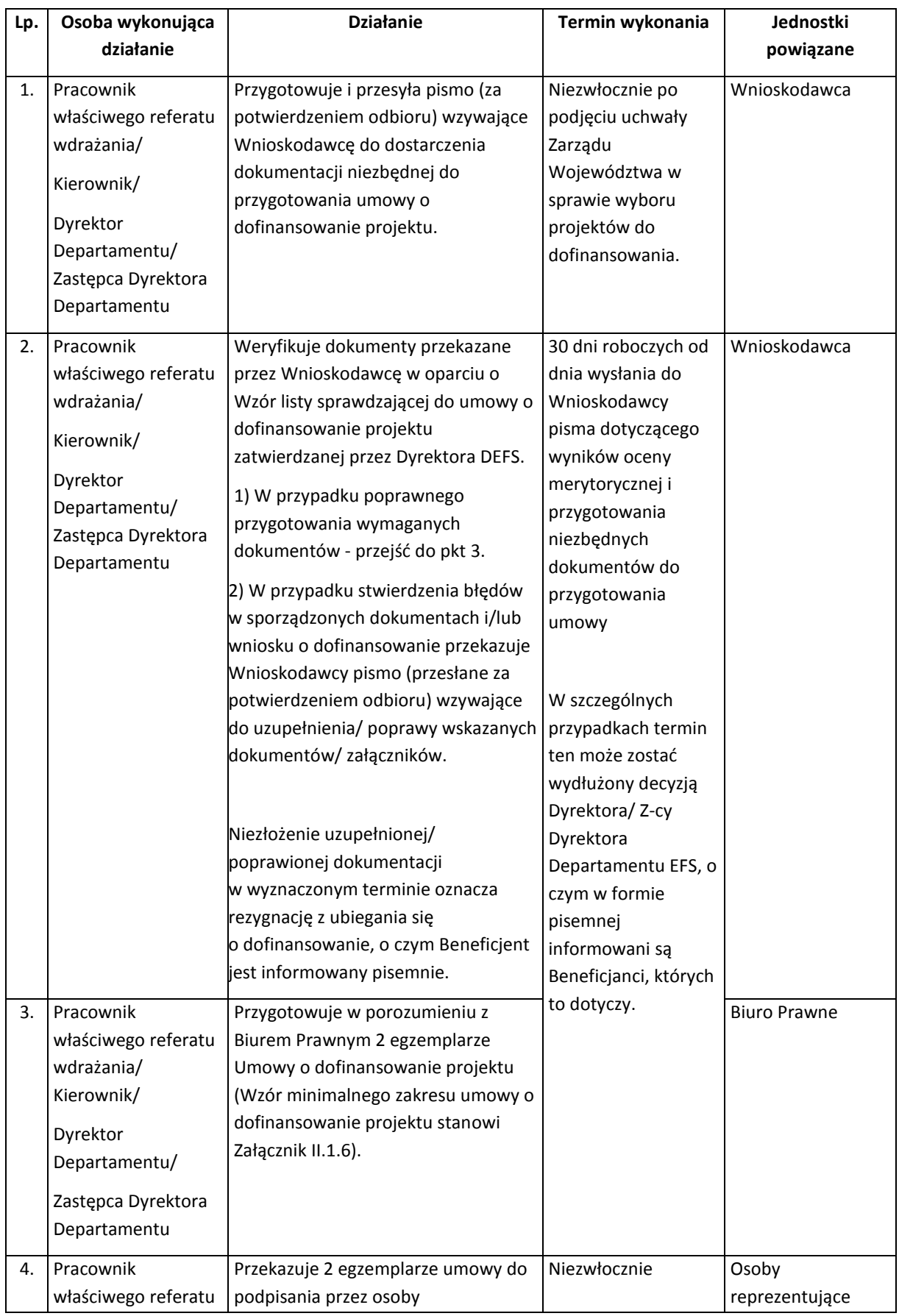

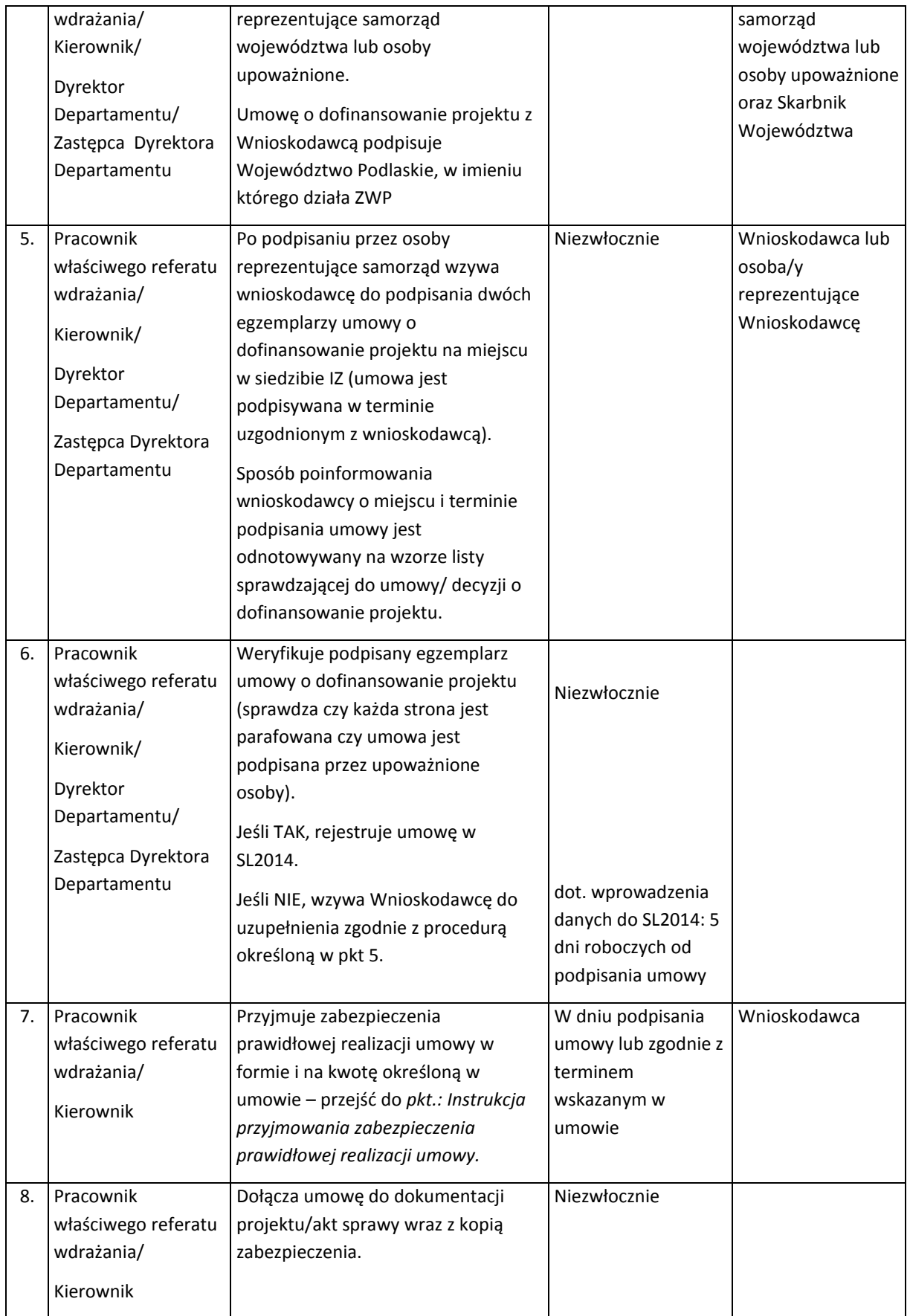

#### 1.2.1 Instrukcja aneksowania umowy o dofinansowanie projektu

Zmiany do umowy o dofinansowanie realizacji projektu wymagają formy pisemnej.

Beneficjent zobowiązany jest do poinformowania Instytucji Zarządzającej o wszelkich zmianach zaistniałych w trakcie realizacji projektu. Powinny one być zgłaszane nie później niż na 1 miesiąc przed planowanym zakończeniem realizacji projektu. Zmiany w projekcie wiążą się z przekazaniem przez Beneficjenta aktualnego wniosku o dofinansowanie i uzyskaniem pisemnej akceptacji IZ RPOWP w terminie 15 dni roboczych. W uzasadnionych przypadkach możliwe jest późniejsze zgłoszenie zmiany. Zakres, forma i termin wprowadzania zmian do wniosku określa umowa o dofinansowanie projektu.

Zmiany w umowie o dofinansowanie projektu wprowadzane są na wniosek beneficjenta lub z inicjatywy IZ RPOWP. Zmiana w umowie o dofinansowanie projektu może zostać wprowadzona z inicjatywy IZ RPOWP, jeśli zostanie wykryta nieprawidłowość lub błąd, który nie został zauważony podczas weryfikacji wniosku, na etapie podpisywania umowy bądź w trakcie realizacji projektu.

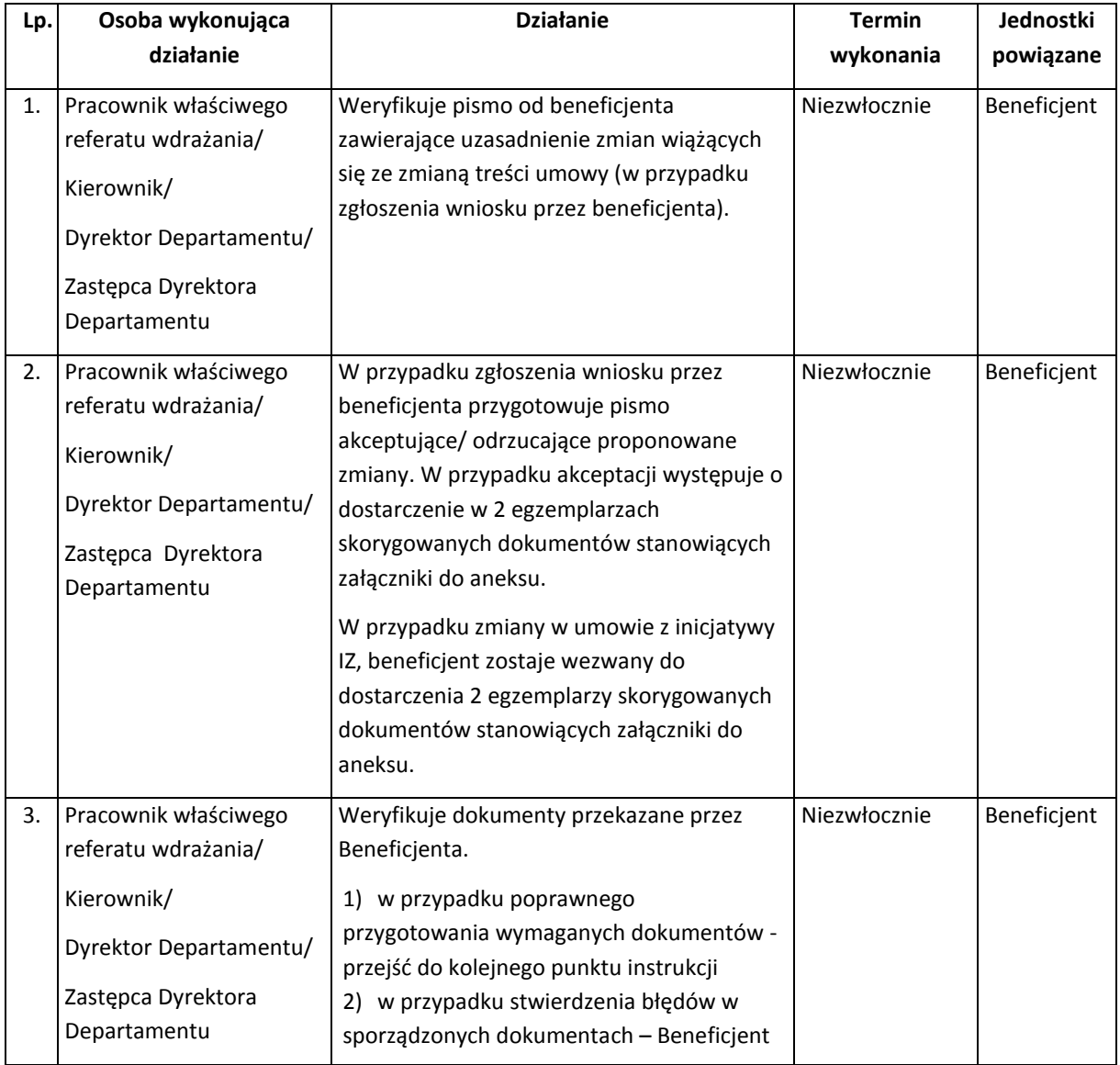

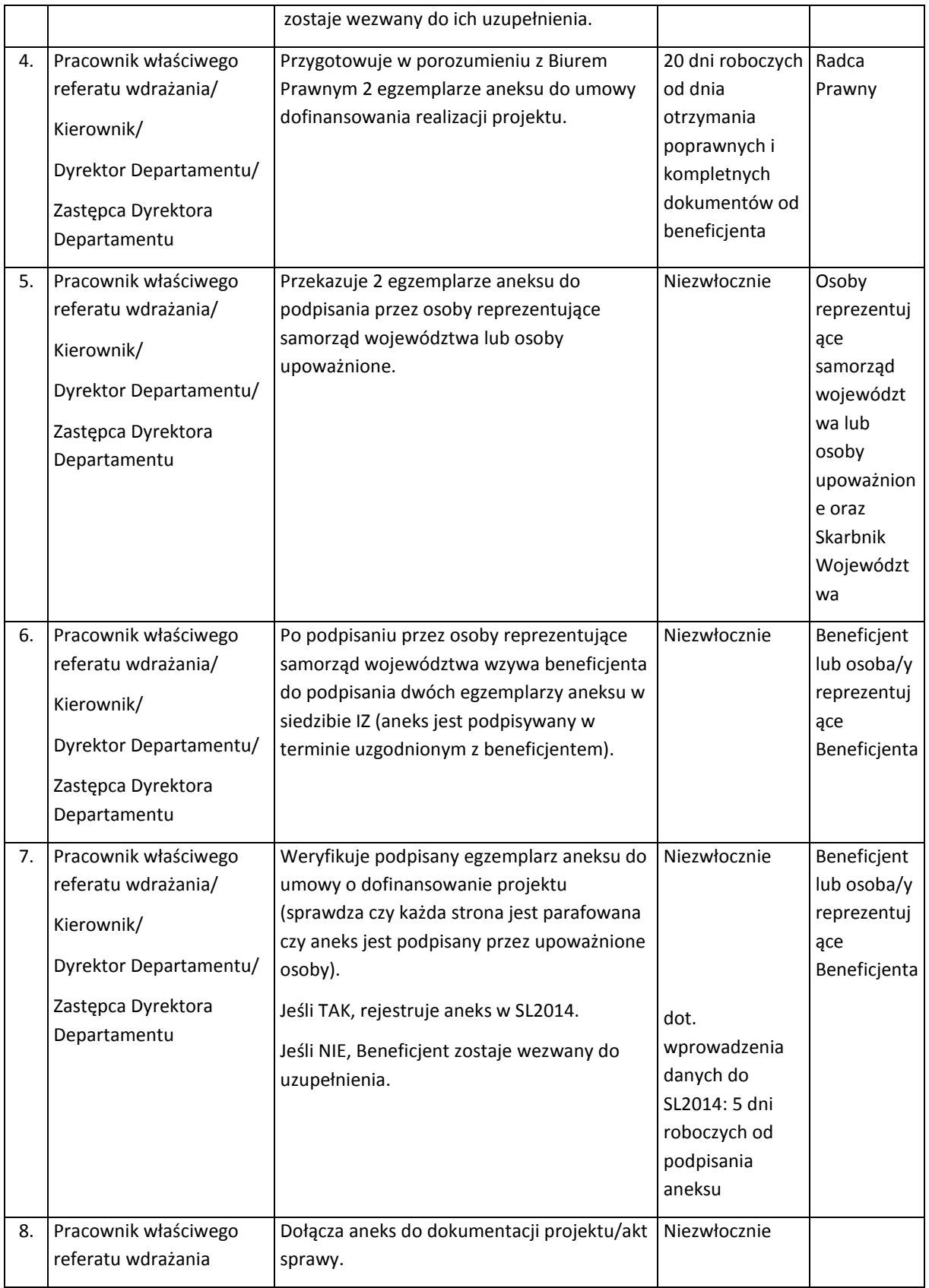

### 1.2.2 Instrukcja rozwiązania umowy o dofinansowanie projektu

Umowa o dofinansowanie projektu może ulec rozwiązaniu w przypadku zaistnienia przesłanek do jej rozwiązania, które zostały wyszczególnione w umowie.

Umowa o dofinansowanie projektu może ulec rozwiązaniu z inicjatywy Instytucji Zarządzającej lub za porozumieniem stron, zgodnie z warunkami określonymi w umowie. Każdorazowo decyzja odnośnie rozwiązania umowy musi uprzednio zostać przyjęta przez ZWP.

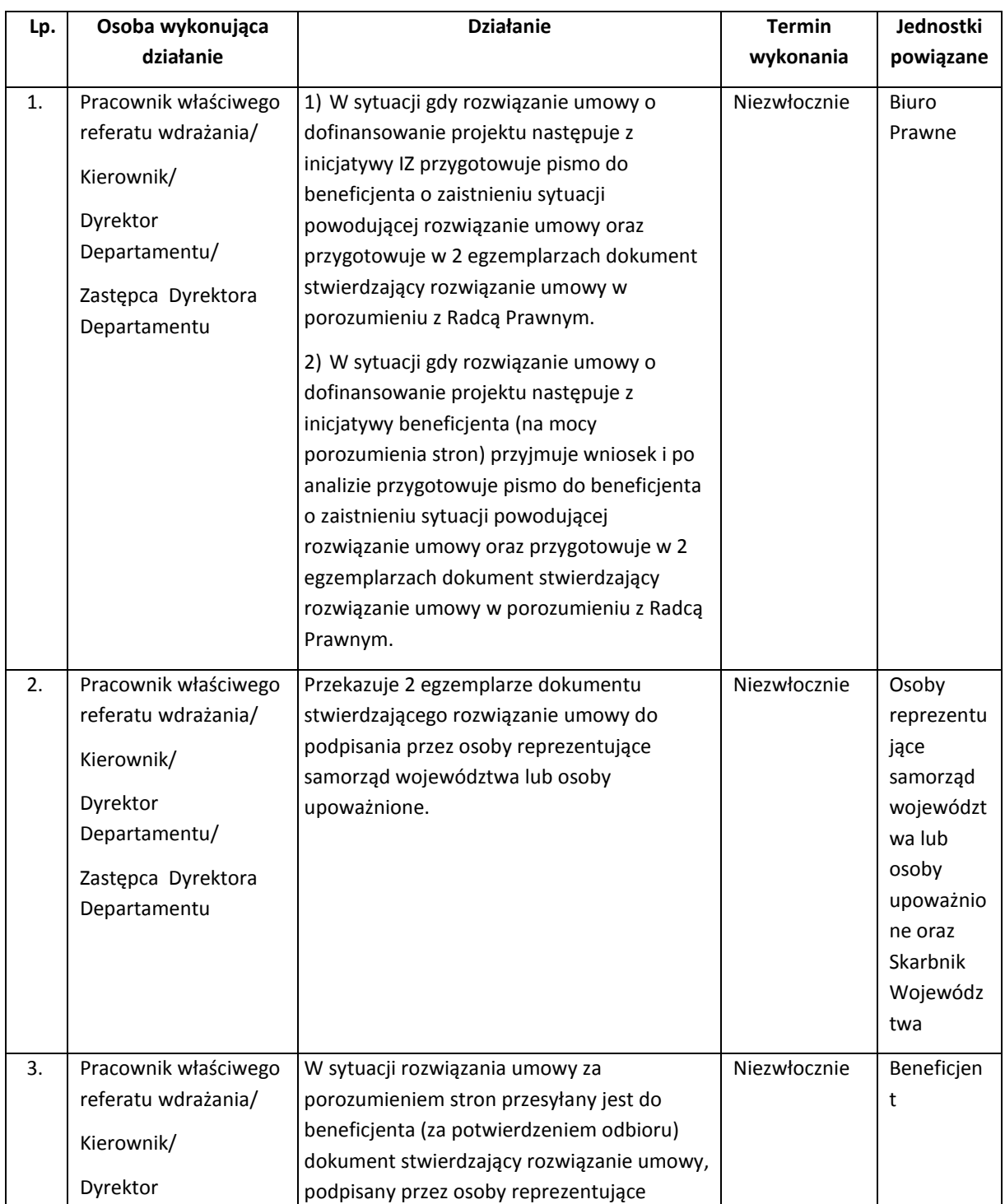

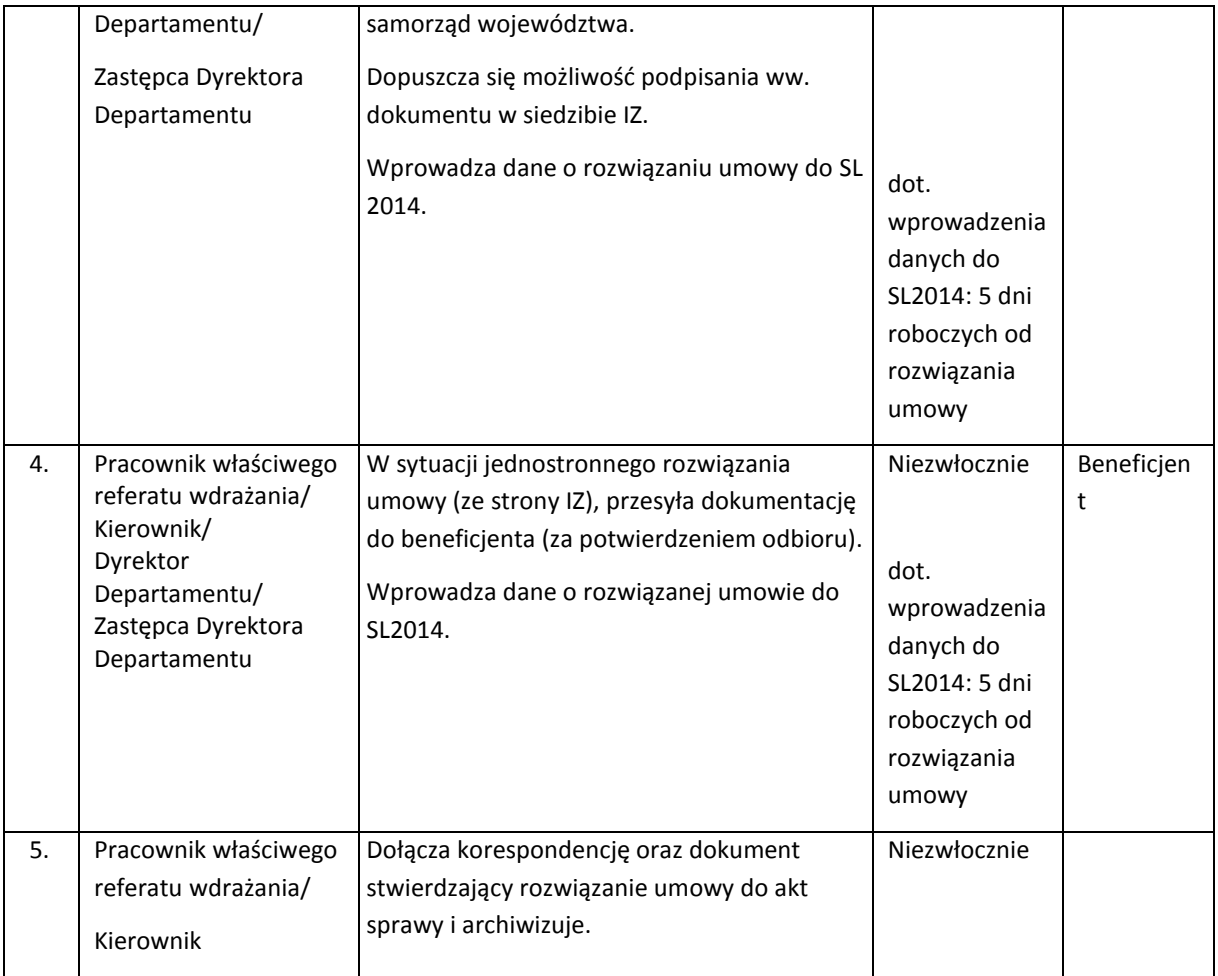

## 1.2.3 Instrukcja przyjmowania i zwalniania zabezpieczenia prawidłowej realizacji umowy

Zabezpieczenie prawidłowej realizacji umowy jest przyjmowane od Beneficjentów nie należących do sektora finansów publicznych. Termin, forma i kwota wniesionego zabezpieczenia określone są w umowie o dofinansowanie projektu. Dopuszczalne formy zabezpieczeń będzie określał Regulamin konkursu.

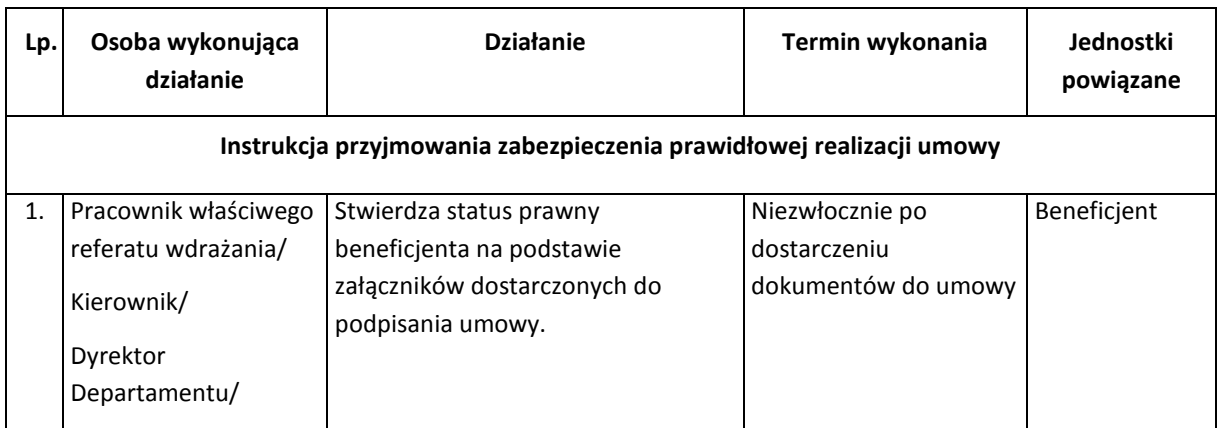

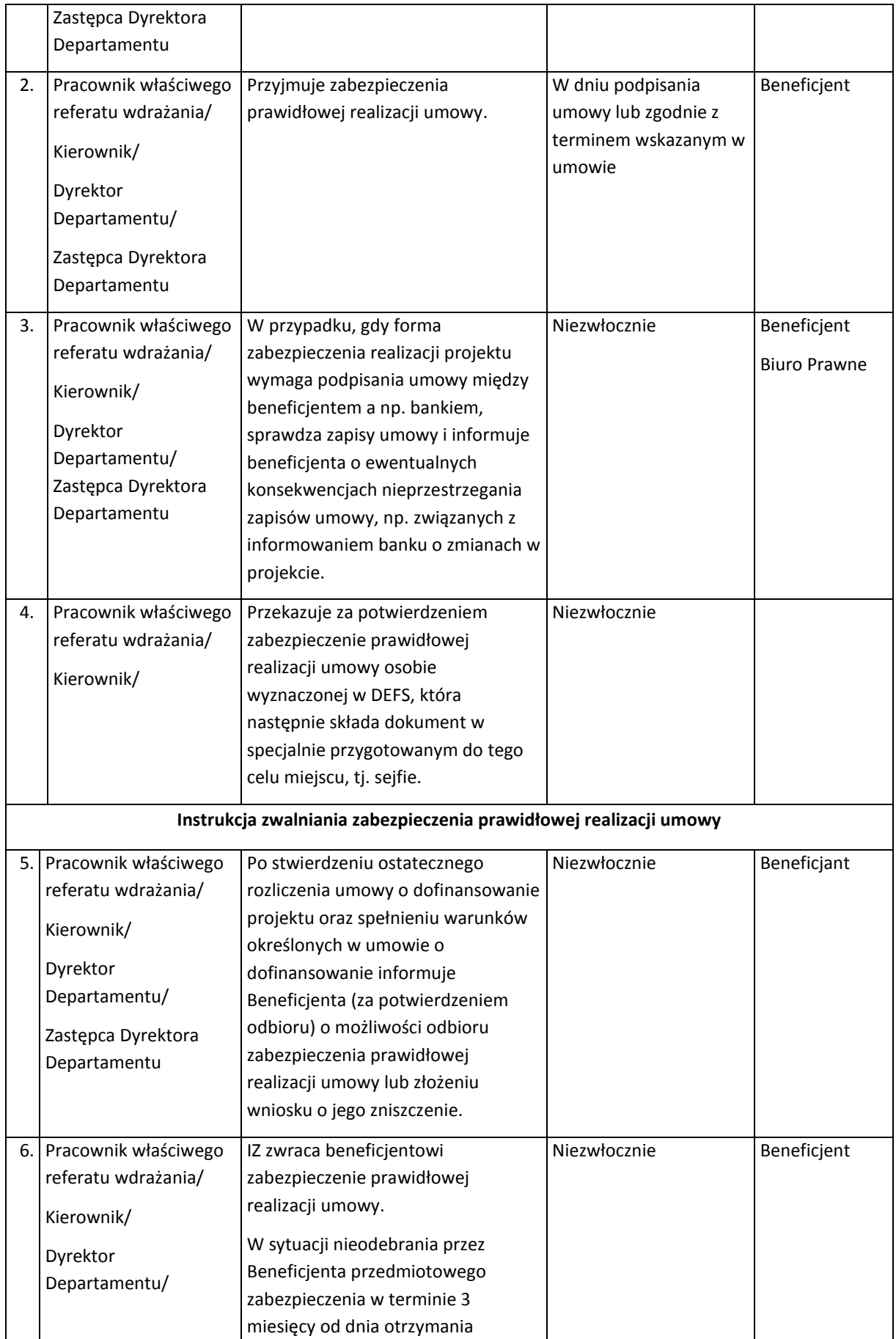

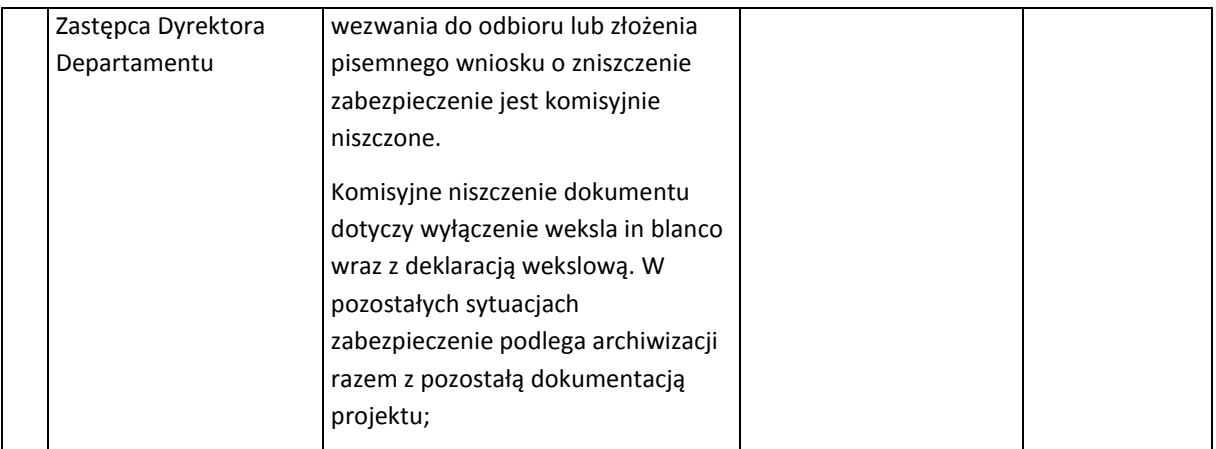

## 2. Procesy dotyczące rozliczenia finansowego projektu

W procesie rozliczania projektu oraz komunikowania się z Beneficjentem wykorzystywany jest SL2014. Wykorzystanie SL2014 obejmuje co najmniej przesyłanie:

- 1) wniosków o płatność,
- 2) dokumentów potwierdzających kwalifikowalność wydatków ponoszonych w ramach projektu i wykazywanych we wnioskach o płatność,
- 3) danych uczestników projektu,
- 4) harmonogramu płatności,
- 5) innych dokumentów związanych z realizacją projektu, w tym niezbędnych do przeprowadzenia kontroli projektu.

W przypadku potwierdzenia awarii SL2014 przez pracownika Instytucji Zarządzającej proces rozliczania projektu oraz komunikowania z Instytucją Zarządzającą odbywa się w formie pisemnej. O usunięciu awarii SL2014 Instytucja Zarządzająca informuje Beneficjenta. Beneficjent zaś zobowiązany będzie do uzupełnienia danych w SL2014 w terminie 5 dni roboczych od otrzymania tej informacji.

Nadawanie uprawnień osobom uprawnionym ze strony Beneficjenta/partnera/podmiotu do wprowadzania danych do SL2014 następuje zgodnie z procedurą opisaną w rozdziale *5 Systemy informatyczne* niniejszej Instrukcji Wykonawczej.

W systemie wyróżniono następujące rodzaje wniosków o płatność:

- 1. *Wniosek o zaliczkę* dotyczy sytuacji, kiedy Beneficjent ubiega się o uzyskanie zaliczki na realizację zadania w ramach projektu,
- 2. *Wniosek o refundację* dotyczy sytuacji, kiedy Beneficjent poniósł już koszty w ramach projektu i wnioskuje o ich refundację,
- 3. *Wniosek rozliczający zaliczkę* dotyczy sytuacji, kiedy Beneficjent rozlicza wcześniej przyznaną zaliczkę,
- 4. *Wniosek sprawozdawczy* dotyczy sytuacji, kiedy Beneficjent zobowiązany jest do przekazania informacji o postępie rzeczowym projektu,
- 5. *Wniosek o płatność końcową* dotyczy sytuacji, kiedy rejestrowany wniosek o płatność jest ostatnim wnioskiem rozliczającym projekt.

Istnieje możliwość łączenia większości rodzajów wniosków, np. wniosek o zaliczkę może być jednocześnie wnioskiem rozliczającym zaliczkę.

Wniosek o płatność jest składany w terminach określonych w umowie o dofinansowanie projektu, **nie rzadziej niż raz na trzy miesiące**. Końcowy wniosek o płatność musi być złożony nie później niż 30 dni kalendarzowych od zakończenia okresu realizacji projektu. Pierwsza transza środków na realizację projektów jest wypłacana w wysokości i terminie określonym w harmonogramie płatności (załącznik do umowy). Wypłata transzy może nastąpić dopiero po złożeniu przez beneficjenta zabezpieczenia, o którym mowa w umowie o dofinansowanie projektu, (chyba że beneficjent jest zwolniony ze złożenia zabezpieczenia np. jednostki sektora finansów publicznych) oraz złożeniu przez Beneficjenta pierwszego – zaliczkowego wniosku o płatność.

Przekazanie kolejnej (kolejnych) transzy uzależnione jest m. in. od rozliczenia we wnioskach o płatność co najmniej 70% łącznej kwoty dotychczas otrzymanych środków.

Jednocześnie zgodnie z art. 189 ust. 3 Uofp w przypadku niezłożenia wniosku o płatność na kwotę<sup>9</sup> lub w terminie określonym przez beneficjenta w zaakceptowanym harmonogramie płatności od środków pozostałych do rozliczenia naliczane będą odsetki jak dla zaległości podatkowych, liczone od dnia przekazania środków do dnia złożenia wniosku o płatność rozliczającego dany/e wydatek/ki.

Zgodnie z rozporządzeniem ramowym art. 122 ust. 3, IZ RPOWP zapewnia zachowanie zasady jednokrotnego przekazywania dokumentów do kontroli.

W trakcie weryfikacji wniosków o płatność, w uzasadnionych przypadkach, istnieje możliwości skorzystania z opinii ekspertów w sprawie oceny kwalifikowalności wydatków.

W przypadku niezłożenia wniosku o płatność na kwotę stanowiącą co najmniej 70% łącznej kwoty przekazanych wcześniej transz dofinansowania lub w terminie wynikającym z harmonogramu płatności, sposób postępowania określa § 6 ustęp 10 Ogólnych Warunków Umowy.

Szczegółowe informacje na temat zatwierdzania wniosków o płatność oraz warunków jakie muszą być spełnione, aby transza została przekazana beneficjentowi są określone w Ogólnych Warunkach Umowy o dofinansowanie projektów ze środków Europejskiego Funduszu Społecznego w ramach Regionalnego Programu Operacyjnego Województwa Podlaskiego na lata 2014-2020 stanowiących załącznik do umowy o dofinansowanie.

W przypadku przeprowadzenia kontroli projektów u Beneficjenta przez instytucje uprawnione do przeprowadzenia kontroli, takie jak np.: IA, NIK, KE, ETO, Beneficjent zobowiązany jest poinformować o tym zdarzeniu IZ RPOWP, a także powinien dostarczyć informację pokontrolną, którą otrzymał, zaleceń pokontrolnych skierowanych w stosunku do Beneficjenta oraz jego stanowiska w sprawie/informacji o wykonaniu zaleceń pokontrolnych. Informację tą Referaty wdrożeniowe

**.** 

<sup>&</sup>lt;sup>9</sup> Beneficjent ma prawo złożyć wniosek o płatność, w którym rozliczanych jest mniej niż 70% środków dotychczas przekazanych, o ile wynika to z harmonogramu płatności zaakceptowanego przez IZ RPOWP

w DEFS analizują (we współpracy w Referatami kontroli) i wykorzystują przy weryfikacji wniosku o płatność Beneficjenta*.* Następnie Referaty wdrożeniowe w DEFS informują na bieżąco Referat Certyfikacji w DRR oraz Biuro Certyfikacji (w formie mailowej) o przeprowadzonej u Beneficjenta kontroli projektu oraz o terminie i sposobie wdrożenia zaleceń pokontrolnych lub rekomendacji w odniesieniu do poszczególnych projektów.

W ramach rozliczenia finansowego projektu przeprowadzana jest również kontrola krzyżowa Programu (w przypadku Beneficjentów realizujących co najmniej 2 projekty w ramach RPOWP) oraz kontrola krzyżowa horyzontalna z projektami PROW 2014-2020 i PO RYBY.

Metodyka doboru próby dokumentów przy weryfikacji wniosku o płatność została opisana w RPK, a sposób jej przeprowadzenia został wskazany w rozdziale 14.

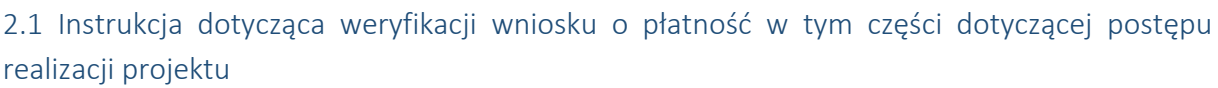

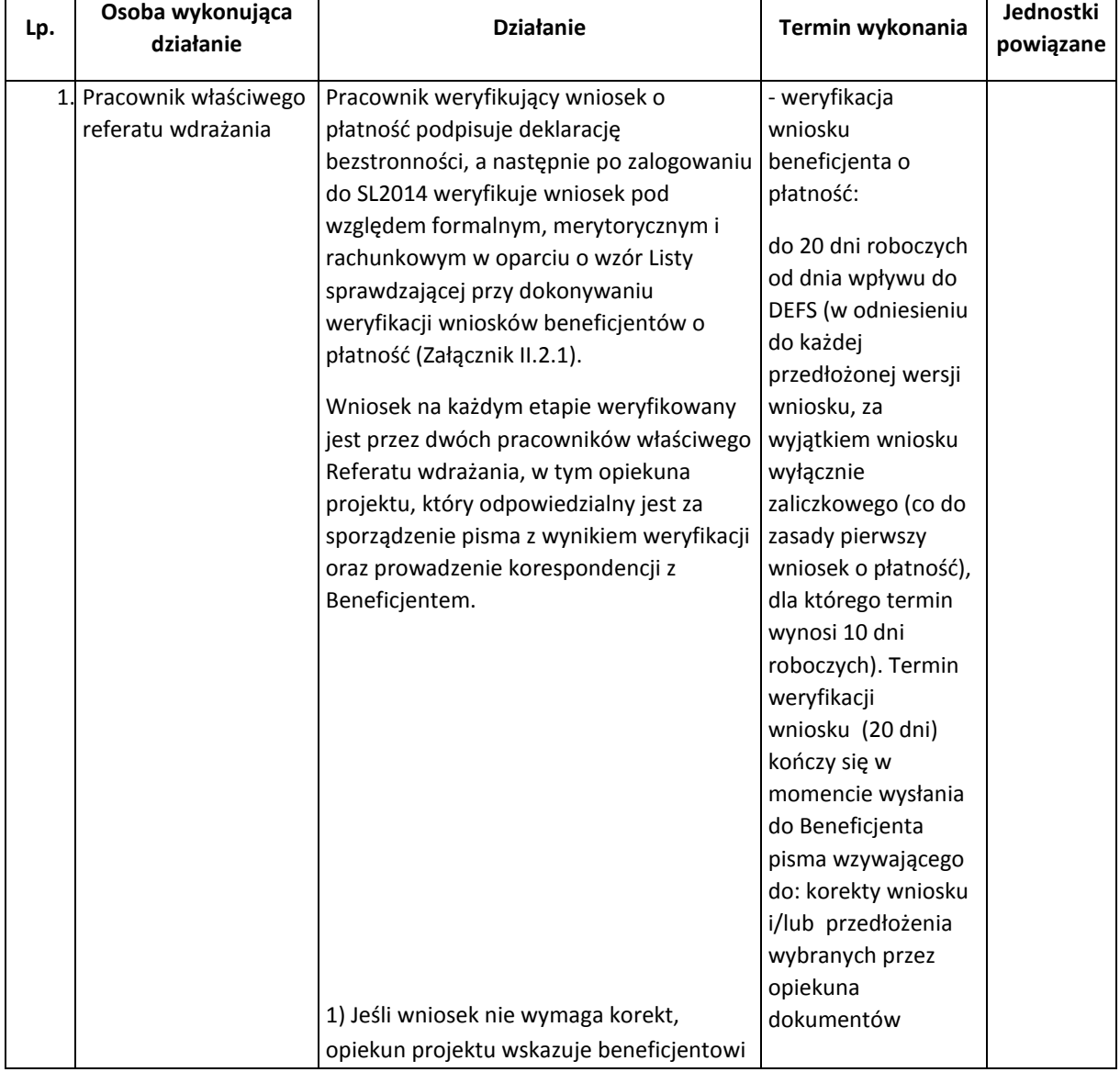

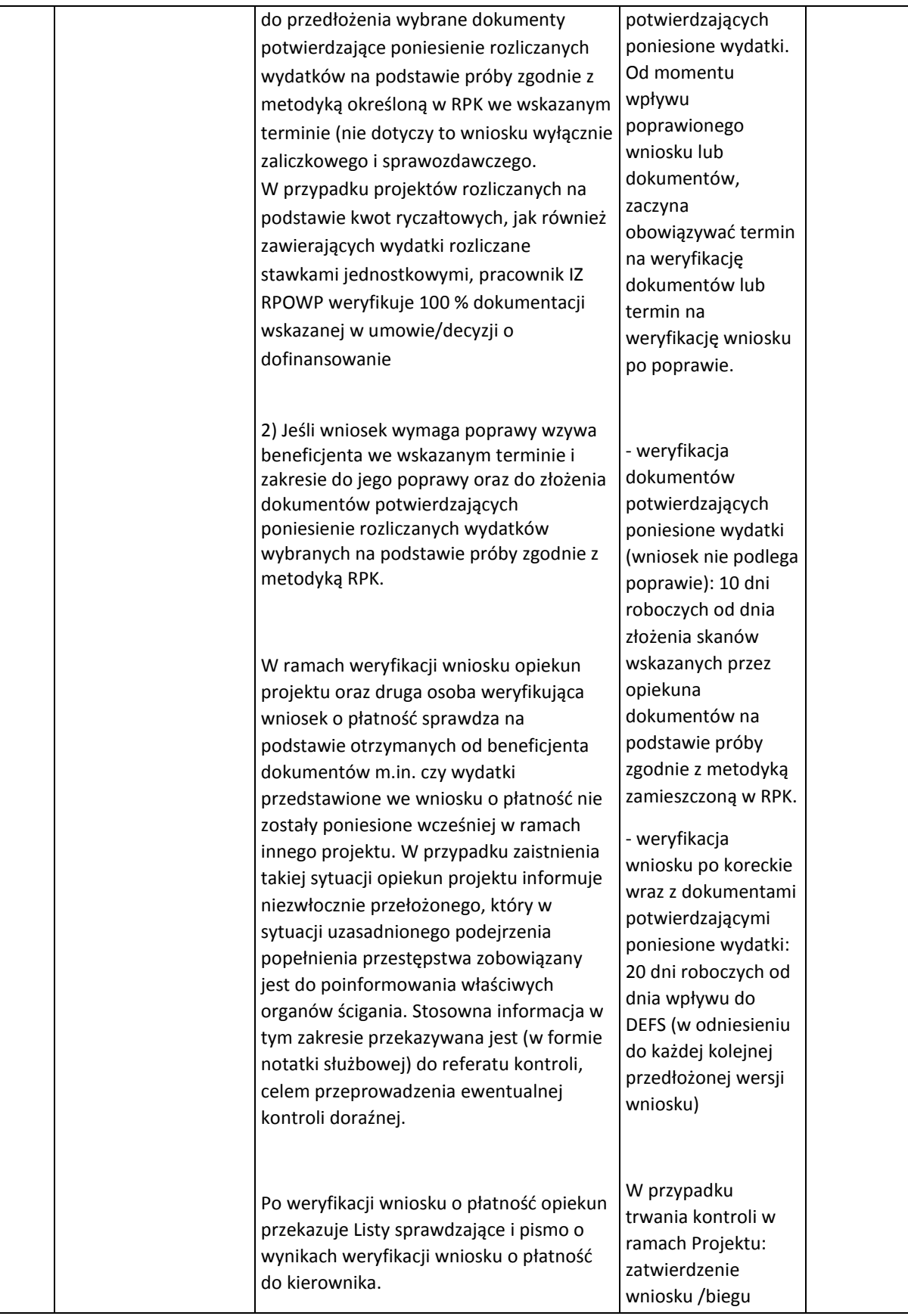

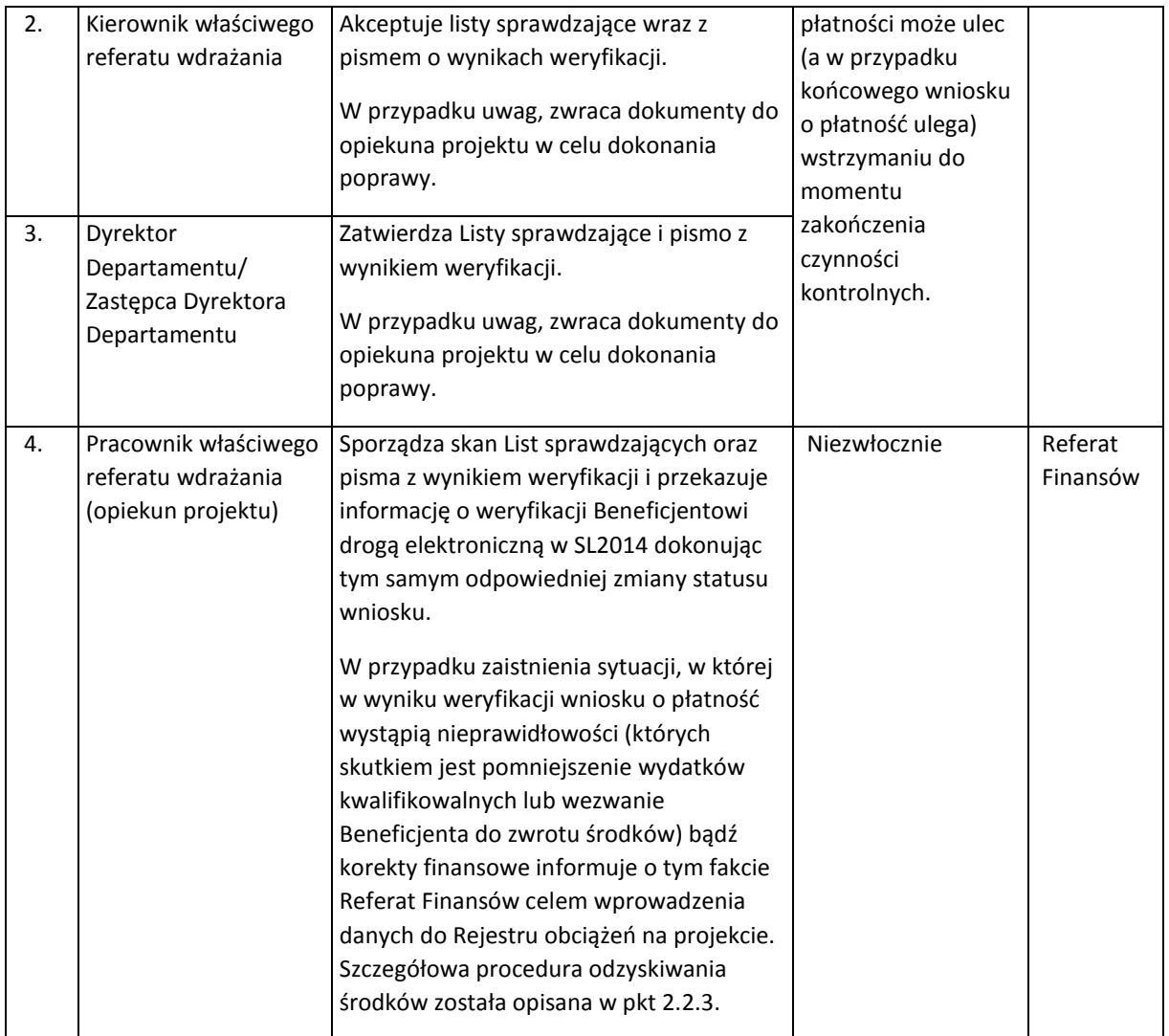

2.2 Instrukcja dokonywania płatności zaliczkowych oraz wypłaty kolejnych transz dofinansowania w zakresie płatności ze środków europejskich oraz budżetu państwa

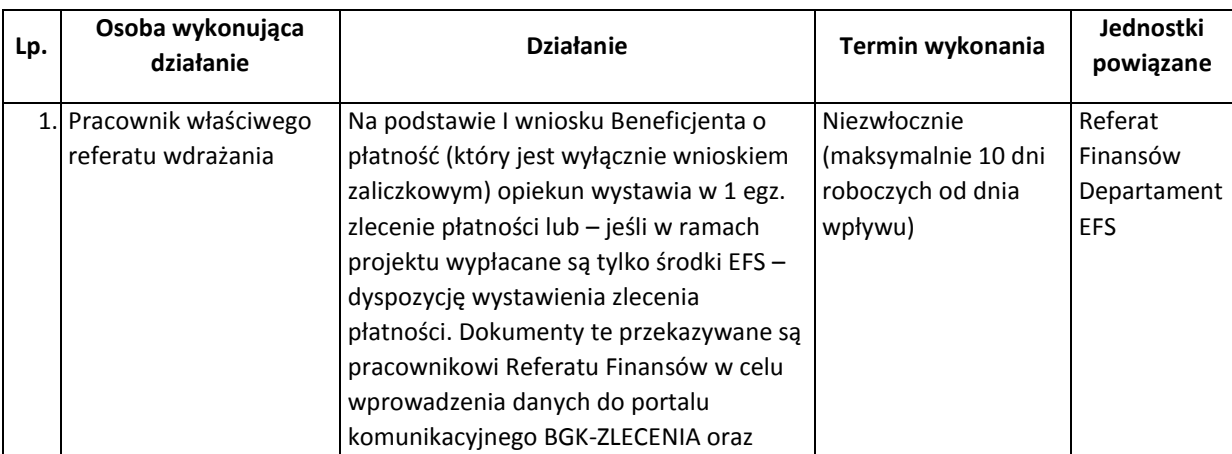

## 2.2.1 Instrukcja dokonywania płatności zaliczkowej (I transza)

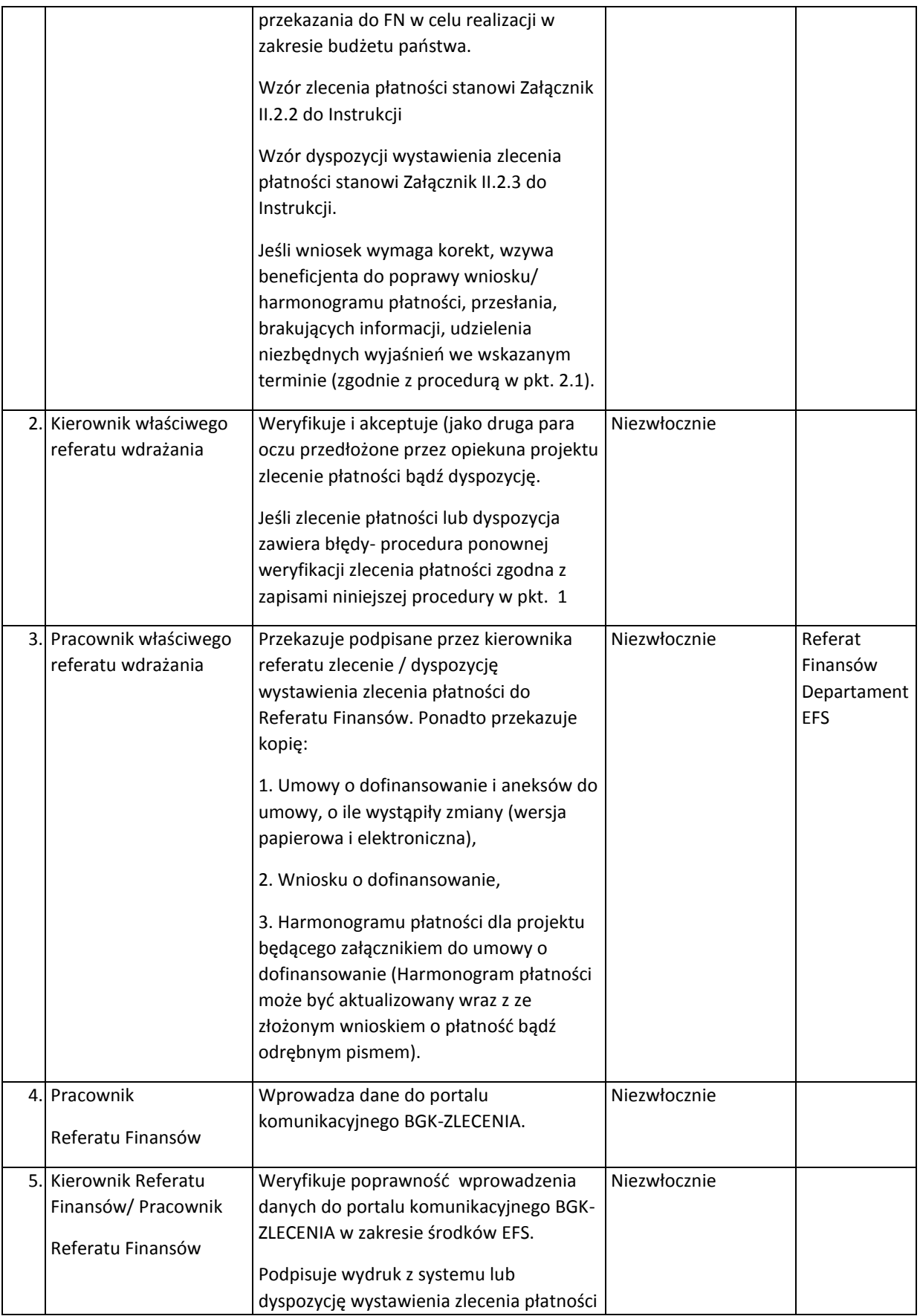

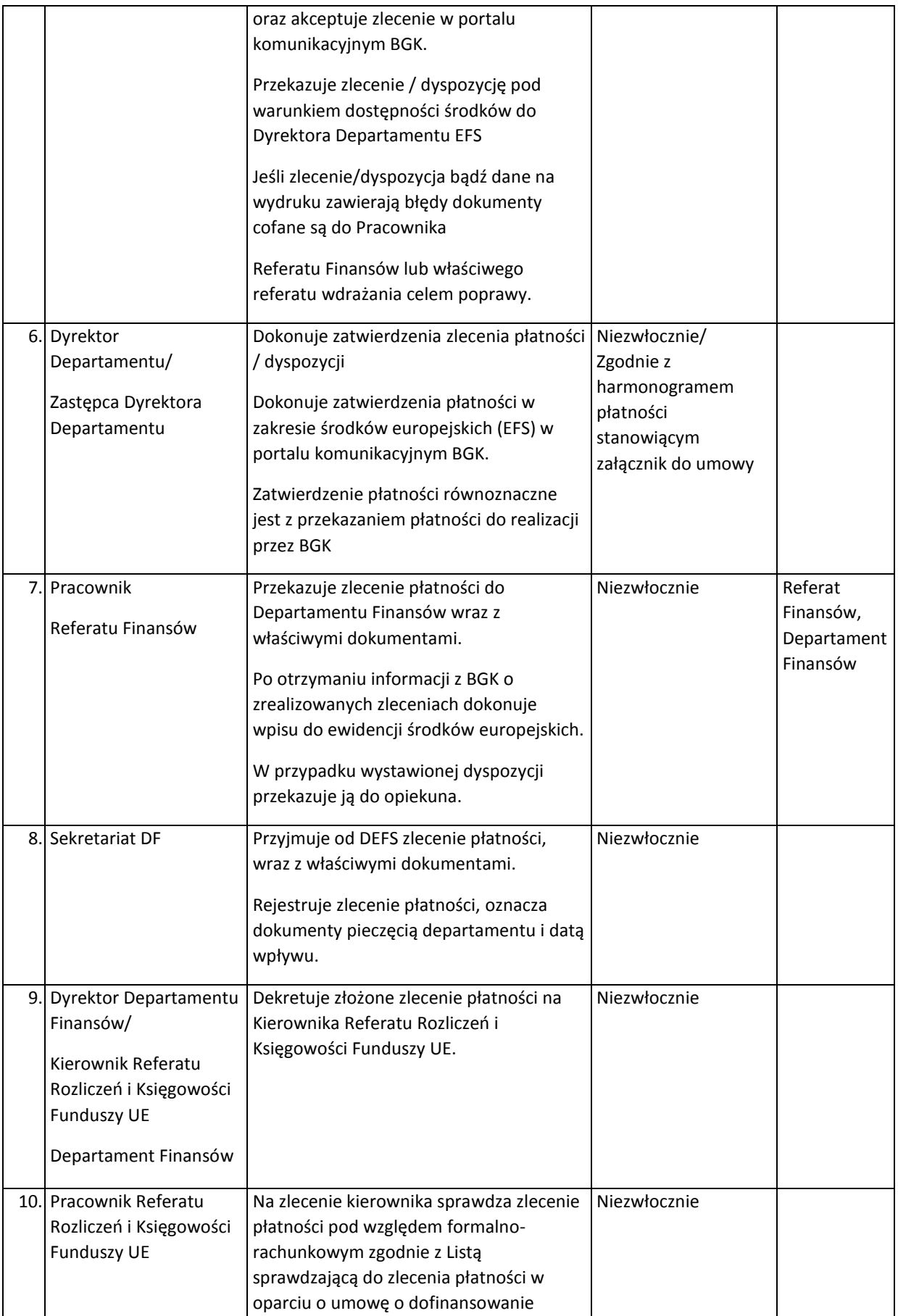

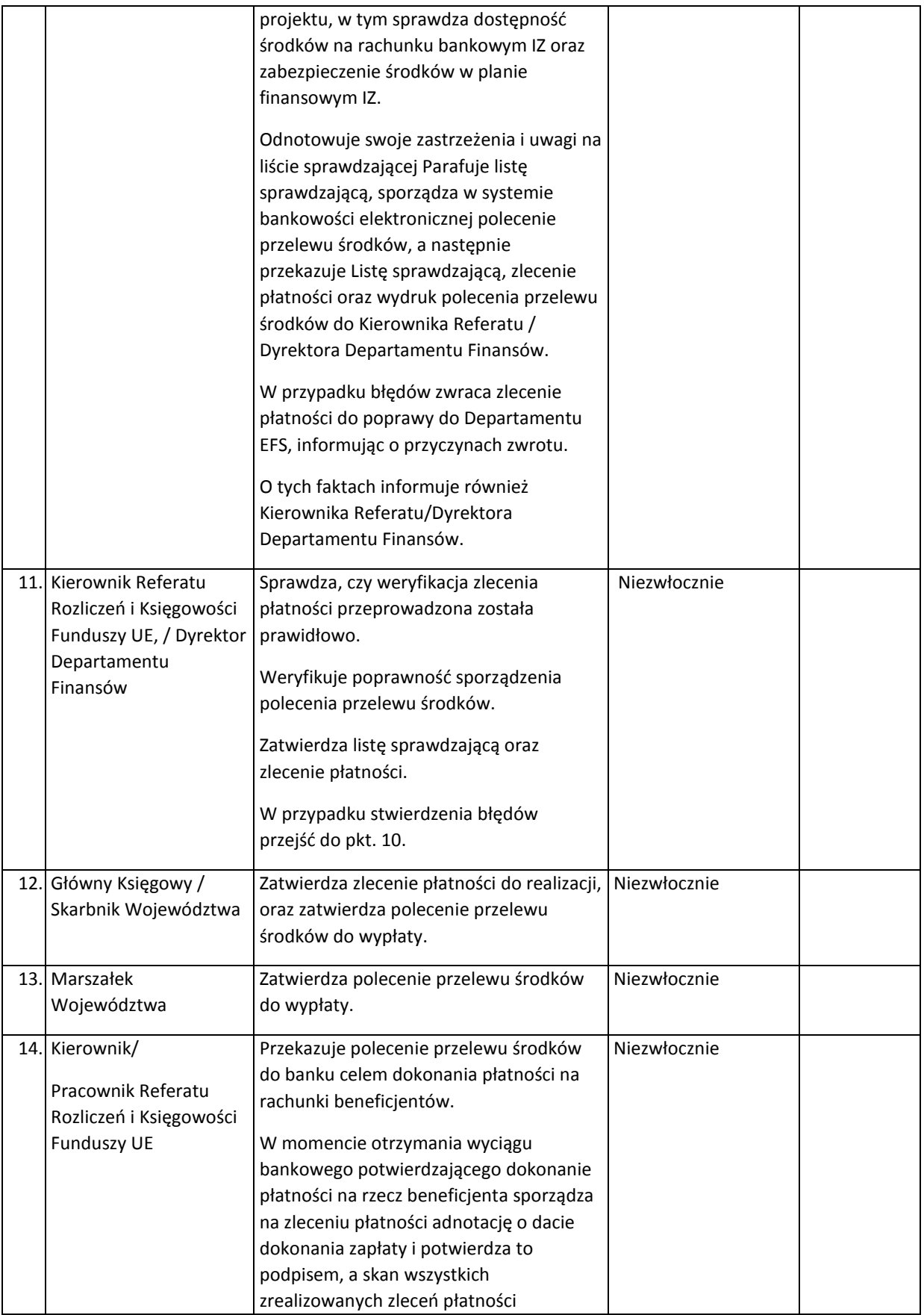

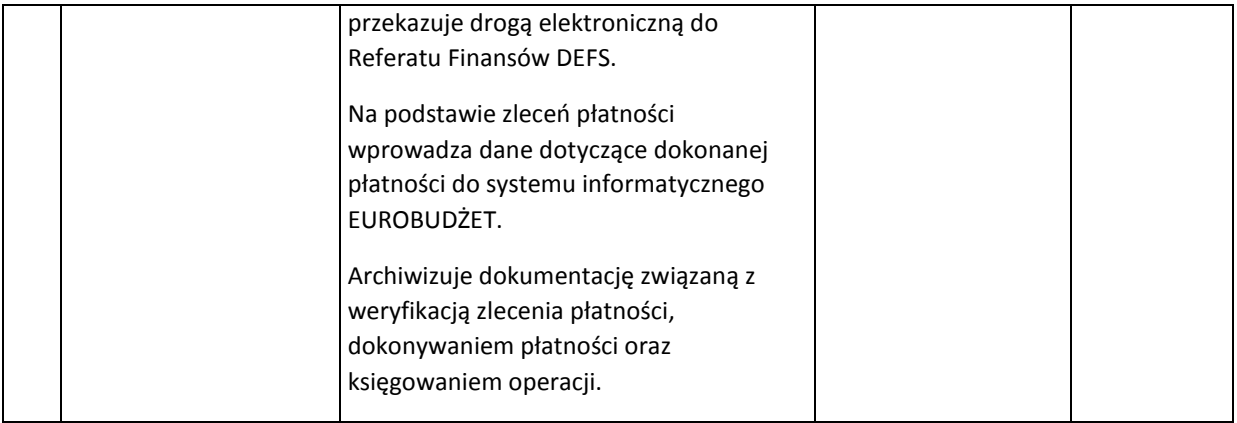

## 2.2.2 Instrukcja dokonywania płatności kolejnych transz

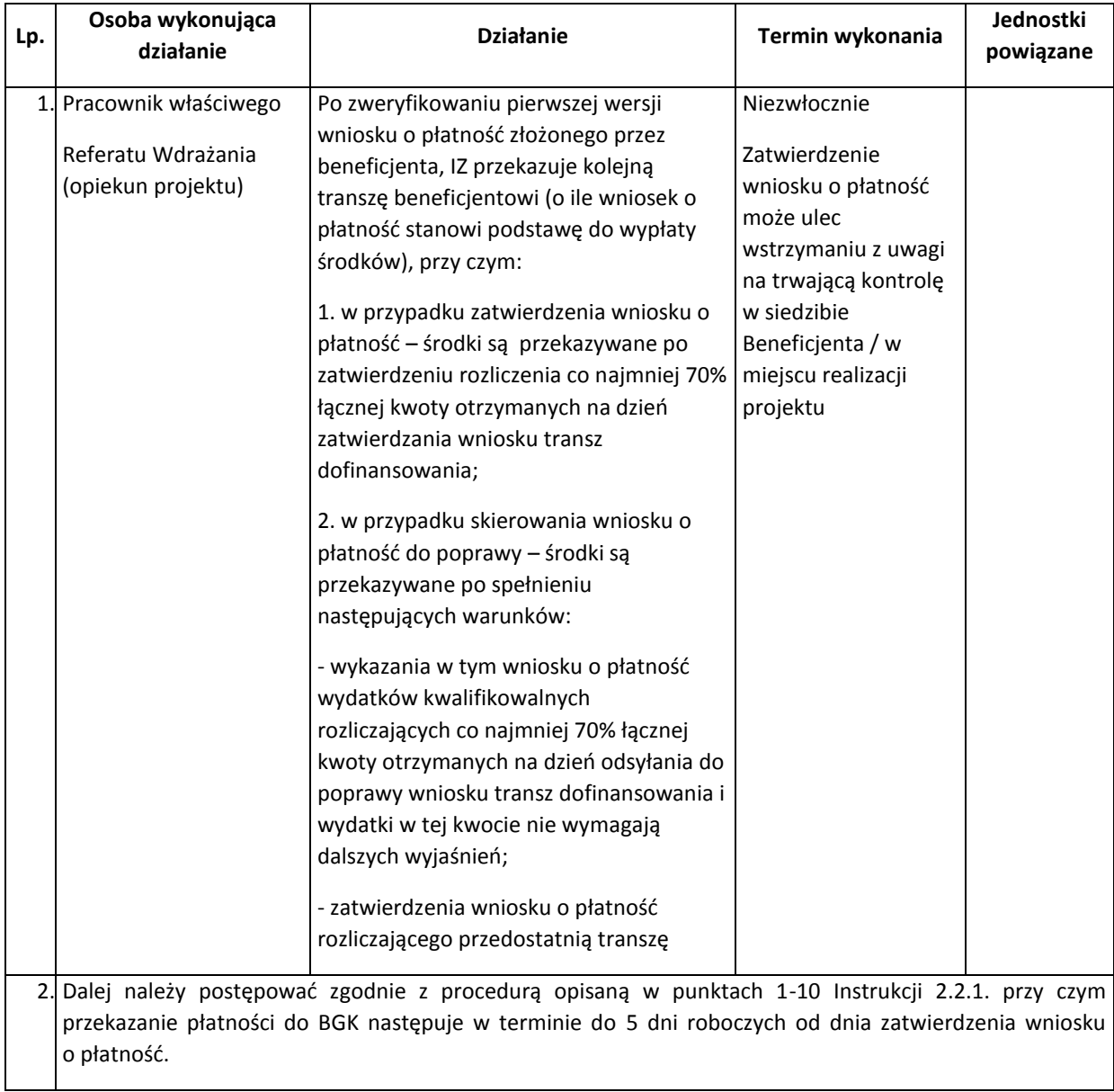

## 2.2.3 Instrukcja korygowania i odzyskiwania nieprawidłowych wydatków

W wyniku stwierdzenia wystąpienia nieprawidłowości istnieje konieczność podjęcia działań korygujących, polegających na pomniejszeniu wydatków kwalifikowalnych we wniosku o płatność lub na nałożeniu korekty finansowej.

Sposób dokonania zwrotu środków oraz naliczania odsetek regulują Ogólne Warunki Umowy stanowiące załącznik do umowy o dofinansowanie projektu.

Sposób postępowania z nieprawidłowymi wydatkami uzależniony jest od momentu ich stwierdzenia. Poniższa tabela przedstawia sposób postępowania z punktu widzenia ww. sytuacji:

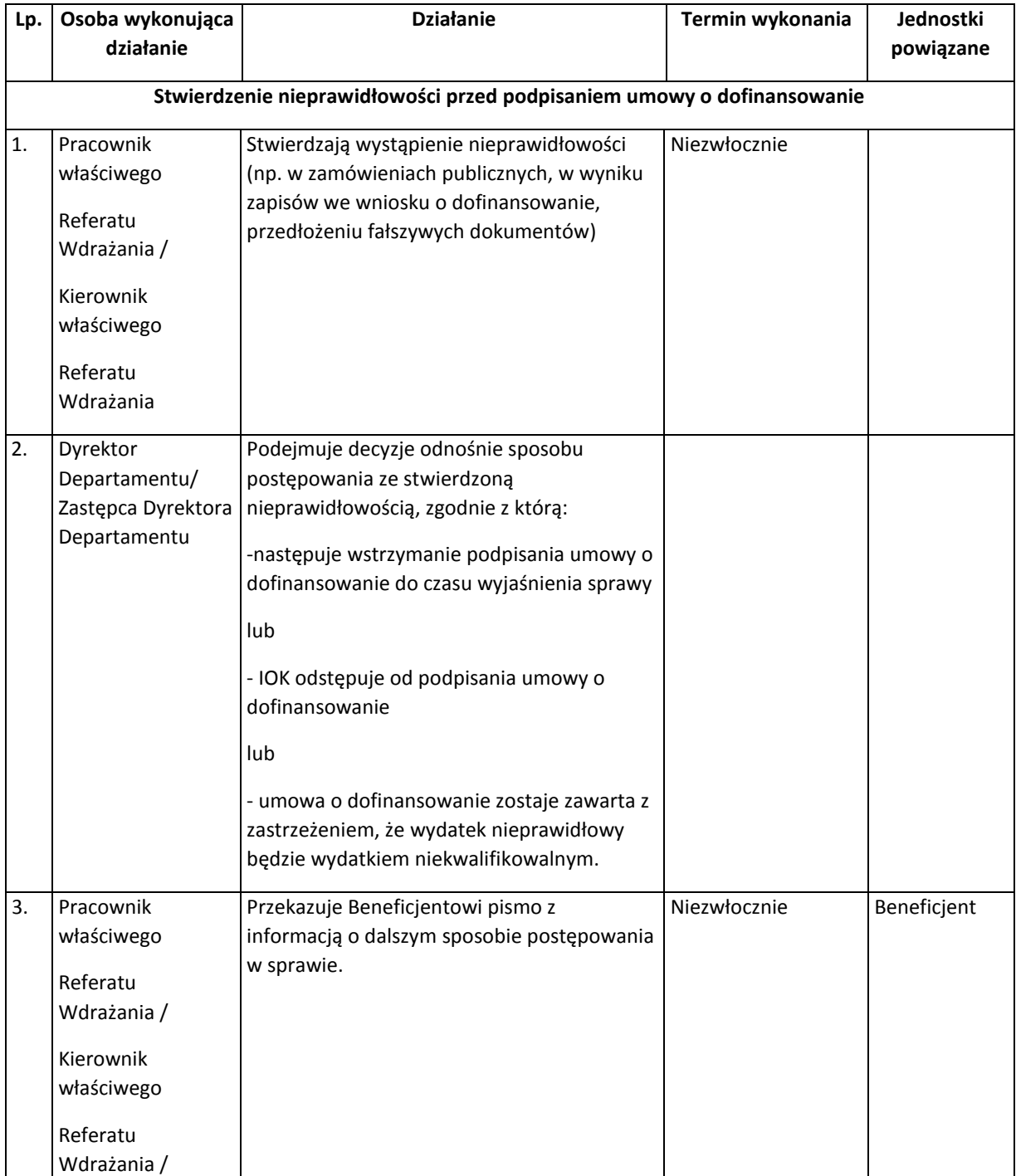

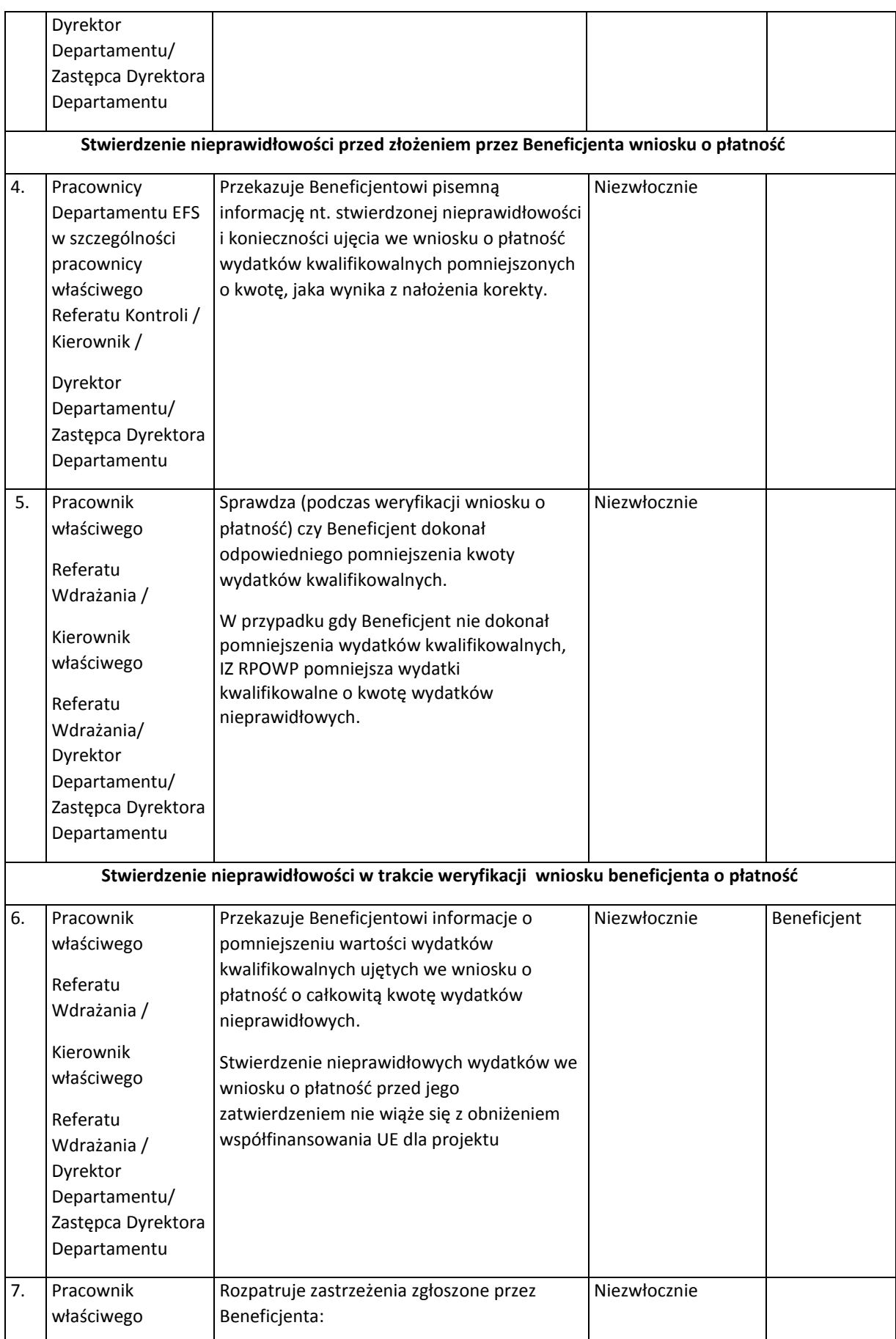

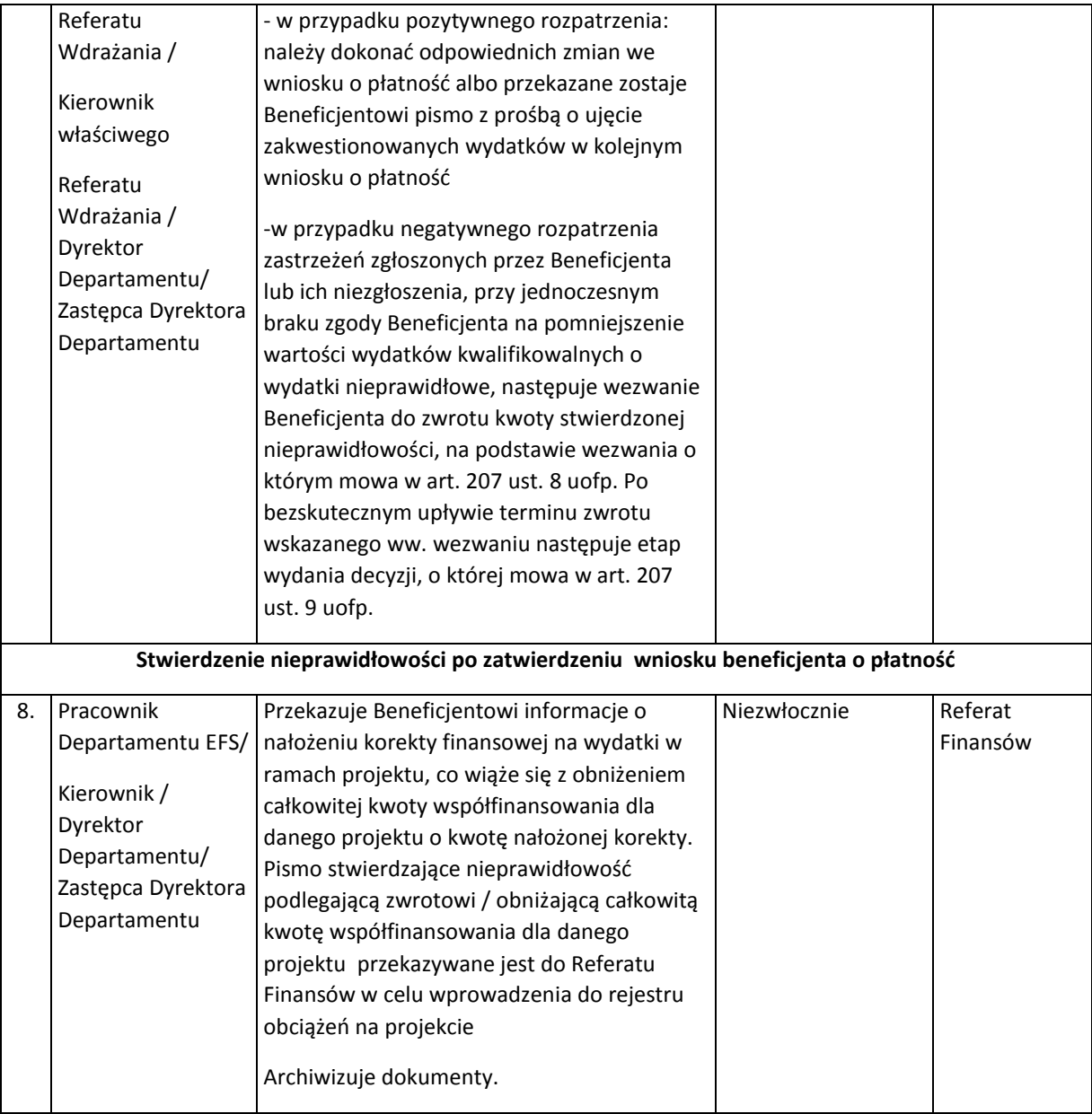

## 2.3 Instrukcja zamykania projektu

Zamykanie projektu następuje w wyniku przeprowadzenia kontroli na zakończenie realizacji projektu, zatwierdzenia wniosku o płatność końcową oraz dokonaniu ostatecznego rozliczenia z beneficjentem (w tym dokonaniu płatności końcowej na rzecz beneficjenta lub otrzymaniu zwrotu oszczędności/ wydatków niekwalifikowalnych w projekcie od beneficjenta).

Pracownik właściwego referatu wdrażania weryfikuje złożony wniosek o płatność końcową zgodnie z procedurą w pkt.2.1 instrukcji.

Kontrola na zakończenie realizacji projektu przeprowadzana jest przed zatwierdzeniem wniosku o płatność końcową zgodnie z instrukcją 14.2.2 IW IZ RPOWP. Polega ona na sprawdzeniu kompletności i zgodności z przepisami oraz właściwymi procedurami dokumentacji (w tym dokumentacji w wersji elektronicznej) dotyczącej wydatków ujętych we wnioskach o płatność, niezbędnej do zapewnienia
właściwej ścieżki audytu. Kontrola na zakończenie realizacji projektu podlega rejestracji w SL2014 niezwłocznie po jej przeprowadzeniu.

Ponadto pracownik właściwego referatu wdrażania sporządza na bieżąco Kartę zamknięcia projektu dla wszystkich zakończonych projektów.

Weryfikacji podlegają informacje na temat wykonania założeń merytorycznych w ramach projektu, wyników przeprowadzonych kontroli projektu oraz na temat ewentualnych nierozliczonych środków. W przypadku braku zwrotu środków, od nierozliczonej kwoty naliczane są beneficjentowi odsetki w wysokości jak dla zaległości podatkowej za każdy dzień zwłoki w zwrocie środków.

Przekazanie Karty nie wyklucza wykrycia nieprawidłowości i/lub uchybień w toku dalszych kontroli oraz audytów przeprowadzanych przez instytucje do tego uprawnione po zamknięciu projektu przez IZ RPOWP. W przypadku powstania nowych okoliczności oraz konieczności uzupełnienia dokumentacji projektowej już po ostatecznym zamknięciu projektu oraz po sporządzeniu Karty zamknięcia projektu (np. w związku z wykrytą nieprawidłowością), należy nowo powstałe fakty/dokumenty zarchiwizować wraz z dokumentacją projektową, w sposób zapewniający właściwą ścieżkę audytu oraz dostęp do pełnej informacji o zamkniętym projekcie. Tym samym, nie należy sporządzać korekt Karty zamknięcia projektu.

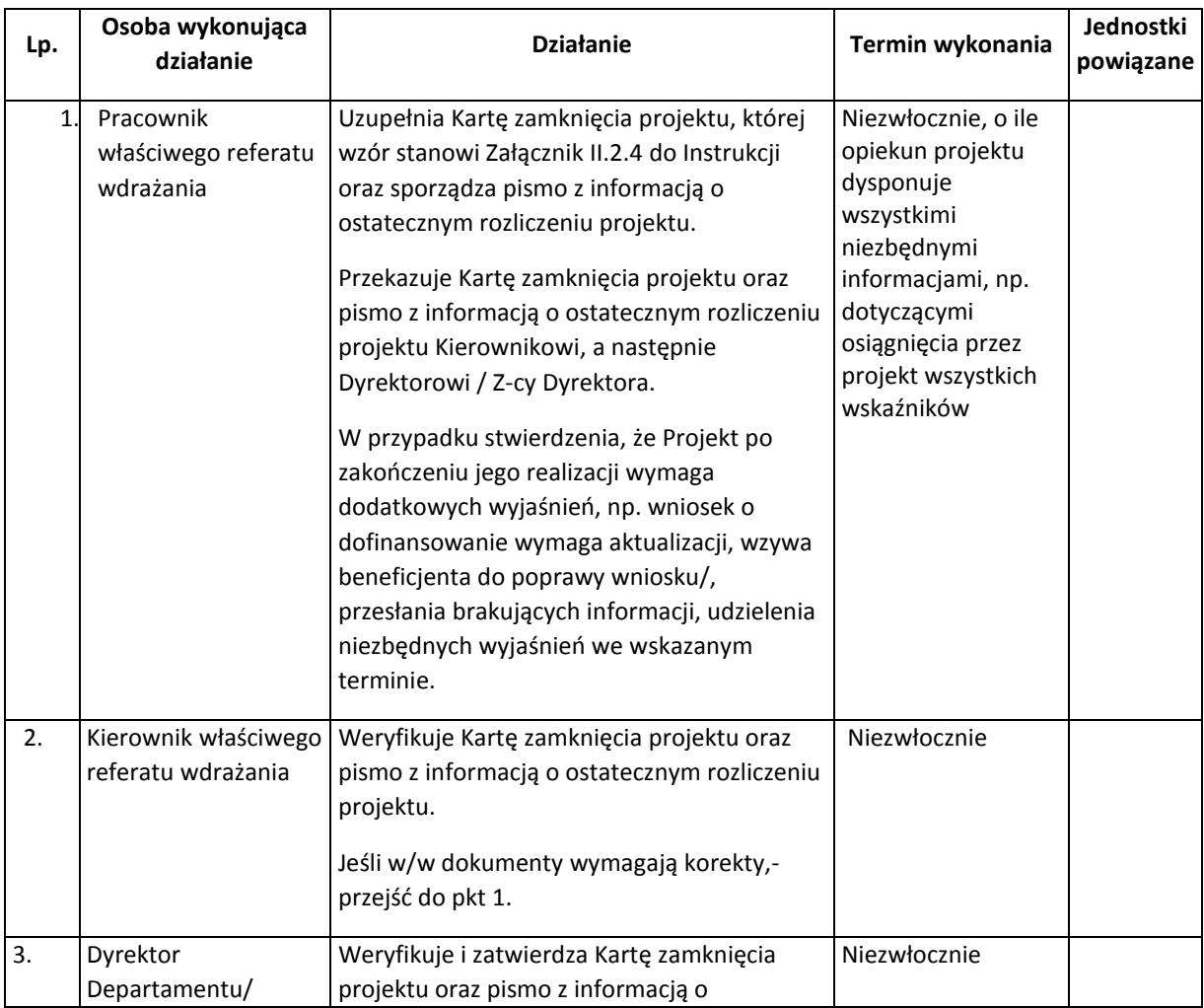

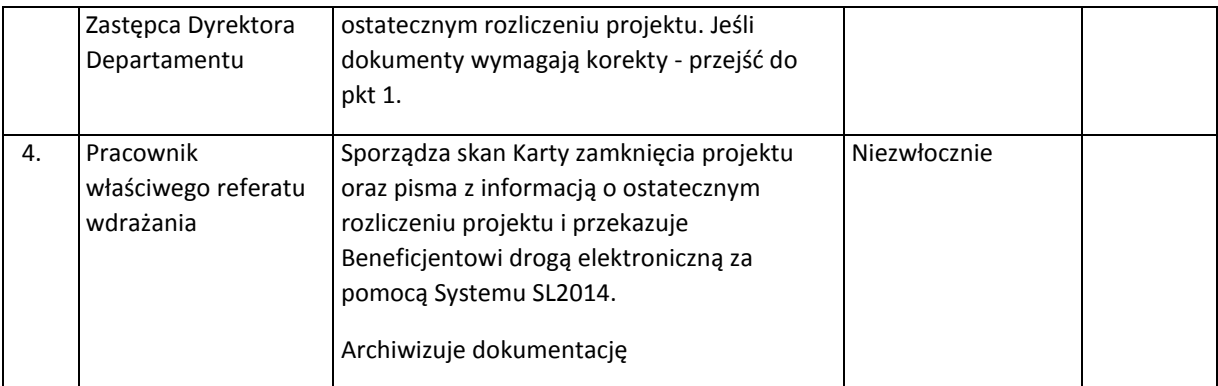

# III. Procedury dotyczące wdrażania projektów współfinansowanych z EFRR

# 1. Procesy ogłaszania konkursów, naboru, oceny i zatwierdzania projektów oraz podpisywania umów o dofinansowanie projektów

## 1.1 Instrukcja ogłaszania konkursów

1

W imieniu Instytucji Organizującej Konkurs (IOK)<sup>10</sup> za proces ogłaszania, naboru, oceny i zatwierdzania projektów odpowiada Referat Oceny i Wyboru Wniosków/Referat ds. Innowacyjności Przedsiębiorstw.

Nabór wniosków odbywa się w trybie konkursowym zamkniętym lub ciągłym. W przypadku trybu ciągłego konkurs jest podzielony na cykle. Cykl konkursu obejmuje nabór wniosków w danym miesiącu kalendarzowym ich ocenę i zatwierdzanie, przy czym nabór wniosków prowadzony jest do wyczerpania ustalonego limitu środków lub do zamknięcia konkursu uzasadnionego decyzją IOK.

Referat Oceny i Wyboru Wniosków/Referat ds. Innowacyjności Przedsiębiorstw przeprowadza konkurs na podstawie *Regulaminu konkursu* przygotowanego zgodnie z zasadami określonymi w Podrozdziale 7.2, pkt 2 – 4 *Wytycznych w zakresie trybów wyboru projektów na lata 2014-2020,* z uwzględnieniem zapisów w pkt 5 – 6 dotyczących zmiany *Regulaminu konkursu*.

IZ RPOWP może w Regulaminie konkursu określić wysokość rezerwy na procedurę odwoławczą na poziomie 10% alokacji przeznaczonej na dany konkurs, na dofinansowanie projektów, które pozytywnie przejdą procedurę odwoławczą. W przypadku niewykorzystania rezerwy na procedurę odwoławczą, pozostawia się do decyzji IOK czy dofinansować kolejne wnioski, które zostały pozytywnie ocenione przez KOP, ale nie wybrane do dofinansowania z powodu wyczerpania alokacji przeznaczonej na dany konkurs lub przenieść tą kwotę na kolejny konkurs.

<sup>10</sup> W przypadku konkursów ogłaszanych w ramach Strategii ZIT BOF IOK stanowią wspólnie właściwy departament IZ oraz IP

### 1.2 Instrukcja przyjmowania, oceny, zatwierdzania wniosków konkursowych

### 1.2.1 Instrukcja przyjmowania wniosków konkursowych

Wnioski o dofinansowanie projektów są składane w wersji elektronicznej (XML) za pomocą aplikacji Generator Wniosków Aplikacyjnych na lata 2014-2020 (GWA2014 (EFRR) w terminie określonym w *Regulaminie konkursu*. Wnioskodawca ma obowiązek złożyć 2 egzemplarze w wersji papierowej wniosku o dofinansowanie wraz z załącznikami oraz *Potwierdzeniem przesłania do IZ RPOWP elektronicznej wersji wniosku o dofinansowanie* do IOK w ciągu 3 dni roboczych:

- w przypadku konkursu zamkniętego, licząc od pierwszego dnia roboczego następującego po dniu zakończenia konkursu;
- w przypadku konkursu ciągłego, licząc od pierwszego dnia roboczego następującego po dniu złożenia wniosku przez system GWA2014 (EFRR).

Wnioski, które wpłyną po terminie nie podlegają weryfikacji wymogów formalnych. W szczególności dotyczy to przypadków:

- brak wniosku w wersji elektronicznej (XML) złożonego za pomocą systemu GWA2014 (EFRR);
- wnioski złożone tylko w wersji elektronicznej (XML) za pomocą systemu GWA2014 (EFRR) w terminie określonym w *Regulaminie konkursu*, brak 2 egzemplarzy w wersji papierowej wniosku o dofinansowanie wraz z załącznikami oraz *Potwierdzeniem przesłania do IZ RPOWP elektronicznej wersji wniosku o dofinansowanie;*
- wnioski złożone w wersji elektronicznej (XML) za pomocą systemu GWA2014 (EFRR) w terminie określonym w Regulaminie konkursu, 2 egzemplarze w wersji papierowej wniosku o dofinansowanie wraz z załącznikami oraz *Potwierdzeniem przesłania do IZ RPOWP elektronicznej wersji wniosku o dofinansowanie* po terminie określonym w niniejszym podrozdziale;

Szczegółową procedurę naboru określa *Regulamin konkursu*.

## 1.2.2 Instrukcja oceny wniosków

IOK przeprowadza wybór projektów do dofinansowania w sposób przejrzysty, rzetelny i bezstronny oraz zapewnia Wnioskodawcom równy dostęp do informacji o warunkach i sposobie wyboru projektów do dofinansowania, w świetle art. 37 ust. 1 ustawy wdrożeniowej. Szczegółowy opis zasad znajduje się w Rozdziale 4 *Wytycznych w zakresie trybów wyboru projektów na lata 2014-2020.*

Rozpoczęcie oceny wniosków o dofinansowanie jest poprzedzone weryfikacją wymogów formalnych na podstawie *Listy sprawdzającej wniosek o dofinansowanie w zakresie spełnienia wymogów formalnych* opracowanej w Referacie Oceny i Wyboru Wniosków/Referacie ds. Innowacyjności Przedsiębiorstw według wzoru zatwierdzonego przez Dyrektora/Zastępcę Dyrektora Departamentu Wdrażania RPO/Departamentu Rozwoju Regionalnego. Weryfikacja wymogów formalnych danego wniosku przeprowadzana jest przez dwóch pracowników Departamentu Wdrażania RPO/Departamentu Rozwoju Regionalnego.

W przypadku stwierdzenia we wniosku o dofinansowanie projektu braków formalnych lub oczywistych omyłek, Wnioskodawca wzywany jest jednokrotnie do uzupełnienia wniosku lub poprawienia w nim oczywistych omyłek w wyznaczonym, zgodnie z art. 43 ust. 1 *ustawy wdrożeniowej,* terminie, tj. nie krótszym niż 7 dni od dnia otrzymania informacji. Nie złożenie uzupełnień/poprawek braków formalnych przez Wnioskodawcę w terminie wskazanym w piśmie skutkuje pozostawieniem wniosku bez rozpatrzenia i w konsekwencji niedopuszczenia projektu do oceny. Pracownicy Departamentu Wdrażania RPO (Referat Oceny i Wyboru Wniosków)/Departamentu Rozwoju Regionalnego (Referatu ds. Innowacyjności Przedsiębiorstw) niezwłocznie, informują Wnioskodawcę w formie pisemnej o pozostawieniu wniosku bez rozpatrzenia i braku możliwości wniesienia protestu.

Zgodnie z art. 43 ust. 1 ustawy wdrożeniowej, weryfikacja wymogów formalnych nie stanowi etapu oceny wniosków, w związku z czym nie podlega procedurze odwoławczej.

Uzupełnienie wniosku o dofinansowanie projektu lub poprawienie w nim oczywistej omyłki nie może prowadzić do jego istotnej modyfikacji (zgodnie z art. 43 ust. 2 ustawy wdrożeniowej).

Katalog możliwych do uzupełnienia braków formalnych oraz oczywistych omyłek wraz ze sposobem ich uzupełnienia określa *Regulamin konkursu*.

Projekty spełniające wymogi formalne przekazywane są do oceny formalno-merytorycznej w ramach KOP na bieżąco.

Wnioski o dofinansowanie, które spełniły wymogi formalne, rejestrowane są w SL2014, zgodnie z aktualną *Instrukcją użytkownika SL2014 WNIOSKI O DOFINANSOWANIE,* udostępnioną przez administratora systemu*.* Numer wniosku nadawany jest zgodnie z zasadami numeracji oraz terminie określonym w Rozdziale 5 *Wytycznych w zakresie warunków gromadzenia i przekazywania danych w postaci elektronicznej na lata 2014-2020***,** tj. dane są wprowadzane do SL2014 nie później niż w ciągu 5 dni roboczych od wystąpienia zdarzenia warunkującego konieczność wprowadzenia lub modyfikacji danych. Osoba wprowadzająca dane do SL2014 drukuje kartę informacyjną wniosku. Wydruki powinny być opatrzone datą oraz czytelnym podpisem.

Ocena formalno-merytoryczna projektów konkursowych przeprowadzana jest zgodnie z zapisami *Regulaminu Pracy Komisji Oceny Projektów (KOP) oceniającej projekty złożone w ramach Regionalnego Programu Operacyjnego Województwa Podlaskiego na lata 2014-2020 (projekty EFRR)* - dalej *Regulamin KOP*, stanowiącego załącznik nr III.1.1.

Oceny formalno-merytorycznej projektów dokonuje się na stosownym formularzu – *Karcie oceny formalno-merytorycznej wniosku o dofinansowanie projektu* zgodnie z kryteriami zatwierdzonymi przez Komitet Monitorujący RPOWP. Wzór *karty oceny formalno-merytorycznej* stanowi załącznik do *Regulaminu KOP.*

Numeracja wniosków w ramach poszczególnych działań/poddziałań w SL2014 jest nadawana w sposób ciągły w całym okresie programowania (tj. numeracja będzie kontynuowana w każdym kolejnym roku kalendarzowym) i obowiązuje w całym cyklu życia projektu.

W przypadku nie spełnienia kryteriów formalnych, wniosek nie podlega dalszej ocenie i uzyskuje ocenę negatywną. Jeżeli wniosek otrzymał ocenę negatywną Referat Oceny i Wyboru Wniosków/Referat ds. Innowacyjności Przedsiębiorstw, w imieniu IOK, niezwłocznie wysyła do Wnioskodawcy pismo, które zawiera co najmniej informację o niespełnieniu kryteriów formalnych wraz z uzasadnieniem oraz pouczenie o możliwości wniesienia protestu na zasadach i w trybie, o których mowa w art. 53 i art. 54 ustawy wdrożeniowej, określające:

- termin do wniesienia protestu;
- instytucję, do której należy wnieść protest;
- wymogi formalne protestu, o których mowa w art. 54 ust. 2 ustawy.

W przypadku konkursów zamkniętych, po zakończeniu oceny wszystkich projektów, Referat Oceny i Wyboru Wniosków/ Referat ds. Innowacyjności Przedsiębiorstw, w imieniu IOK, przygotowuje informację w formie listy wniosków, które podlegały ocenie formalno-merytorycznej (projekty ocenione pozytywnie i negatywnie), i przekazuje do właściwych redaktorów celem zamieszczenia na stronie internetowej oraz portalu. W przypadku projektów realizowanych w ramach ZIT BOF, lista przekazywana jest również do IP ZIT BOF celem zamieszczenia na jej stronie internetowej. Minimalny zakres informacji umieszczanych na liście jest wskazany w podrozdziale 7.3 pkt 7 *Wytycznych w zakresie trybów wyboru projektów na lata 2014-2020.*

W przypadku konkursów ciągłych, po zakończeniu oceny formalno-merytorycznej wniosków złożonych w danym cyklu (tj. w danym miesiącu kalendarzowym), Referat Oceny i Wyboru Wniosków/ Referat ds. Innowacyjności Przedsiębiorstw, w imieniu IOK, przygotowuje informację w formie listy wniosków (projekty ocenione pozytywnie i negatywnie) i przekazuje do właściwych redaktorów celem zamieszczenia na stronie internetowej oraz portalu. Minimalny zakres informacji umieszczanych na liście jest wskazany w podrozdziale 7.3 pkt 7 *Wytycznych w zakresie trybów wyboru projektów na lata 2014-2020.*

W przypadku negatywnej oceny wniosku, o której mowa w art. 53 ust. 2 pkt 1) ustawy wdrożeniowej Referat Oceny i Wyboru Wniosków/ Referat ds. Innowacyjności Przedsiębiorstw, w imieniu IOK niezwłocznie wysyła do Wnioskodawcy pisemną informację o zakończeniu oceny jego wniosku i jej wyniku wraz z uzasadnieniem oceny i podaniem liczby punktów otrzymanych przez wniosek lub informacji o spełnieniu albo niespełnieniu kryteriów wyboru projektów, (tj. przekazywana jest pełna treść wszystkich kart oceny formalno-merytorycznej danego wniosku w formie kserokopii, z zachowaniem zasady anonimowości oceniających) oraz pouczenie o możliwości wniesienia protestu na zasadach i w trybie, o których mowa w art. 53 i art. 54 ustawy wdrożeniowej, określające:

- termin do wniesienia protestu;
- instytucję, do której należy wnieść protest;
- wymogi formalne protestu, o których mowa w art. 54 ust. 2 ustawy.

Pracownik Referatu Oceny i Wyboru Wniosków/ Referatu ds. Innowacyjności Przedsiębiorstw posiadający uprawnienia w SL2014 zmienia status wniosku na NEGATYWNIE OCENIONY (ODRZUCONY) w terminie określonym w Rozdziale 5 *Wytycznych w zakresie warunków gromadzenia i przekazywania danych w postaci elektronicznej na lata 2014-2020*, tj. nie później niż w ciągu 5 dni roboczych od wystąpienia zdarzenia warunkującego konieczność wprowadzenia lub modyfikacji danych. Osoba wprowadzająca dane do SL2014 drukuje kartę informacyjną wniosku. Wydruki powinny być opatrzone datą oraz czytelnym podpisem osoby wprowadzającej i Przewodniczącego Komisji Oceny Projektów.

W przypadku wycofania wniosku przez Wnioskodawcę w trakcie trwania oceny formalnomerytorycznej, Referat Oceny i Wyboru Wniosków/ Referat ds. Innowacyjności Przedsiębiorstw, w imieniu IOK, niezwłocznie wysyła do Wnioskodawcy pisemną informację o przyjęciu rezygnacji wraz z kopią dokumentów aplikacyjnych. Pracownik Referatu Oceny i Wyboru Wniosków/Referatu ds. Innowacyjności Przedsiębiorstw, posiadający uprawnienia w SL2014 zmienia status wniosku na WYCOFANY w terminie określonym w Rozdziale 5 *Wytycznych w zakresie warunków gromadzenia i przekazywania danych w postaci elektronicznej na lata 2014-2020*, tj. nie później niż w ciągu 5 dni roboczych od wystąpienia zdarzenia warunkującego konieczność wprowadzenia lub modyfikacji danych. Osoba wprowadzająca dane do SL2014 drukuje kartę informacyjną wniosku. Wydruki powinny być opatrzone datą oraz czytelnym podpisem wprowadzającej i Przewodniczącego Komisji Oceny Projektów.

### 1.2.3 Instrukcja zatwierdzania wniosków konkursowych

Referat Oceny i Wyboru Wniosków/ Referat ds. Innowacyjności Przedsiębiorstw przygotowuje listę ocenionych wniosków, o której mowa w art. 44 ust. 4 ustawy wdrożeniowej zawierającą przyznane oceny, wskazując projekty, które spełniły kryteria wyboru projektów i uzyskały wymaganą liczbę punktów (tylko projekty ocenione pozytywnie). Minimalny zakres informacji umieszczanych na liście jest wskazany w podrozdziale 7.3 pkt 7 *Wytycznych w zakresie trybów wyboru projektów na lata 2014- 2020.* Decyzję o wyborze projektów do dofinansowania podejmuje Zarząd Województwa Podlaskiego (w formie uchwały) na podstawie ww. listy. W przypadku projektów realizowanych w ramach ZIT BOF, lista przekazywana jest do IP ZIT BOF celem potwierdzenia wyboru projektów w ramach alokacji ZT BOF. Dopiero lista potwierdzona przez IP ZIT BOF ma charakter wiążący i stanowi podstawę zawarcia umów o dofinansowanie projektów.

Po zatwierdzeniu projektów wybranych do dofinansowania przez Zarząd Województwa Podlaskiego (a w przypadku projektów w ramach ZIT BOF po decyzji Stowarzyszenia BOF), Referat Oceny i Wyboru Wniosków/ Referat ds. Innowacyjności Przedsiębiorstw przekazuje do właściwych redaktorów celem zamieszczenia na stronie internetowej oraz portalu, nie później niż 7 dni od daty wejścia w życie uchwały informacji w formie odrębnej listy (tylko projekty ocenione pozytywnie z wyróżnieniem projektów wybranych do dofinansowania), o której mowa w podrozdziale 7.4 pkt 3 *Wytycznych w zakresie trybów wyboru projektów na lata 2014-2020*. Równolegle z publikacją listy projektów wybranych do dofinansowania zamieszcza się na stronie internetowej informację o składzie KOP w danym konkursie (w przypadku konkursów ciągłych każdorazowo po zatwierdzeniu projektów wybranych do dofinansowania) zgodnie z art. 44 ust. 5 ustawy wdrożeniowej.

W przypadku projektów wybranych do dofinansowania Pracownik Referatu Oceny i Wyboru Wniosków/ Referatu ds. Innowacyjności Przedsiębiorstw, posiadający uprawnienia w systemie SL2014, zmienia status wniosku na ZATWIERDZONY w terminie określonym w Rozdziale 5 *Wytycznych w zakresie warunków gromadzenia i przekazywania danych w postaci elektronicznej na lata 2014-2020*, tj. nie później niż w ciągu 5 dni roboczych od wystąpienia zdarzenia warunkującego konieczność wprowadzenia lub modyfikacji danych. Osoba wprowadzająca dane do SL2014 drukuje kartę informacyjną wniosku. Wydruki powinny być opatrzone datą oraz czytelnym podpisem.

W przypadku projektów pozytywnie ocenionych przez KOP, ale nie wybranych do dofinansowania przez Zarząd Województwa Podlaskiego (Zarząd Województwa wspólnie z Stowarzyszeniem BOF dla projektów w ramach ZIT BOF) z powodu wyczerpania alokacji przeznaczonej na dany konkurs,

Pracownik Referatu Oceny i Wyboru Wniosków/Referatu ds. Innowacyjności Przedsiębiorstw, posiadający uprawnienia w SL2014, zmienia status wniosku na NEGATYWNIE OCENIONY (BRAK ŚRODKÓW) w terminie określonym w Rozdziale 5 *Wytycznych w zakresie warunków gromadzenia i przekazywania danych w postaci elektronicznej na lata 2014-2020*, tj. nie później niż w ciągu 5 dni roboczych od wystąpienia zdarzenia warunkującego konieczność wprowadzenia lub modyfikacji danych. Osoba wprowadzająca dane do SL2014 drukuje kartę informacyjną wniosku. Wydruki powinny być opatrzone datą oraz czytelnym podpisem.

W przypadku projektów pozytywnie ocenionych przez KOP, ale nie wybranych do dofinansowania przez Zarząd Województwa Podlaskiego (Zarząd Województwa wspólnie z Zarządem Stowarzyszenia BOF dla projektów w ramach ZIT BOF) z powodu wyczerpania alokacji przeznaczonej na dany konkurs, o których mowa w art. 53 ust. 2 pkt 2) ustawy wdrożeniowej*,* Referat Oceny i Wyboru Wniosków/Referat ds. Innowacyjności Przedsiębiorstw, po przyjęciu przez Zarząd Województwa Podlaskiego uchwały dotyczącej projektów wybranych do dofinansowania (dla projektów w ramach ZIT BOF niezwłocznie po zatwierdzeniu listy przez Stowarzyszenie BOF), niezwłocznie wysyła do Wnioskodawcy pisemną informację o zakończeniu oceny wniosku. Pismo powinno zawierać wynik oceny wraz z jej uzasadnieniem i podaniem liczby punktów otrzymanych przez projekt, (tj. przekazywana jest pełna treść wszystkich kart oceny formalno-merytorycznej danego wniosku w formie kserokopii, z zachowaniem zasady anonimowości oceniających) oraz pouczenie o możliwości wniesienia protestu na zasadach i w trybie, o których mowa w art. 53 i art. 54 ustawy wdrożeniowej, określające:

- termin do wniesienia protestu;
- instytucję, do której należy wnieść protest;
- wymogi formalne protestu, o których mowa w art. 54 ust. 2 ustawy.

Szczegółowa procedura zatwierdzania wniosków konkursowych opisana jest w § 13 *Regulaminu KOP* stanowiącego załącznik nr a) Wybór do dofinansowania projektów, które uzyskały wymaganą liczbę punktów, lecz ze względu na wyczerpanie pierwotnej kwoty przeznaczonej na dofinansowanie w konkursie nie zostały wybrane do dofinansowania, jest możliwy z zastrzeżeniem warunków wskazanych w podrozdziale 7.4 *Wytycznych w zakresie trybów wyboru projektów na lata 2014-2020*

## 1.3 Instrukcja dotycząca przyjmowania i oceny wniosku pozakonkursowego

Referat Oceny i Wyboru Wniosków wzywa, w formie pisemnej, Wnioskodawcę do złożenia wniosku o dofinansowanie z uwzględnieniem terminów wskazanych w załączniku nr 5 do SZOOP. W piśmie określa się m.in. kryteria wyboru projektów, które będą podlegały ocenie oraz formularz wniosku o dofinansowanie lub jest odwołanie do odpowiednich dokumentów, w których zawarte są m.in. kryteria wyboru projektów zatwierdzone przez Komitet Monitorujący RPOWP oraz formularz wniosku o dofinansowanie. Dodatkowo w piśmie określony jest co najmniej termin, miejsce i procedura złożenia wniosku o dofinansowanie oraz orientacyjny termin oceny projektu i kwota środków przeznaczonych na dofinansowanie projektu. Wyznaczone terminy powinny wynikać ze stopnia skomplikowana danego projektu oraz uzgodnień między Wnioskodawcą a IZ RPOWP. W przypadku projektów zintegrowanych Wnioskodawca wzywany jest do złożenia w tym samym czasie obu

wniosków o dofinansowanie (każdy z nich w zakresie właściwym dla danego poddziałania), które stanowią integralne elementy projektu zintegrowanego i oceniane są łącznie.

Wnioski o dofinansowanie projektów pozakonkursowych będą składane w wersji elektronicznej (XML) za pomocą aplikacji GWA2014 (EFRR). Następnie Wnioskodawca ma obowiązek złożyć 2 egzemplarze w wersji papierowej wniosku o dofinansowanie wraz z załącznikami oraz *Potwierdzeniem przesłania do IZ RPOWP elektronicznej wersji wniosku o dofinansowanie* w ciągu 3 dni roboczych, licząc od pierwszego dnia roboczego następującego po dniu złożenia wniosku przez aplikację GWA2014 (EFRR).

W przypadku niezłożenia wniosku o dofinansowanie w wyznaczonym terminie Referat Oceny i Wyboru Wniosków po uzgodnieniu z DRR (Referat Koordynacji) ponownie wzywa potencjalnego Wnioskodawcę do złożenia wniosku o dofinansowanie, wyznaczając ostateczny termin. W przypadku gdy Wnioskodawca nie zastosuje się do powtórnego wezwania (nie złoży wniosku w ostatecznym terminie), Referat Oceny i Wyboru Wniosków niezwłocznie wnioskuje do DRR o wykreślenie projektu z wykazu projektów zidentyfikowanych stanowiącego załącznik nr 5 do SZOOP.

W przypadku projektów zidentyfikowanych w ramach Strategii ZIT BOF, pismo do Wnioskodawcy, wzywające do złożenia wniosku o dofinansowanie w wyznaczonym terminie, wysyła Instytucja Pośrednicząca ZIT (IP ZIT BOF) w porozumieniu z Departamentem Wdrażania RPO. W przypadku niezłożenia wniosku o dofinansowanie projektu w wyznaczonym terminie (IZ RPOWP niezwłocznie powiadamia o tym fakcie IP ZIT BOF) i po uzgodnieniu z DRR, IP ZIT BOF ponownie wzywa potencjalnego Wnioskodawcę do złożenia wniosku, wyznaczając ostateczny termin, nie dłuższy niż 6 miesięcy od pierwotnego terminu na złożenie wniosku o dofinansowanie. Referat Oceny i Wyboru Wniosków informuje Referat Koordynacji DRR o przypadku niezłożenia/złożenia wniosku o dofinansowanie w wyznaczonym terminie w celu zapewnienia przestrzegania warunków zawartych w porozumieniu zawartym pomiędzy IZ RPOWP i IP ZIT BOF.

Wnioski o dofinansowanie, które są poddane ocenie formalno-merytorycznej, rejestrowane są w SL2014, zgodnie z aktualną Instrukcją użytkownika SL2014 WNIOSKI O DOFINANSOWANIE i mają status W TRAKCIE OCENY. Numer wniosku nadawany jest zgodnie z zasadami numeracji oraz w terminie określonym w Rozdziale 5 Wytycznych w zakresie warunków gromadzenia i przekazywania danych w postaci elektronicznej na lata 2014-2020, tj. dane są wprowadzane do SL2014 nie później niż w ciągu 5 dni roboczych od wystąpienia zdarzenia warunkującego konieczność wprowadzenia lub modyfikacji danych. Osoba wprowadzająca dane do SL2014 drukuje kartę informacyjną wniosku. Wydruki powinny być opatrzone datą oraz czytelnym podpisem osoby wprowadzającej.

Oceny formalno-merytorycznej projektu (z wyłączeniem kryteriów zgodności ze Strategią ZIT BOF w przypadku projektów zidentyfikowanych w ramach strategii ZIT BOF) dokonuje dwóch pracowników IZ RPOWP na podstawie formularza – *Karty oceny formalno-merytorycznej projektów pozakonkursowych* zgodnie z kryteriami zatwierdzonymi przez Komitet Monitorujący RPOWP. Wzór karty oceny formalno-merytorycznej stanowi załącznik nr III.1.3 do IW. W ocenę mogą być zaangażowani również eksperci, o których mowa w art. 49 ustawy wdrożeniowej. W przypadku projektów zintegrowanych ocena dokonywana jest w oparciu o jedną wspólną dla całego projektu zintegrowanego kartę oceny.

W przypadku projektu zidentyfikowanego w ramach Strategii ZIT BOF ocena projektu w zakresie spełniania wybranych kryteriów dotyczących jego zgodności ze Strategią ZIT BOF dokonywana jest przez co najmniej dwóch pracowników IP ZIT BOF i obejmuje tylko te kryteria wskazane w karcie oceny "\*\*" (kryterium/pytanie cząstkowe do oceny przez pracowników IP ZIT BOF).

Przed przystąpieniem do oceny formalno-merytorycznej przydzielonych projektów, oceniający/eksperci/pracownicy IP ZIT BOF zobowiązani są do podpisania deklaracji poufności oraz oświadczenia o bezstronności zgodnie ze wzorem stanowiącym załącznik nr III.1.4 do IW.

Każdy oceniający/ekspert/pracownik IP ZIT BOF zobowiązany jest udzielić szczegółowego i wyczerpującego uzasadnienia do swojej oceny w ramach wszystkich kryteriów, które tego wymagają, o ile są weryfikowane oraz przyznania punktacji dla każdego kryterium szczegółowego, o ile projekt spełnia wszystkie kryteria dopuszczające. W przypadku ewentualnych rozbieżności w ocenie projektu pozakonkursowego Kierownik Referatu Oceny i Wyboru Wniosków, w uzgodnieniu z Dyrektorem Departamentu Wdrażania RPO, każdorazowo podejmuje decyzję rozstrzygającą.

W ramach oceny formalno-merytorycznej projektu, dopuszczalne są modyfikacje. Modyfikacje rzutujące na spełnianie kryteriów mogą polegać jedynie na tym, że projekt będzie spełniał większą liczbę kryteriów lub będzie je spełniał w większym stopniu. W przypadku pojawienia się wątpliwości na etapie oceny formalno-merytorycznej istnieje możliwość wezwania Wnioskodawcy przez IZ RPOWP do złożenia stosownych wyjaśnień. Komunikacja z Wnioskodawcą w trakcie procesu oceny wniosków odbywa się poprzez wysłanie pisma, podpisanego przez Dyrektora/Z-cę Dyrektora Departamentu Wdrażania RPO, za pomocą e-mail i/lub faksu (w zależności od preferowanej formy wskazanej przez Wnioskodawcę) oraz drogą pocztową. W przypadku projektu zidentyfikowanego w ramach Strategii ZIT BOF ewentualne zapytania oceniających (pracownicy IP ZIT BOF) wysyłane są do Kierownika Referatu Oceny i Wyboru Wniosków. W piśmie IZ RPOWP określa termin nadesłania poprawek, odpowiedzi i/lub złożenia uzupełnień. W celu zapewnienia zasady anonimowości osób oceniających dany projekt z Wnioskodawcami komunikuje się jedynie Kierownik Referatu lub osoba nie przydzielona do oceny wniosku wskazana przez Kierownika Referatu.

W przypadku projektu pozytywnie ocenionego, Referat Oceny i Wyboru Wniosków, po przyjęciu przez Zarząd Województwa Podlaskiego uchwały dotyczącej wyboru projektów do dofinansowania w trybie pozakonkursowym, niezwłocznie wysyła do Wnioskodawcy pisemną informację o zakończeniu oceny wniosku, zgodnie z procedurą opisaną w puncie *1.4.1. Instrukcja podpisywania umów o dofinansowanie projektu* Instrukcji Wykonawczej.

Wyboru do dofinansowania projektów dokonuje Zarząd Województwa Podlaskiego w formie uchwały Zarządu. Następnie Referat Oceny i Wyboru Wniosków przekazuje Wnioskodawcy pisemną informację, która zawiera uzasadnienie wyniku oceny spełniania kryteriów. Informacja ta jest przekazywana również do IP ZIT BOF, w przypadku projektów służących realizacji Strategii ZIT BOF. W przypadku wszystkich projektów, w tym realizujących Strategię ZIT BOF, umowa zawierana jest między IZ RPOWP a Wnioskodawcą.

W przypadku projektów wybranych do dofinansowania przez Zarząd Województwa Podlaskiego, Pracownik Referatu Oceny i Wyboru Wniosków, posiadający uprawnienia w SL2014, zmienia status wniosku na ZATWIERDZONY w terminie określonym w Rozdziale 5 Wytycznych w zakresie warunków gromadzenia i przekazywania danych w postaci elektronicznej na lata 2014-2020, tj. nie później niż w ciągu 5 dni roboczych od wystąpienia zdarzenia warunkującego konieczność wprowadzenia lub

modyfikacji danych. Osoba wprowadzająca dane do SL2014 drukuje kartę informacyjną wniosku. Wydruki powinny być opatrzone datą oraz czytelnym podpisem osoby wprowadzającej.

Po zakończeniu oceny formalno-merytorycznej danego wniosku o dofinansowanie projektu, Referat Oceny i Wyboru Wniosków, przygotowuje informację o wybranym do dofinansowania projekcie i przekazuje ją do DRR celem zamieszczenia na stronie internetowej oraz portalu. Informacje te są zamieszczone w ramach *Wykazu Projektów Wybranych do dofinansowania w trybie pozakonkursowym*. Minimalny zakres informacji umieszczanych w wykazie oraz termin zamieszczenia wykazu określa podrozdział 8.3 pkt 11-12 Wytycznych w zakresie trybów wyboru projektów na lata 2014-2020.

W przypadku negatywnej oceny wniosku, Referat Oceny i Wyboru Wniosków, niezwłocznie wysyła do Wnioskodawcy pisemną informację o zakończeniu oceny jego wniosku i jej wyniku wraz z uzasadnieniem oceny i podaniem liczby punktów otrzymanych przez wniosek lub informacji o spełnieniu albo niespełnieniu kryteriów wyboru projektów, (tj. przekazywana jest pełna treść wszystkich kart oceny formalno-merytorycznej danego wniosku w formie kserokopii, z zachowaniem zasady anonimowości oceniających). Informacja ta jest przekazywana również do DRR. W przypadku projektów zidentyfikowanych w ramach Strategii ZIT BOF, informacja ta jest przekazywana również do IP ZIT BOF.

Pracownik Referatu Oceny i Wyboru Wniosków posiadający uprawnienia w SL2014 zmienia status wniosku na NEGATYWNIE OCENIONY (ODRZUCONY) w terminie określonym w Rozdziale 5 Wytycznych w zakresie warunków gromadzenia i przekazywania danych w postaci elektronicznej na lata 2014-2020, tj. nie później niż w ciągu 5 dni roboczych od wystąpienia zdarzenia warunkującego konieczność wprowadzenia lub modyfikacji danych. Osoba wprowadzająca dane do SL2014 drukuje kartę informacyjną wniosku. Wydruki powinny być opatrzone datą oraz czytelnym podpisem osoby wprowadzającej.

Zgodnie z art. 53 ust. 1 *ustawy wdrożeniowej* Wnioskodawcy projektu pozakonkursowego nie przysługuje możliwość złożenia protestu od negatywnej oceny jego projektu.

## 1.4 Instrukcja dotycząca umów o dofinansowanie projektu

#### 1.4.1 Instrukcja podpisywania umów o dofinansowanie projektu

Podstawę dofinansowania projektu stanowi umowa o dofinansowanie projektu (załącznik nr III.1.2) albo decyzja o dofinansowaniu projektu Zgodnie z zapisami art. 65 *ustawy wdrożeniowej,* procedura odwoławcza, o której mowa w art. 53–64 ww. ustawy nie wstrzymuje zawierania umów o dofinansowanie z Wnioskodawcami, których projekty zostały wybrane do dofinansowania.

Umowę o dofinansowanie projektu z Wnioskodawcą podpisuje Województwo Podlaskie, w imieniu którego działa Zarząd Województwa Podlaskiego, w terminie 30 dni roboczych od daty wysłania do Wnioskodawcy pisma dotyczącego wyników oceny formalno-merytorycznej i przygotowania niezbędnych dokumentów do przygotowania umowy. W szczególnych przypadkach, termin ten może zostać wydłużony, o czym Wnioskodawca informowany jest w formie pisemnej.

Podstawą wszczęcia działań zmierzających do przygotowania umowy/decyzji o dofinansowanie projektu jest posiadanie kompletu dokumentów wymaganych i wyszczególnionych we wniosku o dofinansowanie oraz aktualnych dokumentów niezbędnych do podpisania umowy o dofinansowanie projektu, w szczególności:

- uaktualnionego wniosku o dofinansowanie (w zakresie, który nie wpływa na ocenę projektu), który stanowi załącznik do umowy/decyzji,
- ostatecznego pozwolenia na budowę jeśli nie zostało dołączone na etapie składania wniosku o dofinansowanie projektu (jeśli dotyczy),
- aktualne zaświadczenie o nie zaleganiu z należnościami wobec Skarbu Państwa wydane przez właściwy organ podatkowy i przez właściwy oddział Zakładu Ubezpieczeń Społecznych nie starszych niż 3 miesiące. Z obowiązku przedłożenia powyższych zaświadczeń zwolnione są jednostki samorządu terytorialnego oraz ich jednostki organizacyjne,
- wskazanie wyodrębnionego rachunku bankowego Wnioskodawcy do obsługi projektu,
- pełnomocnictwa osób upoważnionych do podpisywania umowy w imieniu Wnioskodawcy (jeśli dotyczy),
- harmonogramu składania wniosków o płatność,
- oświadczenia o wszystkich realizowanych przez siebie z funduszy strukturalnych, Funduszu Spójności lub innych funduszy UE projektach,
- wnioski o nadanie/zmianę/wycofanie dostępu dla osób uprawnionych w ramach projektu,
- innych ewentualnych dokumentów uzależnionych od specyfiki projektu i typu Wnioskodawcy.

Referat Oceny i Wyboru Wniosków/Referat ds. Innowacyjności Przedsiębiorstw nie wzywa Wnioskodawcy do przedłożenia dokumentów, do których ma dostęp na podstawie:

- posiadanych ewidencji, rejestrów lub innych danych,
- rejestrów publicznych posiadanych przez podmioty publiczne, do których ma dostęp w drodze elektronicznej na zasadach określonych w przepisach ustawy z dnia 17 lutego 2005 r. o informatyzacji działalności podmiotów realizujących zadania publiczne,
- wymiany informacji z innym podmiotem publicznym na zasadach określonych w przepisach o informatyzacji działalności podmiotów realizujących zadania publiczne.

Zgodnie z zapisami art. 37 ust. 3 pkt 1 *ustawy wdrożeniowej,* nie jest możliwe zawarcie umowy o dofinansowanie projektu z Wnioskodawcą, który został wykluczony z możliwości otrzymania dofinansowania. W związku z powyższym Referat Oceny i Wyboru Wniosków/Referat ds. Innowacyjności Przedsiębiorstw weryfikuje czy Wnioskodawcy, których projekty, uchwałą Zarządu Województwa Podlaskiego, zostały wybrane do dofinansowania, nie znajdują się w Rejestrze Podmiotów Wykluczonych. W tym celu do Ministerstwa Finansów kierowany jest wniosek zgodnie z zapisami § 8 *Rozporządzenia Ministra Finansów z dnia 23 czerwca 2010 r. w sprawie rejestru podmiotów wykluczonych z możliwości otrzymania środków przeznaczonych na realizację programów finansowanych z udziałem środków europejskich*. Wniosek wysyłany jest niezwłocznie po podjęciu uchwały dotyczącej przyjęcia projektów do realizacji. Nie ma obowiązku weryfikowania podmiotów wymienionych w art. 207 ust. 7 *ustawy o finansach publicznych*.

Przed podpisaniem umowy o dofinansowanie Referat Oceny i Wyboru Wniosków/Referat ds. Innowacyjności Przedsiębiorstw za pośrednictwem Departamentu Ochrony Środowiska (DOS) w Urzędzie Marszałkowskim Województwa Podlaskiego weryfikuje czy Wnioskodawcy, których projekty, uchwałą Zarządu Województwa Podlaskiego, zostały wybrane do dofinansowania nie zalegają z opłatami za korzystanie ze środowiska. Nie uregulowanie opłat za korzystanie ze środowiska skutkuje wstrzymaniem procesu zawarcia umowy o dofinansowanie do czasu uzyskania potwierdzenia z DOS o wywiązaniu się przez Wnioskodawcę z obowiązku wynikającego z *ustawy prawo ochrony środowiska.*

Niezwłocznie po przyjęciu przez Zarząd Województwa Podlaskiego uchwały dotyczącej wyboru projektów do realizacji, Referat Oceny i Wyboru Wniosków/Referat ds. Innowacyjności Przedsiębiorstw wysyła do Wnioskodawcy pismo dotyczące wyników oceny formalno-merytorycznej i dostarczenia dokumentów niezbędnych do podpisania umowy (dotyczy projektów konkursowych i pozakonkursowych).

W przypadku stwierdzenia nieprawidłowości przed podpisaniem umowy o dofinansowanie, sposób postępowania określa Podrozdział 6.1 *Wytycznych w zakresie sposobu korygowania i odzyskiwania nieprawidłowych wydatków oraz raportowania nieprawidłowości w ramach programów operacyjnych polityki spójności na lata 2014-2020*.

W przypadku wystąpienia podejrzenia nadużycia finansowego, Zarząd Województwa Podlaskiego w formie uchwały wstrzymuje podpisanie umowy o dofinansowanie do czasu wyjaśnienia sprawy.

W przypadku Wnioskodawców, którzy zobligowani są do stosowania *ustawy Prawo Zamówień Publicznych* i rozpoczęli realizację projektów przed złożeniem wniosku o dofinansowanie, konieczna jest weryfikacja dokumentów w zakresie prawidłowości przeprowadzenia właściwych procedur dotyczących udzielania zamówień publicznych. Referat Oceny i Wyboru Wniosków wzywa Wnioskodawcę o niezwłoczne przedłożenie kopii kompletnej dokumentacji dotyczącej zamówienia publicznego, potwierdzonej za zgodność z oryginałem. Dokumentacja następnie przekazywana jest do Referatu ds. Weryfikacji Zamówień Publicznych. Na czas weryfikacji procedura podpisywania umowy o dofinansowanie może zostać wstrzymywana.

W sytuacji, gdy Wnioskodawcą jest Województwo Podlaskie, Referat Oceny i Wyboru Wniosków wysyła do Wnioskodawcy pismo dotyczące wyników oceny formalno-merytorycznej i dostarczenia dokumentów niezbędnych do przygotowania decyzji o dofinansowaniu projektu niezwłocznie:

- w przypadku konkursów zamkniętych i ciągłych po przyjęciu przez Zarząd Województwa Podlaskiego uchwały dotyczącej wyboru projektów do realizacji,
- w przypadku projektów pozakonkursowych po zakończeniu oceny danego wniosku.

W uzasadnionych przypadkach Referat Oceny i Wyboru Wniosków/Referat ds. Innowacyjności Przedsiębiorstw może korzystać z opinii specjalistów w zakresie weryfikacji poprawności dokumentów przedłożonych przed zawarciem umowy o dofinansowanie, w tym w szczególności decyzji pozwolenia na budowę. Wynik konsultacji dokumentowany jest w postaci opinii/ekspertyzy, które nie mają charakteru wiążącego.

Po podpisaniu umowy o dofinansowanie projektu, Pracownik Referatu Oceny i Wyboru Wniosków/Referatu ds. Innowacyjności Przedsiębiorstw, posiadający uprawnienia w SL2014, rejestruje umowę do systemu w terminie określonym w Rozdziale 5 *Wytycznych w zakresie warunków gromadzenia i przekazywania danych w postaci elektronicznej na lata 2014-2020*, tj. nie później niż w ciągu 5 dni roboczych od wystąpienia zdarzenia warunkującego konieczność wprowadzenia lub modyfikacji danych. Osoba wprowadzająca dane do SL2014 drukuje kartę umowy. Wydruki powinny być opatrzone datą oraz czytelnym podpisem.

W przypadku nie zawarcia umowy o dofinansowanie w wyznaczonym terminie, Pracownik Referatu Oceny i Wyboru Wniosków/Referatu ds. Innowacyjności Przedsiębiorstw, posiadający uprawnienia w systemie SL2014 zmienia status wniosku na WYCOFANY w terminie określonym w Rozdziale 5 *Wytycznych w zakresie warunków gromadzenia i przekazywania danych w postaci elektronicznej na lata 2014-2020*, tj. nie później niż w ciągu 5 dni roboczych od wystąpienia zdarzenia warunkującego konieczność wprowadzenia lub modyfikacji danych. Osoba wprowadzająca dane do SL2014 drukuje kartę wniosku. Wydruki powinny być opatrzone datą oraz czytelnym podpisem.

W terminie 15 dni kalendarzowych od dnia zawarcia umowy o dofinansowanie projektu Beneficjent zobowiązany jest złożyć zabezpieczenie prawidłowej realizacji umowy.

Niezwłocznie po złożeniu przez Beneficjenta zabezpieczenia prawidłowej realizacji umowy, Referat Oceny i Wyboru Wniosków/Referat ds. Innowacyjności Przedsiębiorstw przekazuje w formie protokołu zdawczo-odbiorczego do właściwego Referatu rozliczeń i płatności projektów umowę/decyzję wraz z dokumentacją aplikacyjną.

W przypadku projektów realizowanych w trybie "zaprojektuj i wybuduj" Beneficjent zapisami umowy o dofinansowanie zobowiązany jest przekazać dokumentację techniczną projektu oraz wszelkie wymagane prawem pozwolenia na realizację projektu do weryfikacji. Wskazana dokumentacja wpływa do odpowiedniego Referatu Rozliczeń i Płatności, który w porozumieniu z Referatem Oceny i Wyboru Wniosków/Referatem ds. Innowacyjności Przedsiębiorstw dokonuje weryfikacji celem potwierdzenia kompletności złożonej dokumentacji.

## 1.4.2 Instrukcja aneksowania umowy o dofinansowanie projektu

Aneksowania zapisów umowy/decyzji dokonuje się w przypadku wystąpienia niezależnych od Beneficjenta okoliczności powodujących konieczność wprowadzenia zmian, niezbędnych dla zapewnienia prawidłowości realizacji projektu.

Zmiany w umowie o dofinansowanie projektu wprowadzane są na wniosek Beneficjenta lub z inicjatywy IZ RPOWP. Zmiana w umowie o dofinansowanie projektu może zostać wprowadzona z inicjatywy IZ RPOWP, jeśli zostanie wykryta nieprawidłowość lub błąd, który nie został zauważony podczas weryfikacji wniosku, na etapie podpisywania umowy bądź w trakcie realizacji projektu.

Wyrażenie zgody lub sprzeciwu na wprowadzenie zmian w przebiegu realizacji projektu następuje w ciągu do 21 dni kalendarzowych od daty wpływu pisma Beneficjenta zawierającego uzasadnienie oraz niezbędne dokumenty wskazujące na konieczności dokonania zmian.

W przypadku potrzeby dokonania zmian w projekcie Beneficjent zobowiązany jest dostarczyć uaktualniony wniosek o dofinansowanie projektu lub/i harmonogram płatności.

Zakres, formę i termin wprowadzania zmian określa umowa o dofinansowanie projektu.

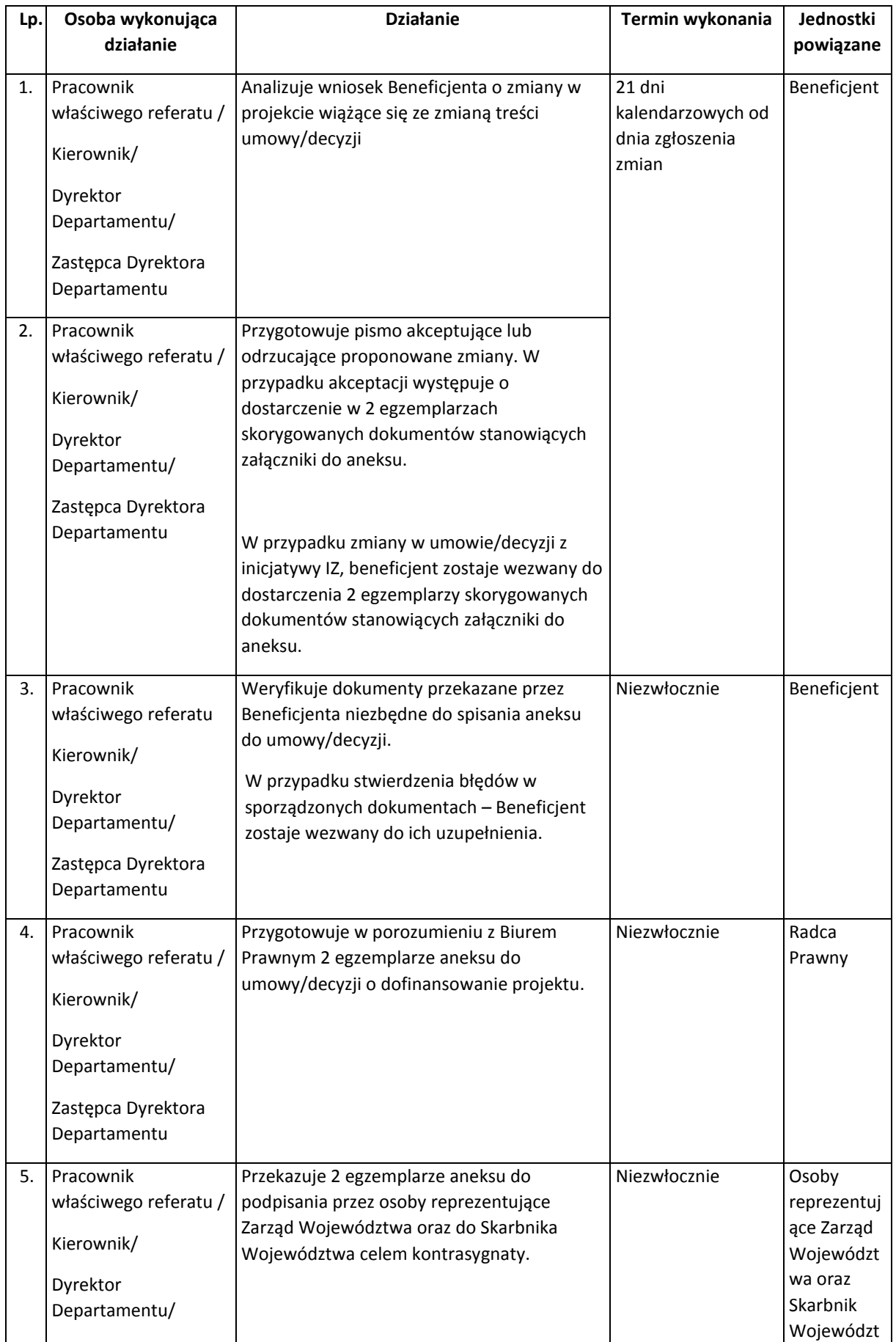

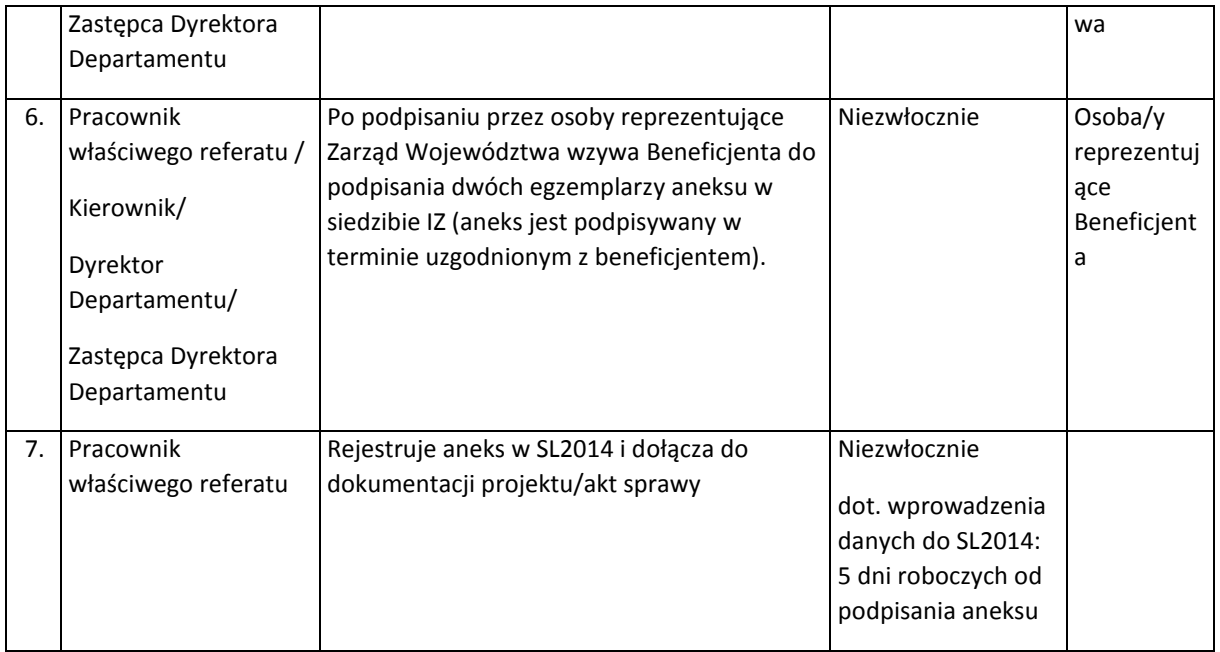

## 1.4.3 Instrukcja dotycząca sprawozdawania z udzielonej pomocy publicznej

Na mocy ustawy z dnia 30 kwietnia 2004 r. o postępowaniu w sprawach dotyczących pomocy publicznej (Dz. U. 2007 Nr 59, poz. 404 z późn. zm.) Instytucja Zarządzająca Regionalnym Programem Operacyjnym Województwa Podlaskiego na lata 2014 – 2020 jest zobowiązana do sporządzania i przedstawiania Prezesowi Urzędu Ochrony Konkurencji i Konsumentów, za pośrednictwem Departamentu Ochrony Środowiska Urzędu Marszałkowskiego Województwa Podlaskiego, sprawozdań o udzielonej pomocy publicznej w okresie sprawozdawczym.

Przedmiotowe sprawozdania sporządza się – w terminie 7 dni od dnia udzielenia pomocy (umieszczonym w aplikacji SHRIMP) stanowiącym załącznik do *Rozporządzenia Rady Ministrów z dnia 7 sierpnia 2008 w sprawie sprawozdań o udzielonej pomocy publicznej, informacji o nieudzieleniu takiej pomocy oraz sprawozdań o zaległościach przedsiębiorców we wpłatach świadczeń należnych na rzecz sektora finansów publicznych*, przy czym bezpośrednio przed każdorazowym wypełnieniem należy pobrać jego aktualną wersję ze strony [www.uokik.gov.pl](http://www.uokik.gov.pl/), gdyż ulega on okresowym modyfikacjom.

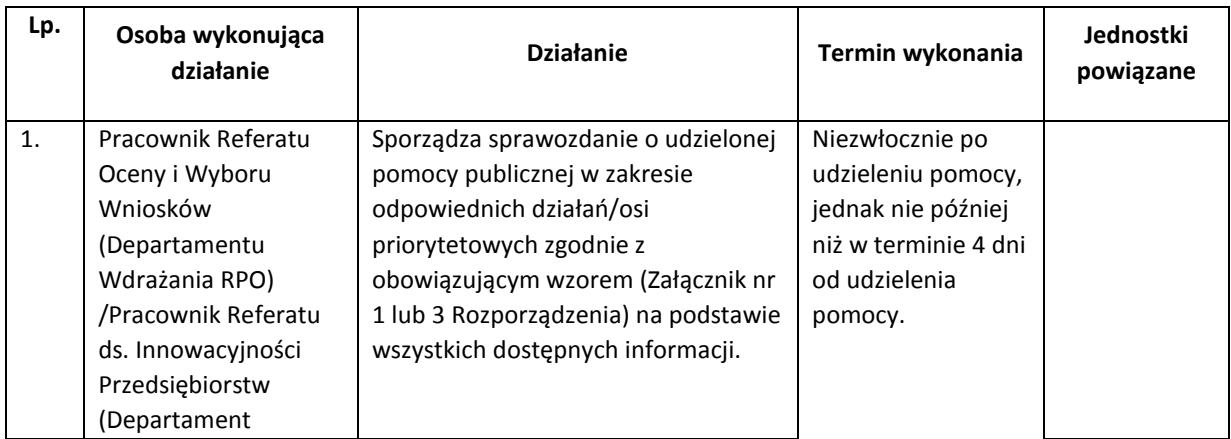

Instrukcja sporządzania, weryfikacji i przekazywania sprawozdań o udzielonej pomocy publicznej.

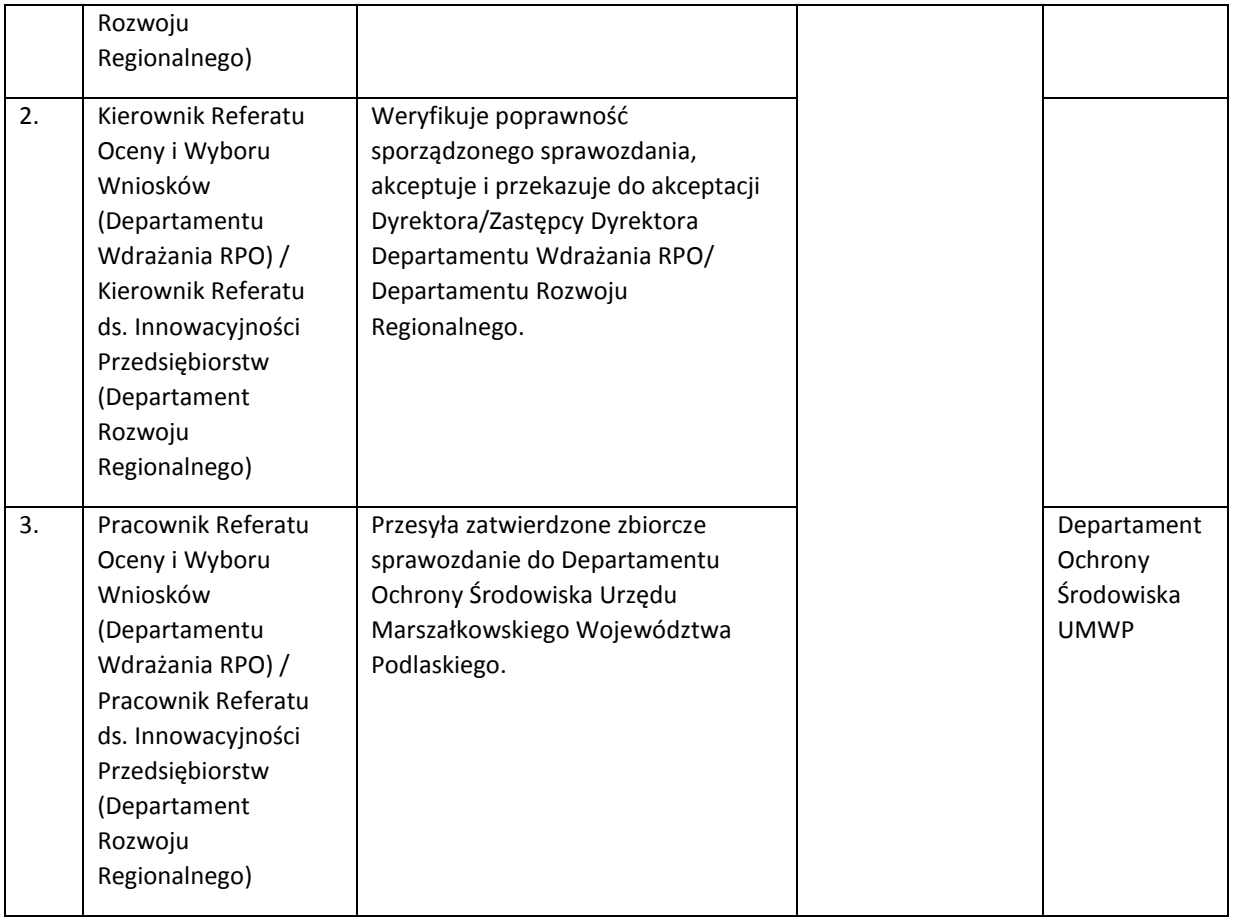

Instrukcja sporządzania, weryfikacji i przekazywania korekt sprawozdań o udzielonej pomocy publicznej.

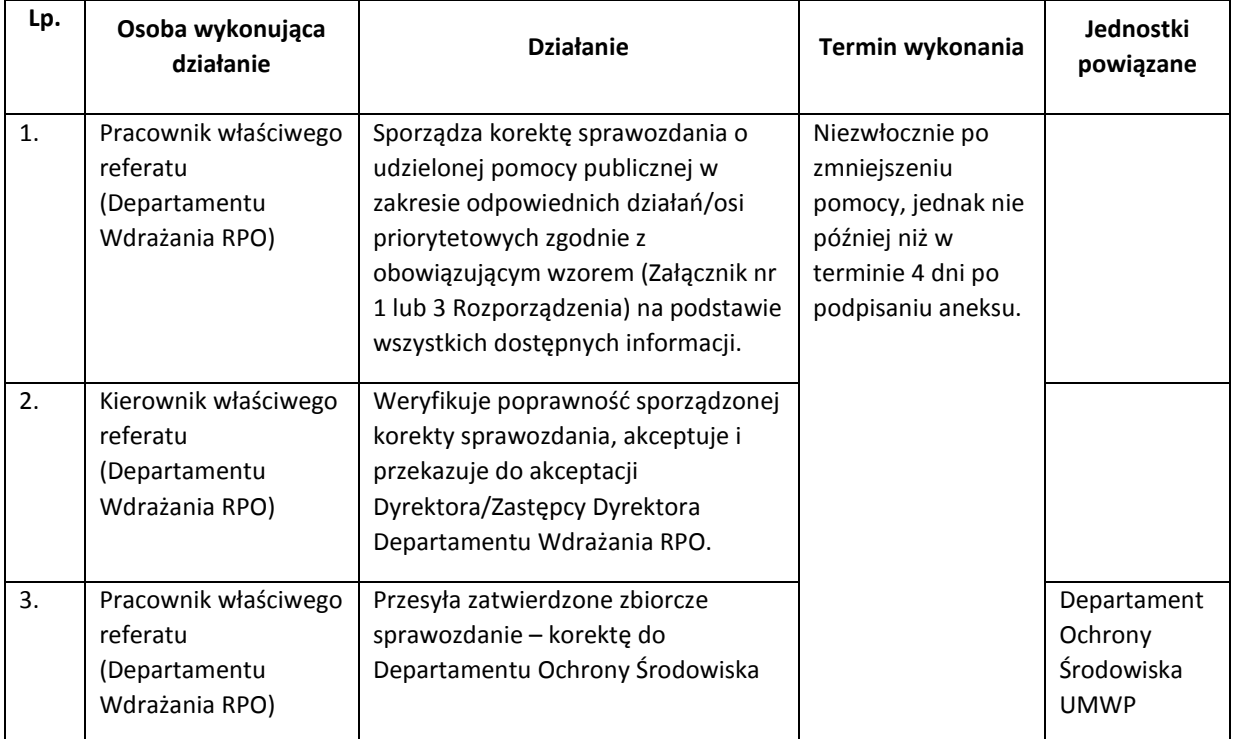

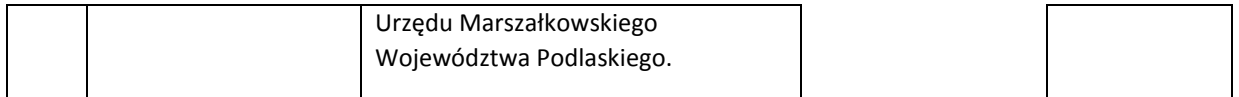

### 1.4.4 Instrukcja rozwiązania umowy o dofinansowanie projektu

Umowa o dofinansowanie projektu może ulec rozwiązaniu w przypadku zaistnienia przesłanek do jej rozwiązania, które zostały wyszczególnione w umowie.

Umowa o dofinansowanie projektu może ulec rozwiązaniu z inicjatywy Instytucji Zarządzającej lub za porozumieniem stron, zgodnie z warunkami określonymi w umowie.

Decyzja odnośnie rozwiązania umowy musi uprzednio zostać przyjęta przez Zarząd Województwa Podlaskiego

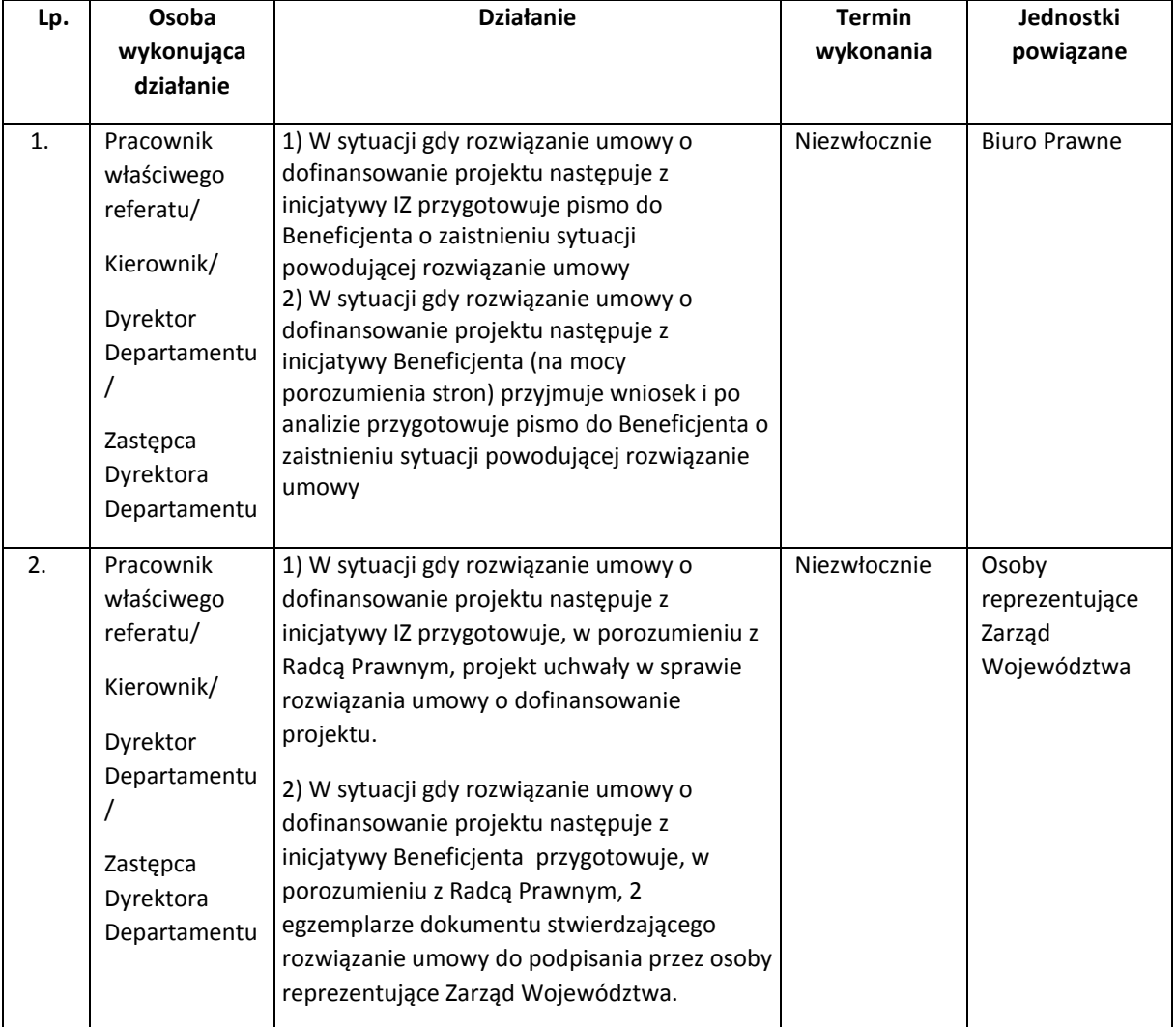

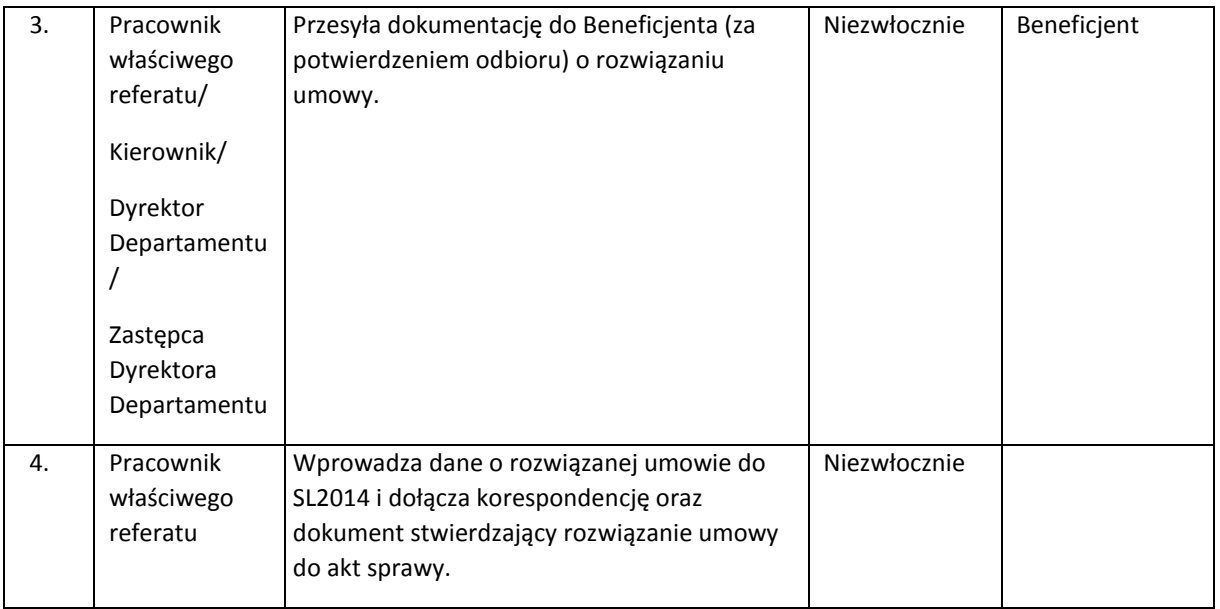

## 1.4.5 Instrukcja przyjmowania i zwalniania zabezpieczenia prawidłowej realizacji umowy

#### **Instrukcja przyjmowania zabezpieczenia prawidłowej realizacji umowy**

Przedmiotem niniejszej instrukcji są zasady i tryb postępowania przy składaniu, przechowywaniu, udostępnianiu oraz zwrocie ustanowionych przez Beneficjentów zabezpieczeń prawidłowej realizacji umów o dofinansowanie projektów.

Rozpoczęcie procedury przyjmowania prawnego zabezpieczenia realizacji umowy o dofinansowanie projektu, zwanego w dalszej części instrukcji *zabezpieczeniem,* następuje po podpisaniu umowy o dofinansowania projektu, a w przypadku projektu znajdującego się na etapie rozliczeń lub w okresie trwałości, po zmianie formy prawnej Beneficjenta, która powoduje konieczność ponownego złożenia zabezpieczenia.

W terminie 15 dni (o ile warunki umowy o dofinansowanie nie stanowią inaczej) kalendarzowych od dnia podpisania umowy o dofinansowanie projektu w ramach RPOWP 2014-2020 lub spełnieniu wszystkich wymogów nałożonych powszechnie obowiązującymi przepisami prawa dotyczącymi przekształceń własnościowych (w zależności od etapu realizacji projektu) Beneficjent składa zabezpieczenie prawidłowej realizacji umowy w formie wskazanej w umowie.

Zabezpieczenie powinno opiewać na co najmniej całkowitą kwotę przyznanego dofinansowania i być ustanowione na okres obowiązywania umowy o dofinansowanie projektu.

Złożenie zabezpieczenia następuje po wcześniejszym uzgodnieniu, przez pracownika odpowiedzialnego za zabezpieczenie na danym etapie z Beneficjentem, terminu, zgodnie z poniższym schematem:

1. Złożenie zabezpieczeń następuje w obecności pracownika właściwego referatu. Pracownik przyjmujący zabezpieczenie każdorazowo zobowiązany jest sprawdzić czy osoby występujące w imieniu Beneficjenta mają prawo go reprezentować. W tym celu sprawdza tożsamość tych osób na podstawie dowodu osobistego lub innego dokumentu ze zdjęciem potwierdzającego tożsamość, jak również:

- w przypadku podmiotów wpisanych do Centralnej Ewidencji i Informacji o Działalności Gospodarczej (CEIDG) albo w Krajowym Rejestrze Sądowym sprawdza czy ich funkcjonowanie jest potwierdzone wpisem do właściwego rejestru oraz czy osoby te mają prawo reprezentować dany podmiot,
- w przypadku jednostek samorządu terytorialnego sprawdza zaświadczenia z komisji wyborczej o wyborze na wójta, burmistrza lub prezydenta albo uchwały rady powiatu lub województwa o wyborze odpowiednio starosty lub marszałka oraz pozostałych członków zarządu oraz uchwały o powołaniu skarbnika;
- 2. Pracownik odpowiedzialny za weryfikację zabezpieczeń sporządza informację dotyczącą weryfikacji wniesionych zabezpieczeń, która następnie dołączana jest do akt sprawy.
- 3. W przypadku stwierdzenia, że treść lub forma zabezpieczenia budzi wątpliwości, pracownik właściwego referatu przyjmującego zabezpieczenie, konsultuje to zabezpieczenie z Radcą Prawnym.
- 4. Złożone zabezpieczenie przechowywane jest w sejfie do momentu aż zostanie przewiezione przez osoby posiadające stosowne upoważnienie do banku, z którym IZ RPOWP podpisała umowę na świadczenie usług.
- 5. W przypadku niezłożenia zabezpieczenia w terminie 15 dni kalendarzowych od dnia podpisania umowy (o ile warunki umowy o dofinansowanie nie stanowią inaczej), umowa zostaje rozwiązana. Od takiej decyzji Beneficjentowi nie przysługuje odwołanie. W przypadku projektów znajdujących się na etapie rozliczeń lub w okresie trwałości, dla których w wyniku przekształceń własnościowych Beneficjenta konieczne jest ponowne złożenie zabezpieczenia, brak jego złożenia powoduje skutki właściwe dla danego przekształcenia/określone w decyzji Zarządu Województwa Podlaskiego (jeśli dotyczy).

## **Instrukcja zwalniania zabezpieczenia prawidłowej realizacji umowy**

Zwrot zabezpieczenia może nastąpić po spełnieniu wszystkich przesłanek wynikających z realizacji umowy o dofinansowanie.

Zwrot zabezpieczenia następuje zgodnie z poniższym schematem:

- 1. Pracownik właściwego referatu odpowiedzialnego za zwrot zabezpieczenia zwraca się z prośbą do osoby posiadającej upoważnienie do odbioru zabezpieczenia z banku o dostarczenie do Departamentu Wdrażania RPO przedmiotowego zabezpieczenia.
- 2. Zabezpieczenie dostarczane jest z banku do siedziby Departamentu Wdrażania RPO. Pracownik posiadający upoważnienie do odbioru zabezpieczenia składa zabezpieczenie w sejfie do czasu odbioru go przez Beneficjenta.
- 3. Pracownik w piśmie do Beneficjenta informuje o możliwości odbioru złożonego zabezpieczenia prawidłowej realizacji umowy po uprzednim ustaleniu terminu jego zwrotu.
- 4. Zwrot zabezpieczenia dokonywany jest w obecności Kierownika właściwego referatu odpowiedzialnego za zwrot zabezpieczenia lub jego zastępcy i pracownika właściwego referatu odpowiedzialnego za przedmiotową sprawę. Pracownik wydający zabezpieczenie każdorazowo zobowiązany jest sprawdzić czy osoby występujące w imieniu Beneficjenta mają prawo go

reprezentować. W tym celu sprawdza tożsamość tych osób na podstawie dowodu osobistego lub innego dokumentu ze zdjęciem potwierdzającego tożsamość.

- 5. Proces zwrotu zabezpieczenia kończy podpisanie protokołu przez wszystkie osoby. Jeden egzemplarz protokołu przekazywany jest osobie reprezentującej Beneficjenta, drugi zostaje w siedzibie Departamentu Wdrażania RPO, dopięty do akt sprawy, a następnie archiwizowany.
- 6. Jeżeli Beneficjent nie odpowie na wezwanie do odbioru złożonego zabezpieczenia w terminie 3 miesięcy od dnia otrzymania wezwania do odbioru jest ono komisyjnie niszczone. Komisyjne zniszczenie zabezpieczenia dokonywane jest w obecności pracownika właściwego referatu odpowiedzialnego za przedmiotową sprawę oraz Kierownika właściwego referatu odpowiedzialnego za zwrot zabezpieczenia lub jego zastępcy. Jeden egzemplarz protokołu z komisyjnego zniszczenia zabezpieczenia przekazywany jest listownie Beneficjentowi, natomiast drugi egzemplarz pozostaje w IZ RPOWP.
- 7. W przypadku pisemnego wniosku Beneficjenta o komisyjne zniszczenie zabezpieczenia, przedmiotowe dokumenty zostają zniszczone. Z przedmiotowej okoliczności zostaje spisany protokół. Jeden egzemplarz protokołu z komisyjnego zniszczenia zabezpieczenia przekazywany jest listownie Beneficjentowi, natomiast drugi egzemplarz pozostaje w IZ RPOWP.
- 8. Z uwagi na szczególne formy zabezpieczeń, wyszczególnionych w umowie dofinansowania projektu komisyjne zniszczenie dokumentu dotyczy wyłącznie weksla in blanco z deklaracją wekslową. W pozostałych sytuacjach zabezpieczenie jest dołączane do dokumentacji projektowej.
- 9. Zabezpieczenie może również zostać zwrócone przy rozwiązaniu umowy za zgodą stron, pod warunkiem, iż nie występuje roszczenie wobec Beneficjenta zwrotu otrzymanych przez niego środków pieniężnych w trakcie realizacji projektu oraz w przypadku, gdy ze względu na przekształcenia własnościowe Beneficjenta konieczne jest ponowne złożenie zabezpieczenia, a dotychczasowe zabezpieczenie staje się bezprzedmiotowe. W przypadku gdy zwrot zabezpieczenia/ponowne jego złożenie następuje w okresie realizacji projektu odpowiedzialnym za zwrot/wymianę złożonego zabezpieczenia jest osoba odpowiedzialna za zabezpieczenie na danym etapie realizacji projektu.

## **Instrukcja przechowywania i udostępniania zabezpieczeń**

Zabezpieczenia przechowywane są w kasecie/skrytce sejfowej banku na podstawie umowy pomiędzy bankiem a IZ RPOWP. Do czasu zdeponowania zabezpieczeń w banku są one przechowywane w sejfie/szafie pancernej, którego dysponentem są właściwe referaty odpowiedzialne za zabezpieczenie. Dostęp do sejfu/szafy pancernej mają wyłącznie pracownicy właściwych referatów posiadający stosowne pisemne upoważnienie wydane przez Dyrektora/Zastępcę Dyrektora Departamentu Wdrażania RPO lub osobę upoważnioną.

- 1. W zależności od ilości lub wartości wniesionych zabezpieczeń, jednak nie rzadziej niż raz na tydzień, zabezpieczenia z sejfu/szafy pancernej są przekazywane do banku w celu przechowywania.
- 2. Transport zabezpieczenia będzie odbywał się zgodnie z przepisami prawa. Przy transporcie zabezpieczenia obecny będzie pracownik właściwego referatu posiadający w tym celu pełnomocnictwo IZ RPOWP, zaakceptowane przez bank.
- 3. Zabezpieczenia przed transportem zostają zapakowane w sposób uniemożliwiający ich otwarcie bez pozostawienia śladu, a na opakowaniu umieszcza się stempel firmowy (pieczęć Departamentu

Wdrażania RPO). W opakowaniu wraz z zabezpieczeniami umieszcza się listę zabezpieczeń, drugi egzemplarz listy przechowywany jest w referatach odpowiedzialnych za zabezpieczenie w zależności od etapu realizacji projektu.

Lista zabezpieczeń przechowywana jest w sejfie/szafie pancernej i po złożeniu nowych zabezpieczeń każdorazowo uzupełniana. Zabezpieczenia dodatkowo są kopiowane, a kserokopia zabezpieczenia dopinana jest do akt sprawy.

Udostępnianie oryginałów zabezpieczeń podczas kontroli zewnętrznej następuje, na prośbę osoby upoważnionej do kontroli po wyrażeniu zgody przez Dyrektora/Z-cę Dyrektora Departamentu Wdrażania RPO:

1. Osobie kontrolującej przekazywana jest kserokopia dokumentów. W przypadku konieczności przedłożenia osobie kontrolującej oryginału dokumentów, zabezpieczenie wydawane jest wyłącznie za pisemnym potwierdzeniem odbioru. Jeżeli osoba kontrolująca w dniu dostarczenia nie może dokonać oględzin zabezpieczenia,

pracownik właściwego referatu składa zabezpieczenie w sejfie/szafie pancernej będących w dyspozycji departamentu.

2. Po przeprowadzeniu kontroli zabezpieczenia przez osobę kontrolującą, pracownik właściwego referatu składa zabezpieczenie w sejfie/szafie pancernej. Złożone zabezpieczenie przechowywane jest w sejfie do momentu aż zostanie przewiezione przez osoby posiadające stosowne upoważnienie do banku, z którym IZ RPOWP podpisała umowę na świadczenie usług.

## 2. Procesy dotyczące rozliczenia finansowego projektu

## 2.1 Instrukcja dotycząca weryfikacji wniosku o płatność beneficjenta konkursowego /beneficjenta pozakonkursowego, w tym części dotyczącej postępu realizacji projektu

Dofinansowanie realizacji projektu dokonywane jest w formie refundacji poniesionych przez Beneficjenta wydatków kwalifikowanych lub zaliczki. Refundacja następuje na podstawie złożonego wniosku o płatność z kompletem wymaganych skanów załączników. Beneficjent wnioskując o zaliczkę lub rozliczając zaliczkę, może jednocześnie wnioskować o refundację poniesionych wydatków kwalifikowanych na realizację projektu.

Wniosek Beneficjenta o płatność składany jest z wykorzystaniem SL2014. Aplikacja zapewnia możliwość składania harmonogramów finansowych oraz wniosków o płatność w formie elektronicznej, pozwala także na dołączanie do niego wszelkich załączników jakie są niezbędne do rozliczenia projektu i określone w umowie o dofinansowanie projektu.

W przypadku gdy z powodów technicznych złożenie ww. dokumentów, za pośrednictwem systemu teleinformatycznego nie jest możliwe, beneficjent, za zgodą IZ, składa je w inny sposób przez nią wskazany.

Wniosek Beneficjenta o płatność może dotyczyć:

a) płatności pośredniej – kwoty refundacji części wydatków kwalifikowanych, poniesionych ze środków własnych Beneficjenta w miarę postępu realizacji projektu;

b) płatności końcowej – kwoty stanowiącej refundację określonej w umowie części wszystkich poniesionych wydatków kwalifikowanych lub części ostatniej kwoty poniesionych wydatków kwalifikowanych;

c) płatności zaliczkowej – części lub całości kwoty dofinansowania przyznanego w umowie o dofinansowanie, przekazanej Beneficjentowi z góry na realizację projektu;

d) rozliczenia płatności zaliczkowej – udokumentowania wydatków poniesionych przez Beneficjenta z przekazanej mu zaliczki;

e) rozliczenia wydatków - udokumentowania wydatków poniesionych przez państwowe jednostki budżetowe finansujące całość wydatków ponoszonych w ramach projektów ze środków będących w ich dyspozycji, sprawozdania z przebiegu realizacji projektu.

Wniosek Beneficjenta o płatność może służyć jednocześnie realizacji kilku wyżej wymienionych funkcji.

Wniosek Beneficjenta o płatność składany jest, z wykorzystaniem aplikacji SL2014 wraz z kompletem wymaganej dokumentacji, tj.:

a) skany oryginałów faktur lub innych dokumentów księgowych o równoważnej wartości dowodowej,

b) skany wyciągów bankowych z rachunku Beneficjenta, potwierdzającymi poniesienie wydatków,

c) skany innych dokumentów potwierdzających i uzasadniających prawidłową realizację Projektu,

d) w przypadku zakupu środków trwałych – skan wyciągu/ewidencji środków trwałych lub dokumentu potwierdzającego wpis do ewidencji środków trwałych Beneficjenta,

e) skany umów z wykonawcami/zamówień/zleceń, jeżeli obowiązek sporządzania tych dokumentów wynika z przepisów prawa,

f) skany wyciągów bankowych z rachunku, na który dokonywane są płatności IZ RPOWP za okres za jaki składany jest wniosek o płatność – w szczególności w przypadku Beneficjentów, których projekty finansowane są na zasadzie zaliczkowania,

g) skany innych dokumentów, o ile są wymagane zgodnie z umową/decyzją o dofinansowanie.

W przypadku faktur lub innych dokumentów księgowych wystawianych w walutach obcych za wydatek kwalifikowalny uznaje się wydatek faktycznie poniesiony (kurs z dnia dokonania płatności). W przypadku płatności z konta złotówkowego jest to kurs banku zastosowany do przewalutowania, a w przypadku płatności z konta walutowego jest to średni kurs NBP na ostatni dzień roboczy poprzedzający dzień zapłaty.

Niekwalifikowalną wartość podatku VAT należy wyliczyć zgodnie z zasadami wynikającymi z art. 31a Ustawy z dnia 11 marca 2004 r. o podatku od towarów i usług (Dz. U. z 2015 r., poz. 211, z późn. zm.). Ww. przepis stanowi, iż "w przypadku gdy kwoty stosowane do określenia podstawy opodatkowania są określone w walucie obcej, przeliczenia na złote dokonuje się według kursu średniego danej waluty obcej ogłoszonej przez Narodowy Bank Polski na ostatni dzień roboczy poprzedzający dzień powstania obowiązku podatkowego (…)".

Kwotę wydatków faktycznie poniesionych przez Beneficjenta należy pomniejszyć o wartość podatku VAT możliwego do odzyskania zgodnie z Ustawą o podatku od towarów i usług.

W przypadku przeprowadzenia kontroli u Beneficjenta przez instytucje uprawnione do przeprowadzenia kontroli, takie jak np.: IA, NIK, KE, ETO, Beneficjent zobowiązany jest poinformować o tym zdarzeniu IZ RPOWP, a także powinien dostarczyć informację pokontrolną, którą otrzymał, zaleceń pokontrolnych skierowanych w stosunku do Beneficjenta oraz jego stanowisko w sprawie/informacji o wykonaniu zaleceń pokontrolnych. Informację tą Referaty rozliczeń i płatności projektów analizują i wykorzystują przy weryfikacji wniosku o płatność Beneficjenta*.* Następnie Referaty rozliczeń i płatności projektów informują na bieżąco Referat Certyfikacji w DRR oraz Biuro Certyfikacji (w formie mailowej) o przeprowadzonej u Beneficjenta kontroli projektu oraz o terminie i sposobie wdrożenia zaleceń pokontrolnych lub rekomendacji w odniesieniu do poszczególnych projektów.

Weryfikacji wniosków o płatność dokonują poszczególne referaty rozliczeń i płatności projektów w Departamencie Wdrażania RPO.

Wszystkie wnioski Beneficjentów o płatność wraz z załącznikami, które zostały złożone do IZ RPOWP, podlegają weryfikacji zgodnie z kolejnością ich wpływu w SL2014.

Weryfikacja wniosku o płatność przeprowadzana jest z zachowaniem zasady "dwóch par oczu", co oznacza, że każdy wniosek weryfikowany jest przez co najmniej dwie osoby.

Weryfikacja wniosku obejmuje sprawdzenie kompletu dokumentów pod względem formalno – rachunkowym i merytorycznym (zgodnie z listą sprawdzającą – załącznik nr III.2.1) w terminie nie dłuższym niż 30 dni roboczych. Po weryfikacji wniosku o płatność, skan listy sprawdzającej rejestrowany jest w SL2014.

Po zweryfikowaniu wniosku o płatność, a także w przypadku stwierdzenia w nim błędów/uchybień wysyłany jest do beneficjenta skan pisma z uwagami do wniosku oraz informacja o przerwaniu biegu terminu płatności do czasu złożenia poprawionego wniosku. W przypadku braku błędów formalnorachunkowych i merytorycznych oraz braku podwójnego dofinansowania wysyłane jest za pomocą SL2014 skan pisma informującego o zatwierdzeniu wniosku.

Po wpłynięciu poprawionego/uzupełnionego wniosku Beneficjenta o płatność (w przypadku stwierdzenia błędów w pierwotnej wersji wniosku) następuje jego weryfikacja w terminie nie dłuższym niż 15 dni roboczych. W przypadku stwierdzenia we wniosku o płatność kolejnych błędów/uchybień ponownie wysyłany jest za pomocą SL2014 skan pisma z uwagami.

Beneficjent w ramach procedur rozliczania projektu zobowiązany jest do przedłożenia dokumentacji przetargowej dot. zamówienia publicznego (zamówień publicznych) po jego udzieleniu tj. SIWZ oraz umowy z wybranym wykonawcą, jak również protokołu z postępowania o udzieleniu zamówienia i ogłoszenia o zamówieniu w Biuletynie Zamówień Publicznych (Dz.U.UE – jeśli dotyczy). Dokumentację przetargową weryfikuje Referat ds. Weryfikacji Zamówień Publicznych. Ostateczny wynik weryfikacji postępowania o zamówienie publiczne przekazywany przez Referat ds. Weryfikacji Zamówień Publicznych jest wiążący dla właściwego referatu rozliczeń i płatności - odnotowywany jest na "Liście sprawdzającej formalno-rachunkowej i merytorycznej do wniosku Beneficjenta o płatność w ramach RPOWP".

Beneficjent nie będący podmiotem zobowiązanym zgodnie z art. 3 ustawy Pzp do jej stosowania ponosi wydatki zgodnie z zasadą uczciwej konkurencji i wraz z wnioskiem o płatność powinien dostarczyć skany dokumentacji potwierdzającej przeprowadzenie badania rynku i wyboru najkorzystniejszej oferty.

W Departamencie Wdrażania RPO stosowana jest stworzona na użytek wewnętrzny dodatkowa checklista pn. "**Lista sprawdzająca do weryfikacji poprawności udzielenia zamówienia oraz wyboru wykonawców w transakcjach nieobjętych ustawą prawo zamówień publicznych"** - do stosowania przez referaty rozliczeń i płatności projektów. Dokument nie stanowi załącznika do IW IZ RPOWP, ale będzie publikowany na portalu wewnętrznym Departamentu Wdrażania RPO. Lista jest zatwierdzana przez Dyrektora/Zastępcę Dyrektora Departamentu Wdrażania RPO.

Kwoty uznane za wydatkowane niezgodnie z przeznaczeniem, z naruszeniem procedur obowiązujących przy wykorzystaniu środków europejskich, pobrane nienależnie lub w nadmiernej wysokości, podlegają zwrotowi przez Beneficjenta wraz z odsetkami w wysokości określonej jak dla zaległości podatkowych liczonymi od dnia przekazania środków.

W przypadku stwierdzenia powyższych okoliczności właściwy Referat Rozliczeń i Płatności wzywa Beneficjenta do zwrotu wypłaconych środków w ramach zatwierdzonych poprzednich wniosków o płatność lub o wyrażenie zgody na dokonanie pomniejszenia kolejnych płatności.

Po 3 dniach roboczych od bezskutecznego upływu 14-dniowego terminu dokonania zwrotu przez Beneficjenta lub wyrażenia zgody na dokonanie pomniejszenia kolejnych płatności, Kierownik właściwego referatu wnioskuje do Referatu ds. Procedury Odwoławczej i Postępowań Administracyjnych o wszczęcie postępowania administracyjnego z urzędu - zgodnie z art. 207 ust. 9 uofp.

W przypadku, gdy wysokość kwot nieprawidłowo wydatkowanych, a przekazanych na podstawie wcześniej zrealizowanych wniosków Beneficjenta o płatność, jest większa niż kwota, jaką można zatwierdzić do wypłaty w wyniku weryfikacji danego wniosku o płatność IZ RPOWP pomniejsza o wspomnianą różnicę kwotę płatności dokonywanej w ramach innego projektu realizowanego przez danego Beneficjenta lub żąda od Beneficjenta zwrotu kwoty w wysokości odpowiadającej różnicy powyższych kwot. Szczegółowe zapisy dotyczące odzyskiwania środków finansowych zostały opisane w rozdziale I.13 IW IZ RPOWP.

Odsetki wynikające z przechowywania środków przekazanych Beneficjentowi w formie zaliczki podlegają zwrotowi do Instytucji Zarządzającej RPOWP lub pomniejszają kwotę kolejnych płatności na rzecz Beneficjenta. Zatwierdzając kwoty do wypłaty uwzględnia się:

- wielkość dokonanych płatności na rzecz Beneficjenta celem zachowania poziomu dofinansowania ustalonego w umowie/decyzji o dofinansowanie,
- wynik przeprowadzonych kontroli krzyżowych.

Celem kontroli krzyżowej Programu oraz kontroli krzyżowej horyzontalnej z projektami PROW 2014- 2020 i z projektami PO RYBY 2014-2020 jest wykrywanie i eliminowanie podwójnego finansowania tych samych kosztów. Identyfikacja beneficjentów realizujących więcej niż jeden projekt w ramach RPOWP, PROW 2014-2020 i PO RYBY 2014-2020 dokonywana jest w oparciu o Numery Identyfikacji Podatkowej (NIP) i nazwę beneficjenta.

Kontroli krzyżowej programu nie przeprowadza się w przypadku wniosków pełniących wyłącznie funkcję sprawozdawczą oraz wniosków o wypłatę zaliczki.

W przypadku wykrycia nieprawidłowości podlegających raportowaniu, sporządzana jest informacja o nieprawidłowościach, zgodnie ze szczegółową procedurą informowania o nieprawidłowościach opisaną w rozdziale I.12 IW IZ RPOWP.

Przekazanie płatności następuje w terminie do 15 dni kalendarzowych od dnia zaakceptowania przez Instytucję Zarządzającą złożonego przez Beneficjenta wniosku o płatność.

Płatność końcowa w wysokości co najmniej 5% łącznej kwoty dofinansowania zostanie przekazana Beneficjentowi po:

- poświadczeniu przez IZ RPOWP ostatniego wniosku o płatność,
- przeprowadzeniu przez IZ RPOWP kontroli na zakończenie realizacji projektu na dokumentacji, zgodnie z instrukcją 14.2.2 IW IZ RPOWP.

Kontrola na zakończenie realizacji projektu podlega rejestracji w SL2014.

W przypadku gdy Beneficjent nie wywiązuje się z obowiązków monitoringowych określonych w umowie o dofinansowanie lub wykonuje je w sposób nieterminowy pracownicy referatów rozliczeń i płatności uprawnieni są do monitowania o przekazanie wymaganych dokumentów bez zbędnej zwłoki. Może się to odbywać dowolnie wybranym kanałem komunikacji, tj. SL2014, drogą mailową, telefoniczne, faxem, itp.

W przypadku niezastosowania się Beneficjenta do wezwania o dopełnienie obowiązków sprawozdawczych IZ RPOWP wysyła oficjalne pismo przypominające o zapisach wynikających z umowy o dofinansowanie z pouczeniem o możliwości jej rozwiązania w trybie w niej określonym.

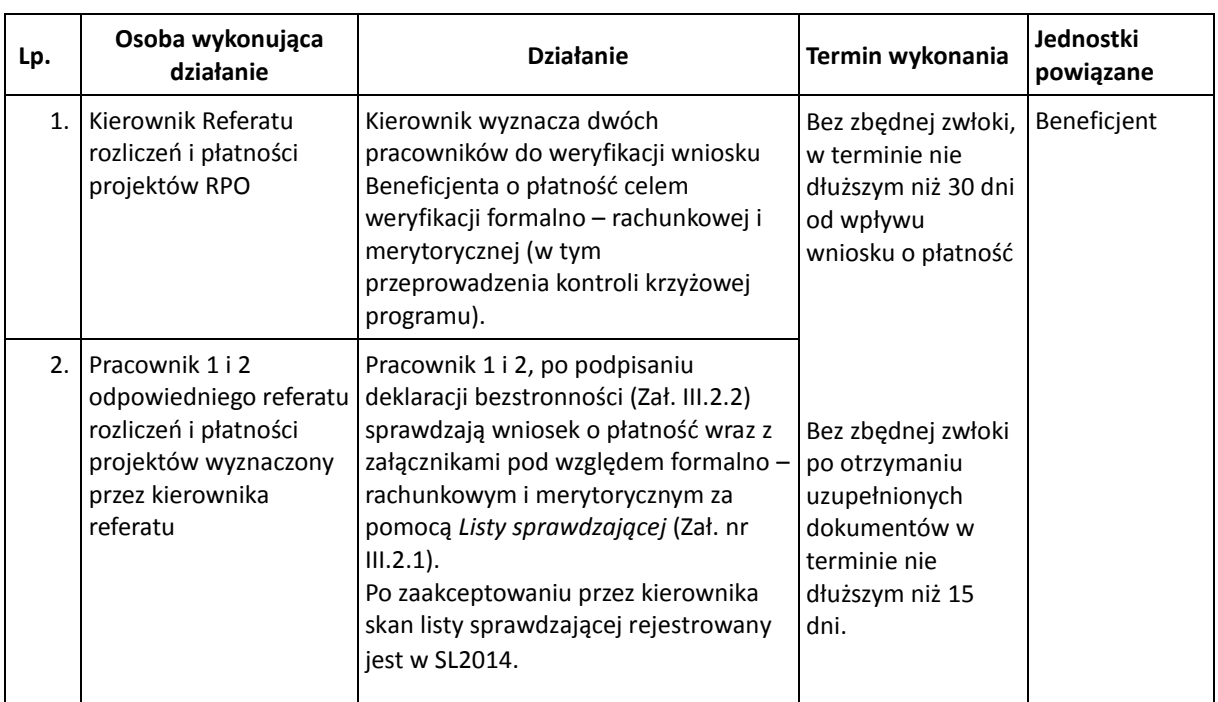

Instrukcja dotycząca weryfikacji wniosku Beneficjenta o płatność (zaliczkowych, pośrednich i końcowych)

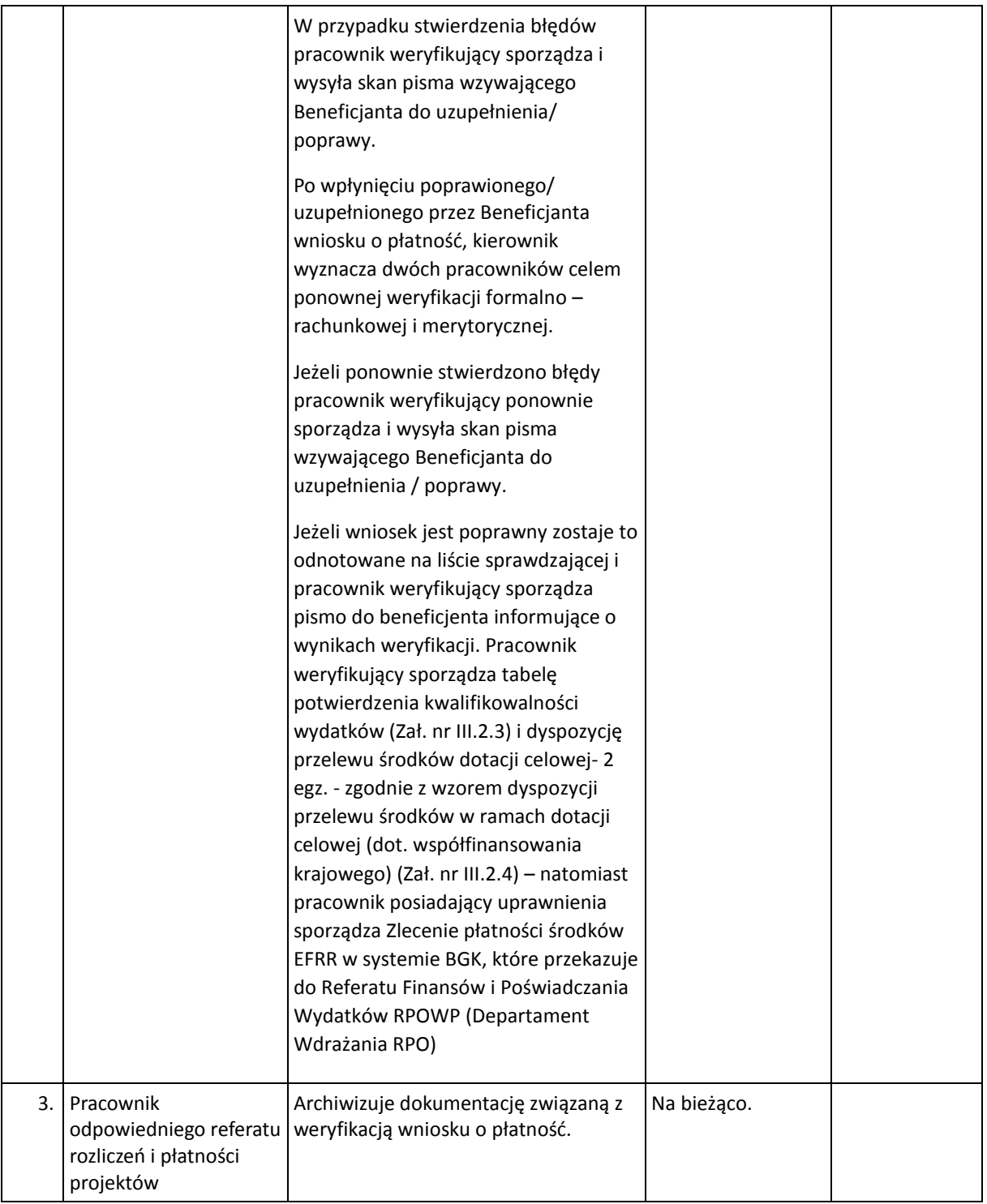

# 2.1.1 Procedura dokonywania płatności (zaliczkowych, pośrednich i końcowych) na rzecz Beneficjentów ze środków budżetu UE

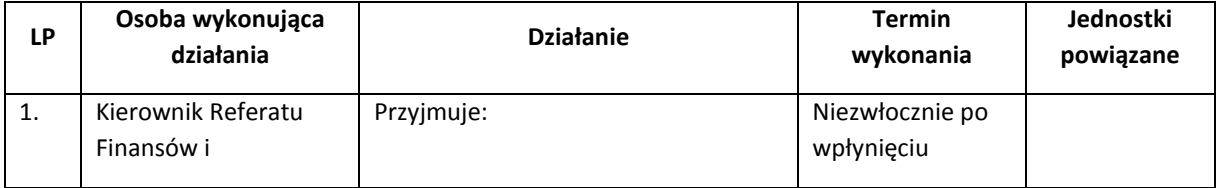

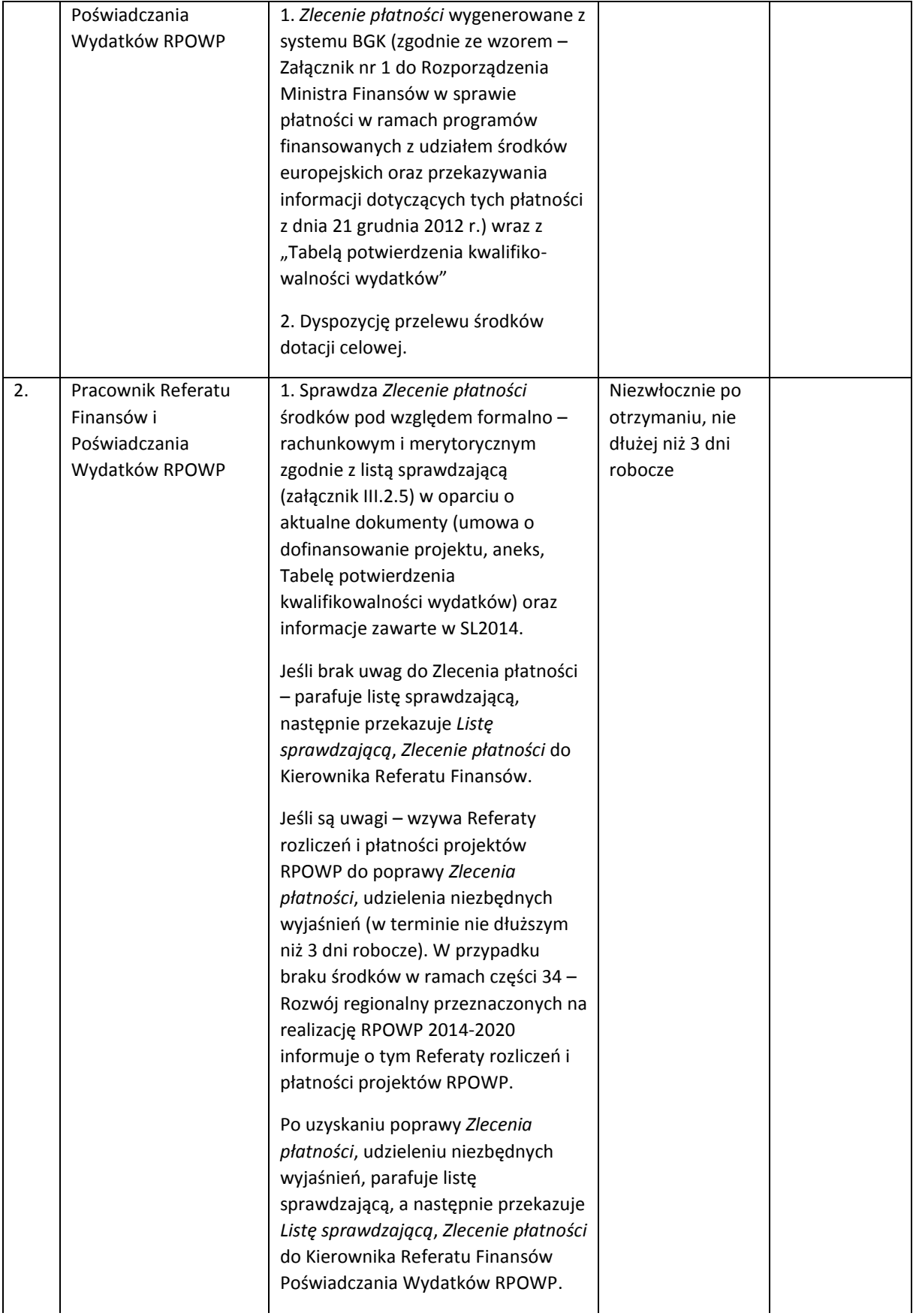

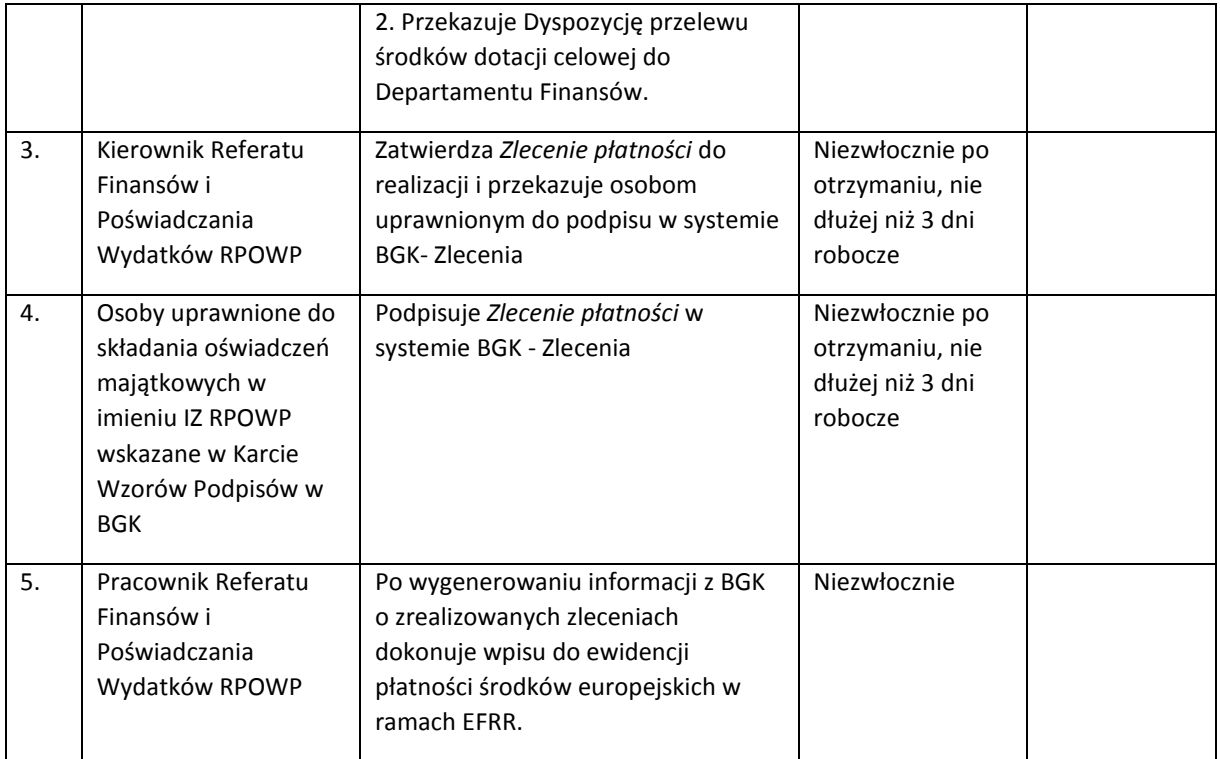

# 2.1.2. Procedura dokonywania płatności na rzecz Beneficjentów ze środków dotacji celowej

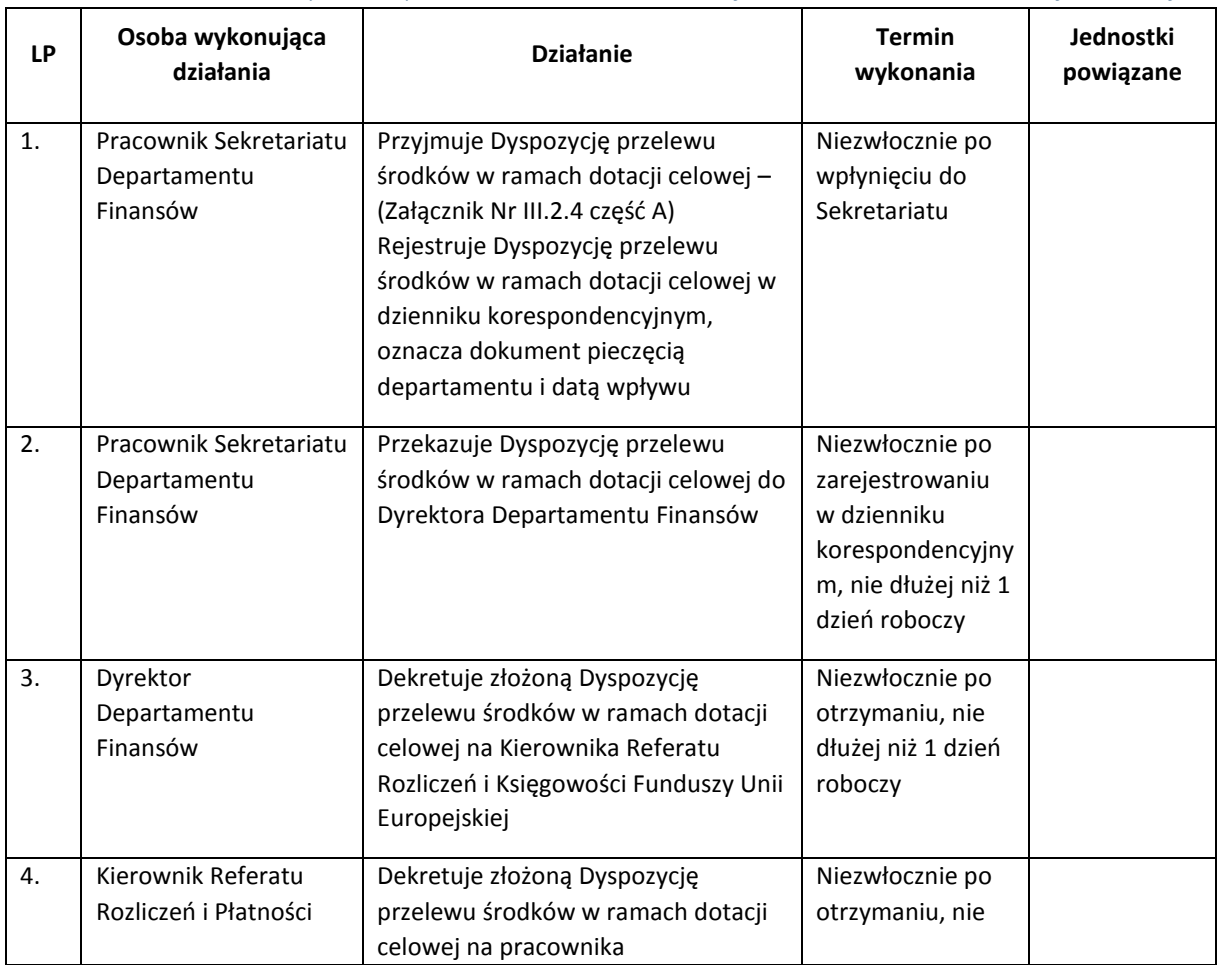

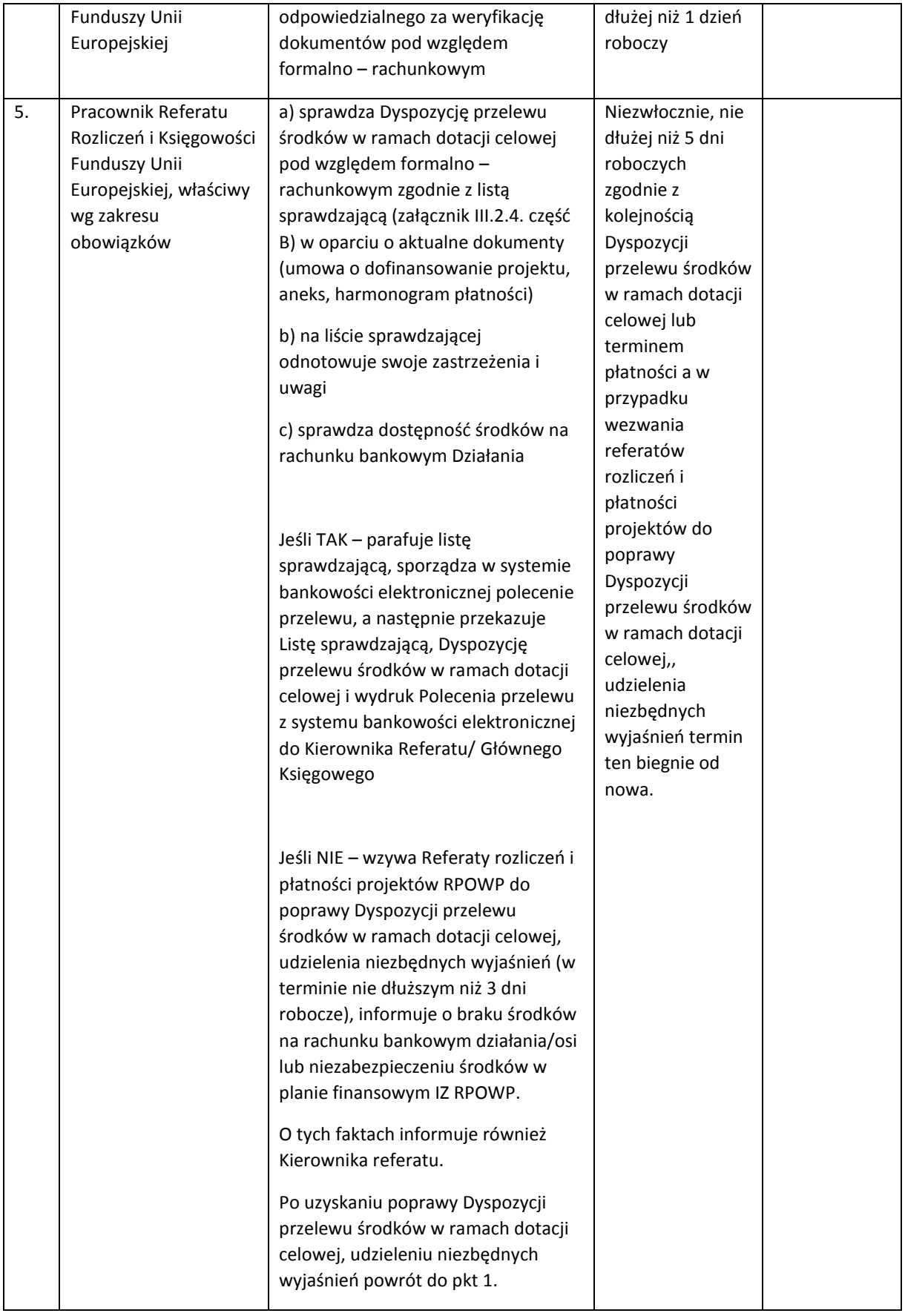

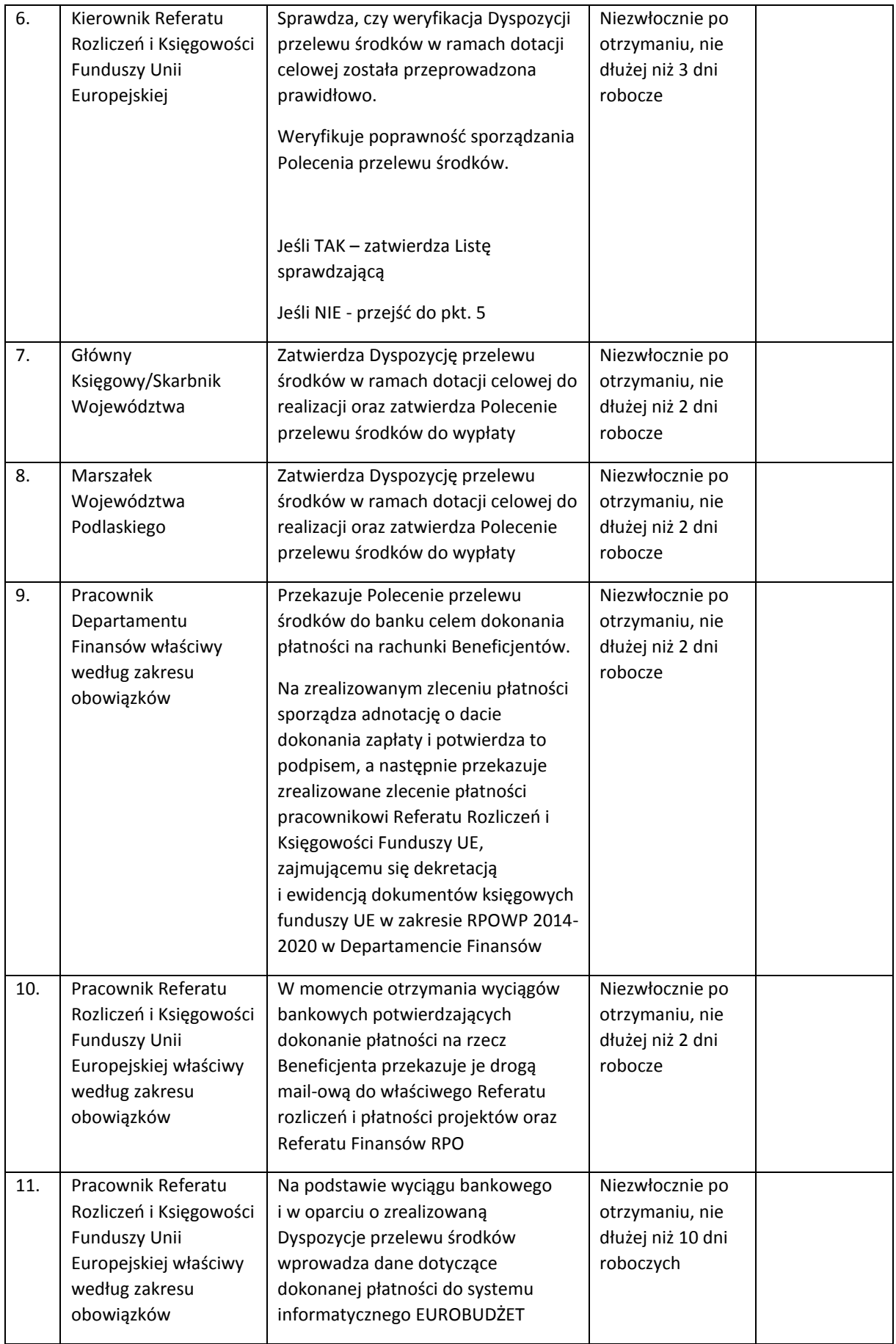

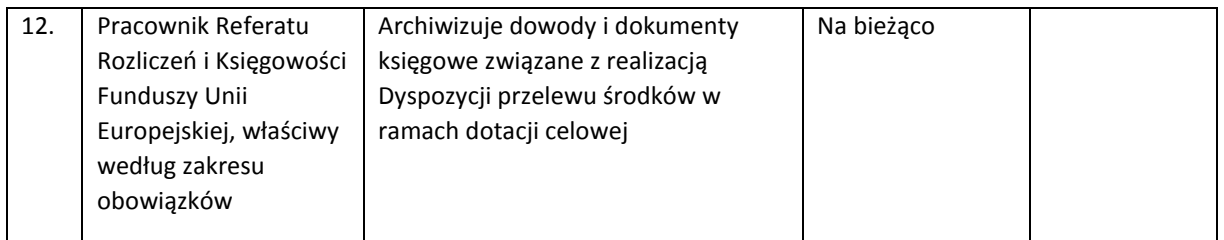

## 3. Instrukcja dotycząca trwałości projektów

Zgodnie z postanowieniami art. 71 pkt. 1 rozporządzenia ramowego, w perspektywie 2014-2020 okres trwałości projektów dla funduszy strukturalnych wynosi 5 lat (3 lata w przypadku MŚP- w odniesieniu do projektów, z którymi związany jest wymóg utrzymania inwestycji lub miejsc pracy) licząc od daty płatności końcowej na rzecz Beneficjenta, a w przypadku gdy przepisy regulujące udzielanie pomocy publicznej wprowadzają ostrzejsze wymogi w tym zakresie, wówczas stosuje się okres ustalony zgodnie z tymi przepisami.

Za datę płatności końcowej, o której mowa powyżej uznaje się :

- w przypadku, gdy w ramach rozliczenia wniosku o płatność końcową beneficjentowi przekazywane są środki- datę przelewu na rachunek bankowy beneficjenta;
- w pozostałych przypadkach- datę zatwierdzenia wniosku o płatność końcową.

Beneficjent w okresie trwałości zobowiązany jest do przestrzegania art. 71 rozporządzenia ramowego.

Naruszenie zasady trwałości następuje w sytuacji wystąpienia w okresie trwałości projektu co najmniej jednej z poniższych przesłanek:

- zaprzestanie działalności produkcyjnej lub przeniesienie jej poza obszar objęty programem;
- zmiana własności elementu infrastruktury, która daje przedsiębiorstwu lub podmiotowi publicznemu nienależne korzyści;
- istotna zmiana wpływająca na charakter operacji, jej cele lub warunki wdrażania, która mogłaby doprowadzić do naruszenia jej pierwotnych celów.

W okresie trwałości Departament Wdrażania RPO monitoruje szereg zagadnień związanych z dofinansowanymi projektami, do których w szczególności należą:

- zachowanie trwałości projektu,
- osiąganie i utrzymanie wskaźników,
- generowanie dochodu,
- zasada zakazująca podwójnego finansowania,
- zmiana statusu płatnika VAT,
- archiwizacja dokumentacji związanej z projektem,
- promocja projektu.

W przypadku projektów generujących dochód monitorowanie odbywa się zgodnie z zapisami umowy o dofinansowanie, zapisami art. 61 rozporządzenia ramowego oraz zapisami *Wytycznych w zakresie zagadnień związanych z przygotowaniem projektów inwestycyjnych, w tym projektów generujących dochód i projektów hybrydowych na lata 2014-2020*.

W przypadku projektów spełniających przesłanki art. 61 ust. 6 rozporządzenia ramowego monitorowanie dochodu odbywa się na podstawie składanych przez Beneficjentów oświadczeń o generowaniu dochodu.

Beneficjent na podstawie umowy o dofinansowanie zobowiązany jest do przedkładania w okresach rocznych przez 3 lata od daty płatności końcowej lub do terminu na złożenie dokumentów dotyczących zamknięcia programu w zależności od tego, który termin jest wcześniejszy, oświadczenia o generowaniu dochodu.

W przypadku zidentyfikowania dochodu, w ramach projektów generujących dochód wyłącznie podczas wdrażania (faza inwestycyjna projektu), spełniających przesłanki określone w art. 65 ust. 8 rozporządzenia ramowego w okresie trwałości projektu, Beneficjent zobowiązany będzie do jego zwrotu zgodnie z procedurą dotyczącą odzyskiwania kwot.

W okresie trwałości monitorowa jest również kwestia kwalifikowalności podatku VAT. Monitorowanie podatku VAT odbywa się zgodnie z zapisami umowy o dofinansowanie, przy jednoczesnym uwzględnieniu zapisów *Wytycznych w zakresie kwalifikowalności wydatków w zakresie Europejskiego Funduszu Rozwoju Regionalnego, Europejskiego Funduszu Społecznego oraz Funduszu Spójności na lata 2014-2020.*

W przypadku wystąpienia przesłanek umożliwiających odzyskanie przez Beneficjenta podatku VAT zgodnie z przepisami ustawy z dnia 11 marca 2004 r. o podatku od towarów i usług, Beneficjent zobowiązany jest do jego zwrotu wraz z odsetkami naliczonymi jak dla zaległości podatkowych.

W przypadku jeżeli zaistnieje możliwość częściowego odzyskania poniesionego podatku VAT przez Beneficjenta (rozliczenie podatku VAT strukturą), decyzja o sposobie jego rozliczenia zostanie podjęta indywidualnie dla każdego przypadku przez Dyrektora/Z-cę Dyrektora Departamentu Wdrażania RPO.

W przypadku wykrycia nieprawidłowości w okresie trwałości projektu należy postępować zgodnie z *Wytycznymi w zakresie sposobu korygowania i odzyskiwania nieprawidłowych wydatków oraz raportowania nieprawidłowości w ramach programów operacyjnych polityki spójności na lata 2014- 2020* oraz zgodnie z procedurami opisanymi w niniejszej instrukcji dotyczącymi odzyskiwania kwot.

#### 3.1 Formy monitorowania trwałości projektów

W ramach RPOWP 2014-2020 proces monitorowania projektów w okresie trwałości odbywa się w oparciu o:

- ankietowanie beneficjentów,
- kontrole trwałości.

Ankiety dotyczące zabezpieczenia trwałości projektu zrealizowanego w ramach RPO na lata 2014–2020 (dalej: Ankieta trwałości lub Ankieta) składane są przez Beneficjentów w okresie trwałości projektu, zgodnie z obowiązującym wzorem ankiety oraz zgodnie z obowiązującą instrukcją wypełniania ankiety.

Ankieta składana jest przez Beneficjenta po zakończeniu realizacji projektu w terminie do 31 stycznia (decydującą jest data wypełnienia Ankiety w wersji on-line) roku następującego po roku sprawozdawczym; w przypadku, gdy realizacja projektu zakończyła się w drugim półroczu danego roku, pierwszym rokiem sprawozdawczym jest rok kolejny.

Ankieta trwałości wypełniana jest przez Beneficjenta w wersji on-line za pomocą systemu informatycznego dedykowanego przedmiotowemu procesowi.

W uzasadnionych problemami technicznymi przypadkach, po uzyskaniu wcześniejszej zgody IZ RPOWP możliwe jest złożenie Ankiety trwałości w formie tradycyjnej, tj. w wersji MS Word.

Weryfikacja ankiet dokonywana jest przez Referat ds. Monitorowania Trwałości Projektów. Analiza dokonywana jest w oparciu o dane zgromadzone w systemach informatycznych tj.m.in. SL2014 oraz zatwierdzone wnioski o płatność końcową, a w razie konieczności także o wyniki wcześniejszych kontroli projektów. Potwierdzeniem weryfikacji Ankiety jest wypełnienie *Listy z weryfikacji Ankiety trwałości projektu* opatrzonej datą dokonania weryfikacji oraz podpisem osoby sprawdzającej ankietę wraz z wyszczególnieniem wszystkich uwag w zakresie wykrytych błędów w ankiecie. W przypadku Ankiety nie zawierającej błędów należy zamieścić w *Liście z weryfikacji Ankiety trwałości projektu* adnotację informującą o braku uwag.

W przypadku wystąpienia błędów/niejasności w przedłożonej Ankiecie, Referat ds. Monitorowania Trwałości Projektów wzywa Beneficjenta do złożenia stosownych korekt/uzupełnień lub dodatkowych wyjaśnień (pocztą, drogą elektroniczną lub telefonicznie – w zależności od wagi i zakresu błędów/niejasności).

W przypadku, gdy w wyniku weryfikacji ostatniej (w ramach danego projektu) Ankiety trwałości potwierdzone zostanie zachowanie trwałości w wymaganym okresie, w tym cele projektu zostaną zrealizowane i utrzymane, Referat ds. Monitorowania Trwałości Projektów wystosuje do Beneficjenta pismo informujące o zakończeniu okresu trwałości i możliwości odbioru zabezpieczenia prawidłowej realizacji projektu, w przypadku spełnienia wszystkich przesłanek potwierdzających prawidłową realizację projektu.

W przypadku projektów dla których okres trwałości kończy się w okresie późniejszym niż okres objęty ankietą (dotyczy roku w którym składana jest ankieta), Beneficjent po upływie okresu trwałości zobowiązany będzie do złożenia końcowej ankiety trwałości (z wyłączeniem projektów dla których okres trwałości kończy się w IV kwartale), na podstawie której możliwe będzie zakończenie okresu trwałości oraz zwrot zabezpieczenia prawidłowej realizacji projektu, w przypadku spełnienia wszystkich przesłanek potwierdzających prawidłową realizację projektu.

Drugą formą monitorowania trwałości projektów są kontrole przeprowadzane w oparciu o próbę projektów wyznaczoną według przyjętej metodyki doboru projektów do kontroli trwałości oraz w przypadku zaistnienia poniższych sytuacji tj:

 w przypadku, gdy Beneficjent nie przedstawi Sprawozdania rocznego/Ankiety trwałości (w formie elektronicznej lub papierowej)*,* pomimo wysłania zawiadomienia o takim

obowiązku, projekt zostaje automatycznie kierowany do kontroli, w celu przeprowadzenia kontroli trwałości (przedmiotowy projekt w takim przypadku wyłączany jest z próby).

 w przypadku, gdy podczas weryfikacji Sprawozdania rocznego/Ankiety trwałości występują poważne wątpliwości w zakresie informacji mogących mieć wpływ na trwałość projektu i pomimo wezwania Beneficjenta do złożenia wyjaśnień/uzupełnień nie uda się ich wyjaśnić, projekt zostaje automatycznie kierowany do kontroli, w celu przeprowadzenia kontroli trwałości (przedmiotowy projekt w takim przypadku wyłączany jest z próby).

Kontrola trwałości projektu może być przeprowadzona w siedzibie Beneficjenta i/lub w każdym miejscu bezpośrednio związanym z realizacją projektu. Proces kontroli został opisany w rozdziale 14 Procesy dotyczące kontroli.

## 3.2 Weryfikacja Ankiety dotyczącej zabezpieczenia trwałości projektu zrealizowanego w ramach RPO na lata 2014-2020.

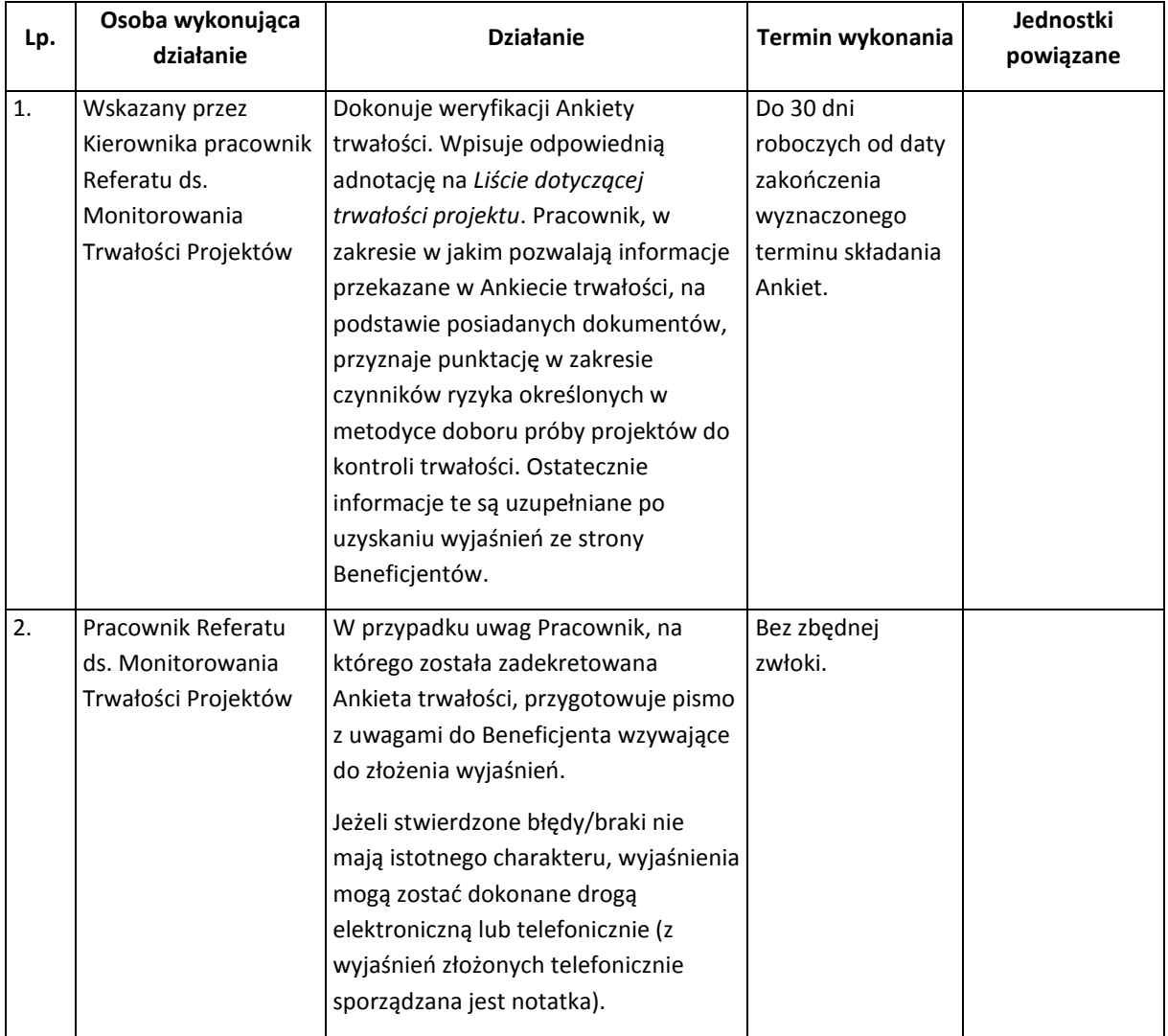

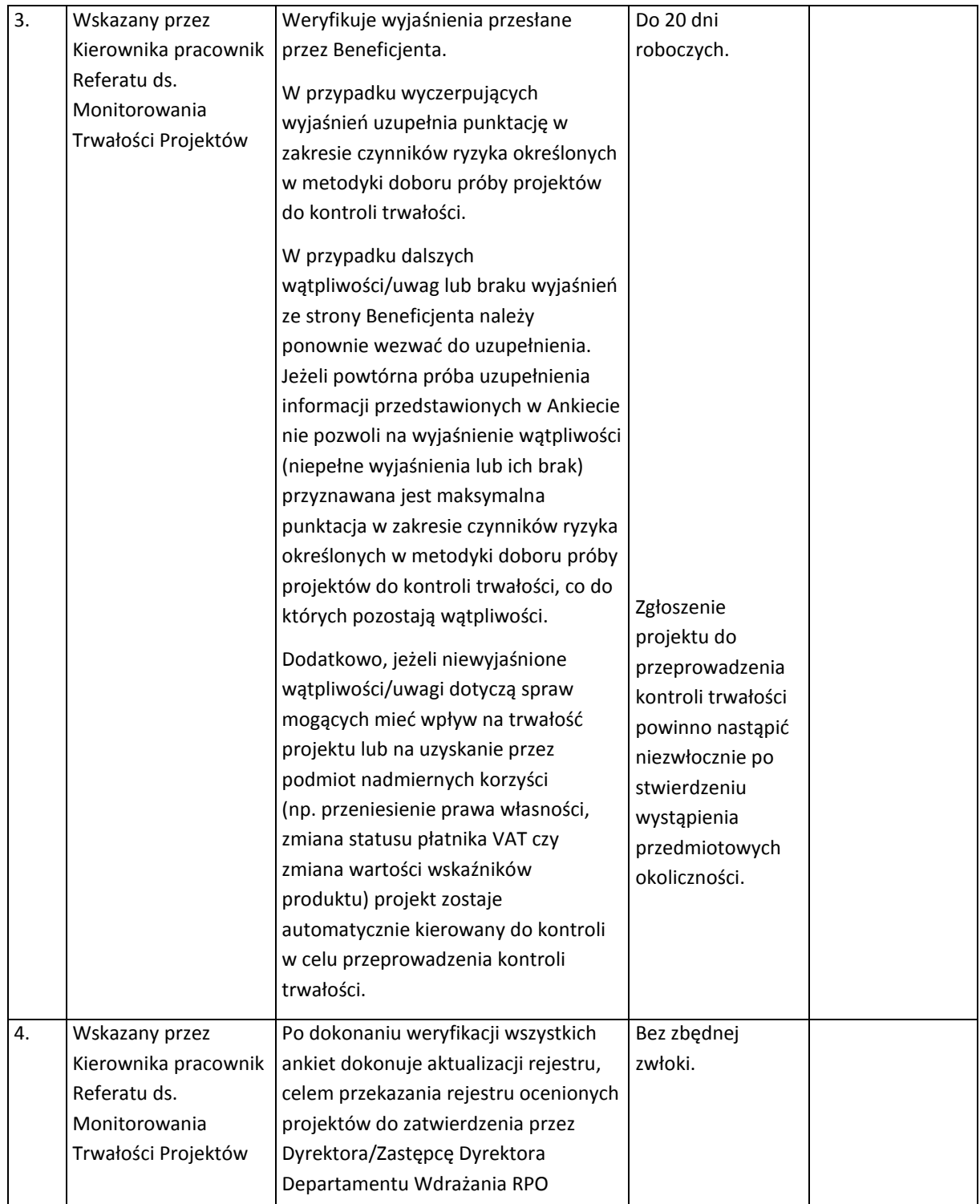

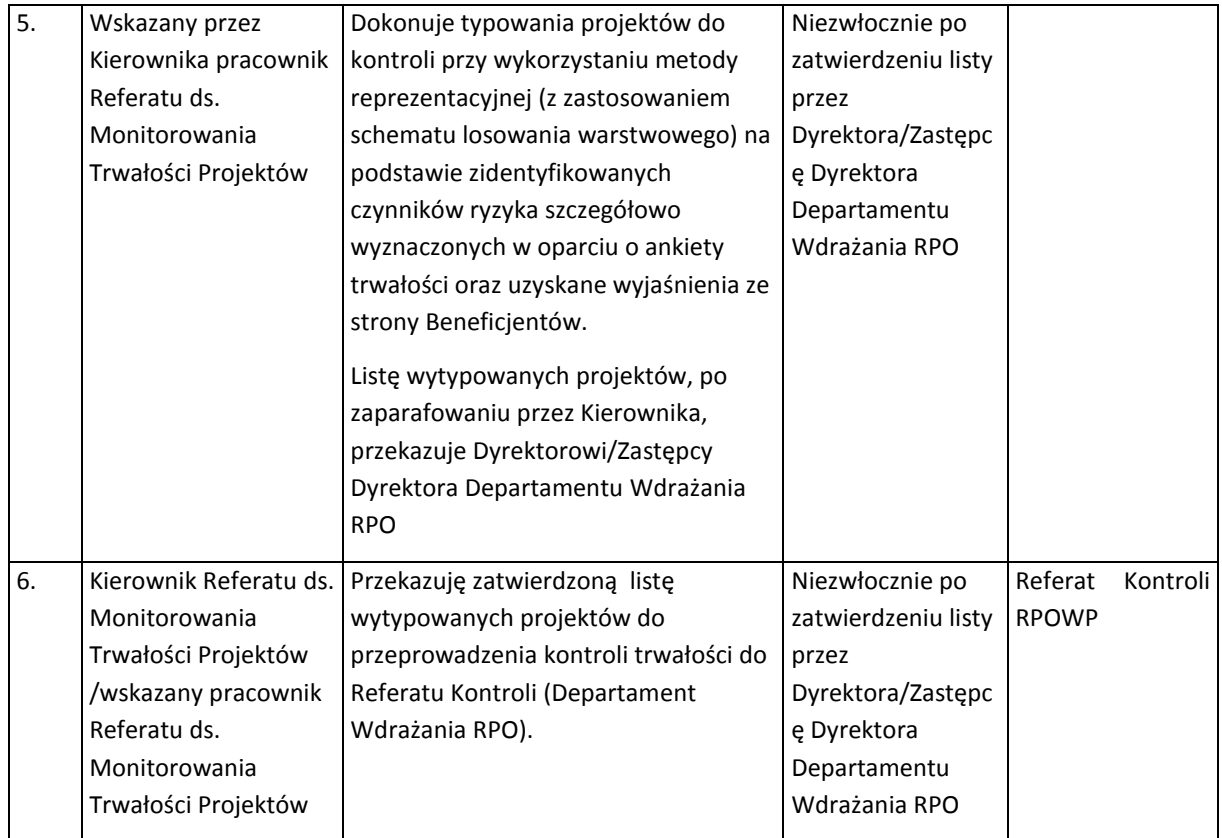

# 3.3 Postępowanie dotyczące Beneficjentów, którzy nie złożyli Ankiet trwałości w wyznaczonym terminie

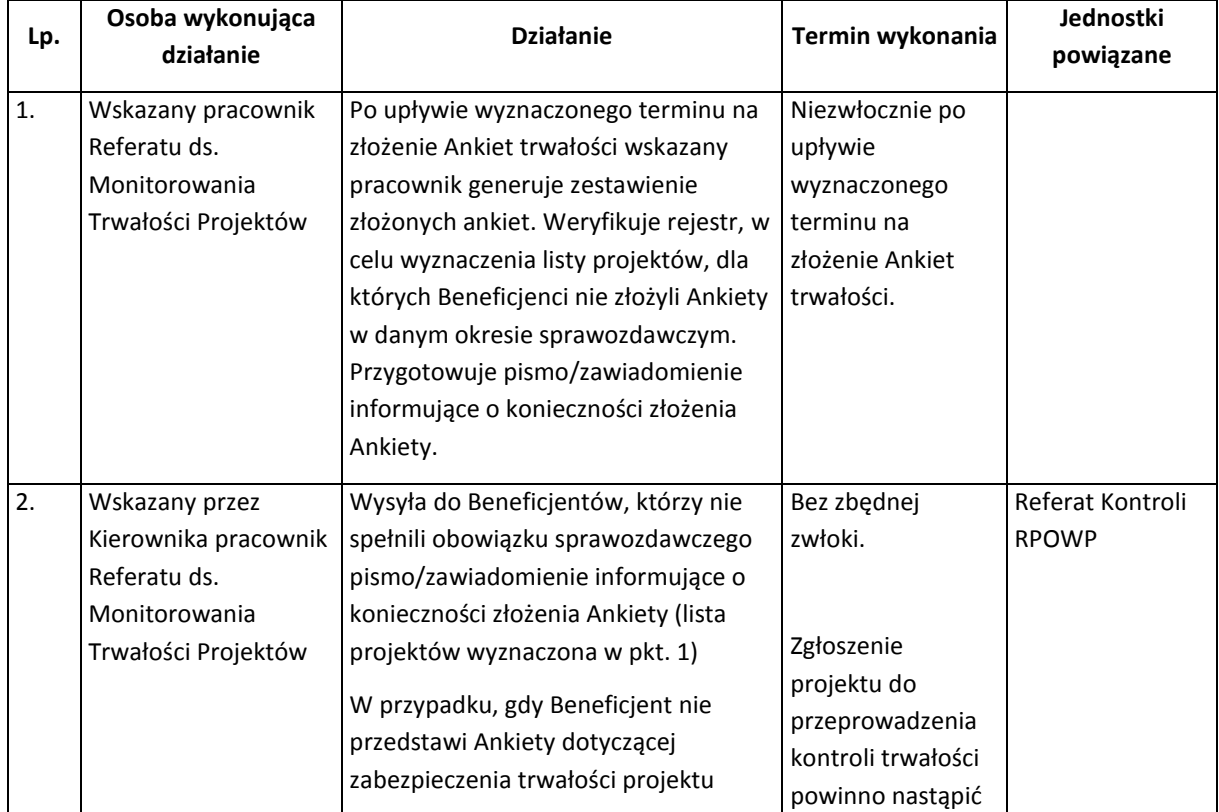
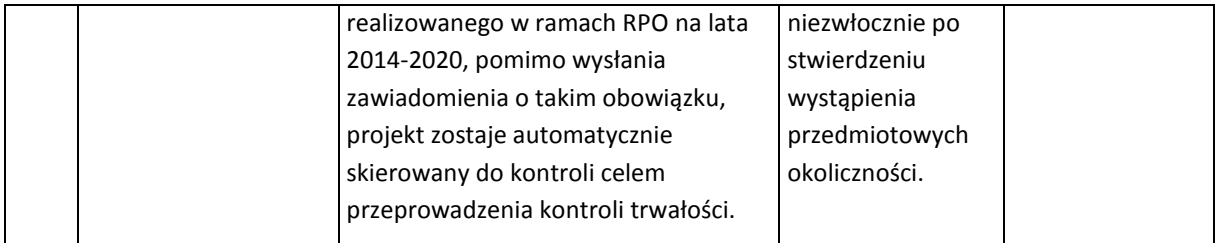

## Załączniki

Schemat organizacyjny Urzędu Marszałkowskiego Województwa Podlaskiego uwzględniający komórki odpowiedzialne za realizację RPOWP 2014-2020 został przedstawiony w Załączniku Nr I.2.1.

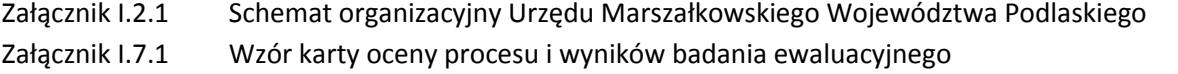

- Załącznik I.7.2 Wzór tabeli rekomendacji z badania ewaluacyjnego
- Załącznik I.8.1 Wzór RPD PT
- Załącznik I.8.2 Karta oceny formalno merytorycznej Rocznego Planu Działań Pomocy Technicznej (RPD)
- Załącznik I.8.3 Wzór Decyzji o dofinansowaniu RPD PT
- Załącznik I.8.4 Lista sprawdzająca do Wniosku o płatność beneficjentów PT
- Załącznik I.8.5 Wzór karty zamknięcia projektu PT
- Załącznik I.10.1 Regulamin powoływania kandydatów na ekspertów i prowadzenia Wykazu kandydatów na ekspertów w ramach Regionalnego Programu Operacyjnego Województwa Podlaskiego na lata 2014-2020
- Załącznik I.10.2 Wzór umowy o dzieło z ekspertem
- Załącznik I.10.3 Zasady wynagradzania ekspertów
- Załącznik I.10.4 Wzór listy sprawdzającej dot. pracy eksperta
- Załącznik I.11.1 Prognoza dotycząca kwot wydatków kwalifikowalnych i wkładu Unii w roku budżetowym
- Załącznik I.11.2 Wzór pisma informującego o złożeniu Deklaracji wydatków w SL2014
- Załącznik I.11.3 Lista wniosków do ujęcia w deklaracji
- Załącznik I.11.4 Lista sprawdzająca dla Instytucji Zarządzającej przy dokonywaniu weryfikacji deklaracji wydatków od Instytucji Pośredniczącej do Instytucji Zarządzającej w ramach Regionalnego Programu Operacyjnego
- Załącznik I.11.5 Protokół udostępniania dokumentów (dowodów księgowych)
- Załącznik I.12.1 Notatka o wykrytej nieprawidłowości
- Załącznik I.12.2 Kwartalne zestawienie nieprawidłowości niepodlegających raportowaniu do Komisji Europejskiej
- Załącznik I.13.1 Zgłoszenie do Rejestru obciążeń na projekcie
- Załącznik I.13.2 Notatka o zwrocie niewykorzystanej zaliczki
- Załącznik I.14.1 Wzór listy sprawdzającej do kontroli w miejscu realizacji projektu współfinansowanego ze środków EFRR
- Załącznik I.14.2 Wzór listy sprawdzającej do kontroli w miejscu realizacji projektu współfinansowanego ze środków EFS
- Załącznik I.14.3 Lista sprawdzająca do wizyty monitoringowej projektu współfinansowanego ze środków EFS w ramach RPOWP 2014-2020
- Załącznik I.14.4 Wzór listy sprawdzającej dot. Ustawy Prawo Zamówień Publicznych podczas kontroli projektu współfinansowanego ze środków EFS w ramach RPOWP 2014- 2020
- Załącznik I.14.5 Wzór listy sprawdzającej do kontroli projektu finansowanego ze środków EFS w ramach RPOWP 2014 – 2020 rozliczanego w oparciu o kwoty ryczałtowe
- Załącznik I.14.6 Wzór listy sprawdzającej do kontroli trwałości projektu współfinansowanego ze środków EFRR
- Załącznik I.14.7 Wzór listy sprawdzającej do kontroli trwałości projektu współfinansowanego ze środków EFS
- Załącznik I.14.8 Wzór deklaracji bezstronności
- Załącznik I.14.9 Wzór Informacji Pokontrolnej z kontroli projektu współfinansowanego ze środków EFRR
- Załącznik I.14.10 Wzór Informacji Pokontrolnej projektu współfinansowanego ze środków EFS w ramach RPOWP 2014-2020
- Załącznik I.14.11 Lista sprawdzająca do kontroli na zakończenie realizacji projektu na dokumentacji – EFRR
- Załącznik I.14.12 Lista sprawdzająca do kontroli na zakończenie realizacji projektu na dokumentacji – EFS
- Załącznik I.14.13 Wzór listy sprawdzającej postępowanie o zamówienie publiczne udzielone w trybie przetargu nieograniczonego
- Załącznik I.14.14 Wzór listy sprawdzającej postępowanie o zamówienie publiczne udzielone w trybie przetargu ograniczonego
- Załącznik I.14.15 Wzór listy sprawdzającej postępowanie o zamówienie publiczne udzielone w trybie negocjacji z ogłoszeniem
- Załącznik I.14.16 Wzór listy sprawdzającej postępowanie o zamówienie publiczne udzielone w trybie dialogu konkurencyjnego
- Załącznik I.14.17 Wzór listy sprawdzającej postępowanie o zamówienie publiczne udzielone w trybie negocjacji bez ogłoszenia
- Załącznik I.14.18 Wzór listy sprawdzającej postępowanie o zamówienie publiczne udzielone w trybie zapytania o cenę
- Załącznik I.14.19 Wzór listy sprawdzającej postępowanie o zamówienie publiczne udzielone w trybie zamówienia z wolnej ręki
- Załącznik I.14.20 Wzór listy sprawdzającej postępowanie o zamówienie publiczne udzielone w trybie licytacji elektronicznej
- Załącznik I.14.21 Wzór oświadczenia o bezstronności
- Załącznik I.14.22 Zestawienie kontroli zewnętrznych organów kontrolnych i audytowych
- Załącznik I.14.23 Poświadczenie spełnienia obowiązków przewidziane w rozporządzeniu Parlamentu Europejskiego i Rady (UE) nr 1303/2013 w zakresie zadań departamentów

wdrażających RPOWP 2014-2020 (DEFS/DRPO) oraz Instytucji Pośredniczącej-Wojewódzkiego Urzędu Pracy w Białymstoku Załącznik I.14.24 Poświadczenie spełnienia obowiązków przewidziane w rozporządzeniu Parlamentu Europejskiego i Rady (UE) nr 1303/2013 w zakresie zadań Instytucji Pośredniczącej –Białostockiego Obszaru Funkcjonalnego Załącznik I.15.1 Wzór oświadczenia o bezstronności i poufności – ekspert Załącznik I.15.2 Wzór oświadczenia o bezstronności –pracownik Załącznik I.16.1 Wzór oświadczenia o bezstronności i deklaracji poufności EFS Załącznik I.16.2 Wzór oświadczenia o bezstronności i deklaracji poufności EFRR Załącznik I.16.3 Wzór karty weryfikacji wniosków w ramach RLKS Załącznik I.17.1 Regulamin pracy KOPZ Załącznik I.17.2 Wzór umowy o dofinansowanie projektu zintegrowanego EFRR Załącznik I.17.3 Wzór umowy o dofinansowanie projektu zintegrowanego EFS Załacznik II.1.1 Regulamin pracy Komisji Oceny Projektów Załącznik II.1.2 Wzór deklaracji poufności dla osoby dokonującej oceny formalnej albo oceny merytorycznej (nabór pozakonkursowy) Załącznik II.1.3 Wzór oświadczenia o bezstronności - nabór pozakonkursowy Załącznik II.1.4 Wzór karty oceny formalnej wniosku projektu pozakonkursowego Załącznik II.1.5 Wzór karty oceny merytorycznej projektów pozakonkursowych Załącznik II.1.6 Wzór minimalnego zakresu umowy o dofinansowanie projektu ze środków EFS Załącznik II.2.1 Wzór listy sprawdzającej przy dokonywaniu weryfikacji wniosków beneficjentów o płatność Załącznik II.2.2 Wzór zlecenia płatności realizowanego w ramach RPOWP w zakresie EFS Załącznik II.2.3 Wzór dyspozycji wystawienia zlecenia płatności projektu realizowanego w ramach RPOWP ze środków EFS Załącznik II.2.4 Wzór karty zamknięcia projektu w ramach Regionalnego Programu Operacyjnego Województwa Podlaskiego w zakresie EFS Załącznik III.1.1 Regulamin Pracy Komisji Oceny Projektów Załącznik III.1.2 Wzór umowy o dofinansowanie projektu Załącznik III.1.3 Wzór karty oceny formalno-merytorycznej – pozakonkursowe Załącznik III.1.4 Wzór oświadczenia o bezstronności osoby dokonującej oceny – pracownik/pracownik ZIT BOF (nabór pozakonkursowy) załącznik III.2.1 Lista sprawdzająca formalno – rachunkowa i merytoryczna do wniosku beneficjenta o płatność Załącznik III.2.2 Deklaracja bezstronności do wniosku o płatność Załącznik III.2.3 Tabela potwierdzenia kwalifikowalności wydatków Załącznik III.2.4 Wzór dyspozycji przelewu środków w ramach dotacji celowej (część A) i lista sprawdzająca dla Instytucji Zarządzającej przy dokonywaniu weryfikacji dyspozycji przelewu środków (część B) Załącznik III.2.5 Lista sprawdzająca dla IZ RPOWP przy dokonywaniu weryfikacji Zlecenia płatności